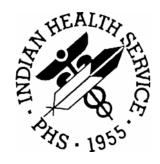

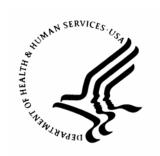

#### RESOURCE AND PATIENT MANAGEMENT SYSTEM

# Electronic Health Record (RPMS-EHR)

## **Technical Manual**

Version 1.1 October 2007

Office of Information Technology (OIT)
Division of Information Resource Management
Albuquerque, New Mexico

#### **PREFACE**

This guide provides information regarding technical aspects of the Indian Health Service RPMS Electronic Health Record (RPMS-EHR) v1.1 software. Its target audience is local and regional information technology support personnel who can be called upon to configure or troubleshoot the application.

The VueCentric<sup>®</sup> Framework is a proprietary product of Medsphere Systems Corporation (http://www.medsphere.com) used under license by Indian Health Service. Use and/or distribution outside the terms of this license is strictly prohibited.

## **TABLE OF CONTENTS**

| Intro | duction  |        |                                               | 1  |
|-------|----------|--------|-----------------------------------------------|----|
| Vue   | Centric® | Framew | vork                                          | 2  |
| 2.1   | Introd   | uction |                                               | 2  |
| 2.2   | Archit   | ecture |                                               | 2  |
| 2.3   |          |        | on and Maintenance                            |    |
|       | 2.3.1    |        | Centric System Management (vcManager) Utility |    |
|       | 2.3.1    |        | Introduction                                  |    |
|       | 2.3.1    | 1.2    | Logon Screen                                  |    |
|       | 2.3.1    | 1.3    | Application Menu                              | 6  |
|       | 2.3.1    | 1.4    | Object Registry Tab                           | 6  |
|       | 2.3.1    | 1.5    | Template Registry Tab                         | 20 |
|       | 2.3.1    | 1.6    | Site Parameters Tab                           |    |
|       | 2.3.1    | 1.7    | Shutdown Tab                                  | 26 |
|       | 2.3.1    | 1.8    | Monitor Tab                                   | 28 |
|       | 2.3.2    | Ini Co | onfiguration (vcIniConfig) Utility            | 29 |
| 2.4   | Routir   |        | riptions                                      |    |
| 2.5   | File Li  | st     |                                               | 31 |
|       | 2.5.1    | VueC   | Centric Object Registry File (#19930.2)       | 31 |
|       | 2.5.2    | VueC   | Centric Object Category File (#19930.21)      | 33 |
|       | 2.5.3    | VueC   | Centric Template Registry File (#19930.3)     | 34 |
| 2.6   | Cross    | Refere | nces                                          | 34 |
| 2.7   | Callab   |        | iines                                         |    |
|       | 2.7.1    |        | ASKEY^CIAVCXUS                                |    |
|       | 2.7.2    | RPC:   | : CIAVCXUS HASKEYS                            | 34 |
|       | 2.7.3    |        | : CIAVCXUS VALIDPSW                           |    |
|       | 2.7.4    | RPC:   | : CIAVMRPC INIT                               | 35 |
|       | 2.7.5    |        | : CIAVMRPC DISV                               |    |
|       | 2.7.6    |        | : CIAVMRPC PKG                                |    |
|       | 2.7.7    |        | : CIAVMRPC PATCH                              |    |
|       | 2.7.8    |        | : CIAVMRPC GETPAR                             |    |
|       | 2.7.9    |        | : CIAVMRPC GETPARLI                           |    |
|       | 2.7.10   | RPC:   | : CIAVMRPC GETPARWP                           | 37 |
|       | 2.7.11   |        | NT^CIAVMRPC                                   |    |
|       | 2.7.12   |        | : CIAVMRPC SETPAR                             |    |
|       | 2.7.13   |        | : CIAVMRPC GETVAR                             |    |
|       | 2.7.14   |        | : CIAVMRPC SETVAR                             |    |
|       | 2.7.15   |        | : CIAVMRPC GETIDX                             |    |
|       | 2.7.16   | RPC:   | : CIAVMRPC STRTODAT                           | 39 |
|       | 2.7.17   |        | ERCMP^CIAVMRPC                                |    |
|       | 2.7.18   |        | //PGBL^CIAVMRPC                               |    |
|       | 2.7.19   |        | : CIAVUTIL SDINIT                             |    |
|       | 2.7.20   |        | : CIAVUTIL SDABORT                            |    |
|       | 2.7.21   | RPC:   | : CIAVUTIL MSGLOGIN                           | 41 |

iii

|     |      | 2.7.22    | RPC    | : CIAVUTPR                               | 41   |
|-----|------|-----------|--------|------------------------------------------|------|
|     | 2.8  | Externa   | l Rela | itions                                   | 41   |
|     | 2.9  | Internal  | Relat  | ions                                     | 42   |
|     | 2.10 | Exporte   | d Opt  | ions                                     | 42   |
|     | 2.11 |           |        | curity Keys                              |      |
|     | 2.12 |           |        | tocols                                   |      |
|     | 2.13 | Exporte   | d Par  | ameters                                  | 43   |
|     | 2.14 | Exporte   | d Mai  | l Groups                                 | 44   |
|     | 2.15 |           |        | l Purging                                |      |
|     | 2.16 |           |        |                                          |      |
|     |      | 2.16.1    | Visua  | al Interface Manager                     | 44   |
|     |      | 2.16.1    |        | Command Line Parameters                  |      |
|     |      | 2.16.1    | .2     | VIM Automation Object                    | . 48 |
|     |      | 2.16.2    | Com    | ponent Support Services                  | 50   |
|     |      | 2.16.2    |        | Server Automation Object                 |      |
|     |      | 2.16.2    | .2     | Session Automation Object                | . 51 |
|     |      | 2.16.2    | .31    | CSS_SessionEvents                        | 63   |
|     |      | 2.16.2    | .4     | Context Change Events                    | 66   |
|     |      | 2.16.3    | Com    | ponent Management Service                | 67   |
|     |      | 2.16.3    | .1     | Registry Object (CIA_CMS.CMS_Registry)   | 67   |
|     |      | 2.16.3    | .2     | Component Object (CIA_CMS.CMS_Component) | 69   |
|     |      | 2.16.4    | Obje   | ct Registry                              |      |
|     |      | 2.16.5    | Tem    | olate Registry                           | 71   |
|     |      | 2.16.5    | .1     | Internal Representation                  | . 71 |
|     |      | 2.16.5    | .2     | TObjectContainer                         | . 73 |
|     |      | 2.16.5    | .3     | TPanelEx                                 | . 73 |
|     |      | 2.16.5    | .4     | TScrollBoxEx                             | . 73 |
|     |      | 2.16.5    | .5     | TLabelEx                                 | . 74 |
|     |      | 2.16.5    | .6     | TToolbarEx                               | . 74 |
|     |      | 2.16.5    | .7     | TPageControlEx                           | . 74 |
|     |      | 2.16.5    | .8     | TTabSheetEx                              | . 74 |
|     |      | 2.16.5    | .9     | TSplitterPaneEx                          | . 75 |
|     |      | 2.16.5    | .10    | TPaneEx                                  | . 75 |
|     |      | 2.16.5    | .11    | TTreeViewEx                              | . 75 |
|     |      | 2.16.5    | .12    | TTreePaneEx                              |      |
|     |      | 2.16.5    | .13    | TGroupBarEx                              | . 76 |
|     |      | 2.16.5    | .14    | TGroupPaneEx                             |      |
|     |      | 2.16.5    | .15    | TMenuItemEx                              |      |
|     |      | 2.16.5    | .16    | XML Representation                       | . 77 |
|     |      | 2.16.6    | Obje   | ct Repository                            | 78   |
| 3.0 | Remo | te Monito | ring S | Service                                  | . 80 |
|     | 3.1  | Introduc  | ction  |                                          | 80   |
|     | 3.2  |           |        | on and Maintenance                       |      |
|     | 3.3  |           |        | priptions                                |      |
|     | 3.4  |           |        | ,,,,,,,,,,,,,,,,,,,,,,,,,,,,,,,,,,,,,,,  |      |
|     |      |           |        |                                          |      |

|     | 3.5   | Cross   | References                | 81 |
|-----|-------|---------|---------------------------|----|
|     | 3.6   | Export  | ed Options                | 81 |
|     | 3.7   |         | ed Security Keys          |    |
|     | 3.8   | Export  | ed Protocols              | 82 |
|     | 3.9   | Export  | ed Parameters             | 82 |
|     | 3.10  | Export  | ed Mail Groups            | 82 |
|     | 3.11  | Callabl | le Routines               | 82 |
|     | 3.12  | Extern  | al Relations              | 82 |
|     | 3.13  | Interna | al Relations              | 82 |
|     | 3.14  | Archivi | ing and Purging           | 82 |
|     | 3.15  | Compo   | onents                    | 82 |
|     |       | 3.15.1  | Properties                | 82 |
|     |       | 3.15.2  | GetData                   | 83 |
| 4.0 | Date  | Service |                           | 84 |
|     | 4.1   | Introdu | uction                    | 84 |
|     | 4.2   |         | nentation and Maintenance |    |
|     | 4.3   |         | e Descriptions            |    |
|     | 4.4   |         | st                        |    |
|     | 4.5   |         | References                |    |
|     | 4.6   |         | ed Options                |    |
|     | 4.7   |         | ed Security Keys          |    |
|     | 4.8   | -       | ed Protocols              |    |
|     | 4.9   | •       | ed Parameters             |    |
|     | 4.10  | •       | ed Mail Groups            |    |
|     | 4.11  |         | le Routines               |    |
|     | 4.12  |         | al Relations              |    |
|     | 4.13  |         | al Relations              |    |
|     | 4.14  |         | ing and Purging           |    |
|     | 4.15  |         | onents                    |    |
|     |       | 4.15.1  | DateRange                 |    |
|     |       | 4.15.2  | DateSelect                |    |
|     |       | 4.15.3  | DateToFMDate              |    |
|     |       | 4.15.4  | DateToFMDateStr           | 86 |
|     |       | 4.15.5  | DefaultDateFormat         | 87 |
|     |       | 4.15.6  | FMDateStrToDate           | 87 |
|     |       | 4.15.7  | FMDateStrToFMDate         | 87 |
|     |       | 4.15.8  | FMDateToDate              | 87 |
|     |       | 4.15.9  | FMDateToFMDateStr         | 87 |
|     |       | 4.15.10 | FormatAge                 | 88 |
|     |       | 4.15.11 | HL7DateToDate             |    |
|     |       | 4.15.12 | HODateToDate              |    |
| 5.0 | Print | Service |                           | 89 |
|     | 5.1   | Introdu | uction                    | 89 |
|     | 5.2   | Implen  | nentation and Maintenance | 89 |

|     | 5.3  | Routin    | e Descriptions                     | 89  |
|-----|------|-----------|------------------------------------|-----|
|     | 5.4  | File Lis  | st                                 | 89  |
|     | 5.5  | Cross     | References                         | 89  |
|     | 5.6  | Export    | ed Options                         | 89  |
|     | 5.7  |           | ed Security Keys                   |     |
|     | 5.8  |           | ed Protocols                       |     |
|     | 5.9  | •         | ed Parameters                      |     |
|     | 5.10 | •         | ed Mail Groups                     |     |
|     | 5.11 | •         | le Routines                        |     |
|     | 0    | 5.11.1    | OUTPUT^CIAVUTIO                    |     |
|     |      | 5.11.2    | RPC: CIAVUTIO PRINT                |     |
|     |      | 5.11.3    | RPC: CIAVUTIO PRTGETDF             |     |
|     |      | 5.11.4    | RPC: CIAVUTIO PRTSETDF             |     |
|     |      | 5.11.5    | RPC: CIAVUTIO DEVICE               |     |
|     | 5.12 | _         | al Relations                       |     |
|     | 5.12 |           | al Relations                       |     |
|     | 5.13 |           |                                    |     |
|     | 5.14 |           | ing and Purging                    |     |
|     | 5.15 | •         | onents                             |     |
|     |      | 5.15.1    | Properties                         |     |
|     |      | 5.15.2    | ClosePreview                       |     |
|     |      | 5.15.3    | FindPreview                        |     |
|     |      | 5.15.4    | Format                             |     |
|     |      | 5.15.5    | Preview                            |     |
|     |      | 5.15.6    | Preview2                           |     |
|     |      | 5.15.7    | Print                              |     |
|     |      | 5.15.8    | Print2                             |     |
|     |      | 5.15.9    | Reset                              |     |
|     |      | 5.15.10   | SelectPrinter                      |     |
|     |      | 5.15.11   | UpdatePreview                      | 97  |
| 6.0 | Remo | ote Proce | dure Call (RPC) Broker             | 98  |
|     | 6.1  | Introdu   | uction                             | 98  |
|     | 6.2  | Archite   | ecture                             | 98  |
|     | 6.3  | Implem    | nentation and Maintenance          | 99  |
|     | 6.4  | Routin    | e Descriptions                     | 100 |
|     | 6.5  | File Lis  | st                                 | 100 |
|     |      | 6.5.1     | CIA AUTHENTICATION File (#19941.2) | 100 |
|     |      | 6.5.2     | CIA EVENT LOG File (#19941.23)     |     |
|     |      | 6.5.3     | CIA EVENT TYPE File (#19941.21)    |     |
|     |      | 6.5.4     | CIA LISTENER File (#19941.22)      |     |
|     | 6.6  |           | References                         |     |
|     | 6.7  |           | ed Options                         |     |
|     | 6.8  |           | ed Security Keys                   |     |
|     | 6.9  |           | ed Protocols                       |     |
|     | 6.10 | •         | ed Parameters                      |     |
|     | 6.11 | •         | ed Mail Groups                     |     |
|     | J    |           | • . • . • . · · · · · · · · · ·    |     |

| 6.12 | Callable Ro | utines                                    | 104    |
|------|-------------|-------------------------------------------|--------|
|      | 6.12.1 Ser  | ver Management                            | 104    |
|      | 6.12.1.1    | DEBUĞ^CIANBLIS                            |        |
|      | 6.12.1.2    | MSERVER^CIANBLIS                          |        |
|      | 6.12.1.3    | START^CIANBLIS                            | 104    |
|      | 6.12.1.4    | STOPALL^CIANBLIS                          |        |
|      | -           | ssion Management                          |        |
|      | 6.12.2.1    | RPC: CIANBRPC GETSESS                     | 105    |
|      | 6.12.2.2    | \$\$SESSION^CIANBUTL                      |        |
|      | 6.12.2.3    | \$\$SHOWSESS^CIANBUTL / SHOWSESS^CIANBUTL | JTL    |
|      |             |                                           |        |
|      | 6.12.2.4    | \$\$GETUID^CIANBUTL                       | 106    |
|      | 6.12.2.5    | \$\$NXTUID^CIANBUTL / NXTUID^CIANBUTL     |        |
|      | 6.12.2.6    | \$\$CLRVAR^CIANBUTL / CLRVAR^CIANBUTL     |        |
|      | 6.12.2.7    | \$\$GETVAR^CIANBUTL                       |        |
|      | 6.12.2.8    | \$\$SETVAR^CIANBUTL / SETVAR^CIANBUTL     | 107    |
|      | 6.12.2.9    | RPC: CIANBRPC GETVAR                      |        |
|      | 6.12.2.10   | RPC: CIANBRPC SETVAR                      |        |
|      | -           | ent Management                            |        |
|      | 6.12.3.1    | \$\$BRDCAST^CIANBEVT / BRDCAST^CIANBEVT   | / RPC: |
|      |             | CIANBEVT BCAST                            |        |
|      | 6.12.3.2    | DOPURGE^CIANBEVT                          |        |
|      | 6.12.3.3    | RPC: CIANBEVT GETSUBSC                    |        |
|      | 6.12.3.4    | QUEUE^CIANBEVT                            |        |
|      | 6.12.3.5    | \$\$RELATES^CIANBEVT                      |        |
|      | 6.12.3.6    | SUBSCR^CIANBEVT / \$\$SUBSCR^CIANBEVT     |        |
|      | 6.12.3.7    | TASKPRG^CIANBEVT                          |        |
|      | 6.12.3.8    | UNSUBALL^CIANBEVT                         |        |
|      |             | cellaneous                                |        |
|      | 6.12.4.1    | CLEANUP^CIANBUTL                          |        |
|      | 6.12.4.2    | REBLDCTX^CIANBUTL                         |        |
|      | 6.12.4.3    | RPC: CIANBRPC CANRUN                      |        |
|      | 6.12.4.4    | \$\$GETDLG^CIANBUTL / GETDLG^CIANBUTL     |        |
|      | 6.12.4.5    | RPC: CIANBRPC DIALOG                      |        |
|      | -           | ernal Relations                           |        |
| 6.13 |             | ations                                    |        |
| 6.14 |             | nd Purging                                |        |
| 6.15 |             | S                                         |        |
|      | 6.15.1 Del  | phi Component                             | 111    |
|      | 6.15.1.1    | Properties                                |        |
|      | 6.15.1.2    | Cali                                      |        |
|      | 6.15.1.3    | CallAsync                                 |        |
|      | 6.15.1.4    | CallRPCAsync                              |        |
|      | 6.15.1.5    | CallList                                  |        |
|      | 6.15.1.6    | CallRPCStr                                |        |
|      | 6.15.1.7    | CallStr                                   |        |

|     |        | 6.15.1.8       | Connect              |       |
|-----|--------|----------------|----------------------|-------|
|     |        | 6.15.1.9       | Disconnect           |       |
|     |        | 6.15.1.10      | EventSubscribe       |       |
|     |        | 6.15.1.11      | GetServerInfo        |       |
|     |        | 6.15.1.12      | Lock                 |       |
|     |        | 6.15.1.13      | LockGlobal           | 115   |
|     |        | 6.15.1.14      | RestoreState         |       |
|     |        | 6.15.1.15      | SaveState            |       |
|     |        | 6.15.1.16      | Unlock               |       |
|     |        |                | Parameters           |       |
|     |        | 6.15.2.1       | Assign               |       |
|     |        | 6.15.2.2       | Clear                | 116   |
|     |        | 6.15.2.3       | Delete               |       |
|     |        | 6.15.2.4       | Get                  |       |
|     |        | 6.15.2.5       | Get                  | 117   |
|     |        | 6.15.2.6       | Put                  | 117   |
|     |        | 6.15.2.7       | Put                  |       |
|     |        | 6.15.2.8       | SubscriptAt          | 117   |
|     |        | 6.15.2.9       | ValueAt              | 118   |
| 7.0 | Site ( | Context Object |                      | 119   |
| 8.0 | User   | Context Object | t                    | 122   |
|     | 8.1    | Introduction   |                      | 122   |
|     | 8.2    |                | ion and Maintenance  |       |
|     | 8.3    | -              | criptions            |       |
|     | 8.4    |                |                      |       |
|     | 8.5    |                | ences                |       |
|     | 8.6    |                | tions                |       |
|     | 8.7    |                | curity Keys          |       |
|     | 8.8    | •              | otocols              |       |
|     | 8.9    | •              | rameters             |       |
|     | 8.10   | •              | nil Groups           | 123   |
|     | 8.11   | Callable Rou   | ıtines               |       |
|     | 8.12   | RPC: BEHO      | USCX USERINFO        | 123   |
|     |        |                | RDROLE^BEHOUSCX      |       |
|     |        |                | SPROV^BEHOUSCX       |       |
|     |        |                | ASKEY^BEHOUSCX       |       |
|     |        |                | C: BEHOUSCX HASKEYS  |       |
|     |        | 8.12.5 RPC     | C: BEHOUSCX NEWPERS  | . 125 |
|     |        |                | CTIVE^BEHOUSCX       |       |
|     |        |                | C: BEHOUSCX VALIDSIG |       |
|     |        |                | C: BEHOUSCX VALIDPSW |       |
|     |        |                | C: BEHOUSCX HASFMCD  |       |
|     | 8.13   |                | ations               |       |
|     |        |                |                      |       |
|     | 8.14   | Internal Rela  | ations               | . 126 |

|     | 8.16  | Compo            | onents                                    | 126 |
|-----|-------|------------------|-------------------------------------------|-----|
|     |       | 8.16.1           | Properties                                | 127 |
|     |       | 8.16.2           | ESigValidate                              | 127 |
|     |       | 8.16.3           | HasKey                                    |     |
|     |       | 8.16.4           | HasKeys                                   | 128 |
| 9.0 | Patie | nt Contex        | t Object                                  | 129 |
|     | 9.1   | Introdu          | ction                                     | 129 |
|     | 9.2   | Implen           | nentation and Maintenance                 | 129 |
|     | 9.3   |                  | e Descriptions                            |     |
|     | 9.4   |                  | t                                         |     |
|     |       | 9.4.1            | BEH PATIENT LIST (#90460.03)              |     |
|     | 9.5   |                  | References                                |     |
|     | 9.6   | •                | ed Options                                |     |
|     | 9.7   |                  | ed Security Keys                          |     |
|     | 9.8   |                  | ed Protocols                              |     |
|     | 9.9   | •                | ed Parameters                             |     |
|     | 9.10  | •                | ed Mail Groups                            |     |
|     | 9.11  |                  | e Routines                                |     |
|     |       | 9.11.1           | RPC: BEHOPTCX CHKDUP                      |     |
|     |       | 9.11.2           | \$\$HRN^BEHOPTCX                          |     |
|     |       | 9.11.3           | \$\$ICN^BEHOPTCX                          |     |
|     |       | 9.11.4           | RPC: BEHOPTCX INDI OC                     |     |
|     |       | 9.11.5<br>9.11.6 | RPC: BEHOPTCX INPLOC\$\$ISACTIVE^BEHOPTCX |     |
|     |       | 9.11.0           | \$\$ISSENS^BEHOPTCX                       |     |
|     |       | 9.11.7           | RPC: BEHOPTCX LEGACY                      |     |
|     |       | 9.11.8           | RPC: BEHOPTCX PCDETAIL                    |     |
|     |       | 9.11.10          | RPC: BEHOPTCX PTINFO                      |     |
|     |       | 9.11.11          | RPC: BEHOPTCX PTINQ                       |     |
|     |       | 9.11.12          | \$\$SETCTX^BEHOPTCX                       |     |
|     |       | 9.11.13          | RPC: BEHOPTPC DETAIL                      |     |
|     |       | 9.11.14          | \$\$OUTPTPR^BEHOPTPC                      |     |
|     |       | 9.11.15          | \$\$OUTPTTM^BEHOPTPC                      |     |
|     |       | 9.11.16          | TEAM^BEHOPTPC                             |     |
|     |       | 9.11.17          | RPC: BEHOPTPL CLINRNG                     | 137 |
|     |       | 9.11.18          | RPC: BEHOPTPL DOBLKP                      |     |
|     |       | 9.11.19          | RPC: BEHOPTPL GETDFLT                     | 138 |
|     |       | 9.11.20          | RPC: BEHOPTPL HRNLKP                      |     |
|     |       | 9.11.21          | RPC: BEHOPTPL IENLKP                      |     |
|     |       | 9.11.22          | RPC: BEHOPTPL LISTALL                     |     |
|     |       | 9.11.23          | RPC: BEHOPTPL LISTINFO                    |     |
|     |       | 9.11.24          | RPC: BEHOPTPL LISTPTS                     |     |
|     |       | 9.11.25          | RPC: BEHOPTPL LISTSEL                     |     |
|     |       | 9.11.26          | RPC: BEHOPTPL LOOKUP                      |     |
|     |       | 9.11.27          | RPC: BEHOPTPL MANAGE                      | 141 |

|      |       | 9.11.28   | RPC: BEHOPTPL SAVEDFLT   |     |
|------|-------|-----------|--------------------------|-----|
|      |       | 9.11.29   | \$\$SSN^BEHOPTPL         |     |
|      |       | 9.11.30   | External Relations       |     |
|      | 9.12  |           | Relations                |     |
|      | 9.13  |           | ng and Purging           |     |
|      | 9.14  | •         | nents                    |     |
|      |       | 9.14.1    | Properties               |     |
|      |       | 9.14.2    | Clear                    |     |
|      |       | 9.14.3    | Detail                   |     |
|      |       | 9.14.4    | Select                   | 144 |
| 10.0 | Enco  | unter Con | text Object              | 145 |
|      | 10.1  | Introduc  | ction                    | 145 |
|      | 10.2  | Implem    | entation and Maintenance | 145 |
|      | 10.3  | Routine   | Descriptions             | 145 |
|      | 10.4  | File List |                          | 146 |
|      | 10.5  | Cross F   | References               | 146 |
|      | 10.6  | Exporte   | ed Options               | 146 |
|      | 10.7  |           | ed Security Keys         |     |
|      | 10.8  | Exporte   | ed Protocols             | 146 |
|      | 10.9  | Exporte   | ed Parameters            | 147 |
|      | 10.10 | Exporte   | ed Mail Groups           | 147 |
|      | 10.11 | Callable  | Routines                 |     |
|      |       | 10.11.1   | \$\$ACTLOC^BEHOENCX      |     |
|      |       | 10.11.2   | \$\$ADDPRV^BEHOENCX      |     |
|      |       | 10.11.3   | RPC: BEHOENCX ADMITCUR   |     |
|      |       | 10.11.4   | \$\$ADMITINF^BEHOENCX    |     |
|      |       | 10.11.5   | RPC: BEHOENCX ADMITLST   |     |
|      |       | 10.11.6   | RPC: BEHOENCX APPTLST    |     |
|      |       | 10.11.7   | RPC: BEHOENCX CLINLOC    |     |
|      |       | 10.11.8   | RPC: BEHOENCX INPLOC     | 150 |
|      |       | 10.11.9   | RPC: BEHOENCX FETCH      |     |
|      |       |           | \$\$FNDVIS^BEHOENCX      |     |
|      |       |           | RPC: BEHOENCX GETPRV     |     |
|      |       |           | RPC: BEHOENCX GETPRV2    |     |
|      |       |           | RPC: BEHOENCX GETVISIT   |     |
|      |       | 10.11.14  | \$\$ISLOCKED^BEHOENCX    | 153 |
|      |       |           | RPC: BEHOENCX LOCIEN     |     |
|      |       |           | RPC: BEHOENCX LOCINFO    |     |
|      |       | -         | \$\$SC2LOC^ BEHOENCX     |     |
|      |       | -         | \$\$SETCTX^BEHOENCX      | _   |
|      |       |           | RPC: BEHOENCX VID2IEN    |     |
|      |       |           | RPC: BEHOENCX VISITLST   |     |
|      |       |           | \$\$VIS2VSTR^BEHOENCX    |     |
|      |       | 10.11.22  | \$\$VSTR2VIS^BEHOENCX    |     |
|      | 10 12 | Externa   | Il Relations             | 155 |

|      | 10.13<br>10.14<br>10.15 | Archivin<br>Compor<br>10.15.1 | Relationsng and PurgingnentsProperties | 155<br>155<br>156 |
|------|-------------------------|-------------------------------|----------------------------------------|-------------------|
|      |                         | 10.15.2<br>10.15.3<br>10.15.4 | Prepare SelectLocation                 | 157               |
| 11.0 | Patier                  | nt Identific                  | cation Header                          | 158               |
|      | 11.1                    | Introduc                      | ction                                  | 158               |
|      | 11.2                    | Implem                        | entation and Maintenance               | 158               |
|      | 11.3                    | Routine                       | Descriptions                           | 158               |
|      | 11.4                    | File List                     |                                        | 158               |
|      | 11.5                    |                               | References                             |                   |
|      | 11.6                    |                               | d Options                              |                   |
|      | 11.7                    | •                             | d Security Keys                        |                   |
|      | 11.8                    | •                             | ed Protocols                           |                   |
|      | 11.9                    | •                             | ed Parameters                          |                   |
|      | 11.10                   |                               | ed Mail Groups                         |                   |
|      | 11.11                   |                               | e Routines                             |                   |
|      | 11.12                   |                               | l Relations                            |                   |
|      | 11.13                   |                               | Relations                              |                   |
|      | 11.14                   |                               | ng and Purging                         |                   |
|      | 11.15                   |                               | nents                                  |                   |
|      | _                       | 11.15.1                       | Properties                             |                   |
| 12.0 | Enco                    |                               | rmation Header                         |                   |
|      | 12.1                    |                               | ction                                  |                   |
|      | 12.2                    | •                             | entation and Maintenance               |                   |
|      | 12.3                    |                               | Descriptions                           |                   |
|      | 12.4                    |                               |                                        |                   |
|      | 12.5                    |                               | References                             |                   |
|      | 12.6                    | •                             | ed Options                             |                   |
|      | 12.7                    |                               | d Security Keys                        |                   |
|      | 12.8                    | •                             | ed Protocols                           |                   |
|      | 12.9                    | •                             | ed Parameters                          |                   |
|      | 12.10<br>12.11          | •                             | ed Mail Groups                         |                   |
|      | 12.11                   |                               | e RoutinesI Relations                  |                   |
|      | 12.12                   |                               |                                        |                   |
|      | 12.13                   |                               | Relations<br>ng and Purging            |                   |
|      | 12.14                   |                               | nents                                  |                   |
|      | 12.10                   | 12.15.1                       | Properties                             |                   |
| 42.0 | \/!4~! <b>!</b>         |                               | ·                                      |                   |
| 13.0 | vitai i                 |                               | ent Entry                              |                   |
|      | 13.1                    | Introduc                      | ction                                  | 164               |

|      | 13.2    | Implementation and Maintenance                    |      |   |
|------|---------|---------------------------------------------------|------|---|
|      |         | 13.2.1 Vital Measurement Entry (service)          | . 16 | 4 |
|      |         | 13.2.2 Vital Measurement Entry (visual component) | . 16 | 5 |
|      | 13.3    | Routine Descriptions                              | . 16 | 5 |
|      | 13.4    | File List                                         |      |   |
|      |         | 13.4.1 BEH MEASUREMENT CONTROL (#90460.01)        | . 16 | 6 |
|      | 13.5    | Cross References                                  | . 16 | 6 |
|      | 13.6    | Exported Options                                  | . 16 | 6 |
|      | 13.7    | Exported Security Keys                            | . 16 | 6 |
|      | 13.8    | Exported Protocols                                | . 16 | 6 |
|      | 13.9    | Exported Parameters                               | . 16 | 7 |
|      | 13.10   | Exported Mail Groups                              | . 16 | 7 |
|      | 13.11   | Callable Routines                                 |      |   |
|      |         | 13.11.1 RPC: BEHOVM DETAIL                        |      |   |
|      |         | 13.11.2 RPC: BEHOVM GRID                          | . 16 | 8 |
|      |         | 13.11.3 RPC: BEHOVM HELP                          |      |   |
|      |         | 13.11.4 RPC: BEHOVM LASTVIT                       |      |   |
|      |         | 13.11.5 RPC: BEHOVM LIST                          |      |   |
|      |         | 13.11.6 RPC: BEHOVM PCTILE                        | . 16 | 9 |
|      |         | 13.11.7 RPC: BEHOVM SAVE                          | . 16 | 9 |
|      |         | 13.11.8 RPC: BEHOVM TEMPLATE                      |      |   |
|      |         | 13.11.9 RPC: BEHOVM VALIDATE                      | . 17 | 0 |
|      | 13.12   | External Relations                                | . 17 | 0 |
|      | 13.13   | Internal Relations                                |      |   |
|      | 13.14   | Archiving and Purging                             |      |   |
|      | 13.15   | 1                                                 |      |   |
|      |         | 13.15.1 Service                                   |      |   |
|      |         | 13.15.1.1 Properties                              |      |   |
|      |         | 13.15.1.2 Execute                                 |      |   |
|      |         | 13.15.2 Visual Component                          | . 17 | 1 |
|      |         | 13.15.2.1 Properties                              | 17   | 1 |
| 14 0 | Vital N | Measurement Display                               | 17   | 4 |
|      |         |                                                   |      |   |
|      | 14.1    | Introduction                                      |      |   |
|      | 14.2    | Implementation and Maintenance                    |      |   |
|      | 14.3    | Routine Descriptions                              |      |   |
|      | 14.4    | File List                                         |      |   |
|      | 14.5    | Cross References                                  |      |   |
|      | 14.6    | Exported Options                                  |      |   |
|      | 14.7    | Exported Security Keys                            |      |   |
|      | 14.8    | Exported Personators                              |      |   |
|      | 14.9    | Exported Parameters                               |      |   |
|      | 14.10   | Exported Mail Groups                              |      |   |
|      | 14.11   | Callable Routines                                 |      |   |
|      | 14.12   | External Relations                                |      |   |
|      | 14.13   | Internal Relations                                | . 17 | o |

|      | 14.14  | Archiving and Purging                           | . 176 |
|------|--------|-------------------------------------------------|-------|
|      | 14.15  | Components                                      | . 176 |
| 15.0 | Activi | ty Time                                         | 178   |
|      | 15.1   | Introduction                                    | . 178 |
|      | 15.2   | Implementation and Maintenance                  |       |
|      | 15.3   | Routine Descriptions                            |       |
|      | 15.4   | File List                                       |       |
|      | 15.5   | Cross References                                |       |
|      | 15.6   | Exported Options                                |       |
|      | 15.7   | Exported Security Keys                          |       |
|      | 15.8   | Exported Protocols                              |       |
|      | 15.9   | Exported Parameters                             |       |
|      | 15.10  | Exported Mail Groups                            |       |
|      | 15.11  | Callable Routines                               | . 179 |
|      | 15.12  | RPC: BGOVTM DEL                                 |       |
|      |        | 15.12.1 RPC: BGOVTM GET                         | . 180 |
|      |        | 15.12.2 RPC: BGOVTM SET                         | . 180 |
|      | 15.13  | External Relations                              | . 180 |
|      | 15.14  | Internal Relations                              |       |
|      | 15.15  | Archiving and Purging                           |       |
|      | 15.16  | Components                                      |       |
|      |        | 15.16.1 Properties                              |       |
| 16.0 | Chief  | Complaint                                       | 182   |
|      | 16.1   | Introduction                                    |       |
|      | 16.2   | Implementation and Maintenance                  |       |
|      | 16.3   | Routine Descriptions                            |       |
|      | 16.4   | File List                                       |       |
|      |        | 16.4.1 BGO CHIEF COMPLAINT PICK LIST (#90362.2) |       |
|      | 16.5   | Cross References                                |       |
|      | 16.6   | Exported Options                                |       |
|      | 16.7   | Exported Security Keys                          |       |
|      | 16.8   | Exported Protocols                              |       |
|      | 16.9   | Exported Parameters                             |       |
|      | 16.10  | Exported Mail Groups                            |       |
|      | 16.11  | Callable Routines                               |       |
|      |        | 16.11.1 RPC: BGOCC DEL                          |       |
|      |        |                                                 |       |
|      |        | 16.11.3 RPC: BGOCC GET                          |       |
|      |        | 16.11.4 RPC: BGOCC GETPL                        |       |
|      |        | 16.11.6 RPC: BGOCC SET                          |       |
|      | 16.12  | External Relations                              |       |
|      | 16.12  | Internal Relations                              |       |
|      |        | Archiving and Purging                           |       |
|      | 16.14  | Archiving and Purging                           | IOD   |

|      | 16.15 Components                    |     |
|------|-------------------------------------|-----|
| 17.0 | Evaluation and Management Coding    |     |
|      | 17.1 Introduction                   |     |
|      | 17.3 Routine Descriptions           |     |
|      | 17.3 Routine Descriptions           |     |
|      | 17.5 Cross References               |     |
|      | 17.6 Exported Options               |     |
|      | 17.7 Exported Options               |     |
|      | 17.8 Exported Security Reys         |     |
|      | 17.9 Exported Parameters            |     |
|      | 17.10 Exported Mail Groups          |     |
|      | 17.11 Callable Routines             |     |
|      | 17.12 External Relations            |     |
|      | 17.13 Internal Relations            |     |
|      | 17.14 Archiving and Purging         |     |
|      | 17.15 Components                    |     |
|      | 17.15.1 Properties                  |     |
| 18.0 | Exams                               |     |
|      |                                     |     |
|      | 18.1 Introduction                   |     |
|      | 18.2 Implementation and Maintenance |     |
|      | 18.3 Routine Descriptions           |     |
|      | 18.4 File List                      |     |
|      | 18.5 Cross References               |     |
|      | 18.6 Exported Options               |     |
|      | 18.7 Exported Security Keys         |     |
|      | 18.8 Exported Protocols             |     |
|      | 18.9 Exported Parameters            |     |
|      | 18.10 Exported Mail Groups          |     |
|      | 18.11 Callable Routines             |     |
|      | 18.11.1 RPC: BGOVEXAM DEL           |     |
|      | 18.11.2 RPC: BGOVEXAM GET           |     |
|      |                                     |     |
|      |                                     |     |
|      | 18.11.5 RPC: BGOVEXAM SET           |     |
|      | 18.12 External Relations            |     |
|      | 18.13 Internal Relations            |     |
|      | 18.14 Archiving and Purging         |     |
|      | 18.15 Components                    |     |
| 40.0 | 18.15.1 Properties                  |     |
| 19.0 |                                     | 196 |
|      | 19.1 Introduction                   | 196 |

|      | 19.2  | Implem                                                                        | nentation and Maintenance                                                                                                    | 196                      |
|------|-------|-------------------------------------------------------------------------------|----------------------------------------------------------------------------------------------------|--------------------------|
|      | 19.3  | Routine                                                                       | e Descriptions                                                                                                    | 196                      |
|      | 19.4  | File Lis                                                                      | st                                                                                                    | 197                      |
|      | 19.5  | Cross I                                                                       | References                                                                                                    | 197                      |
|      | 19.6  | Exporte                                                                       | ed Options                                                                                                    | 197                      |
|      | 19.7  |                                                                               | ed Security Keys                                                                                                    |                          |
|      | 19.8  | Exporte                                                                       | ed Protocols                                                                                                    | 197                      |
|      | 19.9  | Exporte                                                                       | ed Parameters                                                                                                    | 197                      |
|      | 19.10 | Exporte                                                                       | ed Mail Groups                                                                                                    | 197                      |
|      | 19.11 |                                                                               | le Routines                                                                                                    | 197                      |
|      |       | 19.11.1                                                                       | RPC: BGOVHF DEL                                                                                                    | 197                      |
|      |       | 19.11.2                                                                       | RPC: BGOVHF GET                                                                                                    |                          |
|      |       | 19.11.3                                                                       | RPC: BGOVHF GETTYPES                                                                                                    | 198                      |
|      |       | 19.11.4                                                                       | RPC: BGOVHF REFLIST                                                                                                    |                          |
|      |       | 19.11.5                                                                       | RPC: BGOVHF SET                                                                                                    | 199                      |
|      |       | 19.11.6                                                                       | RPC: BGOVHF SETREF                                                                                                    | 199                      |
|      | 19.12 | Externa                                                                       | al Relations                                                                                                    | 199                      |
|      | 19.13 | Interna                                                                       | ıl Relations                                                                                                    | 199                      |
|      | 19.14 | Archivi                                                                       | ng and Purging                                                                                                    | 199                      |
|      | 19.15 |                                                                               | onents                                                                                                    |                          |
|      |       | •                                                                             | Properties                                                                                                    |                          |
| 20.0 | ICD P | ick l ist                                                                     | ·                                                                                                    | 201                      |
| 20.0 |       |                                                                               |                                                                                                    |                          |
|      | 20.1  |                                                                               | iction                                                                                                    |                          |
|      | 20.2  |                                                                               | nentation and Maintenance                                                                                                    |                          |
|      | 20.3  |                                                                               | e Descriptions                                                                                                    |                          |
|      | 20.4  |                                                                               | st                                                                                                    |                          |
|      |       | 20.4.1                                                                        | BGO ICD PREFERENCES (#90362.35)                                                                                                    |                          |
|      |       |                                                                               | 1.1 ICD DIAGNOSIS subfile (#90362.351)                                                                                                    |                          |
|      |       | 20.4.                                                                         | (                                                                                                    |                          |
|      | 20.2  |                                                                               | References                                                                                                    |                          |
|      | 20.3  |                                                                               | ed Options                                                                                                    |                          |
|      | 20.4  |                                                                               | ed Security Keys                                                                                                    |                          |
|      | 20.5  | •                                                                             | ed Protocols                                                                                                    |                          |
|      | 20.6  | •                                                                             | ed Parameters                                                                                                    |                          |
|      | 20.7  | Exporte                                                                       | ed Mail Groups                                                                                                    |                          |
|      | 20.8  |                                                                               | a Dautinaa                                                                                                    | 203                      |
|      |       | Callabl                                                                       | e Routines                                                                                                    |                          |
|      |       | Callabl<br>20.8.1                                                             | RPC: BGOICDLK ICDLKUP                                                                                                    | 203                      |
|      |       | Callabl<br>20.8.1<br>20.8.2                                                   | RPC: BGOICDLK ICDLKUPRPC: BGOICDPR CLONE                                                                                                    | 203<br>203               |
|      |       | Callabl<br>20.8.1<br>20.8.2<br>20.8.3                                         | RPC: BGOICDLK ICDLKUP<br>RPC: BGOICDPR CLONE<br>RPC: BGOICD CLONEOTH                                                                                           | 203<br>203<br>204        |
|      |       | Callabl<br>20.8.1<br>20.8.2<br>20.8.3<br>20.8.4                               | RPC: BGOICDLK ICDLKUPRPC: BGOICDPR CLONERPC: BGOICD CLONEOTHRPC: BGOICDPR GETCATS                                                                              | 203<br>203<br>204<br>204 |
|      |       | Callabl<br>20.8.1<br>20.8.2<br>20.8.3<br>20.8.4<br>20.8.5                     | RPC: BGOICDLK ICDLKUPRPC: BGOICDPR CLONERPC: BGOICD CLONEOTHRPC: BGOICDPR GETCATSRPC: BGOICDPR GETITEMS                                                        |                          |
|      |       | Callabl<br>20.8.1<br>20.8.2<br>20.8.3<br>20.8.4<br>20.8.5<br>20.8.6           | RPC: BGOICDLK ICDLKUPRPC: BGOICDPR CLONERPC: BGOICD CLONEOTHRPC: BGOICDPR GETCATSRPC: BGOICDPR GETITEMSRPC: BGOICDPR GETLNAME                                  |                          |
|      |       | Callabl<br>20.8.1<br>20.8.2<br>20.8.3<br>20.8.4<br>20.8.5<br>20.8.6<br>20.8.7 | RPC: BGOICDLK ICDLKUP  RPC: BGOICDPR CLONE  RPC: BGOICD CLONEOTH  RPC: BGOICDPR GETCATS  RPC: BGOICDPR GETITEMS  RPC: BGOICDPR GETLNAME  RPC: BGOICDPR GETMGRS |                          |
|      |       | Callabl<br>20.8.1<br>20.8.2<br>20.8.3<br>20.8.4<br>20.8.5<br>20.8.6           | RPC: BGOICDLK ICDLKUPRPC: BGOICDPR CLONERPC: BGOICD CLONEOTHRPC: BGOICDPR GETCATSRPC: BGOICDPR GETITEMSRPC: BGOICDPR GETLNAME                                  |                          |

|      |       | 20.8.10 RPC: BGOICDPR SETCAT          | . 205 |
|------|-------|---------------------------------------|-------|
|      |       | 20.8.11 RPC: BGOICDPR SETFREQ         | . 206 |
|      |       | 20.8.12 RPC: BGOICDPR SETITEM         |       |
|      |       | 20.8.13 RPC: BGOICDPR SETMGR          | . 206 |
|      |       | 20.8.14 RPC: BGOICDPR SETNAME         | . 206 |
|      | 20.9  | External Relations                    |       |
|      | 20.10 | Internal Relations                    | . 207 |
|      | 20.11 | Archiving and Purging                 | . 207 |
|      | 20.12 |                                       |       |
|      |       | 20.12.1 Properties                    | . 207 |
| 21.0 | Immu  | nizations                             | 208   |
| 21.0 |       |                                       |       |
|      | 21.1  | Introduction                          |       |
|      | 21.2  | Implementation and Maintenance        |       |
|      | 21.3  | Routine Descriptions                  |       |
|      | 21.4  | File List                             |       |
|      | 21.5  | Cross References                      |       |
|      | 21.6  | Exported Options                      |       |
|      | 21.7  | Exported Security Keys                |       |
|      | 21.8  | Exported Protocols                    |       |
|      | 21.9  | Exported Parameters                   |       |
|      | 21.10 | · · · · · · · · · · · · · · · · · · · |       |
|      | 21.11 | Callable Routines                     |       |
|      |       | 21.11.1 RPC: BGOVIMM DEL              |       |
|      |       | 21.11.2 RPC: BGOVIMM DELCONT          |       |
|      |       | 21.11.3 RPC: BGOVIMM GET              |       |
|      |       | 21.11.4 RPC: BGOVIMM GETCASE          |       |
|      |       | 21.11.5 RPC: BGOVIMM GETCONT          |       |
|      |       | 21.11.6 RPC: BGOVIMM LOADIMM          |       |
|      |       | 21.11.7 RPC: BGOVIMM LOT              |       |
|      |       | 21.11.8 RPC: BGOVIMM PRINT            |       |
|      |       | 21.11.9 RPC: BGOVIMM PRIPRV           |       |
|      |       | 21.11.10 RPC: BGOVIMM PROFILE         |       |
|      |       | 21.11.11 RPC: BGOVIMM SET             |       |
|      |       | 21.11.12 RPC: BGOVIMM SETCONT         |       |
|      |       | 21.11.13 RPC: BGOVIMM SETREG          |       |
|      | 21.12 |                                       |       |
|      | 21.13 |                                       |       |
|      | 21.14 |                                       |       |
|      | 21.15 |                                       |       |
|      |       | 21.15.1 Properties                    | . 214 |
| 22.0 | Supe  | rbill                                 | 216   |
|      | 22.1  | Introduction                          | 216   |
|      | 22.2  | Implementation and Maintenance        |       |
|      | 22.3  | Routine Descriptions                  |       |
|      |       |                                       |       |

|      | 22.4   | File List  |                                     | . 21 | 7  |
|------|--------|------------|-------------------------------------|------|----|
|      |        | 22.4.1 B   | GO CPT PREFERENCES (#90362.31)      | . 21 | 7  |
|      |        | 22.4.1.1   | CPT subfile (#90362.312)            | 21   | 7  |
|      |        | 22.4.1.2   | ASSOCIATIONS subfile (#90362.3121)  |      |    |
|      |        | 22.4.1.3   | MANAGERS subfile (#90362.313)       |      |    |
|      | 22.2   | Cross Refe | erences                             |      |    |
|      | 22.3   |            | Options                             |      |    |
|      | 22.4   |            | Security Keys                       |      |    |
|      | 22.5   |            | Protocols                           |      |    |
|      | 22.6   |            | Parameters                          |      |    |
|      | 22.7   | •          | Mail Groups                         |      |    |
|      | 22.8   |            | outines                             |      |    |
|      |        |            | PC: BGOCPTPR CLONE                  |      |    |
|      |        |            | PC: BGOCPTPR CLONEOTH               |      |    |
|      |        |            | PC: BGOCPTPR DELASSOC               |      |    |
|      |        |            | PC: BGOCPTPR GETASSOC               |      |    |
|      |        | 22.8.1.1   | RPC: BGOCPTPR GETCATS               |      |    |
|      |        | _          | PC: BGOCPTPR GETITEMS               |      |    |
|      |        |            | PC: BGOCPTPR GETLNAME               |      |    |
|      |        |            | PC: BGOCPTPR GETMGRS                |      |    |
|      |        |            | PC: BGOCPTPR OTHCATS                |      |    |
|      |        |            | PC: BGOCPTPR QUERY                  |      |    |
|      |        |            | PC: BGOCPTPR SETACHK                |      |    |
|      |        |            | PC: BGOCPTPR SETASSOC               |      |    |
|      |        |            | PC: BGOCPTPR SETCAT                 |      |    |
|      |        |            | PC: BGOCPTPR SETFREQ                |      |    |
|      |        |            | PC: BGOCPTPR SETITEM                |      |    |
|      |        |            | PC: BGOCPTPR SETMGR                 |      |    |
|      |        |            | PC: BGOCPTPR SETNAME                |      |    |
|      |        |            | PC: BGOCPTPR VSTASSOC               |      |    |
|      | 22.2   |            | elations                            |      |    |
|      | 22.3   |            | elations                            |      |    |
|      | 22.4   |            | and Purging                         |      |    |
|      | 22.5   |            | nts                                 |      |    |
|      |        | •          | operties                            |      |    |
| 23.0 | Dotio  |            | '                                   |      |    |
| 23.0 | Patiei |            |                                     |      |    |
|      | 23.1   |            | n                                   |      |    |
|      | 23.2   |            | ation and Maintenance               |      |    |
|      | 23.3   |            | escriptions                         |      |    |
|      | 23.4   |            |                                     |      |    |
|      |        | 23.4.1 Bo  | GO ED TOPIC PREFERENCES (#90362.36) |      |    |
|      |        | 23.4.1.1   | ICD DIAGNOSIS subfile (#90362.361)  |      |    |
|      |        | 23.4.1.2   | MANAGERS subfile (#90362.362)       | 22   | 27 |
|      | 23.5   |            | erences                             |      |    |
|      | 23.6   | Exported ( | Options                             | . 22 | 35 |
|      |        |            |                                     |      |    |

|      | 23.7  | Exported Security Keys         | 228 |
|------|-------|--------------------------------|-----|
|      | 23.8  | Exported Protocols             | 228 |
|      | 23.9  | Exported Parameters            | 228 |
|      | 23.10 | Exported Mail Groups           | 228 |
|      | 23.11 | Callable Routines              |     |
|      |       | 23.11.1 RPC: BGOEDTPR CLONE    | 228 |
|      |       | 23.11.2 RPC: BGOEDTPR GETCATS  | 228 |
|      |       | 23.11.3 RPC: BGOEDTPR GETITEMS | 229 |
|      |       | 23.11.4 RPC: BGOEDTPR GETLNAME |     |
|      |       | 23.11.5 RPC: BGOEDTPR GETMGRS  | 229 |
|      |       | 23.11.6 RPC: BGOEDTPR QUERY    | 229 |
|      |       | 23.11.7 RPC: BGOEDTPR SETCAT   | 230 |
|      |       | 23.11.8 RPC: BGOEDTPR SETFREQ  |     |
|      |       | 23.11.9 RPC: BGOEDTPR SETITEM  | 230 |
|      |       | 23.11.10 RPC: BGOEDTPR SETMGR  |     |
|      |       | 23.11.11 RPC: BGOEDTPR SETNAME |     |
|      |       | 23.11.12 RPC: BGOVPED DEL      | 231 |
|      |       | 23.11.13 RPC: BGOVPED GET      |     |
|      |       | 23.11.14 RPC: BGOVPED GETNAME  |     |
|      |       | 23.11.15 RPC: BGOVPED GETOS    | 232 |
|      |       | 23.11.16 RPC: BGOVPED GETTOPIC |     |
|      |       | 23.11.17 RPC: BGOVPED GETTYPES |     |
|      |       | 23.11.18 RPC: BGOVPED PRIPRV   |     |
|      |       | 23.11.19 RPC: BGOVPED SET      |     |
|      |       | 23.11.20 RPC: BGOVPED SETDXTOP | 233 |
|      |       | 23.11.21 RPC: BGOVPED SETPXTOP | 233 |
|      | 23.12 |                                |     |
|      | 23.13 | Internal Relations             | 234 |
|      | 23.14 | Archiving and Purging          | 234 |
|      | 23.15 | Components                     |     |
|      |       | 23.15.1 Properties             | 234 |
| 24.0 | POV I | History                        | 236 |
|      | 24.1  | Introduction                   |     |
|      | 24.2  | Implementation and Maintenance |     |
|      | 24.3  | Routine Descriptions           |     |
|      | 24.4  | File List                      |     |
|      | 24.5  | Cross References               |     |
|      | 24.6  | Exported Options               |     |
|      | 24.7  | Exported Security Keys         |     |
|      | 24.8  |                                |     |
|      | 24.9  | Exported Parameters            |     |
|      | 24.10 | •                              |     |
|      | 24.10 | Callable Routines              |     |
|      | 24.11 | External Relations             |     |
|      | 24.12 | Internal Relations             |     |
|      | ۷٦.۱۵ | Internal Melations             | 201 |

|      | 24.14          | Archivin                      | ng and Purging                 | . 237                   |
|------|----------------|-------------------------------|--------------------------------|-------------------------|
|      | 24.15          | Compor                        | nents                          | . 238                   |
|      |                | 24.15.1                       | Properties                     |                         |
| 25.0 | Proce          | edure View                    | /er                            | 239                     |
|      | 25.1           | Introduc                      | ction                          | . 239                   |
|      | 25.2           |                               | entation and Maintenance       |                         |
|      | 25.3           | •                             | Descriptions                   |                         |
|      | 25.4           | File List                     |                                | . 239                   |
|      | 25.5           |                               | References                     |                         |
|      | 25.6           | Exporte                       | d Options                      | . 240                   |
|      | 25.7           | Exporte                       | d Security Keys                | . 240                   |
|      | 25.8           | Exporte                       | d Protocols                    | . 240                   |
|      | 25.9           | Exporte                       | d Parameters                   | . 240                   |
|      | 25.10          | Exporte                       | d Mail Groups                  | . 240                   |
|      | 25.11          | Callable                      | Routines                       | . 240                   |
|      | 25.12          |                               | l Relations                    |                         |
|      | 25.13          |                               | Relations                      |                         |
|      | 25.14          | _                             | ng and Purging                 |                         |
|      | 25.15          | •                             | nents                          |                         |
|      |                | 25.15.1                       | Properties                     | . 241                   |
| 26.0 | Perso          | nal Health                    | n History                      | 242                     |
|      | 26.1           | Introduc                      | ction                          | . 242                   |
|      | 26.2           | Impleme                       | entation and Maintenance       | . 242                   |
|      | 26.3           |                               | Descriptions                   |                         |
|      | 26.4           |                               |                                |                         |
|      | 26.5           |                               | References                     |                         |
|      | 26.6           | •                             | d Options                      |                         |
|      | 26.7           | •                             | d Security Keys                |                         |
|      | 26.8           | -                             | d Protocols                    |                         |
|      | 26.9           |                               | d Parameters                   |                         |
|      | 26.10<br>26.11 | •                             | d Mail Groups                  |                         |
|      | 26.11          | 26.11.1                       | RoutinesRPC: BGOBMSR DEL       |                         |
|      |                | 26.11.1                       | RPC: BGOBMSR GET               |                         |
|      |                | 26.11.3                       | RPC: BGOBMSR SET               |                         |
|      |                | 26.11.4                       | RPC: BGOREF DEL                |                         |
|      |                | 26.11.5                       | RPC: BGOREF GET                | _                       |
|      |                | 26.11.6                       | RPC: BGOREF REFLIST            |                         |
|      |                | zn iin                        |                                | 0                       |
|      |                |                               |                                | . 245                   |
|      |                | 26.11.7                       | RPC: BGOREF SET                |                         |
|      |                |                               | RPC: BGOREF SETRPC: BGOREP DEL | . 246                   |
|      |                | 26.11.7<br>26.11.8<br>26.11.9 | RPC: BGOREF SET                | . 246<br>. 246          |
|      |                | 26.11.7<br>26.11.8<br>26.11.9 | RPC: BGOREF SET                | . 246<br>. 246<br>. 246 |

|      |        | 26.11.13 RPC: BGOVAST GETNOTE  | 247 |
|------|--------|--------------------------------|-----|
|      |        | 26.11.14 RPC: BGOVAST GETREG   | 247 |
|      |        | 26.11.15RPC: BGOVAST SET       | 248 |
|      |        | 26.11.16 RPC: BGOVAST SETREG   | 248 |
|      |        | 26.11.17 RPC: BGOVELD DEL      | 248 |
|      |        | 26.11.18 RPC: BGOVELD GET      | 248 |
|      |        | 26.11.19 RPC: BGOVELD SET      | 249 |
|      |        | 26.11.20 RPC: BGOVIF DEL       | 249 |
|      |        | 26.11.21 RPC: BGOVIF GET       | 249 |
|      |        | 26.11.22 RPC: BGOVIF SET       |     |
|      |        | 26.11.23 RPC: BGOVTXC DEL      | 250 |
|      |        | 26.11.24 RPC: BGOVTXC GET      | 250 |
|      |        | 26.11.25 RPC: BGOVTXC SET      | 250 |
|      | 26.12  | External Relations             | 251 |
|      | 26.13  | Internal Relations             | 251 |
|      | 26.14  | Archiving and Purging          | 251 |
|      | 26.15  | Components                     | 251 |
|      |        | 26.15.1 Properties             | 251 |
| 27.0 | Skin T | ests                           | 253 |
|      | 27.1   | Introduction                   | 253 |
|      | 27.1   | Implementation and Maintenance |     |
|      | 27.3   | Routine Descriptions           |     |
|      | 27.3   | File List                      |     |
|      | 27.5   | Cross References               |     |
|      | 27.6   | Exported Options               |     |
|      | 27.7   | Exported Security Keys         |     |
|      | 27.8   | Exported Protocols             |     |
|      | 27.9   | Exported Parameters            |     |
|      | 27.10  | Exported Mail Groups           |     |
|      | 27.10  | Callable Routines              |     |
|      |        | 27.11.1 BGOVSK DEL             |     |
|      |        | 27.11.2 BGOVSK GET             |     |
|      |        | 27.11.3 BGOVSK SET             |     |
|      | 27.12  | External Relations             |     |
|      | 27.13  | Internal Relations             |     |
|      | 27.14  | Archiving and Purging          |     |
|      | 27.15  | Components                     |     |
|      | _      | 27.15.1 Properties             |     |
| 28.0 | VCPT.  | ·                              |     |
| 20.0 | _      |                                |     |
|      | 28.1   | Introduction                   |     |
|      | 28.2   | Implementation and Maintenance |     |
|      | 28.3   | Routine Descriptions           |     |
|      | 28.4   | File List                      |     |
|      | 28.5   | Cross References               | 258 |

|      | 28.6    | Exporte   | d Options                | 258 |
|------|---------|-----------|--------------------------|-----|
|      | 28.7    | Exporte   | d Security Keys          | 258 |
|      | 28.8    | Exporte   | d Protocols              | 258 |
|      | 28.9    |           | d Parameters             |     |
|      | 28.10   | Exporte   | d Mail Groups            | 258 |
|      | 28.11   | Callable  | Routines                 | 258 |
|      |         | 28.11.1   | RPC: BGOVCPT CPTLKUP     | 259 |
|      |         | 28.11.2   | RPC: BGOVCPT DEL         | 259 |
|      |         | 28.11.3   | RPC: BGOVCPT GET         | 259 |
|      |         | 28.11.4   | RPC: BGOVCPT GETIEN      |     |
|      |         | 28.11.5   | RPC: BGOVCPT IMMCK       | 260 |
|      |         | 28.11.6   | RPC: BGOVCPT MODLKUP     | 260 |
|      |         | 28.11.7   | RPC: BGOVCPT SET         | 260 |
|      |         | 28.11.8   | RPC: BGOVCPT SETDX       | 260 |
|      |         | 28.11.9   | RPC: BGOVCPT SETQTY      | 261 |
|      | 28.12   | Externa   | I Relations              | 261 |
|      | 28.13   | Internal  | Relations                | 261 |
|      | 28.14   | Archivin  | ng and Purging           | 261 |
|      | 28.15   |           | nents                    |     |
|      |         | 28.15.1   | Properties               | 262 |
| 29.0 | Visit I | Diagnosis | (VPOV)                   | 263 |
|      | 29.1    | Introduc  | ction                    | 263 |
|      | 29.2    |           | entation and Maintenance |     |
|      | 29.3    |           | Descriptions             |     |
|      | 29.4    |           |                          |     |
|      | 29.5    |           | References               |     |
|      | 29.6    |           | d Options                |     |
|      | 29.7    |           | d Security Keys          |     |
|      | 29.8    | •         | d Protocols              |     |
|      | 29.9    | •         | d Parameters             |     |
|      | 29.10   | •         | d Mail Groups            |     |
|      | 29.11   | •         | Routines                 |     |
|      |         | 29.11.1   | RPC: BGOVPOV CHECK       |     |
|      |         | 29.11.2   | RPC: BGOVPOV CHRTREVW    |     |
|      |         | 29.11.3   | RPC: BGOVPOV CKSIGNBY    |     |
|      |         | 29.11.4   | RPC: BGOVPOV DEL         |     |
|      |         | 29.11.5   | RPC: BGOVPOV GET         |     |
|      |         | 29.11.6   | RPC: BGOVPOV GETCODE     |     |
|      |         | 29.11.7   | RPC: BGOVPOV GETICD      |     |
|      |         | 29.11.8   | RPC: BGOVPOV RECENT      |     |
|      |         | 29.11.9   | RPC: BGOVPOV SET         |     |
|      |         |           | RPC: BGOVPOV SETPRI      |     |
|      |         |           | RPC: BGOVPOV TELEPHON    |     |
|      | 29.12   |           | I Relations              |     |
|      | _       |           | Relations                |     |

|      | 29.14  | Archiving and Purging                   | 267   |
|------|--------|-----------------------------------------|-------|
|      | 29.15  |                                         |       |
|      |        | 29.15.1 Properties                      |       |
| 30.0 | Proble | em Management                           | . 269 |
|      | 30.1   | Introduction                            | 269   |
|      | 30.2   | Implementation and Maintenance          |       |
|      | 30.3   | Routine Descriptions                    |       |
|      | 30.4   | File List                               |       |
|      |        | 30.4.1 BGO PROBLEM PRIORITY (#90362.22) |       |
|      | 30.5   | Cross References                        |       |
|      | 30.6   | Exported Options                        |       |
|      | 30.7   | Exported Security Keys                  |       |
|      | 30.8   | Exported Protocols                      |       |
|      | 30.9   | Exported Parameters                     |       |
|      | 30.10  | Exported Mail Groups                    |       |
|      | 30.11  | Callable Routines                       |       |
|      |        | 30.11.1 BGOPRBN DEL                     |       |
|      |        | 30.11.2 BGOPRBN GET                     |       |
|      |        | 30.11.3 BGOPRBN SET                     |       |
|      |        | 30.11.4 BGOPROB CKID                    |       |
|      |        | 30.11.5 BGOPROB DEL                     |       |
|      |        | 30.11.6 BGOPROB GET                     |       |
|      |        | 30.11.7 BGOPROB NEXTID                  | 272   |
|      |        | 30.11.8 BGOPROB SET                     |       |
|      |        | 30.11.9 BGOPROB SETPRI                  |       |
|      | 30.12  | External Relations                      | 273   |
|      | 30.13  | Internal Relations                      |       |
|      | 30.14  | Archiving and Purging                   |       |
|      | 30.15  |                                         |       |
|      |        | 30.15.1 Properties                      |       |
| 31.0 | Proble | ems (CPRS)                              | . 275 |
|      | 31.1   | Introduction                            | 275   |
|      | 31.2   | Implementation and Maintenance          |       |
|      | 31.3   | Routine Descriptions                    |       |
|      | 31.4   | File List                               |       |
|      | 31.5   | Cross References                        |       |
|      | 31.6   | Exported Options                        |       |
|      | 31.7   | Exported Security Keys                  |       |
|      | 31.8   | Exported Protocols                      |       |
|      | 31.9   | Exported Parameters                     |       |
|      | 31.10  | Exported Mail Groups                    |       |
|      | 31.11  | Callable Routines                       |       |
|      | 31.12  | External Relations                      |       |
|      | 31.13  |                                         |       |

|      | 31.14<br>31.15                                                                                             | Archiving and PurgingComponents                                                                                                    |                                                                                                |
|------|----------------------------------------------------------------------------------------------------|----------------------------------------------------------------------------------------------------|------------------------------------------------------------------------------------------------|
|      |                                                                                                    | 1.15.1 Properties                                                                                                    |                                                                                                |
| 20.0 |                                                                                                    | ·                                                                                                    |                                                                                                |
| 32.0 | Problen                                                                                                    | n List                                                                                                    | 2/9                                                                                            |
|      | 32.1                                                                                                    | Introduction                                                                                                    | 279                                                                                            |
|      | 32.2                                                                                                    | Implementation and Maintenance                                                                                                    | 279                                                                                            |
|      | 32.3                                                                                                    | Routine Descriptions                                                                                                    | 280                                                                                            |
|      | 32.4                                                                                                    | Cross References                                                                                                    | 280                                                                                            |
|      | 32.5                                                                                                    | Exported Options                                                                                                    | 280                                                                                            |
|      | 32.6                                                                                                    | Exported Security Keys                                                                                                    | 280                                                                                            |
|      | 32.7                                                                                                    | Exported Protocols                                                                                                    | 280                                                                                            |
|      | 32.8                                                                                                    | Exported Parameters                                                                                                    | 280                                                                                            |
|      | 32.9                                                                                                    | Exported Mail Groups                                                                                                    | 280                                                                                            |
|      | 32.10                                                                                                    | Callable Routines                                                                                                    |                                                                                                |
|      | 3                                                                                                    | 2.10.1 RPC: BEHOPLCV DETAIL                                                                                                    | 280                                                                                            |
|      | 3                                                                                                    | 2.10.2 RPC: BEHOPLCV LIST                                                                                                    | 281                                                                                            |
|      | 32.11                                                                                                    | External Relations                                                                                                    | 281                                                                                            |
|      | 32.12                                                                                                    | Internal Relations                                                                                                    | 281                                                                                            |
|      | 32.13                                                                                                    | Archiving and Purging                                                                                                    | 281                                                                                            |
|      | 32.14                                                                                                    | Components                                                                                                    | 281                                                                                            |
|      | 3                                                                                                    | 2.14.1 Properties                                                                                                    | 281                                                                                            |
| 33.0 | Consul                                                                                                    | ts (CPRS)                                                                                                    | 284                                                                                            |
|      | 33.1                                                                                                    | Introduction                                                                                                    | 284                                                                                            |
|      | 22.2                                                                                                    | Implementation and Maintenance                                                                                                    |                                                                                                |
|      | 33.2                                                                                                    |                                                                                                    | 207                                                                                            |
|      | 33.2<br>33.3                                                                                               |                                                                                                    |                                                                                                |
|      |                                                                                                    | Routine Descriptions                                                                                                    | 285                                                                                            |
|      | 33.3                                                                                                    | Routine Descriptions                                                                                                    | 285<br>285                                                                                     |
|      | 33.3<br>33.4                                                                                               | Routine Descriptions                                                                                                    | 285<br>285<br>285                                                                              |
|      | 33.3<br>33.4<br>33.5                                                                                       | Routine Descriptions  File List  Cross References  Exported Options                                                                                                    | 285<br>285<br>285<br>285                                                                       |
|      | 33.3<br>33.4<br>33.5<br>33.6                                                                               | Routine Descriptions  File List  Cross References  Exported Options  Exported Security Keys                                                                                                    | 285<br>285<br>285<br>285<br>289                                                                |
|      | 33.3<br>33.4<br>33.5<br>33.6<br>33.7                                                                       | Routine Descriptions  File List  Cross References  Exported Options  Exported Security Keys  Exported Protocols                                                                                                    | 285<br>285<br>285<br>285<br>289<br>289                                                         |
|      | 33.3<br>33.4<br>33.5<br>33.6<br>33.7<br>33.8                                                               | Routine Descriptions  File List  Cross References  Exported Options  Exported Security Keys  Exported Protocols  Exported Parameters                                                                                                    | 285<br>285<br>285<br>285<br>289<br>289<br>289                                                  |
|      | 33.3<br>33.4<br>33.5<br>33.6<br>33.7<br>33.8<br>33.9                                                       | Routine Descriptions  File List  Cross References  Exported Options  Exported Security Keys  Exported Protocols                                                                                                    | 285<br>285<br>285<br>285<br>289<br>289<br>289<br>289                                           |
|      | 33.3<br>33.4<br>33.5<br>33.6<br>33.7<br>33.8<br>33.9<br>33.10                                              | Routine Descriptions  File List  Cross References  Exported Options  Exported Security Keys  Exported Protocols  Exported Parameters  Exported Mail Groups  Callable Routines                                                                                                    | 285<br>285<br>285<br>289<br>289<br>289<br>289<br>289                                           |
|      | 33.3<br>33.4<br>33.5<br>33.6<br>33.7<br>33.8<br>33.9<br>33.10<br>33.11                                     | Routine Descriptions  File List  Cross References  Exported Options  Exported Security Keys  Exported Protocols  Exported Parameters  Exported Mail Groups  Callable Routines  External Relations                                                                                                | 285<br>285<br>285<br>289<br>289<br>289<br>289<br>289<br>290                                    |
|      | 33.3<br>33.4<br>33.5<br>33.6<br>33.7<br>33.8<br>33.9<br>33.10<br>33.11<br>33.12                            | Routine Descriptions  File List  Cross References  Exported Options  Exported Security Keys  Exported Protocols  Exported Parameters  Exported Mail Groups  Callable Routines                                                                                                    | 285<br>285<br>285<br>289<br>289<br>289<br>289<br>290<br>290                                    |
|      | 33.3<br>33.4<br>33.5<br>33.6<br>33.7<br>33.8<br>33.9<br>33.10<br>33.11<br>33.12<br>33.13                   | Routine Descriptions File List Cross References Exported Options Exported Security Keys Exported Protocols Exported Parameters Exported Mail Groups Callable Routines External Relations Internal Relations Archiving and Purging                                                                | 285<br>285<br>285<br>289<br>289<br>289<br>289<br>290<br>290                                    |
|      | 33.3<br>33.4<br>33.5<br>33.6<br>33.7<br>33.8<br>33.9<br>33.10<br>33.11<br>33.12<br>33.13<br>33.14<br>33.15 | Routine Descriptions File List Cross References Exported Options Exported Security Keys Exported Protocols Exported Parameters Exported Mail Groups Callable Routines External Relations Internal Relations                                                                                      | 285<br>285<br>285<br>285<br>289<br>289<br>289<br>290<br>290<br>290                             |
| 34.0 | 33.3<br>33.4<br>33.5<br>33.6<br>33.7<br>33.8<br>33.9<br>33.10<br>33.11<br>33.12<br>33.13<br>33.14<br>33.15 | Routine Descriptions File List Cross References Exported Options Exported Security Keys Exported Protocols Exported Parameters Exported Mail Groups Callable Routines External Relations Internal Relations Archiving and Purging Components 3.15.1 Properties                                   | 285<br>285<br>285<br>285<br>289<br>289<br>289<br>290<br>290<br>290                             |
| 34.0 | 33.3<br>33.4<br>33.5<br>33.6<br>33.7<br>33.8<br>33.9<br>33.10<br>33.11<br>33.12<br>33.13<br>33.14<br>33.15 | Routine Descriptions File List Cross References Exported Options Exported Security Keys Exported Protocols Exported Parameters Exported Mail Groups Callable Routines External Relations Internal Relations Archiving and Purging Components 3.15.1 Properties                                   | 285<br>285<br>285<br>289<br>289<br>289<br>290<br>290<br>290<br>290<br><b>290</b>               |
| 34.0 | 33.3<br>33.4<br>33.5<br>33.6<br>33.7<br>33.8<br>33.9<br>33.10<br>33.11<br>33.12<br>33.13<br>33.14<br>33.15 | Routine Descriptions File List Cross References Exported Options Exported Security Keys Exported Protocols Exported Parameters Exported Mail Groups Callable Routines External Relations Internal Relations Archiving and Purging Components 3.15.1 Properties  Tge Summary (CPRS)  Introduction | 285<br>285<br>285<br>289<br>289<br>289<br>290<br>290<br>290<br>290<br>290<br>292<br>292        |
| 34.0 | 33.3<br>33.4<br>33.5<br>33.6<br>33.7<br>33.8<br>33.9<br>33.10<br>33.11<br>33.12<br>33.13<br>33.14<br>33.15 | Routine Descriptions File List Cross References Exported Options Exported Security Keys Exported Protocols Exported Parameters Exported Mail Groups Callable Routines External Relations Internal Relations Archiving and Purging Components 3.15.1 Properties                                   | 285<br>285<br>285<br>289<br>289<br>289<br>290<br>290<br>290<br>290<br>290<br>292<br>292<br>292 |

|      | 34.5   | Cross F   | References    |                                       | . 293 |
|------|--------|-----------|---------------|---------------------------------------|-------|
|      | 34.6   | Exporte   | ed Options    |                                       | . 293 |
|      |        | 34.6.1    |               | leys                                  |       |
|      | 34.7   | Exporte   | ed Protocols  |                                       | . 293 |
|      | 34.8   | Exporte   | ed Parameters |                                       | . 293 |
|      | 34.9   | •         |               |                                       |       |
|      | 34.10  | •         | •             |                                       |       |
|      | 34.11  | Externa   | al Relations  |                                       | . 294 |
|      | 34.12  |           |               |                                       |       |
|      | 34.13  |           |               |                                       |       |
|      |        | 34.13.1   |               |                                       |       |
|      |        | 34.13.2   |               |                                       |       |
| 35.0 | Progr  | ess Notes | •             |                                       |       |
|      | 35.1   |           |               |                                       |       |
|      | 35.2   |           |               | nance                                 |       |
|      | 35.3   | •         |               |                                       |       |
|      | 35.4   |           | •             |                                       |       |
|      | 35.5   |           |               |                                       |       |
|      | 35.6   |           |               |                                       |       |
|      | 35.7   | •         | •             |                                       |       |
|      | 35.8   |           |               |                                       |       |
|      | 35.9   | •         |               |                                       |       |
|      | 35.10  | •         |               |                                       |       |
|      | 35.11  | •         | -             |                                       |       |
|      | 35.12  |           |               |                                       |       |
|      | 35.13  |           |               |                                       |       |
|      | 35.14  |           |               |                                       |       |
|      | 35.15  |           |               |                                       |       |
|      | 00.10  | 35.15.1   |               |                                       |       |
| 36.0 | Dictat | e Notes   |               |                                       | 301   |
|      | 36.1   | Introdu   | ction         |                                       | . 301 |
|      | 36.2   |           |               | nance                                 |       |
|      | 36.3   |           |               |                                       |       |
|      | 36.4   |           | •             |                                       |       |
|      | 36.5   | Cross F   | References    |                                       | . 302 |
|      | 36.6   |           |               |                                       |       |
|      | 36.7   | •         | •             |                                       |       |
|      | 36.8   | •         | , ,           |                                       |       |
|      | 36.9   |           |               |                                       |       |
|      | 36.10  |           |               |                                       |       |
|      | 36.11  | •         | •             |                                       |       |
|      |        | 36.11.1   |               |                                       |       |
|      |        | 36.11.2   |               | · · · · · · · · · · · · · · · · · · · |       |
|      |        |           |               |                                       |       |

|      |        | 36.11.4   | PID^BEHOD     | DC6          | 303 |
|------|--------|-----------|---------------|--------------|-----|
|      |        | 36.11.5   | KIL^BEHOD     | DC6          | 303 |
|      |        | 36.11.6   |               | BEHODC7      |     |
|      |        | 36.11.7   | OBX^BEHO      | DDC7         | 304 |
|      |        | 36.11.8   |               | ^BEHODC7     |     |
|      |        | 36.11.9   |               | IODC8        |     |
|      | 36.12  | GENAC     | CK^BEHODC8    | 8            | 304 |
|      | 36.13  | Externa   | al Relations  |              | 304 |
|      | 36.14  |           |               |              |     |
|      | 36.15  | Archivir  | ng and Purgin | ng           | 305 |
|      | 36.16  |           |               |              |     |
|      |        | 36.16.1   |               |              |     |
| 37.0 | Medic: | ation Mar | nagement      |              | 307 |
| 37.0 |        |           | _             |              |     |
|      | 37.1   | Introdu   | ction         |              | 307 |
|      | 37.2   |           |               | Maintenance  |     |
|      | 37.3   |           | •             | 3            |     |
|      | 37.4   |           |               |              |     |
|      | 37.5   |           |               |              |     |
|      | 37.6   |           |               |              |     |
|      | 37.7   |           |               | eys          |     |
|      | 37.8   |           |               |              |     |
|      | 37.9   | Exporte   | ed Parameters | 'S           | 308 |
|      | 37.10  | Exporte   | ed Mail Group | os           | 309 |
|      | 37.11  | Callable  |               |              |     |
|      |        | 37.11.1   |               | 1^BEHORXFN   |     |
|      |        | 37.11.2   |               | DRXFN GETRXS |     |
|      | ;      | 37.11.3   | RPC: BEHO     | DRXFN SETCMF | 310 |
|      | 37.12  | Externa   | al Relations  |              | 310 |
|      | 37.13  | Internal  | Relations     |              | 310 |
|      | 37.14  | Archivir  | ng and Purgin | ng           | 310 |
|      | 37.15  | Compo     | nents         |              | 310 |
|      |        | 37.15.1   | Properties    |              | 310 |
| 38.0 | Orders | S         |               |              | 312 |
|      | 38.1   | Introdu   | ction         |              | 310 |
|      | 38.2   |           |               | Maintenance  |     |
|      | 38.3   |           |               | S            |     |
|      | 38.4   |           | •             | <b>5</b>     |     |
|      |        |           |               |              |     |
|      | 38.5   |           |               |              |     |
|      | 38.6   | •         | •             | 0.70         |     |
|      | 38.7   | •         | •             | eys          |     |
|      | 38.8   | •         |               | -            |     |
|      | 38.9   |           |               | S            |     |
|      | 38.10  | •         | •             | os           |     |
|      | 38.11  | Callable  | e Koutines    |              | 319 |

|      | 38.12         | External Relations                      | 319   |
|------|---------------|-----------------------------------------|-------|
|      | 38.13         | Internal Relations                      | 319   |
|      | 38.14         | Archiving and Purging                   |       |
|      | 38.15         | Components                              |       |
|      | ;             | 38.15.1 Properties                      |       |
| 39.0 | Quick         | Order Wizard                            |       |
| 05.0 | 39.1          |                                         | _     |
|      | 39.1<br>39.2  | Introduction                            |       |
|      |               | Implementation and Maintenance          |       |
|      | 39.3<br>39.4  | Routine Descriptions                    |       |
|      | 39.4<br>39.5  | File List                               |       |
|      | 39.5<br>39.6  | Cross References                        |       |
|      | 39.0<br>39.7  | Exported Options Exported Security Keys |       |
|      | 39.7<br>39.8  | · · · · · · · · · · · · · · · · · · ·   |       |
|      | 39.6<br>39.9  | Exported Perometers                     |       |
|      | 39.9<br>39.10 | Exported Parameters                     |       |
|      | 39.10         | Exported Mail Groups  Callable Routines |       |
|      |               | 39.11.1 BEHOQOW CANDEL                  |       |
|      |               | 39.11.2 BEHOQOW CANDEL                  |       |
|      |               | 39.11.3 BEHOQOW DEFDISGP                |       |
|      |               | 39.11.4 BEHOQOW DELETEQO                |       |
|      |               | 39.11.5 BEHOQOW DISGRP                  |       |
|      |               | 39.11.6 BEHOQOW GETDISAB                |       |
|      |               | 39.11.7 BEHOQOW GETPKG                  |       |
|      |               | 39.11.8 BEHOQOW GRPDEFWD                |       |
|      |               | 39.11.9 BEHOQOW PROPERTY                |       |
|      |               | 39.11.10 BEHOQOW QOFVAL                 |       |
|      |               | 39.11.11 BEHOQOW QOITEMS                |       |
|      |               | 39.11.12 BEHOQOW SETDISAB               |       |
|      |               | 39.11.13 BEHOQOW UPDRSP                 |       |
|      | 39.12         |                                         |       |
|      | 39.13         | Internal Relations                      |       |
|      | 39.14         | Archiving and Purging                   |       |
|      | 39.15         | Components                              |       |
|      |               | 39.15.1 Properties                      |       |
| 40.0 | Consu         | ılt Order History                       | . 329 |
|      | 40.1          | Introduction                            | 329   |
|      | 40.2          | Implementation and Maintenance          |       |
|      | 40.3          | Routine Descriptions                    |       |
|      | 40.4          | File List                               |       |
|      | 40.5          | Cross References                        |       |
|      | 40.6          | Exported Options                        |       |
|      | 40.7          | Exported Security Keys                  |       |
|      | 40.8          | Exported Protocols                      |       |

|      | 40.9          | Exported Parameters            | 330   |
|------|---------------|--------------------------------|-------|
|      | 40.10         | Exported Mail Groups           | 330   |
|      | 40.11         | Callable Routines              |       |
|      |               | 40.11.1 RPC: BEHOCNCV DETAIL   | 330   |
|      |               | 40.11.2 RPC: BEHOCNCV LIST     | . 331 |
|      | 40.12         | External Relations             | . 331 |
|      | 40.13         | Internal Relations             | . 331 |
|      | 40.14         | Archiving and Purging          | . 331 |
|      | 40.15         | Components                     |       |
|      |               | 40.15.1 Properties             |       |
| 41.0 | Lah Ω         | rders                          | 333   |
| 71.0 |               |                                |       |
|      | 41.1          | Introduction                   |       |
|      | 41.2          | Implementation and Maintenance |       |
|      | 41.3          | Routine Descriptions           |       |
|      | 41.4          | File List                      |       |
|      | 41.5          | Cross References               |       |
|      | 41.6          | Exported Options               |       |
|      | 41.7          | Exported Security Keys         |       |
|      | 41.8          | Exported Protocols             |       |
|      | 41.9          | Exported Parameters            |       |
|      | 41.10         | Exported Mail Groups           |       |
|      | 41.11         | Callable Routines              |       |
|      |               | 41.11.1 RPC: BEHOLRCV DETAIL   |       |
|      |               | 41.11.2 RPC: BEHOLRCV LIST     |       |
|      | 41.12         | External Relations             |       |
|      | 41.13         | Internal Relations             |       |
|      | 41.14         | Archiving and Purging          |       |
|      | 41.15         | Components                     |       |
|      |               | 41.15.1 Properties             | . 335 |
| 42.0 | Medic         | ations                         | 338   |
|      | 42.1          | Introduction                   | . 338 |
|      | 42.2          | Implementation and Maintenance | 338   |
|      | 42.3          | Routine Descriptions           | . 339 |
|      | 42.4          | File List                      | . 339 |
|      | 42.5          | Cross References               | 339   |
|      | 42.6          | Exported Options               | 339   |
|      | 42.7          | Exported Security Keys         | 339   |
|      | 42.8          | Exported Protocols             | 339   |
|      | 42.9          | Exported Parameters            |       |
|      | 42.10         | Exported Mail Groups           |       |
|      | 42.11         | Callable Routines              |       |
|      |               | 42.11.1 RPC: BEHORXCV DETAIL   |       |
|      |               | 42.11.2 RPC: BEHORXCV LIST     |       |
|      | <i>4</i> 2 12 | External Relations             | 340   |

|      | 42.13          | Internal Relations                                  |                |
|------|----------------|-----------------------------------------------------|----------------|
|      | 42.14          | Archiving and Purging                               |                |
|      | 42.15          | Components                                          |                |
|      | 4              | 42.15.1 Properties                                  | . 340          |
| 43.0 | Health         | Summary Report                                      | 343            |
|      | 43.1           | Introduction                                        | . 343          |
|      | 43.2           | Implementation and Maintenance                      |                |
|      | 43.3           | Routine Descriptions                                |                |
|      | 43.4           | File List                                           |                |
|      | 43.5           | Cross References                                    |                |
|      | 43.6           | Exported Options                                    |                |
|      | 43.7           | Exported Security Keys                              |                |
|      | 43.8           | Exported Protocols                                  |                |
|      | 43.9           | Exported Parameters                                 |                |
|      | 43.10          | Exported Mail Groups                                |                |
|      | 43.11          | Callable Routines                                   |                |
|      | 43.12          | External Relations                                  |                |
|      | 43.13          | Internal Relations                                  |                |
|      | 43.14          | Archiving and Purging                               |                |
|      | 43.15          | Components                                          |                |
|      |                | 43.15.1 Properties                                  |                |
| 44.0 |                | sults                                               |                |
|      | 44.1           |                                                     |                |
|      | 44.1<br>44.2   | Introduction                                        |                |
|      | 44.2<br>44.3   | Implementation and Maintenance Routine Descriptions |                |
|      | 44.3<br>44.4   | ·                                                   |                |
|      |                | File List                                           |                |
|      | 44.5           | Cross References                                    |                |
|      | 44.6           | Exported Options                                    |                |
|      | 44.7           | Exported Security Keys                              |                |
|      | 44.8<br>44.9   | Exported Protocols                                  |                |
|      |                | Exported Parameters                                 |                |
|      | 44.10          | Exported Mail Groups                                |                |
|      | 44.11          | Callable Routines                                   |                |
|      | 44.12          | External Relations                                  |                |
|      | 44.13          | Internal Relations                                  |                |
|      | 44.14          | Archiving and Purging                               |                |
|      | 44.15          | Components                                          |                |
|      |                | 14.15.1 Properties                                  | . 349          |
|      |                |                                                     |                |
| 45.0 | Remote         | e Data (CPRS)                                       |                |
| 45.0 |                | Introduction                                        | . 351          |
| 45.0 | Remote         |                                                     | . 351          |
| 45.0 | Remote<br>45.1 | Introduction                                        | . 351<br>. 351 |

|      | 45.5  | Cross Refere     | nces                 | 351 |
|------|-------|------------------|----------------------|-----|
|      | 45.6  | Exported Opt     | ions                 | 352 |
|      | 45.7  |                  | curity Keys          |     |
|      | 45.8  |                  | tocols               |     |
|      | 45.9  | Exported Par     | ameters              | 352 |
|      | 45.10 | Exported Mai     | l Groups             | 352 |
|      | 45.11 |                  | tines                |     |
|      | 45.12 | External Rela    | itions               | 352 |
|      | 45.13 | Internal Relat   | ions                 | 352 |
|      | 45.14 | Archiving and    | l Purging            | 352 |
|      | 45.15 | •                |                      |     |
|      |       | •                | erties               |     |
| 46.0 | Remo  | te Sites Service | e                    | 354 |
|      | 46.1  | Introduction     |                      | 354 |
|      | 46.2  |                  | on and Maintenance   |     |
|      | 46.3  |                  | priptions            |     |
|      | 46.4  |                  |                      |     |
|      | 46.5  |                  | nces                 |     |
|      | 46.6  |                  | ions                 |     |
|      | 46.7  |                  | curity Keys          |     |
|      | 46.8  |                  | tocols               |     |
|      | 46.9  |                  | ameters              |     |
|      | 46.10 | •                | l Groups             |     |
|      | 46.11 | •                | tines                |     |
|      |       |                  | : BEHORDV DIRECT     |     |
|      | 46.12 |                  | itions               |     |
|      | 46.13 |                  | ions                 |     |
|      | 46.14 |                  | Purging              |     |
|      | 46.15 | _                |                      |     |
|      |       | •                | noteSites            |     |
|      |       | 46.15.1.1        | Properties           |     |
|      |       | 46.15.1.2        | CallRemote           |     |
|      |       | 46.15.1.3        | GetSiteByID          |     |
|      |       | 46.15.1.4        | Reset                |     |
|      |       | 46.15.1.5        | Select               |     |
|      |       |                  | noteSite             |     |
|      |       | 46.15.2.1        | Properties           |     |
|      |       | 46.15.2.2        | CallRemote           |     |
|      |       | 46.15.2.3        | GetReportBySignature |     |
|      |       | 46.15.2.4        | Reset                |     |
|      |       |                  | noteReport           |     |
|      |       | 46.15.3.1        | Properties           |     |
|      |       |                  | noteReport2          |     |
|      |       | 46.15.4.1        | CallRemote           |     |
|      |       |                  | noteCallback         |     |

|      |          | 46.15.5.1 RemoteResults        | 358 |
|------|----------|--------------------------------|-----|
| 47.0 | Reports  | s (CPRS)                       | 359 |
|      | 47.1     | Introduction                   | 359 |
|      | 47.2     | Implementation and Maintenance | 359 |
|      | 47.3     | Routine Descriptions           |     |
|      | 47.4     | File List                      |     |
|      | 47.5     | Cross References               | 360 |
|      | 47.6     | Exported Options               | 360 |
|      | 47.7     | Exported Security Keys         |     |
|      | 47.8     | Exported Protocols             |     |
|      | 47.9     | Exported Parameters            |     |
|      | 47.10    | Exported Mail Groups           |     |
|      | 47.11    | Callable Routines              |     |
|      | 47.12    | External Relations             | 369 |
|      | 47.13    | Internal Relations             | 369 |
|      | 47.14    | Archiving and Purging          | 369 |
|      | 47.15    | Components                     |     |
|      | 4        | -7.15.1 Properties             |     |
| 48.0 | Triage S | Summary                        | 371 |
|      | 48.1     | Introduction                   | 371 |
|      | 48.2     | Implementation and Maintenance |     |
|      | 48.3     | Routine Descriptions           |     |
|      | 48.4     | File List                      |     |
|      | 48.5     | Cross References               |     |
|      | 48.6     | Exported Options               |     |
|      | 48.7     | Exported Security Keys         |     |
|      | 48.8     | Exported Protocols             |     |
|      | 48.9     | Exported Parameters            |     |
|      | 48.10    | Exported Mail Groups           |     |
|      | 48.11    | Callable Routines              |     |
|      | 4        | 8.11.1 RPC: BGOTRG GETSUM      |     |
|      | 48.12    | External Relations             | 372 |
|      | 48.13    | Internal Relations             |     |
|      | 48.14    | Archiving and Purging          |     |
|      | 48.15    | Components                     |     |
| 49.0 | Patient  | Detail View                    | 375 |
|      | 49.1     | Introduction                   | 375 |
|      | 49.2     | Implementation and Maintenance | 375 |
|      | 49.3     | Routine Descriptions           |     |
|      | 49.4     | File List                      |     |
|      | 49.5     | Cross References               |     |
|      | 49.6     | Exported Options               |     |
|      | 49.7     | Exported Security Keys         |     |

|      | 49.8     | Exported Proto    | ocols                         | 376        |
|------|----------|-------------------|-------------------------------|------------|
|      | 49.9     | =                 | meters                        |            |
|      | 49.10    | Exported Mail     | Groups                        | 376        |
|      | 49.11    | Callable Routin   | nes                           | 376        |
|      | 49.12    | External Relati   | ons                           | 376        |
|      | 49.13    | Internal Relation | ons                           | 376        |
|      | 49.14    | Archiving and     | Purging                       | 376        |
|      | 49.15    | Components        |                               | 376        |
|      |          | 49.15.1 Prope     | rties                         | 376        |
| 50.0 | Notifi   | cations           |                               | 378        |
|      | 50.1     | Introduction      |                               | 378        |
|      | 50.1     |                   | n and Maintenance             |            |
|      | 50.2     |                   | iptions                       |            |
|      | 50.5     |                   | ptions                        |            |
|      | 50.4     |                   | ALERT CONTROL (#90460.021)    |            |
|      |          |                   | ALERT SCHEDULING (#90460.021) |            |
|      |          |                   | RECIPIENT (#90460.0221)       |            |
|      | 50.5     |                   | Ces                           |            |
|      | 50.5     |                   | ons                           |            |
|      | 50.6     |                   | ırity Keys                    |            |
|      | 50.7     | •                 | ocols                         |            |
|      | 50.6     | •                 | meters                        |            |
|      | 50.10    | •                 | Groups                        |            |
|      | 50.10    | •                 | 1es                           |            |
|      | 50.11    |                   | BEHOXQ ALRLIST                |            |
|      |          |                   | BEHOXQ ALRMSG                 |            |
|      |          |                   | BEHOXQ ALRIVISG               |            |
|      |          |                   | BEHOXQ FORWARD                |            |
|      |          |                   | BEHOXQ SCHALR                 |            |
|      |          |                   | BEHOXQ SCHALK                 |            |
|      |          |                   | BEHOXQ SCHLIST                |            |
|      |          |                   | BEHOXQ SCHMSG                 |            |
|      |          |                   | BEHOXQ SCHRECIP               |            |
|      |          |                   | BEHOXQPC NOEMC                |            |
|      |          |                   | BEHOXQPC NOPOV                |            |
|      | 50.12    |                   | ons                           |            |
|      | 50.12    |                   | ons                           |            |
|      | 50.13    |                   | Purging                       |            |
|      | 50.14    | •                 | ruigilig                      |            |
|      | 50.15    | •                 | rties                         |            |
|      |          | •                 | lule                          |            |
| E4 ^ | A I at - |                   |                               |            |
| 51.0 | Alerts   |                   |                               |            |
|      | 51.1     |                   | n and Maintenance             | 389<br>389 |
|      | 51.2     | imbiementatio     | n and ivialnienance           | აგ         |

|      | 51.3     | Routine Descriptions                                                                                                    | 390 |
|------|----------|----------------------------------------------------------------------------------------------------|-----|
|      | 51.4     | File List                                                                                                    | 390 |
|      | 51.5     | Cross References                                                                                                    | 390 |
|      | 51.6     | Exported Options                                                                                                    | 390 |
|      | 51.7     | Exported Security Keys                                                                                                    | 390 |
|      | 51.8     | Exported Protocols                                                                                                    | 390 |
|      |          | Exported Parameters                                                                                                    |     |
|      | 51.10    | Exported Mail Groups                                                                                                    | 390 |
|      | 51.11    | Callable Routines                                                                                                    | 390 |
|      | 51       | I.11.1 RPC: BEHOXQCV DETAIL                                                                                                    | 390 |
|      | 51       | I.11.2 RPC: BEHOXQCV LIST                                                                                                    | 391 |
|      | 51.12    | External Relations                                                                                                    | 391 |
|      | 51.13    | Internal Relations                                                                                                    | 391 |
|      | 51.14    | Archiving and Purging                                                                                                    | 391 |
|      |          | Components                                                                                                    |     |
|      |          | 1.15.1 Properties                                                                                                    |     |
| 52.0 | Cricic A | lerts                                                                                                    | 204 |
| 32.0 |          |                                                                                                    |     |
|      |          | Introduction                                                                                                    |     |
|      |          | Implementation and Maintenance                                                                                                    |     |
|      |          | Routine Descriptions                                                                                                    |     |
|      |          | File List                                                                                                    |     |
|      | 52.5     | Cross References                                                                                                    | 395 |
|      |          | Exported Options                                                                                                    |     |
|      | 52.7     | Exported Security Keys                                                                                                    | 395 |
|      |          | Exported Protocols                                                                                                    |     |
|      | 52.9     | Exported Parameters                                                                                                    | 395 |
|      | 52.10    | Exported Mail Groups                                                                                                    | 395 |
|      | 52.11    | Callable Routines                                                                                                    |     |
|      | 52       | 2.11.1 RPC: EHOCACV CWAD                                                                                                    |     |
|      | 52       | 2.11.2 RPC: EHOCACV DETAIL                                                                                                    | 396 |
|      | 52       | 2.11.3 RPC: BEHOCACV LIST                                                                                                    | 396 |
|      | -        | External Relations                                                                                                    | 396 |
|      | 52.13    | Internal Relations                                                                                                    | 396 |
|      | 52.14    | Archiving and Purging                                                                                                    | 396 |
|      | 52.15    | Components                                                                                                    | 396 |
|      | 52       | 2.15.1 Properties                                                                                                    | 396 |
| 53.0 | Crises/V | Varnings/Alerts/Directives (CWAD)                                                                                                    | 399 |
|      | 53.1     | Introduction                                                                                                    | 399 |
|      |          | mplementation and Maintenance                                                                                                    |     |
|      |          | Routine Descriptions                                                                                                    |     |
|      |          | File List                                                                                                    |     |
|      |          | Cross References                                                                                                    |     |
|      |          | Exported Options                                                                                                    |     |
|      |          | ·                                                                                                    | 400 |
|      |          | LANDING COUNTRY IN VOLUME IN VIOLENCE OF THE PROPERTY OF THE PROPERTY OF THE P |     |

|      | 53.8                                   | Exported Protocols             | 400 |
|------|----------------------------------------|--------------------------------|-----|
|      | 53.9                                   | Exported Parameters            | 400 |
|      | 53.10                                  | Exported Mail Groups           |     |
|      | 53.11                                  | Callable Routines              |     |
|      | 53.12                                  | External Relations             |     |
|      | 53.13                                  | Internal Relations             |     |
|      | 53.14                                  | Archiving and Purging          |     |
|      | 53.15                                  | Components                     |     |
|      |                                        | 53.15.1 Properties             |     |
| 54.0 | Remin                                  | ders (PCC)                     | 402 |
|      | 54.1                                   | Introduction                   | 402 |
|      | 54.2                                   | Implementation and Maintenance | 402 |
|      | 54.3                                   | Routine Descriptions           |     |
|      | 54.4                                   | File List                      | 403 |
|      | 54.5                                   | Cross References               |     |
|      | 54.6                                   | Exported Options               |     |
|      | 54.7                                   | Exported Security Keys         |     |
|      | 54.8                                   | Exported Protocols             |     |
|      | 54.9                                   | Exported Parameters            |     |
|      | 54.10                                  | Exported Mail Groups           |     |
|      | 54.11                                  | Callable Routines              |     |
|      | _                                      | 54.11.1 BEHORMCV DETAIL        |     |
|      |                                        | 54.11.2 BEHORMCV LIST          |     |
|      | 54.12                                  | External Relations             |     |
|      | 54.13                                  | Internal Relations             |     |
|      | 54.14                                  | Archiving and Purging          |     |
|      | 54.15                                  | Components                     |     |
|      |                                        | 54.15.1 Properties             |     |
| 55.0 |                                        | Reminders (CPRS)               |     |
| 00.0 | 55.1                                   | Introduction                   |     |
|      | 55.2                                   | Implementation and Maintenance |     |
|      | 55.3                                   | Routine Descriptions           |     |
|      | 55.4                                   | File List                      |     |
|      | 55.5                                   | Cross References               |     |
|      | 55.6                                   | Exported Options               |     |
|      | 55.7                                   | Exported Security Keys         |     |
|      | 55.8                                   | Exported Protocols             |     |
|      | 55.9                                   | Exported Parameters            |     |
|      | 55.10                                  | Exported Mail Groups           |     |
|      | 55.10                                  | Callable Routines              |     |
|      | 55.11                                  | External Relations             |     |
|      | 55.12                                  | Internal Relations             |     |
|      | 55.13                                  | Archiving and Purging          |     |
|      | 55.14<br>55.15                         | Components                     |     |
|      | :::::::::::::::::::::::::::::::::::::: | COHDOHEHIS                     | 411 |

|      |        | 55.15.1                      | Properties               | 411 |  |  |
|------|--------|------------------------------|--------------------------|-----|--|--|
| 56.0 | Integr | ated Sign                    | ature Tool               | 413 |  |  |
|      | 56.1   | Introdu                      | ction                    | 413 |  |  |
|      | 56.2   |                              | entation and Maintenance |     |  |  |
|      | 56.3   | Routine                      | Descriptions             | 413 |  |  |
|      | 56.4   | File List                    |                          | 413 |  |  |
|      | 56.5   | Cross F                      | References               | 413 |  |  |
|      | 56.6   | Exporte                      | ed Options               | 414 |  |  |
|      | 56.7   |                              | ed Security Keys         |     |  |  |
|      | 56.8   |                              | ed Protocols             |     |  |  |
|      | 56.9   |                              | ed Parameters            |     |  |  |
|      | 56.10  | Exporte                      | ed Mail Groups           | 414 |  |  |
|      | 56.11  | •                            | e Routines               |     |  |  |
|      | 56.12  | Externa                      | Il Relations             | 414 |  |  |
|      | 56.13  | Internal                     | Relations                | 414 |  |  |
|      | 56.14  | Archivir                     | ng and Purging           | 414 |  |  |
|      | 56.15  | Compo                        | nents                    | 414 |  |  |
|      |        | 56.15.1                      | Properties               | 414 |  |  |
| 57.0 | Electr | Electronic Signature Service |                          |     |  |  |
|      | 57.1   | Introduc                     | ction                    | 416 |  |  |
|      | 57.2   |                              | entation and Maintenance |     |  |  |
|      | 57.3   | •                            | Descriptions             |     |  |  |
|      | 57.4   |                              | t                        |     |  |  |
|      |        | 57.4.1                       | Cross References         |     |  |  |
|      |        | 57.4.2                       | Exported Options         |     |  |  |
|      |        | 57.4.3                       | Exported Security Keys   |     |  |  |
|      |        | 57.4.4                       | Exported Protocols       |     |  |  |
|      |        | 57.4.5                       | Exported Parameters      |     |  |  |
|      | 57.5   | Exporte                      | ed Mail Groups           | 417 |  |  |
|      | 57.6   | •                            | e Routines               |     |  |  |
|      | 57.7   |                              | Il Relations             |     |  |  |
|      | 57.8   | Internal                     | Relations                | 417 |  |  |
|      | 57.9   | Archivir                     | ng and Purging           | 417 |  |  |
|      | 57.10  |                              | nents                    |     |  |  |
|      |        | 57.10.1                      | Properties               | 417 |  |  |
|      |        | 57.10.2                      | Add                      | 418 |  |  |
|      |        | 57.10.3                      | Clear                    |     |  |  |
|      |        | 57.10.4                      | Exist                    | 418 |  |  |
|      |        | 57.10.5                      | ExistForOrder            |     |  |  |
|      |        | 57.10.6                      | RegisterType             | 418 |  |  |
|      |        | 57.10.7                      | Remove                   | 419 |  |  |
|      |        | 57.10.8                      | RenameGroup              |     |  |  |
|      |        | 57.10.9                      | ReplaceGroup             |     |  |  |
|      |        | 57.10.10                     | ReplaceID                | 419 |  |  |

|      |          | 7.10.11 ReplaceSignState7.10.12 ReplaceText |       |
|------|----------|---------------------------------------------|-------|
|      |          | 7.10.13 Review                              |       |
|      | 5        | 7.10.14 ReviewItems                         | . 420 |
| 58.0 | Allergie | S                                           | 421   |
|      | 58.1     | Introduction                                | . 421 |
|      | 58.2     | Implementation and Maintenance              | . 421 |
|      | 58.3     | Routine Descriptions                        | . 421 |
|      | 58.4     | File List                                   |       |
|      | 58.5     | Cross References                            | . 422 |
|      | 58.6     | Exported Options                            | . 422 |
|      | 58.7     | Exported Security Keys                      | . 422 |
|      | 58.8     | Exported Protocols                          | . 422 |
|      | 58.9     | Exported Parameters                         | . 422 |
|      | 58.10    | Exported Mail Groups                        | . 422 |
|      | 58.11    | Callable Routines                           | . 422 |
|      | 58       | 8.11.1 RPC: BEHOARCV DETAIL                 | . 422 |
|      | 58       | 8.11.2 RPC: BEHOARCV LIST                   | . 423 |
|      | 58.12    | External Relations                          | . 423 |
|      | 58.13    | Internal Relations                          | . 423 |
|      | 58.14    | Archiving and Purging                       | . 423 |
|      | 58.15    | Components                                  | . 423 |
|      | 58       | 8.15.1 Properties                           | . 423 |
| 59.0 | VueCen   | tric to CPRS Context Adapter                | 425   |
|      | 59.1     | Introduction                                | . 425 |
|      | 59.2     | Implementation and Maintenance              | . 425 |
|      | 59.3     | Routine Descriptions                        | . 425 |
|      | 59.4     | File List                                   | . 425 |
|      | 59.5     | Cross References                            | . 425 |
|      | 59.6     | Exported Options                            | . 425 |
|      | 59.7     | Exported Security Keys                      | . 426 |
|      | 59.8     | Exported Protocols                          | . 426 |
|      | 59.9     | Exported Parameters                         | . 426 |
|      | 59.10    | Exported Mail Groups                        | . 426 |
|      | 59.11    | Callable Routines                           | . 426 |
|      | 59.12    | External Relations                          | . 426 |
|      | 59.13    | Internal Relations                          | . 426 |
|      | 59.14    | Archiving and Purging                       | . 426 |
|      | 59.15    | Components                                  | . 426 |
|      | 59       | 9.15.1 NotifyOtherApps                      | . 426 |
| 60.0 | CPRS O   | ptions                                      | 427   |
|      | 60.1     | Introduction                                | . 427 |
|      | 60.2     | Implementation and Maintenance              | 427   |

|      | 60.3  | Routine Descriptions           | 428        |
|------|-------|--------------------------------|------------|
|      | 60.4  | File List                      | 428        |
|      | 60.5  | Cross References               | 428        |
|      | 60.6  | Exported Options               | 428        |
|      | 60.7  | Exported Security Keys         | 428        |
|      | 60.8  | Exported Protocols             | 428        |
|      | 60.9  | Exported Parameters            |            |
|      | 60.10 | Exported Mail Groups           | 428        |
|      | 60.11 | Callable Routines              | 428        |
|      | 60.12 | External Relations             | 429        |
|      | 60.13 | Internal Relations             | 429        |
|      | 60.14 | Archiving and Purging          | 429        |
|      | 60.15 | Components                     | 429        |
|      |       | 60.15.1 Execute                | 429        |
| 61.0 | Modic | cation Counseling              | <b>430</b> |
| 01.0 |       | -                              |            |
|      | 61.1  | Introduction                   |            |
|      | 61.2  | Implementation and Maintenance |            |
|      | 61.3  | Routine Descriptions           |            |
|      | 61.4  | File List                      |            |
|      | 61.5  | Cross References               |            |
|      | 61.6  | Exported Options               |            |
|      | 61.7  | Exported Security Keys         |            |
|      | 61.8  | Exported Protocols             |            |
|      | 61.9  | Exported Parameters            |            |
|      | 61.10 | · ·                            |            |
|      | 61.11 |                                |            |
|      |       | 61.11.1 RPC: BEHORXED CANUSE   |            |
|      |       | 61.11.2 RPC: BEHORXED COMPLST  |            |
|      |       | 61.11.3 RPC: BEHORXED EDLST    |            |
|      |       | 61.11.4 RPC: BEHORXED POVLST   |            |
|      |       | 61.11.5 RPC: BEHORXED PRVNRPC  |            |
|      |       | 61.11.6 RPC: BEHORXED STORE    |            |
|      |       | 61.11.7 RPC: BEHORXED VSTLST   |            |
|      | 61.12 |                                |            |
|      | 61.13 |                                |            |
|      | 61.14 |                                |            |
|      | 61.15 |                                |            |
|      |       | 61.15.1 Properties             | 434        |
| 62.0 | Prima | ary Care Information Header    | 436        |
|      | 62.1  | Introduction                   | 436        |
|      | 62.2  | Implementation and Maintenance |            |
|      | 62.3  | Routine Descriptions           |            |
|      | 62.4  | File List                      |            |
|      | 62.5  | Cross References               | 436        |

|      | 62.6  | Exported Options               | 437 |
|------|-------|--------------------------------|-----|
|      | 62.7  | Exported Security Keys         |     |
|      | 62.8  | Exported Protocols             |     |
|      | 62.9  | Exported Parameters            |     |
|      | 62.10 | •                              |     |
|      | 62.11 | Callable Routines              |     |
|      | 62.12 | External Relations             |     |
|      | 62.13 | Internal Relations             |     |
|      | 62.14 | Archiving and Purging          |     |
|      | 62.15 |                                |     |
|      |       | 62.15.1 Properties             |     |
| 63.0 | Spell | Checking Service               |     |
|      | 63.1  | Introduction                   |     |
|      | 63.2  | Implementation and Maintenance |     |
|      | 63.3  | Routine Descriptions           |     |
|      | 63.4  | File List                      |     |
|      | 63.5  | Cross References               |     |
|      | 63.6  | Exported Options               |     |
|      | 63.7  | Exported Security Keys         |     |
|      | 00    | 63.7.1 Exported Protocols      |     |
|      |       | 63.7.2 Exported Parameters     |     |
|      | 63.8  | Exported Mail Groups           |     |
|      | 63.9  | Callable Routines              |     |
|      | 00.0  | 63.9.1 \$\$SVCSCN^BEHOSPUT     |     |
|      | 63.10 | External Relations             |     |
|      | 63.11 | Internal Relations             |     |
|      | 63.12 | Archiving and Purging          |     |
|      | 63.13 |                                |     |
|      |       | 63.13.1 Properties             |     |
|      |       | 63.13.2 AddDictionary          |     |
|      |       | 63.13.3 GrammarCheck           |     |
|      |       | 63.13.4 RemoveDictionary       |     |
|      |       | 63.13.5 Reset                  | 442 |
|      |       | 63.13.6 ShowOptions            |     |
|      |       | 63.13.6.1 SpellCheck           |     |
| 64.0 | Appoi | intments                       | 443 |
|      | 64.1  | Introduction                   | 443 |
|      | 64.2  | Implementation and Maintenance | 443 |
|      | 64.3  | Routine Descriptions           |     |
|      | 64.4  | File List                      |     |
|      | 64.5  | Cross References               |     |
|      | 64.6  | Exported Options               |     |
|      | 64.7  | Exported Security Keys         |     |
|      | 64.8  | Exported Protocols             |     |

|      | 64.9  | Exported Parameters            | . 444 |
|------|-------|--------------------------------|-------|
|      | 64.10 | Exported Mail Groups           | . 444 |
|      | 64.11 | Callable Routines              | . 444 |
|      |       | 64.11.1 RPC: BEHOENCV DETAIL   | . 444 |
|      |       | 64.11.2 RPC: BEHOENCV LIST     | . 445 |
|      | 64.12 | External Relations             | . 445 |
|      | 64.13 | Internal Relations             | . 445 |
|      | 64.14 | Archiving and Purging          | . 445 |
|      | 64.15 | Components                     | . 445 |
|      |       | 64.15.1 Properties             |       |
| 65.0 | Messa | age Broadcast                  | 448   |
|      | 65.1  | Introduction                   |       |
|      | 65.2  | Implementation and Maintenance |       |
|      | 65.3  | Routine Descriptions           |       |
|      | 65.4  | File List                      |       |
|      | 65.5  | Cross References               |       |
|      | 65.6  | Exported Options               |       |
|      | 65.7  | Exported Security Keys         |       |
|      | 65.8  | Exported Protocols             |       |
|      | 65.9  | Exported Parameters            |       |
|      | 65.10 | Exported Mail Groups           |       |
|      | 65.11 | Callable Routines              |       |
|      | 65.12 | External Relations             |       |
|      | 65.13 | Internal Relations             |       |
|      | 65.14 | Archiving and Purging          |       |
|      | 65.15 | Components                     |       |
|      | 00.10 | 65.15.1 Properties             |       |
| 66.0 | Chat  | Service                        |       |
| 00.0 |       |                                |       |
|      | 66.1  | Introduction                   |       |
|      | 66.2  | Implementation and Maintenance |       |
|      | 66.3  | Routine Descriptions           |       |
|      | 66.4  | File List                      |       |
|      | 66.5  | Cross References               |       |
|      | 66.6  | Exported Options               |       |
|      | 66.7  | Exported Security Keys         |       |
|      | 66.8  | Exported Protocols             |       |
|      | 66.9  | Exported Parameters            |       |
|      | 66.10 | Exported Mail Groups           |       |
|      | 66.11 | Callable Routines              |       |
|      | 66.12 | External Relations             |       |
|      | 66.13 | Internal Relations             |       |
|      | 66.14 | Archiving and Purging          |       |
|      | 66.15 | Components                     |       |
|      |       | 66.15.1 IChatService           | 454   |

|      | 6                                                                                                    | 66.15.1.1 Properties 66.15.1.2 NewSession 66.15.2 IChatSession 66.15.2.1 Properties                                                                                                    | 454<br>454                                                                       |
|------|----------------------------------------------------------------------------------------------------|----------------------------------------------------------------------------------------------------|----------------------------------------------------------------------------------|
| 67.0 | Interne                                                                                                    | t Explorer                                                                                                    | 455                                                                              |
|      | 67.1                                                                                                    | Introduction                                                                                                    | 455                                                                              |
|      | 67.2                                                                                                    | Implementation and Maintenance                                                                                                    | 455                                                                              |
|      | 67.3                                                                                                    | Routine Descriptions                                                                                                    | 456                                                                              |
|      | 67.4                                                                                                    | File List                                                                                                    | 456                                                                              |
|      | 67.5                                                                                                    | Cross References                                                                                                    | 456                                                                              |
|      | 67.6                                                                                                    | Exported Options                                                                                                    | 456                                                                              |
|      | 67.7                                                                                                    | Exported Security Keys                                                                                                    | 456                                                                              |
|      | 67.8                                                                                                    | Exported Protocols                                                                                                    | 457                                                                              |
|      | 67.9                                                                                                    | Exported Parameters                                                                                                    | 457                                                                              |
|      | 67.10                                                                                                    | Exported Mail Groups                                                                                                    | 457                                                                              |
|      | 67.11                                                                                                    | Callable Routines                                                                                                    | 457                                                                              |
|      | 67.12                                                                                                    | External Relations                                                                                                    | 457                                                                              |
|      | 67.13                                                                                                    | Internal Relations                                                                                                    | 457                                                                              |
|      | 67.14                                                                                                    | Archiving and Purging                                                                                                    | 457                                                                              |
|      | 67.15                                                                                                    | Components                                                                                                    |                                                                                  |
|      | 6                                                                                                    | 67.15.1 Properties                                                                                                    |                                                                                  |
| 68.0 | lmage                                                                                                    |                                                                                                    | 458                                                                              |
|      | _                                                                                                    |                                                                                                    |                                                                                  |
|      | 68 1                                                                                                    | Introduction                                                                                                    | 458                                                                              |
|      | 68.1<br>68.2                                                                                                    | Introduction                                                                                                    |                                                                                  |
|      | 68.2                                                                                                    | Implementation and Maintenance                                                                                                    | 458                                                                              |
|      | 68.2<br>68.3                                                                                                    | Implementation and Maintenance                                                                                                    | 458<br>458                                                                       |
|      | 68.2<br>68.3<br>68.4                                                                                               | Implementation and MaintenanceRoutine DescriptionsFile List                                                                                                    | 458<br>458<br>458                                                                |
|      | 68.2<br>68.3<br>68.4<br>68.5                                                                                       | Implementation and Maintenance  Routine Descriptions  File List  Cross References                                                                                                    | 458<br>458<br>458<br>459                                                         |
|      | 68.2<br>68.3<br>68.4<br>68.5<br>68.6                                                                               | Implementation and Maintenance Routine Descriptions File List Cross References Exported Options                                                                                                    | 458<br>458<br>458<br>459<br>459                                                  |
|      | 68.2<br>68.3<br>68.4<br>68.5<br>68.6<br>68.7                                                                       | Implementation and Maintenance Routine Descriptions File List Cross References Exported Options Exported Security Keys                                                                                                    | 458<br>458<br>458<br>459<br>459                                                  |
|      | 68.2<br>68.3<br>68.4<br>68.5<br>68.6<br>68.7<br>68.8                                                               | Implementation and Maintenance Routine Descriptions File List Cross References Exported Options Exported Security Keys Exported Protocols                                                                                                    | 458<br>458<br>458<br>459<br>459<br>459                                           |
|      | 68.2<br>68.3<br>68.4<br>68.5<br>68.6<br>68.7<br>68.8<br>68.9                                                       | Implementation and Maintenance Routine Descriptions File List Cross References Exported Options Exported Security Keys Exported Protocols Exported Parameters                                                                                                    | 458<br>458<br>458<br>459<br>459<br>459<br>459                                    |
|      | 68.2<br>68.3<br>68.4<br>68.5<br>68.6<br>68.7<br>68.8<br>68.9<br>68.10                                              | Implementation and Maintenance Routine Descriptions File List Cross References Exported Options Exported Security Keys Exported Protocols Exported Parameters Exported Mail Groups                                                                                                    | 458<br>458<br>459<br>459<br>459<br>459<br>459                                    |
|      | 68.2<br>68.3<br>68.4<br>68.5<br>68.6<br>68.7<br>68.8<br>68.9<br>68.10<br>68.11                                     | Implementation and Maintenance Routine Descriptions File List Cross References Exported Options Exported Security Keys Exported Protocols Exported Parameters Exported Mail Groups Callable Routines                                                                                                    | 458<br>458<br>459<br>459<br>459<br>459<br>459<br>459                             |
|      | 68.2<br>68.3<br>68.4<br>68.5<br>68.6<br>68.7<br>68.8<br>68.9<br>68.10<br>68.11<br>68.12                            | Implementation and Maintenance Routine Descriptions File List Cross References Exported Options Exported Security Keys Exported Protocols Exported Parameters Exported Mail Groups Callable Routines External Relations                                                                                     | 458<br>458<br>459<br>459<br>459<br>459<br>459<br>459<br>459                      |
|      | 68.2<br>68.3<br>68.4<br>68.5<br>68.6<br>68.7<br>68.8<br>68.9<br>68.10<br>68.11<br>68.12<br>68.13                   | Implementation and Maintenance Routine Descriptions File List Cross References Exported Options Exported Security Keys Exported Protocols Exported Parameters Exported Mail Groups Callable Routines External Relations Internal Relations                                                                  | 458<br>458<br>459<br>459<br>459<br>459<br>459<br>459<br>459                      |
|      | 68.2<br>68.3<br>68.4<br>68.5<br>68.6<br>68.7<br>68.8<br>68.9<br>68.10<br>68.11<br>68.12<br>68.13<br>68.14          | Implementation and Maintenance Routine Descriptions File List Cross References Exported Options Exported Security Keys Exported Protocols Exported Parameters Exported Mail Groups Callable Routines External Relations Internal Relations Archiving and Purging                                            | 458<br>458<br>459<br>459<br>459<br>459<br>459<br>459<br>459<br>459               |
|      | 68.2<br>68.3<br>68.4<br>68.5<br>68.6<br>68.7<br>68.8<br>68.9<br>68.10<br>68.11<br>68.12<br>68.13<br>68.14<br>68.15 | Implementation and Maintenance Routine Descriptions File List Cross References Exported Options Exported Security Keys Exported Protocols Exported Parameters Exported Mail Groups Callable Routines External Relations Internal Relations Archiving and Purging Components                                 | 458<br>458<br>459<br>459<br>459<br>459<br>459<br>459<br>459<br>459               |
| 69.0 | 68.2<br>68.3<br>68.4<br>68.5<br>68.6<br>68.7<br>68.8<br>68.9<br>68.10<br>68.11<br>68.12<br>68.13<br>68.14          | Implementation and Maintenance Routine Descriptions File List Cross References Exported Options Exported Security Keys Exported Protocols Exported Parameters Exported Mail Groups Callable Routines External Relations Internal Relations Archiving and Purging Components                                 | 458<br>458<br>459<br>459<br>459<br>459<br>459<br>459<br>459<br>460               |
| 69.0 | 68.2<br>68.3<br>68.4<br>68.5<br>68.6<br>68.7<br>68.8<br>68.9<br>68.10<br>68.11<br>68.12<br>68.13<br>68.14<br>68.15 | Implementation and Maintenance Routine Descriptions File List Cross References Exported Options Exported Security Keys Exported Protocols Exported Parameters Exported Mail Groups Callable Routines External Relations Internal Relations Archiving and Purging Components 68.15.1 Properties  m Launcher  | 458<br>458<br>459<br>459<br>459<br>459<br>459<br>459<br>460<br><b>461</b>        |
| 69.0 | 68.2<br>68.3<br>68.4<br>68.5<br>68.6<br>68.7<br>68.8<br>68.9<br>68.10<br>68.11<br>68.12<br>68.13<br>68.14<br>68.15 | Implementation and Maintenance Routine Descriptions File List Cross References Exported Options Exported Security Keys Exported Protocols Exported Parameters Exported Mail Groups Callable Routines External Relations Internal Relations Archiving and Purging Components S8.15.1 Properties Introduction | 458<br>458<br>459<br>459<br>459<br>459<br>459<br>459<br>460<br><b>461</b>        |
| 69.0 | 68.2<br>68.3<br>68.4<br>68.5<br>68.6<br>68.7<br>68.8<br>68.9<br>68.10<br>68.11<br>68.12<br>68.13<br>68.14<br>68.15 | Implementation and Maintenance Routine Descriptions File List Cross References Exported Options Exported Security Keys Exported Protocols Exported Parameters Exported Mail Groups Callable Routines External Relations Internal Relations Archiving and Purging Components 68.15.1 Properties  m Launcher  | 458<br>458<br>459<br>459<br>459<br>459<br>459<br>459<br>460<br><b>461</b><br>461 |

|      | 69.5          | Cross References                       | 461 |
|------|---------------|----------------------------------------|-----|
|      | 69.6          | Exported Options                       | 462 |
|      | 69.7          | Exported Security Keys                 |     |
|      | 69.8          | Exported Protocols                     |     |
|      | 69.9          | Exported Parameters                    |     |
|      | 69.10         | Exported Mail Groups                   |     |
|      | 69.11         | Callable Routines                      |     |
|      | 69.12         | External Relations                     | 462 |
|      | 69.13         | Internal Relations                     |     |
|      | 69.14         | Archiving and Purging                  | 462 |
|      | 69.15         | Components                             |     |
|      | 6             | 69.15.1 Properties                     |     |
| 70.0 | Pationt       | Photo                                  | 464 |
| 70.0 |               |                                        |     |
|      | 70.1          | Introduction                           |     |
|      | 70.2          | Implementation and Maintenance         |     |
|      | 70.3          | Routine Descriptions                   |     |
|      | 70.4          | File List                              |     |
|      | 70.5          | Cross References                       |     |
|      | 70.6          | Exported Options                       |     |
|      | 70.7          | Exported Security Keys                 | 465 |
|      | 70.8          | Exported Protocols                     |     |
|      | 70.9          | Exported Parameters                    |     |
|      | 70.10         | Exported Mail Groups                   | 465 |
|      | 70.11         | Callable Routines                      | 465 |
|      | 70.12         | External Relations                     | 465 |
|      | 70.13         | Internal Relations                     | 465 |
|      | 70.14         | Archiving and Purging                  | 465 |
|      | 70.15         | Components                             | 465 |
|      | 7             | 70.15.1 Properties                     | 465 |
| 71.0 | Telnet.       |                                        | 467 |
|      | 71.1          | Introduction                           | 467 |
|      | 71.2          | Implementation and Maintenance         |     |
|      | 71.2          | Routine Descriptions                   |     |
|      | 71.4          | File List                              |     |
|      | 71.5          | Cross References                       |     |
|      | 71.5<br>71.6  | Exported Options                       |     |
|      | 71.0          | Exported Security Keys                 |     |
|      | 71.7<br>71.8  | •                                      |     |
|      | 71.6<br>71.9  | Exported Protocols Exported Parameters |     |
|      | 71.9<br>71.10 | ·                                      |     |
|      |               | Exported Mail Groups                   |     |
|      | 71.11         | Callable Routines                      |     |
|      | 71.12         | External Relations                     |     |
|      | 71.13         | Internal Relations                     |     |
|      | 71.14         | Archiving and Purging                  | 469 |

|      |                    | mponents                                             |     |
|------|--------------------|------------------------------------------------------|-----|
|      | 71.15              | -1                                                   |     |
| 72.0 |                    |                                                      |     |
| 73.0 | Appendix I         | – Developer Tutorial                                 | 472 |
|      |                    | oduction                                             |     |
|      |                    | ng Debug Mode                                        |     |
|      |                    | ng the Trace Log                                     |     |
|      |                    | out Component Support Services                       |     |
|      |                    | out COM and ActiveX                                  |     |
|      |                    | nponent Types                                        |     |
|      |                    | nponent Registration                                 |     |
|      | 73.7.              |                                                      |     |
|      | 73.7.2             |                                                      |     |
|      | 73.7.3             |                                                      |     |
|      |                    | ming Conventions                                     |     |
|      |                    | tiple vs. Single Instancing                          |     |
|      |                    | note Procedure Calls                                 |     |
|      | 73.10              |                                                      |     |
|      | 73.10              |                                                      |     |
|      | 73.10              | 3                                                    |     |
|      | 73.10              | 3                                                    |     |
|      | 73.10              | ,                                                    |     |
|      | _                  | 3.10.5.1 RPC Methods                                 |     |
|      |                    | 3.10.5.2 Specifying the Remote Procedure             |     |
|      |                    | 3.10.5.3 Specifying the Parameter List               |     |
|      |                    | 3.10.5.4 Specifying Array Parameters                 |     |
|      |                    | 3.10.5.5 Handling Exceptions                         |     |
|      | 73.10              |                                                      |     |
|      | _                  | 3.10.6.1 Calling the Remote Procedure Asynchronously |     |
|      |                    | 3.10.6.2 Implementing the Callback Interface         |     |
|      |                    | 3.10.6.3 Aborting a Pending Call                     |     |
|      | 73.11 Cor<br>73.11 | ntext Management                                     |     |
|      | 73.11<br>73.11     |                                                      |     |
|      |                    | ents                                                 |     |
|      | 73.12              |                                                      |     |
|      | 73.12<br>73.12     |                                                      |     |
|      | 73.12              | <del>_</del>                                         |     |
|      |                    | ating Visual Components with Delphi                  |     |
|      | 73.13              |                                                      |     |
|      | 73.13<br>73.13     | ,                                                    |     |
|      | 73.13              |                                                      |     |
|      | 73.13              |                                                      |     |
|      | 73.13              |                                                      |     |
|      | 73.13              |                                                      |     |
|      |                    |                                                      |     |

|       | 73.13.7  | Subscribing to Patient Context Changes          | 498 |
|-------|----------|-------------------------------------------------|-----|
|       | 73.13.8  | Calling a Remote Procedure in Asynchronous Mode | 503 |
|       | 73.13.9  | Firing an Event                                 |     |
|       | 73.13.10 | Subscribing and Responding to an Event          | 506 |
|       | 73.13.11 | Summary                                         |     |
| 73.14 | Creating | g Visual Components with Visual Basic           |     |
|       | 73.14.1  | Creating the ActiveX Control Project            |     |
|       | 73.14.2  | Designing the Form                              |     |
|       | 73.14.3  | Accessing the Session Object                    |     |
|       | 73.14.4  | Calling a Remote Procedure in Synchronous Mode  |     |
|       | 73.14.5  | Testing the Component                           |     |
|       | 73.14.6  | Subscribing to Patient Context Changes          | 515 |
|       | 73.14.7  | Calling a Remote Procedure in Asynchronous Mode |     |
|       | 73.14.8  | Firing an Event                                 |     |
|       | 73.14.9  | Subscribing and Responding to an Event          |     |
|       | 73.14.10 |                                                 |     |
| 73.15 | Creating | g Visual Components with C#                     | 521 |
|       | 73.15.1  | Creating the Windows Control Project            | 521 |
|       | 73.15.2  | Accessing the Session Object                    | 526 |
|       | 73.15.3  | Accessing the Patient Context Object            |     |
| 73.16 | Calling  | a Remote Procedure in Synchronous Mode          |     |
|       | 73.16.1  | Testing the Component                           |     |
|       | 73.16.2  | Subscribing to Patient Context Changes          | 532 |
|       | 73.16.3  | Calling a Remote Procedure in Asynchronous Mode |     |
|       | 73.16.4  | Firing an Event                                 | 536 |
|       | 73.16.5  | Subscribing and Responding to an Event          | 537 |
|       | 73.16.6  | Summary                                         |     |
| 73.17 | Creating | g Services                                      |     |
| 73.18 | Creating | g Services with Delphi                          | 538 |
|       | 73.18.1  | Creating the Project                            | 539 |
|       | 73.18.2  | Creating the Service Object                     | 539 |
|       | 73.18.3  | Accessing the Session Object                    |     |
|       | 73.18.4  | Modifying the Interface                         |     |
|       | 73.18.5  | Providing the Implementation                    | 543 |
|       | 73.18.6  | Registering the Service                         |     |
|       | 73.18.7  | Accessing the Service                           | 544 |
|       | 73.18.8  | Summary                                         |     |
| 73.19 | Creating | g Services with Visual Basic                    | 546 |
|       | 73.19.1  | Creating the Project                            | 546 |
|       | 73.19.2  | Accessing the Session Object                    | 547 |
|       | 73.19.3  | Modifying the Interface                         | 549 |
|       | 73.19.4  | Registering the Service                         |     |
|       | 73.19.5  | Accessing the Service                           |     |
|       | 73.19.6  | Summary                                         |     |
| 73.20 | Deployi  | ng Components                                   |     |
| 73.21 |          | Control                                         |     |

|     |       | 73.21.1    | Version Numbers                  | 552  |
|-----|-------|------------|----------------------------------|------|
|     |       | 73.21.2    | Which Version?                   | 552  |
|     |       | 73.21.3    | Registering Version Information  | 552  |
|     |       | 73.21.4    | What is Side-by-Side Versioning? | 553  |
|     |       | 73.21.5    | Imbedding Version Information    | 554  |
|     | 73.22 | Handlin    | g Dependencies                   | 555  |
|     | 73.23 | Genera     | ting KIDS Builds                 | 556  |
|     | 73.24 | Pitfalls a | and Special Techniques           | 557  |
|     |       | 73.24.1    | Component Initialization         | 557  |
|     |       | 73.24.2    | Component Destruction            | 557  |
|     |       | 73.24.3    | Other Containers                 | 558  |
|     |       | 73.24.4    | Focus Issues                     | 558  |
|     |       | 73.24.5    | Deferring Data Fetches           |      |
|     |       | 73.24.6    | Intercomponent Communication     | 558  |
|     |       | 73.24.7    | Creating Trace Log Entries       | 559  |
|     |       | 73.24.8    | Embedding Licensed Controls      | 561  |
|     |       | 73.24.9    | Forced Context Changes           | 561  |
|     |       | 73.24.10   | Integrating Help Content         | 562  |
| 740 | Canta | at Infama  | -4!                              | EC 4 |

# 1.0 Introduction

The RPMS-EHR is comprised of multiple functional components built upon an open architecture framework known as VueCentric®. The unique construction of the application from over 70 discrete components dictates a slightly different structure for technical documentation. This manual is organized into multiple sections that correspond to functional groupings of the various components that make up the RPMS-EHR. These groupings are, in order:

- VueCentric® Framework
- RemoteProcedure Call Broker
- Context Objects and Related Components
- PCC-based Components
- Problem List
- TIU-based Components
- Order Entry
- General Reporting
- Notifications
- Reminders
- Electronic Signature
- Other Components

# 2.0 VueCentric® Framework

### 2.1 Introduction

VueCentric® is a multi-tiered, open-architecture, component-based framework that supports a wide range of clinical functions using standardized, plug-in objects. With the appropriate server-side RPMS components, the fully implemented version has objects that support patient lookup, clinical encounter documentation, on-line ordering, results retrieval, decision support, problem list management, consult tracking and adverse reaction tracking, to list a few. Using a Visual Interface Manager (VIM), power users can select from a palette of objects and construct a fully functional application from discrete components. An application can be designed to meet the needs of an individual, user class, site, or a specialized requirement. Once assembled, a configuration has the appearance of a cohesive whole, belying its component-based origins. Each component communicates with a middle tier Component Support Services (CSS) that coordinates the activities of the objects so that the result is a seamless application. The CSS provides event and context management and remote data access services to components within its application space. The CSS also communicates with any CCOW-compliant context manager to allow the application and its components to share context state with other CCOW-aware applications running on the same desktop. The Component Management Service (CMS) performs just-in-time updating of requested components, enforces access security, and controls many aspects of component run-time behavior. The Communication Service Layer (CSL) performs user authentication and mediates data exchange between the host system and the CSS.

# 2.2 Architecture

Before one can support the interoperability of plug-in components, one must explicitly define the rules for such interoperability. VueCentric® defines a multi-tiered architecture that insures the interoperability of components developed in accordance with the specification. The key constituents of the VueCentric® Framework are described below.

The Visual Interface Manager (VIM) represents the top tier of the VueCentric® architecture. It acts as the glue that holds the individual components together. It empowers the user to define the visual relationships among discrete components, provides the ability to compose complex interfaces from individual visual elements, supports the streaming of compositional entities to and from a central store, controls user-level access to components, and can interrogate components for the resources they require and automatically connect them to those resources.

The *Component Support Services* (CSS) comprise the middle tier and provide shared resources that all components can access and coordinate the activities of components. The CSS supports the concept of plug-in services that augment the functionality of the middle tier in a fully extensible manner. Available services include context objects that

reflect the current state of the application, such as the currently selected patient, the user who is logged in, or the clinical encounter that is being referenced. Other plug-in services include unified electronic signature, report generation, remote data views and clinical reminders. The CSS also provides support for performing remote procedure calls to allow objects to interact with the host system. The CSS is also a manager and producer of events that can notify components who choose to subscribe that, for example, the patient selection has changed. Finally, the CSS can also participate in context changes that originate outside the application. Because the CSS automatically detects the presence of a CCOW-compliant context manager and registers as a participant, the VueCentric® application can synchronize its context with other CCOW-compliant applications residing on the same desktop.

Critical to the interaction between the middle tier elements and the bottom tier host system is the *Communication Service Layer* (CSL). Its roles are to perform user authentication and to mediate both synchronous and asynchronous data exchange between the two tiers. The CSL is completely encapsulated by the CSS in order to facilitate the abstraction of the data access layer. This makes it possible to incorporate other data access components without adversely affecting existing consumers of the service.

One of the core features of the VueCentric® framework is the just-in-time deployment of components. The *Component Management Service* (CMS) performs this function. This service enforces version control and access security, deploys updates from a central repository, and controls other aspects of a component's behavior at runtime.

In addition to the architectural elements described above, the VueCentric® framework also includes external data stores in the form of an *Object Registry*, a *Template Registry*, and an Object Repository.

The *Object Registry* provides information about available objects and their default characteristics. The CMS provides a read-only, object-oriented view of these data.

The *Template Registry* provides a globally accessible location for the storage of state-information in a context-free format. It is used to store user interface configuration information.

The *Object Repository* is a store of components that are accessible to the VueCentric® application. The component repository allows an application to automatically update locally installed components from a reliable source. The component repository can be implemented by a Web server, an ftp server, or any globally accessible directory, or any combination of all three. The VueCentric® framework models the just-in-time component updating mechanism after that employed by web browsers. Under that paradigm, an HTML document requests a component by a unique identifier and version. If the requested component is already available locally, that version is used. If it is not, the HTML document includes a URL reference that defines a source from which the component can be downloaded and installed. The CMS uses a very similar

approach that permits it to automatically propagate updates to existing components as well as deploy new components to individual workstations as they are needed.

The diagram below summarizes the architecture of the VueCentric® Framework.

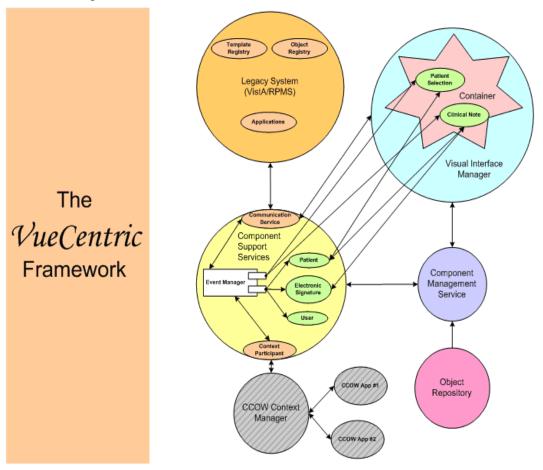

Figure 2-1: Architecture of the Framework

# 2.3 Implementation and Maintenance

The following sections describe tools available for the implementation and maintenance of the VueCentric® Framework.

# 2.3.1 VueCentric System Management (vcManager) Utility

#### 2.3.1.1 Introduction

The VueCentric System Management Utility permits the package administrator to control several aspects of the VueCentric® framework including:

- Object Registration
- Template Management
- Site Parameters
- System Shutdown

#### Remote Troubleshooting

The utility can be found in the "utl" folder of the RPMS-EHR distribution as the file vcManager.exe.

## 2.3.1.2 Logon Screen

Before using the VueCentric<sup>®</sup> System Management Utility, the user must logon to the host system. The logon dialog can be preceded by a server selection dialog, depending on how the connection service is configured. If this dialog is presented, the user must first select the server with which to establish a connection.

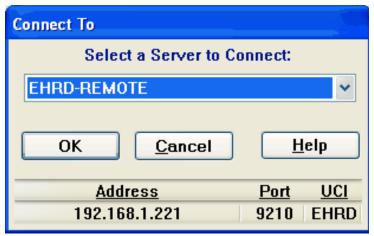

Figure 2-2: Server Selection Dialog

In either case, the user will then be presented with the logon dialog.

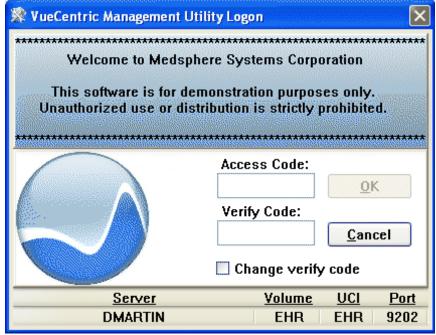

Figure 2-3: Login Dialog

Enter your access and verify code appropriate for the server to which you are connected.

Note: You must have the CIAV SITE MANAGER security key to successfully run the manager utility.

## 2.3.1.3 Application Menu

The following menu options are available regardless of the tab selected:

| Menu  | Menu Item           | Effect                                                                    |
|-------|---------------------|---------------------------------------------------------------------------|
| File  | Default Source Path | Sets the corresponding parameter (VueCentric Object Source) on the        |
|       |                     | currently connected host. This parameter determines the default           |
|       |                     | location of the VueCentric Object Repository. Unless otherwise            |
|       |                     | specified in a component's registration information, this is the location |
|       |                     | from which a component is retrieved for updating.                         |
|       | Default Target Path | This sets the directory location on the workstation where retrieved       |
|       |                     | components are to be placed. This setting only affects the current        |
|       |                     | session. If the Retrieve button is clicked and a default target path has  |
|       |                     | not already been specified, the user is prompted for this information.    |
|       | Logout              | Logs off the current host, but does not terminate the application.        |
|       | Exit                | Logs off and terminates the application.                                  |
| Tools | User Configurable   | User configurable by adding to the [tools] section of the vcManager.ini   |
|       |                     | file.                                                                     |
|       |                     |                                                                           |
|       |                     | Use NotePad to create a text file called vcManager.ini in the same folder |
|       |                     | as the vcManager application and format according to the example          |
|       |                     | below.                                                                    |
|       |                     |                                                                           |
|       |                     | The following example creates a single menu item labeled Registry         |
|       |                     | Editor under the Tools menu, which invokes the Windows registry           |
|       |                     | editor when clicked.                                                      |
|       |                     |                                                                           |
|       |                     | [tools]                                                                   |
|       |                     | Registry Editor=regedit.exe                                               |
| Help  | Contents            | Displays the help file table of contents.                                 |
|       | About               | Displays the About tab.                                                   |

### 2.3.1.4 Object Registry Tab

The Object Registry tab permits the registration of objects that can then be accessed by the VueCentric® framework. Objects can be visual components that are available in the Add Object dialog of the VueCentric® Visual Interface Manager or services that visual components can access. Object registration permits the package manager to control many aspects of an object's behavior including security access, visual appearance, object-specific properties, versioning, and installation. These settings are stored in the VueCentric Object Registry file on the target host system and are, therefore, specific to that system.

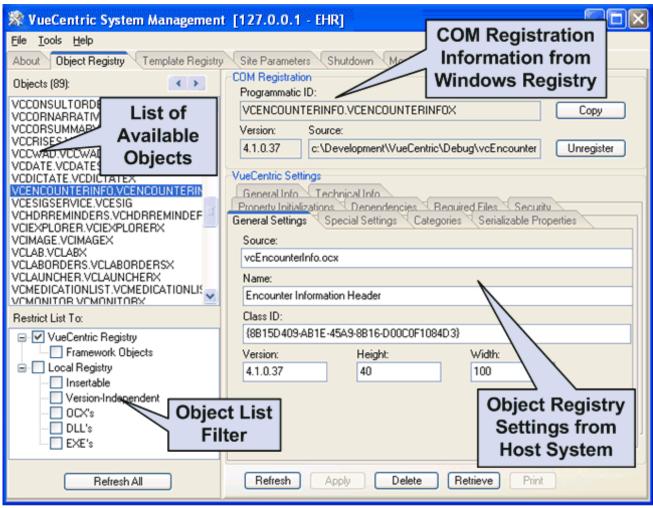

Figure 2-4: View Registry Tab

#### 2.3.1.4.1 File Menu

The following menu options are available under the File menu only when the Object Registry tab is active.

| Menu Item | Effect                                                                                                    |
|-----------|----------------------------------------------------------------------------------------------------|
| New       | Inserts a new entry in the object list. Prompts the user for a programmatic identifier.  This is useful for manually registering an object that has no associated export file. |
| Import    | Enables the importation of object registration information from an export file (.vor extension).                                                                               |
| Export    | Creates an export file (.vor extension) that contains registration information for the currently selected object.                                                              |

### 2.3.1.4.2 Object List Pane

The **Object List** pane shows the programmatic identifiers of available objects. Selecting an entry in this list displays information about that entry in the *COM Registration* and *VueCentric Settings* panes on the right.

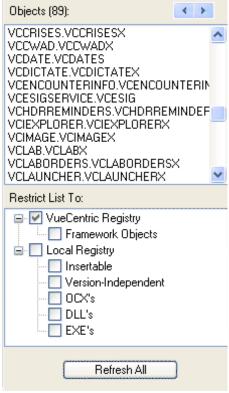

Figure 2-5: Object List

Clicking the **Refresh All** button causes a refresh of the object list using the current filter settings. Changing a filter setting also causes a refresh of the object list.

The **arrow buttons** at the top right move to the next/previous entry where the local version and the master version differ. This is useful to locate entries that require updating.

The **Restrict List To** pane controls the content of the object list. The filter has two top level entries. The **VueCentric Registry** entry is checked by default and restricts the list to those objects that are registered in the VueCentric Object Registry file on the host system. The **Local Registry** entry controls the inclusion of items from the COM registry on the local machine. Both entries have subordinate entries that can be used to further restrict which objects are included in or excluded from this list (below).

| Filter Item         | Effect                                                                                |  |  |
|---------------------|---------------------------------------------------------------------------------------|--|--|
| VueCentric Registry | Includes entries from the VueCentric Object Registry file located on the host system. |  |  |

| Filter Item        | Effect                                                                                                    |
|--------------------|----------------------------------------------------------------------------------------------------|
| Framework Objects  | Includes internal framework objects. These objects are essential to the proper operation of the framework. Their settings should never be modified.                                                                                                    |
| Local Registry     | Includes entries from the local machine's COM registry. This can be further restricted using one or more of the filter items below:                                                                                                    |
| Insertable         | Restricts list to local registry entries marked with the insertable attribute.                                                                                                    |
| Version Indepedent | Includes version-independent programmatic identifiers. COM objects can register with both version-dependent (which typically includes a version number in the identifier) and version-independent (which do not include a version number) identifiers. |
| OCXs               | Restricts list to objects whose executable has an OCX extension.                                                                                                    |
| DLLs               | Restricts list to objects whose executable has a DLL extension.                                                                                                    |
| EXEs               | Restricts list to objects whose executable has a EXE extension.                                                                                                    |

#### 2.3.1.4.3 COM Registration Pane

The **COM Registration** pane displays information about the selected object from the local machine's Windows registry. If the object has not been previously registered on the local machine, these fields might be blank. These fields are display only and cannot be modified.

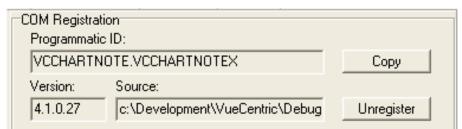

Figure 2-6: COM Registration

The **Copy** button copies the contents of the version and source fields as well as the object's class identifier (GUID) to the corresponding fields in the VueCentric Settings pane. This is a useful shortcut when updating version information or creating new entries.

The **Unregister** button executes the COM object's DLLUnregisterServer method to remove its registration information from the Windows registry.

**Note**: the version number is derived from the version number resource imbedded in the object's executable image rather than by reading it from the COM registry. Because the COM registry version only reflects the version of the type library of the last copy of the object that was registered, it is an unreliable indicator of the actual version of the object that is instantiated at runtime.

9

#### 2.3.1.4.4 VueCentric Settings Pane

The VueCentric Settings pane presents information about the currently selected object from the VueCentric Object Registry file on the host system. These settings can be modified by the user.

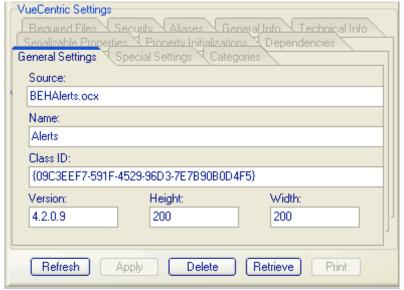

Figure 2-7: VueCentric Settings Pane

The pane consists of 10 tabs that organize fields into logical groupings. Each of these tabs is described in detail in the sections that follow.

The **Refresh** button synchronizes the displayed settings with those stored on the host system. Any pending changes are lost.

The **Apply** button is enabled when pending changes are present. Clicking this button commits changes to the database.

The **Delete** button removes the entry for the selected object from the VueCentric Object Registry file.

The **Retrieve** button retrieves the selected object from the source and stores it into the local application directory. Any dependent components are also retrieved. COM components retrieved in this manner are automatically registered.

The **Print** button is enabled when either information tab is selected, allowing the user to print the information contained therein.

#### 2.3.1.4.5 General Settings Tab

The General Settings tab displays the following fields:

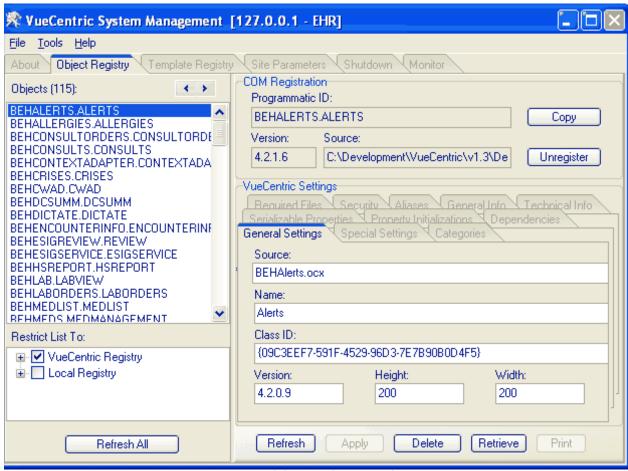

Figure 2-8: General Settings Tab

**Source**: This is the name of the file containing the object. If path information is not included, the default source path is assumed. This information is used to locate the master copy of an object when an update is required.

Name: This is the friendly name of the object that appears in the Add Object dialog of the Visual Interface Manager. It should be kept short, yet be sufficiently descriptive of the object's function.

Class ID: If the object is a COM object, this is the class identifier of the principal CoClass. This information can be automatically copied from the COM Registry by clicking the Copy button in the COM Registration pane. This entry is not required. However, if the class identifier is not specified, requests of this object's services using its class identifier will fail if the object has not be previously installed and registered. If the class identifier is specified, the Component Support Service can use this information to locate the appropriate entry and retrieve and install the necessary components.

**Version**: This is the version of the master copy of the object. This information is derived from the file's imbedded version resource if one exists, or is derived from the

file's modification timestamp if it does not. It is important that this setting accurately reflect the actual version of the master copy. If it does not, the Component Support Service will not be able to properly determine when an object needs to be updated.

**Height & Width**: These fields apply to visual components only and represent the default dimensions (in pixels) for the component when it is initially created in design mode.

### 2.3.1.4.6 Special Settings Tab

The Special Settings tab permits the specification of attributes that affect how the Visual Interface Manager handles an object.

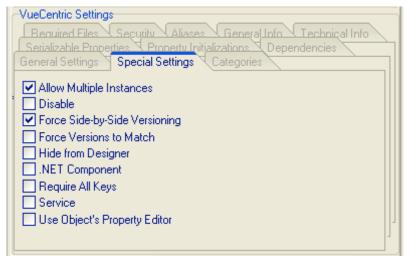

Figure 2-9: Special Settings Tab

The table below describes the function of each of these attributes.

| Attribute                | Effect                                                                                                    |
|--------------------------|----------------------------------------------------------------------------------------------------|
| Allow Multiple Instances | If checked, multiple instances of the object can exist within the current configuration template. By default, only one instance of an object can be placed within a template. Subsequent attempts to place the same object in the template will be rejected.                                                                                                    |
| Disable                  | If checked, the object is disabled. Any attempts to instantiate the object will be rejected. In the Add Object dialog within the Visual Interface Manager, the object's icon will be grayed and the object will not be selectable. If a configuration template is loaded that contains a disable object, the template will still be usable, but a placeholder will appear in place of the object indicating that it is disabled. This feature is useful if an object is problematic and needs to be temporarily taken out of service. |

| Attribute                        | Effect                                                                                                    |
|----------------------------------|----------------------------------------------------------------------------------------------------|
| Force Side-by-Side<br>Versioning | Side-by-side versioning refers to the ability to have multiple versions of the same component residing on a machine at the same time.  The default behavior is to share a single copy of an object across all applications. This is often not desirable, especially in the situation where an object version is tied to a specific software version on the host system.  When side-by-side versioning is enabled, no path information is included in the COM registration for the object. When a request is made to instantiate an object registered in this manner, Windows searches for the executable image first in the application directory, then in the operating system directories. By partitioning the application and its components into separate directories on the basis of the target host system, one can insure that the client versions are appropriate for the target host.  While some objects implement side-by-side versioning internally, checking this attribute ensures this form of version control is imposed regardless of whether the object supports it natively.  Unless an object is clearly independent of the target host system, it is recommended that it be registered with side-by-side versioning enabled. |
| Hide from Designer               | Checking this attribute prevents the object from appearing in the Add Object and Required Services dialogs of the <i>Visual Interface Manager</i> . This setting is appropriate for any supporting files that are not ActiveX components.                                                                                                    |
| .NET Component                   | If checked, this object represents a .NET component. This setting is necessary to ensure successful creation of a .NET component with the <i>Visual Interface Manager</i> .                                                                                                    |
| Require All Keys                 | If checked, this attribute forces the requirement that the user must have all security keys associated with object in order to use it. If unchecked, having any one of the associated keys is sufficient. See the description of the Security Tab for more information on using security keys to control object access.                                                                                                    |
| Service                          | If checked, the object represents a service that can be shared across multiple components. A service is essentially a plug-in that augments the capabilities of the framework in some way (e.g., all context objects are implemented as services). Services are accessed by other objects programmatically through the <i>Component Support Services</i> layer. Marking an object as a service ensures that it does not appear in the <i>Add Object</i> dialog, and that it is automatically loaded and started when needed.                                                                                                    |
| Use Object's Property<br>Editor  | The Visual Interface Manager provides a generic property editor for all visual components. This is generally suitable for most needs. Since ActiveX objects can and often do implement their own property editors, checking this attribute forces the Visual Interface Manager to use the object's internal property editor instead of the generic one.  For more information about the generic property editor, see the discussion of the Serializable Properties tab.                                                                                                    |

### 2.3.1.4.7 Categories Tab

Categories determine the placement of an object in the tree view control within the Add Object dialog of the Visual Interface Manager. They can also help organize nonvisual components into functional categories as well.

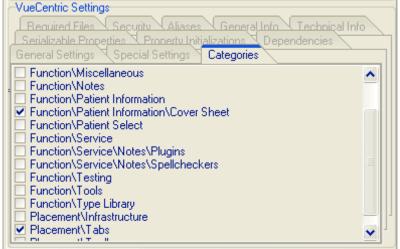

Figure 2-10: Categories Tab

The category list comes from the *VueCentric Object Category* file of the host system. Additional entries can be added using FileMan. Note the use of the backslash character to separate labels for each of the nodes in the tree view. While these can be nested as deeply as desired, generally a depth greater than two to three nodes is not advisable.

Note that an object can belong to multiple categories and doing so will cause the object to appear in more than one place in the tree view.

**Hint**: When this tab initially appears, only previously checked items are visible. To see all possible entries, right-click on the tab and select Show All Categories from the popup menu.

#### 2.3.1.4.8 Serializable Properties Tab

The purpose of serializable properties is twofold. First, entries in this list control which properties appear in the generic property editor of the Visual Interface Manager and in what order. Second, the current value of every property in this list will be saved

when a configuration template containing the associated object is saved and restored when that template is loaded.

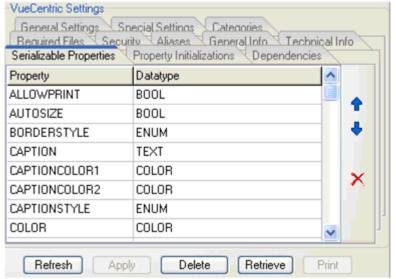

Figure 2-11: Serializable Properties Tab

The property name must match the name of an existing property within the associated object. Case is not significant. The datatype is used to determine which property page the generic property editor presents to the user for editing this property. The available datatypes are listed in the table below.

To delete an entry, click on the property name and then click the delete delete button. To add an entry, move beyond the last row using either the arrow keys or pressing enter when on the last row. To resequence entries, use the arrow keys to move the selected row up or down.

The following datatypes are recognized.

| Datatype | Description                                                                                                    | Property Page Appearance |
|----------|----------------------------------------------------------------------------------------------------|--------------------------|
| BOOL     | The property is true or false.                                                                                                    | ☐ False                  |
| COLOR    | The property is color.                                                                                                    | •                        |
| ENUM     | The property is one of several fixed values.                                                                                                    | No caption 🔽             |
| FILE     | The property is filename.                                                                                                    | C:\Splash.jpg            |
| FLAG     | Similar to an enumeration, but selections are not mutually exclusive and might overlap (i.e., selecting one can affect the selection of others). | ▼ Top; Left ▼            |

| Datatype   | Description                                    | Property Page Appearance |
|------------|------------------------------------------------|--------------------------|
| FONT       | The property is font.                          | MS Sans Serif            |
| HIDDEN     | The property is not                            | N/A                      |
| ICON IMAGE | The property is an icon or graphic image file. | C:\Splash.jpg            |
| INT        | The property is an integer value.              | 600                      |
| TEXT       | The property is simple text.                   | VueCentric               |

### 2.3.1.4.9 Property Initializations Tab

Property initializations permit setting property values to something other than their default values. These initializations are applied to every instance of the object and before any serialized property values are set. Therefore, property values set by a property editor and saved (see Serializable Properties Tab) as part of a configuration template override any settings established here.

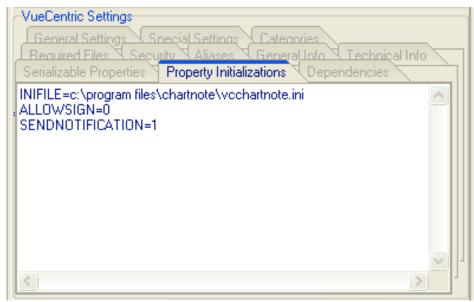

Figure 2-12: Property Intializations Tab

The format for entries in this list is

orproperty name>=@parameter name>

The property name must match that of an existing property. Case is not significant. Parameter names correspond to parameters in the Kernel Parameter Definition file. This format allows mapping a property to a parameter.

#### 2.3.1.4.10 Dependencies Tab

Some objects depend on the presence of other components. This tab enables these dependencies to be explicitly declared. Whenever a request is made for an object, the Component Management Service uses this information to ensure that all required components are present and up-to-date. This process is recursive, so if any required component itself has required components, these too are updated if necessary. Cyclic dependencies are appropriately handled so infinite update loops are not possible.

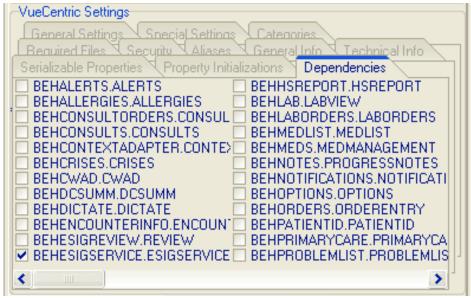

Figure 2-13: Dependencies Tab

If a required component is marked as a service (see discussion of special settings), the service will be started automatically if it is not already running. This eliminates the need for an object to explicitly start a service that it requires.

This list includes all entries from the *VueCentric Object Registry* file.

**Hint:** When this tab initially appears, only previously checked items are visible. To see all possible entries, right-click on the tab and select Show All Objects from the popup menu.

## 2.3.1.4.11 Required Files Tab

This field allows one to list any additional files that can be required for the operation of the associated object. If a filename is followed by a semicolon and version number, that file will be updated if that version is more recent than the installed version. In the absence of a version number, a file is updated only when the associated object is updated.

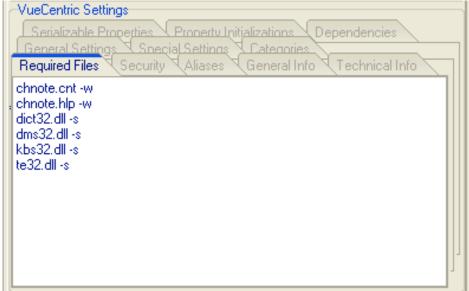

Figure 2-14: Required Files Tab

The format for each entry is:

## <filename> -<flag> or <filename>;<version #> -<flag>

The inclusion of one or more flags after the filename is optional. The available flags are described in the table below.

| Flag | Effect                                           |
|------|--------------------------------------------------|
| -d   | Delete image afterwards (use with -e)            |
| -e   | Execute image after copying                      |
| -n   | Don't copy if file already exists                |
| -p   | Delete image only (do not copy)                  |
| -r   | Register image after copying                     |
| -S   | Copy to system directory                         |
| -t   | Download as text (applies to FTP downloads only) |
| -u   | Unregister image                                 |
| -W   | Copy to windows directory                        |
| -X   | Copy to temp directory                           |

**Hint**: To automatically update version numbers for required files, right-click anywhere on the file list and select **Update Version Numbers** from the popup menu

### 2.3.1.4.12 Security Tab

This tab permits associating one or more security keys with the selected object. This controls access to the object. If the Require All Keys setting on the Special Settings tab is checked, the user must possess all checked keys to access the object. Otherwise, the possession of at least one of the checked keys is sufficient.

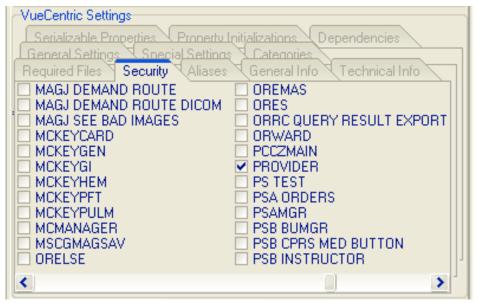

Figure 2-15: Security Tab

**Hint**: When this tab initially appears, only previously checked items are visible. To see all possible entries, right-click on the tab and select Show All Keys from the popup menu.

#### 2.3.1.4.13 Aliases Tab

This field lists all programmatic identifiers by which the associated object has been known in the past. This information is used to redirect old object references in templates to the current identifier.

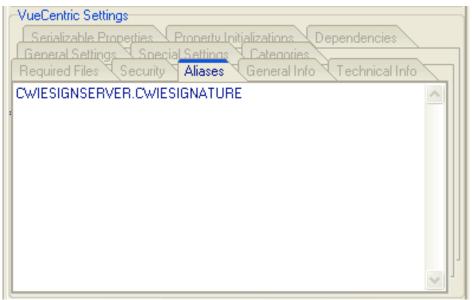

Figure 2-16: Aliases Tab

#### 2.3.1.4.14 General Info Tab

Displays general information about the object that describes it purpose and function.

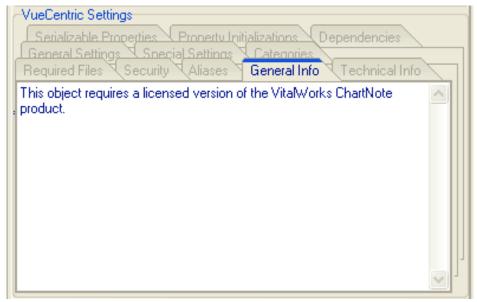

Figure 2-17: General Info Tab

## 2.3.1.5 Template Registry Tab

The Template Registry tab supports management of configuration templates, which represent snapshots of various visual layouts. Templates are stored on the host system in the VueCentric Template Registry file as an XML representation of the visual layout. There are three types of templates:

- Application Templates begin with a % and represent snapshots of an entire application. These templates include application level elements such as font settings and menu items.
- User Templates begin with a \$ followed by the corresponding user's internal identifier. User templates are like application templates except they are private to a specific user and are created when a user with the appropriate privilege saves a configuration as their personal default.
- Object Templates lack a prefix character and do not have application level elements stored within them. They are used to assemble precomposed collections of individual objects and appear in the Add Object dialog of the Visual Interface Manager.

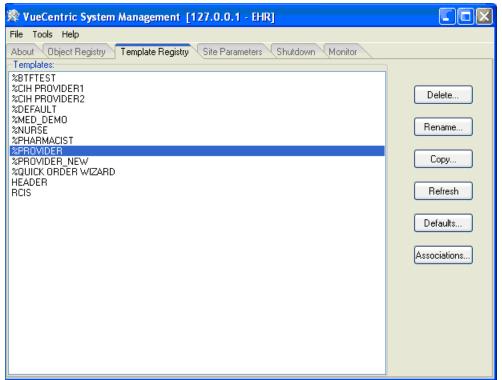

Figure 2-18: Template Register Tab

The **Delete** button deletes the selected template. Any associations with the deleted template are also deleted.

The **Rename** button prompts for a new template name and renames the selected template to that name.

The **Copy** button prompts for a new template name and creates an exact copy of the template under that name.

The *Refresh* button reloads the template list from the host system. This is usually not necessary since the list dynamically updates when additions or deletions are made to the list.

The **Defaults** button displays the Default Templates dialog. This dialog enables changing the default template for various entity types.

The **Associations** button displays the Template Associations dialog. This dialog displays in a tree view format the associations between templates and entities.

#### 2.3.1.5.1 File Menu

The following menu options are available under the File menu only when the Template Registry tab is active:

| Menu Item | Effect                                                                       |
|-----------|------------------------------------------------------------------------------|
| Import    | Enables the importation of a template from an export file (.vtr extension).  |
| Export    | Creates an export file (.vtr extension) for the currently selected template. |

### 2.3.1.5.2 Templage Associations Dialog

The Template Associations dialog displays template associations with the six different entity types.

The dialog can be sorted by template as shown below:

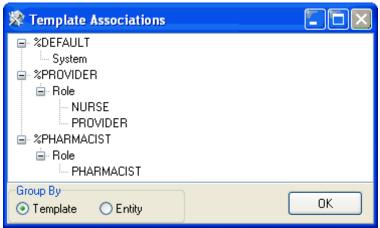

Figure 2-19: Template Associations Sorted by Template

or by entity as below:

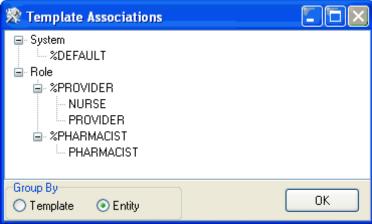

Figure 2-20: Template Associations Sorted by Entity

## 2.3.1.5.3 Template Defaults Dialog

The **Default Templates** dialog permits viewing and modifying associations between templates and entities. These associations determine which template is loaded when a user logs in. Entities are shown in the order of lowest to highest precedence. For example, a template association with a user entity always overrides all other associations.

For system-level associations, only two panes are visible as seen below:

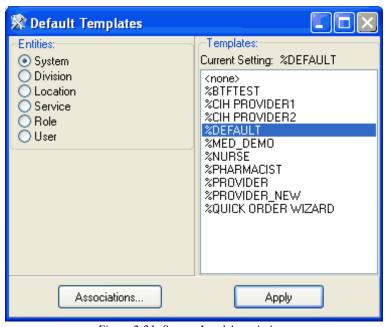

Figure 2-21: System-Level Associations

For all other entity types, a third pane appears listing the different entities available under the selected entity type. For example, if the Role entity is selected, a list of all defined user roles appears as seen below:

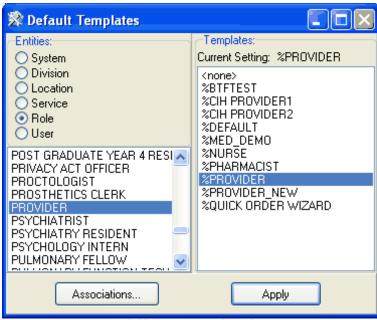

Figure 2-22: Associations for Role Entity

To modify an association, select the desired entity type and, except for the package entity, the desired entry in the entity list. The currently associated template appears in the upper right with that entry selected by default. To change the association, either double-click on the desired template or select a template and click **Apply**. To view current associations for all entity types and templates, click the **Association**s button.

#### 2.3.1.6 Site Parameters Tab

The **Site Parameters** tab displays several application level parameters that effect the operation of the *VueCentric*® framework. Because the layout of this tab is determined by the *CIAVM SITE PARAMETERS* parameter template, its appearance can differ from that described here. The package manager can elect to add or remove additional parameter elements depending on local needs.

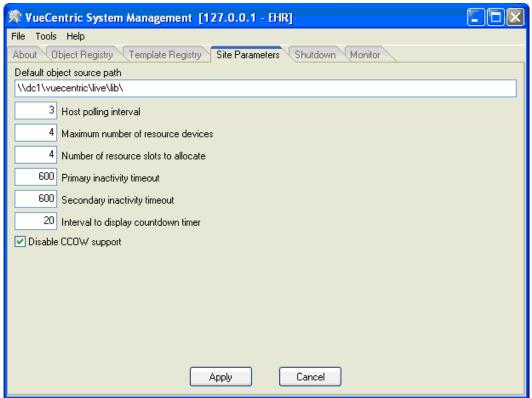

Figure 2-23: Site Parameters Tab

The table below describes each of the parameters and their function.

| Parameter                          | Effect                                                                                                    |
|------------------------------------|----------------------------------------------------------------------------------------------------|
| Default object source path         | This is the default path to the location where the master copies of object files are kept. This can be a shared network folder, or a web or ftp address. If the registration entry for an object does not specify a path, this path is used.                                                                                                    |
| Host polling interval              | This is the interval, in seconds, that the Communication Services layer polls the host system for completed asynchronous RPC calls and events. Setting this parameter to a larger value placed less load on the host system, but reduces responsiveness. Note that changing this value has an immediate effect on all running <i>VueCentric®</i> applications.                                                                                                    |
| Maximum number of resource devices | VueCentric® uses resource devices to control concurrency for background tasks used to service asynchronous remote procedure calls. This parameter controls the pool of resource devices that are available for this purpose. When the Communication Services layer establishes a new connection, it allocates a resource device from this pool. Since several connections can share the same resource device, a load balancing algorithm is utilized to determine which device is allocated. |

| Parameter                            | Effect                                                                                                    |
|--------------------------------------|----------------------------------------------------------------------------------------------------|
| Number of resource slots to allocate | This parameter determines the number of resource slots to be allocated for each resource device. This dictates how many concurrent processes can run for a given resource device. Additional processes must wait until a slot becomes free before executing. The selection of values for this and the preceding parameter are largely dictated by the number of concurrent users and the host system capacity. Larger values improve responsiveness of asynchronous remote procedure calls, but place a larger burden on the host system by allowing more concurrent background processes to run. This is the inactivity timeout interval, in seconds, after which the Visual Interface Manager will lock the application. If this value is 0, the primary timeout function is disabled. |
| Primary inactivity timeout           | This is the inactivity timeout interval, in seconds, after which the <i>Visual Interface Manager</i> will lock the application. If this value is 0, the primary timeout function is disabled.                                                                                                    |
| Secondary inactivity timeout         | This is the inactivity timeout interval, in seconds, after which the Visual Interface Manager will terminate the application. If this value is 0, the secondary timeout function is disabled.                                                                                                    |
|                                      | Before either a primary or secondary timeout occurs, a warning timer appears. This interval, in seconds, determines how long this warning dialog displays before the timeout is finalized.                                                                                                    |
| Disable CCOW support                 | The VueCentric® Framework supports context management using a third party, CCOW-compliant context manager. If a CCOW-compliant context manager is not available or to disable its use by the VueCentric® Framework, check this parameter.                                                                                                    |

## 2.3.1.7 Shutdown Tab

The Shutdown Tab permits orderly shutdown of all or selected VueCentric® sessions.

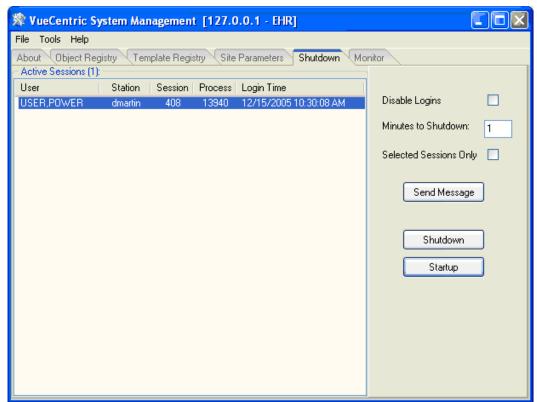

Figure 2-24: Shutdown Tab

The pane on the left displays all currently running VueCentric® sessions. It is updated dynamically as sessions come and go or can be updated manually by right clicking the list and selecting Refresh from the popup menu.

The **Disable Logins** checkbox will inhibit further logins if checked. It does not affect currently running sessions.

**Minutes to Shutdown** determines the delay before running sessions are forced to terminate. Sessions will be notified of the time remaining as shutdown progresses.

The **Selected Sessions Only** checkbox appears when one or more sessions are selected. If checked, the buttons described below affect only those sessions that are selected. Otherwise, all sessions are affected.

The **Send Message** button allows sending a message to selected or all sessions. Messages appear as a popup dialog on the target workstations.

The **Shutdown** button initiates a shutdown sequence for all running sessions, or only selected sessions (see preceding). If performing a system-wide shutdown, further logins are automatically disabled. In either case, a shutdown event is sent to all targeted sessions. The shutdown event initiates a countdown timer which will force the session to terminate when it expires.

The **Startup** button terminates the shutdown sequence by enabling logins and sending a shutdown abort event to all running sessions.

#### 2.3.1.8 Monitor Tab

The **Monitor** tab permits the monitoring of system information for remote clients. It requires the deployment of the vcMonitor.dll service plug-in component to each remote workstation that is to be monitored. The component can be deployed like any other service component and should be registered as a dependency (see Dependencies Tab) for either the CIA\_VIM.VIM object or the CIA\_CSS.CSS\_SESSION object so that it is started automatically when a session starts. The service operates in the background and responds to queries by the VueCentric System Management utility.

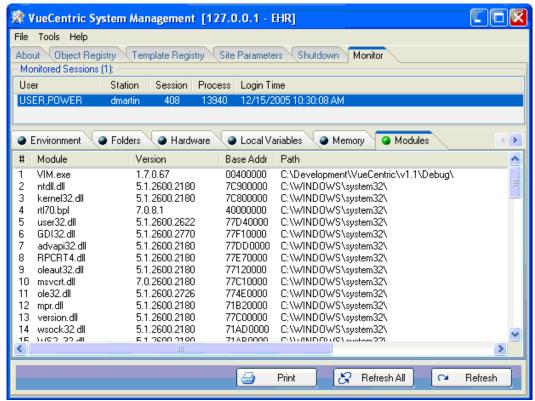

Figure 2-25: Monitor Tab

At the top is a list of active sessions. Only sessions running the vcMonitor service will be visible. This list will change dynamically as users log on and off. To monitor a session, select it from the list. The utility will issue an attach request to the vcMonitor service running under that session. Once the connection is established, a series of tabs will appear at the bottom of the display. Each tab represents a category of information that the vcMonitor service is capable of providing. This will vary depending on the version of the service that is running.

With the exception of the **Trace Log** tab (see below), each tab has three buttons at the bottom. The **Refresh** button issues a remote query for information relevant to the selected tab only. The **Refresh All** button issues a remote query for every tab. The **Print** button allows the printing of the contents of the selected tab.

The **Trace Log** tab behaves in an identical fashion to the Trace Log feature in the Visual Interface Manager. It allows the monitoring of a variety of events on the remote client such as remote procedure calls, host events, context changes, etc. Because enabling this feature might adversely affect performance of the remote client, it is initially turned off by default. Click the **Resume/Suspend** button once to activate the feature, once again to deactivate it. For detailed information on the operation of this feature, see the description of the trace log feature in the help file accompanying the Visual Interface Manager.

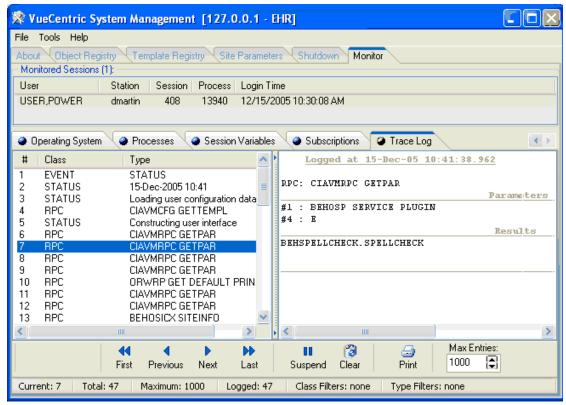

Figure 2-26: Travce Log

# 2.3.2 Ini Configuration (vcIniConfig) Utility

The Ini Configuration utility can be found in the "bin" folder of the RPMS-EHR distribution as the file vcIniConfig.exe. This utility performs various maintenance operations on the VueCentric.ini control file that controls the updating of core components of the RPMS-EHR application. This utility is usually automatically invoked at the completion of the installation of an RPMS-EHR distribution on the file server, but can also be invoked by the application administrator to update the VueCentric.ini file whenever a manual change has been made to a file within the "bin" folder (for example, the vcBroker.ini file has been edited or a new license file has been installed).

The utility serves the following functions:

- Synchronizes version information imbedded within the VueCentric.ini file with the respective files in the "bin" folder.
- Provides a simple means to manually edit key settings of the VueCentric.ini file.
- Merges changes into the VueCentric.ini file during the installation of an RPMS-EHR update.
- Provides a shortcut to edit the vcBroker.ini file.

When invoked, the vcIniConfig utility presents the following dialog:

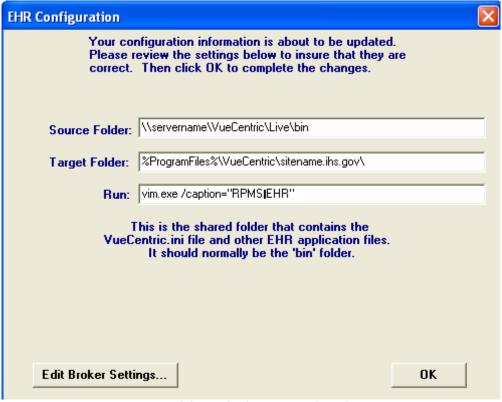

Figure 2-27: Dialog from vcIniConfig Utility

Three key settings from the VueCentric.ini file are displayed and can be edited if necessary. Descriptive text for each setting is displayed near the bottom of the dialog as the corresponding setting is selected for editing. A more detailed description of the function of these settings can be found in the RPMS-EHR Installation Guide.

Clicking the "Edit Broker Settings..." button will open the vcBroker.ini file for editing. Refer to the section on RPC Broker maintenance for more information.

Clicking "OK" will apply any changes made by the user and will resynchronize imbedded version information with the corresponding files in the "bin" folder.

**Note**: The vcIniConfig utility should be invoked whenever a manual change has been made to any file within the "bin" folder. It is never harmful to run this utility, so do not be hesitant to do so.

# 2.4 Routine Descriptions

The VueCentric® Framework has been assigned the namespace designation of "CIAV". The following routines are distributed.

| Routine                        | Description                       |
|--------------------------------|-----------------------------------|
| CIAVCXUS                       | User context support              |
| CIAVINIT<br>CIAVINI<br>CIAVINX | KIDS installation support         |
| CIAVMCFG                       | Object and template registry APIs |
| CIAVMEVT                       | Event management (deprecated)     |
| CIAVMRPC                       | Shared remote procedure calls     |
| CIAVUTIL                       | Miscellaneous utilities           |
| CIAVUTPR                       | Parameter managemen               |

# 2.5 File List

The VueCentric® Framework has been assigned the file number range of 19930.1 through 19930.9. The following files are distributed:

# 2.5.1 VueCentric Object Registry File (#19930.2)

This file contains information about all components available within the VueCentric® Framework. It is maintained by the VueCentric System Management Utility.

| Field Name | #   | Datatype | Indexes    | Description                                                                                                    |
|------------|-----|----------|------------|----------------------------------------------------------------------------------------------------|
| PROGID     | .01 | Text     | B-Standard | This is the programmatic identifier of the object and is the primary key for the file.                                                                                                 |
| CLSID      | .5  | Text     |            | The class identifier (GUID) for this object.                                                                                                    |
| NAME       | 1   | Text     | C-Standard | This is a brief text description of the object. This is the object name that is displayed by the 'add object' dialog.                                                                  |
| VERSION    | 2   | Text     |            | This is the version of the object that is available from the URL named in SOURCE.                                                                                                    |
| SOURCE     | 3   | Text     |            | This is a URL which can be used to retrieve a copy of the object's executable image. If no explicit path information is provided, the default path defined by the host system is used. |
| HEIGHT     | 4   | Integer  |            | The default height, in pixels, when an object is created in design mode.                                                                                                    |

| Field Name     | #  | Datatype                            | Indexes                   | Description                                                                                                    |
|----------------|----|-------------------------------------|---------------------------|----------------------------------------------------------------------------------------------------|
| WIDTH          | 5  | Integer                             |                           | The default width, in pixels, when an object is created in design mode.                                                                                                    |
| CATEGORY       | 6  | Pointer(1993<br>0.21)<br>(multiple) | B - Standard<br>(subfile) | These are the categories under which the object is to be classified. This controls where the object appears in the 'Add Object' dialog of the VIM design editor.                                                                                                    |
| SERIALIZABLE   | 8  | Word<br>Processing                  |                           | These are properties whose values are to be saved when a snapshot of the visual interface is taken and that appear in the generic property editor of the VIM. These property values are restored when the snapshot is loaded.                                                                            |
| INITIALIZATION | 9  | Word<br>Processing                  |                           | These are the property initializers for an object. When an object is created, the properties listed here are initialized to the specified values. The format is <name>=<value> or <name>=@<parameter> Separate multiple initializers with a carriage return character.</parameter></name></value></name> |
| REQUIRED       | 10 | Word<br>Processing                  |                           | This is a list of URLs of additional files an object needs to run. For example, if an object requires a DLL to be installed, place a URL pointing to the DLL here.                                                                                                    |
| PROPEDIT       | 11 | Boolean                             |                           | If true, the object's internal property editor is invoked by the VIM rather than the default, generic property editor.                                                                                                    |
| MULTIPLE       | 12 | Boolean                             |                           | If true, multiple instances of the object are allowed to exist concurrently in the same application instance.                                                                                                    |
| DISABLE        | 13 | Boolean                             |                           | If set to true, the object cannot be loaded by a configuration. Use this feature to take an object out of service.                                                                                                    |
| ALLKEYS        | 14 | Boolean                             |                           | If true, the user must possess all keys listed in the KEYS multiple to access the object. Otherwise, possession of any one key is sufficient.                                                                                                    |
| HIDDEN         | 15 | Boolean                             |                           | If true, the object does not appear in the Add Object dialog.                                                                                                    |
| SIDEBYSIDE     | 16 | Boolean                             |                           | If true, objects are registered in such a manner as to support the co-existence of multiple versions of the object on the same workstation. This is useful in situation where multiple host systems are accessed, each with different client version requirements.                                       |

| Field Name               | #  | Datatype                           | Indexes                   | Description                                                                                                    |
|--------------------------|----|------------------------------------|---------------------------|----------------------------------------------------------------------------------------------------|
| SERVICE                  | 17 | Boolean                            |                           | If true, the object represents a service that can be registered with the middle tier. Objects flagged as such are not displayed in the 'add object' dialog. If an object lists a service in its USES multiple, that service is automatically started when the object is loaded. |
| REGRESS                  | 18 | Boolean                            |                           | If true, the object is retrieved from the repository if the repository version differs from the local version, even if the latter is newer.                                                                                                    |
| NORIGISTER               | 19 | Boolean                            |                           | If true, the VIM will not register the object with<br>the CSS. This should be set to false unless the<br>object does not require event notification and<br>does not wish to be discovered by other objects<br>or if the object performs its own registration.                   |
| KEYS                     | 20 | Pointer<br>(19.1)<br>(multiple)    | B - Standard<br>(subfile) | Security keys required to access this object. The ALLKEYS field determines whether all listed keys or any one key is required for access. If no keys are specified, access is unrestricted.                                                                                     |
| USES                     | 21 | Pointer<br>(19930.2)<br>(multiple) | B - Standard (subfile)    | This is a list of other objects that are required by this object. The Framework ensures that all objects in this list are available and up-to-date.                                                                                                    |
| DOTNET                   | 22 | Boolean                            |                           | If set to true, indicates that the object is a .Net component and requires special handling.                                                                                                    |
| ALIAS                    | 23 | Word<br>Processing                 |                           | This is a list of programmatic identifiers by which this object was previously known. This list is used to automatically update templates that might contain old object references.                                                                                             |
| TECHNICAL<br>DESCRIPTION | 98 | Word<br>Processing                 |                           | This is used to provide technical information that would be of use to a developer utilizing this object.                                                                                                    |
| DESCRIPTION              | 99 | Word<br>Processing                 |                           | A description of the object's purpose and any special procedures required for its implementation.                                                                                                    |

# 2.5.2 VueCentric Object Category File (#19930.21)

This file contains category names that can be used to organize objects within the Add Object dialog of the VIM Designer. Use FileMan to create additional entries.

| Field | #   | Datatype | Indexes      | Description                                                                                                    |
|-------|-----|----------|--------------|----------------------------------------------------------------------------------------------------|
| NAME  | .01 | Text     | B - Standard | Name of the category. Category names are hierarchical. Separate hierarchy levels with the backslash character. |

# 2.5.3 VueCentric Template Registry File (#19930.3)

| Field | #   | Datatype           | Indexes      | Description                   |
|-------|-----|--------------------|--------------|-------------------------------|
| NAME  | .01 | Text               | B - Standard | Unique name for the template. |
| DATA  | 1   | Word<br>Processing |              | XML data for template         |

# 2.6 Cross References

Cross references are described in the preceding section.

# 2.7 Callable Routines

This section and those that follow describe the various components that comprise the VueCentric® Framework and the supported means for interacting with those components.

## 2.7.1 \$\$HASKEY^CIAVCXUS

Scope: private.

| Parameter                  | Datatype       | Description                                                                                                   |
|----------------------------|----------------|----------------------------------------------------------------------------------------------------|
| Key Name                   | String         | Security key or, if prefixed with the "@" character, a parameter name.                                        |
| User IEN                   | Pointer (#200) | IEN of user to check. Defaults to current user.                                                               |
| <return value=""></return> | Boolean        | Returns true if the specified user possesses the security key or the specified parameter has a value of true. |

#### 2.7.2 RPC: CIAVCXUS HASKEYS

Scope: private.

| Parameter                  | Datatype | Description                                                                                 |
|----------------------------|----------|---------------------------------------------------------------------------------------------|
| Keys                       | String   | ^-delimited list of security keys or parameter names (when prefixed with an "@" character). |
| <return value=""></return> | String   | ^-delimited list of Boolean values corresponding to the KEYS input parameter.               |

Checks if the current user has the specified security keys or parameters. Makes a call to \$\$HASKEY^CIAVCXUS for each entry in the KEYS parameter.

## 2.7.3 RPC: CIAVCXUS VALIDPSW

Scope: private.

| Parameter                  | Datatype | Description                                 |
|----------------------------|----------|---------------------------------------------|
| Password                   | String   | Encrypted verify code.                      |
| <return value=""></return> | Boolean  | True if the specified verify code is valid. |

# 2.7.4 RPC: CIAVMRPC INIT

Scope: private.

| Parameter                  | Datatype    | Description                                                                                                    |
|----------------------------|-------------|----------------------------------------------------------------------------------------------------|
| Client Version             | String      | Version of the VIM client.                                                                                                    |
| <return value=""></return> | String List | First list entry is status code (0 if success, -n^Error text if not). Subsequent list entries represent various initialization parameter settings. |

Used by the VIM to verify compatibility between the client and server and to retrieve various initialization parameter settings.

### 2.7.5 RPC: CIAVMRPC DISV

Scope: private.

| Parameter                  | Datatype | Description                                                                                                    |
|----------------------------|----------|----------------------------------------------------------------------------------------------------|
| File Number                | Numeric  | Number of the file.                                                                                                  |
| Entry Number               | Numeric  | Internal entry number of the record if this is a set operation, or null or not specified if this is a get operation. |
| <return value=""></return> | Numeric  | Internal entry number of the last selected record for the specified file.                                            |

Gets or sets the last record selected for the specified file. If an entry number is not specified as input, the stored entry number for the file (if any) is returned. Otherwise, the specified entry number is stored (and its value returned).

# 2.7.6 RPC: CIAVMRPC PKG

Scope: private.

| Parameter                  | Datatype | Description                             |
|----------------------------|----------|-----------------------------------------|
| Package                    | String   | Package name                            |
| <return value=""></return> | String   | Version number of the specified package |

Makes a call to \$\$VERSION^XPDUTL to determine the version number of the specified package.

## 2.7.7 RPC: CIAVMRPC PATCH

Scope: private.

| Parameter                  | Datatype | Description                            |
|----------------------------|----------|----------------------------------------|
| Patch                      | String   | Patch specifier                        |
| <return value=""></return> | Boolean  | True if the specified patch is present |

Makes a call to \$\$PATCH^XPDUTL to determine if the specified patch has been installed.

### 2.7.8 RPC: CIAVMRPC GETPAR

Scope: private.

| Parameter                  | Datatype          | Description                                                                                                    |
|----------------------------|-------------------|----------------------------------------------------------------------------------------------------|
| Parameter                  | String            | Parameter name.                                                                                                    |
| Entities                   | String            | List of ^-delimited entities to check for parameter settings. If not specified, all entities associated with the parameter are checked in order of precedence. |
| Instance                   | String            | Optional instance specifier for the parameter.                                                                                                    |
| Format                     | String            | Optional return format specifier.                                                                                                    |
| User                       | Pointer<br>(#200) | Option IEN of user (defaults to current).                                                                                                    |
| <return value=""></return> | String            | Value of the parameter setting, or null if none found.                                                                                                    |

Makes a call to \$\$GET^XPAR to return the specified parameter setting.

### 2.7.9 RPC: CIAVMRPC GETPARLI

Scope: private.

| Parameter | Datatype       | Description                                                                                                    |
|-----------|----------------|----------------------------------------------------------------------------------------------------|
| Parameter | String         | Parameter name.                                                                                                    |
| Entities  | String         | List of ^-delimited entities to check for parameter settings. If not specified, all entities associated with the parameter are checked in order of precedence. |
| Format    | String         | Optional return format specifier.                                                                                                    |
| User      | Pointer (#200) | Option IEN of user (defaults to current).                                                                                                    |

| Parameter                  | Datatype | Description                                            |
|----------------------------|----------|--------------------------------------------------------|
| <return value=""></return> | String   | Value of the parameter setting, or null if none found. |

Makes a call to GETLST^XPAR to return the values associated with a multi-valued parameter.

# 2.7.10 RPC: CIAVMRPC GETPARWP

Scope: private.

| Parameter                  | Datatype          | Description                                                                                                    |
|----------------------------|-------------------|----------------------------------------------------------------------------------------------------|
| Parameter                  | String            | Parameter name.                                                                                                    |
| Entities                   | String            | List of ^-delimited entities to check for parameter settings. If not specified, all entities associated with the parameter are checked in order of precedence. |
| Instance                   | String            | Optional instance specifier for the parameter.                                                                                                    |
| User                       | Pointer<br>(#200) | Option IEN of user (defaults to current).                                                                                                    |
| <return value=""></return> | String            | Value of the parameter setting, or null if none found.                                                                                                    |

Makes a call to GETWP^XPAR to return the value associated with a word processing parameter.

## 2.7.11 \$\$ENT^CIAVMRPC

Scope: private.

| Parameter                  | Datatype       | Description                                                                                                    |
|----------------------------|----------------|----------------------------------------------------------------------------------------------------|
| Parameter                  | String         | Parameter name.                                                                                                    |
| Entities                   | String         | Current value of entity list. If this is not null, this is the value returned by the function call. Otherwise, the list of entities associated with the parameter is returned |
| User                       | Pointer (#200) | IEN of user. Defaults to current user.                                                                                                    |
| <return value=""></return> | String         | Value of the parameter setting, or null if none found.                                                                                                    |

Returns a ^-delimited list of entity values. If the Entities parameter is specified, this value is returned. Otherwise, a list of precedence-ordered entity values associated with the parameter is returned. This function is used to ensure that a default entity list can be supplied for a parameter when an explicit list is not specified.

# 2.7.12 RPC: CIAVMRPC SETPAR

Scope: private.

| Parameter                  | Datatype | Description                                                          |
|----------------------------|----------|----------------------------------------------------------------------|
| Parameter                  | String   | Parameter name.                                                      |
| Value                      | String   | Parameter value.                                                     |
| Entity                     | String   | Entity with which to associate parameter value. Defaults to package. |
| Instance                   | String   | Instance value under which to store parameter value. Defaults to 1.  |
| <return value=""></return> | String   | Value of the parameter setting, or null if none found.               |

Makes a call to EN^XPAR to set the specified parameter value.

# 2.7.13 RPC: CIAVMRPC GETVAR

Scope: private.

| Parameter                  | Datatype                 | Description                                                                                                    |
|----------------------------|--------------------------|----------------------------------------------------------------------------------------------------|
| Variable<br>Name(s)        | String or<br>String List | Parameter name or list of parameter names                                                                                           |
| Namespace                  | String                   | Namespace for variables                                                                                                    |
| <return value=""></return> | String                   | List of variable values, one for each specified in the input list. Format for each returned value is: <name>=<value></value></name> |

Makes a call to \$\$GETVAR^CIANBUTL to return one or more session variable values.

# 2.7.14 RPC: CIAVMRPC SETVAR

Scope: private.

| Parameter                  | Datatype                 | Description                                                                                 |
|----------------------------|--------------------------|---------------------------------------------------------------------------------------------|
| Variable<br>Name(s)        | String or<br>String List | Single or list of parameter name/value pairs in the format: <name>=<value></value></name>   |
| Namespace                  | String                   | Namespace for variables                                                                     |
| Reset                      | Boolean                  | If true, all variables in the specified namespace are removed before storing the new values |
| <return value=""></return> | String                   | Count of variables in input list                                                            |

Makes a call to \$\$SETVAR^CIANBUTL to set one or more session variable values.

## 2.7.15 RPC: CIAVMRPC GETIDX

Scope: private.

| Parameter                  | Datatype    | Description                                                                                                    |
|----------------------------|-------------|----------------------------------------------------------------------------------------------------|
| File Number                | Numeric     | Number of the file from which to fetch entries                                                                 |
| Format Flag                | Boolean     | If false, only .01 field values are returned. If true, values returned as: <ien>^&lt;.01 field value&gt;</ien> |
| <return value=""></return> | String List | List of values in format determined by format flag                                                             |

Returns a list of all file entries from the specified file. This RPC should only be used for files with a small number of entries.

# 2.7.16 RPC: CIAVMRPC STRTODAT

Scope: private.

| Parameter                  | Datatype              | Description                                                                    |
|----------------------------|-----------------------|--------------------------------------------------------------------------------|
| Value                      | String                | Text value to converte.                                                        |
| Format                     | String                | Optional format specifier for %DT call. Defaults to "TS".                      |
| <return value=""></return> | FileMan Date/<br>Time | VFileMan date/time value corresponding to input, or null if input was invalid. |

# 2.7.17 \$\$VERCMP^CIAVMRPC

Scope: private.

| Parameter                  | Datatype | Description                                                                                              |
|----------------------------|----------|----------------------------------------------------------------------------------------------------|
| Version1                   | String   | First version number                                                                                     |
| Version2                   | String   | Second version number                                                                                    |
| Level                      | String   | Version level to check (1-4). Defaults to 4 (all levels)                                                 |
| <return value=""></return> | Integer  | One of:<br>1 = Version1>Version2<br>0 = Version1=Version2<br>-1 = Version1 <version2< td=""></version2<> |

Compares two version values and returns the result of the comparison. A version value is of the format *major.minor.release.build*. The level parameter determines the level to which the comparison is made (1 would mean check only the major version number; 3 would mean check the major, minor, and release version numbers, ignoring the build number).

## 2.7.18 \$\$TMPGBL^CIAVMRPC

Scope: private.

| Parameter                  | Datatype | Description                                                        |  |  |
|----------------------------|----------|--------------------------------------------------------------------|--|--|
| Identifier                 | String   | Optional unique identifier for temporary global.                   |  |  |
| <return value=""></return> | Boolean  | A global reference that can be used for temporary storage of data. |  |  |

Returns a global reference that can be used to store temporary data. This is typically used to obtain a global reference for returning data for a remote procedure call. The returned reference is guaranteed to contain no data. If the content of the reference is not used to return data for a remote procedure call, it should be deleted when no longer needed. Do not use this reference to persist data across remote procedure calls.

### 2.7.19 RPC: CIAVUTIL SDINIT

Scope: private.

| Parameter                  | Datatype    | Description                                                                                                    |  |
|----------------------------|-------------|----------------------------------------------------------------------------------------------------|--|
| Delay                      | Integer     | Number of seconds to before shutdown is enforced. Minimum value is 30 seconds. An optional second ^-delimited piece can be specified to override the default warning message that is sent to users. |  |
| Disable                    | Boolean     | If true, further application logins are prohibited. This takes effect immediately, regardless of the delay setting.                                                                                 |  |
| LoginUsers                 | String List | Optional list of users or sessions that will be the target of the shutdown request. If not specified, all sessions are targeted.                                                                    |  |
| <return value=""></return> | String      | A confirmation message that can be displayed to the user.                                                                                                    |  |

Issues a remote shutdown request to specified users and/or sessions.

### 2.7.20 RPC: CIAVUTIL SDABORT

Scope: private.

| Parameter                  | Datatype    | Description                                                                                                    |  |
|----------------------------|-------------|----------------------------------------------------------------------------------------------------|--|
| Enable Logins              | Boolean     | If true, application logins are enabled                                                                                      |  |
| Users                      | String List | Optional list of users or sessions that will be the target of the abort request. If not specified, all sessions are targeted |  |
| <return value=""></return> | String      | A confirmation message that can be displayed to the user.                                                                    |  |

Issues a shutdown abort signal to specified users and/or sessions. If a shutdown request is in progress for the specified target(s), it is immediately aborted and the user is notified.

## 2.7.21 RPC: CIAVUTIL MSGLOGIN

Scope: private.

| Parameter                  | Datatype | Description                                                                                                    |  |
|----------------------------|----------|----------------------------------------------------------------------------------------------------|--|
| Message                    | String   | Message that will be displayed to users attempting to login to the application.  If not specified, the current message is returned and no further action taken. |  |
| <return value=""></return> | String   | If this is a get operation, returns the value of the current login inhibition message. If this is a set operation, no value is returned.                        |  |

Gets or sets the current login inhibition message. If the Message parameter is not specified, the current setting is returned. A null return value in this case indicates that logins are not inhibited. If the Message parameter is specified, this value is stored as the current login inhibition message. A null value for this parameter would effectively enable logins for the application. Any other value would inhibit logins for the application with that message being displayed to users attempting to login.

#### 2.7.22 RPC: CIAVUTPR GETTPL

Scope: private.

| Parameter                  | Datatype                           | Description                                                                                                    |  |
|----------------------------|------------------------------------|----------------------------------------------------------------------------------------------------|--|
| Parameter<br>Template      | Pointer<br>(#8989.52) or<br>String | Name or IEN of an entry from the PARAMETER TEMPLATE file.                                                         |  |
| <return value=""></return> | String                             | List of parameters belonging to the specified template in the format: IEN^Name^Display Text^Data Type^Domain^Help |  |

Returns a list of parameters that are members of the specified parameter template.

## 2.8 External Relations

The VueCentric<sup>®</sup> Framework has a number of external package dependencies as noted in the following table:

| Package        | Version | Dependency                                                                             |  |
|----------------|---------|----------------------------------------------------------------------------------------|--|
| CIA RPC Broker | 1.1     | Framework uses the CIA RPC broker for client-server communication                      |  |
| CIA Utilities  | 1.1     | Numerous dependencies throughout                                                       |  |
| Kernel         | 8.0     | Numerous dependencies throughout                                                       |  |
| PIMS           | 5.3     | The patient and encounter context support code make a number of calls to PIMS routines |  |
| Toolkit        | 7.3     | Numerous dependencies throughout                                                       |  |

| Package    | Version | Dependency                       |  |
|------------|---------|----------------------------------|--|
| VA FileMan | 22      | Numerous dependencies throughout |  |

# 2.9 Internal Relations

There are no significant internal relations for this package.

# 2.10 Exported Options

| Option                   | Type              | Description                                                                                                    |  |
|--------------------------|-------------------|----------------------------------------------------------------------------------------------------|--|
| CIAV DEFAULT<br>TEMPLATE | Action            | Permits modifying the default template for the package                                                                                                    |  |
| CIAV MANAGER             | Menu              | Menu of VueCentric® Framework management tasks                                                                                                    |  |
| CIAV SHOW USERS          | Action            | Displays a list of currently active user sessions.                                                                                                    |  |
| CIAV SHUTDOWN<br>ABORT   | Action            | Aborts a shutdown sequence in progress and re-enables application logins                                                                                                    |  |
| CIAV SHUTDOWN<br>START   | Action            | Disables application logins and initiates a shutdown sequence for all running VueCentric® applications                                                                                                    |  |
| CIAV SITE<br>PARAMETERS  | Action            | Permits editing configuration parameters for the VueCentric® Framework                                                                                                    |  |
| CIAV VUECENTRIC          | Broker<br>Context | Controls user access to the VueCentric® Framework. For a user to have access to the framework, one of the following conditions must be met:  The user must have programmer privilege.  The CIAV VUECENTRIC option must be on the user's secondary menu.  The CIAV VUECENTRIC option must be a menu item under the XUCOMMAND menu (grants access to all users) |  |

# 2.11 Exported Security Keys

| Key             | Description                                                                                                    |  |
|-----------------|----------------------------------------------------------------------------------------------------|--|
| CIAV COMPOSE    | Grants compose mode privilege in the VIM designer. See the VIM online help documentation for a description of this capability. |  |
| CIAV DESIGN     | Grants access to the VIM designer. See the VIM online help documentation for a description of this capability.                 |  |
| CIAV SHOW USERS | Grants access to the VueCentric System Management Utility.                                                                     |  |

| Key               | Description                                                              |  |  |
|-------------------|--------------------------------------------------------------------------|--|--|
| CIAV SITE MANAGER | Aborts a shutdown sequence in progress and re-enables application logins |  |  |

# 2.12 Exported Protocols

| Protocol            | Туре   | Description                                                                                                    |
|---------------------|--------|----------------------------------------------------------------------------------------------------|
| CIAV USER TERMINATE | Action | Removes user configuration options upon termination of the user account. Is attached to the XU USER TERMINATE protocol during installation. |

# 2.13 Exported Parameters

| Parameter                      | Instance<br>Type | Value<br>Type     | Precedence                                                   | Description                                                                                                    |
|--------------------------------|------------------|-------------------|--------------------------------------------------------------|----------------------------------------------------------------------------------------------------|
| CIAVM<br>COUNTDOWN<br>INTERVAL |                  | Integer           | User, System                                                 | This value is the number of seconds to display the timeout warning dialog.                                                                          |
| CIAVM DEFAULT<br>SOURCE        |                  | String            | System                                                       | This is the default path to the object repository. When retrieving an object that has no explicit path specified for its source, this path is used. |
| CIAVM DEFAULT<br>TEMPLATE      |                  | Pointer (19930.3) | User, Class,<br>Service,<br>Location,<br>Division,<br>System | Specifies the template to be loaded if no specific template is requested                                                                            |
| CIAVM DISABLE<br>CCOW          |                  | Boolean           | User, System                                                 | If yes, CCOW support is disabled in the client application even if a CCOW context manager has been installed                                        |
| CIAVM OBJECT<br>FAVORITES      | Integer          | String            | User                                                         | Used to store personal favorites for the add object dialog in the Visual Interface Manager.                                                         |
| CIAVM PRIMARY<br>TIMEOUT       |                  | Integer           | User, System                                                 | This value sets the number of seconds that the application will remain idle before initiating an application lockout countdown.                     |
| CIAVM<br>SECONDARY<br>TIMEOUT  |                  | Integer           | User, System                                                 | This value sets the number of seconds that the application will remain idle before initiating an application lockout countdown.                     |

# 2.14 Exported Mail Groups

| Mail Group              | Description                                                                                                    |  |
|-------------------------|----------------------------------------------------------------------------------------------------|--|
| VUECENTRIC TECH SUPPORT | Used by the VUECENTRIC TECH SUPPORT device to distribute technical support requests to appropriate recipients. |  |

# 2.15 Archiving and Purging

There are no archiving or purging requirements within this software.

# 2.16 Components

## 2.16.1 Visual Interface Manager

The Visual Interface Manager (VIM) provides a number of services:

- Acts as an intelligent container for components
- Provides access to persistent state information
- Defines the visual relationship of components to one another
- Possesses a design feature that allows the tailoring of the environment under user control
- Initializes and prepares the Component Support Services for use by components
- Provides menu management

When the user logs in, the VIM accesses the Object and Template Registries residing on the host system to retrieve information about the requested configuration. Using this information, the VIM reconstructs the visual interface. The requested configuration can be the user's private configuration or one that is defined for a specific user role or function. Specific templates can be requested using the appropriate command line parameter when invoking the VIM. In the absence of such, the VIM retrieves the user's customized template if one exists or a default template that is determined by the host configuration and can be specific to the user, user class, department or institution.

Before each component is loaded into the visual interface, the VIM consults the Component Management Service (CMS) to determine if the object is available and if the user is permitted to use it. If the latest version of the object is not currently installed, the CMS retrieves it and any additional required components from the Object Repository and deploys them to the local machine. If all of these conditions are met, the VIM instantiates a copy of the component, performs any initializations specified by the Object Registry, and restores any saved state information (e.g., the color of the component as set by the user). The VIM then registers the component with the Component Support Services (CSS). The purpose of the registration process is to allow the CSS to determine if the component implements any of the event interfaces it

or its plug-in services publishes and to allow other components to discover the object at runtime. For each implemented event interface, the CSS automatically connects the interface to the corresponding event producer. Thus, all a component must do to subscribe to an event is to simply implement the corresponding interface. The registration process takes care of the rest.

### 2.16.1.1 Command Line Parameters

The VIM executable recognizes a variety of command line parameters. Some of these are provided to facilitate object development and testing. Command line parameters are case-insensitive can be preceded by a hyphen or forward slash, but neither is required. Some parameters accept a value, which should be separated from the parameter by an equal sign (without leading or trailing spaces). Parameter values with imbedded spaces must be surrounded by quotation marks. The VIM recognizes the following command line parameters:

| Parameter  | Value                                                                                                    | Description                                                                                                    |
|------------|----------------------------------------------------------------------------------------------------|----------------------------------------------------------------------------------------------------|
| blank      |                                                                                                    | Suppresses the loading of a template upon login. Instead, the VIM presents the user with a blank desktop. This is useful for testing objects and for designing templates where an initial configuration is not desired.                   |
| caption    |                                                                                                    | Sets the caption for the application's main form. The caption can also be set in design mode as a desktop property and saved as a template                                                                                                |
| clrversion | <version></version>                                                                                                    | Specifies the .Net framework version to load. Only use to force a specific version of the .Net framework. By default, the most current version installed is loaded                                                                        |
| color      | <info>, <popup>, <status>, <pre><pre><pre><pre><pre><pre><pre><pre></pre></pre></pre></pre></pre></pre></pre></pre></status></popup></info> | Sets default colors for balloon alerts, popup messages, status bar, and progress bar. Each color setting is in RGB format. Prefix each with a "\$" character to use hexadecimal notation.                                                 |
| debug      |                                                                                                    | Enables debugging on the remote host                                                                                                    |
| design     |                                                                                                    | Activates design mode on application startup if the user has design mode privilege.                                                                                                    |
| fixtabs    |                                                                                                    | Modifies the handling of the tab character that can improve tabbing behavior in some ActiveX objects                                                                                                    |
| help       | <filename></filename>                                                                                                    | Permits overriding the default help file associated with the application                                                                                                    |
| host       |                                                                                                    | Same as the server parameter. See description of that parameter for details                                                                                                    |
| icon       | <filename></filename>                                                                                                    | Allows the specification of an icon file. When specified, the contained icon will be used in place of the application's default icon. This can also be set as a desktop property when in design mode and saved as part of a configuration |

| Parameter | Value                 | Description                                                                                                    |
|-----------|-----------------------|----------------------------------------------------------------------------------------------------|
| image     | <filename></filename> | Allows the specification of an image file. When specified, the contained image (several image formats are supported) is displayed in place of the blank desktop when the VIM is in the logged out state. This can also be set as a desktop property when in design mode and saved as part of a configuration                                                                                                    |
| log       | <filename></filename> | Logs unhandled exception to the Windows application event log. Server name is the remote machine where the event log resides. If the server name is not specific, the event log on the local machine is used. This option only works on Windows versions based on the NT kernel. It is ignored on other platforms                                                                                                    |
| noccow    |                       | Disables CCOW interaction. When this parameter is specified, the VIM does not instruct the CSS to attempt to contact a CCOW context manager even if one is present. This is useful for debugging and when a second instance of the VIM is desired that does not share context with other applications                                                                                                    |
| nocompose |                       | Disables compose mode even if user possesses the necessary security key. This is provided primarily for debugging purposes                                                                                                    |
| nodesign  |                       | Disables design mode even if user possesses the necessary security key. This is provided primarily for debugging purposes.                                                                                                    |
| nojoin    |                       | Disables automatic joining of CCOW context. By default, the VIM instructs the CSS to connect to a CCOW context manager (if one is detected and the noccow command line parameter is not specified) and join the common context. If nojoin is specified, the CSS still connects to the context manager, but does not join the context. Unlike the noccow parameter, the user still retains the option of manually joining the common context by right-clicking the CCOW icon in the lower right corner of the application window and selecting the appropriate popup menu choice |
| notimeout |                       | Disables auto timeout. By default, the VIM logs out after a site-<br>specified period of keyboard and mouse inactivity. This option<br>causes the VIM to ignore the timeout                                                                                                    |
| noupdate  |                       | Disables the automatic updating of objects. When this parameter is specified, the VIM does not retrieve objects from the Object Repository. This parameter is provided primarily for debugging purposes. It can also have application in environments that use system administrator tools to push software updates to workstations                                                                                                    |

| Parameter   | Value                                                                                                    | Description                                                                                                    |
|-------------|----------------------------------------------------------------------------------------------------|----------------------------------------------------------------------------------------------------|
| server      | <pre><hostname>:<port>:<uci> or <host ip="">:<port>:<uci> </uci></port></host></uci></port></hostname></pre> | Specifies information about the target host. If this parameter is not specified, the CSS will either select the default host or present the user with a choice of hosts taken from the vcBroker.ini file. Which action is taken depends upon how the RPC broker has been configured on the workstation. If the port number is omitted, the default port for the host will be used. If the UCI specification is omitted, the default UCI for the host will be used. |
| showflags   |                                                                                                    | Shows active command line flags in the status panel. This is useful for debugging purposes to have a visual indicator of which command line flags are in effect.                                                                                                    |
| template    | <template name=""></template>                                                                                | Loads the named template upon login. By default, the VIM loads the user's personal configuration template upon login or, in the absence of one, the user's default template as determined by site configuration. This parameter overrides this default behavior                                                                                                    |
| timeout     | <pre><primary>,   <secondary>,   <countdown></countdown></secondary></primary></pre>                         | Sets the timeout intervals, in seconds, for the primary timeout (after which the application is locked), the secondary timeout (after which the application is logged out), and the countdown timer (which determines how long the timeout warning appears).                                                                                                    |
| trace       |                                                                                                    | Enables a special trace mode that causes the CSS to report internal events such as RPC calls and host events via the TRACE event. Any object subscribing to the TRACE event can view this data. The VIM intercepts the TRACE event and adds the information to a cumulative event log.                                                                                                    |
| updateall   |                                                                                                    | Overrides the default behavior of updating objects only if they are not present or newer versions are available in the Object Repository by forcing updates to occur every time an object is requested. This is provided primarily for debugging purposes                                                                                                    |
| verbose     |                                                                                                    | Displays additional status information for debugging                                                                                                    |
| windowstate | <state></state>                                                                                              | Sets the initial window state. Possible values are min, max, nml for minimized, maximized, or normal, respectively                                                                                                    |

Typical usage of command line parameter for a production application might look something like the following:

vim.exe /server=PRODUCTION /autologin /caption="VueCentric IHS-EMR" /image="splash.jpg"

whereas, command line parameters for debugging purposes might be:

vim.exe /server=localhost /autologin /debug /noupdates /verbose /notimeout /showflags /
template=TEST

## 2.16.1.2 VIM Automation Object

Components typically have minimal interaction with the VIM. Rather, they react passively to control by the container. The component's principal interaction is with the CSS or another component. The VIM does, however, register an automation interface with the CSS that is accessible by components. This interface is defined as follows:

Programmatic Id: CIA\_VIM.VIM

Class GUID: A45DCEDF-22F6-4F2B-BA12-DF5D5765ED68

Default Interface:IVIM

## **2.16.1.2.1** Properties

| Parameter     | Datatype  | Access | Description                                                                                                    |
|---------------|-----------|--------|----------------------------------------------------------------------------------------------------|
| Caption       | String    | RW     | The caption of the application's main form.                                                                                                    |
| Colors        | String    | RW     | Initializes the custom color list used by the property editor for color property types. Up to 15 custom colors can be specified. Separate each color specification with a "^". Colors should be specified in RGB format using hexadecimal notation. |
| Font          | IFontDisp | RW     | The default font for the application. Changes to this property are automatically propagated to all objects that also publish a font property.                                                                                                    |
| Height        | Integer   | RW     | Height (in pixels) of the main form.                                                                                                    |
| HelpFile      | String    | RW     | Default help file for the application.                                                                                                    |
| Icon          | Integer   | RW     | Index of the custom icon (see Icons property) to use for the application title bar. A value of -1 forces the default icon to be used.                                                                                                    |
| Icons         | String    | RW     | The name of the file that contains the icons to be used by the application. These icons can be used by custom menu items and other application elements that require icons. If null, the application's default icons are used.                      |
| Image         | String    | RW     | The name of the file that contains an image to be displayed while the application is in a logged out state. If null, no image is displayed.                                                                                                    |
| InfoColor     | Color     | RW     | The background color of the balloon alert.                                                                                                    |
| PopupColor    | Color     | RW     | The background color of the modeless message dialog.                                                                                                    |
| PopupColor2   | Color     | RW     | Secondary background color of the modeless message dialog for creating gradient effects.                                                                                                    |
| ProgressColor | Color     | RW     | The background color of the progress bar that appears during forced application shutdown.                                                                                                    |
| StatusColor   | Color     | RW     | The background color of the status bar.                                                                                                    |

| Parameter | Datatype | Access | Description                         |
|-----------|----------|--------|-------------------------------------|
| Version   | String   | R      | The current version of the VIM.     |
| Width     | Integer  | RW     | Width (in pixels) of the main form. |

#### 2.16.1.2.2 BringToFront

| Parameter                  | Datatype | Description                                                                 |
|----------------------------|----------|-----------------------------------------------------------------------------|
| ObjRef                     | IUnknown | IUnknown interface reference of the object to be brought to the foreground. |
| <return value=""></return> | Boolean  | Returns true if the referenced object was found.                            |

This function can be invoked to insure that the referenced object is visible within the visual interface. If other windows obscure the object, it is brought to the top of the Z-order. If the object is located on a tab or pane that is not currently active that tab or pane will be automatically activated.

## 2.16.1.2.3 BringToFront2

| Parameter                  | Datatype | Description                                                            |
|----------------------------|----------|------------------------------------------------------------------------|
| ProgID                     | String   | Programmatic identifier of the object to be brought to the foreground. |
| <return value=""></return> | Boolean  | Returns true if the referenced object was found.                       |

This function can be invoked to insure that the referenced object is visible within the visual interface. If other windows obscure the object, it is brought to the top of the Z-order. If the object is located on a tab or pane that is not currently active that tab or pane will be automatically activated.

#### 2.16.1.2.4 Lock

This procedure causes the VIM to minimize all open windows and present a modal dialog prompting for the user's verify code. Only by entering a valid verify code can the application be restored.

# 2.16.1.2.5 Logout

This procedure causes the VIM to forcibly logout. First all context objects first revert to a null state and fire their respective context change events to all subscribers. Next, all loaded visual components are unloaded. Next, all running services are shutdown. Finally, the VIM enters its logout state. If autologin is enabled, this causes the application to terminate. Otherwise, the application displays its initial logon screen.

#### 2.16.1.2.6 Popup

| Parameter                  | Datatype | Description                                                         |
|----------------------------|----------|---------------------------------------------------------------------|
| ObjRef                     | IUnknown | IUnknown interface reference of the object to be displayed modally. |
| Title                      | String   | The caption to be displayed for the popup dialog.                   |
| <return value=""></return> | Boolean  | Returns true if the referenced object was found.                    |

This function causes the referenced object to appear in a modal window. The VIM accomplishes this by temporarily moving the object from its parent within the interface to a modal window. When the modal window is closed, the object is returned to its original position.

Only one object can exist in a popup window at a time. If an object is already displayed in a popup window, it is restored to its previous state before presenting the new popup. If ObjRef is null, any existing popup is closed, but no new popup is presented.

## 2.16.1.2.7 Popup2

| Parameter                  | Datatype | Description                                                            |
|----------------------------|----------|------------------------------------------------------------------------|
| ProgID                     | String   | Programmatic identifier of the object to be brought to the foreground. |
| Title                      | String   | The caption to be displayed for the popup dialog                       |
| <return value=""></return> | Boolean  | Returns true if the referenced object was found.                       |

This function causes the referenced object to appear in a modal window. The VIM accomplishes this by temporarily moving the object from its parent within the interface to a modal window. When the modal window is closed, the object is returned to its original position.

Only one object can exist in a popup window at a time. If an object is already displayed in a popup window, it is restored to its previous state before presenting the new popup.

# 2.16.2 Component Support Services

The Component Support Services (CSS) provide a suite of services that allow objects to access context information (current user, current patient, current encounter, etc.), host-based data (through RPC calls) and receive event notifications (change in selected patient, for example). Unlike the VIM, which is a standalone executable, the CSS is implemented as an in-process COM server that executes in the background and is shared by all objects within an application instance. Unlike previous versions that

defined a single automation server with over a dozen interfaces, the CSS implements two automation servers and defines four interfaces. Many of the interfaces previously declared by the CSS that provided access to context information are implemented as separate automation objects that are registered with the CSS at runtime.

The automation servers defined the Server two by the **CSS** (CIA\_CSS.CSS\_Server) and the Session (CIA\_CSS.CSS\_Session) objects. The sole purpose of the Server object is to instantiate and maintain a shared instance of the Session object. A component cannot directly create an instance of the Session object. Rather, it must first create an instance of the Server object and request a reference to the Session object. Having obtained such a reference, the component has no further need of the Server object and can release it.

#### 2.16.2.1 Server Automation Object

The server automation object has the following definition:

Programmatic Id: CIA CSS.CSS Server

Class GUID: 8C061A95-8FCE-41A7-A806-66B02E5CE6EF

Default Interface:ICSS\_Server

## **2.16.2.1.1** Properties

| Parameter | Datatype     | Access | Description                                 |
|-----------|--------------|--------|---------------------------------------------|
| Session   | ICSS_Session | R      | Reference to the session automation object. |

Components desiring access to middle tier services should do so by first creating an instance of the server automation object and then obtaining a reference to the session automation object by reading the value of the Session property. Once this is done, the reference to the server object can be released.

### 2.16.2.2 Session Automation Object

The session automation object provides access to middle tier services. While the session object has a programmatic identifier and class GUID, it cannot be instantiated directly, but must be requested from the server automation object (see above). The session automation object has the following definition:

Programmatic Id: CIA\_CSS.CSS\_Session

Class GUID:8C061A95-8FCE-41A7-A806-66B02E5CE6EF

Default Interface:ICSS\_Session Event Interface:ICSS\_SessionEvents

# **2.16.2.2.1** Properties

| Parameter    | Datatype   | Access | Description                                                                                                    |
|--------------|------------|--------|----------------------------------------------------------------------------------------------------|
| CCOWState    | Enum       | R      | The current CCOW state. Possible values are: ccowBroken = Not participating ccowChanging = Context change in progress ccowJoined = Participating ccowNone = No context manager ccowDisabled = Disabled by host               |
| DebugMod     | Boolean    | RW     | Indicates whether or not the CSS is in debug mode.                                                                                                    |
| DomainName   | String     | R      | The domain name of the currently connected host. If there is no active connection, returns null.                                                                                                    |
| HostAddress  | String     | R      | The IP address of the host system that is currently connected. If no connection is active, returns null.                                                                                                    |
| HostDateTime | DateTime   | R      | The current date and time as returned by the host system. If there is no active connection, returns a NULL_DATE value.                                                                                                    |
| HostName     | String     | R      | The name of the host system that is currently connected. If no connection is active, returns null.                                                                                                    |
| HostPort     | Integer    | R      | The port number of the active connection. If no connection is active, returns 0.                                                                                                    |
| Param(Name)  | OleVariant | RW     | Allows an object to register an arbitrary named parameter and value that can be accessed by other objects and by the ReplaceParams method. The Name parameter can consist only of alphanumeric characters and the underscore |
| SessionID    | Integer    | R      | The unique identifier for the current session.                                                                                                    |
| SiteName     | String     | R      | The site name of the currently connected host.                                                                                                    |
| TraceMode    | Boolean    | RW     | Enables or disables trace mode.                                                                                                    |
| Version      | String     | R      | The version of the CSS.                                                                                                    |

# 2.16.2.2.2 CallRPCAbort

| Parameter | Datatype | Description                               |
|-----------|----------|-------------------------------------------|
| Handle    | Integer  | Handle of the asynchronous call to abort. |

This procedure causes the asynchronously executing remote procedure identified by *Handle* to be aborted.

#### 2.16.2.2.3 CallRPCAsync

| Parameter                  | Datatype               | Description                                                                                                    |
|----------------------------|------------------------|----------------------------------------------------------------------------------------------------|
| RPCName                    | String                 | Name of the remote procedure to be invoked. If an execution context other than the default is desired, precede the RPC name with a context name and the '^' delimiter. To specify a version number, prefix the RPC name with the version number enclosed in vertical bars. |
| Parameters                 | OleVariant             | Parameters to be passed to the remote procedure                                                                                                    |
| Callback                   | ICSS_Session<br>Events | Callback interface to be invoked on completion of the remote procedure                                                                                                    |
| PlainText                  | Boolean                | If true, data returned to the callback interface is in plain text format. Otherwise, format is in comma text format.                                                                                                    |
| <return value=""></return> | Integer                | Handle that uniquely identifies this asynchronous call.                                                                                                    |

This function invokes the remote procedure named in *RPCName* in asynchronous mode, passing it the parameters listed in *Parameters* (see description of *CallRPCList* for details on formatting of parameters). A negative return value indicates that the remote procedure failed. Otherwise, the return value is a unique handle that identifies the call. Upon completion of the remote procedure, the callback interface identified by the *Callback* parameter is invoked. See a description of the *ICSS\_SessionEvents* interface for details.

#### 2.16.2.2.4 CallRPCBool

| Parameter                  | Datatype   | Description                                                                                                    |
|----------------------------|------------|----------------------------------------------------------------------------------------------------|
| RPCName                    | String     | Name of the remote procedure to be invoked. If an execution context other than the default is desired, precede the RPC name with a context name and the '^' delimiter. To specify a version number, prefix the RPC name with the version number enclosed in vertical bars. |
| Parameters                 | OleVariant | Parameters to be passed to the remote procedure                                                                                                    |
| <return value=""></return> | Integer    | Output of remote procedure call as a Boolean value                                                                                                    |

This function invokes the remote procedure named in *RPCName*, passing it the parameters listed in *Parameters* (see description of *CallRPCList* for details on formatting of parameters). The return value is a Boolean result.

#### 2.16.2.2.5 **CallRPCDate**

| Parameter                  | Datatype   | Description                                                                                                    |
|----------------------------|------------|----------------------------------------------------------------------------------------------------|
| RPCName                    | String     | Name of the remote procedure to be invoked. If an execution context other than the default is desired, precede the RPC name with a context name and the '^' delimiter. To specify a version number, prefix the RPC name with the version number enclosed in vertical bars. |
| Parameters                 | OleVariant | Parameters to be passed to the remote procedure                                                                                                    |
| <return value=""></return> | DateTime   | Output of remote procedure call as a DateTime value.                                                                                                    |

This function invokes the remote procedure named in *RPCName*, passing it the parameters listed in *Parameters* (see description of *CallRPCList* for details on formatting of parameters). The return value is a DateTime datatype.

#### 2.16.2.2.6 **CallRPCInt**

| Parameter                  | Datatype   | Description                                                                                                    |
|----------------------------|------------|----------------------------------------------------------------------------------------------------|
| RPCName                    | String     | Name of the remote procedure to be invoked. If an execution context other than the default is desired, precede the RPC name with a context name and the '^' delimiter. To specify a version number, prefix the RPC name with the version number enclosed in vertical bars. |
| Parameters                 | OleVariant | Parameters to be passed to the remote procedure                                                                                                    |
| <return value=""></return> | Integer    | Output of remote procedure call as a 32-bit value.                                                                                                    |

This function invokes the remote procedure named in *RPCName*, passing it the parameters listed in *Parameters* (see description of *CallRPCList* for details on formatting of parameters). The return value is a 32-bit integer value.

#### 2.16.2.2.7 CallRPCList

| Parameter                  | Datatype   | Description                                                                                                    |
|----------------------------|------------|----------------------------------------------------------------------------------------------------|
| RPCName                    | String     | Name of the remote procedure to be invoked. If an execution context other than the default is desired, precede the RPC name with a context name and the '^' delimiter. To specify a version number, prefix the RPC name with the version number enclosed in vertical bars. |
| Parameters                 | OleVariant | Parameters to be passed to the remote procedure                                                                                                    |
| <return value=""></return> | String     | Output of remote procedure call in CommaText format. (see discussion)                                                                                                    |

This function invokes the remote procedure named in *RPCName*, passing it the parameters listed in *Parameters*. The return value is a string in CommaText format. This format can be converted to a TStrings descendant by setting it into the CommaText property.

The *Parameters* argument can be any OleVariant datatype, including a variant array. If it is scalar (non-array) datatype, it is passed as a single argument to the remote procedure call. If it is an array, each element of the array is passed as an argument. If an array element is itself an array, it is passed as a list argument to the remote procedure call.

```
lstXYZ: TStringList;
begin
    lstXYZ:=TStringList.Create;
    lstXYZ.CommaText:=vcSession.CallRPCList('FETCH',[Name,SSN]);
    ...
end;
```

#### 2.16.2.2.8 CallRPCStr

| Parameter                  | Datatype   | Description                                                                                                    |
|----------------------------|------------|----------------------------------------------------------------------------------------------------|
| RPCName                    | String     | Name of the remote procedure to be invoked. If an execution context other than the default is desired, precede the RPC name with a context name and the '^' delimiter. To specify a version number, prefix the RPC name with the version number enclosed in vertical bars. |
| Parameters                 | OleVariant | Parameters to be passed to the remote procedure                                                                                                    |
| <return value=""></return> | String     | Output of remote procedure call as a string                                                                                                    |

This function invokes the remote procedure named in *RPCName*, passing it the parameters listed in *Parameters* (see description of *CallRPCList* for details on formatting of parameters). The return value is a string.

#### 2.16.2.2.9 CallRPCTex

t

| Parameter | Datatype | Description                                                                                                    |
|-----------|----------|----------------------------------------------------------------------------------------------------|
| RPCName   | String   | Name of the remote procedure to be invoked. If an execution context other than the default is desired, precede the RPC name with a context name and the '^' delimiter. To specify a version number, prefix the RPC name with the version number enclosed in vertical bars. |

| Parameter                  | Datatype   | Description                                                           |
|----------------------------|------------|-----------------------------------------------------------------------|
| Parameters                 | OleVariant | Parameters to be passed to the remote procedure.                      |
| <return value=""></return> | String     | Output of remote procedure call in plain text format.(see discussion) |

This function invokes the remote procedure named in *RPCName*, passing it the parameters listed in *Parameters*. The return value is a string in plain text format. This format can be converted to a TStrings descendant by setting it into the Text property.

The *Parameters* argument can be any OleVariant datatype, including a variant array. If it is scalar (non-array) datatype, it is passed as a single argument to the remote procedure call. If it is an array, each element of the array is passed as an argument. If an array element is itself an array, it is passed as a list argument to the remote procedure call.

#### 2.16.2.2.10 CanDisconnect

| Parameter                  | Datatype | Description                                                                                                    |
|----------------------------|----------|----------------------------------------------------------------------------------------------------|
| Survey                     | Boolean  | If true, all internal context participants for all contexts are surveyed. If any participant declines, the return value is false. |
| <return value=""></return> | Boolean  | True if disconnect is permissible. This would only be false if the Survey parameter was true and a context participant declined.  |

This function is used to prepare the environment for termination of the host connection. If the Survey parameter is true, context participants are polled and no action is taken if any participant declines. Otherwise, all context objects are reset to their baseline state. This function allows context participants to prepare for a disconnect action and possibly abort the action if necessary.

#### 2.16.2.2.11 CCOWJoin

| Parameter                  | Datatype | Description                                                  |
|----------------------------|----------|--------------------------------------------------------------|
| <return value=""></return> | Boolean  | True if the CSS was successful in joining the common context |

This function instructs the CSS to contact a CCOW-compliant context manager and register itself as a context participant. If no context manager is present, CCOW support has been disabled, or the attempt to join the common context failed, the function returns false.

This function is reserved for use by the VIM.

#### 2.16.2.2.12 CCOWLeave

This parameterless procedure causes the CSS to suspend its participation in the CCOW context. If no context manager is present, or the CSS is not an active participant, no action is taken.

This function is reserved for use by the VIM.

#### 2.16.2.2.13 Connect

| Parameter                  | Datatype | Description                                                                                                    |
|----------------------------|----------|----------------------------------------------------------------------------------------------------|
| Server                     | String   | Name of the remote system to be connected. The format is: <username>:<password>@<hostname>:<port> Any portion can be omitted. If the hostname is omitted, either the default host is selected or a list of available hosts is presented, depending on the workstation configuration. If the port is omitted, the host's default RPC port is used. If username and password are omitted, the host requests authentication</port></hostname></password></username> |
| <return value=""></return> | Boolean  | True if the connection request was successful.                                                                                                    |

This function connects to the remote server named in *Server*. The return value indicates the success of the request. Note that currently the CSS implements a single, shared instance of the RPC broker. This means that only a single host connection can be active at a given time. This restriction can be relaxed in future versions to allow concurrent connections to multiple hosts and, possibly, multithreaded connections to the same host.

#### 2.16.2.2.14 ContextChangeBegin

Context objects use this parameterless procedure to initiate a context change sequence. Consecutive calls to this procedure are nested so that the context change sequence does not actually begin until an equal number of *ContextChangeEnd* procedure calls have been invoked.

#### 2.16.2.2.15 ContextChangeEnd

This parameterless procedure decrements the context change reference count and invokes a context change sequence when the reference count reaches zero.

#### 2.16.2.2.16 Disconnect

This procedure terminates the connection to the remote server. If no connection is active, the call has no effect.

#### 2.16.2.2.17 EventFireLocal

| Parameter | Datatype | Description                                       |
|-----------|----------|---------------------------------------------------|
| EventType | String   | The name of the event type to fire.               |
| EventStub | String   | Additional information specific to the event type |

Broadcasts an event of type *EventType* to all subscribers within the application's process space. The effect is identical to an event generated by the host system in that callbacks are made to subscribers via the *ICSS\_SessionEvents* interface. Unlike events generated by the host system, events generated by this call are limited to subscribers within the application's process space.

#### 2.16.2.2.18 EventFireRemote

| Parameter  | Datatype | Description                                                                                                    |
|------------|----------|----------------------------------------------------------------------------------------------------|
| EventType  | String   | The name of the event type to fire.                                                                                   |
| EventStub  | String   | Additional information specific to the event type                                                                     |
| Recipients | String   | Optional recipient list. If no recipients are specified, the event is broadcast to all active users on the same host. |

Broadcasts an event of type *EventType* to all subscribers connected to the same host. If recipients are specified, distribution is limited to those recipients only. Unlike local events, events generated by this call are sent directly to the host system, which then redirects them to the appropriate recipients. Once an event reaches the recipient, it is further redirected to subscribers to that event within the recipient's application process space through a mechanism identical to local events (see the *ICSS\_SessionEvents* interface).

#### 2.16.2.2.19 EventHasSubscribers

| Parameter                  | Datatype | Description                                                          |
|----------------------------|----------|----------------------------------------------------------------------|
| EventType                  | String   | The name of the event for which subscription information is desired. |
| <return value=""></return> | Boolean  | Returns true if the specified event type has any local subscribers.  |

This function can be used to determine if any local subscribers exist for a given event type.

#### 2.16.2.2.20 EventSubscribe

| Parameter | Datatype               | Description                                                                                       |
|-----------|------------------------|---------------------------------------------------------------------------------------------------|
| EventType | String                 | The name of the event for which a subscription is desired.                                        |
| Callback  | ICSS_Session<br>Events | A reference to the interface that will be called when an event of the specified type is received. |

This method enters a subscription for the named *EventType*. The caller must specify a reference to a callback interface that will be invoked when an event of the specified type is triggered. See a description of the *ICSS\_SessionEvents* interface for more information. If a subscription already exists for the event type and callback interface, the call has no effect.

#### 2.16.2.2.21 EventUnsubscribe

| Parameter | Datatype               | Description                                                                          |
|-----------|------------------------|--------------------------------------------------------------------------------------|
| EventType | String                 | The name of the event for which a subscription is desired.                           |
| Callback  | ICSS_Session<br>Events | A reference to the interface that was specified in the original EventSubscribe call. |

This method revokes a subscription for the named *EventType*. The caller must specify a reference to the same callback interface that was specified in the original *EventSubscribe* call. Note that subscriptions are automatically revoked when an object is unregistered. If a subscription for the event type and callback interface does not exist, this call has no effect.

## 2.16.2.2.22 FindObjectByCLSID

| Parameter                  | Datatype | Description                                                                                           |
|----------------------------|----------|----------------------------------------------------------------------------------------------------|
| CLSID                      | GUID     | The globally unique identifier of the object class to be located                                      |
| Last                       | IUnknown | Interface reference of the previously located interface.                                              |
| <return value=""></return> | IUnknown | Returns a reference to the object implementing the class identified by CLSID or nil if none is found. |

This function searches the list of registered objects to find one that implements the class identified by *CLSID*. If the *Last* parameter is not nil, the search begins following that object's entry in the list. In this manner, one can iterate through multiple object instances of the same class.

#### 2.16.2.2.23 FindObjectByIID

| Parameter                  | Datatype | Description                                                                                             |
|----------------------------|----------|----------------------------------------------------------------------------------------------------|
| IID                        | GUID     | The globally unique identifier of the interface to be located.                                          |
| Last                       | IUnknown | Interface reference of the previously located interface.                                                |
| <return value=""></return> | IUnknown | Returns a reference to the object implementing the interface identified by IID or nil if none is found. |

This function searches the list of registered objects to find one that implements the interface identified by *IID*. If the *Last* parameter is not nil, the search begins following that object's entry in the list. In this manner, one can iterate through all objects implementing a particular interface.

## 2.16.2.2.24 FindObjectByProgID

| Parameter                  | Datatype | Description                                                                     |
|----------------------------|----------|---------------------------------------------------------------------------------|
| ProgID                     | String   | The programmatic identifier of the object to be located.                        |
| Last                       | IUnknown | Interface reference of the previously located interface.                        |
| <return value=""></return> | IUnknown | Returns a reference to the object identified by ProgID or nil if none is found. |

This function searches the list of registered objects to find one that possesses the programmatic identifier specified by *ProgID*. If the *Last* parameter is not nil, the search begins following that object's entry in the list. In this manner, one can iterate multiple object instances of the same class.

### 2.16.2.2.25 FindServiceByCLSID

| Parameter                  | Datatype | Description                                                                                            |
|----------------------------|----------|----------------------------------------------------------------------------------------------------|
| CLSID                      | GUID     | The globally unique identifier of the service's class to be located.                                   |
| <return value=""></return> | IUnknown | Returns a reference to the service implementing the class identified by CLSID or nil if none is found. |

Request a reference to the service identified by CLSID. If the service is not already running, the CSS starts the service. If the service is not located, a nil reference is returned. Otherwise, the return value is a reference to the service's default interface.

#### 2.16.2.2.26 FindServiceByProgID

| Parameter                  | Datatype | Description                                                                     |
|----------------------------|----------|---------------------------------------------------------------------------------|
| ProgID                     | String   | The programmatic identifier of the service to be located                        |
| <return value=""></return> | IUnknown | Returns a reference to the object identified by ProgID or nil if none is found. |

Request a reference to the service identified by ProgID. If the service is not already running, the CSS starts the service. If the service is not located, a nil reference is returned. Otherwise, the return value is a reference to the service's default interface.

#### 2.16.2.2.27 RegisterObject

| Parameter | Datatype | Description                                                 |
|-----------|----------|-------------------------------------------------------------|
| ObjRef    | IUnknown | IUnknown interface reference of the object to be registered |

The VIM uses this procedure call to register an object with the CSS. The CSS uses the IUnknown interface reference to query the object for the interfaces it supports. When the CSS generates an event for an interface supported by the object, it performs a callback on that interface to communicate the event to the object. In this manner, objects can subscribe to an event by simply implementing the corresponding interface. The *RegisterObject* procedure takes care of connecting the object's event interface (i.e., event sink) to the event source.

This procedure also adds the object reference to a registered object table so that other objects can discover it using one of the Find\* methods.

## 2.16.2.2.28 ReplaceParams

| Parameter                  | Datatype | Description                                                                                                 |
|----------------------------|----------|----------------------------------------------------------------------------------------------------|
| Source                     | String   | The value to be parsed                                                                                      |
| <return value=""></return> | IUnknown | Returns the input value with all references to replaceable parameters replaced by the corresponding values. |

This function parses the input value, replacing references to replaceable parameters with their corresponding values. Replaceable parameters are of the format:

**\$**(<parameter>;<format specifier>)

where the format specifier is optional. The following parameters are recognized:

| Parameter                                                          | Description                                                                                                    |
|--------------------------------------------------------------------|----------------------------------------------------------------------------------------------------|
| Param. <name></name>                                               | Where <name> is the name of a parameter created by a call to the SetParam method.</name>                                                                                                    |
| <object>.<prop meth="">,<arg1><argn></argn></arg1></prop></object> | Where <object> is the name of an object, <prop meth=""> is the name of a property or method within that object, and <arg1><argn> is an optional argument list.</argn></arg1></prop></object>                                                                                                    |
|                                                                    | An object name can either be a programmatic identifier, or a locally named object. Locally named objects include the Session object and all context objects. Context objects provide a local name to the CSS when they are registered. For example, to access a patient's name in the patient context object, use the format \$(PATIENT.NAME). |
|                                                                    | <arg1><argn> is an optional list of comma-delimited arguments if required by the method call. Arguments themselves can be replaceable parameters</argn></arg1>                                                                                                    |
| DEFDIR                                                             | The path to the current working directory.                                                                                                    |
| WINDIR                                                             | The path to the windows directory.                                                                                                    |
| SYSDIR                                                             | The path to the system directory.                                                                                                    |

This function is especially useful for setting properties of components when the values are not known at design time.

### 2.16.2.2.29 TraceAdd

| Parameter | Datatype | Description                                                                              |
|-----------|----------|------------------------------------------------------------------------------------------|
| Handle    | Integer  | Unique handle as returned by the TraceBegin function.                                    |
| Value     | String   | Text to add to the trace log entry.                                                      |
| IsHeader  | Boolean  | If true, text is to be formatted as a header. If false, text is assumed to be body text. |

Adds text to the trace log entry.

# 2.16.2.2.30 TraceBegin

| Parameter | Datatype | Description                                                              |
|-----------|----------|--------------------------------------------------------------------------|
| TraceClas | String   | This is the class to which the entry belongs. For example, RPC or EVENT. |

| Parameter                  | Datatype | Description                                                                                                    |
|----------------------------|----------|----------------------------------------------------------------------------------------------------|
| TraceClas                  | String   | This is the type of entry within the class. For example, for the RPC class, the type is the name of the remote procedure. |
| <return value=""></return> | Integer  | Returns a unique handle for use in calls to TraceAdd and TraceEnd. If TraceMode is not enabled, always returns 0.         |

This initiates a trace log entry. TraceMode must be enabled to log entries. The class and type parameters permit classifying a trace log entry so that it can be sorted or filtered in the trace log display.

#### 2.16.2.2.31 TraceEnd

| Parameter | Datatype | Description                                           |
|-----------|----------|-------------------------------------------------------|
| Handle    | Integer  | Unique handle as returned by the TraceBegin function. |

This closes the trace log entry and fires the TRACE event to all local subscribers.

## 2.16.2.2.32 UnregisterObject

| Parameter | Datatype | Description                                                    |
|-----------|----------|----------------------------------------------------------------|
| ObjRef    | IUnknown | IUnknown interface reference of the object to be unregistered. |

The VIM calls this procedure when an object is about to be unloaded to instruct the CSS to remove event subscriptions for the object and to remove it from the list of registered objects.

## 2.16.2.2.33 UnregisterServices

Unregisters each registered service, allowing it to unload.

#### 2.16.2.3 ICSS\_SessionEvents

This is the default outgoing interface for the Session automation object and is used to notify components of asynchronous events. A component wishing to be notified of an asynchronous event must implement this interface in its entirety (even if only a subset of its methods is actually needed). The methods defined are:

#### 2.16.2.3.1 EventCallback

| Parameter      | Datatype | Description                                                                                                    |
|----------------|----------|----------------------------------------------------------------------------------------------------|
| EventType      | String   | Identifies the type of event that has been signaled                                                                   |
| VaEventStublue | String   | Contains data describing details of the event that has been signaled. The format of this parameter is event specific. |

The CSS invokes this callback when an event to which an object has subscribed has fired.

#### 2.16.2.3.2 RPCCallback

| Parameter | Datatype | Description                                                                    |
|-----------|----------|--------------------------------------------------------------------------------|
| Handle    | Integer  | Unique handle of the remote procedure whose results are being returned.        |
| Data      | String   | The return data of the remote procedure call in CommaText or PlainText format. |

The CSS invokes this callback when an asynchronous RPC call has completed. The callback is made to the object that performed the asynchronous call. The *Handle* identifies which RPC is being reported (this is the value returned by the *CallRPCAsync* method of the Session automation object). *Data* represents any data returned by the RPC. If the *CallRPCAsync* method invoked the remote procedure with a *PlainText* parameter value of True, *Data* will be in plain text format (CR-delimited), otherwise it is in comma text format.

#### 2.16.2.3.3 RPCCallbackError

| Parameter | Datatype | Description                                                 |
|-----------|----------|-------------------------------------------------------------|
| Handle    | Integer  | Unique handle of the remote procedure generating the error. |
| ErrorCode | Integer  | An error code value returned by the remote procedure.       |
| IsHeader  | String   | A brief text message describing the error.                  |

When an asynchronous RPC generates an exception, this callback method is called instead of the *RPCCallback* method.

## **ICSS\_Context**

This interface is defined by the CSS and must be implemented by every context object. The interface properties and methods allow the CSS to interact with the context object and make context change notifications on its behalf.

| Parameter   | Datatype | Access | Description                                                                                                    |
|-------------|----------|--------|----------------------------------------------------------------------------------------------------|
| Callback    | GUID     | R      | The GUID of the callback interface that will be used to notify subscribers of changes in this context object. Must be a descendant of ICSS_ContextEvents. |
| ContextName | String   | R      | The name by which this context will be advertised. This is the name that can be referenced in the ReplaceParams method of the Session object.             |

| Parameter | Datatype | Access | Description                                                                                                    |
|-----------|----------|--------|----------------------------------------------------------------------------------------------------|
| Pending   | Boolean  | R      | If true, the context object has an uncommitted pending context.                                                                               |
| Priority  | Integer  | R      | Used to sequence processing of context. Context objects with higher priorities (lower values) are processed before those of lower priorities. |

#### 2.16.2.3.4 CommitContext

| Parameter | Datatype | Description                                                                                      |
|-----------|----------|--------------------------------------------------------------------------------------------------|
| Accept    | Boolean  | If true, the object should commit the pending context. If false, any pending context is cleared. |

The CSS invokes this method to instruct a context object to commit or cancel its pending context.

#### 2.16.2.3.5 **GetContext**

| Parameter                  | Datatype | Description                                                                                                |
|----------------------------|----------|----------------------------------------------------------------------------------------------------|
| Pending                    | Boolean  | If true, the context object should return its pending context.  Otherwise, the active context is returned. |
| <return value=""></return> | String   | The active or pending context in CCOW format.                                                              |

The CSS uses this method to request context information from the context object in preparation for initiating a CCOW context change. If the object does not produce a CCOW context, it should return a null string.

#### 2.16.2.3.6 Init

The CSS invokes this method to instruct the context object to initialize itself to some default state. It is up to the context object to determine what default state to assume. For example, a patient context object might retrieve the last patient accessed by the current user.

#### 2.16.2.3.7 Reset

The CSS invokes this method to instruct the context object to reset itself to a state that represents no context.

### 2.16.2.3.8 SetContext

| Parameter                  | Datatype | Description                                                                                                    |
|----------------------------|----------|----------------------------------------------------------------------------------------------------|
| Context                    | String   | Context the object is to assume, in CCOW format.                                                                                            |
| <return value=""></return> | Boolean  | If true, the object successfully set its context.  If false, the Context parameter contains no context information relevant to this object. |

The CSS invokes this method to instruct the context object to initialize its pending context to conform to the context specified in Context. If the object is unable to comply, it should reset its pending context to a null state. If the Context parameter contains no context information relevant to the context object, the object should set its pending context to its default state and return false.

### 2.16.2.4 Context Change Events

Each context object must declare a callback interface that is a descendant of the *ICSS\_ContextEvents* interface defined by the CSS. Though all such callback interfaces implement the identical methods, the GUIDs of each are unique to the context object that declares them. In this way, the CSS is able to notify subscribers of context change events on behalf of the respective context objects (because it declares and, therefore, understands the base interface), but is able to keep the subscriptions distinct. Components wishing to be notified of context changes must implement the callback interface declared by the context object of interest. Components should never implement the *ICSS\_ContextEvents* interface directly, but rather the descendant interface declared by the context object of interest (e.g., the *ICSS\_PatientEvents* interface if the patient context object is the target).

Note that because the method names are the same for all context change event interfaces (because they all have the same ancestor), components implementing more than one context change interface must explicitly map the COM method names to the internal method names that implement them. The technique, called method aliasing, for accomplishing this varies by programming language.

Every context change callback interface declares the following methods:

### 2.16.2.4.1 Pending

| Parameter                  | Datatype | Description                                                                                                    |
|----------------------------|----------|----------------------------------------------------------------------------------------------------|
| Silent                     | Boolean  | If true, the component should not interact with the user to confirm the context change. This parameter will always be true if the context change request originated from the CCOW context manager. |
| <return value=""></return> | String   | If the event subscriber wishes to contest a change in patient context, it should return a non-null string containing a brief description of the reason.                                            |

The CSS invokes this function whenever a request has been made to change the selected patient, but **before** the change has taken place. Subscribers wishing to participate in the decision to change the context for the corresponding context object can respond to this event by either prompting the user to save pending changes, warning the user that changes can be lost, and/or contesting the context change by returning a non-null value to the caller. Note, however, that if the Silent parameter is true, only the latter option should be exercised. A component should never request user interaction if the Silent parameter is true.

### 2.16.2.4.2 Committed

The CSS invokes this parameterless procedure after the pending context has been committed. Subscribers can respond by examining the corresponding context object and updating their state accordingly.

### 2.16.2.4.3 Canceled

The CSS invokes this parameterless procedure when a pending context change has been canceled. This can occur when a subscriber contests a pending change.

## 2.16.3 Component Management Service

It is the responsibility of the Component Management Service (CMS) to control the deployment of and access to components defined within the Object Registry. Both the VIM and the CSS utilize the CMS to ensure the availability of other components. Because of this, it is rarely necessary for other components to access the CMS directly.

The CMS provides an object-oriented view of the contents of the Object Repository. In addition, it provides methods for triggering just-in-time deployment of components when necessary. It consists of two automation objects: the registry object and the component object.

## 2.16.3.1 Registry Object (CIA\_CMS.CMS\_Registry)

This automation object embodies the Object Registry and provides access to global settings and individual components.

### **2.16.3.1.1** Properties

| Parameter   | Datatype           | Access | Description                                                                                                    |
|-------------|--------------------|--------|----------------------------------------------------------------------------------------------------|
| Callback    | Boolean            | RW     | If true, all updates are suppressed. In this state, the CMS will never deploy components. This is generally useful only for debugging purposes |
| ContextName | ICMS_Compo<br>nent | R      | Array of all components registered within the Object Registry.                                                                                 |
| Pending     | Integer            | R      | Number of components registered within the Object Registry.                                                                                    |

### 2.16.3.1.2 FetchObject

| Parameter                  | Datatype       | Description                                                                                                    |
|----------------------------|----------------|----------------------------------------------------------------------------------------------------|
| ProgID                     | String         | The programmatic or class identifier of the component to fetch.                                                                 |
| ForceUpdate                | Boolean        | If false, the component is deployed only if an update is determined to be necessary. If true, the component is always deployed. |
| <return value=""></return> | ICMS_Component | Interface reference to the component automation object                                                                          |

This function ensures that the requested component and any supporting components are deployed from the object repository to the local machine. Deployment of the requested component occurs if one of the following criteria is met:

- The component is not yet installed.
- A newer version resides in the object repository.
- The ForceUpdate parameter is true.

### 2.16.3.1.3 FindProgID

| Parameter                  | Datatype       | Description                                                                                    |
|----------------------------|----------------|------------------------------------------------------------------------------------------------|
| ProgID                     | String         | The programmatic or class identifier of the component to locate.                               |
| ForceUpdate                | Boolean        | If true, an exception is raised if the requested entry was not found.                          |
| <return value=""></return> | ICMS_Component | If found, the interface reference to the component automation object. Otherwise, returns null. |

This function locates an entry within the Object Registry when given either the programmatic identifier or the class identifier. It returns an interface reference to the corresponding component automation object if found, null if not.

### 2.16.3.1.4 Lock

| Parameter | Datatype | Description                                                                                       |
|-----------|----------|---------------------------------------------------------------------------------------------------|
| Lock      | Boolean  | If true, the object is locked from any changes. If false, the object can be updated with changes. |

This method is used to prevent the object from being refreshed. Each call with a Lock parameter value of true must be matched with a call with a Lock parameter value of false. If a refresh request is received while the object is locked, it will be deferred until the object is unlocked.

### 2.16.3.1.5 Refresh

This method refreshes the contents of the component array from the Object Registry.

### 2.16.3.2 Component Object (CIA\_CMS.CMS\_Component)

The component automation object represents a single entry in the Object Registry.

### **2.16.3.2.1** Properties

| Parameter          | Datatype | Access | Description                                                                                                    |
|--------------------|----------|--------|----------------------------------------------------------------------------------------------------|
| Category[Index]    | String   | R      | Array of all categories to which this component belongs.                                                                                                    |
| CategoryCount      | Integer  | R      | Number of entries in Category array.                                                                                                    |
| CLSID              | GUID     | R      | Class identifier of the component.                                                                                                    |
| Disabled           | Enum     | R      | Possible values are:  dtNone (0) = Object is not disabled.  dtExplicit (1) = Object has been explicitly disabled in the Object Registry.  dtAccess (2) = Object is disabled because requestor lacks a required security key |
| DotNet             | Boolean  | R      | If true, the object is a .Net component requiring special handling.                                                                                                    |
| EditableProperties | Integer  | R      | Number of properties that will appear in the generic property editor                                                                                                    |
| Height             | Integer  | R      | Default height for a visual component.                                                                                                    |
| Hidden             | Boolean  | R      | If true, will not appear in the Add Object dialog of the VIM.                                                                                                    |
| Index              | Integer  | R      | The index of the component in the parent collection.                                                                                                    |
| Multiple           | Boolean  | R      | If true, multiple instances of the object can coexist in an application                                                                                                    |
| Name               | String   | R      | Friendly name for the component                                                                                                    |
| NoRegisterCSS      | Boolean  | R      | If true, the object should not be registered with the CSS                                                                                                    |
| ProgID             | String   | R      | Programmatic identifier of the component.                                                                                                    |

| Parameter       | Datatype | Access | Description                                                                                                    |
|-----------------|----------|--------|----------------------------------------------------------------------------------------------------|
| PropEdit        | Boolean  | R      | If true, the object's internal property editor is used in place of the VIM's generic property editor.                  |
| PropInit[Index] | String   | R      | Array of property initializers.                                                                                        |
| PropInitCount   | Integer  | R      | Number of entries in PropInit array.                                                                                   |
| PropSave[Index] | String   | R      | Number of entries in PropSave array.                                                                                   |
| Regress         | Boolean  | R      | If true, the component is deployed whenever the local and the repository versions differ, even if the latter is older. |
| Required[Index] | String   | R      | Array of all required supporting files.                                                                                |
| RequiredCount   | Integer  | R      | Number of entries in Required array.                                                                                   |
| Service         | Boolean  | R      | If true, the component represents a shared service                                                                     |
| SideBySide      | Boolean  | R      | If true, side-by-side versioning is enforced.                                                                          |
| Source          | String   | R      | URL to source file in object repository.                                                                               |
| Using[Index]    | String   | R      | Array of required components.                                                                                          |
| UsingCount      | Integer  | R      | Number of entries in Using array.                                                                                      |
| Version         | String   | R      | Version of the component residing in the Object Repository.                                                            |
| Width           | Integer  | R      | Default width for a visual component.                                                                                  |

# 2.16.3.2.2 **PropType**

| Parameter                  | Datatype | Description                                                                                                    |
|----------------------------|----------|----------------------------------------------------------------------------------------------------|
| PropName                   | String   | Name of property                                                                                                    |
| <return value=""></return> | Enum     | The datatype of the name property. One of: ptHidden (0) = Hidden property ptUnknown (1) = Unknown property type ptColor (2) = Color property ptFont (3) = Font property ptBoolean (4) = Boolean property ptImage (5) = Image file property ptFile (6) = File property ptFile (6) = File property ptText (7) = Text property ptIcon (8) = Icon property ptEnum (9) = Enumeration property ptFlag (10) = Flag property ptReserved (11) = Reserved for internal use ptInteger (12) = Integer property |

This function returns the datatype of the named property.

## 2.16.4 Object Registry

The Object Registry provides information about components that are supported by VueCentric<sup>®</sup>. Only components that are registered can be accessed and then only when certain criteria are met. The Object Registry is stored in the *VUECENTRIC OBJECT REGISTRY* (#19930.2) file on the host system. See the **File List** section for details on this file.

### 2.16.5 Template Registry

A template is a snapshot of a visual interface in an XML representation. It contains all of the information required to reconstruct a visual interface including state information (like size, alignment, or color) and the parent-child relationships of the visual elements. Templates are used to create varied configurations of the VueCentric<sup>®</sup> application (user and application templates) and to create "compound objects" that can be dropped into the visual interface as if they were discrete objects (object templates).

Templates are stored in the *VUECENTRIC TEMPLATE REGISTRY* (#19930.3) file. See the **File List** section for details on this file.

When a user makes changes to the visual interface and saves them as a personal (user) configuration, the VIM writes this information to the Template Registry. For user configuration templates, the template name always begins with the '\$' character followed by the user's unique internal identifier (aka, DUZ). For application level templates, the template name begins with the '%' character. Both user and application templates differ from object templates in that they also contain application level settings (e.g., default font, custom menus) whereas object templates do not.

### 2.16.5.1 Internal Representation

The XML representation of a visual interface embodies two principal kinds of information: the parent/child relationship among objects and the state of those objects. Each object is stored as an XML element with its property values (state information) represented by attribute name/value pairs. The hierarchical relationship among objects is represented by the nesting of elements, with the XML element nodes for child objects being nested within the element nodes of their parent object. In this manner, the visual interface can be reconstructed exactly as it existed at the time the snapshot was taken.

The format of state information varies by the type of associated visual object. Currently, ten internal object types (some of which are compound objects), known as stock objects, are supported:

- object containers (TObjectContainer)
- panels (TPanelEx)
- scroll boxes (TScrollBoxEx)
- labels (TLabelEx)

- page controls (TPageControlEx / TTabSheetEx)
- toolbars (TToolbarEx)
- tree views (TTreeViewEx / TTreeViewPane)
- splitter panes (TSplitterPaneEx / TPaneEx)
- group bars (TGroupBarEx/TGroupPaneEx)
- menu items (TMenuItemEx)

All of these are COM objects with interface declarations imbedded within the VIM type library. Unlike external objects, they are not ActiveX controls but rather specialized descendants of Delphi VCL controls that cannot exist outside the VIM. In contrast, external objects are standard ActiveX controls that are associated with and maintained by the object container (one per container). The object container is responsible for mediating the interaction between the contained ActiveX object and the visual interface.

All stock objects, with the single exception of TMenuItemEx, have a common set of properties. They are:

| Parameter | Datatype | Description                                                                                                    |
|-----------|----------|----------------------------------------------------------------------------------------------------|
| ALIGN     | Integer  | The alignment of the control relative to its parent. Can be one of the following values:  0 = no alignment 1 = top aligned 2 = bottom aligned 3 = left aligned 4 = right aligned 5 = all aligned 6 = centered                                                        |
| ANCHORS   | Integer  | The anchoring of control boundaries relative to its parent. An anchored boundary maintains a constant distance from the parent boundary, even if the parent resizes. can be the additive combination of the following values:  1 = top 2 = left 4 = right 8 = bottom |
| BORDER    | Integer  | The style of border surrounding the control. can be one of the following values:  0 = no border  1 = flat  2 = groove  3 = bump  4 = lowered  5 = button down  6 = raised  7 = button up  8 = status  9 = popup  10 = flat/bold                                      |

| Parameter | Datatype  | Description                                                                                            |
|-----------|-----------|----------------------------------------------------------------------------------------------------|
| CAPTION   | String    | The caption text associated with the control. Not all controls are capable of displaying caption text  |
| COLOR     | Integer   | The background color of the control                                                                    |
| FONT      | IFontDisp | The font of the control. Defaults to the font of the parent control                                    |
| HEIGHT    | Integer   | The height of the control in pixels                                                                    |
| LEFT      | Integer   | The position of the leftmost portion of the control in the coordinate system of its parent             |
| LOCK      | Integer   | If nonzero, the control and all its children can only be modified by a user with compose mode privileg |
| ТОР       | Integer   | The position of the topmost portion of the control in the coordinate system of its parent              |
| WIDTH     | Integer   | The width of the control in pixels                                                                     |

In addition to these standard properties, many stock objects have additional properties as detailed below.

### 2.16.5.2 TObjectContainer

In addition to the properties of the container itself, properties of the contained object can also be saved. These properties can be distinguished from container properties by the presence of an underscore character prefix in the property name. The underscore is not part of the property name, but rather serves to distinguish it from container properties. The object registry determines which properties of the contained object are saved when the container state is saved.

| Parameter | Datatype | Description                                                 |
|-----------|----------|-------------------------------------------------------------|
| PROGID    | String   | The programmatic identifier of the contained ActiveX object |

#### 2.16.5.3 TPanelEx

This is an implementation of a panel control upon which other controls can be placed. This control implements only the standard set of properties.

#### 2.16.5.4 TScrollBoxEx

Similar to a panel control, this control automatically displays scrollbars if any control placed upon it is outside the current visual boundaries. This control implements only the standard set of properties.

### 2.16.5.5 TLabelEx

This is a simple label that can be used to identify other components in the interface. This control implements only the standard set of properties.

### 2.16.5.6 TToolbarEx

This is a toolbar control that can have multiple controls (usually buttons) placed upon it. It automatically arranges the controls it contains. This control implements only the standard set of properties.

## 2.16.5.7 TPageControlEx

This is a page control that can have multiple tabbed pages (*TTabSheetEx*) on it.

| Parameter   | Datatype | Description                                                                                                    |
|-------------|----------|----------------------------------------------------------------------------------------------------|
| FIXEDWIDTH  | Boolean  | If true, all tabs maintain the same width. If false, tab widths are sized to match their caption widths                                                                           |
| MULTILINE   | Boolean  | If true, the page control wraps tabs onto multiple lines if necessary. If false, scroll buttons appear if there are too many tabs to display within the current window boundaries |
| PAGECOUNT   | Integer  | The number of tab sheets owned by the control                                                                                                    |
| REVERSETABS | Boolean  | If true, tab order is reversed                                                                                                    |
| TOPPAGE     | Integer  | The index of the tab sheet which is initially on top.                                                                                                    |
| TABPOSITION | Integer  | The location of tabs on the page control. One of the following values:  0 = top  1 = bottom  2 = left 3 = right                                                                   |
| TABSTYLE    | Integer  | The style of tabs. One of the following values:  0 = single slant  1 = double slant  2 = cut corner  3 = round corne                                                              |

### 2.16.5.8 TTabSheetEx

These are the tab sheets that can appear on a page control.

| Parameter         | Datatype | Description                                            |
|-------------------|----------|--------------------------------------------------------|
| PAGEINDEX Integer |          | Order in which tab sheet appears on the parent control |

### 2.16.5.9 TSplitterPaneEx

This is a component with multiple panes separated by splitter bars that can be manually resized.

| Parameter      | Datatype | Description                                                                                      |
|----------------|----------|--------------------------------------------------------------------------------------------------|
| HOTSPOTVISIBLE | Boolean  | If true, a hotspot appears on the splitter that allows closing and opening of the adjacent panes |
| ORIENT         | Integer  | The orientation of panes within the control. One of:  0 = horizontal  1 = vertical               |
| PANECOUNT      | Integer  | The number of panes displayed by the control                                                     |

### 2.16.5.10 TPaneEx

These are the individual panes that comprise a splitter pane control.

| Parameter | Datatype | Description                                                 |
|-----------|----------|-------------------------------------------------------------|
| PAGEINDEX | Integer  | The relative position of the pane within the parent control |

### 2.16.5.11 TTreeViewEx

This is a component with a tree view on one side and a pane view on the other. Each node of the tree has an associated pane that becomes visible in the pane view when the node is selected.

| Parameter  | Datatype | Description                                                                       |
|------------|----------|-----------------------------------------------------------------------------------|
| DEFAULT    | String   | The path of the node whose pane is to appear when the control is initially loaded |
| ICONS      | String   | Specifies a file containing icon resources that are to be used by the control.    |
| LARGEICONS | Boolean  | If true, the control displays large icons (32x32). If false, small icons (16x16)  |
| ORIENT     | Integer  | The position of the tree view within the control. One of:  0 = left 1 = right     |
| SPLITTER   | Integer  | The position of the vertical splitter relative to the left border                 |

### 2.16.5.12 TTreePaneEx

These are the individual panes that comprise a splitter pane control.

| Parameter | Datatype | Description                           |
|-----------|----------|---------------------------------------|
| ICON      | Integer  | The index of the icon to be displayed |

| Parameter | Datatype | Description                                                                                                    |
|-----------|----------|----------------------------------------------------------------------------------------------------|
| РАТН      | String   | The path of the node. A path consists of the node caption preceded by the captions of each of its ancestor nodes, separated by backslashes |
| VISIBLE   | Boolean  | If true, the node is initially visible                                                                                                    |

## 2.16.5.13 TGroupBarEx

This component displays a group bar on one side and a pane on the other. The group bar displays a list of items organized into groups. Each item has an associated pane that becomes visible in the pane view when that item is selected.

| Parameter    | Datatype | Description                                                                                                    |
|--------------|----------|----------------------------------------------------------------------------------------------------|
| CAPTIONCOLOR | Integer  | The color of the pane view's caption bar.                                                                                                    |
| DEFAULT      | String   | The path of the group item that is selected by default when the component is initially loaded. The path consists of the group name followed by the item name, separated by a backslash                                             |
| GROUPICONS   | String   | The list of icon indexes used by the respective groups. This is a series of integer values separated by semicolons                                                                                                    |
| GROUPSTATES  | String   | The list of group state values for each of the respective groups. This is a series of Boolean values separated by semicolons. A value of 1 indicates the group is initially expanded. 0 indicates the group is initially collapsed |
| ICONS        | String   | Specifies a file containing icon resources that are to be used by the control.                                                                                                    |
| LARGEICONS   | Boolean  | If true, the control displays large icons (32x32). If false, small icons (16x16)                                                                                                    |
| ORIENT       | Integer  | The location of the pane view. One of:  0 = left 1 = right                                                                                                    |
| SPLITTER     | Integer  | Initial position of the splitter separating the group bar from the pane view                                                                                                    |
| STYLE        | Integer  | The style of the group bar. One of:  0 = category view  1 = task list  2 = Outlook styl                                                                                                    |

### 2.16.5.14 TGroupPaneEx

These are the individual panes within the TGroupBarEx component.

| Parameter | Datatype | Description                                                                      |
|-----------|----------|----------------------------------------------------------------------------------|
| ICON      | Integer  | The index of the icon displayed next to the group item associated with this pane |
| PATH      | String   | The path of the group item associated with this pane                             |

### **2.16.5.15 TMenuItemEx**

These are custom menu items that are added to the application's main menu. Unlike other stock objects, TMenuItemEx does not implement the standard set of properties. Its properties are:

| Parameter | Datatype | Description                                                                                                    |
|-----------|----------|----------------------------------------------------------------------------------------------------|
| ICON      | Integer  | The index of a custom icon that is to displayed next to the menu item.                                                                                                 |
| INDEX     | Integer  | The position of the menu item relative to its siblings.                                                                                                    |
| LOCK      | Integer  | If nonzero, the control and all its children can only be modified by a user with compose mode privilege                                                                |
| РАТН      | String   | The full path of the menu item, including its parent menus.  This consists of the captions of the menu item and all its parent menus separated by backslash characters |
| ACTION    | String   | The action to be taken when the menu item is clicked.                                                                                                    |

### 2.16.5.16 XML Representation

The following is a sample of a saved object template named "HEADER". The XML tags (elements) have been indented and bolded to help illustrate the parent-child relationships. This example shows a template consisting of a single splitter pane control at the top level with three child panes, each with a single child object upon them. The attributes associated with each XML element represent the property values of the associated object at the time the snapshot was taken. Attribute names beginning with an underscore represent additional properties of the associated object that have been serialized (i.e., they are properties of the contained object, not the container

itself).

```
<Template NAME="HEADER" VERSION="1.1.0.79" HEIGHT="768" WIDTH="1024">
<TSplitterPaneEx TAG="0" LEFT="0" TOP="0" HEIGHT="48" WIDTH="1016"
   ALIGN="1" PANECOUNT="3" ORIENT="0" BORDER="0">
   <TPaneEx HEIGHT="46" WIDTH="42" COLOR="-2147483633" PANEINDEX="0" TAG="0">
      <TObjectContainer TAG="0" LEFT="1" TOP="1" HEIGHT="44" WIDTH="40"
        ALIGN="5" PROGID="VCPATPHOTO.VCPATPHOTOX"/>
   </TPaneEx>
   <TPaneEx HEIGHT="46" WIDTH="200" COLOR="-2147483633" PANEINDEX="1" TAG="0">
      <TObjectContainer TAG="0" LEFT="1" TOP="1" HEIGHT="44" WIDTH="198"
         ALIGN="5" PROGID="VCPATIENTID.VCPATIENTIDX" COLOR="15780518"/>
   </TPaneEx>
   <TPaneEx HEIGHT="46" WIDTH="200" COLOR="-2147483633" PANEINDEX="2" TAG="0">
      <TObjectContainer TAG="0" LEFT="1" TOP="1" HEIGHT="44" WIDTH="198"
         ALIGN="5" PROGID="VCENCOUNTERINFO.VCENCOUNTERINFOX" _COLOR="8454143"/>
   </TPaneEx>
 </TSplitterPaneEx>
```

When reconstructing a saved configuration, the VIM performs a depth-first traversal of the XML document tree, instantiating the visual elements described by each XML node as it goes. The parent-child relationships represented in the document tree are reproduced as parent-child relationships in the visual interface. When fully instantiated in the VIM, the example above would appear something like this:

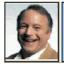

```
Chick, Fredrick SC
234-56-1223 04-0ct-1936 (66) M
```

CARDIOLOGY MARTIN,DOUG 08-Nov-2002 09:34

# 2.16.6 Object Repository

The Object Repository provides a centralized location for storing the most up-to-date versions of VueCentric® components. The Object Repository can be implemented on a web server, an FTP server, a shared network directory, or any combination of these. The Object Repository works in concert with the Object Registry to permit the automatic updating of components. The Object Registry provides information about the components stored in the Object Repository including version information and a URL to be used to locate an updated version of a component.

Typically a site will implement its Object Repository in one of the three locations mentioned. However, it is entirely possible that a site can implement components that are developed and maintained by another site. In such a scenario, it would be logical to retrieve updates to such a component directly from the originating site, typically using the FTP or HTTP protocol. However, the implementing site must still update its Object Registry to indicate when a new version is available.

When a component is requested by the VIM, which can occur in design mode when a component is dropped into the visual interface or during the loading of a saved configuration, the VIM checks the locally installed version of the component with the version available from the Object Repository. If the Object Repository has a newer version, or if the component has not yet been installed on the local machine, the VIM downloads a copy of the component from the Object Repository (using the URL specified in that component's Object Registry entry). It then automatically registers the updated component before instantiating it within the interface. Other than a slightly perceptible delay while the download occurs, this process is essentially transparent to the user and occurs without direct intervention.

# 3.0 Remote Monitoring Service

### 3.1 Introduction

The Remote Monitoring Service provides support for the remote monitoring feature of the VueCentric System Management Utility.

# 3.2 Implementation and Maintenance

This component has the following configuration:

| Entity                      | Value                                  |  |
|-----------------------------|----------------------------------------|--|
| Programmatic Identifier     | VCMONITOR.MONITOR                      |  |
| Version                     | 1.1.0.6                                |  |
| Class Identifier            | {C3D57A62-DF34-44DF-851C-61DF27F7B8EC} |  |
| Image File                  | vcMonitor.dll                          |  |
| Property Initializations    | none                                   |  |
| Serializable Properties     | none                                   |  |
| Required Files              | none                                   |  |
| Security Keys               | none                                   |  |
| Multiple Instances Allowed  | no                                     |  |
| Internal Property Editor    | no                                     |  |
| All Keys Required           | no                                     |  |
| Hidden from Property Editor | no                                     |  |
| Side-by-Side Versioning     | yes                                    |  |
| Service                     | yes                                    |  |
| .Net Component              | no                                     |  |
| Associated Build            | VUECENTRIC FRAMEWORK 1.1V2             |  |

To ensure that the Remote Monitoring Service is always started, it is recommended that it be flagged as a dependency for the Session object. The Session object (CIA\_CSS.CSS\_SESSION) is a framework component that is not normally displayed in the VueCentric System Management Utility unless the Framework Objects checkbox is checked under the list restrictions (see below).

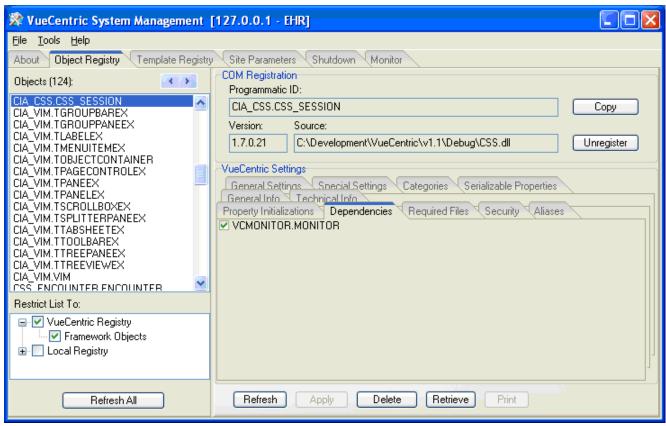

Figure 3-1: Dependencies

Select the CIA\_CSS.CSS\_SESSION object from the object pane and check the VCMONITOR.MONITOR object on the Dependencies tab (right-click on the dependencies tab and select Show All to see all available objects). This will ensure that the Remote Monitoring Service is started whenever a session starts.

# 3.3 Routine Descriptions

None.

3.4 File List

None.

3.5 Cross References

None.

3.6 Exported Options

None.

# 3.7 Exported Security Keys

None.

# 3.8 Exported Protocols

None.

# 3.9 Exported Parameters

None.

# 3.10 Exported Mail Groups

None.

### 3.11 Callable Routines

None.

## 3.12 External Relations

None.

# 3.13 Internal Relations

None.

# 3.14 Archiving and Purging

There are no archiving or purging requirements within this software.

# 3.15 Components

This component supports the following properties and methods:

# 3.15.1 Properties

| Parameter     | Datatype | Access | Description                       |
|---------------|----------|--------|-----------------------------------|
| RemoteManager | Integer  | R      | Session ID of the remote manager. |

## 3.15.2 GetData

Scope: private.

| Parameter                  | Datatype | Description                                                                                                    |
|----------------------------|----------|----------------------------------------------------------------------------------------------------|
| Group                      | Enum     | Information group to retrieve. One of:  0 = Active event subscriptions  1 = Local variables  2 = Session variables  3 = Local operating system  4 = Local hardware  5 = Local memory usage  6 = Local network settings  7 = Environment variable settings  8 = Local folder assignments  9 = Loaded modules  10 = Running processes  11 = Registered record locks  12 = Pending asynchronous RPC's |
| <return value=""></return> | String   | Requested information                                                                                                    |

Retrieves data on the specified group of system parameters.

# 4.0 Date Service

## 4.1 Introduction

The Date Service provides access to methods and dialogs for common tasks related to handling of dates, both FileMan and local system formats.

# 4.2 Implementation and Maintenance

This component has the following configuration:

| Entity                      | Value                                  |
|-----------------------------|----------------------------------------|
| Programmatic Identifier     | VCDATE.VCDATES                         |
| Version                     | 1.0.1.4                                |
| Class Identifier            | {33D515AC-4062-46F1-8E97-3871BA1C4289} |
| Image File                  | vcDate.dll                             |
| Property Initializations    |                                        |
| Serializable Properties     |                                        |
| Required Files              |                                        |
| Security Keys               | none                                   |
| Multiple Instances Allowed  | no                                     |
| Internal Property Editor    | no                                     |
| All Keys Required           | no                                     |
| Hidden from Property Editor | no                                     |
| Side-by-Side Versioning     | yes                                    |
| Service                     | yes                                    |
| .Net Component              | no                                     |
| Associated Build            | VUECENTRIC FRAMEWORK 1.1V2             |

There are no specific implementation or maintenance tasks associated with this component.

# 4.3 Routine Descriptions

None.

## 4.4 File List

None.

# 4.5 Cross References

None.

# 4.6 Exported Options

None.

#### **Exported Security Keys** 4.7

None.

#### 4.8 **Exported Protocols**

None.

#### 4.9 **Exported Parameters**

None.

#### 4.10 **Exported Mail Groups**

None.

#### 4.11 Callable Routines

None.

#### 4.12 **External Relations**

None.

#### 4.13 Internal Relations

None.

#### 4.14 **Archiving and Purging**

There are no archiving or purging requirements within this software.

#### 4.15 Components

This component supports the following methods:

#### DateRange 4.15.1

| Parameter                  | Datatype  | Description                        |
|----------------------------|-----------|------------------------------------|
| DateRec                    | Structure | Has the following fields:          |
|                            |           | Date1: DateTime                    |
|                            |           | Date2: DateTime                    |
|                            |           | Date1FM: String                    |
|                            |           | Date2FM: String                    |
|                            |           | UseFMDateStr: Boolean              |
|                            |           | DateOnly: Boolean                  |
|                            |           | RequireTime: Boolean               |
|                            |           | Instruction: String                |
|                            |           | Date1Label: String                 |
|                            |           | Date2Label: String                 |
| DateLogic                  | Enum      | One of:                            |
|                            |           | 0 = None                           |
|                            |           | 1 = Start date must be <= end date |
|                            |           | 2 = End date must be <= start date |
| <return value=""></return> | Boolean   | False if dialog was cancelled.     |

Invokes the date range dialog, allowing the user to input a date range.

## 4.15.2 DateSelect

Scope: public.

| Parameter                  | Datatype  | Description                         |
|----------------------------|-----------|-------------------------------------|
| Date                       | Date/Time | Date passed and returned.           |
| DateOnly                   | Boolean   | If true, time component is ignored. |
| ReqTime                    | Boolean   | If true, a time is required.        |
| <return value=""></return> | Boolean   | False if dialog was cancelled.      |

Invokes the date selection dialog, allowing the user to input a single date.

## 4.15.3 DateToFMDate

Scope: public.

| Parameter                  | Datatype  | Description         |
|----------------------------|-----------|---------------------|
| Value                      | Date/Time | Date to convert.    |
| <return value=""></return> | Double FP | FM date equivalent. |

Converts a system date/time to a FileMan date/time.

## 4.15.4 DateToFMDateStr

Scope: public.

| Parameter                  | Datatype  | Description                     |
|----------------------------|-----------|---------------------------------|
| Value                      | Date/Time | Date to convert.                |
| <return value=""></return> | String    | FM date equivalent as a string. |

Converts a system data/time to a FileMan date/time as a string.

## 4.15.5 DefaultDateFormat

Scope: public.

| Parameter                  | Datatype  | Description      |
|----------------------------|-----------|------------------|
| Value                      | Date/Time | Date to convert. |
| <return value=""></return> | String    | Formatted date.  |

Returns the date in the default display format.

### 4.15.6 FMDateStrToDate

Scope: public.

| Parameter                  | Datatype  | Description          |
|----------------------------|-----------|----------------------|
| Value                      | String    | FM date as a string. |
| <return value=""></return> | Date/Time | Converted date.      |

Converts a FileMan date string to local date/time format.

### 4.15.7 FMDateStrToFMDate

Scope: public.

| Parameter                  | Datatype  | Description                          |
|----------------------------|-----------|--------------------------------------|
| Value                      | String    | FM date as a string.                 |
| <return value=""></return> | Double FP | FM date equivalent as a real number. |

Converts a FileMan date string to its real number equivalent.

### 4.15.8 FMDateToDate

Scope: public.

| Parameter                  | Datatype  | Description                      |
|----------------------------|-----------|----------------------------------|
| Value                      | Double FP | FM date.                         |
| <return value=""></return> | Date/Time | Date equivalent in local format. |

Converts a FileMan date to local date format.

### 4.15.9 FMDateToFMDateStr

Scope: public.

| Parameter                  | Datatype  | Description               |
|----------------------------|-----------|---------------------------|
| Value                      | Double FP | FileMan date.             |
| <return value=""></return> | String    | FileMan date as a string. |

Converts a FileMan date to its string equivalent.

# 4.15.10 FormatAge

Scope: public.

| Parameter                  | Datatype  | Description                                          |
|----------------------------|-----------|------------------------------------------------------|
| DOB                        | Date/Time | Date of birth in local date/time format.             |
| <return value=""></return> | String    | Age based on today's date and formatted as a string. |

Computes an age based on today's date and returns it as a string complete with units.

### 4.15.11 HL7DateToDate

Scope: public.

| Parameter                  | Datatype  | Description                               |
|----------------------------|-----------|-------------------------------------------|
| HL7Date                    | String    | Date in HL7 format.                       |
| <return value=""></return> | Date/Time | Converted date in local date/time format. |

Converts an HL7-format date/time to local date/time format.

## 4.15.12 HODateToDate

Scope: public.

| Parameter                  | Datatype  | Description                               |
|----------------------------|-----------|-------------------------------------------|
| HODate                     | String    | Date/time in M (\$HOROLOG) format.        |
| <return value=""></return> | Date/Time | Converted date in local date/time format. |

Converts a date in M (\$HOROLOG) format to local date/time format.

## 5.0 Print Service

## 5.1 Introduction

The Date Service provides access to methods and dialogs for common tasks related to handling of dates. Multiple date formats are supported (Windows, FileMan, HL7, \$HOROLOG).

# 5.2 Implementation and Maintenance

This component has the following configuration:

| Entity                      | Value                                  |
|-----------------------------|----------------------------------------|
| Programmatic Identifier     | VCPRINT.VCPRINTX                       |
| Version                     | 1.1.0.45                               |
| Class Identifier            | {114589C7-2335-46BA-8AD3-8A835D92358A} |
| Image File                  | vcPrint.dll                            |
| Property Initializations    |                                        |
| Serializable Properties     |                                        |
| Required Files              | Interop.vcPrint.dll;1.3.0.0            |
| Security Keys               | none                                   |
| Multiple Instances Allowed  | no                                     |
| Internal Property Editor    | no                                     |
| All Keys Required           | no                                     |
| Hidden from Property Editor | no                                     |
| Side-by-Side Versioning     | yes                                    |
| Service                     | yes                                    |
| .Net Component              | no                                     |
| Associated Build            | VUECENTRIC FRAMEWORK 1.1V2             |

There are no specific implementation or maintenance tasks associated with this component.

# 5.3 Routine Descriptions

| Routine  | Description         |
|----------|---------------------|
| CIAVUTIO | Device I/O support. |

# 5.4 File List

None.

# 5.5 Cross References

None.

# 5.6 Exported Options

None.

# 5.7 Exported Security Keys

None.

# 5.8 Exported Protocols

None.

# 5.9 Exported Parameters

| Parameter        | Instance | Value      | Precedence     | Description                               |
|------------------|----------|------------|----------------|-------------------------------------------|
|                  | Type     | Type       |                |                                           |
| CIAVUTIO DEFAULT | String   | Word       | User, Service, | The instance specifies the name of a      |
| FOOTER           |          | processing | Division,      | report type while the value contains the  |
|                  |          |            | System         | footer text. Text can contain replaceable |
|                  |          |            |                | parameters.                               |
| CIAVUTIO DEFAULT | String   | Word       | User, Service, | The instance specifies the name of a      |
| HEADER           |          | processing | Division,      | report type while the value contains the  |
|                  |          |            | System         | header text. Text can contain replaceable |
|                  |          |            |                | parameters.                               |
| CIAVUTIO DEFAULT |          | String     | User, Location | Specifies the default printer for user or |
| PRINTER          |          |            |                | location.                                 |
| CIAVUTIO LOCAL   |          | Boolean    | User,          | If set to yes, the EHR will display the   |
| PRINTER          |          |            | Location,      | Windows standard printer selection        |
|                  |          |            | System         | dialog instead of the RPMS/VistA printer  |
|                  |          |            |                | selection dialog.                         |
|                  |          |            |                |                                           |
|                  |          |            |                | If set to no, the standard RPMS/VistA     |
|                  |          |            |                | printer selection dialog will be          |
|                  |          |            |                | displayed, still allowing selection of a  |
|                  |          |            |                | Windows printer, but requiring an         |
|                  |          |            |                | additional prompt.                        |

# 5.10 Exported Mail Groups

None.

# 5.11 Callable Routines

## 5.11.1 OUTPUT^CIAVUTIO

Scope: public.

| Parameter    | Datatype | Description                                                  |
|--------------|----------|--------------------------------------------------------------|
| Execute      | String   | M code to be executed for report generation.                 |
| Global Root  | String   | Closed global reference where report output is to be stored. |
| Right Margin | Integer  | Right margin setting to use for output.                      |

Invokes CAPTURE^CIAUHFS to redirect report output to a global.

### 5.11.2 RPC: CIAVUTIO PRINT

Scope: public.

| Parameter                  | Datatype    | Description                                                          |
|----------------------------|-------------|----------------------------------------------------------------------|
| Handle                     | Integer     | Unique handle for identifying this print request. Pass a value of    |
|                            |             | 0 on the initial call and use the value returned for subsequent      |
|                            |             | calls.                                                               |
| Text                       | String List | Contains a block of report text.                                     |
| Output Device              | Numeric     | Internal entry number of output device (pass on final call only)     |
|                            |             | or any negative value to abort the print request. Pass a value of 0  |
|                            |             | for all other cases.                                                 |
| Title                      | String      | Title of report (optional).                                          |
| Line Break Marker          | String      | Optional marker that indicates where a mandatory line break          |
|                            |             | should occur.                                                        |
| Indent                     | Integer     | Indicates number of characters to indent output.                     |
| <return value=""></return> | Integer     | Unique handle assigned to this report or, if this is the final call, |
|                            |             | the identifier of the tasked job.                                    |

This remote procedure call is used to print report text to an RPMS/VistA printer. Since report text can be large, it permits the submission of a print request across multiple calls, passing partial blocks of report text with each call. This permits the application to allow the user to abort a lengthy print request while it is in progress. To identify a specific print request across multiple calls, a unique handle is assigned on the initial call that should be used in all subsequent calls for the same print request. The value of the Output Device parameter indicates to the server whether this is the final call (when a positive integer value is specified indicating the internal entry number of the device to which the report is directed), the print request is to be aborted (when any negative value is passed), or additional calls can be expected (when a value of zero is passed). Only when the final call is issued is the report queued for printing to the specified output device.

### 5.11.3 RPC: CIAVUTIO PRTGETDF

Scope: private.

| Parameter                  | Datatype | Description                                                        |
|----------------------------|----------|--------------------------------------------------------------------|
| Location                   | Pointer  | Optional IEN of a hospital location (for location-specific printer |
|                            | (#44)    | assignments).                                                      |
| <return value=""></return> | String   | The currently assigned default printer for the current user.       |

Returns the default printer setting from the CIAVUTIO DEFAULT PRINTER parameter.

### 5.11.4 RPC: CIAVUTIO PRTSETDF

Scope: private.

| Parameter                  | Datatype | Description                               |
|----------------------------|----------|-------------------------------------------|
| Device                     | String   | Specifier for the default printer device. |
| <return value=""></return> | String   | The return value from the EN^XPAR call.   |

Sets the default printer setting for the current user in the CIAVUTIO DEFAULT PRINTER parameter.

## 5.11.5 RPC: CIAVUTIO DEVICE

Scope: public.

| Parameter                  | Datatype    | Description                                                   |
|----------------------------|-------------|---------------------------------------------------------------|
| From                       | String      | Starting point for device search.                             |
| Direction                  | Integer     | 1=forward search; -1=backward search                          |
| Maximum                    | Integer     | Maximum number of entries to return. Defaults to 20.          |
| <return value=""></return> | String List | Returns a list of entries from the DEVICE file in the format: |
|                            |             | IEN;Name^Display Name^Location^Right Margin^Page Length       |

Returns a list of entries from the device file.

## 5.12 External Relations

None.

## 5.13 Internal Relations

None.

# 5.14 Archiving and Purging

There are no archiving or purging requirements within this software.

# 5.15 Components

This component supports the following properties and methods:

# 5.15.1 Properties

| Property       | Datatype | Access | Description                                           |
|----------------|----------|--------|-------------------------------------------------------|
| ActivePrinter  | String   | R      | Returns the identifier of the currently selected      |
|                |          |        | printer, or null if no printer has been selected.     |
| DefaultPrinter | String   | R      | Returns the identifier of the default printer for the |
|                |          |        | currently location context (or global default if no   |
|                |          |        | location has been selected).                          |
| DefaultHeader  | String   | R      | Returns the raw text for the default header for the   |
|                |          |        | specified category, or null if none exists.           |
| DefaultFooter  | String   | R      | Returns raw text for the default footer for the       |
|                |          |        | specified category, or null if none exists.           |

## 5.15.2 ClosePreview

Scope: public.

| Parameter | Datatype | Description            |
|-----------|----------|------------------------|
| Handle    | Integer  | Unique preview handle. |

Closes the preview dialog identified by the specified handle.

### 5.15.3 FindPreview

Scope: public.

| Parameter                  | Datatype | Description                                                        |  |  |
|----------------------------|----------|--------------------------------------------------------------------|--|--|
| Handle                     | Integer  | Unique preview handle.                                             |  |  |
| BringToFront               | Boolean  | If true and preview dialog is found, it will be brought to the top |  |  |
|                            |          | of the window Z-order.                                             |  |  |
| <return value=""></return> | Boolean  | True if the specified preview was found.                           |  |  |

Verifies that the specified preview dialog exists and, optionally, brings it to the top of the window Z-order.

## 5.15.4 Format

| Parameter                  | Datatype | Description                                                         |  |  |
|----------------------------|----------|---------------------------------------------------------------------|--|--|
| Text                       | String   | This is the raw text of the report to be formatted.                 |  |  |
| Title                      | String   | This is optional title text which can be displayed within a header  |  |  |
|                            |          | or footer.                                                          |  |  |
| Header                     | String   | This can be null (if no header is desired), text (with optional     |  |  |
|                            |          | imbedded macros), or an '@' character followed by a header          |  |  |
|                            |          | category name (to use a standardized header).                       |  |  |
| Footer                     | String   | Same format as the Header parameter.                                |  |  |
| PageBreak                  | String   | Text to be used as a placeholder for page breaks. When the          |  |  |
|                            |          | report is actually printed, this placeholder is replaced by device- |  |  |
|                            |          | specific control codes to generate a new page. If this value is     |  |  |
|                            |          | null, no page breaks are inserted.                                  |  |  |
| PageWidth                  | Integer  | This is the maximum page width. Currently, lines are not            |  |  |
|                            |          | wrapped and this value is only used to determine width of the       |  |  |
|                            |          | underline. If less than or equal to zero, the active printer's      |  |  |
|                            |          | default page width is used.                                         |  |  |
| PageHeight                 | Integer  | This is the maximum page length. It is used to determine            |  |  |
|                            |          | placement of page breaks and footer text. If zero, it defaults to   |  |  |
|                            |          | active printer's page length. If less than zero, it suppresses page |  |  |
|                            |          | breaks altogether.                                                  |  |  |
| <return value=""></return> | String   | The fully formatted text including headers, footers, and page       |  |  |
|                            |          | breaks.                                                             |  |  |

Transforms raw text into formatted text, complete with headers, footers, and page breaks.

# 5.15.5 Preview

| Parameter  | Datatype | Description                                                         |
|------------|----------|---------------------------------------------------------------------|
| Text       | String   | This is the raw text of the report to be formatted.                 |
| Title      | String   | This is optional title text which can be displayed within a header  |
|            |          | or footer.                                                          |
| Header     | String   | This can be null (if no header is desired), text (with optional     |
|            |          | imbedded macros), or an '@' character followed by a header          |
|            |          | category name (to use a standardized header).                       |
| Footer     | String   | Same format as the Header parameter.                                |
| PageBreak  | String   | Text to be used as a placeholder for page breaks. When the          |
|            |          | report is actually printed, this placeholder is replaced by device- |
|            |          | specific control codes to generate a new page. If this value is     |
|            |          | null, no page breaks are inserted.                                  |
| PageWidth  | Integer  | This is the maximum page width. Currently, lines are not            |
|            |          | wrapped and this value is only used to determine width of the       |
|            |          | underline. If less than or equal to zero, the active printer's      |
|            |          | default page width is used.                                         |
| AllowPrint | Boolean  | If true, a Print button appears on the Preview Dialog.              |
| Modal      | Boolean  | If true, the Preview Dialog is modal. If false, the dialog is       |
|            |          | amodal.                                                             |

Generates a preview of the fully formatted report. The Preview Dialog can be modal or nonmodal and optionally allow the report to be printed.

## 5.15.6 Preview2

| Parameter                  | Datatype | Description                                                         |  |  |
|----------------------------|----------|---------------------------------------------------------------------|--|--|
| Text                       | String   | This is the raw text of the report to be formatted.                 |  |  |
| Title                      | String   | This is optional title text which can be displayed within a header  |  |  |
|                            |          | or footer.                                                          |  |  |
| Header                     | String   | This can be null (if no header is desired), text (with optional     |  |  |
|                            |          | imbedded macros), or an '@' character followed by a header          |  |  |
|                            |          | category name (to use a standardized header).                       |  |  |
| Footer                     | String   | Same format as the Header parameter.                                |  |  |
| PageBreak                  | String   | Text to be used as a placeholder for page breaks. When the          |  |  |
|                            |          | report is actually printed, this placeholder is replaced by device- |  |  |
|                            |          | specific control codes to generate a new page. If this value is     |  |  |
|                            |          | null, no page breaks are inserted.                                  |  |  |
| PageWidth                  | Integer  | This is the maximum page width. Currently, lines are not            |  |  |
|                            |          | wrapped and this value is only used to determine width of the       |  |  |
|                            |          | underline. If less than or equal to zero, the active printer's      |  |  |
|                            |          | default page width is used.                                         |  |  |
| AllowPrint                 | Boolean  | If true, a Print button appears on the Preview Dialog.              |  |  |
| Modal                      | Boolean  | If true, the Preview Dialog is modal. If false, the dialog is       |  |  |
|                            |          | amodal.                                                             |  |  |
| <return value=""></return> | Integer  | Unique handle associated with the Preview Dialog.                   |  |  |

Generates a preview of the fully formatted report. The Preview Dialog can be modal or nonmodal and optionally allow the report to be printed. This differs from the Preview method only in that it returns a handle to the newly created Preview Dialog.

### 5.15.7 Print

Scope: public.

| Parameter | Datatype | Description                                                         |
|-----------|----------|---------------------------------------------------------------------|
| Text      | String   | This is the raw text of the report to be formatted.                 |
| Title     | String   | This is optional title text which can be displayed within a header  |
|           |          | or footer.                                                          |
| Header    | String   | This can be null (if no header is desired), text (with optional     |
|           |          | imbedded macros), or an '@' character followed by a header          |
|           |          | category name (to use a standardized header).                       |
| Footer    | String   | Same format as the Header parameter.                                |
| PageBreak | String   | Text to be used as a placeholder for page breaks. When the          |
|           |          | report is actually printed, this placeholder is replaced by device- |
|           |          | specific control codes to generate a new page. If this value is     |
|           |          | null, no page breaks are inserted.                                  |

Sends a report to the selected output device. This procedure first displays the Printer Selection Dialog to allow the user to choose the desired output device.

### 5.15.8 Print2

Scope: public.

| Parameter                  | Datatype | Description                                                         |  |  |
|----------------------------|----------|---------------------------------------------------------------------|--|--|
| Text                       | String   | This is the raw text of the report to be formatted.                 |  |  |
| Title                      | String   | This is optional title text which can be displayed within a header  |  |  |
|                            |          | or footer.                                                          |  |  |
| Header                     | String   | This can be null (if no header is desired), text (with optional     |  |  |
|                            |          | imbedded macros), or an '@' character followed by a header          |  |  |
|                            |          | category name (to use a standardized header).                       |  |  |
| Footer                     | String   | Same format as the Header parameter.                                |  |  |
| PageBreak                  | String   | Text to be used as a placeholder for page breaks. When the          |  |  |
|                            |          | report is actually printed, this placeholder is replaced by device- |  |  |
|                            |          | specific control codes to generate a new page. If this value is     |  |  |
|                            |          | null, no page breaks are inserted.                                  |  |  |
| PrinterTypes               | Integer  | Determines whether selectable printers are server-based, client-    |  |  |
|                            |          | based, or both. Can be one of the following:                        |  |  |
|                            |          | 1 = Client-based                                                    |  |  |
|                            |          | 2 = Server-based                                                    |  |  |
|                            |          | 3 = Both                                                            |  |  |
| <return value=""></return> | Boolean  | True if the print operation was completed.                          |  |  |

Sends a report to the selected output device. This function first displays the Print Selection Dialog to allow the user to choose the desired output device. It differs from the Print procedure in that one can constrain the type of selectable printers and in that it returns an indication of whether or not the print operation was completed.

## 5.15.9 Reset

Scope: public.

Closes all open preview dialogs.

### 5.15.10 SelectPrinter

Scope: public.

| Parameter    | Datatype                                                                 | Description                                   |  |
|--------------|--------------------------------------------------------------------------|-----------------------------------------------|--|
| PrinterTypes | Integer Determines whether selectable printers are server-based, client- |                                               |  |
|              |                                                                          | based, or both. Cany be one of the following: |  |
|              |                                                                          | 1 = Client-based                              |  |
|              |                                                                          | 2 = Server-based                              |  |
|              |                                                                          | 3 = Both                                      |  |

Invokes the Printer Selection Dialog and returns the identifier of the selected device. The act of selecting a device also sets the ActivePrinter property to that device.

# 5.15.11 UpdatePreview

Scope: public.

| Parameter                  | Datatype | Description                                                        |  |
|----------------------------|----------|--------------------------------------------------------------------|--|
| Handle                     | Integer  | Unique preview handle.                                             |  |
| Text                       | String   | Report text.                                                       |  |
| BringToFront               | Boolean  | If true and preview dialog is found, it will be brought to the top |  |
|                            |          | of the window Z-order.                                             |  |
| <return value=""></return> | Boolean  | Returns true if the operation succeeded.                           |  |

Updates the contents of the specified Preview Dialog.

# 6.0 Remote Procedure Call (RPC) Broker

### 6.1 Introduction

The Medsphere RPC Broker mediates data exchange between a Windows-based client application and an M-based host system. In support of this data exchange, the Broker provides the following services:

- User authentication via one of three methods
- Data access via remote procedure calls
- Access control via security contexts
- Asynchronous messaging
- Event subscription/propagation
- State variable management

The Broker client is packaged as a standard Delphi VCL component and as an automatic-compatible COM object. This permits its use with a wide range of commercial development tools. The Broker is also imbedded within the VueCentric<sup>®</sup> Framework Communication Service and is the primary means of communicating with the RPMS application.

## 6.2 Architecture

The Medsphere RPC Broker performs data exchange via a standard TCP connection between a client application running under a Windows-based operating system and a server application running on one of several supported M platforms (Caché, DSM, and MSM).

The client application initiates the Broker connection by opening a predetermined port on the target host system. This establishes a brief dialog with a primary listener daemon during which the client and host negotiation connection and authentication strategies. In previous versions (see Figure 6-1), the client directed the host to perform a callback connection to a specified port on the client machine. The primary listener daemon spawns a secondary listener process that initiates a TCP connection back to the specified client port. Starting with version 1.1, this connection strategy is only used when the broker is in debug mode.

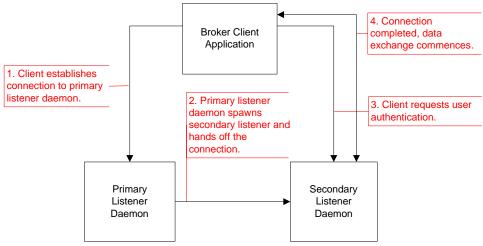

Figure 6-1: Previous Version Architecture

Because of problems initiating callbacks in some network environments (notably, some virtual private network configurations and networks where network address translation is in effect), version 1.1 of the CIA Broker eliminates the need to do callbacks to establish the working connection. Under this connection strategy (see Figure 6-2), the primary listener hands off the TCP connection directly to the secondary listener. This connection strategy is more efficient and robust than is the use of callbacks.

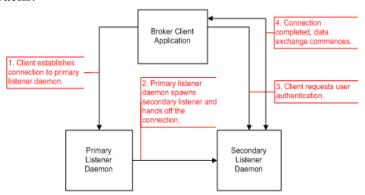

Figure 6-2: Version 1.1 Architecture

Regardless of the connection strategy, once the final connection has been established, the user is authenticated through one of three mechanisms and, if authentication is successful, the connection is complete and ready for use.

# 6.3 Implementation and Maintenance

Information relating to the implementation and maintenance of this package can be found in the Medsphere Broker Installation Guide.

## 6.4 Routine Descriptions

This package has been assigned the namespace designation of "CIANB". The following routines are distributed in binary form only:

| Routine  | Description                                         |
|----------|-----------------------------------------------------|
| CIANBACT | Broker protocol actions.                            |
| CIANBASY | Asynchronous remote procedure support.              |
| CIANBEVT | Event management.                                   |
| CIANBINI | KIDS installation support.                          |
| CIANBLIS | Primary and secondary listener daemons.             |
| CIANBRPC | Remote procedure calls for basic broker operations. |
| CIANBUTL | Miscellaneous utility functions.                    |

## 6.5 File List

This package has been assigned the file number range of 19941.2 through 19941.2999. The following files are distributed:

## 6.5.1 CIA AUTHENTICATION File (#19941.2)

The *server-cached* authentication method (see the Medsphere Broker Installation Guide for more details on authentication options) uses this file to store the Windows to RPMS bindings. This file has the following fields:

| Field Name | #   | Datatype | Indexes      | Description                                             |
|------------|-----|----------|--------------|---------------------------------------------------------|
| SID        | .01 | Text     | B – Standard | This is the user security identifier.                   |
| USER       | 1   | Pointer  |              | This is a pointer to file 200 that indicates the user   |
|            |     | (#200)   |              | associated with this security identifier. If this field |
|            |     |          |              | is null, the associated security identifier is excluded |
|            |     |          |              | from auto-authentication.                               |
| CREATED    | 2   | Date     |              | This is the date and time that the entry was created.   |

This file is automatically populated when a user authenticates for the first time. By removing an entry, one can force a given user to re-authenticate. By deleting the USER field value, one can prevent the associated Windows user from ever auto-authenticating. This latter technique is useful for preventing auto-authentication for generic user accounts.

# 6.5.2 CIA EVENT LOG File (#19941.23)

This file provides a location for logging selected event activity. An event is logged here if the LOG EVENT field in the *CIA EVENT TYPE* file is set to YES. The file has the following fields:

| Field Name    | #   | Datatype  | Indexes      | Description                                     |
|---------------|-----|-----------|--------------|-------------------------------------------------|
| TIMESTAMP     | .01 | Date/Time | B – Standard | This is the date and time the event was logged. |
| EVENT<br>NAME | 1   | Text      | C – Standard | This is the event type name.                    |

| Field Name    | #  | Datatype        | Indexes      | Description                                                             |
|---------------|----|-----------------|--------------|-------------------------------------------------------------------------|
| USER          | 2  | Pointer         | D – Standard | This is the user whose session generated the event. Points to file 200. |
| SESSION       | 3  | Integer         | E – Standard | This is the identifier of the session that generated the event.         |
| EVENT<br>STUB | 10 | Word processing |              | This is the data associated with the event.                             |

Retention of entries in this file is determined by the LOG RETENTION field in the CIA EVENT TYPE file.

# 6.5.3 CIA EVENT TYPE File (#19941.21)

This file provides a means to register an event and to control who is able to subscribe or publish it. The file has the following fields:

| Field Name        | #   | Datatype | Indexes      | Description                                                                                                    |
|-------------------|-----|----------|--------------|----------------------------------------------------------------------------------------------------|
| NAME              | .01 | Text     | B – Standard | This is the name of the event type.                                                                                                    |
| MONITOR           | 1   | M code   |              | The M code to execute to determine if an event of this type needs to be signaled. This is not required for events that are signaled by other means.                                                                                                    |
| DISABLE           | 2   | Boolean  |              | If true, the event is disabled and attempts to signal the event will be ignored.                                                                                                    |
| INTERVAL          | 3   | Integer  |              | The optimal polling interval for the event, in seconds. This applies only to events that have an associated event monitor. The actual polling interval depends on the client polling interval but will never be more frequent than what is specified here.                                                                                                  |
| LOG EVENT         | 4   | Boolean  |              | If true, each occurrence of this event will be logged.                                                                                                    |
| LOG<br>RETENTION  | 5   | Integer  |              | Number of days that log entries for this event type are to be retained.                                                                                                    |
| POLLING<br>METHOD | 6   | Set      |              | For monitored events, this setting determines how the event monitor is invoked during each polling interval. A value of 0 causes the event monitor to be executed once for each subscribing session and in that session's context. A value of 1 causes the event monitor to be executed once each polling interval and without session context information. |
| DISPLAY<br>LOGIC  | 10  | M code   |              | Logic to display the event stub data in the log viewer. This feature is not currently implemented.                                                                                                    |

| Field Name          | #   | Datatype              | Indexes      | Description                                                                                       |
|---------------------|-----|-----------------------|--------------|---------------------------------------------------------------------------------------------------|
| PUBLICATION<br>KEY  | 20  | Pointer<br>(multiple) | B - Standard | If specified, the user must have at least one of the security keys to signal (publish) the event. |
| SUBSCRIPTION<br>KEY | 21  | Pointer<br>(multiple) | B - Standard | If specified, the user must have at least one of the security keys to subscribe to the event.     |
| DESCRIPTION         | 99  | Word<br>Processing    |              | This should be a detailed description of the event.                                               |
| ERROR DATE/<br>TIME | 100 | Date                  |              | The date and time the last error was logged.                                                      |
| ERROR TEXT          | 101 | Text                  |              | The text of the last encountered error.                                                           |

:While it is technically not necessary to create an entry in this file in order to use an event, it is strongly encouraged to do so for two reasons. First, this file provides a place to document each event and helps avoid naming collisions between events. Second, this file permits applying business rules that can restrict publication and subscription rights.

## 6.5.4 CIA LISTENER File (#19941.22)

This file provides a means to autostart one or more primary listener daemons. It has the following fields:

| Field Name | #   | Datatype | Indexes      | Description                                                          |
|------------|-----|----------|--------------|----------------------------------------------------------------------|
| NAME       | .01 | Text     | B – Standard | This is a brief descriptive name to identify the listener.           |
| PORT       | 1   | Integer  |              | This is the TCP port that the listener will monitor for connections. |
| UCI        | 1.5 | Text     |              | This is the UCI under which the listener will run.                   |
| DISABLE    | 2   | Boolean  |              | If true, suppresses the autostart feature for this listener.         |

This file is only used by Caché installations since other platforms have alternate means for starting the primary listener daemons.

## 6.6 Cross References

Cross references are described in the preceding section.

# 6.7 Exported Options

The descriptions of the options are shown in the following table.

| Option                        | Type        | Description                                                                                                    |
|-------------------------------|-------------|----------------------------------------------------------------------------------------------------|
| CIANB MAIN MENU               | Menu        | This is the main menu for broker management tasks. It contains the following items:  CIANB STARTALL  CIANB STOPALL  CIANB SITE PARAMETERS  CIANB PURGE EVENT LOG  CIANB REGISTERED LISTENERS |
| CIANB NIGHTLY TASK            | Run routine | This is the nightly cleanup task. It cleans up orphaned session contexts and purges the event log.                                                                                           |
| CIANB SITE PARAMETERS         | Action      | Permits editing broker configuration parameters.                                                                                                    |
| CIANB PURGE EVENT LOG         | Action      | Permits interactive purging of the event log.                                                                                                    |
| CIANB REGISTERED<br>LISTENERS | Edit        | Permits editing registered listener daemons.                                                                                                    |
| CIANB STARTALL                | Action      | Starts primary listener daemons for each entry in the CIA Listener file.                                                                                                    |
| CIANB STOPALL                 | Action      | Stops primary listener daemons for each entry in the CIA Listener file.                                                                                                    |

# 6.8 Exported Security Keys

None.

# 6.9 Exported Protocols

None.

# 6.10 Exported Parameters

| Parameter                         | Instance | Value   | Precedenc | Description                                                                                                    |
|-----------------------------------|----------|---------|-----------|----------------------------------------------------------------------------------------------------|
|                                   | Type     | Type    | e         |                                                                                                    |
| CIANB<br>AUTHENTICATION<br>METHOD | UCI      | Set     | System    | Controls the authentication method employed by the associated UCI: 0=normal; 1=client-cached; 2=server-cached.                   |
| CIANB POLLING<br>INTERVAL         |          | Numeric | System    | This is the interval in seconds that the client will poll the server for signaled events or asynchronous remote procedure calls. |
| CIANB RESOURCE<br>DEVICE COUNT    |          | Numeric | System    | The maximum number (1-20) of resource devices that can be created.                                                               |
| CIANB RESOURCE<br>DEVICE SLOTS    |          | Numeric | System    | Maximum number (1-20) of slots per resource device.                                                                              |

## 6.11 Exported Mail Groups

None.

### 6.12 Callable Routines

This section and those that follow describe the various routines that comprise the Broker and the supported means for interacting with those routines.

## 6.12.1 Server Management

These API calls perform such functions as starting and stopping the listener daemons.

#### 6.12.1.1 DEBUG^CIANBLIS

Scope: public.

Starts the secondary listener daemon as a foreground process for debugging purposes. The application will prompt for an IP address (defaults to localhost) and port which will be used to perform the client callback. This information is provided by the client application when a connection request is made in debug mode.

#### 6.12.1.2 MSERVER^CIANBLIS

Scope: public.

This is the entry point for use by MSM when the primary listener daemon is setup to run as a service (see configuration section).

#### 6.12.1.3 START^CIANBLIS

Scope: public.

| Parameter | Datatype | Description                                                             |
|-----------|----------|-------------------------------------------------------------------------|
| PORT      | Integer  | TCP port number that the listener will monitor for connection requests. |

Starts the primary listener daemon on the specified port.

#### 0.0.0.1 STARTALL^CIANBLIS

Scope: public.

Starts all enabled listener daemons that are registered in the CIA LISTENER file.

#### 0.0.0.2 STOP^CIANBLIS

| Parameter | Datatype             | Description                                                                                                    |
|-----------|----------------------|----------------------------------------------------------------------------------------------------|
| PORT      | Integer              | Port number of the listener process that is to be stopped.                                                                                                    |
| IP        | String<br>(optional) | IP address of the connection to be terminated. If not specified, assumes a primary listener is being stopped. Otherwise, stops the secondary listener connected to the named IP address. |

Stops a primary or secondary listener daemon on the specified port and (optionally) IP address.

#### 6.12.1.4 STOPALL^CIANBLIS

Scope: public.

Stops all running listener daemons that are registered in the CIA LISTENER file.

## 6.12.2 Session Management

#### 6.12.2.1 RPC: CIANBRPC GETSESS

Scope: public.

| Parameter                  | Datatype             | Description                                                                                               |
|----------------------------|----------------------|----------------------------------------------------------------------------------------------------|
| VAR                        | String<br>(optional) | ^-delimited list of state variables to return. Defaults to the standard list of: UID^WID^AID^DUZ^USER^LDT |
| AID                        | String (optional)    | If specified, restricts the list to sessions registered under the specified application identifier.       |
| <return value=""></return> | String array         | List of active sessions in the format determined by the VAR parameter.                                    |

Returns a list of active sessions.

#### 6.12.2.2 \$\$SESSION^CIANBUTL

Scope: public.

| Parameter                  | Datatype          | Description                                                                                               |
|----------------------------|-------------------|----------------------------------------------------------------------------------------------------|
| UID                        | Integer           | Session identifier                                                                                        |
| VAR                        | String (optional) | ^-delimited list of state variables to return. Defaults to the standard list of: UID^WID^AID^DUZ^USER^LDT |
| <return value=""></return> | String            | ^-delimited list of state variable values as specified in VAR parameter.                                  |

Returns a ^-delimited string of state variable values for the specified session. By default, the list consists of the session identifier, the workstation identifier, the application identifier, the user internal identifier (DUZ), the user's name, and the logon date/time, respectively. However, the data elements returned can be tailored by specifying a different list of state variable in the VAR parameter.

#### 6.12.2.3 \$\$SHOWSESS^CIANBUTL / SHOWSESS^CIANBUTL

Scope: public.

| Parameter                  | Datatype   | Description                                                         |
|----------------------------|------------|---------------------------------------------------------------------|
| AID                        | String     | If specified, list is limited to sessions registering the specified |
|                            | (optional) | application identifier.                                             |
| <return value=""></return> | Integer    | Returns the number of sessions displayed.                           |

Displays information about currently running sessions. If an application identifier is specified, displays only sessions registering that identifier. When called as an extrinsic, returns the number of sessions displayed.

#### 6.12.2.4 \$\$GETUID^CIANBUTL

Scope: public.

Retrieves the identifier of the current session. If the process is running within a Telnet window, an attempt is made to discover the parent session by issuing an answerback request to the Telnet application. If the Telnet application responds with an appropriately formatted session identifier, and the user assigned to that session matches the user associated with the Telnet application, that identifier is returned. If a session identifier cannot be determined, a null value is returned.

#### 6.12.2.5 \$\$NXTUID^CIANBUTL / NXTUID^CIANBUTL

Scope: public.

| Parameter                  | Datatype   | Description                                                      |
|----------------------------|------------|------------------------------------------------------------------|
| UID                        | Integer    | In: identifier of last session                                   |
| (by reference)             | (optional) | Out: identifier of next session                                  |
| FLT                        | Integer    | Session filter. Can be:                                          |
|                            | (optional) | <0 = all sessions                                                |
|                            |            | 0 = inactive only                                                |
|                            |            | >0 = active only (default)                                       |
| AID                        | Integer    | If specified, only sessions associated with the application      |
|                            | (optional) | identifier are considered.                                       |
| <return value=""></return> | Boolean    | If true, a session matching the specified criteria was found. If |
|                            |            | false, a session was not found.                                  |

Returns the identifier of the next (or first if UID is not specified) session that matches the specified criteria. Successive calls to this procedure can be used to return all sessions matching the specified criteria.

### 6.12.2.6 \$\$CLRVAR^CIANBUTL / CLRVAR^CIANBUTL

| Parameter                  | Datatype   | Description                                                       |
|----------------------------|------------|-------------------------------------------------------------------|
| NMSP                       | String     | Name of namespace to search. Defaults to the global               |
|                            | (optional) | namespace.                                                        |
| UID                        | Integer    | Identifier of session whose state data is to be cleared. Defaults |
|                            | (optional) | to current session.                                               |
| <return value=""></return> | Boolean    | Returns true if the operation was successful.                     |

Deletes all state variables from the specified namespace and session.

### 6.12.2.7 \$\$GETVAR^CIANBUTL

Scope: public.

| Parameter                  | Datatype              | Description                                                                                              |
|----------------------------|-----------------------|----------------------------------------------------------------------------------------------------|
| NAME                       | String                | State variable name to retrieve                                                                          |
| DFLT                       | String (optional)     | Default value to return if variable does not exist. If not specified, returns null if it does not exist. |
| NMSP                       | String (optional)     | Name of namespace to search. Defaults to the global namespace.                                           |
| UID                        | Integer<br>(optional) | Identifier of session whose state data is to be searched. Defaults to current session.                   |
| <return value=""></return> | String array          | Value of specified state variable.                                                                       |

Retrieves the value of a state variable.

State variables are the preferred way to store session-level information on the server. This ensures that this information will persist across RPC boundaries. The use of namespaces is strongly recommended to avoid naming collisions with other applications.

### 6.12.2.8 \$\$SETVAR^CIANBUTL / SETVAR^CIANBUTL

Scope: public.

| Parameter                  | Datatype              | Description                                                                            |
|----------------------------|-----------------------|----------------------------------------------------------------------------------------|
| NAME                       | String                | Name of state variable whose value is to be set.                                       |
| VALUE                      | String (optional)     | Value to assign. If not specified, the state variable is deleted if it exists.         |
| NMSP                       | String (optional)     | Name of namespace to search. Defaults to the global namespace.                         |
| UID                        | Integer<br>(optional) | Identifier of session whose state data is to be modified. Defaults to current session. |
| <return value=""></return> | Boolean               | Returns true if the operation was successful.                                          |

Sets a state variable to the specified value or, if no value is specified, then deletes the state variable if it exists.

### 6.12.2.9 RPC: CIANBRPC GETVAR

| Parameter                  | Datatype     | Description                                                 |
|----------------------------|--------------|-------------------------------------------------------------|
| LIST                       | String or    | Name or names of state variables whose values are to be     |
|                            | string array | retrieved. can be specified as a single variable name or an |
|                            |              | indexed list of variable names.                             |
| NMSP                       | String       | Name of namespace to search. Defaults to the global         |
|                            | (optional)   | namespace.                                                  |
| <return value=""></return> | String array | List of values in the format:                               |
|                            |              | <variable name="">=<value></value></variable>               |
|                            |              | The order matches that specified in the LIST parameter.     |

Retrieves the value(s) of one or more state variables.

### 6.12.2.10 RPC: CIANBRPC SETVAR

Scope: public.

| Parameter                  | Datatype                  | Description                                                                                                    |
|----------------------------|---------------------------|----------------------------------------------------------------------------------------------------|
| LIST                       | String or<br>string array | Zero or more name-value pairs to be set. Pass multiple pairs as an indexed list. Format for each entry is: <variable name="">=<value></value></variable> |
| NMSP                       | String (optional)         | Name of namespace to search. Defaults to the global namespace.                                                                                           |
| RESET                      | Boolean<br>(optional)     | If true, the namespace is cleared of all state variables before setting the values.                                                                      |
| <return value=""></return> | Integer                   | Number of variables set.                                                                                                    |

Sets the value(s) of one or more state variables.

## 6.12.3 Event Management

### 6.12.3.1 \$\$BRDCAST^CIANBEVT / BRDCAST^CIANBEVT / RPC: CIANBEVT BCAST

Scope: public.

| Parameter                  | Datatype                | Description                                                       |
|----------------------------|-------------------------|-------------------------------------------------------------------|
| TYPE                       | String                  | Event type to broadcast                                           |
| STUB                       | String                  | Event stub                                                        |
| LST                        | String array (optional) | Recipient list See description of \$\$BRDCAST^CIANBEVT            |
| AID                        | String (optional)       | Application ID – if not specified, all applications are included. |
| <return value=""></return> | Integer                 | The number of events broadcast.                                   |

Broadcasts an event to all subscribers (LST not specified) or to a list of recipients (LST specified). If LST is specified, it should contain entries in one of two formats:

where <DUZ> is the DUZ of the intended recipient (in which case the event is broadcast to all sessions for that user) and <UID> is the identifier of a session.

If AID is specified, only sessions registered under that application identifier are signaled.

### 6.12.3.2 DOPURGE^CIANBEVT

| Parameter | Datatype   | Description                                                         |
|-----------|------------|---------------------------------------------------------------------|
| SILENT    | Boolean    | If true, no user interaction occurs. If false or not specified, the |
|           | (optional) | user receives feedback as the purge progresses.                     |

Purges the CIA EVENT LOG file according to the settings specified in the CIA EVENT TYPE file.

### 6.12.3.3 RPC: CIANBEVT GETSUBSC

Scope: public.

| Parameter                  | Datatype     | Description                   |
|----------------------------|--------------|-------------------------------|
| TYPE                       | String       | Event type                    |
| <return value=""></return> | String array | List of subscribing sessions. |

Returns a list of subscribing sessions for the specified event. The return format is the same as that for the CIANBRPC GETSESSN RPC.

#### 6.12.3.4 QUEUE^CIANBEVT

Scope: public.

| Parameter | Datatype | Description              |
|-----------|----------|--------------------------|
| TYPE      | String   | Event type to send       |
| STUB      | String   | Event stub               |
| UID       | Integer  | Session ID of recipient. |

Send an event to the specified session. If the recipient is not a subscriber to the specified event, no action is taken.

### 6.12.3.5 \$\$RELATES^CIANBEVT

Scope: public.

| Parameter                  | Datatype          | Description                                                                                                    |
|----------------------------|-------------------|----------------------------------------------------------------------------------------------------|
| EVENTA                     | String or Integer | Name or internal entry number of first event type.                                                                                                    |
| EVENTB                     | String or Integer | Name or internal entry number of second event type.                                                                                                    |
| <return value=""></return> | Integer           | Returns a value that reflects the relationship between the two events. Possible values are:  0 = none  1 = same  2 = A is parent of B  3 = B is parent of A |

Returns a value that indicates the hierarchical relationship between two event types.

### 6.12.3.6 SUBSCR^CIANBEVT / \$\$SUBSCR^CIANBEVT

Scope: public.

| Parameter                  | Datatype | Description                                                                                                |
|----------------------------|----------|----------------------------------------------------------------------------------------------------|
| TYPE                       | String   | Event type                                                                                                 |
| SUBSCR                     | Boolean  | If true, the session is making a subscription request. If false, the session is requesting to unsubscribe. |
| <return value=""></return> | Boolean  | Returns the new subscription status: true=subscribed, false=not subscribed.                                |

Requests or withdraws a subscription to the named event.

#### 6.12.3.7 TASKPRG^CIANBEVT

Scope: public.

Tasks the event log purge to run in the background.

#### 6.12.3.8 UNSUBALL^CIANBEVT

Scope: public.

Withdraws all subscriptions for the session.

## 6.12.4 Miscellaneous

#### 6.12.4.1 CLEANUP^CIANBUTL

Scope: public.

Purges data for all inactive sessions. Sessions which terminate abnormally can not clean up their persistent data store. This procedure performs this cleanup for inactive sessions.

#### 6.12.4.2 REBLDCTX^CIANBUTL

Scope: public.

Marks cached RPC context tables for all sessions to be rebuilt. This is useful when a change has been made to an RPC context that needs to be propagated to running sessions and has no adverse effect on running sessions.

### 6.12.4.3 RPC: CIANBRPC CANRUN

Scope: public.

| Parameter                  | Datatype | Description                                                                          |
|----------------------------|----------|--------------------------------------------------------------------------------------|
| RPC                        | String   | Name of remote procedure to check.                                                   |
| <return value=""></return> | Boolean  | Returns true if the specified remote procedure can be called in the current context. |

Determines if a remote procedure can be executed. A remote procedure can be executed if it exists on the remote host and access is allowed for the user.

### 6.12.4.4 \$\$GETDLG^CIANBUTL / GETDLG^CIANBUTL

| Parameter             | Datatype     | Description                                                                                                    |
|-----------------------|--------------|----------------------------------------------------------------------------------------------------|
| NUM                   | Integer      | Dialog number to retrieve. If this value is < 10,000, it is assumed to be relative to the base dialog number assigned to the Broker. Otherwise, it is assumed to be an absolute dialog number. |
| DLG<br>(by reference) | String array | Receives the text of the requested dialog.                                                                                                    |

| Parameter                  | Datatype             | Description                                                                      |
|----------------------------|----------------------|----------------------------------------------------------------------------------|
| P1, P2, P3                 | String<br>(optional) | Optional parameters that can replace imbedded parameters within the dialog text. |
| <return value=""></return> | String               | The first line of dialog text.                                                   |

Retrieves the specified dialog text.

#### 6.12.4.5 RPC: CIANBRPC DIALOG

Scope: private.

| Parameter                  | Datatype          | Description                                                                                                    |
|----------------------------|-------------------|----------------------------------------------------------------------------------------------------|
| NUM                        | Integer           | Dialog number to retrieve. If this value is < 10,000, it is assumed to be relative to the base dialog number assigned to the Broker. Otherwise, it is assumed to be an absolute dialog number. |
| P1, P2, P3                 | String (optional) | Optional parameters that can replace imbedded parameters within the dialog text.                                                                                                    |
| <return value=""></return> | String array      | Receives the text of the requested dialog.                                                                                                    |

### 6.12.5 External Relations

| Entity  | Name               | Description        |
|---------|--------------------|--------------------|
| Package | VA FileMan 22      | Uses support APIs. |
| Package | Kernel 8.0         | Uses support APIs. |
| Package | Kernel Toolkit 8.0 | Uses support APIs. |
| Package | CIA Utilities 1.1  | Uses support APIs. |

## 6.13 Internal Relations

None.

## 6.14 Archiving and Purging

This package has no archiving capabilities. Purging is performed by the CIANB NIGHTLY TASK which, as the name implies, should be scheduled to run on a nightly basis. Failure to do this will result in a progressive deterioration in performance over time.

## 6.15 Components

## 6.15.1 Delphi Component

The Delphi VCL component, TvcRPCBroker has the following methods and properties:

## 6.15.1.1 Properties

| Property        | Datatype                     | Access | Description                                                                                                    |
|-----------------|------------------------------|--------|----------------------------------------------------------------------------------------------------|
| AppID           | String                       | RW     | The identifier of the application context. The application context is the name of an entry in the OPTION file and determines accessibility of the Broker application by the authenticated user.                                                                                                    |
| Authentication  | Enum:<br>TRPCAuthM<br>ethod  | R      | Authentication method used. One of: amNormal – Prompt for username and password and authenticate against remote host. amCache – Cache the username and password for the remote host in encrypted form in the user section of the Windows registry. amNT – Use NT authentication credentials for authenticating against the remote host. Credentials are cached in the CIA AUTHENTICATION file on the remote host. |
| Caption         | String                       | RW     | Specifies the caption of the authentication dialog.                                                                                                    |
| Connected       | Boolean                      | RW     | Set to true to initiate a server connection. Set to false to terminate a server connection.                                                                                                    |
| DebugMode       | Boolean                      | RW     | Set to true to enable debug mode. In this mode, the Broker instructs the user to start the secondary listener using the DEBUG^CIANBLIS entry point.                                                                                                    |
| DomainName      | String                       | R      | Returns the domain name of the connected host or null if no active connection.                                                                                                    |
| Options         | Enum:<br>TRPCOption<br>s     | RW     | One of: opNoDivPrompt – Suppresses display of Select Division dialog. Always logs in to the default division for the user. opNoPwdPrompt – Suppresses display of authentication dialog, even if NT-based or cached authentication fails. opNoPwdChange – Suppresses display of Change Password dialog.                                                                                                    |
| Password        | String                       | RW     | The password (verify code) to be used for authentication. Reading this value returns no meaningful information.                                                                                                    |
| Param           | TParams                      | RW     | Provides access to the parameter list to be used in the upcoming remote procedure call. See discussion of RPC parameters below.                                                                                                    |
| Picture         | TPicture                     | RW     | Graphic image used as background for the authentication dialog.                                                                                                    |
| PictureSettings | Set:<br>TPictureSetti<br>ngs | RW     | Controls sizing of graphic image. Any combination of:<br>psProportional – Maintain original aspect ratio.<br>psStretch – Stretch the image to fill the available space.<br>psCenter – Center the image in the available space.                                                                                                    |
| Port            | Integer                      | RW     | The TCP port number used by the primary listener daemon to listen for connection requests.                                                                                                    |
| RemoteProcedure | String                       | RW     | The name of the remote procedure.                                                                                                    |
| Results         | TStrings                     | RW     | The data returned by the remote procedure call.                                                                                                    |

| Property      | Datatype | Access | Description                                                                                                    |
|---------------|----------|--------|----------------------------------------------------------------------------------------------------|
| RPCContext    | String   | RW     | The context to be used for remote procedure calls. The context is the name of an entry in the OPTION file of type RPC that specifies which remote procedures can be executed. |
| RPCTimeLimit  | Integer  | RW     | The timeout period, in seconds, after which the wait for completion of a pending synchronous remote procedure expires.                                                        |
| RPCVersion    | String   | RW     | The version of the remote procedure being called. This value can be inspected by the remote procedure in the CIA("VER") variable.                                             |
| Server        | String   | RW     | The name or IP address of the remote host.                                                                                                    |
| ServerAddress | String   | R      | The IP address of the remote host or null if there is no active connection.                                                                                                   |
| ServerID      | String   | R      | Returns information about the active connection in the format: <pre><server ip="">:<server port="">:<uci></uci></server></server></pre>                                       |
| SessionID     | Integer  | R      | The identifier of the active session, or zero if there is no active connection.                                                                                               |
| SignonMessage | TStrings | R      | The signon message text as provided by the host system.                                                                                                    |
| SiteName      | String   | R      | The name of the facility the user is currently logged into, or null if there is no active connection.                                                                         |
| UCI           | String   | RW     | The UCI under which the secondary listener daemon is to run.                                                                                                    |
| Username      | String   | RW     | The username (access code) to use for authentication.                                                                                                    |

| Event        | Parameters                                                          | Description                                                                                                    |
|--------------|---------------------------------------------------------------------|----------------------------------------------------------------------------------------------------|
| OnAsync      | Sender: TObject<br>Handle: Integer<br>Data: String                  | Triggered when an asynchronous remote procedure call has completed successfully. Handle uniquely identifies the call and data is the data returned by the call.                                    |
| OnAsyncError | Sender: TObject<br>Handle: Integer<br>Code: Integer<br>Text: String | Triggered when an asynchronous remote procedure call has generated an unhandled exception. Handle uniquely identifies the call and code and text are the error code and text returned by the host. |
| OnConnect    | Sender: TObject                                                     | Triggered when the Connected property transitions from false to true.                                                                                                    |
| OnDisconnect | Sender: TObject                                                     | Triggered when the Connected property transitions from true to false.                                                                                                    |
| OnEvent      | Sender: TObject<br>Name: String<br>Data: String                     | Triggered when the host signals an event to which the Broker session has subscribed. Name is the event name and data is its associated data (event stub).                                          |

## 6.15.1.2 Call

Performs a synchronous remote procedure call using existing property values, returning data in the Results property.

### 6.15.1.3 **CallAsync**

| Parameter                  | Datatype | Description                                             |
|----------------------------|----------|---------------------------------------------------------|
| <return value=""></return> | Integer  | Returns a handle uniquely identifying the pending call. |

Performs an asynchronous remote procedure call using existing property values.

### 6.15.1.4 CallRPCAsync

| Parameter                  | Datatype       | Description                                             |
|----------------------------|----------------|---------------------------------------------------------|
| RPC                        | String         | The remote procedure name.                              |
| Args                       | Array of const | List of arguments to be passed to the remote procedure. |
| <return value=""></return> | Integer        | Returns a handle uniquely identifying the pending call. |

Performs an asynchronous remote procedure call using the passed parameter values.

### 6.15.1.5 CallList

| Parameter | Datatype | Description                                         |
|-----------|----------|-----------------------------------------------------|
| List      | TStrings | Receives the data returned by the remote procedure. |

Performs a synchronous remote procedure call using existing property values, returning data in the List parameter.

#### 6.15.1.6 CallRPCStr

| Parameter                  | Datatype       | Description                                             |
|----------------------------|----------------|---------------------------------------------------------|
| RPC                        | String         | The remote procedure name.                              |
| Args                       | Array of const | List of arguments to be passed to the remote procedure. |
| <return value=""></return> | String         | The string data returned by the remote procedure.       |

Performs a synchronous remote procedure call using the passed parameter values and returning a string value.

#### 6.15.1.7 CallStr

| Parameter                  | Datatype | Description                                       |
|----------------------------|----------|---------------------------------------------------|
| <return value=""></return> | String   | The string data returned by the remote procedure. |

Performs a synchronous remote procedure call using existing property values and returning a string value.

#### 6.15.1.8 Connect

| Parameter                  | Datatype | Description                                                   |
|----------------------------|----------|---------------------------------------------------------------|
| <return value=""></return> | Boolean  | Returns true if an active connection exists, false otherwise. |

Attempts a connection to a remote host if an active connection does not already exist. Return true if an active connection exists upon completion of the call.

#### 6.15.1.9 Disconnect

Terminates the connection to the remote host. If an active connection does not exist, this procedure has no effect.

#### 6.15.1.10 EventSubscribe

| Parameter                  | Datatype | Description                                                                                                    |
|----------------------------|----------|----------------------------------------------------------------------------------------------------|
| EventName                  | String   | Name of the event for which a subscription is requested.                                                            |
| DoSubscribe                | Boolean  | If true, a subscription is being requested. If false, a subscription is being revoked.                              |
| <return value=""></return> | Boolean  | Returns the subscription status at the completion of the call: true if an active subscription exists, false if not. |

Use this function to establish and revoke event subscriptions. Events are signaled through the OnEvent callback.

#### 6.15.1.11 GetServerInfo

| Parameter                  | Datatype | Description                            |
|----------------------------|----------|----------------------------------------|
| <return value=""></return> | Boolean  | Returns true if a server was selected. |

This function sets the Broker properties, Server, Port, UCI from information provided in the vcBroker.ini configuration file. If more than one server is listed in the configuration file's Servers section, a Select Server dialog is presented. If only one server is listed, it is used without user intervention. If no servers are listed or the configuration file could not be located, an exception is raised. The function returns true if the server-related properties were successfully initialized.

#### 6.15.1.12 Lock

| Parameter                  | Datatype | Description                                                           |
|----------------------------|----------|-----------------------------------------------------------------------|
| Wait                       | Boolean  | If true, the application blocks until the lock request is successful. |
| <return value=""></return> | Boolean  | Returns true if the lock request was successful.                      |

Locks the broker via a critical section. This can be used to lock out other threads from performing operations that can interfere with the current thread.

#### 6.15.1.13 LockGlobal

| Parameter                  | Datatype | Description                                                                      |
|----------------------------|----------|----------------------------------------------------------------------------------|
| GlobalRef                  | String   | Closed reference of global to lock.                                              |
| Release                    | Boolean  | If true, an existing lock is released. If false, an incremental lock is applied. |
| Timeout                    | Integer  | Timeout interval in seconds. Defaults to zero.                                   |
| <return value=""></return> | Boolean  | Returns true if lock request was successful.                                     |

Applies or releases an incremental lock on the specified global reference.

#### 6.15.1.14 RestoreState

Returns the Broker to the state prior to the last call to SaveState. If there is no saved state, this procedure has no effect. See discussion of the SaveState procedure for more information.

#### 6.15.1.15 SaveState

Saves the current state of the Broker. The following property values are saved: RemoteProcedure, RPCContext, RPCVersion, Params, and Results. To restore the Broker to its saved state, use the RestoreState procedure.

#### 6.15.1.16 Unlock

Removes a lock established by the Lock method.

#### 6.15.2 RPC Parameters

The Broker's Params property exposes a TParams class that represents an indexed array of parameters that are to be passed to the remote procedure. Each parameter is of type TParamItem and is capable of storing a single scalar value and any number of subscripted values. The TParamItem class has the following methods and properties:

| Property | Datatype         | Access | Description                                                                                                    |
|----------|------------------|--------|----------------------------------------------------------------------------------------------------|
| Count    | Integer          | R      | The number of values stored in this parameter.                                                                                                    |
| HasData  | Set:<br>THasData | R      | Returns information about the data stored in this parameter. This is a set which can include any combination of: hdValue – The value property has been set. hdMult – At least one subscripted value has been set. |
| Value    | String           | RW     | Gets or sets the scalar value associated with this parameter.                                                                                                    |

### 6.15.2.1 Assign

| Parameter | Datatype    | Description                                                                              |
|-----------|-------------|------------------------------------------------------------------------------------------|
| Source    | TPersistent | The object to be copied. This can be another TParamItem object or a TStrings descendant. |

This procedure copies the Source object into the TParamItem object. If the Source is another TParamItem, all values are copied to the destination. If the Source is a TStrings descendant, its contents are copied into the destination's value list with subscript values corresponding to the index values of the original offset by one (i.e., the first TStrings entry, index 0, corresponds to a subscript value of one on the server).

#### 6.15.2.2 Clear

The internal value list is cleared.

#### 6.15.2.3 Delete

| Parameter | Datatype       | Description                                               |
|-----------|----------------|-----------------------------------------------------------|
| Subscript | Array of const | Deletes the specified subscript and its associated value. |

This procedure deletes a subscript and its associated value.

#### 6.15.2.4 Get

| Parameter                  | Datatype | Description                                         |
|----------------------------|----------|-----------------------------------------------------|
| Subscript                  | String   | Comma-delimited, quote-enclosed list of subscripts. |
| <return value=""></return> | String   | The value stored at the specified subscript.        |

This function returns the value at a specified subscript.

#### 6.15.2.5 Get

| Parameter                  | Datatype       | Description                                  |
|----------------------------|----------------|----------------------------------------------|
| Subscript                  | Array of const | List of subscript values.                    |
| <return value=""></return> | String         | The value stored at the specified subscript. |

This function returns the value at a specified subscript.

#### 6.15.2.6 Put

| Parameter | Datatype | Description                                         |
|-----------|----------|-----------------------------------------------------|
| Subscript | String   | Comma-delimited, quote-enclosed list of subscripts. |
| Value     | String   | The value to store at the specified subscript.      |

This procedure stores a value at the specified subscript. If a value already exists at that location, it is overwritten.

#### 6.15.2.7 Put

| Parameter | Datatype       | Description                                    |
|-----------|----------------|------------------------------------------------|
| Subscript | Array of const | List of subscript values.                      |
| Value     | String         | The value to store at the specified subscript. |

This procedure stores a value at the specified subscript. If a value already exists at that location, it is overwritten.

### 6.15.2.8 SubscriptAt

| Parameter                  | Datatype | Description                                         |
|----------------------------|----------|-----------------------------------------------------|
| Index                      | Integer  | The internal index of the value to be returned.     |
| <return value=""></return> | String   | The subscript corresponding to the specified index. |

This function returns the subscript at the specified position within the internally maintained list of values. This is useful for iterating over all subscripts. Note that the Value property is stored internally with a null subscript value. Therefore, the subscript value returned can be null.

### 6.15.2.9 ValueAt

| Parameter                  | Datatype | Description                                         |
|----------------------------|----------|-----------------------------------------------------|
| Index                      | Integer  | The internal index of the value to be returned.     |
| <return value=""></return> | String   | The subscript corresponding to the specified index. |

This function returns the value at the specified position within the internally maintained list of values. This is useful for iterating over all values. Note that the Value property is stored in this list along with all subscripted values.

# 7.0 Site Context Object

## 7.1 Introduction

The site context object is a shared service that contains information about the current site.

## 7.2 Implementation and Maintenance

This component has the following configuration:

| Entity                      | Value                                  |
|-----------------------------|----------------------------------------|
| Programmatic Identifier     | CSS_SITE.SITE                          |
| Version                     | 4.3.0.9                                |
| Class Identifier            | {528DA158-7C9E-4AE9-B1A0-48B40EDD66AF} |
| Image File                  | CSSSite.dll                            |
| Property Initializations    | none                                   |
| Serializable Properties     | none                                   |
| Required Files              | Interop.CSS_Site.dll                   |
| Security Keys               | none                                   |
| Multiple Instances Allowed  | no                                     |
| Internal Property Editor    | no                                     |
| All Keys Required           | no                                     |
| Hidden from Property Editor | no                                     |
| Side-by-Side Versioning     | yes                                    |
| Service                     | yes                                    |
| .Net Component              | no                                     |
| Associated Build            | BEHO*1.1*007001                        |

There are no specific implementation or maintenance tasks associated with this component.

# 7.3 Routine Descriptions

This component has been assigned the namespace designation of "BEHOSI". The following routines are distributed:

| Routine  | Description          |
|----------|----------------------|
| BEHOSICX | Site context support |

## 7.4 File List

None.

## 7.5 Cross References

None.

## 7.6 Exported Options

None.

# 7.7 Exported Security Keys

None.

## 7.8 Exported Protocols

None.

## 7.9 Exported Parameters

None.

# 7.10 Exported Mail Groups

None.

## 7.11 Callable Routines

This section describes supported entry points for routines exported with this component.

## 7.11.1 RPC: BEHOSICX SITEINFO

Scope: private.

| Parameter                  | Datatype    | Description                                                       |
|----------------------------|-------------|-------------------------------------------------------------------|
| <return value=""></return> | String List | Returns context data about the current site. The data is returned |
|                            |             | as a list of the following elements from the INSTITUTION file     |
|                            |             | (#4):                                                             |
|                            |             | Domain Name                                                       |
|                            |             | Name                                                              |
|                            |             | Station Number                                                    |
|                            |             | State                                                             |
|                            |             | Short Name                                                        |
|                            |             | Street Address 1                                                  |
|                            |             | Street Address 2                                                  |
|                            |             | City                                                              |
|                            |             | Zip                                                               |
|                            |             | Internal Entry Number                                             |

Returns context data about the current site.

## 7.12 External Relations

None.

## 7.13 Internal Relations

None.

# 7.14 Archiving and Purging

There are no archiving or purging requirements within this software.

# 7.15 Components

This component supports the following properties:

| Property   | Datatype | Access | Description                                      |
|------------|----------|--------|--------------------------------------------------|
| Address1   | String   | R      | First line of the facility's address.            |
| Address2   | String   | R      | Second line of the facility's address            |
| City       | String   | R      | City in which facility is located.               |
| DomainName | String   | R      | The name of the domain.                          |
| Handle     | Integer  | R      | The unique internal identifier for the facility. |
| FacilityID | String   | R      | The unique identifier for the facility.          |
| LongName   | String   | R      | The full name of the facility.                   |
| ShortName  | String   | R      | The abbreviated name of the facility.            |
| State      | String   | R      | State in which facility is located.              |
| ZipCode    | String   | R      | Zipcode of the facility.                         |

# 8.0 User Context Object

## 8.1 Introduction

The user context object is a shared service that contains information about the current user.

# 8.2 Implementation and Maintenance

This component has the following configuration:

| Entity                      | Value                                  |
|-----------------------------|----------------------------------------|
| Programmatic Identifier     | CSS_USER.USER                          |
| Version                     | 4.3.0.8                                |
| Class Identifier            | {C8C185BB-360C-4FAD-BCB7-7AE680550423} |
| Image File                  | CSSUser.dll                            |
| Property Initializations    | none                                   |
| Serializable Properties     | none                                   |
| Required Files              | Interop.CSS_User.dll                   |
| Security Keys               | none                                   |
| Multiple Instances Allowed  | no                                     |
| Internal Property Editor    | no                                     |
| All Keys Required           | no                                     |
| Hidden from Property Editor | no                                     |
| Side-by-Side Versioning     | yes                                    |
| Service                     | yes                                    |
| .Net Component              | no                                     |
| Associated Build            | BEHO*1.1*006001                        |

There are no specific implementation or maintenance tasks associated with this component.

## 8.3 Routine Descriptions

This component has been assigned the namespace designation of "BEHOUS". The following routines are distributed:

| Routine  | Description           |
|----------|-----------------------|
| BEHOUSCX | User context support. |

## 8.4 File List

None.

## 8.5 Cross References

None.

## 8.6 Exported Options

None.

# 8.7 Exported Security Keys

None.

## 8.8 Exported Protocols

None.

## 8.9 Exported Parameters

None.

## 8.10 Exported Mail Groups

None.

### 8.11 Callable Routines

This section describes supported entry points for routines exported with this component.

## 8.12 RPC: BEHOUSCX USERINFO

Scope: public.

| Parameter                  | Datatype | Description                                                |
|----------------------------|----------|------------------------------------------------------------|
| User                       | Pointer  | User for which information is being requested. Defaults to |
|                            | (#200)   | current user.                                              |
| <return value=""></return> | String   | User information in the format:                            |
|                            |          | DUZ^NAME^USRCLS^CANSIGN^ISPROVIDER^ORDERROLE^              |
|                            |          | NOORDER^PTMOUT;STMOUT;CNTDN^SRVIEN^SRVNAME                 |

Returns information about the specified user.

### 8.12.1 \$\$ORDROLE^BEHOUSCX

Scope: private.

| Parameter                  | Datatype | Description                                                                                   |
|----------------------------|----------|-----------------------------------------------------------------------------------------------|
| <return value=""></return> | Integer  | User role. One of:  0 = nokey  1 = clerk  2 = nurse  3 = physician  4 = student  5 = bad keys |

Returns a code that reflects the ordering role of the current user based on security key possession (OREMAS, ORELSE, ORES, PROVIDER).

## 8.12.2 \$\$ISPROV^BEHOUSCX

Scope: private.

| Parameter                  | Datatype | Description                                              |
|----------------------------|----------|----------------------------------------------------------|
| <return value=""></return> | Boolean  | True if the current user possesses the PROVIDER security |
|                            |          | key.                                                     |

Returns true if the current user possesses the provider key.

## 8.12.3 \$\$HASKEY^BEHOUSCX

Scope: public.

| Parameter                  | Datatype | Description                                                      |
|----------------------------|----------|------------------------------------------------------------------|
| Name                       | String   | Name of security key or, if prefixed by the "@" character, a     |
|                            |          | Boolean parameter.                                               |
| User                       | Pointer  | IEN of user to check. Defaults to current user.                  |
|                            | (#200)   |                                                                  |
| <return value=""></return> | Boolean  | True if the user possesses the specified security key or has the |
|                            |          | specified parameter with a value of true.                        |

Checks for the presence of a specified security key or, if the Name parameter begins with an "@" character, returns the value of the named Boolean parameter.

## 8.12.4 RPC: BEHOUSCX HASKEYS

| Parameter | Datatype | Description                                                  |
|-----------|----------|--------------------------------------------------------------|
| Names     | String   | ^-delimited list of security key or Boolean parameter names. |

| Parameter                  | Datatype      | Description                                                           |
|----------------------------|---------------|-----------------------------------------------------------------------|
| User                       | Pointer(#200) | IEN of user to check. Defaults to current user.                       |
| <return value=""></return> | Boolean       | ^-delimited list of Boolean values corresponding to Names input list. |

Checks for the presence of a specified security keys or Boolean parameters.

## 8.12.5 RPC: BEHOUSCX NEWPERS

Scope: public.

| Parameter                  | Datatype    | Description                                                       |  |
|----------------------------|-------------|-------------------------------------------------------------------|--|
| From                       | String      | Starting point for file search.                                   |  |
| Direction                  | Integer     | 1=forward search; -1=backward search.                             |  |
| Key                        | String      | Optional security key. If specified, only users possessing the    |  |
|                            |             | key will be returned.                                             |  |
| Date                       | Date        | If specified, only users active on the specified date will be     |  |
|                            |             | returned.                                                         |  |
| Filter                     | String      | Any combination of: A=active users only; D=current division       |  |
|                            |             | only. Defaults to "AD".                                           |  |
| Maximum                    | Integer     | Maximum number of entries to return. Defaults to 44.              |  |
| <return value=""></return> | String List | Returns a list of users meeting the above criteria in the format: |  |
|                            |             | <ien>^<name></name></ien>                                         |  |

Returns a list of entries from the NEW PERSON file that match the specified criteria.

## 8.12.6 \$\$ACTIVE^BEHOUSCX

Scope: public.

| Parameter                  | Datatype | Description                                                    |
|----------------------------|----------|----------------------------------------------------------------|
| User                       | Pointer  | IEN of user to check.                                          |
|                            | (#200)   |                                                                |
| Date                       | Date     | Reference date to check.                                       |
| <return value=""></return> | Boolean  | Returns true if the user was active on or before the specified |
|                            |          | date.                                                          |

Determines if the specified user was active on or before the specified date.

### 8.12.7 RPC: BEHOUSCX VALIDSIG

Scope: public.

| Parameter                  | Datatype | Description                                                     |  |
|----------------------------|----------|-----------------------------------------------------------------|--|
| Esig                       | String   | Encrypted electronic signature code.                            |  |
| <return value=""></return> | Boolean  | True if the specified electronic signature code matches that on |  |
|                            |          | file for the user.                                              |  |

Validates an electronic signature code.

## 8.12.8 RPC: BEHOUSCX VALIDPSW

Scope: public.

| Parameter                  | Datatype | Description                                                    |  |
|----------------------------|----------|----------------------------------------------------------------|--|
| Password                   | String   | Encrypted verify code.                                         |  |
| <return value=""></return> | Boolean  | True if the specified verify code matches that on file for the |  |
|                            |          | user.                                                          |  |

Validates a verify code.

### 8.12.9 RPC: BEHOUSCX HASFMCD

Scope: public.

| Parameter                  | Datatype | Description                                                   |
|----------------------------|----------|---------------------------------------------------------------|
| Code                       | String   | FileMan access code.                                          |
| <return value=""></return> | Boolean  | True if the user possesses the specified FileMan access code. |

Verifies if the current user possesses the specified FileMan access code. This will always return true for users that possess the "@" FileMan access code.

## 8.13 External Relations

None.

## 8.14 Internal Relations

None.

## 8.15 Archiving and Purging

There are no archiving or purging requirements within this software.

# 8.16 Components

This component supports the following properties and methods:

# 8.16.1 Properties

| Property      | Datatype | Access | Description                                                                                              |
|---------------|----------|--------|----------------------------------------------------------------------------------------------------|
| CanSignOrders | Boolean  | R      | True if user is authorized to sign orders.                                                               |
| Countdown     | Integer  | R      | Determines how long countdown timer dialog lingers. Comes from the CIAVM COUNTDOWN INTERVAL parameter.   |
| Esig          | String   | R      | User's electronic signature code.                                                                        |
| Handle        | Integer  | R      | Internal entry number (DUZ) for the user.                                                                |
| IsProvider    | Boolean  | R      | True if user possesses the PROVIDER security key.                                                        |
| Name          | String   | R      | Users full name in format:  Last, First Middle                                                           |
| NoOrdering    | Boolean  | R      | True if ordering is disabled. Comes from the ORWOR DISABLE ORDERING parameter.                           |
| OrderRole     | Integer  | R      | User's ordering role. One of: 0=nokey, 1=clerk, 2=nurse, 3=physician, 4=student, 5=bad keys              |
| TimeOut       | Integer  | R      | Primary timeout interval for the user. Comes from the CIAVM PRIMARY TIMEOUT parameter.                   |
| TimeOut2      | Integer  | R      | Secondary timeout interval for the user. Comes from the CIAVM SECONDARY TIMEOUT parameter.               |
| Service       | Integer  | R      | Internal entry number of the service to which the user is assigned.                                      |
| ServiceName   | String   | R      | Name of the service to which the user is assigned.                                                       |
| UserClass     | Integer  | R      | User's class. Determined by which ordering key is possessed:  3 = ORES  2 = ORELSE  1 = OREMAS  0 = none |

# 8.16.2 ESigValidate

| Parameter                  | Datatype | Description                                                      |
|----------------------------|----------|------------------------------------------------------------------|
| Esig                       | String   | Unencrypted electronic signature code to validate. If null, the  |
|                            |          | current electronic signature code is returned in encrypted form. |
| <return value=""></return> | String   | Null if the specified code failed validation. Otherwise, the     |
|                            |          | validated electronic signature code in encrypted form is         |
|                            |          | returned.                                                        |

Validates the specified electronic signature code and returns it in encrypted form.

## 8.16.3 HasKey

| Parameter                  | Datatype | Description                                                       |  |
|----------------------------|----------|-------------------------------------------------------------------|--|
| KeyName                    | String   | Name of security key or Boolean parameter to check.               |  |
| <return value=""></return> | Boolean  | True if user possesses specified security key or if the specified |  |
|                            |          | parameter evaluates to true.                                      |  |

Determines if the user possesses the specified security key or, if the KeyName is prefixed with an "@" character, returns the value of the specified Boolean parameter.

## 8.16.4 HasKeys

| Parameter                  | Datatype | Description                                                     |  |
|----------------------------|----------|-----------------------------------------------------------------|--|
| KeyNames                   | String   | List of ^-delimited security key or Boolean parameter names.    |  |
| <return value=""></return> | String   | ^-delimited list of values corresponding to the KeyNames input. |  |

Returns a ^-delimited list of Boolean values corresponding to an input list of security key or Boolean parameter names.

# 9.0 Patient Context Object

## 9.1 Introduction

The patient context object is a shared service that contains information about the current patient.

## 9.2 Implementation and Maintenance

This component has the following configuration:

| Entity                      | Value                                                |
|-----------------------------|------------------------------------------------------|
| Programmatic Identifier     | CSS_PATIENT.PATIENT                                  |
| Version                     | 4.3.0.59                                             |
| Class Identifier            | {8955EBC9-3342-40B1-8295-FE20415CCA4D}               |
| Image File                  | CSSPatient.dll                                       |
| Property Initializations    | PHOTOMASK=@BEHOPTCX PHOTO MASK                       |
|                             | LOOKUPIDS=NNNN;NNNNNN;NNNNNN;TNNNNNN;tNNNNN^BEHOPTPL |
|                             | HRNLKP `N;`NN;`NNN;`NNNN;`NNNNN;`NNNNNN;`NNNNNN      |
|                             | NNNN^BEHOPTPL IENLKP BNNNNNN;BNNNNNNNNNABEHOPTPL     |
|                             | DOBLKP                                               |
| Serializable Properties     | none                                                 |
| Required Files              | CSSPatient.chm                                       |
|                             | Interop.CSS_Patient.dll                              |
| Security Keys               | none                                                 |
| Multiple Instances Allowed  | no                                                   |
| Internal Property Editor    | no                                                   |
| All Keys Required           | no                                                   |
| Hidden from Property Editor | no                                                   |
| Side-by-Side Versioning     | yes                                                  |
| Service                     | yes                                                  |
| .Net Component              | no                                                   |
| Associated Build            | BEHO*1.1*004002                                      |

There are no specific implementation or maintenance tasks associated with this component.

# 9.3 Routine Descriptions

This component has been assigned the namespace designation of "BEHOPT". The following routines are distributed:

| Routine  | Description                    |
|----------|--------------------------------|
| BEHOPTCX | Patient context object support |
| BEHOPTIN | Installation support           |
| BEHOPTPL | Patient list support           |
| BEHOPTP1 |                                |
| BEHOPTP2 |                                |
| BEHOPTPC | Primary provider data access   |

## 9.4 File List

This component has been assigned the file number range of 90460.03 through 90460.0399. The following file is distributed:

## 9.4.1 BEH PATIENT LIST (#90460.03)

This file contains control information for patient lists available in the patient selection dialog.

| Field Name     | #   | Datatype | Indexes      | Description                                             |
|----------------|-----|----------|--------------|---------------------------------------------------------|
| NAME           | .01 | Text     | B – Standard | Unique name for the list.                               |
| FLAGS          | 1   | Text     |              | These flags control how the list behaves on the         |
|                |     |          |              | client. Can be any combination of the following         |
|                |     |          |              | values:                                                 |
|                |     |          |              | D – Date range required                                 |
|                |     |          |              | E – Sets encounter context                              |
|                |     |          |              | L – Item retrieval uses long list                       |
|                |     |          |              | M – Convert selection list to mixed case                |
|                |     |          |              | N – Do not cache list                                   |
|                |     |          |              | S – Sort selection list                                 |
|                |     |          |              | U – List can be managed by user                         |
| ENTITY         | 2   | Text     |              | Name of the entity that subcategorizes the list (e.g.,  |
|                |     |          |              | clinic location).                                       |
| SEQUENCE       | 3   | Integer  |              | Controls sequencing of lists in the patient selection   |
|                |     |          |              | dialog.                                                 |
| DISABLE        | 4   | Boolean  |              | If yes, the list is disabled and will not appear in the |
|                |     |          |              | patient selection dialog.                               |
| PATIENT        | 10  | M Code   |              | M code for retrieving patients for a given entity.      |
| RETRIEVAL      |     |          |              |                                                         |
| ITEM RETRIEVAL | 11  | M Code   |              | M code for retrieving items for the entity list.        |
| LIST           | 12  | M Code   |              | M code for performing list management operations        |
| MANAGEMENT     |     |          |              | such as adding or removing patients.                    |
| SCREEN         | 13  | M Code   |              | M code for screening list entries.                      |

## 9.5 Cross References

Cross references are described in the preceding section.

# 9.6 Exported Options

| Option                 | Туре   | Description                                              |
|------------------------|--------|----------------------------------------------------------|
| BEHOPT MAIN            | menu   | Main menu for patient context.                           |
| BEHOPTCX DEMO MODE     | action | Limit viewing to demo patients only for a specific user. |
| BEHOPTCX DETAIL REPORT | action | Set logic for patient detail report.                     |

| Option                            | Туре   | Description                                                                                           |
|-----------------------------------|--------|----------------------------------------------------------------------------------------------------|
| BEHOPTCX RECALL LAST              | action | Set parameter for recalling last patient viewed.                                                      |
| BEHOPTPL DATE RANGES              | action | Set default date ranges for patient selection dialog.                                                 |
| BEHOPTPL EXAMINE/PRINT            | action | Examine or print a patient list.                                                                      |
| BEHOPTPL TEAM ADD                 | action | Allows team list creation or the addition of autolinks, providers, and/or patients to existing lists. |
| BEHOPTPL TEAM DELETE              | action | Delete a team list.                                                                                   |
| BEHOPTPL TEAM DELETE<br>AUTOLINKS | action | Remove existing autolinks from a team list and the patients associated with the removed autolinks.    |
| BEHOPTPL TEAM DELETE              | action | Remove patients from a team list.                                                                     |
| BEHOPTPL TEAM DELETE USERS        | action | Remove users from a team list.                                                                        |
| BEHOPTPL TEAM MENU                | menu   | Menu to manage team lists.                                                                            |
| BEHOPTPL TEAM RENAME              | action | Rename a team list.                                                                                   |
| BEHOPTPL TEAM USER                | action | Displays teams from the OE/RR LIST file linked to a user.                                             |
| BEHOPTPL TEAM USER PTS            | action | Displays patients linked to a user via teams from the OE/RR LIST file.                                |

# 9.7 Exported Security Keys

None.

# 9.8 Exported Protocols

None.

# 9.9 Exported Parameters

| Parameter                 | Instance<br>Type | Value Type | Precedence                         | Description                                                                              |
|---------------------------|------------------|------------|------------------------------------|------------------------------------------------------------------------------------------|
| BEHOPTCX<br>DEMO MODE     |                  | Boolean    | User, Division,<br>System          | If yes, only demo patients can be selected.                                              |
| BEHOPTCX<br>DETAIL REPORT |                  | String     | User, Service,<br>Division, System | M code to generate a patient detail report. Replace this code to create a custom report. |

| Parameter                     | Instance<br>Type       | Value Type          | Precedence                | Description                                                                                                    |
|-------------------------------|------------------------|---------------------|---------------------------|----------------------------------------------------------------------------------------------------|
| BEHOPTCX<br>LAST<br>PATIENT   | Facility               | Pointer<br>(#2)     | User                      | Saves the last patient selected for the current facility.                                                                                                    |
| BEHOPTCX<br>PHOTO MASK        |                        | String              | System                    | This is the file mask to be used to retrieve patient photographs. A null entry disables display of patient photos. Format is: <directory path="">\%d.<file extension=""> where  <directory path=""> is the path to the shared directory where photos are stored.  %d is automatically replaced by the patient's internal entry number.  <file extension=""> is the extension that reflects the graphics format.  For example,  \[ \\\\\\\\\\\\\\\\\\\\\\\\\\\\\\\\\</file></directory></file></directory> |
| BEHOPTCX<br>RECALL LAST       |                        | Boolean             | User, Division,<br>System | If yes, the patient context is set to the last patient selected upon startup.                                                                                                    |
| BEHOPTPL<br>DATE RANGES       |                        | Word<br>Processing  | System                    | Default date ranges for patient selection dialog.                                                                                                    |
| BEHOPTPL<br>DEFAULT ITEM      | Pointer<br>(#90460.03) | String              | User, System              | Determines which list subcategory is selected by default for each patient list category.                                                                                                    |
| BEHOPTPL<br>DEFAULT<br>SOURCE |                        | Pointer (#90460.03) | User, System              | Determines which patient list is displayed by default in the patient selection dialog.                                                                                                    |
| BEHOPTPL<br>PERSONAL LIST     | String                 | Word<br>Processing  | User                      | Each instance specifies the name of a personal list and its value is a list of patient IEN's belonging to the list.                                                                                                    |

# 9.10 Exported Mail Groups

None.

## 9.11 Callable Routines

This section describes supported entry points for routines exported with this component.

## 9.11.1 RPC: BEHOPTCX CHKDUP

Scope: private.

| Parameter                  | Datatype     | Description                                                       |
|----------------------------|--------------|-------------------------------------------------------------------|
| DFN                        | Pointer (#2) | Patient's internal entry number.                                  |
| <return value=""></return> | String List  | Checks for patients similar to specified patient by last name and |
|                            |              | last 4 digits of the SSN. If any found, returns a text message    |
|                            |              | listing the possible alternates.                                  |

Returns a formatted list of patients similar to requested patient.

## 9.11.2 \$\$HRN^BEHOPTCX

Scope: private.

| Parameter                  | Datatype     | Description                                                      |
|----------------------------|--------------|------------------------------------------------------------------|
| DFN                        | Pointer (#2) | Patient's internal entry number.                                 |
| <return value=""></return> | String       | Returns the patient health record number for the active facility |
|                            |              | or null if the patient is not registered to the active facility. |

Returns the active facility's health record number for a patient.

## 9.11.3 \$\$ICN^BEHOPTCX

Scope: private.

| Parameter                  | Datatype     | Description                                                  |
|----------------------------|--------------|--------------------------------------------------------------|
| DFN                        | Pointer (#2) | Patient's internal entry number.                             |
| <return value=""></return> | String       | The patient's integration control number or null if none has |
|                            |              | been assigned.                                               |

Returns the patient's integration control number as assigned by the Master Patient Index.

### 9.11.4 RPC: BEHOPTCX ICN2DFN

| Parameter                  | Datatype     | Description                                                     |
|----------------------------|--------------|-----------------------------------------------------------------|
| ICN                        | String       | Patient's integration control number as assigned by the Master  |
|                            |              | Patient Index.                                                  |
| <return value=""></return> | Pointer (#2) | The internal entry number of the corresponding patient, or null |
|                            |              | if none found or if this feature is not installed.              |

Returns the internal entry number for the patient with the specified integration control number. If there is no Master Patient Index capability installed, this function will always return null.

### 9.11.5 RPC: BEHOPTCX INPLOC

Scope: private.

| Parameter                  | Datatype     | Description                                                      |
|----------------------------|--------------|------------------------------------------------------------------|
| DFN                        | Pointer (#2) | Patient's internal entry number.                                 |
| <return value=""></return> | String       | Returns information about the patient's current inpatient        |
|                            |              | location containing the following ^-delimited elements:          |
|                            |              | Ward Location IEN (42)                                           |
|                            |              | Ward Name                                                        |
|                            |              | Service                                                          |
|                            |              | If the patient is not an inpatient, these elements will be null. |

Returns information about the patient's current inpatient location.

### 9.11.6 \$\$ISACTIVE^BEHOPTCX

Scope: private.

| Parameter                  | Datatype     | Description                                                         |
|----------------------------|--------------|---------------------------------------------------------------------|
| DFN                        | Pointer (#2) | Patient's internal entry number.                                    |
| Demo (optional)            | Boolean      | If true, patient must be a demo patient. If not specified, defaults |
|                            |              | to the value of the BEHOPTCX DEMO MODE parameter.                   |
| <return value=""></return> | Boolean      | Returns true if the patient is currently active within the system.  |
|                            |              | For RPMS sites, further restricts this to patients registered       |
|                            |              | within the active facility.                                         |

Returns true if the specified patient is active within the system.

## 9.11.7 \$\$ISSENS^BEHOPTCX

Scope: private.

| Parameter                  | Datatype     | Description                                         |
|----------------------------|--------------|-----------------------------------------------------|
| DFN                        | Pointer (#2) | Patient's internal entry number.                    |
| <return value=""></return> | Boolean      | Returns true if the patient is marked as sensitive. |

Returns true if the specified patient is marked as a sensitive patient.

### 0.0.1 RPC: BEHOPTCX LAST

| Parameter                  | Datatype     | Description                                                                                  |
|----------------------------|--------------|----------------------------------------------------------------------------------------------|
| DFN (optional)             | Pointer (#2) | Patient's internal entry number. If not specified, the default patient is not changed.       |
| <return value=""></return> | Pointer (#2) | The internal entry number of the default patient. If this feature is disabled, returns null. |

Gets or sets the last patient selected. This patient is used as the default context when the patient context object is initialized. The BEHOPTCX RECALL LAST parameter must be set to true to enable this function.

### 9.11.8 RPC: BEHOPTCX LEGACY

Scope: private.

| Parameter                  | Datatype     | Description                                    |
|----------------------------|--------------|------------------------------------------------|
| DFN                        | Pointer (#2) | Patient's internal entry number.               |
| <return value=""></return> | String List  | Message text if data resides in legacy system. |

This RPC is provided for sites that are the product of the consolidation of two or more sites where the patient can have data residing on one of the legacy systems that is not available for review within the current system. The message returned in this case can be used to alert the user to this fact.

### 9.11.9 RPC: BEHOPTCX PCDETAIL

Scope: private.

| Parameter                  | Datatype     | Description                                                 |
|----------------------------|--------------|-------------------------------------------------------------|
| DFN                        | Pointer (#2) | Patient's internal entry number.                            |
| <return value=""></return> | String List  | Returns a detailed summary about the patient's primary care |
|                            |              | team.                                                       |

Generates a detailed summary about a patient's assigned primary care team.

### 9.11.10 RPC: BEHOPTCX PTINFO

| Parameter       | Datatype     | Description                                                                                                    |
|-----------------|--------------|----------------------------------------------------------------------------------------------------|
| DFN             | Pointer (#2) | Patient's internal entry number.                                                                                                    |
| SLCT (optional) | Boolean      | If true, patient is saved as the last patient selected. If this feature is enabled, this is becomes the default patient context for the user. |

| Parameter                  | Datatype | Description                                                                                                    |
|----------------------------|----------|----------------------------------------------------------------------------------------------------|
| <return value=""></return> | String   | Returns information about the patient as a ^-delimited string containing the follow elements:  Name Sex Date of Birth SSN Location IEN (44) Location Name Room/Bed Location Veteran Flag Sensitive Patient Flag Date of Admission Health Record Number Service Connected Flag Service Connect % Integration Control # Date of Death Treating Specialty Primary Team Primary Provider Attending Physician |

Returns basic information about the specified patient and, optionally, sets that patient as the last selected.

### 9.11.11 RPC: BEHOPTCX PTINQ

Scope: private.

| Parameter                  | Datatype     | Description                                |
|----------------------------|--------------|--------------------------------------------|
| DFN                        | Pointer (#2) | Patient's internal entry number.           |
| <return value=""></return> | String List  | Returns a detailed patient inquiry report. |

Generates a detailed patient inquiry report. The BEHOPTCX DETAIL REPORT parameter controls the format and content of this report by specifying the code that generates it. To supply an alternate format, modify this parameter.

## 9.11.12 \$\$SETCTX^BEHOPTCX

Scope: public.

| Parameter                  | Datatype     | Description                                                 |
|----------------------------|--------------|-------------------------------------------------------------|
| DFN                        | Pointer (#2) | Patient's internal entry number.                            |
| <return value=""></return> | Boolean      | Returns true if the context change request was successfully |
| (optional)                 |              | submitted. Does not guarantee that the context change was   |
|                            |              | accepted by the application.                                |

Issues a patient context change request to the current session. If this is executed in an imbedded Telnet session using the vcTelnet component, the routine will correctly detect the session context of the application and direct the context change request to that session context.

### 9.11.13 RPC: BEHOPTPC DETAIL

Scope: private.

| Parameter                  | Datatype     | Description                                                  |
|----------------------------|--------------|--------------------------------------------------------------|
| DFN                        | Pointer (#2) | Patient's internal entry number.                             |
| <return value=""></return> | String List  | Returns formatted information about a patient's primary care |
|                            |              | team.                                                        |

Retrieves detailed information about a patient's primary care team.

## 9.11.14 \$\$OUTPTPR^BEHOPTPC

Scope: private.

| Parameter                  | Datatype     | Description                                                |
|----------------------------|--------------|------------------------------------------------------------|
| DFN                        | Pointer (#2) | Patient's internal entry number.                           |
| <return value=""></return> | String       | Returns the patient's primary care provider in the format: |
|                            |              | IEN (#200)^Name                                            |

Retrieves the patient's primary care provider or null if none found.

### 9.11.15 \$\$OUTPTTM^BEHOPTPC

Scope: private.

| Parameter                  | Datatype     | Description                                            |
|----------------------------|--------------|--------------------------------------------------------|
| DFN                        | Pointer (#2) | Patient's internal entry number.                       |
| <return value=""></return> | String       | Returns the patient's primary care team in the format: |
|                            |              | IEN (#9009017.5)^Name                                  |

Retrieves the patient's primary care team or null if none found.

### 9.11.16 TEAM^BEHOPTPC

Scope: private.

| Parameter | Datatype       | Description                   |
|-----------|----------------|-------------------------------|
| USER      | Pointer (#200) | IEN of primary care provider. |

Returns all providers on the team associated with the given primary care provider in the global reference ^TMP("ORIHS",\$J,IEN) where IEN is the IEN (#200) of each associated provider.

### 9.11.17 RPC: BEHOPTPL CLINRNG

| Parameter                  | Datatype    | Description                                                                  |
|----------------------------|-------------|------------------------------------------------------------------------------|
| <return value=""></return> | String List | Returns a list of standard date ranges for patient list types that           |
|                            |             | require these. Each entry has the format:                                    |
|                            |             | <range specifier="">^<display text=""></display></range>                     |
|                            |             | Where <range specifier=""> is either "S" for user selectable, or the</range> |
|                            |             | format:                                                                      |
|                            |             | <start>;<end></end></start>                                                  |
|                            |             | where <start> and <end> can be any date or relative date in</end></start>    |
|                            |             | external format.                                                             |
|                            |             |                                                                              |
|                            |             | Example: T-7;T^Past Week                                                     |

Returns a list of standard date ranges for patient list types that require these. For example, a patient list whose entity type is appointment might require the selection of a date range over which appointment will be displayed.

#### 9.11.18 RPC: BEHOPTPL DOBLKP

Scope: private.

| Parameter                  | Datatype    | Description                                                      |
|----------------------------|-------------|------------------------------------------------------------------|
| DOB                        | String      | Date of birth in external format, prefixed with a "B" character. |
| <return value=""></return> | String List | List of patients with a matching identifier. Each entry has the  |
|                            |             | following ^-delimited elements: Patient IEN (#2)                 |
|                            |             | Patient Name                                                     |
|                            |             | HRN + Date of birth (formatted)                                  |

Returns a list of patients with the matching date of birth.

## 9.11.19 RPC: BEHOPTPL GETDFLT

Scope: private.

| Parameter                  | Datatype | Description                                                        |
|----------------------------|----------|--------------------------------------------------------------------|
| <return value=""></return> | String   | Returns the list specifier for the default list in the same format |
|                            |          | as the return value for the BEHOPTPL LISTINFO remote               |
|                            |          | procedure.                                                         |

Returns information about the default list. If there is no default defined, returns null.

#### 9.11.20 RPC: BEHOPTPL HRNLKP

| Parameter | Datatype | Description                                      |
|-----------|----------|--------------------------------------------------|
| HRN       | String   | Health record number (with our without hyphens). |

| Parameter                  | Datatype    | Description                                                                                                    |
|----------------------------|-------------|----------------------------------------------------------------------------------------------------|
| <return value=""></return> | String List | List of patients with a matching identifier. Each entry has the following ^-delimited elements:  Patient IEN (#2) Patient Name HRN + Date of birth (formatted) |

Returns a list of patients with the matching health record number.

#### 9.11.21 RPC: BEHOPTPL IENLKP

Scope: private.

| Parameter                  | Datatype    | Description                                                     |
|----------------------------|-------------|-----------------------------------------------------------------|
| IEN                        | String      | Patient's internal entry number prefixed with a "" character.   |
| <return value=""></return> | String List | List of patients with a matching identifier. Each entry has the |
|                            |             | following ^-delimited elements:                                 |
|                            |             | Patient IEN (#2)                                                |
|                            |             | Patient Name                                                    |
|                            |             | HRN + Date of birth (formatted)                                 |

Returns a list of patients with the matching internal entry number. Because there can be at most one match for this identifier, the list will be at most one entry in length.

## 9.11.22 RPC: BEHOPTPL LISTALL

Scope: private.

| Parameter                  | Datatype    | Description                                 |
|----------------------------|-------------|---------------------------------------------|
| FROM                       | String      | Patient name just prior to start of list.   |
| DIR                        | Integer     | Direction of search. 1=forward, -1=reverse. |
| MAX (optional)             | Integer     | Maximum number of entries. Defaults to 44.  |
| <return value=""></return> | String List | Alphabetical list of patients in the form:  |
|                            |             | <ien (#2)="">^<name></name></ien>           |

Returns an alphabetical list of patients, starting after the specified position. Only patients registered to the active facility are included.

#### 9.11.23 RPC: BEHOPTPL LISTINFO

| Parameter  | Datatype      | Description                                                 |
|------------|---------------|-------------------------------------------------------------|
| LIST       | IEN (19930.4) | If specified, the internal entry number of the patient list |
| (optional) |               | type for which data is to be returned. If not specified,    |
|            |               | data for all list types are returned.                       |

| Parameter                  | Datatype              | Description                                                                                                    |
|----------------------------|-----------------------|----------------------------------------------------------------------------------------------------|
| <return value=""></return> | String or String List | Either a single value or a string list (depending on whether one or all list types are requested). Each entry contains the following ^-delimited elements:  List Type IEN (19930.4)  Entity Name  Flags  List Name  Default Settings |

Returns information about one or more patient lists. Any screening logic defined for the list is applied here. Lists not meeting the screening criteria will be omitted.

#### 9.11.24 RPC: BEHOPTPL LISTPTS

Scope: private.

| Parameter                  | Datatype    | Description                                                          |
|----------------------------|-------------|----------------------------------------------------------------------|
| LIST                       | Pointer     | Internal entry number of the patient list type.                      |
|                            | (#19930.4)  |                                                                      |
| IEN                        | Pointer     | Internal entry number of the list item selected. The target file for |
|                            |             | the IEN depends upon the list type.                                  |
| START                      | Date        | Optional start date for search.                                      |
| (optional)                 |             |                                                                      |
| END                        | Date        | Optional end date for search.                                        |
| (optional)                 |             |                                                                      |
| <return value=""></return> | String List | List of patients in the specified list. Each entry is of the form:   |
|                            |             | <ien (#2)="">^<patient name=""></patient></ien>                      |

Returns a list of patients for the specified list. A patient list is specified by the combination of a list type (IEN of list type definition in file 19930.4) which defines the logic for interacting with lists within it, and a list IEN (the target file depends upon the list type) that identifies the specific list within the list type.

#### 9.11.25 RPC: BEHOPTPL LISTSEL

Scope: private.

| Parameter                  | Datatype    | Description                                                   |
|----------------------------|-------------|---------------------------------------------------------------|
| LIST                       | String      | List specifier in the same format as the return value for the |
|                            |             | BEHOPTPL LISTINFO RPC.                                        |
| FROM                       | String      | Starting position for list generation.                        |
| DIR                        | Integer     | Search direction. 1=forward, -1=reverse.                      |
| MAX                        | Integer     | Maximum number of entries returned.                           |
| <return value=""></return> | String List | List of subcategories in the form:                            |
|                            |             | <ien>^<name></name></ien>                                     |

Returns a list of subcategories for the specified list and its associated entity type. For example, for a patient list with an entity type of clinic, this would be a list of clinic locations.

# 9.11.26 RPC: BEHOPTPL LOOKUP

Scope: private.

| Parameter                  | Datatype    | Description                                                     |
|----------------------------|-------------|-----------------------------------------------------------------|
| ID                         | String      | Social security number in one of the following formats:         |
|                            |             | Full SSN (with or without hyphens)                              |
|                            |             | Last 4 digits                                                   |
|                            |             | First initial last name + last 4 digits                         |
| <return value=""></return> | String List | List of patients with a matching identifier. Each entry has the |
|                            |             | following ^-delimited elements:                                 |
|                            |             | Patient IEN (#2)                                                |
|                            |             | Patient Name                                                    |
|                            |             | Full SSN + Date of birth (external format)                      |

Returns a list of patients with the matching full or partial social security number.

# 9.11.27 RPC: BEHOPTPL MANAGE

Scope: private.

| Parameter         | Datatype    | Description                                                                    |  |
|-------------------|-------------|--------------------------------------------------------------------------------|--|
| LIST              | Pointer     | Internal entry number of the patient list type.                                |  |
|                   | (#19930.4)  |                                                                                |  |
| ACTION            | Byte        | Specifies the type of action to be performed on the list. One of:              |  |
|                   |             | C – Create list                                                                |  |
|                   |             | D – Delete list                                                                |  |
|                   |             | R – Rename list                                                                |  |
|                   |             | S – Set list contents                                                          |  |
| NAME              | String      | The name of the list.                                                          |  |
| VAL               | String List | Format depends upon the action performed:                                      |  |
|                   |             | C – not used                                                                   |  |
|                   |             | D – not used                                                                   |  |
|                   |             | R – new name for list                                                          |  |
|                   |             | S – contents for list                                                          |  |
| <return></return> | String      | If an error occurred, returns <error code="">^<error text="">.</error></error> |  |
|                   |             | Otherwise, returns null.                                                       |  |

For patient lists that can be managed by the user, this RPC provides support for list management activities.

# 9.11.28 RPC: BEHOPTPL SAVEDFLT

| Parameter                  | Datatype    | Description                                                                    |
|----------------------------|-------------|--------------------------------------------------------------------------------|
| LIST                       | Pointer     | Internal entry number of the patient list type. If not specified,              |
| (optional)                 | (#19930.4)  | the default list is set to none.                                               |
| VAL                        | String List | List of default settings for each list type in the format described            |
| (optional)                 |             | for the return value for the BEHOPTPL LISTINFO remote                          |
|                            |             | procedure.                                                                     |
| <return value=""></return> | String      | If an error occurred, returns <error code="">^<error text="">.</error></error> |
|                            |             | Otherwise, returns null.                                                       |

Save default settings for patient lists, including the default list type and the default settings for each list type.

#### 9.11.29 \$\$SSN^BEHOPTPL

Scope: private.

| Parameter                  | Datatype | Description                                    |
|----------------------------|----------|------------------------------------------------|
| DFN                        | IEN (2)  | Patient's internal entry number.               |
| <return value=""></return> | String   | Social security number formatted with hyphens. |

Returns the patient's formatted social security number.

#### 9.11.30 External Relations

| Entity  | Name | Description |
|---------|------|-------------|
| Package | PIMS | version 5.3 |

# 9.12 Internal Relations

None.

# 9.13 Archiving and Purging

There are no archiving or purging requirements within this software.

# 9.14 Components

This component supports the following properties and methods:

# 9.14.1 Properties

Patient identifier properties that are writable (*Handle* and *ICN*) can be conditionally modified by an application. This means that requesting a change to one of these properties is honored only if all context participants (both local and global) agree to the change. Therefore, an application must not assume that the change occurred but instead should either check the value after the assignment or wait for acknowledgement of the change (the *ICSS\_PatientEvents* event set).

| Property  | Datatype | Access | Description                                                          |
|-----------|----------|--------|----------------------------------------------------------------------|
| AdmitDate | DateTime | R      | If an inpatient, this is the date and time of the current admission. |
| Age       | Single   | R      | The patient's age, computed from the current date.                   |
| Attending | String   | R      | If an inpatient, the name of the patient's attending physician.      |
| DOB       | DateTime | R      | The patient's date of birth.                                         |
| DOD       | Date     | R      | Date of the patient's death.                                         |

| Property                | Datatype | Access | Description                                                                                                    |  |
|-------------------------|----------|--------|----------------------------------------------------------------------------------------------------|--|
| Handle                  | Integer  | RW     | The host-specific handle identifying the patient (a.k.a., DFN). See description that follows for discussion of writable properties.                                                                                                  |  |
| HRN                     | String   | RW     | Health record number for patient. See description that follows for discussion of writable properties.                                                                                                    |  |
| HistoryLength           | Integer  | RW     | Maximum number of entries in the patient selection history list.                                                                                                    |  |
| ICN                     | String   | RW     | The patient's integration control number if one has been assigned. See description that follows for discussion about writable properties.                                                                                            |  |
| IsInpatient             | Boolean  | R      | True if the patient is currently an inpatient.                                                                                                    |  |
| IsRestricted            | Boolean  | R      | If true, access to this patient's information is restricted.                                                                                                    |  |
| IsServiceConnected      | Boolean  | R      | If true, the patient has a service-connected disability.                                                                                                    |  |
| Name                    | String   | R      | The patient's full name, formatted as Last, First, Middle.                                                                                                    |  |
| Location                | Integer  | R      | If an inpatient, the internal identifier of the ward location.                                                                                                    |  |
| LocationName            | String   | R      | If an inpatient, the name of the ward location.                                                                                                    |  |
| LookupDelay             | Integer  | RW     | Delay in milliseconds before a lookup is attempted on data entered into the patient lookup selection dialog.                                                                                                    |  |
| LookupIDs               | String   | RW     | Specifies additional lookup masks that can trap specific inputs in the patient selection dialog and perform special lookups.                                                                                                    |  |
| PercentServiceConnected | Integer  | R      | Returns the service-connected status of the patient as a percentage.                                                                                                    |  |
| PhotoMask               | String   | RW     | Provides a mask that translates to the full path and filename of the image file for the patient's photograph. Use %d in the specification to indicate where the patient handle is to be stored. For example, \\server\photos\\%d.jpg |  |
| PhotoPath               | String   | R      | Returns the full path to where patient photos are stored.                                                                                                    |  |
| PrimaryProvider         | String   | R      | The name of the patient's primary care provider.                                                                                                    |  |
| PrimaryTeam             | String   | R      | If an inpatient, the name of the patient's primary team.                                                                                                    |  |
| RoomBed                 | String   | R      | If an inpatient, the room and bed number.                                                                                                    |  |
| Sex                     | String   | R      | Indicates the patient's sex. One of:  M = male; F = female; U = unknown                                                                                                    |  |
| Specialty               | Integer  | R      | Treating specialty.                                                                                                    |  |
| SSN                     | String   | R      | The patient's social security number, formatted as nnn-nn-nnnn.                                                                                                    |  |

# 9.14.2 Clear

Clears the patient context.

# 9.14.3 Detail

| Parameter  | Datatype | Description                                                        |
|------------|----------|--------------------------------------------------------------------|
| Modeless   | Boolean  | If true, the dialog is displayed amodally. If false, the dialog is |
|            |          | displayed modally.                                                 |
| AllowPrint | Boolean  | If true, a print button appears on the dialog allowing the content |
|            |          | to be directed to a print device.                                  |

Presents a dialog containing the patient detail report.

# 9.14.4 Select

This procedure displays the standard patient selection dialog.

# 10.0 Encounter Context Object

#### 10.1 Introduction

The encounter context object is a shared service that contains information about the current encounter. It is important to note that an encounter does not necessary equate to a visit. It is possible to set an encounter context without an associated visit. Some operations require an encounter context but do not require a visit (e.g., placing orders). Other operations require both (e.g., updating immunizations). The encounter context object has methods that accommodate these needs and can coerce the creation of a visit based on the current encounter context data when a visit is required.

The encounter context object is linked to the patient context object. A change to the patient context will clear the encounter context. In addition, the selection of an encounter context for a patient other than the one in the current context will trigger a patient context change.

# 10.2 Implementation and Maintenance

This component has the following configuration:

| Entity                      | Value                                  |
|-----------------------------|----------------------------------------|
| Programmatic Identifier     | CSS_ENCOUNTER.ENCOUNTER                |
| Version                     | 4.3.0.121                              |
| Class Identifier            | {5C87BBCA-BC10-462B-9DB7-6F1E886C3D3F} |
| Image File                  | CSSEncounter.dll                       |
| Property Initializations    | none                                   |
| Serializable Properties     | none                                   |
| Required Files              | Interop.CSS_Encounter.dll              |
| Security Keys               | none                                   |
| Multiple Instances Allowed  | no                                     |
| Internal Property Editor    | no                                     |
| All Keys Required           | no                                     |
| Hidden from Property Editor | no                                     |
| Side-by-Side Versioning     | yes                                    |
| Service                     | yes                                    |
| .Net Component              | no                                     |
| Associated Build            | BEHO*1.1*005001                        |

There are no specific implementation or maintenance tasks associated with this component.

# 10.3 Routine Descriptions

This component has been assigned the namespace designation of "BEHOEN". The following routines are distributed:

| Routine  | Description                |
|----------|----------------------------|
| BEHOENCX | Encounter context support. |
| BEHOENIN | Installation support.      |
| BEHOENPC | PCC data management.       |
| BEHOENP1 |                            |
| BEHOENPP | Encounter summary report.  |
| BEHOENPR |                            |
| BEHOENPS |                            |
| BEHOENPV |                            |

# 10.4 File List

None.

# 10.5 Cross References

None.

# 10.6 Exported Options

| Option                  | Type   | Description                                        |
|-------------------------|--------|----------------------------------------------------|
| BEHOEN MAIN             | menu   | Encounter context configuration main menu.         |
| BEHOENCX CREATE VISIT   | action | Allow user to create new visits.                   |
| BEHOENCX OTHER LOCATION | action | Specify a general location for outside encounters. |
| BEHOENCX PROVIDER       | action | Allow a user to be a visit provider.               |
| BEHOENCX SEARCH RANGE   | action | Visit search start date.                           |
| START                   |        |                                                    |
| BEHOENCX SEARCH RANGE   | action | Visit Search Stop Date                             |
| STOP                    |        |                                                    |
| BEHOENCX VISIT LOCK     | action | Temporarily override a visit lock for a user.      |
| OVERRIDE                |        |                                                    |
| BEHOENCX VISIT LOCKED   | action | Set number of days after which a visit is locked.  |
| BEHOENCX VISIT TYPES    | action | Set selectable service categories.                 |

# 10.7 Exported Security Keys

None.

# 10.8 Exported Protocols

None.

# 10.9 Exported Parameters

| Parameter       | Instance     | Value        | Precedence     | Description                                              |
|-----------------|--------------|--------------|----------------|----------------------------------------------------------|
|                 | Type         | Туре         |                | •                                                        |
| BEHOENCX CREATE | <b>V</b> 1   | Boolean      | User, Class,   | If yes, the user can create visits.                      |
| VISIT           |              |              | Service,       | This enables the new visit tab of                        |
|                 |              |              | Location,      | the encounter selection dialog.                          |
|                 |              |              | Division,      |                                                          |
|                 |              |              | System         |                                                          |
| BEHOENCX        |              | Boolean      | User, Class    | If yes, user can be a provider                           |
| PROVIDER        |              |              |                | associated with a visit. This                            |
|                 |              |              |                | controls which users appear in the                       |
|                 |              |              |                | provider list of the encounter                           |
|                 |              |              |                | selection dialog.                                        |
| BEHOENCX SEARCH |              | String       | User, Service, | Returns the relative date to start                       |
| RANGE START     |              |              | Division,      | listing visits for a patient. For                        |
|                 |              |              | System         | example, 'T-90' will list visits                         |
|                 |              |              |                | beginning 90 days before today.                          |
| BEHOENCX SEARCH |              | String       | User, Service, | Returns the relative date to end                         |
| RANGE STOP      |              |              | Division,      | listing visits for a patient. For                        |
|                 |              |              | System         | example, 'T' will not list visits                        |
|                 |              |              |                | later than today. 'T+30' will not                        |
|                 |              | ~ .          |                | list visits after 30 days from now.                      |
| BEHOENCX VISIT  | Numeric      | String       | Division,      | Specifies the service categories                         |
| TYPES           | (sequence #) |              | System         | selectable from the encounter                            |
|                 |              |              |                | selection dialog. The format for                         |
|                 |              |              |                | each entry is: Category Code~Short                       |
| BEHOENCX VISIT  |              | Numeric      | Division,      | Descriptor~Long Descriptor This parameter determines the |
| LOCKED          |              | Numeric      | System         | _                                                        |
| LOCKED          |              |              | System         | maximum # of days (1-180)                                |
|                 |              |              |                | following the creation of a visit                        |
|                 |              |              |                | after which the visit cannot be                          |
|                 |              |              |                | modified. Once this period has                           |
|                 |              |              |                | passed, no additional PCC data                           |
| DELIGENCY OTHER |              | D. '         | Di itia        | can be attached to a visit.                              |
| BEHOENCX OTHER  |              | Pointer      | Division,      | This is a general location is stored                     |
| LOCATION        |              | (#999999.06) | System         | for visits that have an outside                          |
| BEHOENCX VISIT  | Pointer      | Boolean      | User           | location. Use this parameter to temporarily              |
| LOCK OVERRIDE   | (#9000010)   | Doolean      | USEI           | override a locked visit for a                            |
| LOCK UVERKIDE   | (#9000010)   |              |                | specific user. Be sure to remove                         |
|                 |              |              |                | the override after the user has                          |
|                 |              |              |                |                                                          |
|                 |              |              |                | completed the necessary                                  |
|                 |              |              |                | modifications.                                           |

# 10.10 Exported Mail Groups

None.

# 10.11 Callable Routines

This section describes supported entry points for routines exported with this component.

# 10.11.1 \$\$ACTLOC^BEHOENCX

Scope: public.

| Parameter                  | Datatype                                          | Description                                                      |
|----------------------------|---------------------------------------------------|------------------------------------------------------------------|
| LOC                        | Pointer (#44) Internal entry number of locations. |                                                                  |
| DAT (optional)             | Date                                              | Date to check for active status. Defaults to today.              |
| <return value=""></return> | Boolean                                           | True if location was active on given date. False if location was |
|                            |                                                   | inactive, is non-existent, or is not part of active facility.    |

Returns true if given location was active on the given date for the current facility.

# 10.11.2 \$\$ADDPRV^BEHOENCX

Scope: public.

| Parameter                  | Datatype     | Description                                                                     |
|----------------------------|--------------|---------------------------------------------------------------------------------|
| DFN                        | Pointer (#2) | Patient's internal entry number.                                                |
| VSTR                       | String       | Visit string.                                                                   |
| PRV                        | String Array | String array where subscript is the provider IEN (200) and                      |
|                            |              | each entry has the following ^-delimited elements:                              |
|                            |              | Provider IEN (#200)                                                             |
|                            |              | Provider Name                                                                   |
|                            |              | Primary Flag                                                                    |
|                            |              | Encounter Date/Time                                                             |
| <return value=""></return> | String       | If an error occurred, contains <error code="">^<error text="">.</error></error> |
| (optional)                 |              | Otherwise, returns null.                                                        |

Replaces current list of providers associated with a visit with the specified list.

## 10.11.3 RPC: BEHOENCX ADMITCUR

Scope: public.

| Parameter                  | Datatype     | Description                                         |
|----------------------------|--------------|-----------------------------------------------------|
| DFN                        | Pointer (#2) | Patient's internal entry number                     |
| <return value=""></return> | String       | Information for the current admission. Contains the |
|                            |              | following ^-delimited elements:                     |
|                            |              | Visit String                                        |
|                            |              | Location Name                                       |
|                            |              | Date of Admission (FM)                              |
|                            |              | Type                                                |
|                            |              | Visit Lock Flag                                     |

Returns information about the current admission, or null if the patient is not an inpatient.

# 10.11.4 \$\$ADMITINF^BEHOENCX

Scope: private.

| Parameter                  | Datatype       | Description                                          |
|----------------------------|----------------|------------------------------------------------------|
| DFN                        | Pointer (#2)   | Patient's internal entry number                      |
| MOV                        | Pointer (#405) | IEN of entry in PATIENT MOVEMENT file.               |
| <return value=""></return> | String         | Information on the specified admission. Contains the |
|                            |                | following ^-delimited elements:                      |
|                            |                | Visit String                                         |
|                            |                | Location Name                                        |
|                            |                | Date of Admission (FM)                               |
|                            |                | Туре                                                 |
|                            |                | Visit Lock Flag                                      |

Returns information on the specified admission.

# 10.11.5 RPC: BEHOENCX ADMITLST

Scope: public.

| Parameter                  | Datatype     | Description                                               |
|----------------------------|--------------|-----------------------------------------------------------|
| DFN                        | Pointer (#2) | Patient's internal entry number                           |
| <return value=""></return> | String List  | List of past hospital admissions. Each entry contains the |
|                            |              | following ^-delimited elements:                           |
|                            |              | Visit String                                              |
|                            |              | Location Name                                             |
|                            |              | Date of Admission (FM)                                    |
|                            |              | Туре                                                      |
|                            |              | Visit Lock Flag                                           |

Returns a list of recent hospital admissions for a given patient.

## 10.11.6 RPC: BEHOENCX APPTLST

Scope: public.

| Parameter                  | Datatype     | Description                                              |
|----------------------------|--------------|----------------------------------------------------------|
| DFN                        | Pointer (#2) | Patient's internal entry number                          |
| <return value=""></return> | String List  | List of appointments within the last 30 days. Each entry |
|                            |              | contains the following ^-delimited elements:             |
|                            |              | Appointment Date/Time (FM)                               |
|                            |              | Location IEN                                             |
|                            |              | Location Name                                            |
|                            |              | Status                                                   |

Returns a list of recent appointments for a given patient.

# 10.11.7 RPC: BEHOENCX CLINLOC

Scope: public.

| Parameter                  | Datatype    | Description                                                     |
|----------------------------|-------------|-----------------------------------------------------------------|
| FROM                       | String      | Name of location that precedes start of list. Defaults to begin |
| (optional)                 |             | listing at first/last entry (depending on DIR).                 |
| DIR                        | Integer     | Direction of search (1=forward, -1=reverse). Defaults to        |
| (optional)                 |             | forward.                                                        |
| MAX                        | Integer     | Maximum number of entries to return. Defaults to 44.            |
| (optional)                 |             |                                                                 |
| <return value=""></return> | String List | Returns list of clinic locations. Each entry consists of the    |
|                            |             | following ^-delimited elements:                                 |
|                            |             | Location IEN                                                    |
|                            |             | Location Name                                                   |

Returns an alphabetic list of clinic locations.

# 10.11.8 RPC: BEHOENCX INPLOC

Scope: public.

| Parameter                  | Datatype    | Description                                                     |
|----------------------------|-------------|-----------------------------------------------------------------|
| FROM                       | String      | Name of location that precedes start of list. Defaults to begin |
| (optional)                 |             | listing at first/last entry (depending on DIR).                 |
| DIR                        | Integer     | Direction of search (1=forward, -1=reverse). Defaults to        |
| (optional)                 |             | forward.                                                        |
| MAX (optional)             | Integer     | Maximum number of entries to return. Defaults to 44.            |
| <return value=""></return> | String List | Returns list of inpatient locations. Each entry consists of the |
|                            |             | following ^-delimited elements:                                 |
|                            |             | Location IEN                                                    |
|                            |             | Location Name                                                   |

Returns an alphabetic list of inpatient locations.

# 10.11.9 RPC: BEHOENCX FETCH

Scope: public.

| Parameter         | Datatype          | Description                                                                                                    |
|-------------------|-------------------|----------------------------------------------------------------------------------------------------|
| DFN               | Pointer (#2)      | Patient's internal entry number                                                                                                    |
| VSTR              | String            | Visit string                                                                                                    |
| PRV (optional)    | Pointer<br>(#200) | Internal entry number of the providers associated with<br>the visit. Can be specified as a single value, or an<br>indexed list of values. |
| CREATE (optional) | Integer           | Controls creation of a visit. One of: -1=Always create 0=never 1=Create if match not found                                                |

| Parameter                  | Datatype | Description                                            |
|----------------------------|----------|--------------------------------------------------------|
| <return value=""></return> | String   | Visit data containing the following ^-delimited        |
|                            |          | elements:                                              |
|                            |          | Location Name                                          |
|                            |          | Location Abbreviation                                  |
|                            |          | Room/Bed Assignment                                    |
|                            |          | Provider IEN                                           |
|                            |          | Primary Provider Name                                  |
|                            |          | Visit File IEN                                         |
|                            |          | Visit Identifier                                       |
|                            |          | Lock Flag                                              |
|                            |          | Error Text                                             |
|                            |          | If no visit was found (and the CREATE flag was false), |
|                            |          | the return value will be null.                         |

Fetches information about the specified visit and, optionally, creates a visit if a corresponding visit was not found. If the PRV parameter is presented, those providers replace any providers attached to the visit and the first provider specified is designated the primary.

# 10.11.10 \$\$FNDVIS^BEHOENCX

Scope: public.

| Parameter                  | Datatype     | Description                                                          |
|----------------------------|--------------|----------------------------------------------------------------------|
| DFN                        | Pointer (#2) | Patient's internal entry number                                      |
| DAT                        | FM Date/Time | Visit date/time.                                                     |
| CAT                        | String       | Service category.                                                    |
| LOC                        | Pointer      | Hospital Location IEN.                                               |
|                            | (#44)        |                                                                      |
| CRE                        | Integer      | Controls creation of a visit. One of:                                |
|                            |              | -1=Always create                                                     |
|                            |              | 0=never                                                              |
|                            |              | 1=Create if match not found                                          |
| PRV (optional)             | Pointer      | Provider IEN to restrict search.                                     |
|                            | (#200)       |                                                                      |
| ELC (optional)             | Pointer (#4) | Encounter location. If numeric, is assumed to be a pointer.          |
|                            | or           | Otherwise, is assumed to be a free text location in which case       |
|                            | String       | the BEHOENCX OTHER LOCATION parameter will                           |
|                            |              | determine the pointer value used.                                    |
| <return value=""></return> | Pointer      | Returns a pointer to the visit file entry if successful, or -1^Error |
|                            | (#9000010)   | Text if not.                                                         |

Used to locate a matching visit or create a new visit with the specified characteristics. Calls the GETVISIT^BSDAPI4 visit lookup/creation API.

#### 10.11.11 RPC: BEHOENCX GETPRV

Scope: public.

| Parameter                  | Datatype     | Description                                                      |
|----------------------------|--------------|------------------------------------------------------------------|
| DFN                        | Pointer (#2) | Patient's internal entry number.                                 |
| VSTR                       | String       | Visit string.                                                    |
| PRI (optional)             | Boolean      | If true, return only the primary provider. Defaults to false.    |
| <return value=""></return> | String Array | Returns a list of providers associated with the specified visit. |
|                            |              | Each entry has the following ^-delimited elements:               |
|                            |              | Provider IEN (#200)                                              |
|                            |              | Provider Name                                                    |
|                            |              | Primary Flag                                                     |
|                            |              | Encounter Date/Time                                              |

Returns a list of providers associated with the given visit. If the PRI flag is set, returns only the primary provider.

#### 10.11.12 RPC: BEHOENCX GETPRV2

Scope: public.

| Parameter                  | Datatype     | Description                                                      |
|----------------------------|--------------|------------------------------------------------------------------|
| IEN                        | Pointer      | Internal entry number of visit.                                  |
|                            | (#9000010)   |                                                                  |
| PRI                        | Boolean      | If true, return only the primary provider. Defaults to false.    |
| (optional)                 |              |                                                                  |
| <return value=""></return> | String Array | Returns a list of providers associated with the specified visit. |
|                            |              | Each entry has the following ^-delimited elements:               |
|                            |              | Provider IEN (#200)                                              |
|                            |              | Provider Name                                                    |
|                            |              | Primary Flag                                                     |
|                            |              | Encounter Date/Time                                              |

Returns a list of providers associated with the given visit. If the PRI flag is set, returns only the primary provider. Similar to BEHOENCX GETPRV except that it takes the visit IEN instead of a visit string.

# 10.11.13 RPC: BEHOENCX GETVISIT

Scope: public.

| Parameter                  | Datatype   | Description                                               |  |
|----------------------------|------------|-----------------------------------------------------------|--|
| IEN                        | Pointer    | Internal entry number of the visit in the VISIT file.     |  |
|                            | (#9000010) |                                                           |  |
| <return value=""></return> | String     | Visit data containing the following ^-delimited elements: |  |
|                            |            | Location Name                                             |  |
|                            |            | Visit Date (FM format)                                    |  |
|                            |            | Service Category                                          |  |
|                            |            | Patient IEN                                               |  |
|                            |            | Visit ID                                                  |  |
|                            |            | Lock Flag                                                 |  |
|                            |            | If no entry is found, the return value is null.           |  |

Returns information about a specific VISIT file entry.

## 10.11.14 \$\$ISLOCKED^BEHOENCX

Scope: public.

| Parameter                  | Datatype   | Description                                                 |  |  |
|----------------------------|------------|-------------------------------------------------------------|--|--|
| IEN                        | Pointer    | IEN of VISIT file entry.                                    |  |  |
|                            | (#9000010) |                                                             |  |  |
| <return value=""></return> | Boolean    | Returns true if the specified visit is locked from changes. |  |  |

Returns true if the specified visit is locked from changes.

#### 10.11.15 RPC: BEHOENCX LOCIEN

Scope: public.

| Parameter                  | Datatype      | Description                                                |  |
|----------------------------|---------------|------------------------------------------------------------|--|
| LOC                        | String        | Location name to lookup.                                   |  |
| <return value=""></return> | Pointer (#44) | Internal entry number of the location corresponding to the |  |
|                            |               | specified location name, or 0 if none found.               |  |

Returns the internal entry number of the HOSPITAL LOCATION file entry corresponding to the given location name.

#### 10.11.16 RPC: BEHOENCX LOCINFO

Scope: public.

| Parameter                  | Datatype      | Description                                           |  |
|----------------------------|---------------|-------------------------------------------------------|--|
| LOC                        | Pointer (#44) | Location IEN to retrieve.                             |  |
| <return value=""></return> | String        | Entire zero node of the HOSPITAL LOCATION file entry. |  |

Returns the entire zero node of the specified HOSPITAL LOCATION file entry.

#### 10.11.17 \$\$SC2LOC^ BEHOENCX

Scope: public.

| Parameter                  | Datatype Description |                                                                |  |
|----------------------------|----------------------|----------------------------------------------------------------|--|
| SC                         | Pointer (#40.7)      | Internal entry number of the stop code.                        |  |
| DAT                        | Date                 | Limit to only locations active on a given date. Defaults to    |  |
| (optional)                 |                      | today.                                                         |  |
| <return value=""></return> | Pointer              | Returns the first active clinic associated with the given stop |  |
|                            | (#44)                | code. Requires the ASTOP cross reference on the HOSPITAL       |  |
|                            |                      | LOCATION file. Returns 0 if no active location found.          |  |

Returns an active clinic location associated with the given stop code. If there are multiple active clinic locations associated with the stop code, returns only the first. This requires the addition of the ASTOP cross reference on the STOP CODE NUMBER field of the HOSPITAL LOCATION file. This call is used to resolve clinic locations where only a stop code is provided.

## 10.11.18 \$\$SETCTX^BEHOENCX

Scope: public.

| Parameter                  | Datatype   | Description                                                 |  |
|----------------------------|------------|-------------------------------------------------------------|--|
| VST                        | Pointer    | Internal entry number of the visit or a visit string.       |  |
|                            | (#9000010) |                                                             |  |
|                            | or         |                                                             |  |
|                            | String     |                                                             |  |
| <return value=""></return> | Boolean    | Returns true if the context change request was successfully |  |
|                            |            | submitted. Does not guarantee that the context change was   |  |
|                            |            | accepted by the application.                                |  |

Issues an encounter context change request to the current session. If this is executed in an imbedded Telnet session using the vcTelnet component, the routine will correctly detect the session context of the application and direct the context change request to that session context.

#### 10.11.19 RPC: BEHOENCX VID2IEN

Scope: public.

| Parameter                  | Datatype                                                        | Description                                     |  |
|----------------------------|-----------------------------------------------------------------|-------------------------------------------------|--|
| VID                        | String                                                          | Visit identifier to resolve.                    |  |
| <return value=""></return> | Pointer Internal entry number of the visit corresponding to the |                                                 |  |
|                            | (#9000010)                                                      | specified visit identifier, or 0 if none found. |  |

Returns the internal entry number of the VISIT file entry corresponding to the given visit identifier.

## 10.11.20 RPC: BEHOENCX VISITLST

Scope: public.

| Parameter                  | Datatype     | Description                                                      |  |
|----------------------------|--------------|------------------------------------------------------------------|--|
| DFN                        | Pointer      | Patient's internal entry number.                                 |  |
|                            | (#2)         |                                                                  |  |
| BEG                        | Date         | Starting date of search. Defaults to setting of the BEHOENCX     |  |
| (optional)                 |              | SEARCH RANGE START parameter.                                    |  |
| END                        | Date         | Ending date of search. Defaults to setting of the BEHOENCX       |  |
| (optional)                 |              | SEARCH RANGE STOP parameter.                                     |  |
| <return value=""></return> | String Array | Returns list of appointment and visits within the specified date |  |
|                            |              | range. Each entry contains the following ^-delimited elements:   |  |
|                            |              | Visit String                                                     |  |
|                            |              | Location Name                                                    |  |
|                            |              | Date (FM)                                                        |  |
|                            |              | Status                                                           |  |

Returns a list of visits and appointments within the specified date range.

## 10.11.21 \$\$VIS2VSTR^BEHOENCX

Scope: public.

| Parameter                  | Datatype     | Description                                            |  |
|----------------------------|--------------|--------------------------------------------------------|--|
| DFN                        | Pointer (#2) | Patient's internal entry number                        |  |
| IEN                        | Pointer      | IEN of a VISIT file entry.                             |  |
|                            | (#9000010)   |                                                        |  |
| ERR (returned)             | String       | If an error is encountered, returned as -1^Error Text. |  |
| <return value=""></return> | String       | Visit string corresponding to specified visit.         |  |

Returns a visit string given a visit IEN.

# 10.11.22 \$\$VSTR2VIS^BEHOENCX

Scope: public.

| Parameter                  | Datatype       | Description                                                   |  |
|----------------------------|----------------|---------------------------------------------------------------|--|
| DFN                        | Pointer (#2)   | Patient's internal entry number                               |  |
| VSTR                       | String         | Visit string                                                  |  |
| CREATE                     | Integer        | Controls creation of a visit. One of:                         |  |
| (optional)                 |                | -1=Always create                                              |  |
|                            |                | 0=Never create                                                |  |
|                            |                | 1=Create if match not found                                   |  |
|                            |                | Defaults to 0.                                                |  |
| PRV (optional)             | Pointer (#200) | IEN of provider to further restrict search.                   |  |
| <return value=""></return> | Pointer        | Returns the internal entry number of the corresponding visit, |  |
|                            | (#9000010)     | or 0 if no visit was found.                                   |  |

Returns the internal entry number of the entry in the VISIT file corresponding to the specified visit string.

# 10.12 External Relations

| Entity  | Name | Description |  |
|---------|------|-------------|--|
| Package | PIMS | version 5.3 |  |

# 10.13 Internal Relations

None.

# 10.14 Archiving and Purging

There are no archiving or purging requirements within this software.

# 10.15 Components

This component supports the following properties and methods:

# 10.15.1 Properties

Encounter identifier properties that are writable (*Handle, VisitID*, and *VisitStr*) can be conditionally modified by an application. This means that requesting a change to one of these properties is honored only if all context participants (both local and global) agree to the change. Therefore, an application must not assume that the change occurred but instead should either check the value after the assignment or wait for acknowledgement of the change (the *ICSS\_EncounterEvents* event set).

| Property      | Datatype | Access | Description                                            |
|---------------|----------|--------|--------------------------------------------------------|
| DateTime      | DateTime | R      | The date and time of the encounter.                    |
| Handle        | Integer  | RW     | The internal identifier of the visit file entry        |
|               |          |        | associated with the encounter context. If set, the     |
|               |          |        | context is set to the visit represented by that entry. |
| Inpatient     | Boolean  | R      | True if this is an inpatient encounter.                |
| LocationName  | String   | R      | The name of the encounter location.                    |
| LocationAbbr  | String   | R      | The abbreviated name of the encounter location.        |
| Location      | Integer  | R      | The unique identifier of the encounter location.       |
| Locked        | Boolean  | R      | Returns true if the associated visit is locked from    |
|               |          |        | further changes.                                       |
| Prepared      | Boolean  | R      | True if a valid encounter has been recorded.           |
| ProviderName  | String   | R      | The name of the provider associated with the           |
|               |          |        | encounter.                                             |
| Provider      | Integer  | R      | The unique identifier of the provider associated       |
|               |          |        | with the encounter.                                    |
| RoomBed       | String   | R      | The room and bed # for an inpatient.                   |
| Standalone    | Boolean  | R      | A true value indicates that this is a standalone       |
|               |          |        | encounter.                                             |
| VisitCategory | Byte     | R      | Indicates the category of the visit. Corresponds to    |
|               |          |        | the Service Category field of the Visit file.          |
| VisitID       | String   | RW     | The unique identifier for the encounter. If set, the   |
|               |          |        | context is set to the encounter represented by that    |
|               |          |        | visit identifier.                                      |
| VisitStr      | String   | RW     | A concatenation of the Location, DateTime, and         |
|               |          |        | VisitCategory properties. These values, along with     |
|               |          |        | a patient identifier, represent the minimum set        |
|               |          |        |                                                        |
|               |          | 1      | necessary to uniquely define an encounter.             |

# 10.15.2 EnsureHandle

| Parameter                  | Datatype | Description                                                  |
|----------------------------|----------|--------------------------------------------------------------|
| <return value=""></return> | Integer  | Returns the value of the Handle property. If a visit has not |
|                            |          | been associated with the current context and the context is  |
|                            |          | valid, one will be created automatically.                    |

Ensures that a visit is associated with an encounter context.

# 10.15.3 Prepare

| Parameter                  | Datatype | Description                                                   |
|----------------------------|----------|---------------------------------------------------------------|
| OptionFlags                | Integer  | Sets various options for the function. Can be any combination |
|                            |          | of:                                                           |
|                            |          | ofProvider (1) = Limit user selection to providers only       |
|                            |          | ofSuppress (2) = Suppress user selection                      |
|                            |          | ofNotLocked (4) = Visit cannot be locked                      |
|                            |          | of ValidateOnly (8) = Valid context with no user interaction  |
|                            |          | ofPromptOnInvalid (16) = Prompt only if not valid             |
|                            |          | ofForceVisit (32) = Force visit creation                      |
| <return value=""></return> | Boolean  | True if a valid encounter was prepared.                       |

Invokes the encounter selection dialog that allows the user to select or create an encounter context.

## 10.15.4 SelectLocation

| Parameter                  | Datatype | Description                                     |  |
|----------------------------|----------|-------------------------------------------------|--|
| LocationType               | Enum     | Can be one of:                                  |  |
|                            |          | ltAll (0)=All locations                         |  |
|                            |          | ltOutpatient (1)=Outpatient locations           |  |
|                            |          | ltInpatient(2)=Inpatient locations.             |  |
| HelpInfo                   | String   | Help information to be displayed on the dialog. |  |
| <return value=""></return> | Integer  | Internal entry number of the selected location. |  |

This function presents a standard location selection dialog and returns the internal entry number of the location selected or zero if the dialog is cancelled.

#### 11.0 **Patient Identification Header**

#### Introduction 11.1

\*Littlewolf, Peggy LYNN 2184 20-Mar-1938 (66) Figure 11-1: Sample Patient Identification Header

The patient identification header displays basic demographic information about the currently selected patient. It is closely tied to, but separate from, the patient context object. Clicking on the patient identification header produces the standard patient selection dialog of the patient context object.

#### 11.2 Implementation and Maintenance

This component has the following configuration:

| Entity                      | Value                                  |
|-----------------------------|----------------------------------------|
| Programmatic Identifier     | BEHPATIENTID.PATIENTID                 |
| Version                     | 4.2.0.14                               |
| Class Identifier            | {6606CA1B-9B9B-4718-BD57-98EE36D0292D} |
| Image File                  | BEHPatientID.ocx                       |
| Property Initializations    | MINHEIGHT=50                           |
|                             | MINWIDTH=200                           |
| Serializable Properties     | AUTOSIZE=BOOL                          |
|                             | BORDERSTYLE=ENUM                       |
|                             | COLOR=COLOR                            |
| Required Files              | BEHPatientID.chm                       |
| Security Keys               | none                                   |
| Multiple Instances Allowed  | yes                                    |
| Internal Property Editor    | no                                     |
| All Keys Required           | no                                     |
| Hidden from Property Editor | no                                     |
| Side-by-Side Versioning     | yes                                    |
| Service                     | no                                     |
| .Net Component              | no                                     |
| Associated Build            | BEHO*1.1*025001                        |

There are no specific implementation or maintenance tasks associated with this component.

#### 11.3 **Routine Descriptions**

None.

#### 11.4 File List

None.

# 11.5 Cross References

None.

# 11.6 Exported Options

None.

# 11.7 Exported Security Keys

None.

# 11.8 Exported Protocols

None.

# 11.9 Exported Parameters

None.

# 11.10 Exported Mail Groups

None.

# 11.11 Callable Routines

None.

## 11.12 External Relations

None.

## 11.13 Internal Relations

| Entity Name |           |                        | Description        |
|-------------|-----------|------------------------|--------------------|
|             | Component | Patient Context Object | Uses support APIs. |

# 11.14 Archiving and Purging

There are no archiving or purging requirements within this software.

# 11.15 Components

This component supports the following properties:

# 11.15.1 Properties

| Property          | Datatype | Access   | Description                                                                  |
|-------------------|----------|----------|------------------------------------------------------------------------------|
| ALIGN             | Enum     | RW       | Sets the alignment of the component relative to its                          |
|                   |          |          | parent. One of:                                                              |
|                   |          |          | 0 = None – no alignment occurs                                               |
|                   |          |          | 1 = Top – aligns to the top boundary of the parent                           |
|                   |          |          | 2 = Bottom – aligns to the bottom boundary of the parent                     |
|                   |          |          | 3 = Left - aligns to the left boundary of the parent                         |
|                   |          |          | 4 = Right – aligns to the right boundary of the parent                       |
|                   |          |          | 5 = All - expands to the dimensions of the parent                            |
|                   |          |          | 6 = Center – centers itself within the parent                                |
| ANCHORS           | Flag     | RW       | Anchors the component's position relative to its                             |
|                   |          |          | parent. Zero or more of:                                                     |
|                   |          |          | 1 = Top                                                                      |
|                   |          |          | 2 = Left                                                                     |
|                   |          |          | 4 = Right                                                                    |
|                   |          |          | 8 = Bottom                                                                   |
| AUTOSIZE          | Boolean  | RW       | If true, the component automatically resizes itself to                       |
|                   |          |          | accommodate its contents.                                                    |
| BORDERSTYLE       | Enum     | RW       | Sets the style of the border surrounding the                                 |
|                   |          |          | component. Can be one of:                                                    |
|                   |          |          | 0 = None                                                                     |
|                   |          |          | 1 = Single                                                                   |
|                   |          |          | 2 = Sunken                                                                   |
|                   |          |          | 3 = Raised                                                                   |
| COLOR             | Color    | RW       | Sets the background color of the component.                                  |
| FONT              | Font     | RW       | Set the default font used by the component. Some                             |
|                   |          |          | elements of a component can override this setting.                           |
| HEIGHT            | Integer  | RW       | Sets the height (in pixels) of the component.                                |
| HELPFILE          | String   | RW       | Sets the name of the help file associated with the                           |
|                   |          |          | component.                                                                   |
| LEFT              | Integer  | RW       | Sets the position (in pixels) of the left boundary of the                    |
|                   |          |          | component.                                                                   |
| MINHEIGHT         | Integer  | RW       | Sets the minimum height, in pixels, that the                                 |
| William           | integer  | 10,11    |                                                                              |
| MINWIDTH          | Integer  | RW       | component can attain.  Sets the minimum width, in pixels, that the component |
| MINWIDIII         | integer  | IX VV    |                                                                              |
| THEMEANADE        | Daalaas  | DW       | can attain.                                                                  |
| THEMEAWARE<br>TOP | Boolean  | RW<br>RW | If true, the component is rendered as a themed button.                       |
| 101               | Integer  | KW       | Sets the position (in pixels) of the top boundary of the                     |
| ****              |          |          | component.                                                                   |
| WIDTH             | Integer  | RW       | Sets the width (in pixels) of the top boundary of the                        |
|                   |          |          | component.                                                                   |

# 12.0 Encounter Information Header

# 12.1 Introduction

O1GENERAL 15-Oct-2004 12:10
DOCTOR.TEST
Figure 12-1: Sample Encounter Information Header

The encounter information header displays information about the current encounter context. It is closely tied to, but separate from, the encounter context object. Clicking on the encounter information header produces the standard encounter selection dialog of the encounter context object.

# 12.2 Implementation and Maintenance

This component has the following configuration:

| Entity                      | Value                                  |
|-----------------------------|----------------------------------------|
| Programmatic Identifier     | BEHENCOUNTERINFO.ENCOUNTERINFO         |
| Version                     | 4.2.0.12                               |
| Class Identifier            | {52117103-AA97-40FF-82D4-66FDBF2FD26D} |
| Image File                  | BEHEncounterInfo.ocx                   |
| Property Initializations    | MINHEIGHT=50, MINWIDTH=200             |
| Serializable Properties     | AUTOSIZE=BOOL, BORDERSTYLE=ENUM,       |
|                             | COLOR=COLOR                            |
| Required Files              | none                                   |
| Security Keys               | none                                   |
| Multiple Instances Allowed  | yes                                    |
| Internal Property Editor    | no                                     |
| All Keys Required           | no                                     |
| Hidden from Property Editor | no                                     |
| Side-by-Side Versioning     | yes                                    |
| Service                     | no                                     |
| .Net Component              | no                                     |
| Associated Build            | BEHO*1.1*031002                        |

There are no specific implementation or maintenance tasks associated with this component.

# 12.3 Routine Descriptions

None.

# 12.4 File List

None.

# 12.5 Cross References

None.

# 12.6 Exported Options

None.

# 12.7 Exported Security Keys

None.

# 12.8 Exported Protocols

None.

# 12.9 Exported Parameters

None.

# 12.10 Exported Mail Groups

None.

# 12.11 Callable Routines

None.

# 12.12 External Relations

None.

## 12.13 Internal Relations

| Entity    | Name                     | Description        |
|-----------|--------------------------|--------------------|
| Component | Encounter Context Object | Uses support APIs. |

# 12.14 Archiving and Purging

There are no archiving or purging requirements within this software.

# 12.15 Components

This component supports the following properties:

# 12.15.1 Properties

| Property    | Datatype | Access | Description                                                       |
|-------------|----------|--------|-------------------------------------------------------------------|
| ALIGN       | Enum     | RW     | Sets the alignment of the component relative to its               |
|             |          |        | parent. One of:                                                   |
|             |          |        | 0 = None – no alignment occurs                                    |
|             |          |        | 1 = Top - aligns to the top boundary of the parent                |
|             |          |        | 2 = Bottom - aligns to the bottom boundary of the parent          |
|             |          |        | 3 = Left - aligns to the left boundary of the parent              |
|             |          |        | 4 = Right - aligns to the right boundary of the parent            |
|             |          |        | 5 = All - expands to the dimensions of the parent                 |
|             |          |        | 6 = Center – centers itself within the parent                     |
| ANCHORS     | Flag     | RW     | Anchors the component's position relative to its parent.          |
|             |          |        | Zero or more of:                                                  |
|             |          |        | 1 = Top                                                           |
|             |          |        | 2 = Left                                                          |
|             |          |        | 4 = Right                                                         |
|             |          |        | 8 = Bottom                                                        |
| AUTOSIZE    | Boolean  | RW     | If true, the component automatically resizes itself to            |
|             |          |        | accommodate its contents.                                         |
| BORDERSTYLE | Enum     | RW     | Sets the style of the border surrounding the component.           |
|             |          |        | Can be one of:                                                    |
|             |          |        | 0 = None                                                          |
|             |          |        | 1 = Single                                                        |
|             |          |        | 2 = Sunken                                                        |
|             |          |        | 3 = Raised                                                        |
| COLOR       | Color    | RW     | Sets the background color of the component.                       |
| FONT        | Font     | RW     | Set the default font used by the component. Some                  |
|             |          |        | elements of a component can override this setting.                |
| HEIGHT      | Integer  | RW     | Sets the height (in pixels) of the component.                     |
| HELPFILE    | String   | RW     | Sets the name of the help file associated with the                |
|             |          |        | component.                                                        |
| LEFT        | Integer  | RW     | Sets the position (in pixels) of the left boundary of the         |
|             |          |        | component.                                                        |
| MINHEIGHT   | Integer  | RW     | Sets the minimum height, in pixels, that the component            |
|             | S        |        | can attain.                                                       |
| MINWIDTH    | Integer  | RW     | Sets the minimum width, in pixels, that the component             |
|             | 11100801 | 12.11  | can attain.                                                       |
| THEMEAWARE  | Boolean  | RW     | If true, the component is rendered as a themed button.            |
| TOP         | Integer  | RW     | Sets the position (in pixels) of the top boundary of the          |
|             | integer  | 10,11  |                                                                   |
| WIDTH       | Integer  | RW     | component.  Sets the width (in pixels) of the top boundary of the |
| WIDIII      | integer  | IX VV  |                                                                   |
|             |          |        | component.                                                        |

# 13.0 Vital Measurement Entry

# 13.1 Introduction

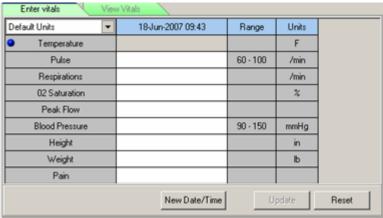

Figure 13-1: Sample Vital Measurement Entry Form

Vital measurement entry is implemented as a service that can be invoked from another component (e.g., the Vital Measurement Display component on the cover sheet) or from a custom menu and as a visual component that can be dropped directly into the user interface in design mode. Both are contained with the same executable image.

# 13.2 Implementation and Maintenance

This object has the following configurations:

# 13.2.1 Vital Measurement Entry (service)

| Entity                      | Value                                  |
|-----------------------------|----------------------------------------|
| Programmatic Identifier     | BEHVITALENTRY.VITALENTRY               |
| Version                     | 2.0.0.107                              |
| Class Identifier            | {F599A6C4-D16C-4C29-8F24-0CC53434BAE1} |
| Image File                  | BEHVitalEntry.dll                      |
| Property Initializations    | none                                   |
| Serializable Properties     | none                                   |
| Required Files              | none                                   |
| Security Keys               | none                                   |
| Multiple Instances Allowed  | no                                     |
| Internal Property Editor    | no                                     |
| All Keys Required           | no                                     |
| Hidden from Property Editor | no                                     |

| Entity                  | Value           |
|-------------------------|-----------------|
| Side-by-Side Versioning | yes             |
| Service                 | yes             |
| .Net Component          | no              |
| Associated Build        | BEHO*1.1*001002 |

# 13.2.2 Vital Measurement Entry (visual component)

| Entity                      | Value                                  |
|-----------------------------|----------------------------------------|
| Programmatic Identifier     | BEHVITALENTRY.VITALENTRY2              |
| Version                     | 2.0.0.107                              |
| Class Identifier            | {7E7F5068-B8FC-4B4D-9285-5F59CEB1A145} |
| Image File                  | BEHVitalEntry.dll                      |
| Property Initializations    | none                                   |
| Serializable Properties     | AUTOSIZE=BOOL, BORDERSTYLE=ENUM,       |
|                             | CAPTION=TEXT, CAPTIONCOLOR1=COLOR,     |
|                             | CAPTIONCOLOR2=COLOR,                   |
|                             | CAPTIONSTYLE=ENUM, COLOR=COLOR         |
| Required Files              | none                                   |
| Security Keys               | none                                   |
| Multiple Instances Allowed  | no                                     |
| Internal Property Editor    | no                                     |
| All Keys Required           | no                                     |
| Hidden from Property Editor | no                                     |
| Side-by-Side Versioning     | yes                                    |
| Service                     | no                                     |
| .Net Component              | no                                     |
| Associated Build            | BEHO*1.1*001002                        |

There are no specific implementation or maintenance tasks associated with this component.

# 13.3 Routine Descriptions

This component has been assigned the namespace designation of "BEHOVM". The following routines are distributed:

| Routine  | Description               |
|----------|---------------------------|
| BEHON001 | NTEG routine              |
| BEHOVM   | Vital measurement support |
| BEHOVMIN | Installation support      |

# 13.4 File List

This component has been assigned the file number range of 90460.01 through 90460.0199. The following files are distributed:

# 13.4.1 BEH MEASUREMENT CONTROL (#90460.01)

This file controls which measurement types can be viewed and manipulated within the RPMS-EHR application.

| Field Name     | #   | Datatype   | Indexes      | Description                                      |
|----------------|-----|------------|--------------|--------------------------------------------------|
| NAME           | .01 | Text       | B – Standard | Full display name for this measurement type.     |
| ABBREVIATION   | .5  | Text       | B – Standard | Mnemonic abbreviation for this measurement       |
|                |     |            |              | type.                                            |
| DEFAULT UNITS  | 1   | Set        |              | Default units for storage. One of:               |
|                |     |            |              | 0=US; 1=Metric                                   |
| UNITS (US)     | 2   | Text       |              | Units of measurement for US system.              |
| UNITS (METRIC) | 3   | Text       |              | Units of measurement for metric system.          |
| NORMAL LO      | 4   | Numeric    |              | Low normal value in default units.               |
| NORMAL HI      | 5   | Numeric    |              | High normal value in default units.              |
| INPUT          | 6   | M Code     |              | M code to transform value in X to internal form. |
| TRANSFORM      |     |            |              |                                                  |
| US TO METRIC   | 7   | M Code     |              | M code to convert value in X from US to metric   |
|                |     |            |              | units.                                           |
| METRIC TO US   | 8   | M Code     |              | M code to convert value in X from metric to US   |
|                |     |            |              | units.                                           |
| PERCENTILE     | 9   | Word       |              | Control data for generating percentile values.   |
| DATA           |     | Processing |              | These data are in the format as published by the |
|                |     |            |              | CDC.                                             |
| RETRIEVAL      | 10  | M Code     |              | Special retrieval logic. This would include      |
| LOGIC          |     |            |              | measurement types that are computed values       |
|                |     |            |              | (e.g., BMI).                                     |
| DESCRIPTION    | 99  | Word       |              | Text to be displayed when help is requested.     |
|                |     | Processing |              |                                                  |

# 13.5 Cross References

Cross references are described in the preceding section.

# 13.6 Exported Options

| Option               | Type   | Description                           |
|----------------------|--------|---------------------------------------|
| BEHOVM DATA ENTRY    | action | Set data entry permissions.           |
| BEHOVM DEFAULT UNITS | action | Override default units.               |
| BEHOVM MAIN          | menu   | Vital measurement configuration menu. |
| BEHOVM TEMPLATE      | action | Create/edit data entry templates.     |

# 13.7 Exported Security Keys

None.

# 13.8 Exported Protocols

None.

# 13.9 Exported Parameters

| Parameter     | Instance     | Value       | Precedence   | Description                                  |
|---------------|--------------|-------------|--------------|----------------------------------------------|
|               | Type         | Type        |              |                                              |
| BEHOVM USE    |              | Boolean     | System       | If true, all functions use PCC for vital     |
| VMSR          |              |             |              | measurement storage and retrieval. If        |
|               |              |             |              | false, the Vital Measurement package is      |
|               |              |             |              | used. This is set automatically at           |
|               |              |             |              | installation and should not be modified.     |
| BEHOVM        | Numeric      | Pointer     | User, Class, | Controls the formatting of the vital         |
| TEMPLATE      | (sequence #) | (#90460.01) | Service,     | measurement data entry dialog.               |
|               |              |             | Location,    |                                              |
|               |              |             | Division,    |                                              |
|               |              |             | System       |                                              |
| BEHOVM DATA   |              | Boolean     | User, Class, | If yes, the user is permitted to enter vital |
| ENTRY         |              |             | Service,     | measurement data.                            |
|               |              |             | Location,    |                                              |
|               |              |             | Division,    |                                              |
|               |              |             | System       |                                              |
| BEHOVM        | Pointer      | Set         | User, Class, | Permits overriding the default units for     |
| DEFAULT UNITS | (#90460.01)  |             | Service,     | any measurement type. Possible values        |
|               |              |             | Location,    | are: 0=US; 1=Metric                          |
|               |              |             | Division,    |                                              |
|               |              |             | System       |                                              |

# 13.10 Exported Mail Groups

None.

# 13.11 Callable Routines

This section describes supported entry points for routines exported with this component.

# 13.11.1 RPC: BEHOVM DETAIL

| Parameter        | Datatype     | Description                                                          |
|------------------|--------------|----------------------------------------------------------------------|
| DFN              | Pointer (#2) | Patient's internal entry number.                                     |
| START (optional) | FM Date/Time | Start date/time for search.                                          |
| END (optional)   | FM Date/Time | End date/time for search.                                            |
| RMAX             | Integer      | Maximum number of results per measurement type. Defaults to          |
| (optional)       |              | all results.                                                         |
| VITS             | Array        | Array of IENs or names of entries in BEH Measurement Control         |
| (optional)       |              | file. If not specified, default to values specified by BEHOVM        |
|                  |              | VITAL LIST parameter.                                                |
| VSTR             | String       | Optional visit string specifier to limit retrieval to a given visit. |
| (optional)       |              |                                                                      |

| Parameter                  | Datatype    | Description                                                        |
|----------------------------|-------------|--------------------------------------------------------------------|
| METRIC                     | Flag        | Controls which units of measure are returned. Possible values are: |
| (optional)                 |             | -1=use default; 0=use US; 1=use metric. Defaults to -1.            |
| <return value=""></return> | String List | Text containing detailed information about each requested          |
|                            |             | measurement type.                                                  |

Returns measurement data for detail view.

# 13.11.2 RPC: BEHOVM GRID

Scope: private.

| Parameter                  | Datatype     | Description                                                          |
|----------------------------|--------------|----------------------------------------------------------------------|
| DFN                        | Pointer (#2) | Patient's internal entry number.                                     |
| START (optional)           | FM Date/Time | Start date/time for search.                                          |
| END (optional)             | FM Date/Time | End date/time for search.                                            |
| RMAX                       | Integer      | Maximum number of results per measurement type. Defaults to all      |
| (optional)                 |              | results.                                                             |
| VITS                       | Array        | Array of IENs or names of entries in BEH Measurement Control         |
| (optional)                 |              | file. If not specified, default to values specified by BEHOVM        |
|                            |              | VITAL LIST parameter.                                                |
| VSTR (optional)            | String       | Optional visit string specifier to limit retrieval to a given visit. |
| METRIC                     | Flag         | Controls which units of measure are returned. Possible values are: - |
| (optional)                 |              | 1=use default; 0=use US; 1=use metric. Defaults to -1.               |
| SD                         | Integer      | Number of significant digits to return.                              |
| (optional)                 |              |                                                                      |
| <return value=""></return> | String List  | Data formatted for display in a chronological grid.                  |

Returns measurement data for grid view.

# 13.11.3 RPC: BEHOVM HELP

Scope: private.

| Parameter                  | Datatype            | Description                         |
|----------------------------|---------------------|-------------------------------------|
| VCTL                       | Pointer (#90460.01) | BEH MEASUREMENT CONTROL file entry. |
| <return value=""></return> | String List         | Text of DESCRIPTION field.          |

Returns text from the DESCRIPTION field of the specified BEH MEASUREMENT CONTROL file entry.

# 13.11.4 RPC: BEHOVM LASTVIT

| Parameter        | Datatype     | Description                      |
|------------------|--------------|----------------------------------|
| DFN              | Pointer      | Patient's internal entry number. |
|                  | (#2)         |                                  |
| START (optional) | FM Date/Time | Start date/time for search.      |

| END (optional)             | FM Date/Time | End date/time for search.                                      |
|----------------------------|--------------|----------------------------------------------------------------|
| VITS                       | Array        | Array of IENs or names of entries in BEH Measurement           |
| (optional)                 |              | Control file. If not specified, default to values specified by |
|                            |              | BEHOVM VITAL LIST parameter.                                   |
| METRIC                     | Flag         | Controls which units of measure are returned. Possible values  |
| (optional)                 |              | are: -1=use default; 0=use US; 1=use metric. Defaults to -1.   |
| <return value=""></return> | String List  | Data formatted for display in a list view.                     |

Returns most recent measurement data for display in a list view.

# 13.11.5 RPC: BEHOVM LIST

Scope: private.

| Parameter                  | Datatype     | Description                                                               |
|----------------------------|--------------|---------------------------------------------------------------------------|
| DFN                        | Pointer (#2) | Patient's internal entry number.                                          |
| START (optional)           | FM Date/Time | Start date/time for search.                                               |
| END (optional)             | FM Date/Time | End date/time for search.                                                 |
| VITS                       | Array        | Array of IENs or names of entries in BEH Measurement                      |
| (optional)                 |              | Control file. If not specified, default to values specified by            |
|                            |              | BEHOVM VITAL LIST parameter.                                              |
| VSTR (optional)            | String       | Optional visit string specifier to limit retrieval to a given visit.      |
| METRIC                     | Flag         | Controls which units of measure are returned. Possible values             |
| (optional)                 |              | are: -1=use default; 0=use US; 1=use metric. Defaults to -1.              |
| <return value=""></return> | String List  | Most recent vitals in format:                                             |
|                            |              | vfile ien^vital name^vital abbr^date/time taken^value+units (US & metric) |

Returns most recent vital measurements.

# 13.11.6 RPC: BEHOVM PCTILE

Scope: private.

| Parameter                  | Datatype            | Description                                                   |
|----------------------------|---------------------|---------------------------------------------------------------|
| VCTL                       | Pointer (#90460.01) | BEH MEASUREMENT CONTROL file entry.                           |
| DFN                        | Pointer (#2)        | Patient's internal entry number.                              |
| START                      | FM Date/Time        | Start date/time for search.                                   |
| END                        | FM Date/Time        | End date/time for search.                                     |
| METRIC                     | Flag                | Controls which units of measure are returned. Possible values |
| (optional)                 |                     | are: -1=use default; 0=use US; 1=use metric. Defaults to -1.  |
| <return value=""></return> | String List         | Percentile data.                                              |

Returns percentile data for the given BEH MEASUREMENT CONTROL entry that corresponds to the given patient's demographics.

# 13.11.7 RPC: BEHOVM SAVE

| Parameter | Datatype     | Description                      |
|-----------|--------------|----------------------------------|
| DFN       | Pointer (#2) | Patient's internal entry number. |

| VITS (optional)            | Array  | Array of records of vital measurement data to store. These are in |  |
|----------------------------|--------|-------------------------------------------------------------------|--|
|                            |        | the same format used for CPRS.                                    |  |
| <return value=""></return> | String | Returns 0 if successful or -1^error text if not.                  |  |

Saves vital measurement data to V MEASUREMENT file.

#### 13.11.8 RPC: BEHOVM TEMPLATE

Scope: private.

| Parameter                  | Datatype     | Description                                                   |  |
|----------------------------|--------------|---------------------------------------------------------------|--|
| DFN                        | Pointer (#2) | Patient's internal entry number.                              |  |
| VSTR                       | String       | Visit string specifier to limit retrieval to a given visit.   |  |
| METRIC                     | Flag         | Controls which units of measure are returned. Possible values |  |
| (optional)                 |              | are: -1=use default; 0=use US; 1=use metric. Defaults to -1.  |  |
| <return value=""></return> | String List  | Returns data for vital entry template as specified by the     |  |
|                            |              | BEHOVM TEMPLATE parameter.                                    |  |

Retrieves vital measurement data for populating the data entry grid.

# 13.11.9 RPC: BEHOVM VALIDATE

Scope: private.

| Parameter                  | Datatype            | Description                                                   |  |
|----------------------------|---------------------|---------------------------------------------------------------|--|
| VCTL                       | Pointer (#90460.01) | BEH MEASUREMENT CONTROL file entry.                           |  |
| METRIC                     | Flag                | Controls which units of measure are returned. Possible values |  |
| (optional)                 |                     | are: -1=use default; 0=use US; 1=use metric. Defaults to -1.  |  |
| VALUE                      | String              | Value to be validated.                                        |  |
| <return value=""></return> | String              | If the input value validates successfully, this is the fully  |  |
|                            |                     | validated input value. Otherwise, it is -1^Error Text.        |  |

Validates the input value.

# 13.12 External Relations

| Entity | Name          | Description            |
|--------|---------------|------------------------|
| File   | MEASURE TYPE  | Read access.           |
|        | (#9999999.07) |                        |
| File   | V MEASUREMENT | Read and write access. |
|        | (#9000010.01) |                        |

# 13.13 Internal Relations

None.

# 13.14 Archiving and Purging

There are no archiving or purging requirements within this software.

# 13.15 Components

# 13.15.1 Service

The Vital Measurement Entry service supports the following properties and methods:

#### **13.15.1.1** Properties

| Property     | Datatype | Access | Description                                          |
|--------------|----------|--------|------------------------------------------------------|
| Enabled      | Boolean  | R      | If false, user does not have permission to enter     |
|              |          |        | vitals.                                              |
| DefaultDate  | Enum     | RW     | Default date to use for vital measurement entry. One |
|              |          |        | of:                                                  |
|              |          |        | 0=current date/time; 1=encounter date/time.          |
| DefaultUnits | Enum     | RW     | Default units to use for date entry. One of:         |
|              |          |        | -1=default for each type; 0=US units; 1=metric units |
| ItemCount    | Integer  | R      | Count of items in current template.                  |

#### 13.15.1.2 Execute

Invokes the vital measurement data entry dialog.

# 13.15.2 Visual Component

The Vital Measurement Entry visual component supports the following properties and methods:

# **13.15.2.1** Properties

The properties are described in the following table:

| Property | Datatype | Access | Description                                                                                                    |
|----------|----------|--------|----------------------------------------------------------------------------------------------------|
| ALIGN    | Enum     | RW     | Sets the alignment of the component relative to its parent. One of:  0 = None - no alignment occurs  1 = Top - aligns to the top boundary of the parent  2 = Bottom - aligns to the bottom boundary of the parent  3 = Left - aligns to the left boundary of the parent  4 = Right - aligns to the right boundary of the parent  5 = All - expands to the dimensions of the parent  6 = Center - centers itself within the parent |
| ANCHORS  | Flag     | RW     | Anchors the component's position relative to its parent.  Zero or more of:  1 = Top  2 = Left  4 = Right  8 = Bottom                                                                                                    |

| Property                       | Datatype | Access | Description                                                                                                    |
|--------------------------------|----------|--------|----------------------------------------------------------------------------------------------------|
| AUTOSIZE                       | Boolean  | RW     | If true, the component automatically resizes itself to accommodate its contents.                                                                                                    |
| BORDERSTYLE                    | Enum     | RW     | Sets the style of the border surrounding the component.  Can be one of:  1 = None 2 = Single 3 = Sunken 4 = Raised                                                                                                    |
| CAPTION                        | String   | RW     | Sets the text displayed in the title bar. To justify portions of the caption text, use the "\" character to delimit the left-, center-, and right-justified portions of the caption text.                                                                                          |
| CAPTIONCOLOR1<br>CAPTIONCOLOR2 | Color    | RW     | Colors to apply to the title bar. If the two colors differ and a gradient style is set, a gradient effect is created. For a standard title bar style, only the first color is applied.                                                                                             |
| CAPTIONSTYLE                   | Enum     | RW     | Sets the caption style. Can be one of:  5 = None - No caption (hides title bar)  6 = Title - Standard title bar  7 = Frame - Framed title bar (group box style)  8 = Left - Left gradient title bar  9 = Right - Right gradient title bar  10 = Center - Center gradient title bar |
| COLOR                          | Color    | RW     | Sets the background color of the component.                                                                                                    |
| FONT                           | Font     | RW     | Set the default font used by the component. Some elements of a component can override this setting.                                                                                                    |
| HEIGHT                         | Integer  | RW     | Sets the height (in pixels) of the component.                                                                                                    |
| HELPFILE                       | String   | RW     | Sets the name of the help file associated with the component.                                                                                                    |
| LEFT                           | Integer  | RW     | Sets the position (in pixels) of the left boundary of the component.                                                                                                    |
| MINHEIGHT                      | Integer  | RW     | Sets the minimum height, in pixels, that the component can attain.                                                                                                    |
| MINWIDTH                       | Integer  | RW     | Sets the minimum width, in pixels, that the component can attain.                                                                                                    |
| POPUP                          | Boolean  | RW     | If true, data entry screen is invoked as a popup dialog. If false, data entry screen is displayed within the component.                                                                                                    |
| TOP                            | Integer  | RW     | Sets the position (in pixels) of the top boundary of the component.                                                                                                    |

| Property | Datatype | Access | Description                                                      |
|----------|----------|--------|------------------------------------------------------------------|
| WIDTH    | Integer  | RW     | Sets the width (in pixels) of the top boundary of the component. |

# 14.0 Vital Measurement Display

### 14.1 Introduction

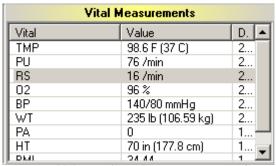

Figure 14-1: Sample Vital Measurements Display

The Vital Measurement Display component provides a quick overview of the most recent vital measurements for display on the cover sheet.

## 14.2 Implementation and Maintenance

This component has the following configuration:

| Entity                      | Value                                  |
|-----------------------------|----------------------------------------|
| Programmatic Identifier     | BEHVITALS.VITALDISPLAY                 |
| Version                     | 5.0.0.183                              |
| Class Identifier            | {DC21A968-F30E-4E37-B2B0-43B3382E74A4} |
| Image File                  | BEHVitals.ocx                          |
| Property Initializations    | none                                   |
| Serializable Properties     | ALLOWPRINT=BOOL, AUTOSIZE=BOOL,        |
| -                           | BORDERSTYLE=ENUM, CAPTION=TEXT,        |
|                             | CAPTIONCOLOR1=COLOR,                   |
|                             | CAPTIONCOLOR2=COLOR,                   |
|                             | CAPTIONSTYLE=ENUM, COLOR=COLOR,        |
|                             | DEFERUPDATE=BOOL, DETAILPANE=BOOL,     |
|                             | ORIENTATION=ENUM, LAYOUT=HIDDEN        |
| Required Files              | BEHVitals.chm                          |
| Security Keys               | none                                   |
| Multiple Instances Allowed  | yes                                    |
| Internal Property Editor    | no                                     |
| All Keys Required           | no                                     |
| Hidden from Property Editor | no                                     |
| Side-by-Side Versioning     | yes                                    |
| Service                     | no                                     |
| .Net Component              | no                                     |
| Associated Build            | BEHO*1.1*001002                        |

There are no specific implementation or maintenance tasks associated with this component.

## 14.3 Routine Descriptions

None.

#### 14.4 File List

None.

#### 14.5 Cross References

None.

## 14.6 Exported Options

| Option            | Type   | Description                                 |
|-------------------|--------|---------------------------------------------|
| BEHOVM VITAL LIST | action | Specify measurements listed on cover sheet. |

# 14.7 Exported Security Keys

None.

# 14.8 Exported Protocols

None.

## 14.9 Exported Parameters

| Parameter    | Instance     | Value       | Precedence   | Description                            |
|--------------|--------------|-------------|--------------|----------------------------------------|
|              | Type         | Type        |              |                                        |
| BEHOVM VITAL | Numeric      | Pointer     | User, Class, | Lists which vitals appear on the cover |
| LIST         | (sequence #) | (#90460.01) | Service,     | sheet and in what order.               |
|              |              |             | Location,    |                                        |
|              |              |             | Division,    |                                        |
|              |              |             | System       |                                        |

## 14.10 Exported Mail Groups

None.

## 14.11 Callable Routines

None.

#### 14.12 External Relations

| Entity | Name          | Description  |
|--------|---------------|--------------|
| File   | MEASURE TYPE  | Read access. |
|        | (#999999.07)  |              |
| File   | V MEASUREMENT | Read access. |
|        | (#9000010.01) |              |

### 14.13 Internal Relations

| Entity    | Name                    | Description          |
|-----------|-------------------------|----------------------|
| Component | Vital Measurement Entry | Uses supported APIs. |

# 14.14 Archiving and Purging

There are no archiving or purging requirements within this software.

# 14.15 Components

This component supports the following properties and methods:

## 1.15.1 Properties

The following table describes the properties.

| Property   | Datatype | Access | Description                                                                                                    |
|------------|----------|--------|----------------------------------------------------------------------------------------------------|
| ALIGN      | Enum     | RW     | Sets the alignment of the component relative to its parent. One of:  0 = None - no alignment occurs  1 = Top - aligns to the top boundary of the parent  2 = Bottom - aligns to the bottom boundary of the parent  3 = Left - aligns to the left boundary of the parent  4 = Right - aligns to the right boundary of the parent  5 = All - expands to the dimensions of the parent  6 = Center - centers itself within the parent |
| ALLOWPRINT | Boolean  | RW     | If true, a print button will appear on the detail dialog allowing printing of the contents.                                                                                                    |
| ANCHORS    | Flag     | RW     | Anchors the component's position relative to its parent.  Zero or more of:  1 = Top 2 = Left 4 = Right 8 = Bottom                                                                                                    |
| AUTOSIZE   | Boolean  | RW     | If true, the component automatically resizes itself to accommodate its contents.                                                                                                    |

| Property                       | Datatype | Access | Description                                                                                                    |
|--------------------------------|----------|--------|----------------------------------------------------------------------------------------------------|
| BORDERSTYLE                    | Enum     | RW     | Sets the style of the border surrounding the component.  Can be one of:  0 = None  1 = Single  2 = Sunken  3 = Raised                                                                                                    |
| CAPTION                        | String   | RW     | Sets the text displayed in the title bar. To justify portions of the caption text, use the "\" character to delimit the left-, center-, and right-justified portions of the caption text.                                                                                         |
| CAPTIONCOLOR1<br>CAPTIONCOLOR2 | Color    | RW     | Colors to apply to the title bar. If the two colors differ and a gradient style is set, a gradient effect is created. For a standard title bar style, only the first color is applied.                                                                                            |
| CAPTIONSTYLE                   | Enum     | RW     | Sets the caption style. Can be one of:  0 = None - No caption (hides title bar)  1 = Title - Standard title bar  2 = Frame - Framed title bar (group box style)  3 = Left - Left gradient title bar  4 = Right - Right gradient title bar  5 = Center - Center gradient title bar |
| COLOR                          | Color    | RW     | Sets the background color of the component.                                                                                                    |
| DEFERUPDATE                    | Boolean  | RW     | If true, data refresh is deferred until the component<br>becomes visible. If false, data refresh happens<br>immediately.                                                                                                    |
| DETAILPANE                     | Boolean  | RW     | If true, a detail pane appears next to the list view that displays detail text of the selected entry. If false, detail text appears in a popup dialog when an entry is clicked.                                                                                                   |
| FONT                           | Font     | RW     | Set the default font used by the component. Some elements of a component can override this setting.                                                                                                    |
| HEIGHT                         | Integer  | RW     | Sets the height (in pixels) of the component.                                                                                                    |
| HELPFILE                       | String   | RW     | Sets the name of the help file associated with the component.                                                                                                    |
| LAYOUT                         | String   | RW     | Property representing the internal layout of the form.                                                                                                    |
| LEFT                           | Integer  | RW     | Sets the position (in pixels) of the left boundary of the component.                                                                                                    |
| ORIENTATION                    | Enum     | RW     | Sets the orientation of the detail pane. Can be one of:  0 = Horizontal  1 = Vertical                                                                                                    |
| TOP                            | Integer  | RW     | Sets the position (in pixels) of the top boundary of the component.                                                                                                    |
| WIDTH                          | Integer  | RW     | Sets the width (in pixels) of the top boundary of the component.                                                                                                    |

# 15.0 Activity Time

#### 15.1 Introduction

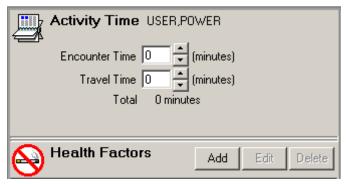

Figure 15-1: Sample Activity Time

The Activity Time component permits tracking encounter and travel time as related to a specific encounter.

## 15.2 Implementation and Maintenance

This component has the following configuration:

| Entity                      | Value                                  |
|-----------------------------|----------------------------------------|
| Programmatic Identifier     | IHSBGOACTIVITYTIME.IHSBGOACTTIMECTRL   |
| Version                     | 1.1.0.176                              |
| Class Identifier            | {E5836EA1-5EF5-4B1B-AE4B-0EE7E3F8FE3F} |
| Image File                  | IhsBgoActivityTime.ocx                 |
| Property Initializations    |                                        |
| Serializable Properties     |                                        |
| Required Files              | IhsBgoActivityTime.chm                 |
| Security Keys               | none                                   |
| Multiple Instances Allowed  | no                                     |
| Internal Property Editor    | no                                     |
| All Keys Required           | no                                     |
| Hidden from Property Editor | no                                     |
| Side-by-Side Versioning     | yes                                    |
| Service                     | no                                     |
| .Net Component              | no                                     |
| Associated Build            | BGO*1.1*3                              |

There are no specific implementation or maintenance tasks associated with this component.

## 15.3 Routine Descriptions

This component has been assigned the namespace designation of "BGOVTM." The following routines are distributed:

| Routine | Description                         |
|---------|-------------------------------------|
| BGOVTM  | Support for managing activity time. |

### 15.4 File List

None.

### 15.5 Cross References

None.

## 15.6 Exported Options

None.

## 15.7 Exported Security Keys

None.

## 15.8 Exported Protocols

None.

# 15.9 Exported Parameters

None.

## 15.10 Exported Mail Groups

None.

### 15.11 Callable Routines

This section describes supported entry points for routines exported with this component.

### 15.12 RPC: BGOVTM DEL

Scope: private.

| Parameter                  | Datatype      | Description            |
|----------------------------|---------------|------------------------|
| VFIEN                      | Pointer       | V file IEN.            |
|                            | (#9000010.19) |                        |
| <return value=""></return> | String        | Failure: -n^error text |
|                            |               | Success: null          |

Delete specified V ACTIVITY TIME entry.

#### 15.12.1 RPC: BGOVTM GET

Scope: private.

| Parameter                  | Datatype | Description                                        |
|----------------------------|----------|----------------------------------------------------|
| INP                        | String   | Visit IEN ^ User IEN                               |
| <return value=""></return> | String   | Activity Time IEN ^ Activity Time ^ Travel minutes |

Get activity time entry associated with given user and visit.

#### 15.12.2 RPC: BGOVTM SET

Scope: private.

| Parameter                  | Datatype | Description                                                  |  |
|----------------------------|----------|--------------------------------------------------------------|--|
| INP                        | String   | V File IEN [1] ^ Visit IEN [2] ^ Provider IEN [3] ^ Activity |  |
|                            |          | Time [4] ^ Travel Minutes [5]                                |  |
| <return value=""></return> | String   | Failure: -n^error text                                       |  |
|                            |          | Success: null                                                |  |

Add/edit activity time entry.

#### 15.13 External Relations

| Entity | Name            | Description           |
|--------|-----------------|-----------------------|
| File   | V ACTIVITY TIME | Read and write access |
|        | (#9000010.19)   |                       |

#### 15.14 Internal Relations

None.

## 15.15 Archiving and Purging

There are no archiving or purging requirements within this software.

### 15.16 Components

This component supports the following properties and methods:

# 15.16.1 Properties

| Property | Datatype | Access | Description                                               |
|----------|----------|--------|-----------------------------------------------------------|
| ALIGN    | Enum     | RW     | Sets the alignment of the component relative to its       |
|          |          |        | parent. One of:                                           |
|          |          |        | 0 = None – no alignment occurs                            |
|          |          |        | 1 = Top - aligns to the top boundary of the parent        |
|          |          |        | 2 = Bottom – aligns to the bottom boundary of the parent  |
|          |          |        | 3 = Left - aligns to the left boundary of the parent      |
|          |          |        | 4 = Right – aligns to the right boundary of the parent    |
|          |          |        | 5 = All - expands to the dimensions of the parent         |
|          |          |        | 6 = Center – centers itself within the parent             |
| ANCHORS  | Flag     | RW     | Anchors the component's position relative to its parent.  |
|          |          |        | Zero or more of:                                          |
|          |          |        | 1 = Top                                                   |
|          |          |        | 2 = Left                                                  |
|          |          |        | 4 = Right                                                 |
|          |          |        | 8 = Bottom                                                |
| FONT     | Font     | RW     | Set the default font used by the component. Some          |
|          |          |        | elements of a component can override this setting.        |
| HEIGHT   | Integer  | RW     | Sets the height (in pixels) of the component.             |
| LEFT     | Integer  | RW     | Sets the position (in pixels) of the left boundary of the |
|          |          |        | component.                                                |
| TOP      | Integer  | RW     | Sets the position (in pixels) of the top boundary of the  |
|          |          |        | component.                                                |
| WIDTH    | Integer  | RW     | Sets the width (in pixels) of the top boundary of the     |
|          |          |        | component.                                                |

# 16.0 Chief Complaint

#### 16.1 Introduction

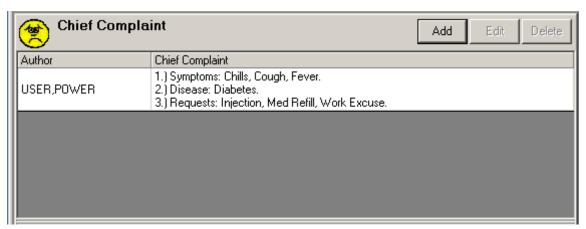

Figure 16-1: Sample Chief Complaint

This component permits viewing and managing chief complaint entries. Chief complaint entries are stored in the V NARRATIVE TEXT file with a type of CHIEF COMPLAINT. This component also supports viewing (but not editing) of chief complaint entries in the CHIEF COMPLAINT field of the VISIT file entry.

## 16.2 Implementation and Maintenance

This component has the following configuration:

| Entity                      | Value                                  |
|-----------------------------|----------------------------------------|
| Programmatic Identifier     | IHSBGOCHIEFCOMPLAINT.BGOCC             |
| Version                     | 1.1.0.294                              |
| Class Identifier            | {A7F77B51-F027-42CC-8940-7404D6BC3178} |
| Image File                  | IhsBgoChiefComplaint.ocx               |
| Property Initializations    |                                        |
| Serializable Properties     |                                        |
| Required Files              |                                        |
| Security Keys               | none                                   |
| Multiple Instances Allowed  | no                                     |
| Internal Property Editor    | no                                     |
| All Keys Required           | no                                     |
| Hidden from Property Editor | no                                     |
| Side-by-Side Versioning     | yes                                    |
| Service                     | no                                     |
| .Net Component              | no                                     |
| Associated Build            | BGO*1.1*3                              |

There are no specific implementation or maintenance tasks associated with this component.

### 16.3 Routine Descriptions

This component has been assigned the namespace designation of "BGOCC". The following routines are distributed:

| Routine | Description                                   |
|---------|-----------------------------------------------|
| BGOCC   | Support for managing chief complaint entries. |

#### 16.4 File List

The following files are distributed:

### 16.4.1 BGO CHIEF COMPLAINT PICK LIST (#90362.2)

This file contains entries for the pick list choices within the Chief Complaint authoring dialog.

| Field Name    | #   | Datatype | Indexes       | Description                                      |
|---------------|-----|----------|---------------|--------------------------------------------------|
| NAME          | .01 | Text     | B – Standard  | Display text to appear in the pick list.         |
| TYPE          | .02 | Set      | AC – Standard | Determines to which pick list the entry belongs. |
|               |     |          |               | One of:                                          |
|               |     |          |               | 1 = Symptom                                      |
|               |     |          |               | 2 = Disease                                      |
|               |     |          |               | 3 = Request                                      |
| BODY LOCATION | .03 | Boolean  |               | If true, the entry can have body location        |
| RELATED       |     |          |               | attributes associated with it.                   |

### 16.5 Cross References

Cross references are described in the preceding section.

### 16.6 Exported Options

| Option             | Type   | Description                                        |
|--------------------|--------|----------------------------------------------------|
| BGOCC MAIN         | menu   | Chief complaint configuration menu.                |
| BGO CC PREFIX TEXT | action | Modify prefix text for chief complaint pick lists. |

# 16.7 Exported Security Keys

None.

# 16.8 Exported Protocols

None.

# 16.9 Exported Parameters

| Parameter      | Instance    | Value   | Precedence   | Description                              |
|----------------|-------------|---------|--------------|------------------------------------------|
|                | Type        | Type    |              |                                          |
| BGO CC PREFIX  | Set         | String  | User, Class, | This parameter allows the overriding of  |
| TEXT           | (Pick List) |         | Location,    | the default prefix text that appears     |
|                |             |         | Division,    | before selections from a chief complaint |
|                |             |         | System       | pick list. The instance value can be one |
|                |             |         |              | of:                                      |
|                |             |         |              | Symptom                                  |
|                |             |         |              | Disease                                  |
|                |             |         |              | Request                                  |
| BGO DISABLE CC |             | Boolean | User, Class  | Disable chief complaint editing.         |
| EDITING        |             |         |              |                                          |

# 16.10 Exported Mail Groups

None.

### 16.11 Callable Routines

This section describes supported entry points for routines exported with this component.

#### 16.11.1 RPC: BGOCC DEL

Scope: private.

| Parameter                  | Datatype      | Description                                       |
|----------------------------|---------------|---------------------------------------------------|
| VNT                        | Pointer       | IEN of V NARRATIVE TEXT file entry to be deleted. |
|                            | (#9000010.34) |                                                   |
| <return value=""></return> | String        | Failure: -n^error text                            |
|                            |               | Success: null                                     |

Deletes the chief complaint entry.

#### 16.11.2 RPC: BGOCC DELPL

Scope: private.

| Parameter                  | Datatype   | Description                                      |
|----------------------------|------------|--------------------------------------------------|
| IEN                        | Pointer    | IEN of BGO CHIEF COMPLAINT PICK LIST entry to be |
|                            | (#90362.2) | deleted.                                         |
| <return value=""></return> | String     | Failure: -n^error text                           |
|                            |            | Success: null                                    |

Deletes a chief complaint pick list item.

#### 16.11.3 RPC: BGOCC GET

Scope: private.

| Parameter                  | Datatype    | Description                                                  |
|----------------------------|-------------|--------------------------------------------------------------|
| INP                        | Pointer     | Visit IEN                                                    |
|                            | (#9000010)  |                                                              |
| <return value=""></return> | String List | List of records with the format:                             |
|                            |             | V Narrative IEN [1] ^ Author (IEN~Name) [2] ^ Line Count [3] |
|                            |             | Chief Complaint Narrative (multiple lines)                   |

Gets chief complaint entries associated with the specified visit.

#### 16.11.4 RPC: BGOCC GETPL

Scope: private.

| Parameter                  | Datatype    | Description                                     |  |
|----------------------------|-------------|-------------------------------------------------|--|
| TYP                        | Set         | Determines which pick list to retrieve. One of: |  |
|                            |             | Symptom                                         |  |
|                            |             | Disease                                         |  |
|                            |             | Request                                         |  |
| <return value=""></return> | String List | List of records in the format:                  |  |
|                            |             | IEN ^ Display Text ^ Body Location Related      |  |

Gets all entries for the specified chief complaint pick list.

#### 16.11.5 RPC: BGOCC SET

Scope: private.

| Parameter                  | Datatype | Description                                   |
|----------------------------|----------|-----------------------------------------------|
| INP                        | String   | Visit IEN ^ V Narrative IEN ^ Chief Complaint |
| <return value=""></return> | String   | Failure: -n^error text                        |
|                            |          | Success: V Narrative IEN                      |

Add/edit a chief complaint entry.

#### 16.11.6 RPC: BGOCC SETPL

Scope: private.

| Parameter                  | Datatype | Description                |  |
|----------------------------|----------|----------------------------|--|
| INP                        | String   | Name ^ Type ^ Body Related |  |
| <return value=""></return> | String   | Failure: -n^error text     |  |
|                            |          | Success: null              |  |

Add a chief complaint pick list item.

### 16.12 External Relations

| Entity | Name             | Description           |
|--------|------------------|-----------------------|
| File   | V NARRATIVE TEXT | Read and write access |
|        | (#9000010.34)    |                       |

### 16.13 Internal Relations

None.

# 16.14 Archiving and Purging

There are no archiving or purging requirements within this software.

# 16.15 Components

This component supports the following properties and methods:

## 16.15.1 Properties

| Property    | Datatype | Access | Description                                               |
|-------------|----------|--------|-----------------------------------------------------------|
| ALIGN       | Enum     | RW     | Sets the alignment of the component relative to its       |
|             |          |        | parent. One of:                                           |
|             |          |        | 0 = None – no alignment occurs                            |
|             |          |        | 1 = Top - aligns to the top boundary of the parent        |
|             |          |        | 2 = Bottom - aligns to the bottom boundary of the parent  |
|             |          |        | 3 = Left - aligns to the left boundary of the parent      |
|             |          |        | 4 = Right - aligns to the right boundary of the parent    |
|             |          |        | 5 = All - expands to the dimensions of the parent         |
|             |          |        | 6 = Center – centers itself within the parent             |
| ANCHORS     | Flag     | RW     | Anchors the component's position relative to its parent.  |
|             |          |        | Zero or more of:                                          |
|             |          |        | 1 = Top                                                   |
|             |          |        | 2 = Left                                                  |
|             |          |        | 4 = Right                                                 |
|             |          |        | 8 = Bottom                                                |
| FONT        | Font     | RW     | Set the default font used by the component. Some          |
|             |          |        | elements of a component can override this setting.        |
| HEIGHT      | Integer  | RW     | Sets the height (in pixels) of the component.             |
| HIDEBUTTONS | Boolean  | RW     | If true, hides the button controls on the component.      |
| LEFT        | Integer  | RW     | Sets the position (in pixels) of the left boundary of the |
|             |          |        | component.                                                |
| TOP         | Integer  | RW     | Sets the position (in pixels) of the top boundary of the  |
|             |          |        | component.                                                |
| WIDTH       | Integer  | RW     | Sets the width (in pixels) of the top boundary of the     |
|             |          |        | component.                                                |

# 17.0 Evaluation and Management Coding

#### 17.1 Introduction

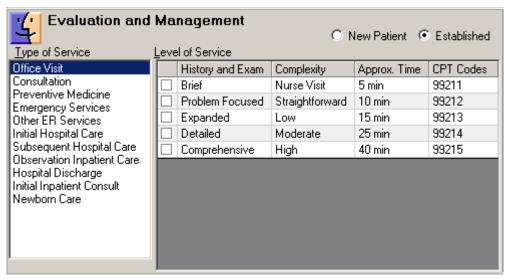

Figure 17-1: Sample Evaluation and Management

The Evaluation and Management Coding component permits the capture of E&M service codes associated with a visit. These codes are stored in the V CPT file.

### 17.2 Implementation and Maintenance

This component has the following configuration:

| Entity                      | Value                                  |
|-----------------------------|----------------------------------------|
| Programmatic Identifier     | IHSBGOEM.BGOEMCTRL                     |
| Version                     | 1.1.0.198                              |
| Class Identifier            | {46F491B5-4E6D-4EB5-8055-44A4F0B9B930} |
| Image File                  | IhsBgoE&M.ocx                          |
| Property Initializations    | none                                   |
| Serializable Properties     | none                                   |
| Required Files              | IhsBgoE&M.chm                          |
| Security Keys               | none                                   |
| Multiple Instances Allowed  | no                                     |
| Internal Property Editor    | no                                     |
| All Keys Required           | no                                     |
| Hidden from Property Editor | no                                     |
| Side-by-Side Versioning     | yes                                    |
| Service                     | no                                     |
| .Net Component              | no                                     |
| Associated Build            | BGO*1.1*3                              |

There are no specific implementation or maintenance tasks associated with this component.

## 17.3 Routine Descriptions

This component shares routines with the SuperBill component. Please refer to the SuperBill component section for further information.

### 17.4 File List

None.

### 17.5 Cross References

None.

# 17.6 Exported Options

| Option                    | Type   | Description                                       |
|---------------------------|--------|---------------------------------------------------|
| BGO DISABLE E&M EDITING   | action | Disable editing of evaluation & management codes. |
| BGO E&M SUPPRESS          | action | Suppress confirmatory E&M codes.                  |
| CONFIRMATORY              |        |                                                   |
| BGO E&M SUPPRESS ER CODES | action | Suppress emergency room E&M codes.                |
| BGO E&M SUPPRESS HOSP     | action | Suppress hospital E&M codes.                      |
| CODES                     |        |                                                   |

# 17.7 Exported Security Keys

None.

# 17.8 Exported Protocols

None.

## 17.9 Exported Parameters

| Parameter       | Instance | Value   | Precedence   | Description                      |
|-----------------|----------|---------|--------------|----------------------------------|
|                 | Type     | Type    |              |                                  |
| BGO DISABLE E&M |          | Boolean | User, Class  | Disable editing of E&M codes.    |
| EDITING         |          |         |              |                                  |
| BGO E&M         |          | Boolean | User, Class, | Suppress confirmatory E&M codes. |
| SUPPRESS        |          |         | Division,    |                                  |
| CONFIRMATORY    |          |         | Package      |                                  |
| BGO E&M         |          | Boolean | User, Class, | Suppress emergency room E&M      |
| SUPPRESS ER     |          |         | Division,    | codes.                           |
| CODES           |          |         | Package      |                                  |
| BGO E&M         |          | Boolean | User, Class, | Suppress hospital E&M codes.     |
| SUPPRESS HOSP   |          |         | Division,    |                                  |
| CODES           |          |         | Package      |                                  |

# 17.10 Exported Mail Groups

None.

#### 17.11 Callable Routines

This component shares routines with the SuperBill component. Please refer to the SuperBill component section for further information.

#### 17.12 External Relations

| Entity | Name                | Description           |
|--------|---------------------|-----------------------|
| File   | V CPT (#9000010.18) | Read and write access |

### 17.13 Internal Relations

| Entity    | Name      | Description     |
|-----------|-----------|-----------------|
| Component | SuperBill | Shares routines |

## 17.14 Archiving and Purging

There are no archiving or purging requirements within this software.

# 17.15 Components

This component supports the following properties and methods:

# 17.15.1 Properties

| Property | Datatype | Access | Description                                                      |
|----------|----------|--------|------------------------------------------------------------------|
| ALIGN    | Enum     | RW     | Sets the alignment of the component relative to its parent. One  |
|          |          |        | of:                                                              |
|          |          |        | 0 = None – no alignment occurs                                   |
|          |          |        | 1 = Top - aligns to the top boundary of the parent               |
|          |          |        | 2 = Bottom – aligns to the bottom boundary of the parent         |
|          |          |        | 3 = Left – aligns to the left boundary of the parent             |
|          |          |        | 4 = Right – aligns to the right boundary of the parent           |
|          |          |        | 5 = All - expands to the dimensions of the parent                |
|          |          |        | 6 = Center – centers itself within the parent                    |
| ANCHORS  | Flag     | RW     | Anchors the component's position relative to its parent. Zero or |
|          |          |        | more of:                                                         |
|          |          |        | 1 = Top                                                          |
|          |          |        | 2 = Left                                                         |
|          |          |        | 4 = Right                                                        |
|          |          |        | 8 = Bottom                                                       |
| FONT     | Font     | RW     | Set the default font used by the component. Some elements of a   |
|          |          |        | component can override this setting.                             |
| HEIGHT   | Integer  | RW     | Sets the height (in pixels) of the component.                    |
| LEFT     | Integer  | RW     | Sets the position (in pixels) of the left boundary of the        |
|          | _        |        | component.                                                       |
| TOP      | Integer  | RW     | Sets the position (in pixels) of the top boundary of the         |
|          |          |        | component.                                                       |
| WIDTH    | Integer  | RW     | Sets the width (in pixels) of the top boundary of the component. |

#### **18.0** Exams

#### 18.1 Introduction

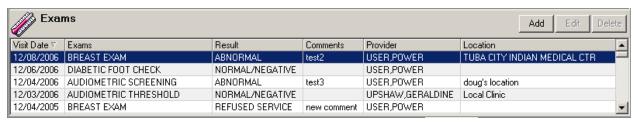

Figure 18-1: Sample Exams

The Exams component permits viewing and documenting exams performed in the course of a visit. It stores data in the V EXAM file.

## 18.2 Implementation and Maintenance

This component has the following configuration:

| Entity                      | Value                                  |
|-----------------------------|----------------------------------------|
| Programmatic Identifier     | IHSBGOEXAMS.BGOEXAMS                   |
| Version                     | 1.1.0.330                              |
| Class Identifier            | {2B702069-50E1-4885-8492-1888FF0DB443} |
| Image File                  | IhsBgoExams.ocx                        |
| Property Initializations    | none                                   |
| Serializable Properties     | HIDEBUTTONS=BOOL                       |
| Required Files              | IhsBgoExams.chm                        |
| Security Keys               | none                                   |
| Multiple Instances Allowed  | yes                                    |
| Internal Property Editor    | no                                     |
| All Keys Required           | no                                     |
| Hidden from Property Editor | no                                     |
| Side-by-Side Versioning     | yes                                    |
| Service                     | no                                     |
| .Net Component              | no                                     |
| Associated Build            | BGO*1.1*3                              |

There are no specific implementation or maintenance tasks associated with this component.

## 18.3 Routine Descriptions

This component has been assigned the namespace designation of "BGOVEX". The following routines are distributed:

| Routine  | Description                 |
|----------|-----------------------------|
| BGOVEXAM | Exam documentation support. |

#### 18.4 File List

None.

#### 18.5 Cross References

None.

# 18.6 Exported Options

| Option                   | Type   | Description                      |
|--------------------------|--------|----------------------------------|
| BGOEXAM MAIN             | menu   | Exam configuration main menu.    |
| BGO DISABLE EXAM EDITING | action | Disable editing of exam entries. |

## 18.7 Exported Security Keys

None.

## 18.8 Exported Protocols

None.

## 18.9 Exported Parameters

| Parameter    | Instance | Value   | Precedence  | Description                      |
|--------------|----------|---------|-------------|----------------------------------|
|              | Type     | Type    |             |                                  |
| BGO DISABLE  |          | Boolean | User, Class | Disable editing of exam entries. |
| EXAM EDITING |          |         |             |                                  |

## 18.10 Exported Mail Groups

None.

### 18.11 Callable Routines

This section describes supported entry points for routines exported with this component.

#### 18.11.1 RPC: BGOVEXAM DEL

Scope: private.

| Parameter                  | Datatype | Description                                                 |
|----------------------------|----------|-------------------------------------------------------------|
| INP                        | String   | IEN* ^ Type                                                 |
|                            |          | where Type is "R" if refusal, otherwise null and IEN is the |
|                            |          | IEN of the refusal or the V EXAM file entry.                |
| <return value=""></return> | String   | Failure: -n^error text                                      |
|                            |          | Success: null                                               |

Deletes a V EXAM or exam refusal entry.

#### 18.11.2 RPC: BGOVEXAM GET

Scope: private.

| Parameter                  | Datatype    | Description                                                         |
|----------------------------|-------------|---------------------------------------------------------------------|
| INP                        | Pointer     | Patient's internal entry number.                                    |
|                            | (#2)        |                                                                     |
| <return value=""></return> | String List | Returned as a list of record in one of two formats:                 |
|                            |             |                                                                     |
|                            |             | For exams:                                                          |
|                            |             | E ^ Exam Name [2] ^ Visit Date [3] ^ Result [4] ^ Comment [5] ^     |
|                            |             | Provider Name [6] ^ Facility Name [7] ^ Provider IEN [8] ^          |
|                            |             | Location Name [9] ^ Exam IEN [10] ^ V File IEN [11] ^               |
|                            |             | Visit IEN [12] ^ Visit Category [13] ^ Visit Locked [14]            |
|                            |             |                                                                     |
|                            |             | For refusals:                                                       |
|                            |             | R ^ Refusal IEN [2] ^ Type IEN [3] ^ Type Name [4] ^ Exam IEN [5] ^ |
|                            |             | Exam Name [6] ^ Provider IEN [7] ^ Provider Name [8] ^ Date [9] ^   |
|                            |             | Locked [10] ^ Reason [11] ^ Comment [12]                            |

Returns a list of V EXAM and exam refusal records for the specified patient.

#### 18.11.3 RPC: BGOVEXAM GETTYPES

Scope: private.

| Parameter                  | Datatype    | Description                                      |
|----------------------------|-------------|--------------------------------------------------|
| <return value=""></return> | String List | Returned as a list of records in the format:     |
|                            |             | Exam Type IEN ^ Exam Name ^ Exam Code ^ CPT Code |

Returns a list of exam types from the EXAM (#9999999.15) file.

#### 18.11.4 RPC: BGOVEXAM PRIPRV

Scope: private.

| Parameter                  | Datatype      | Description                                   |
|----------------------------|---------------|-----------------------------------------------|
| VXAM                       | Pointer       | IEN of the V EXAM entry.                      |
|                            | (#9000010.13) |                                               |
| <return value=""></return> | String        | Returned as:                                  |
|                            |               | Provider IEN ^ Provider Name ^ V Provider IEN |

Returns the primary provider associated with the specified V EXAM entry.

#### 18.11.5 RPC: BGOVEXAM SET

Scope: private.

| Parameter                  | Datatype                                      | Description                                               |  |
|----------------------------|-----------------------------------------------|-----------------------------------------------------------|--|
| INP                        | String                                        | Specified as:                                             |  |
|                            |                                               | V Exam IEN (if edit) [1] ^ Exam IEN [2] ^ Visit IEN [3] ^ |  |
|                            | Provider IEN [4] ^ Result [5] ^ Comment [6] ^ |                                                           |  |
|                            |                                               | Event Date [7] ^ Location IEN [8] ^ Other Location [9] ^  |  |
|                            |                                               | Historical Flag [10] ^ Patient IEN [11]                   |  |
| <return value=""></return> | String                                        | Failure: -n^error text                                    |  |
|                            |                                               | Success: V File IEN                                       |  |

Add/edit a V EXAM entry.

### 18.12 External Relations

| Entity | Name                   | Description           |
|--------|------------------------|-----------------------|
| File   | V EXAM (#9000010.13)   | Read and write access |
| File   | PATIENT REFUSALS FOR   | Read and write access |
|        | SERVICE/NMI (#9000022) |                       |

### 18.13 Internal Relations

None.

# 18.14 Archiving and Purging

There are no archiving or purging requirements within this software.

# 18.15 Components

This component supports the following properties and methods:

### 18.15.1 Properties

| Property | Datatype | Access | Description                                                                                                    |
|----------|----------|--------|----------------------------------------------------------------------------------------------------|
| ALIGN    | Enum     | RW     | Sets the alignment of the component relative to its parent. One of:  0 = None - no alignment occurs  1 = Top - aligns to the top boundary of the parent  2 = Bottom - aligns to the bottom boundary of the parent  3 = Left - aligns to the left boundary of the parent  4 = Right - aligns to the right boundary of the parent  5 = All - expands to the dimensions of the parent  6 = Center - centers itself within the parent |
| ANCHORS  | Flag     | RW     | Anchors the component's position relative to its parent. Zero or more of:  1 = Top 2 = Left 4 = Right 8 = Bottom                                                                                                    |

| Property    | Datatype | Access | Description                                           |
|-------------|----------|--------|-------------------------------------------------------|
| FONT        | Font     | RW     | Set the default font used by the component. Some      |
|             |          |        | elements of a component can override this setting.    |
| HEIGHT      | Integer  | RW     | Sets the height (in pixels) of the component.         |
| HIDEBUTTONS | Boolean  | RW     | If true, hides the button controls on the component.  |
| LEFT        | Integer  | RW     | Sets the position (in pixels) of the left boundary of |
|             |          |        | the component.                                        |
| TOP         | Integer  | RW     | Sets the position (in pixels) of the top boundary of  |
|             |          |        | the component.                                        |
| WIDTH       | Integer  | RW     | Sets the width (in pixels) of the top boundary of the |
|             |          |        | component.                                            |

### 19.0 Health Factors

#### 19.1 Introduction

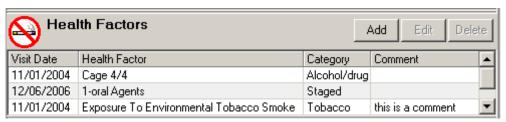

Figure 19-1: Sample Health Factors

The Health Factors component permits management of entries in the V HEALTH FACTORS file.

## 19.2 Implementation and Maintenance

This component has the following configuration:

| Entity                      | Value                                  |
|-----------------------------|----------------------------------------|
| Programmatic Identifier     | IHSBGOHEALTHFACTORS.BGOHF              |
| Version                     | 1.1.0.265                              |
| Class Identifier            | {62B454F8-BDEF-4534-B119-1F30ABE581EB} |
| Image File                  | IhsBgoHealthFactors.ocx                |
| Property Initializations    | none                                   |
| Serializable Properties     | HIDEBUTTONS=BOOL                       |
| Required Files              | IhsBgoHealthFactors.chm                |
| Security Keys               | none                                   |
| Multiple Instances Allowed  | yes                                    |
| Internal Property Editor    | no                                     |
| All Keys Required           | no                                     |
| Hidden from Property Editor | no                                     |
| Side-by-Side Versioning     | yes                                    |
| Service                     | no                                     |
| .Net Component              | no                                     |
| Associated Build            | BGO*1.1*3                              |

There are no specific implementation or maintenance tasks associated with this component.

# 19.3 Routine Descriptions

This component has been assigned the namespace designation of "BGOVHF." The following routines are distributed:

| Routine | Description                                     |
|---------|-------------------------------------------------|
| BGOVHF  | Supports management of V HEALTH FACTOR entries. |

#### 19.4 File List

None.

#### 19.5 Cross References

None.

# 19.6 Exported Options

| Option                 | Type   | Description                   |
|------------------------|--------|-------------------------------|
| BGOHF MAIN             | menu   | Health Factor Configuration   |
| BGO DISABLE HF EDITING | action | Disable Health Factor Editing |

# 19.7 Exported Security Keys

None.

## 19.8 Exported Protocols

None.

## 19.9 Exported Parameters

| Parameter      | Instance | Value   | Precedence  | Description                        |
|----------------|----------|---------|-------------|------------------------------------|
|                | Type     | Type    |             |                                    |
| BGO DISABLE HF |          | Boolean | User, Class | Disable editing of health factors. |
| EDITING        |          |         |             |                                    |

## 19.10 Exported Mail Groups

None.

### 19.11 Callable Routines

This section describes supported entry points for routines exported with this component.

### 19.11.1 RPC: BGOVHF DEL

Scope: private.

| Parameter                  | Datatype      | Description                    |
|----------------------------|---------------|--------------------------------|
| INP                        | Pointer       | IEN of V HEALTH FACTORS entry. |
|                            | (#9000010.23) |                                |
| <return value=""></return> | String        | Failure: -n^error text         |
|                            |               | Success: null                  |

Deletes the specified V HEALTH FACTORS entry.

#### 19.11.2 RPC: BGOVHF GET

Scope: private.

| Parameter                  | Datatype    | Description                                                  |  |
|----------------------------|-------------|--------------------------------------------------------------|--|
| INP                        | String      | Specified as:                                                |  |
|                            |             | Patient IEN ^ Learn Only Flag ^ V HF IEN (optional)          |  |
| <return value=""></return> | String List | Returned as a list of records in the format:                 |  |
|                            |             | Category [1] ^ HF Name [2] ^ Visit Date [3] ^ Severity [4] ^ |  |
|                            |             | Quantity [5] ^ Visit IEN [6] ^ V File IEN [7] ^              |  |
|                            |             | Health Factor Type [8] ^ Comment [9] ^ Visit Locked [10]     |  |

Return health factors associated with the specified patient. Optionally, restrict retrieval to a single health factor.

#### 19.11.3 RPC: BGOVHF GETTYPES

Scope: private.

| Parameter                  | Datatype    | Description                                                            |
|----------------------------|-------------|------------------------------------------------------------------------|
| INP                        | Integer     | One of:                                                                |
|                            |             | All (default)                                                          |
|                            |             | Learning only                                                          |
| <return value=""></return> | String List | Returns a list of records in the format:                               |
|                            |             | Name [1] ^ Category Name [2] ^ Gender [3] ^ Type [4] ^ HF Type IEN [5] |
|                            |             | ٨                                                                      |
|                            |             | Quantity Phrase [6] ^ Level Phrase [7]                                 |

Returns a list of records from the HEALTH FACTORS (#9999999.64) file.

#### 19.11.4 RPC: BGOVHF REFLIST

Scope: private.

| Parameter                  | Datatype | Description                           |
|----------------------------|----------|---------------------------------------|
| INP                        | String   | One of: PAP SMEAR, MAMMOGRAM, or EKG. |
| <return value=""></return> | String   | Failure: -n^error text                |
|                            |          | Success: IEN of specified entity      |

Looks up the specified entry to return the appropriate IEN for storage in the refusal file.

#### 19.11.5 RPC: BGOVHF SET

Scope: private.

| Parameter                  | Datatype | Description                                                                      |  |
|----------------------------|----------|----------------------------------------------------------------------------------|--|
| INP                        | String   | Specified as:  HF Type IEN [1] ^ V File IEN [2] ^ Visit IEN [3] ^ Severity [4] ^ |  |
| <return value=""></return> | String   | Failure: -n^error text                                                           |  |

Add/edit a V HEALTH FACTORS entry.

#### 19.11.6 RPC: BGOVHF SETREF

Scope: private.

| Parameter                  | Datatype                                            | Description                                       |
|----------------------------|-----------------------------------------------------|---------------------------------------------------|
| INP                        | String Specified as:                                |                                                   |
|                            | Refusal Type [1] ^ Item IEN [2] ^ Patient IEN [3] ^ |                                                   |
|                            |                                                     | Refusal Date [4] ^ Comment [5] ^ Provider IEN [6] |
| <return value=""></return> | String                                              | Failure: -n^error text                            |
|                            |                                                     | Success: null                                     |

Set a health factor refusal.

### 19.12 External Relations

| Entity | Name                   | Description           |
|--------|------------------------|-----------------------|
| File   | V HEALTH FACTORS       | Read and write access |
|        | (#9000010.23)          |                       |
| File   | PATIENT REFUSALS FOR   | Read and write access |
|        | SERVICE/NMI (#9000022) |                       |

### 19.13 Internal Relations

None.

# 19.14 Archiving and Purging

There are no archiving or purging requirements within this software.

# 19.15 Components

This component supports the following properties and methods:

# 19.15.1 Properties

| Property    | Datatype | Access | Description                                                 |
|-------------|----------|--------|-------------------------------------------------------------|
| ALIGN       | Enum     | RW     | Sets the alignment of the component relative to its parent. |
|             |          |        | One of:                                                     |
|             |          |        | 0 = None – no alignment occurs                              |
|             |          |        | 1 = Top - aligns to the top boundary of the parent          |
|             |          |        | 2 = Bottom – aligns to the bottom boundary of the parent    |
|             |          |        | 3 = Left - aligns to the left boundary of the parent        |
|             |          |        | 4 = Right – aligns to the right boundary of the parent      |
|             |          |        | 5 = All - expands to the dimensions of the parent           |
|             |          |        | 6 = Center – centers itself within the parent               |
| ANCHORS     | Flag     | RW     | Anchors the component's position relative to its parent.    |
|             |          |        | Zero or more of:                                            |
|             |          |        | 1 = Top                                                     |
|             |          |        | 2 = Left                                                    |
|             |          |        | 4 = Right                                                   |
|             |          |        | 8 = Bottom                                                  |
| FONT        | Font     | RW     | Set the default font used by the component. Some            |
|             |          |        | elements of a component can override this setting.          |
| HEIGHT      | Integer  | RW     | Sets the height (in pixels) of the component.               |
| HIDEBUTTONS | Boolean  | RW     | If true, hides the button controls on the component.        |
| LEFT        | Integer  | RW     | Sets the position (in pixels) of the left boundary of the   |
|             |          |        | component.                                                  |
| TOP         | Integer  | RW     | Sets the position (in pixels) of the top boundary of the    |
|             |          |        | component.                                                  |
| WIDTH       | Integer  | RW     | Sets the width (in pixels) of the top boundary of the       |
|             |          |        | component.                                                  |

#### 20.0 ICD Pick List

#### 20.1 Introduction

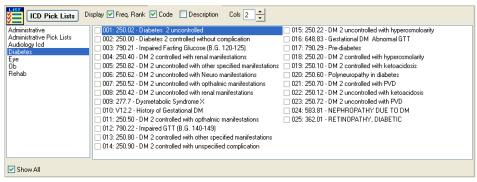

Figure 20-1: Sample ICD Pick List

The ICD Pick List component facilitates the documentation of diagnoses through the use of configurable pick lists.

### 20.2 Implementation and Maintenance

This component has the following configuration:

| Entity                      | Value                                  |
|-----------------------------|----------------------------------------|
| Programmatic Identifier     | IHSBGOICDPICKLIST.ICDPICKLIST          |
| Version                     | 1.1.0.237                              |
| Class Identifier            | {3E10EFB2-4731-4BC1-A88B-F09FA2FB2432} |
| Image File                  | IhsBgoIcdPickList.ocx                  |
| Property Initializations    |                                        |
| Serializable Properties     | RequireCACKey=BOOL                     |
| Required Files              | IhsBgoIcdPickList.chm                  |
| Security Keys               | none                                   |
| Multiple Instances Allowed  | yes                                    |
| Internal Property Editor    | no                                     |
| All Keys Required           | no                                     |
| Hidden from Property Editor | no                                     |
| Side-by-Side Versioning     | yes                                    |
| Service                     | no                                     |
| .Net Component              | no                                     |
| Associated Build            | BGO*1.1*3                              |

There are no specific implementation or maintenance tasks associated with this component.

## 20.3 Routine Descriptions

This component has been assigned the namespace designation of "BGOICD." The following routines are distributed:

| Routine  | Description             |
|----------|-------------------------|
| BGOICDLK | ICD9 code lookup.       |
| BGOICDPR | ICD9 pick list support. |
| BGOICDP2 |                         |

### 20.4 File List

The following files are distributed:

### 20.4.1 BGO ICD PREFERENCES (#90362.35)

This file contains ICD9 pick list definitions.

| Field Name    | #   | Datatype     | Indexes       | Description                                       |
|---------------|-----|--------------|---------------|---------------------------------------------------|
| NAME          | .01 | Text         | B – Standard  | Display name for the pick list.                   |
| HOSPITAL      | .02 | Pointer      | AH – Standard | Hospital location associated with this pick list. |
| LOCATION      |     | (#44)        | AHP – M       |                                                   |
| CLINIC        | .03 | Pointer      | AC – Standard | Clinic stop associated with this pick list.       |
|               |     | (#40.7)      | ACP – M       |                                                   |
| PROVIDER      | .04 | Pointer      | AP – Standard | Provider associated with this pick list.          |
|               |     | (#200)       | AHPTOO – M    |                                                   |
|               |     |              | ACPTOO – M    |                                                   |
| OWNER         | .05 | Pointer      |               | Owner of this pick list.                          |
|               |     | (#200)       |               |                                                   |
| DISCIPLINE    | .06 | Pointer      | AD - Standard | Provider class associated with this pick list.    |
|               |     | (#7)         |               |                                                   |
| ICD DIAGNOSIS | 1   | Subfile      |               | ICD9 codes associated with this pick list         |
|               |     | (#90362.351) |               |                                                   |
| MANAGERS      | 2   | Subfile      |               | Managers associated with this pick list.          |
|               |     | (#90362.352) |               |                                                   |

### 20.4.1.1 ICD DIAGNOSIS subfile (#90362.351)

| Field Name    | #   | Datatype  | Indexes       | Description                               |
|---------------|-----|-----------|---------------|-------------------------------------------|
| ICD DIAGNOSIS | .01 | Pointer   | B – Standard  | ICD9 code associated with this pick list. |
|               |     | (#80)     |               |                                           |
| DISPLAY TEXT  | .02 | Text      |               | Display text for this code.               |
| FREQUENCY     | .03 | Integer   | AC – Standard | Frequency count for this code.            |
| DATE UPDATED  | .04 | Date/Time |               | Date/time this entry last updated.        |

#### 20.4.1.2 MANAGERS subfile (#90362.352)

| Field Name | #   | Datatype | Indexes      | Description                              |
|------------|-----|----------|--------------|------------------------------------------|
| MANAGERS   | .01 | Pointer  | B – Standard | Managers associated with this pick list. |
|            |     | (#200)   |              |                                          |

### 20.5 Cross References

Cross references are described in the preceding section.

### 20.6 Exported Options

None.

### 20.7 Exported Security Keys

None.

### 20.8 Exported Protocols

None.

## 20.9 Exported Parameters

None.

### 20.10 Exported Mail Groups

None.

#### 20.11 Callable Routines

This section describes supported entry points for routines exported with this component.

#### 20.11.1 RPC: BGOICDLK ICDLKUP

Scope: private.

| Parameter                  | Datatype    | Description                                           |
|----------------------------|-------------|-------------------------------------------------------|
| INP                        | String      | Specified as:                                         |
|                            |             | Lookup Value [1] ^ Use Lexicon [2] ^ Visit Date [3] ^ |
|                            |             | Patient Gender [4] ^ ECodes [5] ^ VCodes [6]          |
| <return value=""></return> | String List | Multiple records in the format:                       |
|                            |             | Descriptive Text^ICD IEN^Narrative Text^ICD Code      |

Lookup ICD9 text using either the Lexicon Utility or direct lookup.

#### 20.11.2 RPC: BGOICDPR CLONE

Scope: private.

| Parameter                  | Datatype | Description                               |
|----------------------------|----------|-------------------------------------------|
| INP                        | String   | Specified as:                             |
|                            |          | Source Category IEN ^ Target Category IEN |
| <return value=""></return> | String   | Failure: -n^error text                    |
|                            |          | Success: null                             |

Clone a pick list.

#### 20.11.3 RPC: BGOICD CLONEOTH

Scope: private.

| Parameter                  | Datatype | Description                       |
|----------------------------|----------|-----------------------------------|
| INP                        | String   | Specified as:                     |
|                            |          | Provider IEN ^ ICD Preference IEN |
| <return value=""></return> | String   | Failure: -n^error text            |
|                            |          | Success: null                     |

Clone a pick list from the VEN EHP ICD PREFERENCES (#19707.1) file.

#### 20.11.4 RPC: BGOICDPR GETCATS

Scope: private.

| Parameter                  | Datatype    | Description                                                     |
|----------------------------|-------------|-----------------------------------------------------------------|
| INP                        | String      | Specified as:                                                   |
|                            |             | Category IEN [1] ^ Hospital Location IEN [2] ^                  |
|                            |             | Provider IEN [3] ^ Manager IEN [4] ^ Show All [5]               |
| <return value=""></return> | String List | Returns a list of records in the format:                        |
|                            |             | Category Name [1] ^ Category IEN [2] ^ Hosp Loc Name [3] ^      |
|                            |             | Hosp Loc IEN [4] ^ Clinic Stop Name [5] ^ Clinic Stop IEN [6] ^ |
|                            |             | Provider Name [7] ^ Provider IEN [8] ^ Owner Name [9] ^         |
|                            |             | Owner IEN [10] ^ Provider Class Name [11] ^                     |
|                            |             | Provider Class IEN [12]                                         |

Return pick lists matching specified criteria.

#### 20.11.5 RPC: BGOICDPR GETITEMS

Scope: private.

| Parameter                  | Datatype    | Description                                                           |
|----------------------------|-------------|-----------------------------------------------------------------------|
| INP                        | String      | Specified as:                                                         |
|                            |             | Category IEN [1] ^ Group [2] ^ Visit IEN [3] ^ Display Freq Order [4] |
| <return value=""></return> | String List | Failure: -n^error text                                                |
|                            |             | Success: List of records in the format                                |
|                            |             | ICD9 IEN [1] ^ ICD9 Code [2] ^ ICD9 Text [3] ^ Short Text [4] ^       |
|                            |             | Freq [5] ^ VPOV IEN [6] ^ Rank [7] ^ Pref IEN [8] ^ Long Text [9]     |

Returns a list of ICD9 entries associated with the specified pick list.

#### 20.11.6 RPC: BGOICDPR GETLNAME

Scope: private.

| Parameter                  | Datatype | Description                                         |
|----------------------------|----------|-----------------------------------------------------|
| IEN                        | Pointer  | IEN of ICD9 code                                    |
|                            | (#80)    |                                                     |
| <return value=""></return> | String   | Long text associated with the specified ICD9 entry. |

Returns the long text associated with the specified ICD9 code.

#### 20.11.7 RPC: BGOICDPR GETMGRS

Scope: private.

| Parameter                  | Datatype    | Description                    |
|----------------------------|-------------|--------------------------------|
| CAT                        | Pointer     | IEN of pick list.              |
|                            | (#90362.35) |                                |
| <return value=""></return> | String List | List of records in the format: |
|                            |             | Provider Name ^ Provider IEN   |

Returns a list of managers associated with the specified pick list.

#### 20.11.8 RPC: BGOICDPR OTHCATS

Scope: private.

| Parameter                  | Datatype    | Description                    |
|----------------------------|-------------|--------------------------------|
| <return value=""></return> | String List | List of records in the format: |
|                            |             | Provider Name ^ Provider IEN   |

Returns a list of PCC+ providers.

#### 20.11.9 RPC: BGOICDPR QUERY

Scope: private.

| Parameter                  | Datatype | Description                                                   |
|----------------------------|----------|---------------------------------------------------------------|
| INP                        | String   | Specified as:                                                 |
|                            |          | Category IEN [1] ^ Provider IEN [2] ^ Clinic IEN [3] ^        |
|                            |          | Provider Class [4] ^ Hospital Location [5] ^ Start Date [6] ^ |
|                            |          | End Date [7] ^ Max Hits [8]                                   |
| <return value=""></return> | String   | Failure: -n^error text                                        |
|                            |          | Success: null                                                 |

Execute a query to update frequencies in a pick list.

#### 20.11.10RPC: BGOICDPR SETCAT

Scope: private.

| Parameter                  | Datatype | Description                                                                                                    |
|----------------------------|----------|----------------------------------------------------------------------------------------------------|
| INP                        | String   | Specified as:  Category IEN [1] ^ ICD IEN [2] ^ Display Text [3] ^ Delete [4] ^ ICD  Code [5] ^ Frequency [6] ^ Allow Dups [7] ^ Item IEN [8] |
| <return value=""></return> | String   | Failure: -n^error text Success: IEN of category                                                                                               |

Set field values for the specified pick list.

### 20.11.11 RPC: BGOICDPR SETFREQ

Scope: private.

| Parameter                  | Datatype | Description                                                    |
|----------------------------|----------|----------------------------------------------------------------|
| INP                        | String   | Specified as:                                                  |
|                            |          | Category IEN [1] ^ ICD IEN [2] ^ Increment [3] ^ Frequency [4] |
| <return value=""></return> | String   | Failure: -n^error text                                         |
|                            |          | Success: null                                                  |

Update frequency for a pick list item.

#### 20.11.12RPC: BGOICDPR SETITEM

Scope: private.

| Parameter                  | Datatype | Description                                                          |  |
|----------------------------|----------|----------------------------------------------------------------------|--|
| INP                        | String   | Specified as:                                                        |  |
|                            |          | Category IEN [1] ^ ICD IEN [2] ^ Display Text [3] ^ Delete [4] ^ ICD |  |
|                            |          | Code [5] ^ Frequency [6] ^ Allow Dups [7] ^ Item IEN [8]             |  |
| <return value=""></return> | String   | Failure: -n^error text                                               |  |
|                            |          | Success: null                                                        |  |

Set field values for a pick list item.

#### 20.11.13RPC: BGOICDPR SETMGR

Scope: private.

| Parameter                  | Datatype | Description                                  |  |
|----------------------------|----------|----------------------------------------------|--|
| INP                        | String   | Specified as:                                |  |
|                            |          | Category IEN [1] ^ Manager IEN [2] ^ Add [3] |  |
| <return value=""></return> | String   | Failure: -n^error text                       |  |
|                            |          | Success: null                                |  |

Add or remove a manager from a pick list.

#### 20.11.14RPC: BGOICDPR SETNAME

Scope: private.

| Parameter                  | Datatype | Description                                        |  |
|----------------------------|----------|----------------------------------------------------|--|
| INP                        | String   | Specified as:                                      |  |
|                            |          | Category IEN [1] ^ Item IEN [2] ^ Display Name [3] |  |
| <return value=""></return> | String   | Failure: -n^error text                             |  |
|                            |          | Success: null                                      |  |

Set display name for a pick list item.

### 20.12 External Relations

| Entity | Name                    | Description |
|--------|-------------------------|-------------|
| File   | VEN EHP ICD PREFERENCES | Read access |
|        | (#19707.1)              |             |

### 20.13 Internal Relations

None.

# 20.14 Archiving and Purging

There are no archiving or purging requirements within this software.

# 20.15 Components

This component supports the following properties and methods:

### 20.15.1 Properties

The properties are described in the following table.

| Property      | Datatype | Access | Description                                              |
|---------------|----------|--------|----------------------------------------------------------|
| ALIGN         | Enum     | RW     | Sets the alignment of the component relative to its      |
|               |          |        | parent. One of:                                          |
|               |          |        | 0 = None – no alignment occurs                           |
|               |          |        | 1 = Top - aligns to the top boundary of the parent       |
|               |          |        | 2 = Bottom - aligns to the bottom boundary of the parent |
|               |          |        | 3 = Left – aligns to the left boundary of the parent     |
|               |          |        | 4 = Right – aligns to the right boundary of the parent   |
|               |          |        | 5 = All - expands to the dimensions of the parent        |
|               |          |        | 6 = Center – centers itself within the parent            |
| ANCHORS       | Flag     | RW     | Anchors the component's position relative to its         |
|               |          |        | parent. Zero or more of:                                 |
|               |          |        | 1 = Top                                                  |
|               |          |        | 2 = Left                                                 |
|               |          |        | 4 = Right                                                |
|               |          |        | 8 = Bottom                                               |
| FONT          | Font     | RW     | Set the default font used by the component. Some         |
|               |          |        | elements of a component can override this setting.       |
| HEIGHT        | Integer  | RW     | Sets the height (in pixels) of the component.            |
| LEFT          | Integer  | RW     | Sets the position (in pixels) of the left boundary of    |
|               |          |        | the component.                                           |
| REQUIRECACKEY | Boolean  | RW     | If true, the BGOZ CAC security key is required to        |
|               |          |        | edit pick lists.                                         |
| TOP           | Integer  | RW     | Sets the position (in pixels) of the top boundary of     |
|               |          |        | the component.                                           |
| WIDTH         | Integer  | RW     | Sets the width (in pixels) of the top boundary of the    |
|               |          |        | component.                                               |

### 21.0 Immunizations

#### 21.1 Introduction

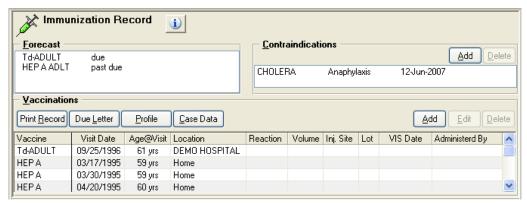

Figure 21-1: Sample Immunization

The Immunizations component permits the documentation of immunizations, immunization refusals, and contraindications. It also provides an interface to the immunization forecaster.

## 21.2 Implementation and Maintenance

This component has the following configuration:

| Entity                      | Value                                  |
|-----------------------------|----------------------------------------|
| Programmatic Identifier     | IHSBGOIMMUNIZATION.BGOIMM              |
| Version                     | 1.1.0.579                              |
| Class Identifier            | {631C61F1-FF11-467D-9391-EFA4694BA425} |
| Image File                  | IhsBgoImmunization.ocx                 |
| Property Initializations    | none                                   |
| Serializable Properties     | HIDEBUTTONS=BOOL                       |
| Required Files              | IhsBgoImmunization.chm                 |
| Security Keys               | none                                   |
| Multiple Instances Allowed  | yes                                    |
| Internal Property Editor    | no                                     |
| All Keys Required           | no                                     |
| Hidden from Property Editor | no                                     |
| Side-by-Side Versioning     | yes                                    |
| Service                     | no                                     |
| .Net Component              | no                                     |
| Associated Build            | BGO*1.1*3                              |

There are no specific implementation or maintenance tasks associated with this component.

# 21.3 Routine Descriptions

This component has been assigned the namespace designation of "BGOVIM". The following routines are distributed:

| Routine  | Description          |
|----------|----------------------|
| BGOVIMM  | Immunization support |
| BGOVIMM2 |                      |

### 21.4 File List

None.

### 21.5 Cross References

None.

# 21.6 Exported Options

| Option                  | Type   | Description                               |  |
|-------------------------|--------|-------------------------------------------|--|
| BGOIMM MAIN             | menu   | Immunization configuration main menu.     |  |
| BGO DISABLE IMM EDITING | action | Disable editing of immunizations.         |  |
| BGO IMM STOP ADDING CPT | action | Stop immunizations from adding CPT codes. |  |
| CODES                   |        |                                           |  |
| BGO IMM STOP ADDING ICD | action | Stop immunizations from adding ICD codes. |  |
| CODES                   |        |                                           |  |

# 21.7 Exported Security Keys

None.

# 21.8 Exported Protocols

None.

# 21.9 Exported Parameters

| Parameter       | Instance | Value   | Precedence      | Description                        |
|-----------------|----------|---------|-----------------|------------------------------------|
|                 | Type     | Type    |                 |                                    |
| BGO DISABLE IMM |          | Boolean | User, Class     | Disable editing of immunizations.  |
| EDITING         |          |         |                 |                                    |
| BGO IMM STOP    |          | Boolean | User, Division, | Stop immunizations from adding     |
| ADDING CPT      |          |         | Package         | CPT codes.                         |
| CODES           |          |         |                 |                                    |
| BGO IMM STOP    |          | Boolean | User, Division, | Stop immunizations from adding ICD |
| ADDING ICD      |          |         | Package         | codes.                             |
| CODES           |          |         |                 |                                    |

# 21.10 Exported Mail Groups

None.

## 21.11 Callable Routines

This section describes supported entry points for routines exported with this component.

### 21.11.1 RPC: BGOVIMM DEL

Scope: private.

| Parameter                  | Datatype      | Description            |
|----------------------------|---------------|------------------------|
| VIMM                       | Pointer       | V IMMUNIZATION IEN     |
|                            | (#9000010.11) |                        |
| <return value=""></return> | String        | Failure: -n^error text |
|                            |               | Success: null          |

Delete a V IMMUNIZATION entry.

### 21.11.2 RPC: BGOVIMM DELCONT

Scope: private.

| Parameter                  | Datatype      | Description                      |
|----------------------------|---------------|----------------------------------|
| IEN                        | Pointer       | BI PATIENT CONTRAINDICATIONS IEN |
|                            | (#9002084.11) |                                  |
| <return value=""></return> | String        | Failure: -n^error text           |
|                            |               | Success: null                    |

Delete an immunization contraindication from the BI PATIENT CONTRAINDICATIONS (#9002084.11) file.

### 21.11.3 RPC: BGOVIMM GET

| Parameter | Datatype          | Description |
|-----------|-------------------|-------------|
| DFN       | Pointer<br>(#200) | Patient IEN |

| Parameter                  | Datatype    | Description                                                                                                    |
|----------------------------|-------------|----------------------------------------------------------------------------------------------------|
| <return value=""></return> | String List | Returned as a list of records in one of the following formats:                                                                                                    |
|                            |             | For an immunization:  I ^ Imm Name [2] ^ Visit Date [3] ^ V File IEN [4] ^ Other Location [5] ^ Group [6] ^ Imm IEN [7] ^ Lot [8] ^ Reaction [9] ^ VIS Date [10] ^ Age [11] ^ Visit Date [12] ^ Provider IEN~Name [13] ^ Inj Site [14] ^ Volume [15] ^ Visit IEN [16] ^ Visit Category [17] ^ Full Name [18] ^ Location IEN~Name [19] ^ Visit Locked [20] |
|                            |             | For an immunization forecast: F^Imm Name [2] ^ Status [3]                                                                                                    |
|                            |             | For a contraindication:  C ^ Contra IEN [2] ^ Imm Name [3] ^ Reason [4] ^ Date [5]                                                                                                    |
|                            |             | For a refusal:  R ^ Refusal IEN [2] ^ Type IEN [3] ^ Type Name [4] ^  Item IEN [5] ^ Item Name [6] ^ Provider IEN [7] ^  Provider Name [8] ^ Date [9] ^ Locked [10] ^ Reason [11] ^                                                                                                    |

Get immunization history for the specified patient. Returns immunizations, forecast information, contraindications, and refusals.

#### 21.11.4 RPC: BGOVIMM GETCASE

Scope: private.

| Parameter                  | Datatype    | Description                                     |
|----------------------------|-------------|-------------------------------------------------|
| DFN                        | Pointer     | Patient IEN                                     |
|                            | (#200)      |                                                 |
| <return value=""></return> | String List | List of records containing requested case data. |

Retrieves case data from the BI PATIENT (9002084) file.

#### 21.11.5 RPC: BGOVIMM GETCONT

Scope: private.

| Parameter                  | Datatype    | Description                    |
|----------------------------|-------------|--------------------------------|
| <return value=""></return> | String List | List of records of the format: |
|                            |             | IEN ^ Name                     |

Retrieves immunization contraindication reasons from the BI TABLE CONTRA REASON (#9002084.81) file.

### 21.11.6 RPC: BGOVIMM LOADIMM

Scope: private.

| Parameter                  | Datatype    | Description                                                           |
|----------------------------|-------------|-----------------------------------------------------------------------|
| INP                        | String      | Specified as:                                                         |
|                            |             | Patient IEN ^ Immunization Type IEN                                   |
| <return value=""></return> | String List | Failure: -n^error text                                                |
|                            |             | Success:                                                              |
|                            |             | First record:                                                         |
|                            |             | Default Lot # [1] ^ Default Volume [2] ^ Default VIS Date [3]         |
|                            |             |                                                                       |
|                            |             | Subsequent records:                                                   |
|                            |             | Contraindication IEN [1] ^ Contraindication Text [2] ^ Date Noted [3] |

Retrieve the patient's immunization defaults and contraindications.

#### 21.11.7 RPC: BGOVIMM LOT

Scope: private.

| Parameter                  | Datatype      | Description                                  |
|----------------------------|---------------|----------------------------------------------|
| IMM                        | Pointer       | IMMUNIZATION file IEN                        |
|                            | (#9999999.14) |                                              |
| <return value=""></return> | String List   | Returned as a list of records in the format: |
|                            |               | Lot IEN ^ Name ^ Manufacturer                |

Retrieve lot numbers associated with a vaccine.

#### 21.11.8 RPC: BGOVIMM PRINT

Scope: private.

| Parameter                  | Datatype    | Description                                                         |
|----------------------------|-------------|---------------------------------------------------------------------|
| INP                        | String      | Specified as:                                                       |
|                            |             | Patient IEN [1] ^ Letter IEN [2] ^ Text of Date/Location Line [3] ^ |
|                            |             | Forecast Date [4]                                                   |
| <return value=""></return> | String List | Text of the immunization letter.                                    |

Return the specified immunization letter with all imbedded references fully resolved.

#### 21.11.9 RPC: BGOVIMM PRIPRV

Scope: private.

| Parameter                  | Datatype      | Description                                   |
|----------------------------|---------------|-----------------------------------------------|
| IEN                        | Pointer       | V IMMUNIZATION IEN                            |
|                            | (#9000010.11) |                                               |
| <return value=""></return> | String        | Returned as:                                  |
|                            |               | Provider IEN ^ Provider Name ^ V Provider IEN |

Returns the primary provider associated with the specified V IMMUNIZATION entry.

## 21.11.10 RPC: BGOVIMM PROFILE

Scope: private.

| Parameter                  | Datatype    | Description             |
|----------------------------|-------------|-------------------------|
| DFN                        | Pointer     | Patient IEN             |
|                            | (#2)        |                         |
| <return value=""></return> | String List | Failure: -n^error text  |
|                            |             | Success: Text of report |

Returns the patient's immunization profile.

#### 21.11.11 RPC: BGOVIMM SET

Scope: private.

| Parameter                  | Datatype | Description                                                      |
|----------------------------|----------|------------------------------------------------------------------|
| INP                        | String   | Specified as:                                                    |
|                            |          | Visit IEN [1] ^ Historical [2] ^ Patient IEN [3] ^ Imm IEN [4] ^ |
|                            |          | V File IEN [5] ^ Provider IEN [6] ^ Location [7] ^               |
|                            |          | Other Location [8] ^ Imm Date [9] ^ Lot # [10] ^                 |
|                            |          | Reaction [11] ^ VIS Date [12] ^ Dose Override [13] ^             |
|                            |          | Inj Site [14] ^ Volume [15]                                      |
| <return value=""></return> | String   | Failure: -n^error text                                           |
|                            |          | Success: V File IEN                                              |

Add/edit a V IMMUNIZATION entry.

### 21.11.12 RPC: BGOVIMM SETCONT

Scope: private.

| Parameter                  | Datatype | Description                                                    |
|----------------------------|----------|----------------------------------------------------------------|
| INP                        | String   | Specified as:                                                  |
|                            |          | Patient IEN [1] ^ Vaccine IEN [2] ^ Contraindication IEN [3] ^ |
|                            |          | Visit Date [4]                                                 |
| <return value=""></return> | String   | Failure: -n^error text                                         |
|                            |          | Success: Contraindication IEN                                  |

Add a contraindication.

### 21.11.13 RPC: BGOVIMM SETREG

| Parameter | Datatype | Description                                                     |  |
|-----------|----------|-----------------------------------------------------------------|--|
| INP       | String   | Specified as:                                                   |  |
|           |          | Patient IEN [1] ^ Case Manager IEN [2] ^ Parent [3] ^           |  |
|           |          | Other Info [4] ^ Activate Flag [5] ^ Inactive Date [6] ^        |  |
|           |          | Inactive Reason [7] ^ Tx Location [8] ^ Forecast Inf/Pneu [9] ^ |  |
|           |          | Mother HBSAg Status [10]                                        |  |

| Parameter                  | Datatype | Description            |
|----------------------------|----------|------------------------|
| <return value=""></return> | String   | Failure: -n^error text |
|                            |          | Success: null          |

Add/edit patient immunization registry entry.

## 21.12 External Relations

| Entity  | Name                       | Description                             |
|---------|----------------------------|-----------------------------------------|
| File    | IMMUNIZATION (#9999999.14) | Read access                             |
| File    | V IMMUNIZATION             | Read and write access                   |
|         | (#9000010.11)              |                                         |
| File    | BI PATIENT (#9002084)      | Read access                             |
| File    | BI SITE (#9002084.02)      | Read access                             |
| File    | BI PATIENT                 | Read and write access                   |
|         | CONTRAINDICATIONS          |                                         |
|         | (#9002084.11)              |                                         |
| File    | BI TABLE CONTRA REASON     | Read access                             |
|         | (#9002084.81)              |                                         |
| File    | PATIENT REFUSALS FOR       | Read and write access                   |
|         | SERVICE/NMI (#9000022)     |                                         |
| Package | IMMUNIZATION 8.1           | Uses the following supported API calls: |
|         |                            | VER^BILOGO                              |
|         |                            | IMMFORC^BIRPC                           |
|         |                            | CONTRAS^BIRPC5                          |
|         |                            | IMMHX^BIRPC                             |
|         |                            | ADDPAT^BIPATE                           |
|         |                            | IMMPROF^BIRPC                           |
|         |                            | BUILD^BILETPR1                          |

# 21.13 Internal Relations

| Entity    | Name  | Description          |  |  |  |
|-----------|-------|----------------------|--|--|--|
| Component | V CPT | Supported API calls. |  |  |  |
| Component | V POV | Supported API calls. |  |  |  |

# 21.14 Archiving and Purging

There are no archiving or purging requirements within this software.

# 21.15 Components

This component supports the following properties and methods:

# 21.15.1 Properties

The following table describes the properties.

| Property           | Datatype | Access | Description                                              |
|--------------------|----------|--------|----------------------------------------------------------|
| ALIGN              | Enum     | RW     | Sets the alignment of the component relative to its      |
|                    |          |        | parent. One of:                                          |
|                    |          |        | 0 = None – no alignment occurs                           |
|                    |          |        | 1 = Top - aligns to the top boundary of the parent       |
|                    |          |        | 2 = Bottom – aligns to the bottom boundary of the parent |
|                    |          |        | 3 = Left – aligns to the left boundary of the parent     |
|                    |          |        | 4 = Right – aligns to the right boundary of the parent   |
|                    |          |        | 5 = All - expands to the dimensions of the parent        |
|                    |          |        | 6 = Center – centers itself within the parent            |
| ANCHORS            | Flag     | RW     | Anchors the component's position relative to its         |
|                    |          |        | parent. Zero or more of:                                 |
|                    |          |        | 1 = Top                                                  |
|                    |          |        | 2 = Left                                                 |
|                    |          |        | 4 = Right                                                |
|                    |          |        | 8 = Bottom                                               |
| FONT               | Font     | RW     | Set the default font used by the component. Some         |
|                    |          |        | elements of a component can override this setting.       |
| HEIGHT             | Integer  | RW     | Sets the height (in pixels) of the component.            |
| HIDEBUTTONS        | Boolean  | RW     | If true, hides the button controls on the component.     |
| LEFT               | Integer  | RW     | Sets the position (in pixels) of the left boundary of    |
|                    |          |        | the component.                                           |
| LOOKUPACTIVELOTSON | Boolean  | RW     | If true, limits selection of lot numbers to active lots  |
| LY                 |          |        | only.                                                    |
| TOP                | Integer  | RW     | Sets the position (in pixels) of the top boundary of     |
|                    |          |        | the component.                                           |
| WIDTH              | Integer  | RW     | Sets the width (in pixels) of the top boundary of the    |
|                    |          |        | component.                                               |

# 22.0 Superbill

#### 22.1 Introduction

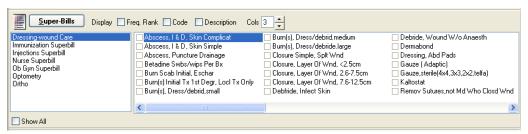

Figure 22-1: Sample Super-Bills

The SuperBill component permits documenting services delivered in the course of a patient encounter using configurable pick lists.

# 22.2 Implementation and Maintenance

This component has the following configuration:

| Entity                      | Value                                  |
|-----------------------------|----------------------------------------|
| Entity                      | Value                                  |
| Programmatic Identifier     | IHSBGOITEMS.BGOITEMS                   |
| Version                     | 1.1.0.327                              |
| Class Identifier            | {497CFBDB-7CCF-47CA-BB24-6B477C74EAC0} |
| Image File                  | IhsBgoItems.ocx                        |
| Property Initializations    | none                                   |
| Serializable Properties     | RequireCACKey=BOOL                     |
| Required Files              | IhsBgoItems.chm                        |
| Security Keys               | none                                   |
| Multiple Instances Allowed  | yes                                    |
| Internal Property Editor    | no                                     |
| All Keys Required           | no                                     |
| Hidden from Property Editor | no                                     |
| Side-by-Side Versioning     | yes                                    |
| Service                     | no                                     |
| .Net Component              | no                                     |
| Associated Build            | BGO*1.1*3                              |

There are no specific implementation or maintenance tasks associated with this component.

# 22.3 Routine Descriptions

This component has been assigned the namespace designation of "BGOCPT." The following routines are distributed:

| Routine  | Description             |
|----------|-------------------------|
| BGOCPTPR | CPT4 pick list support. |
| BGOCPTP2 |                         |

# 22.4 File List

# 22.4.1 BGO CPT PREFERENCES (#90362.31)

This file contains CPT4 pick list definitions.

| Field Name | #   | Datatype     | Indexes       | Description                                       |
|------------|-----|--------------|---------------|---------------------------------------------------|
| NAME       | .01 | String       | B – Standard  | Display name for the pick list.                   |
| HOSPITAL   | .02 | Pointer      | AH – Standard | Hospital location associated with this pick list. |
| LOCATION   |     | (#44)        | AHP - M       |                                                   |
| CLINIC     | .03 | Pointer      | AC – Standard | Clinic stop associated with this pick list.       |
|            |     | (#40.7)      | ACP – M       |                                                   |
| PROVIDER   | .04 | Pointer      | AP – Standard | Provider associated with this pick list.          |
|            |     | (#200)       | AHPTOO – M    |                                                   |
|            |     |              | ACPTOO - M    |                                                   |
| OWNER      | .05 | Pointer      |               | Owner of this pick list.                          |
|            |     | (#200)       |               |                                                   |
| DISCIPLINE | .06 | Pointer      | AD - Standard | Provider class associated with this pick list.    |
|            |     | (#7)         |               |                                                   |
| CPT        | 1   | Subfile      |               | CPT4 codes associated with this pick list         |
|            |     | (#90362.312) |               |                                                   |
| MANAGERS   | 2   | Subfile      |               | Managers associated with this pick list.          |
|            |     | (#90362.313) |               |                                                   |
| TYPE       | 7   | Set          |               | Type of pick list. One of:                        |
|            |     |              |               | 0 = Visit services                                |
|            |     |              |               | 1 = Historical services                           |

# 22.4.1.1 CPT subfile (#90362.312)

| Field Name   | #   | Datatype      | Indexes       | Description                                       |
|--------------|-----|---------------|---------------|---------------------------------------------------|
| CPT          | .01 | Pointer       | B – Standard  | CPT4 code associated with this pick list.         |
|              |     | (#81)         |               |                                                   |
| DISPLAY TEXT | .02 | String        |               | Display text for this code.                       |
| FREQUENCY    | .03 | Integer       | AC – Standard | Frequency count for this code.                    |
| MODIFIER 1ST | .04 | Pointer       |               | First billing modifier for this code.             |
|              |     | (#9002274.07) |               |                                                   |
| MODIFIER 2ND | .05 | Pointer       |               | Second billing modifier for this code.            |
|              |     | (#9002274.07) |               |                                                   |
| TRANSACTION  | .06 | Pointer       |               | Transaction code associated with this item.       |
| CODE         |     | (#90092.02)   |               |                                                   |
| ASSOCIATIONS | 1   | Subfile       |               | Additional associations with this pick list item. |
|              |     | (#90362.3121) |               |                                                   |

## 22.4.1.2 ASSOCIATIONS subfile (#90362.3121)

| Field Name   | #   | Datatype | Indexes      | Description                                                   |
|--------------|-----|----------|--------------|---------------------------------------------------------------|
| ASSOCIATIONS | .01 | Variable | B – Standard | Subitem associated with this pick list item.                  |
|              |     | Pointer  |              | Can be from one of the following files:                       |
|              |     |          |              | CPT (#81)                                                     |
|              |     |          |              | CPT MODIFIER (#999999.88)                                     |
|              |     |          |              | ICD DIAGNOSIS (#80)                                           |
|              |     |          |              | HEALTH FACTOR (#999999.64)                                    |
|              |     |          |              | EDUCATION TOPIC (#999999.09)                                  |
|              |     |          |              | EXAM (#9999999.15)                                            |
|              |     |          |              | IMMUNIZATION (#999999.14)                                     |
|              |     |          |              | SKIN TEST (#999999.28)                                        |
|              |     |          |              | TRANSACTION (#90092.02) ICD PROCEDURE (#80.1)                 |
| AUTOMATICALL | .02 | Boolean  |              | If true, automatically add this subitem when                  |
| Y ADD        | .02 | Doolean  |              | parent item is added.                                         |
| DEFAULT TO   | .03 | Boolean  |              | If true, the default selected action will be to               |
| ADD          | .03 | Boolean  |              | add the subitem.                                              |
| PROHIBIT     | .04 | Boolean  |              | If true, this item should not be added if same                |
| DUPLICATION  | .04 | Doolean  |              |                                                               |
| ASK CHARGE   | .05 | Boolean  |              | type is already associated with the visit.  Not current used. |
|              | .03 | Boolean  |              | Not current used.                                             |
| AMOUNT       | 06  | D 1      |              | Not a second and the                                          |
| ASK QUANTITY | .06 | Boolean  |              | Not currently used.                                           |
| DEFAULT      | .07 | Integer  |              | Default value to be used for quantity.                        |
| QUANTITY     |     |          |              |                                                               |
| VALUE        |     |          |              |                                                               |

# 22.4.1.3 MANAGERS subfile (#90362.313)

| Field Name | #   | Datatype | Indexes      | Description                              |
|------------|-----|----------|--------------|------------------------------------------|
| MANAGERS   | .01 | Pointer  | B – Standard | Managers associated with this pick list. |
|            |     | (#200)   |              |                                          |

# 22.5 Cross References

Cross references are described in the preceding section.

# 22.6 Exported Options

None.

# 22.7 Exported Security Keys

None.

# 22.8 Exported Protocols

None.

# 22.9 Exported Parameters

None.

# 22.10 Exported Mail Groups

None.

### 22.11 Callable Routines

This section describes supported entry points for routines exported with this component.

#### 22.11.1 RPC: BGOCPTPR CLONE

Scope: private.

| Parameter                  | Datatype | Description                     |
|----------------------------|----------|---------------------------------|
| INP                        | String   | Specified as:                   |
|                            |          | Pref IEN (from) ^ Pref IEN (to) |
| <return value=""></return> | String   | Failure: -n^error text          |
|                            |          | Success: null                   |

Clones a pick list.

#### 22.11.2 RPC: BGOCPTPR CLONEOTH

Scope: private.

| Parameter                  | Datatype | Description                                |
|----------------------------|----------|--------------------------------------------|
| INP                        | String   | Specified as:                              |
|                            |          | CPT Category IEN ^ Preference Category IEN |
| <return value=""></return> | String   | Failure: -n^error text                     |
|                            |          | Success: null                              |

Converts a CPT category into a pick list.

### 22.11.3 RPC: BGOCPTPR DELASSOC

Scope: private.

| Parameter                  | Datatype | Description                           |
|----------------------------|----------|---------------------------------------|
| INP                        | String   | Specified as:                         |
|                            |          | Category IEN ^ Item IEN ^ Element IEN |
| <return value=""></return> | String   | Failure: -n^error text                |
|                            |          | Success: null                         |

Deletes an association.

### 22.11.4 RPC: BGOCPTPR GETASSOC

Scope: private.

| Parameter                  | Datatype    | Description                                                         |
|----------------------------|-------------|---------------------------------------------------------------------|
| INP                        | String      | Specified as:                                                       |
|                            |             | Category IEN ^ Item IEN                                             |
| <return value=""></return> | String List | Returned as a list of records in the format:                        |
|                            |             | Item IEN [1] ^ Item Name [2] ^ Type [3] ^ Auto Add [4] ^            |
|                            |             | Auto Default [5] ^ No Dups [6] ^ Amount [7] ^ Association IEN [8] ^ |
|                            |             | Quantity [9] ^ Code [10] ^ Type ID [11]                             |

Returns a list of associations for the specified pick list and item.

#### 22.11.4.1 RPC: BGOCPTPR GETCATS

Scope: private.

| Parameter                  | Datatype    | Description                                                         |
|----------------------------|-------------|---------------------------------------------------------------------|
| INP                        | String      | Specified as:                                                       |
|                            |             | Category IEN [1] ^ Hospital Location IEN [2] ^ Provider IEN [3] ^   |
|                            |             | Manager IEN [4] ^ Show All [5] ^ Historical Flag [6]                |
| <return value=""></return> | String List | Returns a list of records in the format:                            |
|                            |             | Category Name [1] ^ Category IEN [2] ^ Hosp Loc Name [3] ^          |
|                            |             | Hosp Loc IEN [4] ^ Clinic Stop Name [5] ^ Clinic Stop IEN [6] ^     |
|                            |             | Provider Name [7] ^ Provider IEN [8] ^ Owner Name [9] ^             |
|                            |             | Owner IEN [10] ^ Provider Class Name [11] ^ Provider Class IEN [12] |

Returns a list of pick lists matching the specified criteria.

## 22.11.5 RPC: BGOCPTPR GETITEMS

Scope: private.

| Parameter                  | Datatype    | Description                                                                                                    |
|----------------------------|-------------|----------------------------------------------------------------------------------------------------|
| INP                        | String      | Specified as:                                                                                                    |
|                            |             | Category IEN [1] ^ Group [2] ^ Visit IEN [3] ^ Display Freq Order [4]                                                                                                    |
| <return value=""></return> | String List | Failure: -n^error text  Success: List of records in the format  CPT IEN [1] ^ CPT Code [2] ^ CPT Text [3] ^ Short Text [4] ^  Freq [5] ^ VCPT IEN [6] ^ Fee [7] ^ Rank [8] ^ Pref IEN [9] ^ |

Returns a list of items for the specified pick list.

## 22.11.6 RPC: BGOCPTPR GETLNAME

| Parameter                  | Datatype | Description          |
|----------------------------|----------|----------------------|
| IEN                        | Pointer  | IEN of CPT9 code     |
|                            | (#81)    |                      |
| <return value=""></return> | String   | Long narrative text. |

Returns the long name for the specified CPT9 code.

### 22.11.7 RPC: BGOCPTPR GETMGRS

Scope: private.

| Parameter                  | Datatype    | Description                    |
|----------------------------|-------------|--------------------------------|
| CAT                        | Pointer     | IEN of pick list               |
|                            | (#90362.31) |                                |
| <return value=""></return> | String List | List of records in the format: |
|                            |             | Provider Name ^ Provider IEN   |

Returns a list of managers associated with the specified pick list.

### 22.11.8 RPC: BGOCPTPR OTHCATS

Scope: private.

| Parameter                  | Datatype    | Description                                        |
|----------------------------|-------------|----------------------------------------------------|
| <return value=""></return> | String List | List of records in the format:                     |
|                            |             | Category Name [1] ^ Category IEN [2] ^ Class [3]   |
|                            |             | where Class is one of: Med, Surg, Anesth, Rad, Lab |

Returns a list of categories from the CPT file.

### 22.11.9 RPC: BGOCPTPR QUERY

Scope: private.

| Parameter                  | Datatype | Description                                                      |
|----------------------------|----------|------------------------------------------------------------------|
| INP                        | String   | Specified as:                                                    |
|                            |          | Category IEN [1] ^ Provider IEN [2] ^ Clinic IEN [3] ^           |
|                            |          | Provider Class [4] ^ Hospital Location [5] ^ Start Date [6] ^    |
|                            |          | End Date [7] ^ Max Hits [8] ^ Med [9] ^ Surg [10] ^ Anest [11] ^ |
|                            |          | Lab [9] ^ Rad [12] ^ Supply [13] ^ 3rd Party Billing [14] ^      |
|                            |          | V CPT [15] ^ CHS [16]                                            |
| <return value=""></return> | String   | Failure: -n^error text                                           |
|                            |          | Success: null                                                    |

Executes a query to update pick list item frequencies.

### 22.11.10RPC: BGOCPTPR SETACHK

Scope: private.

| Parameter                  | Datatype | Description                                                         |
|----------------------------|----------|---------------------------------------------------------------------|
| INP                        | String   | Specified as:                                                       |
|                            |          | CPT Preference IEN [1] ^ CPT Subfile IEN [2] ^ Associations Subfile |
|                            |          | IEN [3] ^ Column Index [4] ^ Value [5]                              |
| <return value=""></return> | String   | Failure: -n^error text                                              |
|                            |          | Success: null                                                       |

Modifies a field for an association.

### 22.11.11 RPC: BGOCPTPR SETASSOC

Scope: private.

| Parameter                  | Datatype | Description                                                       |
|----------------------------|----------|-------------------------------------------------------------------|
| INP                        | String   | Specified as:                                                     |
|                            |          | CPT Preference IEN [1] ^ CPT Subfile IEN [2] ^ Type [3] ^         |
|                            |          | Value [4] ^ Association [5] ^ Auto Add [6] ^ Default to Add [7] ^ |
|                            |          | No Dups [8] ^ Amount [9] ^ Quantity [10]                          |
| <return value=""></return> | String   | Failure: -n^error text                                            |
|                            |          | Success: IEN of association                                       |

Sets an association.

### 22.11.12RPC: BGOCPTPR SETCAT

Scope: private.

| Parameter                  | Datatype | Description                                                      |
|----------------------------|----------|------------------------------------------------------------------|
| INP                        | String   | Specified as:                                                    |
|                            |          | Name [1] ^ Hosp Loc [2] ^ Clinic [3] ^ Provider [4] ^ User [5] ^ |
|                            |          | Category IEN [6] ^ Delete [7] ^ Discipline [8]                   |
| <return value=""></return> | String   | Failure: -n^error text                                           |
|                            |          | Success: IEN of pick list                                        |

Sets field values for a pick list.

### 22.11.13RPC: BGOCPTPR SETFREQ

Scope: private.

| Parameter                  | Datatype | Description                                                           |
|----------------------------|----------|-----------------------------------------------------------------------|
| INP                        | String   | Specified as:                                                         |
|                            |          | Category IEN [1] ^ Item Value (defaults to all) [2] ^ Increment [3] ^ |
|                            |          | Frequency [4]                                                         |
| <return value=""></return> | String   | Failure: -n^error text                                                |
|                            |          | Success: null                                                         |

Sets frequency for a pick list item.

## 22.11.14RPC: BGOCPTPR SETITEM

Scope: private.

| Parameter                  | Datatype | Description                                                          |
|----------------------------|----------|----------------------------------------------------------------------|
| INP                        | String   | Specified as:                                                        |
|                            |          | Category IEN [1] ^ CPT IEN [2] ^ Display Text [3] ^ Delete [4] ^ CPT |
|                            |          | Code [5] ^ Frequency [6] ^ Allow Dups [7] ^ Item IEN [8]             |
| <return value=""></return> | String   | Failure: -n^error text                                               |
|                            |          | Success: null                                                        |

Sets field values for a pick list item.

### 22.11.15RPC: BGOCPTPR SETMGR

Scope: private.

| Parameter                  | Datatype | Description                                  |
|----------------------------|----------|----------------------------------------------|
| INP                        | String   | Specified as:                                |
|                            |          | Category IEN [1] ^ Manager IEN [2] ^ Add [3] |
| <return value=""></return> | String   | Failure: -n^error text                       |
|                            |          | Success: null                                |

Adds or removes a manager from a pick list.

### 22.11.16RPC: BGOCPTPR SETNAME

Scope: private.

| Parameter                  | Datatype | Description                                        |
|----------------------------|----------|----------------------------------------------------|
| INP                        | String   | Specified as:                                      |
|                            |          | Category IEN [1] ^ Item IEN [2] ^ Display Name [3] |
| <return value=""></return> | String   | Failure: -n^error text                             |
|                            |          | Success: null                                      |

Sets the display name for a pick list item.

### 22.11.17RPC: BGOCPTPR VSTASSOC

Scope: private.

| Parameter                  | Datatype             | Description                                                  |
|----------------------------|----------------------|--------------------------------------------------------------|
| INP                        | String Specified as: |                                                              |
|                            |                      | Category IEN ^ Item IEN ^ Visit IEN                          |
| <return value=""></return> | String List          | Returns a list of records in the format:                     |
|                            |                      | Type ID [1] ^ Type Name [2] ^ Item IEN [3] ^ Item Text [4] ^ |
|                            |                      | V File IEN [5] ^ V File # [6]                                |

Returns all V file entries for a given visit that correspond to all associated entries for the given pick list.

# 22.12 External Relations

| Entity | Name                            | Description |
|--------|---------------------------------|-------------|
| File   | CPT (#81)                       | Read access |
| File   | CPT MODIFIER<br>(#999999.88)    | Read access |
| File   | ICD DIAGNOSIS<br>(#80)          | Read access |
| File   | HEALTH FACTOR<br>(#999999.64)   | Read access |
| File   | EDUCATION TOPIC<br>(#999999.09) | Read access |

| Entity | Name                          | Description |
|--------|-------------------------------|-------------|
| File   | EXAM (#9999999.15)            | Read access |
| File   | IMMUNIZATION<br>(#9999999.14) | Read access |
| File   | SKIN TEST<br>(#9999999.28)    | Read access |
| File   | TRANSACTION<br>(#90092.02)    | Read access |
| File   | ICD PROCEDURE<br>(#80.1)      | Read access |

# 22.13 Internal Relations

| Entity    | Name              | Description          |
|-----------|-------------------|----------------------|
| Component | VCPT              | Calls supported APIs |
| Component | Visit Diagnosis   | Calls supported APIs |
| Component | Health Factors    | Calls supported APIs |
| Component | Patient Education | Calls supported APIs |
| Component | Exams             | Calls supported APIs |
| Component | Immunization      | Calls supported APIs |
| Component | Skin Test         | Calls supported APIs |

# 22.14 Archiving and Purging

There are no archiving or purging requirements within this software.

# 22.15 Components

This component supports the following properties and methods:

# 22.15.1 Properties

The following table describes the properties.

| Property | Datatype | Access | Description                                                                                                    |
|----------|----------|--------|----------------------------------------------------------------------------------------------------|
| ALIGN    | Enum     | RW     | Sets the alignment of the component relative to its parent. One of:  0 = None - no alignment occurs  1 = Top - aligns to the top boundary of the parent  2 = Bottom - aligns to the bottom boundary of the parent  3 = Left - aligns to the left boundary of the parent  4 = Right - aligns to the right boundary of the parent  5 = All - expands to the dimensions of the parent  6 = Center - centers itself within the parent |

| Property      | Datatype | Access | Description                                                                                                    |
|---------------|----------|--------|----------------------------------------------------------------------------------------------------|
| ANCHORS       | Flag     | RW     | Anchors the component's position relative to its parent. Zero or more of:  1 = Top 2 = Left 4 = Right 8 = Bottom |
| FONT          | Font     | RW     | Set the default font used by the component. Some elements of a component can override this setting.              |
| HEIGHT        | Integer  | RW     | Sets the height (in pixels) of the component.                                                                    |
| LEFT          | Integer  | RW     | Sets the position (in pixels) of the left boundary of the component.                                             |
| REQUIRECACKEY | Boolean  | RW     | If true, the BGOZ CAC security key is required to edit pick lists.                                               |
| ТОР           | Integer  | RW     | Sets the position (in pixels) of the top boundary of the component.                                              |
| WIDTH         | Integer  | RW     | Sets the width (in pixels) of the top boundary of the component.                                                 |

# 23.0 Patient Education

### 23.1 Introduction

Education Show Standard <u>A</u>dd Delete Visit Date 🔽 Education Topic Comprehension Status Objectives -Allergies-Nutrition 03/05/2007 GOOD 01/05/2007 | Anemia-Disease Process GOOD 05/22/2006 Diabetes Mellitus-Disease Process GOOD 03/01/2006 Asthma-Exercise GOOD 12/16/2004 | Hypertension-Medications GOOD 03/02/2004 | Abdominal Pain-Medications GOOD 09/25/2000 Diabetes Mellitus-Exercise GOOD 06/20/2000 Laboratory-Tests GOOD GOAL MET

Figure 23-1: Sample Education Component

The Patient Education component permits capturing patient education activities conducted during a patient encounter.

# 23.2 Implementation and Maintenance

This component has the following configuration:

| Entity                      | Value                                  |
|-----------------------------|----------------------------------------|
| Programmatic Identifier     | IHSBGOPATIENTED.BGOPATED               |
| Version                     | 1.1.0.447                              |
| Class Identifier            | {CD0B03AE-F9AC-465C-A9FC-FAF42C8A5FB2} |
| Image File                  | IhsBgoPatientED.ocx                    |
| Property Initializations    | none                                   |
| Serializable Properties     | HIDEBUTTONS=BOOL                       |
| Required Files              | IhsBgoPatientEd.chm                    |
| Security Keys               | none                                   |
| Multiple Instances Allowed  | yes                                    |
| Internal Property Editor    | no                                     |
| All Keys Required           | no                                     |
| Hidden from Property Editor | no                                     |
| Side-by-Side Versioning     | yes                                    |
| Service                     | no                                     |
| .Net Component              | no                                     |
| Associated Build            | BGO*1.1*3                              |

There are no specific implementation or maintenance tasks associated with this component.

# 23.3 Routine Descriptions

This component has been assigned the namespace designations of "BGOVPED" and "BGOEDT." The following routines are distributed:

| Routine  | Description                               |
|----------|-------------------------------------------|
| BGOVPED  | Support for patient education.            |
| BGOEDTPR | Support for patient education pick lists. |
| BGOEDTP2 |                                           |

# 23.4 File List

The following files are distributed:

# 23.4.1 BGO ED TOPIC PREFERENCES (#90362.36)

This file contains education topic pick list definitions.

| Field Name | #   | Datatype     | Indexes       | Description                                       |
|------------|-----|--------------|---------------|---------------------------------------------------|
| NAME       | .01 | Text         | B – Standard  | Display name for the pick list.                   |
| HOSPITAL   | .02 | Pointer      | AH – Standard | Hospital location associated with this pick list. |
| LOCATION   |     | (#44)        | AHP – M       |                                                   |
| CLINIC     | .03 | Pointer      | AC – Standard | Clinic stop associated with this pick list.       |
|            |     | (#40.7)      | ACP – M       |                                                   |
| PROVIDER   | .04 | Pointer      | AP – Standard | Provider associated with this pick list.          |
|            |     | (#200)       | AHPTOO – M    |                                                   |
|            |     |              | ACPTOO – M    |                                                   |
| OWNER      | .05 | Pointer      |               | Owner of this pick list.                          |
|            |     | (#200)       |               |                                                   |
| DISCIPLINE | .06 | Pointer      | AD – Standard | Provider class associated with this pick list.    |
|            |     | (#7)         |               |                                                   |
| EDUCATION  | 1   | Subfile      |               | Education topics associated with this pick list   |
| TOPIC      |     | (#90362.361) |               |                                                   |
| MANAGERS   | 2   | Subfile      |               | Managers associated with this pick list.          |
|            |     | (#90362.362) |               |                                                   |

# 23.4.1.1 ICD DIAGNOSIS subfile (#90362.361)

| Field Name | #   | Datatype      | Indexes       | Description                                     |
|------------|-----|---------------|---------------|-------------------------------------------------|
| EDUCATION  | .01 | Pointer       | B – Standard  | Education topic associated with this pick list. |
| TOPIC      |     | (#9999999.09) |               |                                                 |
| DISPLAY    | .02 | Text          |               | Display text for this code.                     |
| TEXT       |     |               |               |                                                 |
| FREQUENCY  | .03 | Integer       | AC – Standard | Frequency count for this code.                  |

# 23.4.1.2 MANAGERS subfile (#90362.362)

| Field Name | #   | Datatype | Indexes      | Description                              |
|------------|-----|----------|--------------|------------------------------------------|
| MANAGERS   | .01 | Pointer  | B – Standard | Managers associated with this pick list. |
|            |     | (#200)   |              |                                          |

## 23.5 Cross References

Cross references are described in the preceding section.

# 23.6 Exported Options

| Option                      | Type   | Description                           |
|-----------------------------|--------|---------------------------------------|
| BGOPTED MAIN                | menu   | Patient education configuration menu. |
| BGO DISABLE PAT EDU EDITING | action | Disable patient education editing.    |

# 23.7 Exported Security Keys

None.

# 23.8 Exported Protocols

None.

# 23.9 Exported Parameters

| Parameter       | Instance | Value   | Precedence  | Description                        |
|-----------------|----------|---------|-------------|------------------------------------|
|                 | Type     | Type    |             |                                    |
| BGO DISABLE PAT |          | Boolean | User, Class | Disable patient education editing. |
| EDU EDITING     |          |         |             |                                    |

# 23.10 Exported Mail Groups

None.

# 23.11 Callable Routines

This section describes supported entry points for routines exported with this component.

### 23.11.1 RPC: BGOEDTPR CLONE

Scope: private.

| Parameter                  | Datatype | Description                     |
|----------------------------|----------|---------------------------------|
| INP                        | String   | Specified as:                   |
|                            |          | Pref IEN (from) ^ Pref IEN (to) |
| <return value=""></return> | String   | Failure: -n^error text          |
|                            |          | Success: null                   |

Clones a pick list.

#### 23.11.2 RPC: BGOEDTPR GETCATS

| Parameter                  | Datatype    | Description                                                               |
|----------------------------|-------------|---------------------------------------------------------------------------|
| INP                        | String      | Specified as:                                                             |
|                            |             | Category IEN [1] ^ Hospital Location IEN [2] ^ Provider IEN [3] ^ Manager |
|                            |             | IEN [4] ^ Show All [5]                                                    |
| <return value=""></return> | String List | Returns a list of records in the format:                                  |
|                            |             | Category Name [1] ^ Category IEN [2] ^ Hosp Loc Name [3] ^                |
|                            |             | Hosp Loc IEN [4] ^ Clinic Stop Name [5] ^ Clinic Stop IEN [6] ^ Provider  |
|                            |             | Name [7] ^ Provider IEN [8] ^ Owner Name [9] ^                            |
|                            |             | Owner IEN [10] ^ Provider Class Name [11] ^ Provider Class IEN [12]       |

Returns a list of pick lists matching the specified criteria.

#### 23.11.3 RPC: BGOEDTPR GETITEMS

Scope: private.

| Parameter                  | Datatype    | Description                                                           |
|----------------------------|-------------|-----------------------------------------------------------------------|
| INP                        | String      | Specified as:                                                         |
|                            |             | Category IEN [1] ^ Group [2] ^ Visit IEN [3] ^ Display Freq Order [4] |
| <return value=""></return> | String List | Returns a list of records in the format:                              |
|                            |             | Topic IEN [1] ^ Topic Text [2] ^ Freq [3] ^ VPED IEN [4] ^            |
|                            |             | Rank [5] ^ Item IEN [6]                                               |

Returns a list of education topics for the specified pick list.

### 23.11.4 RPC: BGOEDTPR GETLNAME

Scope: private.

| Parameter                  | Datatype      | Description          |
|----------------------------|---------------|----------------------|
| IEN                        | Pointer       | Education topic IEN  |
|                            | (#9999999.09) |                      |
| <return value=""></return> | String        | Long name for topic. |

Returns a long name for an education topic.

### 23.11.5 RPC: BGOEDTPR GETMGRS

Scope: private.

| Parameter                  | Datatype    | Description                    |
|----------------------------|-------------|--------------------------------|
| CAT                        | Pointer     | Pick list IEN                  |
|                            | (#90362.36) |                                |
| <return value=""></return> | String List | List of records in the format: |
|                            |             | Provider Name ^ Provider IEN   |

Returns a list of managers for the specified pick list.

### 23.11.6 RPC: BGOEDTPR QUERY

| Parameter                  | Datatype | Description                                                   |
|----------------------------|----------|---------------------------------------------------------------|
| INP                        | String   | Specified as:                                                 |
|                            |          | Category IEN [1] ^ Provider IEN [2] ^ Clinic IEN [3] ^        |
|                            |          | Provider Class [4] ^ Hospital Location [5] ^ Start Date [6] ^ |
|                            |          | End Date [7] ^ Max Hits [8]                                   |
| <return value=""></return> | String   | Failure: -n^error text                                        |
|                            |          | Success: null                                                 |

Executes a query to update frequencies for pick list items.

### 23.11.7 RPC: BGOEDTPR SETCAT

Scope: private.

| Parameter                  | Datatype | Description                                                               |
|----------------------------|----------|---------------------------------------------------------------------------|
| INP                        | String   | Specified as:                                                             |
|                            |          | Name [1] ^ Hosp Loc [2] ^ Clinic [3] ^ Provider [4] ^ User [5] ^ Category |
|                            |          | IEN [6] ^ Delete [7] ^ Discipline [8]                                     |
| <return value=""></return> | String   | Failure: -n^error text                                                    |
|                            |          | Success: IEN of category                                                  |

Sets values for pick list fields.

### 23.11.8 RPC: BGOEDTPR SETFREQ

Scope: private.

| Parameter                  | Datatype | Description                                                           |
|----------------------------|----------|-----------------------------------------------------------------------|
| INP                        | String   | Specified as:                                                         |
|                            |          | Category IEN [1] ^ Item Value [2] (defaults to all) ^ Increment [3] ^ |
|                            |          | Frequency [4]                                                         |
| <return value=""></return> | String   | Failure: -n^error text                                                |
|                            |          | Success: null                                                         |

Sets the frequency for a pick list item.

### 23.11.9 RPC: BGOEDTPR SETITEM

Scope: private.

| Parameter                  | Datatype | Description                                                                  |
|----------------------------|----------|------------------------------------------------------------------------------|
| INP                        | String   | Specified as:                                                                |
|                            |          | Category IEN [1] ^ Education Topic IEN [2] ^ Display Text [3] ^ Delete [4] ^ |
|                            |          | Mnemonic [5] ^ Frequency [6] ^ Allow Dups [7] ^                              |
|                            |          | Item IEN [8]                                                                 |
| <return value=""></return> | String   | Failure: -n^error text                                                       |
|                            |          | Success: null                                                                |

Sets field values for a pick list item.

## 23.11.10 RPC: BGOEDTPR SETMGR

Scope: private.

| Parameter                  | Datatype | Description                                  |
|----------------------------|----------|----------------------------------------------|
| INP                        | String   | Specified as:                                |
|                            |          | Category IEN [1] ^ Manager IEN [2] ^ Add [3] |
| <return value=""></return> | String   | Failure: -n^error text                       |
|                            |          | Success: null                                |

Adds or removes a manager from a pick list.

#### 23.11.11 RPC: BGOEDTPR SETNAME

Scope: private.

| Parameter                  | Datatype | Description                                        |
|----------------------------|----------|----------------------------------------------------|
| INP                        | String   | Specified as:                                      |
|                            |          | Category IEN [1] ^ Item IEN [2] ^ Display Name [3] |
| <return value=""></return> | String   | Failure: -n^error text                             |
|                            |          | Success: null                                      |

Sets the display name for a pick list item.

### 23.11.12 RPC: BGOVPED DEL

Scope: private.

| Parameter                  | Datatype      | Description               |
|----------------------------|---------------|---------------------------|
| VPED                       | Pointer       | IEN of V PATIENT ED entry |
|                            | (#9000010.16) |                           |
| <return value=""></return> | String        | Failure: -n^error text    |
|                            |               | Success: null             |

Deletes a patient education entry.

### 23.11.13 RPC: BGOVPED GET

| Parameter | Datatype | Description                                                                                                    |
|-----------|----------|----------------------------------------------------------------------------------------------------|
| INP       | String   | Specified as: Patient IEN ^ Visit IEN  If Visit IEN is not specified, all V File entries for the patient are returned. Otherwise, only entries for the specified visit are |

| Parameter                  | Datatype    | Description                                                                                                    |
|----------------------------|-------------|----------------------------------------------------------------------------------------------------|
| <return value=""></return> | String List | Returned as list of records in format:  Topic Name [1] ^ Visit Date [2] ^ Level [3] ^ Provider Name [4] ^ Group/Individual [5] ^ Length [6] ^ CPT [7] ^ Comment [8] ^ Topic Category [9] ^ Behavior [10] ^ Objective Met [11] ^ Visit Locked [12] ^ Location Name [13] ^ VFile IEN [14] ^ Visit IEN [15] ^ Topic IEN [16] ^ Location IEN [17] ^ Provider IEN [18] ^ Visit Category [19] ^ ICD9 [20] ^ |

Gets patient education records associated with the specified visit or for all visits.

#### 23.11.14 RPC: BGOVPED GETNAME

Scope: private.

| Parameter                  | Datatype      | Description                                                     |
|----------------------------|---------------|-----------------------------------------------------------------|
| EDT                        | Pointer       | IEN of EDUCATION TOPICS entry.                                  |
|                            | (#9999999.09) |                                                                 |
| <return value=""></return> | String        | Descriptive text. This will be the name of the associated major |
|                            |               | topic, ICD9 code, or CPT4 code, whichever is found first.       |

Gets descriptive text associated with education topic.

#### 23.11.15 RPC: BGOVPED GETOS

Scope: private.

| Parameter                  | Datatype      | Description                                            |
|----------------------------|---------------|--------------------------------------------------------|
| EDT                        | Pointer       | IEN of EDUCATION TOPICS entry.                         |
|                            | (#9999999.09) |                                                        |
| <return value=""></return> | String List   | Report text conveying outcome and standard guidelines. |

Returns outcome and standard guidelines for an education topic.

### 23.11.16 RPC: BGOVPED GETTOPIC

Scope: private.

| Parameter                  | Datatype    | Description                                              |
|----------------------------|-------------|----------------------------------------------------------|
| <return value=""></return> | String List | Returned as a list of records in the format:             |
|                            |             | IEN of PCC Education Topic ^ Name of PCC Education Topic |

Returns a list of PCC education topics from the PCC DATA ENTRY EDUC TOPICS (#9001002.5) file.

#### 23.11.17 RPC: BGOVPED GETTYPES

| Parameter                  | Datatype    | Description                                                 |
|----------------------------|-------------|-------------------------------------------------------------|
| INP                        | Integer     | One of: 0 = Category, 1 = Diagnosis, 2 = Non-diagnosis      |
| <return value=""></return> | String List | Returned as a list of records in the format:                |
|                            |             | Name [1] ^ Category Name [2] ^ ICD IEN [3] ^ ICD Name [4] ^ |
|                            |             | Education Topic IEN [5] ^ Type [6]                          |

Returns a list of education topics from the EDUCATION TOPICS (#9999999.09) file.

#### 23.11.18 RPC: BGOVPED PRIPRV

Scope: private.

| Parameter                  | Datatype      | Description                                   |
|----------------------------|---------------|-----------------------------------------------|
| VPED                       | Pointer       | IEN of V PATIENT ED entry                     |
|                            | (#9000010.16) |                                               |
| <return value=""></return> | String        | Returned as:                                  |
|                            |               | Provider IEN ^ Provider Name ^ V Provider IEN |

Returns the primary provider associated with the specified V PATIENT ED entry.

### 23.11.19 RPC: BGOVPED SET

Scope: private.

| Parameter                  | Datatype | Description                                                           |  |
|----------------------------|----------|-----------------------------------------------------------------------|--|
| INP                        | String   | Specified as:                                                         |  |
|                            |          | VFile IEN [1] ^ Topic [2] ^ Patient IEN [3] ^ Visit IEN [4] ^         |  |
|                            |          | Provider IEN [5] ^ Level Understanding [6] ^ Individual/Group [7] ^   |  |
|                            |          | Length [8] ^ CPT [9] ^ Comment [10] ^ Behavior Code [11] ^ Objectives |  |
|                            |          | [12] ^ Event Date [13] ^ Location IEN [14] ^                          |  |
|                            |          | Other Location [15] ^ Historical [16] ^ Readiness [17]                |  |
| <return value=""></return> | String   | Failure: -n^error text                                                |  |
|                            |          | Success: V File IEN                                                   |  |

Adds or edits a V PATIENT ED entry.

### 23.11.20 RPC: BGOVPED SETDXTOP

Scope: private.

| Parameter                  | Datatype | Description                                       |
|----------------------------|----------|---------------------------------------------------|
| INP                        | String   | Specified as:                                     |
|                            |          | ICD9 IEN ^ EDC IEN                                |
| <return value=""></return> | String   | Failure: -n^error text                            |
|                            |          | Success: Education Topic IEN^Education Topic Name |

Sets/returns diagnostic-based education topic.

### 23.11.21 RPC: BGOVPED SETPXTOP

| Parameter                  | Datatype | Description                                       |
|----------------------------|----------|---------------------------------------------------|
| INP                        | String   | Specified as:                                     |
|                            |          | CPT4 IEN ^ EDC IEN                                |
| <return value=""></return> | String   | Failure: -n^error text                            |
|                            |          | Success: Education Topic IEN^Education Topic Name |

Sets/returns procedure-based education topic.

## 23.12 External Relations

| Entity | Name                       | Description           |
|--------|----------------------------|-----------------------|
| File   | PCC DATA ENTRY EDUC        | Read access           |
|        | TOPICS (#9001002.5)        |                       |
| File   | EDUCATION TOPICS           | Read and write access |
|        | (#9999999.09)              |                       |
| File   | V PATIENT ED (#9000010.16) | Read and write access |

### 23.13 Internal Relations

| I | Entity  | Name           | Description               |
|---|---------|----------------|---------------------------|
| ſ | Package | BGO COMPONENTS | Uses supported API calls. |

# 23.14 Archiving and Purging

There are no archiving or purging requirements within this software.

# 23.15 Components

This component supports the following properties and methods:

# 23.15.1 Properties

The properties are described in the following table.

| Property      | Datatype | Access | Description                                               |
|---------------|----------|--------|-----------------------------------------------------------|
| ALIGN         | Enum     | RW     | Sets the alignment of the component relative to its       |
|               |          |        | parent. One of:                                           |
|               |          |        | 0 = None – no alignment occurs                            |
|               |          |        | 1 = Top - aligns to the top boundary of the parent        |
|               |          |        | 2 = Bottom - aligns to the bottom boundary of the parent  |
|               |          |        | 3 = Left - aligns to the left boundary of the parent      |
|               |          |        | 4 = Right – aligns to the right boundary of the parent    |
|               |          |        | 5 = All - expands to the dimensions of the parent         |
|               |          |        | 6 = Center – centers itself within the parent             |
| ANCHORS       | Flag     | RW     | Anchors the component's position relative to its          |
|               |          |        | parent. Zero or more of:                                  |
|               |          |        | 1 = Top                                                   |
|               |          |        | 2 = Left                                                  |
|               |          |        | 4 = Right                                                 |
|               |          |        | 8 = Bottom                                                |
| FONT          | Font     | RW     | Set the default font used by the component. Some          |
|               |          |        | elements of a component can override this setting.        |
| HEIGHT        | Integer  | RW     | Sets the height (in pixels) of the component.             |
| HIDEBUTTONS   | Boolean  | RW     | If true, hides the button controls on the component.      |
| LEFT          | Integer  | RW     | Sets the position (in pixels) of the left boundary of the |
|               |          |        | component.                                                |
| REQUIRECACKEY | Boolean  | RW     | If true, the BGOZ CAC security key is required to edit    |
|               |          |        | pick lists.                                               |
| TOP           | Integer  | RW     | Sets the position (in pixels) of the top boundary of the  |
|               |          |        | component.                                                |
| WIDTH         | Integer  | RW     | Sets the width (in pixels) of the top boundary of the     |
|               |          |        | component.                                                |

# 24.0 POV History

### 24.1 Introduction

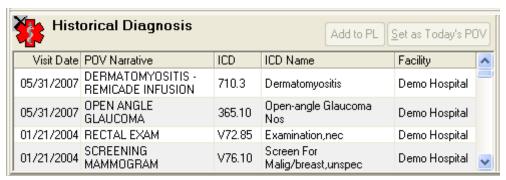

Figure 24-1: Sample Historical Diagnosis

The POV History component permits the viewing of past purpose of visit entries.

# 24.2 Implementation and Maintenance

This component has the following configuration:

| Entity                      | Value                                  |
|-----------------------------|----------------------------------------|
| Programmatic Identifier     | IHSBGOPOVHISTORY.BGOPOVHISTORY         |
| Version                     | 1.1.0.194                              |
| Class Identifier            | {AE82C827-D8CE-4B89-A1B7-6D93A2B5137D} |
| Image File                  | IhsBgoPovHistory.ocx                   |
| Property Initializations    | none                                   |
| Serializable Properties     | none                                   |
| Required Files              | IhsBgoPovHistory.chm                   |
| Security Keys               | none                                   |
| Multiple Instances Allowed  | yes                                    |
| Internal Property Editor    | no                                     |
| All Keys Required           | no                                     |
| Hidden from Property Editor | no                                     |
| Side-by-Side Versioning     | yes                                    |
| Service                     | no                                     |
| .Net Component              | no                                     |
| Associated Build            | BGO*1.1*3                              |

There are no specific implementation or maintenance tasks associated with this component.

# 24.3 Routine Descriptions

This component shares routines with the Visit Diagnosis component. See that component for a description of routines.

## 24.4 File List

None.

#### **Cross References** 24.5

None.

#### 24.6 **Exported Options**

| Option                   | Type   | Description                               |  |
|--------------------------|--------|-------------------------------------------|--|
| BGO POV HIST MAX ENTRIES | action | Set maximum entries shown in POV history. |  |

#### **Exported Security Keys** 24.7

None.

#### 24.8 **Exported Protocols**

None.

#### **Exported Parameters** 24.9

| Parameter    | Instance | Value   | Precedence   | Description                        |
|--------------|----------|---------|--------------|------------------------------------|
|              | Type     | Type    |              |                                    |
| BGO POV HIST |          | Integer | User, Class, | The maximum number of entries (25- |
| MAX ENTRIES  |          |         | Division,    | 250) to display in POV History     |
|              |          |         | Package      |                                    |

#### 24.10 **Exported Mail Groups**

None.

#### 24.11 Callable Routines

This component shares routines with the Visit Diagnosis component. See that component for a description of callable routines.

# 24.12 External Relations

See Visit Diagnosis component.

#### 24.13 Internal Relations

| Entity    | Name            | Description          |
|-----------|-----------------|----------------------|
| Component | Visit Diagnosis | Uses supported APIs. |

#### 24.14 Archiving and Purging

There are no archiving or purging requirements within this software.

# 24.15 Components

This component supports the following properties and methods:

# 24.15.1 Properties

| Property | Datatype | Access | Description                                               |
|----------|----------|--------|-----------------------------------------------------------|
| ALIGN    | Enum     | RW     | Sets the alignment of the component relative to its       |
|          |          |        | parent. One of:                                           |
|          |          |        | 0 = None – no alignment occurs                            |
|          |          |        | 1 = Top - aligns to the top boundary of the parent        |
|          |          |        | 2 = Bottom – aligns to the bottom boundary of the parent  |
|          |          |        | 3 = Left – aligns to the left boundary of the parent      |
|          |          |        | 4 = Right – aligns to the right boundary of the parent    |
|          |          |        | 5 = All - expands to the dimensions of the parent         |
|          |          |        | 6 = Center – centers itself within the parent             |
| ANCHORS  | Flag     | RW     | Anchors the component's position relative to its parent.  |
|          |          |        | Zero or more of:                                          |
|          |          |        | 1 = Top                                                   |
|          |          |        | 2 = Left                                                  |
|          |          |        | 4 = Right                                                 |
|          |          |        | 8 = Bottom                                                |
| FONT     | Font     | RW     | Set the default font used by the component. Some          |
|          |          |        | elements of a component can override this setting.        |
| HEIGHT   | Integer  | RW     | Sets the height (in pixels) of the component.             |
| LEFT     | Integer  | RW     | Sets the position (in pixels) of the left boundary of the |
|          |          |        | component.                                                |
| TOP      | Integer  | RW     | Sets the position (in pixels) of the top boundary of the  |
|          |          |        | component.                                                |
| WIDTH    | Integer  | RW     | Sets the width (in pixels) of the top boundary of the     |
|          |          |        | component.                                                |

# 25.0 Procedure Viewer

### 25.1 Introduction

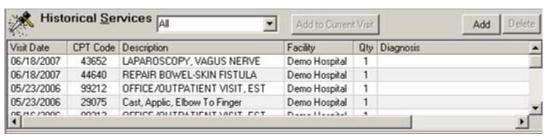

Figure 25-1: Sample Historical Services

The Procedure Viewer component permits the viewing of past procedures recorded for a patient.

# 25.2 Implementation and Maintenance

This component has the following configuration:

| Entity                      | Value                                  |
|-----------------------------|----------------------------------------|
| Programmatic Identifier     | IHSBGOPROCEDURESVIEWER.BGOPROCVIEW     |
| Version                     | 1.1.0.230                              |
| Class Identifier            | {CB3C869B-09B3-417A-AA3C-F031A825DE6D} |
| Image File                  | IhsBgoProceduresViewer.ocx             |
| Property Initializations    | none                                   |
| Serializable Properties     | HIDEBUTTONS=BOOL                       |
| Required Files              | IhsBgoProceduresViewer.chm             |
| Security Keys               | none                                   |
| Multiple Instances Allowed  | yes                                    |
| Internal Property Editor    | no                                     |
| All Keys Required           | no                                     |
| Hidden from Property Editor | no                                     |
| Side-by-Side Versioning     | yes                                    |
| Service                     | no                                     |
| .Net Component              | no                                     |
| Associated Build            | BGO*1.1*3                              |

There are no specific implementation or maintenance tasks associated with this component.

# 25.3 Routine Descriptions

This component shares routines with the VCPT component. See that component for a description of routines.

### 25.4 File List

None.

### 25.5 Cross References

None.

# 25.6 Exported Options

None.

# 25.7 Exported Security Keys

None.

# 25.8 Exported Protocols

None.

# 25.9 Exported Parameters

None.

# 25.10 Exported Mail Groups

None.

### 25.11 Callable Routines

This component shares routines with the VCPT component. See that component for a description of callable routines.

# 25.12 External Relations

| Entity | Name          | Description |
|--------|---------------|-------------|
| File   | CPT           | Read access |
|        | (#81)         |             |
| File   | V CPT         | Read access |
|        | (#9000010.18) |             |

# 25.13 Internal Relations

| Entity    | Name | Description               |
|-----------|------|---------------------------|
| Component | VCPT | Uses supported API calls. |

# 25.14 Archiving and Purging

There are no archiving or purging requirements within this software.

# 25.15 Components

This component supports the following properties and methods:

# 25.15.1 Properties

| <b>Datatype</b> | Access                                    | Description                                                 |  |
|-----------------|-------------------------------------------|-------------------------------------------------------------|--|
| Enum            | RW                                        | Sets the alignment of the component relative to its parent. |  |
|                 |                                           | One of:                                                     |  |
|                 |                                           | 0 = None – no alignment occurs                              |  |
|                 |                                           | 1 = Top – aligns to the top boundary of the parent          |  |
|                 |                                           | 2 = Bottom - aligns to the bottom boundary of the parent    |  |
|                 |                                           | 3 = Left - aligns to the left boundary of the parent        |  |
|                 |                                           | 4 = Right – aligns to the right boundary of the parent      |  |
|                 |                                           | 5 = All - expands to the dimensions of the parent           |  |
|                 |                                           | 6 = Center – centers itself within the parent               |  |
| Flag            | RW                                        | Anchors the component's position relative to its parent.    |  |
|                 |                                           | Zero or more of:                                            |  |
|                 |                                           | 1 = Top                                                     |  |
|                 |                                           | 2 = Left                                                    |  |
|                 |                                           | 4 = Right                                                   |  |
|                 |                                           | 8 = Bottom                                                  |  |
| Font            | RW                                        | Set the default font used by the component. Some elements   |  |
|                 |                                           | of a component can override this setting.                   |  |
| Integer         | RW                                        | Sets the height (in pixels) of the component.               |  |
| Boolean         | RW                                        | If true, hides the button controls on the component.        |  |
|                 |                                           | -                                                           |  |
| Integer         | RW                                        | Sets the position (in pixels) of the left boundary of the   |  |
| C               |                                           | component.                                                  |  |
| Integer         | RW                                        | Sets the position (in pixels) of the top boundary of the    |  |
| C               |                                           | component.                                                  |  |
| Integer         | RW                                        | Sets the width (in pixels) of the top boundary of the       |  |
| -               |                                           | component.                                                  |  |
|                 | Flag Font Integer Boolean Integer Integer | Flag RW  Font RW  Integer RW Boolean RW  Integer RW         |  |

# **26.0 Personal Health History**

#### 26.1 Introduction

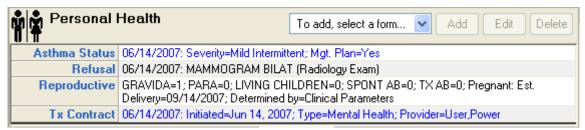

Figure 26-1: Sample Personal History

The Personal Health History component permits the documentation of several facets of a patient's personal health history including asthma status, functional status, refusals, reproductive history, infant feeding, and treatment contracts.

# 26.2 Implementation and Maintenance

This component has the following configuration:

| Entity                      | Value                                  |
|-----------------------------|----------------------------------------|
| Programmatic Identifier     | IHSBGOREPHISTORY.IHSBGOREPHISTCTRL     |
| Version                     | 1.1.0.408                              |
| Class Identifier            | {9631FAD0-1ECF-4D7E-B61F-CF1E775D7203} |
| Image File                  | IhsBgoRepHist.ocx                      |
| Property Initializations    | none                                   |
| Serializable Properties     | none                                   |
| Required Files              | IhsBgoRepHist.chm                      |
| Security Keys               | none                                   |
| Multiple Instances Allowed  | yes                                    |
| Internal Property Editor    | no                                     |
| All Keys Required           | no                                     |
| Hidden from Property Editor | no                                     |
| Side-by-Side Versioning     | yes                                    |
| Service                     | no                                     |
| .Net Component              | no                                     |
| Associated Build            | BGO*1.1*3                              |

There are no specific implementation or maintenance tasks associated with this component.

# 26.3 Routine Descriptions

The following routines are distributed:

| Routine | Description                   |
|---------|-------------------------------|
| BGOBMSR | Birth measurements management |
| BGOREF  | Refusal management            |

| Routine | Description                     |
|---------|---------------------------------|
| BGOREP  | Reproductive factors management |
| BGOVAST | Asthma management               |
| BGOVELD | Elder care management           |
| BGOVER  | Emergency room visit tracking   |
| BGOVIF  | Infant feeding management       |
| BGOVTXC | Treatment contract management   |

# 26.4 File List

None.

# 26.5 Cross References

None.

# 26.6 Exported Options

| Option                       | Type   | Description                                 |
|------------------------------|--------|---------------------------------------------|
| BGOPHHX MAIN                 | menu   | Personal health history configuration menu. |
| BGO DISABLE REP HIST EDITING | action | Disable reproductive history editing.       |

# 26.7 Exported Security Keys

| Key                   | Description                                         |  |
|-----------------------|-----------------------------------------------------|--|
| BGOZ ASTHMA EDIT      | Enable editing of V ASTHMA entries.                 |  |
| BGOZ ELDER CARE EDIT  | Enable editing of V ELDER CARE entries.             |  |
| BGOZ ER EDIT          | Enable editing of V EMERGENCY VISIT RECORD entries. |  |
| BGOZ PEDIATRIC EDIT   | Enable editing of BIRTH MEASUREMENT entries.        |  |
| BGOZ REP HIST EDIT    | Enable editing of REPRODUCTIVE FACTORS entries.     |  |
| BGOZ TX CONTRACT EDIT | Enable editing of V TREATMENT CONTRACT entries.     |  |

# 26.8 Exported Protocols

None.

# 26.9 Exported Parameters

| Parameter                       | Instance<br>Type | Value<br>Type | Precedence  | Description                              |
|---------------------------------|------------------|---------------|-------------|------------------------------------------|
| BGO DISABLE REP HIST<br>EDITING |                  | Boolean       | User, Class | Disable editing of reproductive factors. |

# 26.10 Exported Mail Groups

None.

# 26.11 Callable Routines

This section describes supported entry points for routines exported with this component.

#### 26.11.1 RPC: BGOBMSR DEL

Scope: private.

| Parameter                  | Datatype     | Description            |
|----------------------------|--------------|------------------------|
| DFN                        | Pointer (#2) | Patient's IEN.         |
| <return value=""></return> | String       | Failure: -n^error text |
|                            |              | Success: null          |

Deletes a patient's birth measurement record.

### 26.11.2 RPC: BGOBMSR GET

Scope: private.

| Parameter                  | Datatype     | Description                                                        |
|----------------------------|--------------|--------------------------------------------------------------------|
| DFN                        | Pointer (#2) | Patient's IEN.                                                     |
| <return value=""></return> | String       | Returned as:                                                       |
|                            |              | Birth Weight Lbs [1] ^ Birth Weight Oz [2] ^ Birth Weight Kg [3] ^ |
|                            |              | Birth Weight Gms [4] ^ Apgar 1m [5] ^ Apgar 5m [6] ^               |
|                            |              | Gest Age Wks [7] ^ Delivery Type [8] ^ Complications [9] ^         |
|                            |              | Birth Order [10] ^ Formula Started [11] ^ Breast Stopped [12] ^    |
|                            |              | Solids Started [13] ^ Mother Name   IEN [14]                       |

Returns birth measurement entries for patient.

#### 26.11.3 RPC: BGOBMSR SET

| Parameter                  | Datatype | Description                                                           |
|----------------------------|----------|-----------------------------------------------------------------------|
| INP                        | String   | Specified as:                                                         |
|                            |          | Patient IEN [1] ^ Weight [2] ^ Order [3] ^ Formula [4] ^ Breast [5] ^ |
|                            |          | Solids [6] ^ Mother [7]                                               |
| <return value=""></return> | String   | Failure: -n^error text                                                |
|                            |          | Success: null                                                         |

Sets birth measurement field values.

## 26.11.4 RPC: BGOREF DEL

Scope: private.

| Parameter                  | Datatype   | Description            |
|----------------------------|------------|------------------------|
| REFIEN                     | Pointer    | IEN of refusal.        |
|                            | (#9000022) |                        |
| <return value=""></return> | String     | Failure: -n^error text |
|                            |            | Success: null          |

Deletes a refusal.

#### 26.11.5 RPC: BGOREF GET

Scope: private.

| Parameter                  | Datatype    | Description                                                         |
|----------------------------|-------------|---------------------------------------------------------------------|
| INP                        | String      | Specified as:                                                       |
|                            |             | Patient IEN ^ Refusal IEN (optional)                                |
| <return value=""></return> | String List | List of records in the format:                                      |
|                            |             | R ^ Refusal IEN [2] ^ Type IEN [3] ^ Type Name [4] ^ Item IEN [5] ^ |
|                            |             | Item Name [6] ^ Provider IEN [7] ^ Provider Name [8] ^ Date [9] ^   |
|                            |             | Locked [10] ^ Reason [11] ^ Comment [12]                            |

Gets refusal data for a specific refusal or for all refusals for a patient.

### 26.11.6 RPC: BGOREF REFLIST

Scope: private.

| Parameter                  | Datatype | Description                           |
|----------------------------|----------|---------------------------------------|
| INP                        | String   | One of: PAP SMEAR, MAMMOGRAM, or EKG. |
| <return value=""></return> | String   | Failure: -n^error text                |
|                            |          | Success: IEN of specified entity      |

Looks up the specified entry to return the appropriate IEN for storage in the refusal file.

### 26.11.7 RPC: BGOREF SET

| Parameter                  | Datatype | Description                                                           |
|----------------------------|----------|-----------------------------------------------------------------------|
| INP                        | String   | Specified as:                                                         |
|                            |          | Refusal IEN [1] ^ Refusal Type [2] ^ Item IEN [3] ^ Patient IEN [4] ^ |
|                            |          | Refusal Date [6] ^ Comment [7] ^ Provider IEN [8] ^ Reason [9]        |
| <return value=""></return> | String   | Failure: -n^error text                                                |
|                            |          | Success: null                                                         |

Adds or edits a refusal.

### 26.11.8 RPC: BGOREP DEL

Scope: private.

| Parameter                  | Datatype     | Description            |
|----------------------------|--------------|------------------------|
| DFN                        | Pointer (#2) | Patient's IEN.         |
| <return value=""></return> | String       | Failure: -n^error text |
|                            |              | Success: null          |

Deletes a patient's reproductive record.

# 26.11.9 RPC: BGOREP GET

Scope: private.

| Parameter                  | Datatype | Description                                                          |
|----------------------------|----------|----------------------------------------------------------------------|
| INP                        | String   | Specified as:                                                        |
|                            |          | Patient IEN [1] ^ Date Obtained (opt) [2] ^ Expand History (opt) [3] |
| <return value=""></return> | String   | Returned as:                                                         |
|                            |          | History Text [1] ^ LMP Date [2] ^ Contraception Method [3] ^         |
|                            |          | Contraception Begun [4] ^ How EDC Determined [5] ^ EDC Date [6]      |

Gets reproductive factors for a patient.

## 26.11.10 RPC: BGOREP SET

Scope: private.

| Parameter                  | Datatype | Description                                                                |
|----------------------------|----------|----------------------------------------------------------------------------|
| INP                        | String   | Specified as:                                                              |
|                            |          | Patient IEN [1] ^ Repro Hx [2] ^ LMP Date [3] ^ Contraceptive Method [4] ^ |
|                            |          | Contraception Begun [5] ^ Pregnant [6] ^ Delivery Date [7] ^               |
|                            |          | Delivery Method [8]                                                        |
| <return value=""></return> | String   | Failure: -n^error text                                                     |
|                            |          | Success: null                                                              |

Adds or edits reproductive factors.

## 26.11.11 RPC: BGOVAST DEL

| Parameter                  | Datatype      | Description            |
|----------------------------|---------------|------------------------|
| VFIEN                      | Pointer       | IEN of V ASTHMA entry. |
|                            | (#9000010.41) |                        |
| <return value=""></return> | String        | Failure: -n^error text |
|                            |               | Success: null          |

Deletes a V ASTHMA entry.

# 26.11.12 RPC: BGOVAST GET

Scope: private.

| Parameter                  | Datatype    | Description                                                        |
|----------------------------|-------------|--------------------------------------------------------------------|
| INP                        | String      | Specified as:                                                      |
|                            |             | Patient IEN [1] ^ V File IEN [2] ^ Visit IEN [3]                   |
| <return value=""></return> | String List | List of records in the format:                                     |
|                            |             | IEN [1] ^ Visit Locked [2] ^ Visit [3] ^ Severity [4] ^ FEV1 [5] ^ |
|                            |             | FEF25-75 [6] ^ PEF [7] ^ ETS [8] ^ Particulate Matter [9] ^        |
|                            |             | Dust Mite [10] ^ Management Plan [11] ^ Event Date [12] ^          |
|                            |             | Encounter Provider [13]                                            |
|                            |             | where each field except IEN and Visit Locked has the form:         |
|                            |             | External Value   Internal Value                                    |

Gets V ASTHMA entries by individual entry, visit, or patient.

# 26.11.13 RPC: BGOVAST GETNOTE

Scope: private.

| Parameter                  | Datatype     | Description            |
|----------------------------|--------------|------------------------|
| DFN                        | Pointer (#2) | Patient's IEN.         |
| <return value=""></return> | String List  | Failure: -n^error text |
|                            |              | Success: Text of note  |

Fetches asthma registry note.

## 26.11.14 RPC: BGOVAST GETREG

Scope: private.

| Parameter                  | Datatype     | Description                                                          |
|----------------------------|--------------|----------------------------------------------------------------------|
| DFN                        | Pointer (#2) | Patient's IEN.                                                       |
| <return value=""></return> | String       | Returned as:                                                         |
|                            |              | IEN [1] ^ Status [2] ^ Last Asthma Visit Date [3] ^                  |
|                            |              | Calculated Date Due [4] ^ Next Scheduled Appt [5] ^ Case Manager [6] |
|                            |              | where each field except IEN has the form:                            |
|                            |              | External Value   Internal Value                                      |

Gets asthma registry entry.

# 26.11.15RPC: BGOVAST SET

Scope: private.

| Parameter                  | Datatype | Description                                                         |
|----------------------------|----------|---------------------------------------------------------------------|
| INP                        | String   | Specified as:                                                       |
|                            |          | V File IEN [1] ^ Visit IEN [2] ^ Severity [3] ^ FEV [4] ^ FEF [5] ^ |
|                            |          | PEF [6] ^ ETS [7] ^ Matter [8] ^ Mites [9] ^ Plan [10]              |
| <return value=""></return> | String   | Failure: -n^error text                                              |
|                            |          | Success: V File IEN                                                 |

Adds/edits V ASTHMA entry.

### 26.11.16 RPC: BGOVAST SETREG

Scope: private.

| Parameter                  | Datatype | Description                                                         |
|----------------------------|----------|---------------------------------------------------------------------|
| INP                        | String   | Specified as:                                                       |
|                            |          | Patient IEN [1] ^ Status [2] ^ Last Visit Date [3] ^ Date Due [4] ^ |
|                            |          | Next Appt Date [5] ^ Case Manager [6] ^ Note [7]                    |
| <return value=""></return> | String   | Failure: -n^error text                                              |
|                            |          | Success: null                                                       |

Adds/edits asthma registry entry.

## 26.11.17 RPC: BGOVELD DEL

Scope: private.

| Parameter                  | Datatype      | Description            |
|----------------------------|---------------|------------------------|
| VFIEN                      | Pointer       | V File IEN             |
|                            | (#9000010.35) |                        |
| <return value=""></return> | String        | Failure: -n^error text |
|                            |               | Success: null          |

Deletes a V ELDER CARE entry.

# 26.11.18 RPC: BGOVELD GET

| Parameter | Datatype | Description                                                    |
|-----------|----------|----------------------------------------------------------------|
| INP       | String   | Specified as: Patient IEN [1] ^ V File IEN [2] ^ Visit IEN [3] |

| Parameter                  | Datatype    | Description                                                                                                    |
|----------------------------|-------------|----------------------------------------------------------------------------------------------------|
| <return value=""></return> | String List | List of records in the format:  IEN [1] ^ Visit Locked [2] ^ Visit [3] ^ Toileting [4] ^ Bathing [5] ^  Dressing [6] ^ Transfers [7] ^ Feeding [8] ^ Continence [9] ^ Finances [10] ^  Cooking [11] ^ Shopping [12] ^ Chores [13] ^ Medications [14] ^  Transportation [15] ^ Func Status Change [16] ^ Caregiver? [17] ^  Event Date [18] ^ Encounter Provider [19]  where each field except IEN and Visit Locked has the form: |

Gets elder care entries by individual entry, visit, or patient.

# 26.11.19 RPC: BGOVELD SET

Scope: private.

| Parameter                  | Datatype | Description                                                                   |
|----------------------------|----------|-------------------------------------------------------------------------------|
| INP                        | String   | Specified as:                                                                 |
|                            |          | V File IEN [1] ^ Visit IEN [2] ^ Toileting [3] ^ Bathing [4] ^ Dressing [5] ^ |
|                            |          | Transfers [6] ^ Feeding [7] ^ Continence [8] ^ Finances [9] ^ Cooking [10] ^  |
|                            |          | Shopping [11] ^ Chores [12] ^ Medications [13] ^ Transportation [14] ^        |
|                            |          | Func Status Change [15] ^ Caregiver [16]                                      |
| <return value=""></return> | String   | Failure: -n^error text                                                        |
|                            |          | Success: V File IEN                                                           |

Adds or edits a V ELDER CARE entry.

## 26.11.20 RPC: BGOVIF DEL

Scope: private.

| Parameter                  | Datatype      | Description                    |
|----------------------------|---------------|--------------------------------|
| VFIEN                      | Pointer       | IEN of V INFANT FEEDING entry. |
|                            | (#9000010.44) |                                |
| <return value=""></return> | String        | Failure: -n^error text         |
|                            |               | Success: null                  |

Deletes a V INFANT FEEDING CHOICES entry.

## 26.11.21 RPC: BGOVIF GET

| Parameter                  | Datatype    | Description                                                   |
|----------------------------|-------------|---------------------------------------------------------------|
| INP                        | String      | Specified as:                                                 |
|                            |             | Patient IEN [1] ^ V File IEN [2] ^ Visit IEN [3]              |
| <return value=""></return> | String List | List of records in the format:                                |
|                            |             | IEN [1] ^ Visit Locked [2] ^ Visit [3] ^ Feeding Choice [4] ^ |
|                            |             | Event Date [5] ^ Encounter Provider [6]                       |
|                            |             | where each field except IEN and Visit Locked has the form:    |
|                            |             | External Value   Internal Value                               |

Gets a V INFANT FEEDING CHOICES entry.

## 26.11.22 RPC: BGOVIF SET

Scope: private.

| Parameter                  | Datatype | Description                             |
|----------------------------|----------|-----------------------------------------|
| INP                        | String   | Specified as:                           |
|                            |          | V File IEN ^ Visit IEN ^ Feeding Choice |
| <return value=""></return> | String   | Failure: -n^error text                  |
|                            |          | Success: V File IEN                     |

Adds or edits a V INFANT FEEDING CHOICES entry.

### 26.11.23 RPC: BGOVTXC DEL

Scope: private.

| Parameter                  | Datatype      | Description            |
|----------------------------|---------------|------------------------|
| VFIEN                      | Pointer       | V File IEN             |
|                            | (#9000010.39) |                        |
| <return value=""></return> | String        | Failure: -n^error text |
|                            |               | Success: null          |

Deletes a V TREATMENT CONTRACT entry.

## 26.11.24 RPC: BGOVTXC GET

Scope: private.

| Parameter                  | Datatype    | Description                                                                     |
|----------------------------|-------------|---------------------------------------------------------------------------------|
| INP                        | String      | Specified as:                                                                   |
|                            |             | Patient IEN [1] ^ V File IEN [2] ^ Visit IEN [3]                                |
| <return value=""></return> | String List | List of records in the format:                                                  |
|                            |             | IEN [1] ^ Visit Locked [2] ^ Visit [3] ^ Contract Type [4] ^ Date Initiated [5] |
|                            |             | ٨                                                                               |
|                            |             | Provider [6] ^ Event Date [7] ^ Encounter Provider [8]                          |
|                            |             | where each field except IEN and Visit Locked has the form:                      |
|                            |             | External Value   Internal Value                                                 |

Returns treatment contract entries by individual entry, visit, or patient.

## 26.11.25 RPC: BGOVTXC SET

| Parameter                  | Datatype | Description                                                             |
|----------------------------|----------|-------------------------------------------------------------------------|
| INP                        | String   | Specified as:                                                           |
|                            |          | V File IEN [1] ^ Visit IEN [2] ^ Type [3] ^ Date [4] ^ Provider IEN [5] |
| <return value=""></return> | String   | Failure: -n^error text                                                  |
|                            |          | Success: V File IEN                                                     |

Adds or edits a V TREATMENT CONTRACT entry.

## 26.12 External Relations

| Entity | Name                     | Description           |
|--------|--------------------------|-----------------------|
| File   | V ASTHMA                 | Read and write access |
|        | (#9000010.41)            |                       |
| File   | V ELDER CARE             | Read and write access |
|        | (#9000010.35)            |                       |
| File   | V INFANT FEEDING CHOICES | Read and write access |
|        | (#9000010.44)            |                       |
| File   | BIRTH MEASUREMENT        | Read and write access |
|        | (#9000024)               |                       |
| File   | REPRODUCTIVE FACTORS     | Read and write access |
|        | #9000017)                |                       |
| File   | V TREATMENT CONTRACT     | Read and write access |
|        | (#9000010.39)            |                       |
| File   | PATIENT REFUSALS FOR     | Read and write access |
|        | SERVICE/NMI              |                       |
|        | (#9000022)               |                       |

# 26.13 Internal Relations

None.

# 26.14 Archiving and Purging

There are no archiving or purging requirements within this software.

# 26.15 Components

This component supports the following properties and methods:

# 26.15.1 Properties

The properties are described in the following table.

| Property | Datatype | Access | Description                                               |
|----------|----------|--------|-----------------------------------------------------------|
| ALIGN    | Enum     | RW     | Sets the alignment of the component relative to its       |
|          |          |        | parent. One of:                                           |
|          |          |        | 0 = None - no alignment occurs                            |
|          |          |        | 1 = Top - aligns to the top boundary of the parent        |
|          |          |        | 2 = Bottom - aligns to the bottom boundary of the parent  |
|          |          |        | 3 = Left - aligns to the left boundary of the parent      |
|          |          |        | 4 = Right – aligns to the right boundary of the parent    |
|          |          |        | 5 = All - expands to the dimensions of the parent         |
|          |          |        | 6 = Center – centers itself within the parent             |
| ANCHORS  | Flag     | RW     | Anchors the component's position relative to its parent.  |
|          |          |        | Zero or more of:                                          |
|          |          |        | 1 = Top                                                   |
|          |          |        | 2 = Left                                                  |
|          |          |        | 4 = Right                                                 |
|          |          |        | 8 = Bottom                                                |
| FONT     | Font     | RW     | Set the default font used by the component. Some          |
|          |          |        | elements of a component can override this setting.        |
| HEIGHT   | Integer  | RW     | Sets the height (in pixels) of the component.             |
| LEFT     | Integer  | RW     | Sets the position (in pixels) of the left boundary of the |
|          |          |        | component.                                                |
| TOP      | Integer  | RW     | Sets the position (in pixels) of the top boundary of the  |
|          |          |        | component.                                                |
| WIDTH    | Integer  | RW     | Sets the width (in pixels) of the top boundary of the     |
|          |          |        | component.                                                |

## 27.0 Skin Tests

### 27.1 Introduction

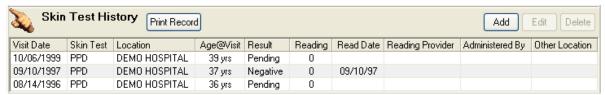

Figure 27-1: Sample Skin Test

The Skin Tests component facilitates documentation of the application and results of skin tests.

# 27.2 Implementation and Maintenance

This component has the following configuration:

| Entity                      | Value                                  |
|-----------------------------|----------------------------------------|
| Programmatic Identifier     | IHSBGOSKINTEST.IHSBGOSK                |
| Version                     | 1.1.0.604                              |
| Class Identifier            | {9F9B1E7D-65C1-486B-A9BC-D806240B4ECA} |
| Image File                  | IhsBgoSkinTest.ocx                     |
| Property Initializations    | none                                   |
| Serializable Properties     | HIDEBUTTONS=BOOL                       |
| Required Files              | IhsBgoSkinTest.chm                     |
| Security Keys               | none                                   |
| Multiple Instances Allowed  | yes                                    |
| Internal Property Editor    | no                                     |
| All Keys Required           | no                                     |
| Hidden from Property Editor | no                                     |
| Side-by-Side Versioning     | yes                                    |
| Service                     | no                                     |
| .Net Component              | no                                     |
| Associated Build            | BGO*1.1*3                              |

There are no specific implementation or maintenance tasks associated with this component.

# 27.3 Routine Descriptions

This component has been assigned the namespace designation of "BGOVSK". The following routines are distributed:

| Routine | Description          |
|---------|----------------------|
| BGOVSK  | Skin test management |

### 27.4 File List

None.

#### **Cross References** 27.5

None.

### **Exported Options** 27.6

None.

#### **Exported Security Keys** 27.7

None.

#### 27.8 **Exported Protocols**

None.

#### 27.9 **Exported Parameters**

| Parameter      | Instance | Value   | Precedence  | Description                |
|----------------|----------|---------|-------------|----------------------------|
|                | Type     | Type    |             |                            |
| BGO DISABLE SK |          | Boolean | User, Class | Disable skin test editing. |
| EDITING        |          |         |             |                            |

#### 27.10 **Exported Mail Groups**

None.

#### 27.11 Callable Routines

This section describes supported entry points for routines exported with this component.

### 27.11.1 BGOVSK DEL

Scope: private.

| Parameter                  | Datatype | Description            |
|----------------------------|----------|------------------------|
| INP                        | String   | Specified as:          |
|                            |          | VSK ien ^ refusal ien  |
| <return value=""></return> | String   | Failure: -n^error text |
|                            |          | Success: null          |

Deletes a skin test or skin test refusal.

### 27.11.2 BGOVSK GET

| Parameter                  | Datatype    | Description                                                                |  |
|----------------------------|-------------|----------------------------------------------------------------------------|--|
| DFN                        | Pointer     | Patient IEN                                                                |  |
|                            | (#2)        |                                                                            |  |
| <return value=""></return> | String List | List of records with one of two formats:                                   |  |
|                            |             | For skin tests:                                                            |  |
|                            |             | S [1] ^ Visit Date [2] ^ VFile IEN [3] ^ Other Location [4] ^ Result [5] ^ |  |
|                            |             | Reading [6] ^ Date Read [7] ^ Test Name [8] ^ Test IEN [9] ^ Age [10] ^    |  |
|                            |             | Provider IEN~Name [11] ^ Reader IEN~Name [12] ^ Visit IEN [13] ^           |  |
|                            |             | Service Category [14] ^ Location IEN~Name [15] ^ Visit Locked [16]         |  |
|                            |             | For refusals:                                                              |  |
|                            |             | R ^ Refusal IEN [2] ^ Type IEN [3] ^ Type Name [4] ^ Item IEN [5] ^        |  |
|                            |             | Item Name [6] ^ Provider IEN [7] ^ Provider Name [8] ^ Date [9] ^          |  |
|                            |             | Locked [10] ^ Reason [11] ^ Comment [12]                                   |  |

Retrieves skin tests and skin test refusals.

### 27.11.3 BGOVSK SET

Scope: private.

| Parameter                  | Datatype | Description                                                              |  |
|----------------------------|----------|--------------------------------------------------------------------------|--|
| INP                        | String   | Specified as:                                                            |  |
|                            |          | Visit IEN [1] ^ Historical [2] ^ Patient IEN [3] ^ Test IEN [4] ^        |  |
|                            |          | V File IEN [5] ^ Date Applied [6] ^ Location [7] ^ Other Location [8] ^  |  |
|                            |          | Result [9] ^ Reading [10] ^ Date Read [11] ^ Reader [12] ^ Provider [13] |  |
| <return value=""></return> | String   | Failure: -n^error text                                                   |  |
|                            |          | Success: V File IEN                                                      |  |

Adds or edits a V SKIN TEST entry.

## 27.12 External Relations

| Entity  | Name             | Description              |
|---------|------------------|--------------------------|
| File    | SKIN TEST        | Read access              |
|         | (#999999.28)     |                          |
| File    | V SKIN TEST      | Read and write access    |
|         | (#9000010.12)    |                          |
| Package | Immunization 8.1 | Uses the following APIs: |
|         |                  | IMMHX^BIRPC              |

# 27.13 Internal Relations

| Entity    | Name         | Description          |
|-----------|--------------|----------------------|
| Component | Immunization | Uses supported APIs. |

# 27.14 Archiving and Purging

There are no archiving or purging requirements within this software.

# 27.15 Components

This component supports the following properties and methods:

# 27.15.1 Properties

| Property    | Datatype | Access | Description                                               |
|-------------|----------|--------|-----------------------------------------------------------|
| ALIGN       | Enum     | RW     | Sets the alignment of the component relative to its       |
|             |          |        | parent. One of:                                           |
|             |          |        | 0 = None – no alignment occurs                            |
|             |          |        | 1 = Top - aligns to the top boundary of the parent        |
|             |          |        | 2 = Bottom - aligns to the bottom boundary of the parent  |
|             |          |        | 3 = Left - aligns to the left boundary of the parent      |
|             |          |        | 4 = Right – aligns to the right boundary of the parent    |
|             |          |        | 5 = All - expands to the dimensions of the parent         |
|             |          |        | 6 = Center – centers itself within the parent             |
| ANCHORS     | Flag     | RW     | Anchors the component's position relative to its parent.  |
|             |          |        | Zero or more of:                                          |
|             |          |        | 1 = Top                                                   |
|             |          |        | 2 = Left                                                  |
|             |          |        | 4 = Right                                                 |
|             |          |        | 8 = Bottom                                                |
| FONT        | Font     | RW     | Set the default font used by the component. Some          |
|             |          |        | elements of a component can override this setting.        |
| HEIGHT      | Integer  | RW     | Sets the height (in pixels) of the component.             |
| HIDEBUTTONS | Boolean  | RW     | If true, hides the button controls on the component.      |
| LEFT        | Integer  | RW     | Sets the position (in pixels) of the left boundary of the |
|             |          |        | component.                                                |
| TOP         | Integer  | RW     | Sets the position (in pixels) of the top boundary of the  |
|             |          |        | component.                                                |
| WIDTH       | Integer  | RW     | Sets the width (in pixels) of the top boundary of the     |
|             |          |        | component.                                                |

## 28.0 VCPT

## 28.1 Introduction

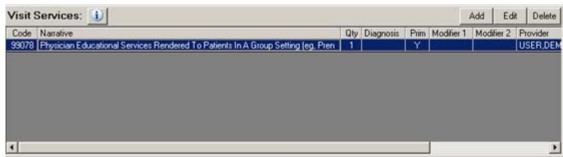

Figure 28-1: Sample Visit Services

The VCPT component permits recording services rendered during a specific patient encounter.

# 28.2 Implementation and Maintenance

This component has the following configuration:

| Entity                      | Value                                  |
|-----------------------------|----------------------------------------|
| Programmatic Identifier     | IHSBGOVCPT.BGOVCPT                     |
| Version                     | 1.1.0.282                              |
| Class Identifier            | {05B446C8-E08A-4227-8B23-0F14D2D7DB9D} |
| Image File                  | IhsBgoVCPT.ocx                         |
| Property Initializations    | none                                   |
| Serializable Properties     | none                                   |
| Required Files              | IhsBgoVCPT.chm                         |
| Security Keys               | none                                   |
| Multiple Instances Allowed  | no                                     |
| Internal Property Editor    | no                                     |
| All Keys Required           | no                                     |
| Hidden from Property Editor | no                                     |
| Side-by-Side Versioning     | yes                                    |
| Service                     | no                                     |
| .Net Component              | no                                     |
| Associated Build            | BGO*1.1*3                              |

There are no specific implementation or maintenance tasks associated with this component.

# 28.3 Routine Descriptions

This component has been assigned the namespace designation of "BGOVCPT". The following routines are distributed:

| Routine  | Description       |
|----------|-------------------|
| BGOVCPT  | V CPT maintenance |
| BGOVCPT2 |                   |

#### 28.4 File List

None.

#### 28.5 **Cross References**

None.

### **Exported Options** 28.6

| Option                   | Type   | Description                            |
|--------------------------|--------|----------------------------------------|
| BGOPROC MAIN             | menu   | Procedure configuration menu.          |
| BGO DISABLE CPT EDITING  | action | Disable CPT4 code editing.             |
| BGO ENABLE CHARGEMASTER  | action | Enable support for ChargeMaster entry. |
| ENTRY                    |        |                                        |
| BGO ENABLE ICD PROCEDURE | action | Enable support for ICD procedure entry |
| ENTRY                    |        |                                        |

### **Exported Security Keys** 28.7

| Key            | Description                      |
|----------------|----------------------------------|
| BGOZ VCPT EDIT | Enable editing of V CPT entries. |

#### 28.8 **Exported Protocols**

None.

### **Exported Parameters** 28.9

| Parameter       | Instance | Value   | Precedence        | Description                 |
|-----------------|----------|---------|-------------------|-----------------------------|
|                 | Type     | Type    |                   |                             |
| BGO DISABLE CPT |          | Boolean | User, Class       | Disable CPT4 code editing.  |
| EDITING         |          |         |                   |                             |
| BGO ENABLE      |          | Boolean | Division, Package | Enable ChargeMaster data    |
| CHARGEMASTER    |          |         |                   | entry.                      |
| ENTRY           |          |         |                   |                             |
| BGO ENABLE ICD  |          | Boolean | Division, Package | Enable ICD procedure entry. |
| PROCEDURE ENTRY |          |         |                   |                             |

#### **Exported Mail Groups** 28.10

None.

#### 28.11 Callable Routines

This section describes supported entry points for routines exported with this component.

# 28.11.1 RPC: BGOVCPT CPTLKUP

Scope: private.

| Parameter                  | Datatype    | Description                                                      |  |
|----------------------------|-------------|------------------------------------------------------------------|--|
| INP                        | String      | Specified as:                                                    |  |
|                            |             | Lookup Text [1] ^ Use Lexicon [2] ^ Date [3] ^ Exclude Med [4] ^ |  |
|                            |             | Exclude Surg [5] ^ Exclude HCPCS [6] ^ Exclude E&M [7] ^         |  |
|                            |             | Exclude Rad [8] ^ Exclude Lab [9] ^ Exclude Anesth [10] ^        |  |
|                            |             | Exclude Home [11]                                                |  |
| <return value=""></return> | String List | List of CPT4 codes matching selection criteria in format:        |  |
|                            |             | Description ^ CPT IEN ^ CPT Code ^ Narrative                     |  |

0Looks up a CPT entry.

## 28.11.2 RPC: BGOVCPT DEL

Scope: private.

| Parameter                  | Datatype | Description              |  |
|----------------------------|----------|--------------------------|--|
| INP                        | String   | Specified as:            |  |
|                            |          | V File IEN ^ Type        |  |
|                            |          | where Type is one of:    |  |
|                            |          | TRN = V Transaction Code |  |
|                            |          | PRC = V Procedure        |  |
|                            |          | CPT = V CPT              |  |
| <return value=""></return> | String   | Failure: -n^error text   |  |
|                            |          | Success: null            |  |

Deletes a V CPT, V Procedure, or V Transaction Code entry.

# 28.11.3 RPC: BGOVCPT GET

Scope: private.

| Parameter                  | Datatype    | Description                                                                |  |
|----------------------------|-------------|----------------------------------------------------------------------------|--|
| INP                        | String      | Specified as:                                                              |  |
|                            |             | Patient IEN [1] ^ Max [2] ^ Visit IEN [3] ^ Type [4] ^ Format [5]          |  |
|                            |             | where Format is one of:                                                    |  |
|                            |             | 0 = Detailed                                                               |  |
|                            |             | 1 = TIU List                                                               |  |
| <return value=""></return> | String List | Returned as a list of records in the format:                               |  |
|                            |             | Visit Date [1] ^ Fac IEN [2] ^ Fac Name [3] ^ CPT [4] ^ CPT name [5] ^     |  |
|                            |             | Narrative [6] ^ Dx [7] ^ Prim [8] ^ Mod1 [9] ^ Mod2 [10] ^ VCPT IEN [11] ^ |  |
|                            |             |                                                                            |  |
|                            |             | Visit IEN [12] ^ CPT IEN [13] ^ Quantity [14] ^ Provider Name [15] ^       |  |
|                            |             | Tran Code IEN [16] ^ ICD0 IEN [17] ^ Visit Locked [18]                     |  |

Returns VCPT entries by patient or by visit.

## 28.11.4 RPC: BGOVCPT GETIEN

| Parameter                  | Datatype | Description                           |  |
|----------------------------|----------|---------------------------------------|--|
| CPT                        | String   | CPT code to lookup.                   |  |
| <return value=""></return> | Pointer  | IEN of CPT code or null if not found. |  |
|                            | (#81)    |                                       |  |

Returns the IEN of a CPT4 code.

## 28.11.5 RPC: BGOVCPT IMMCK

Scope: private.

| Parameter                  | Datatype | Description              |  |
|----------------------------|----------|--------------------------|--|
| CPTIEN                     | Pointer  | IEN of CPT4 code.        |  |
|                            | (#81)    |                          |  |
| <return value=""></return> | String   | Returned as:             |  |
|                            |          | Vaccine IEN ^ Short Name |  |

Returns vaccine IEN associated with specified CPT IEN.

# 28.11.6 RPC: BGOVCPT MODLKUP

Scope: private.

| Parameter                  | Datatype    | Description                                            |  |
|----------------------------|-------------|--------------------------------------------------------|--|
| INP                        | String      | CPT modifier to lookup.                                |  |
| <return value=""></return> | String List | Returns a list of matching records in the format:      |  |
|                            |             | Modifier IEN [1] ^ Modifier Code [2] ^ Description [3] |  |

Looks up a CPT modifier.

# 28.11.7 RPC: BGOVCPT SET

Scope: private.

| Parameter                  | Datatype | Description                                                           |  |
|----------------------------|----------|-----------------------------------------------------------------------|--|
| INP                        | String   | Specified as:                                                         |  |
|                            |          | Visit IEN [1] ^ CPT IEN [2] ^ Patient IEN [3] ^ Event Date [4] ^      |  |
|                            |          | Quantity [5] ^ Diagnosis [6] ^ Modifier #1 [7] ^ Provider IEN [8] ^   |  |
|                            |          | Principal [9] ^ V File IEN [10] ^ Narrative [11] ^ Modifier #2 [12] ^ |  |
|                            |          | Location IEN [13] ^ Outside Location [14] ^ Historical [15] ^         |  |
|                            |          | ICD Procedure Flag [16] ^ No Dups [17]                                |  |
| <return value=""></return> | String   | Failure: -n^error text                                                |  |
|                            |          | Success: VCPT IEN                                                     |  |

Adds or edits a V CPT entry.

### 28.11.8 RPC: BGOVCPT SETDX

| Parameter | Datatype | Description              |  |
|-----------|----------|--------------------------|--|
| INP       | String   | Specified as:            |  |
|           |          | VCPT IEN ^ Diagnosis IEN |  |

| <return value=""></return> | String | Failure: -n^error text |
|----------------------------|--------|------------------------|
|                            |        | Success: null          |

Sets a V CPT diagnosis.

### 28.11.9 RPC: BGOVCPT SETQTY

Scope: private.

| Parameter                  | Datatype | Description            |  |
|----------------------------|----------|------------------------|--|
| INP                        | String   | Specified as:          |  |
|                            |          | VCPT IEN ^ Quantity    |  |
| <return value=""></return> | String   | Failure: -n^error text |  |
|                            |          | Success: null          |  |

Sets a V CPT quantity.

# 28.12 External Relations

| Entity | Name          | Description           |  |
|--------|---------------|-----------------------|--|
| File   | CPT           | Read access           |  |
|        | (#81)         |                       |  |
| File   | V CPT         | Read and write access |  |
|        | (#9000010.18) |                       |  |
| File   | CPT MODIFIER  | Read access           |  |
|        | (#9999999.88) |                       |  |

# 28.13 Internal Relations

None.

# 28.14 Archiving and Purging

There are no archiving or purging requirements within this software.

# 28.15 Components

This component supports the following properties and methods:

# 28.15.1 Properties

| Datatype | Access                         | Description                                                   |
|----------|--------------------------------|---------------------------------------------------------------|
| Enum     | RW                             | Sets the alignment of the component relative to its           |
|          |                                | parent. One of:                                               |
|          |                                | 0 = None – no alignment occurs                                |
|          |                                | 1 = Top - aligns to the top boundary of the parent            |
|          |                                | 2 = Bottom - aligns to the bottom boundary of the parent      |
|          |                                | 3 = Left - aligns to the left boundary of the parent          |
|          |                                | 4 = Right – aligns to the right boundary of the parent        |
|          |                                | 5 = All - expands to the dimensions of the parent             |
|          |                                | 6 = Center – centers itself within the parent                 |
| Flag     | RW                             | Anchors the component's position relative to its parent.      |
|          |                                | Zero or more of:                                              |
|          |                                | 1 = Top                                                       |
|          |                                | 2 = Left                                                      |
|          |                                | 4 = Right                                                     |
|          |                                | 8 = Bottom                                                    |
| Font     | RW                             | Set the default font used by the component. Some              |
|          |                                | elements of a component can override this setting.            |
| Integer  | RW                             | Sets the height (in pixels) of the component.                 |
| Boolean  | RW                             | If true, hides the button controls on the component.          |
| Integer  | RW                             | Sets the position (in pixels) of the left boundary of the     |
|          |                                | component.                                                    |
| Integer  | RW                             | Sets the position (in pixels) of the top boundary of the      |
|          |                                | component.                                                    |
| Integer  | RW                             | Sets the width (in pixels) of the top boundary of the         |
|          |                                | component.                                                    |
|          | Enum Flag Font Integer Boolean | Flag RW  Font RW  Integer RW Boolean RW Integer RW Integer RW |

# 29.0 Visit Diagnosis (VPOV)

# 29.1 Introduction

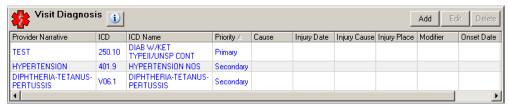

Figure 29-1: Sample Visit Diagnosis

The Visit Diagnosis component permits the documentation of diagnoses pertaining to the current patient encounter.

# 29.2 Implementation and Maintenance

This component has the following configuration:

| Entity                      | Value                                  |
|-----------------------------|----------------------------------------|
| Programmatic Identifier     | IHSBGOVPOV.BGOVPOV                     |
| Version                     | 1.1.0.279                              |
| Class Identifier            | {629A3FFD-EA95-46D0-A73C-7334A947132F} |
| Image File                  | IhsBgoVPOV.ocx                         |
| Property Initializations    |                                        |
| Serializable Properties     | HideButtons=BOOL, UseLexicon=BOOL      |
| Required Files              | IhsBgoVPOV.chm                         |
| Security Keys               | none                                   |
| Multiple Instances Allowed  | no                                     |
| Internal Property Editor    | no                                     |
| All Keys Required           | no                                     |
| Hidden from Property Editor | no                                     |
| Side-by-Side Versioning     | yes                                    |
| Service                     | no                                     |
| .Net Component              | no                                     |
| Associated Build            | BGO*1.1*3                              |

There are no specific implementation or maintenance tasks associated with this component.

# 29.3 Routine Descriptions

This component has been assigned the namespace designation of "BGOVPOV". The following routines are distributed:

| Routine  | Description   |
|----------|---------------|
| BGOVPOV  | V POV support |
| BGOVPOV1 |               |

## 29.4 File List

None.

# 29.5 Cross References

None.

# 29.6 Exported Options

| Option                  | Type   | Description             |
|-------------------------|--------|-------------------------|
| BGOPOV MAIN             | menu   | POV configuration menu. |
| BGO DISABLE POV EDITING | action | Disable POV editing.    |

# 29.7 Exported Security Keys

| Key            | Description         |
|----------------|---------------------|
| BGOZ VPOV EDIT | Enable POV editing. |

# 29.8 Exported Protocols

None.

# 29.9 Exported Parameters

| Parameter       | Instance | Value   | Precedence  | Description          |
|-----------------|----------|---------|-------------|----------------------|
|                 | Type     | Type    |             |                      |
| BGO DISABLE POV |          | Boolean | User, Class | Disable POV editing. |
| EDITING         |          |         |             |                      |

# 29.10 Exported Mail Groups

None.

### 29.11 Callable Routines

This section describes supported entry points for routines exported with this component.

### 29.11.1 RPC: BGOVPOV CHECK

Scope: private.

| Parameter                  | Datatype | Description                        |
|----------------------------|----------|------------------------------------|
| INP                        | String   | Specified as:                      |
|                            |          | ICD IEN ^ Patient IEN ^ Visit Date |
| <return value=""></return> | String   | Failure: -n^error text             |
|                            |          | Success: null                      |

Checks validity of an ICD9 code.

### 29.11.2 RPC: BGOVPOV CHRTREVW

| Parameter                  | Datatype   | Description            |
|----------------------------|------------|------------------------|
| VIEN                       | Pointer    | Visit IEN              |
|                            | (#9000010) |                        |
| <return value=""></return> | String     | Failure: -n^error text |
|                            |            | Success: V File IEN    |

Stores appropriate V code for a chart review visit.

# 29.11.3 RPC: BGOVPOV CKSIGNBY

Scope: private.

| Parameter                  | Datatype   | Description              |
|----------------------------|------------|--------------------------|
| VIEN                       | Pointer    | Visit IEN                |
|                            | (#9000010) |                          |
| <return value=""></return> | String     | Failure: -n^error text   |
|                            |            | Success: IEN of Document |

Checks for note signed by provider and associated with specified visit.

# 29.11.4 RPC: BGOVPOV DEL

Scope: private.

| Parameter                  | Datatype      | Description            |
|----------------------------|---------------|------------------------|
| VPOV                       | Pointer       | IEN of V POV entry     |
|                            | (#9000010.07) |                        |
| <return value=""></return> | String        | Failure: -n^error text |
|                            |               | Success: null          |

Deletes a V POV entry.

# 29.11.5 RPC: BGOVPOV GET

| Parameter | Datatype | Description                                                                                  |
|-----------|----------|----------------------------------------------------------------------------------------------|
| INP       | String   | Specified as:  Visit IEN [1] ^ VPOV IEN (optional) [2] ^ Format [3]  where Format is one of: |

| Parameter                  | Datatype    | Description                                                                                                    |
|----------------------------|-------------|----------------------------------------------------------------------------------------------------|
| <return value=""></return> | String List | List of records in the format:                                                                                                    |
|                            |             | Format = 0 (detailed):  V File IEN [1] ^ Visit Date (ext) [2] ^ Facility Code [3] ^ Facility Name [4] ^ ICD Code [5] ^ ICD Name [6] ^ Provider Narrative [7] ^ Modifier [8] ^ Onset Date (ext) [9] ^ Stage [10] ^ Revisit [11] ^ Cause [12] ^ Injury Date (ext) [13] ^ Cause E-code [14] ^ Place of Accident [15] ^ Primary [16] ^ ICD IEN [17] ^ Provider Name [18] ^ Visit IEN [19] ^ Visit Locked [20] |
|                            |             | Format = 1 (single string): Concatenated string of POV's.                                                                                                    |
|                            |             | Format = 2 (multi-line): Provider narrative only in format:                                                                                                    |

Gets V POV entries associated with the specified visit.

## 29.11.6 RPC: BGOVPOV GETCODE

Scope: private.

| Parameter                  | Datatype | Description           |
|----------------------------|----------|-----------------------|
| ICDIEN                     | Pointer  | IEN of ICD9 code      |
|                            | (#80)    |                       |
| <return value=""></return> | String   | Returned as:          |
|                            |          | ICD9 Code ^ Narrative |

Returns ICD9 code information given its IEN.

### 29.11.7 RPC: BGOVPOV GETICD

Scope: private.

| Parameter                  | Datatype | Description                                     |
|----------------------------|----------|-------------------------------------------------|
| ICD                        | String   | Text to lookup                                  |
| <return value=""></return> | String   | Returns null if not found or ICD IEN ^ ICD Text |

Looks up ICD9 code given text input.

# 29.11.8 RPC: BGOVPOV RECENT

Scope: private.

| Parameter                  | Datatype                                   | Description                                                             |
|----------------------------|--------------------------------------------|-------------------------------------------------------------------------|
| INP                        | String                                     | Specified as:                                                           |
|                            |                                            | Patient IEN ^ Max Records ^ Visit IEN                                   |
| <return value=""></return> | String List List of records in the format: |                                                                         |
|                            |                                            | Visit Date [1] ^ Facility ID [2] ^ Facility Name [3] ^ ICD Code [4] ^   |
|                            |                                            | ICD Text [5] ^ Provider Narrative [6] ^ V POV IEN [7] ^ Visit IEN [8] ^ |
|                            |                                            | ICD IEN [9] ^ Visit Locked [10]                                         |

Returns recent POV's by patient or by visit.

## 29.11.9 RPC: BGOVPOV SET

Scope: private.

| Parameter                  | Datatype | Description                                                                   |
|----------------------------|----------|-------------------------------------------------------------------------------|
| INP                        | String   | Specified as:                                                                 |
|                            |          | VPOV IEN [1] ^ Visit IEN [2] ^ ICD Code IEN [3] ^ Patient IEN [4] ^           |
|                            |          | Narrative [5] ^ Stage [6] ^ Modifier [7] ^ Cause Dx [8] ^ First/Revisit [9] ^ |
|                            |          | Injury E-Code [10] ^ Injury Place [11] ^ Primary/Secondary [12] ^             |
|                            |          | Injury Date [13] ^ Onset Date [14] ^ Provider IEN [15]                        |
| <return value=""></return> | String   | Failure: -n^error text                                                        |
|                            |          | Success: V File IEN                                                           |

Adds or edits V POV data.

# 29.11.10 RPC: BGOVPOV SETPRI

Scope: private.

| Parameter                  | Datatype | Description                        |
|----------------------------|----------|------------------------------------|
| INP                        | String   | Specified as:                      |
|                            |          | VPOV IEN ^ Primary/Secondary (P/S) |
| <return value=""></return> | String   | Failure: -n^error text             |
|                            |          | Success: V File IEN                |

Sets primary/secondary status for a POV.

## 29.11.11 RPC: BGOVPOV TELEPHON

Scope: private.

| Parameter                  | Datatype   | Description            |
|----------------------------|------------|------------------------|
| VIEN                       | Pointer    | Visit IEN              |
|                            | (#9000010) |                        |
| <return value=""></return> | String     | Failure: -n^error text |
|                            |            | Success: V File IEN    |

Stores appropriate V code for a telephonic visit.

# 29.12 External Relations

| Entity | Name          | Description           |
|--------|---------------|-----------------------|
| File   | ICD DIAGNOSIS | Read access           |
|        | (#80)         |                       |
| File   | V POV         | Read and write access |
|        | (#9000010.07) |                       |

# 29.13 Internal Relations

None.

# 29.14 Archiving and Purging

There are no archiving or purging requirements within this software.

# 29.15 Components

This component supports the following properties and methods:

# 29.15.1 Properties

| Datatype | Access                               | Description                                                              |
|----------|--------------------------------------|--------------------------------------------------------------------------|
| Enum     | RW                                   | Sets the alignment of the component relative to its                      |
|          |                                      | parent. One of:                                                          |
|          |                                      | 0 = None – no alignment occurs                                           |
|          |                                      | 1 = Top - aligns to the top boundary of the parent                       |
|          |                                      | 2 = Bottom – aligns to the bottom boundary of the parent                 |
|          |                                      | 3 = Left - aligns to the left boundary of the parent                     |
|          |                                      | 4 = Right - aligns to the right boundary of the parent                   |
|          |                                      | 5 = All - expands to the dimensions of the parent                        |
|          |                                      | 6 = Center – centers itself within the parent                            |
| Flag     | RW                                   | Anchors the component's position relative to its parent.                 |
|          |                                      | Zero or more of:                                                         |
|          |                                      | 1 = Top                                                                  |
|          |                                      | 2 = Left                                                                 |
|          |                                      | 4 = Right                                                                |
|          |                                      | 8 = Bottom                                                               |
| Font     | RW                                   | Set the default font used by the component. Some                         |
|          |                                      | elements of a component can override this setting.                       |
| Integer  | RW                                   | Sets the height (in pixels) of the component.                            |
|          | RW                                   | If true, hides the button controls on the component.                     |
| Integer  | RW                                   | Sets the position (in pixels) of the left boundary of the                |
|          |                                      | component.                                                               |
| Integer  | RW                                   | Sets the position (in pixels) of the top boundary of the                 |
|          |                                      | component.                                                               |
| Boolean  | RW                                   | If true, uses Lexicon Utility by default for lookups.                    |
| Integer  | RW                                   | Sets the width (in pixels) of the top boundary of the                    |
| J        |                                      | component.                                                               |
|          | Font Integer Boolean Integer Integer | Flag RW  Font RW  Integer RW Boolean RW Integer RW Boolean RW Integer RW |

# 30.0 Problem Management

## 30.1 Introduction

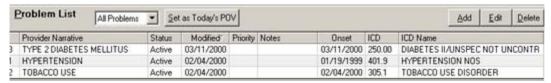

Figure 30-1: Sample Problem List

This Problem Management component facilitates the management of the patient's problem list.

# 30.2 Implementation and Maintenance

This component has the following configuration:

| Entity                      | Value                                  |
|-----------------------------|----------------------------------------|
| Programmatic Identifier     | IHSBGOPROBLEM.BGOPROBLEM               |
| Version                     | 1.1.0.296                              |
| Class Identifier            | {8BAD7D20-FE2D-47D0-999D-F9996A17166B} |
| Image File                  | IhsBgoProblem.ocx                      |
| Property Initializations    | none                                   |
| Serializable Properties     | HIDEBUTTONS=BOOL, USELEXICON=BOOL      |
| Required Files              | IhsBgoProblem.chm                      |
| Security Keys               | none                                   |
| Multiple Instances Allowed  | yes                                    |
| Internal Property Editor    | no                                     |
| All Keys Required           | no                                     |
| Hidden from Property Editor | no                                     |
| Side-by-Side Versioning     | yes                                    |
| Service                     | no                                     |
| .Net Component              | no                                     |
| Associated Build            | BGO*1.1*3                              |

There are no specific implementation or maintenance tasks associated with this component.

# 30.3 Routine Descriptions

This component has been assigned the namespace designation of "BGOPR". The following routines are distributed:

| Routine | Description                    |
|---------|--------------------------------|
| BGOPROB | Problem list maintenance.      |
| BGOPRBN | Problem list note maintenance. |

### 30.4 File List

The following files are distributed:

# 30.4.1 BGO PROBLEM PRIORITY (#90362.22)

This file contains priority settings for problem list entries.

| Field Name | #   | Datatype   | Indexes      | Description                                       |
|------------|-----|------------|--------------|---------------------------------------------------|
| PROBLEM    | .01 | Pointer    | B – Standard | Problem list entry associated with this priority. |
|            |     | (#9000011) |              |                                                   |
| PRIORITY   | .02 | Integer    |              | Priority setting (0-5).                           |

# 30.5 Cross References

Cross references are described in the preceding section.

# 30.6 Exported Options

| Option                         | Type   | Description                                    |
|--------------------------------|--------|------------------------------------------------|
| BGOPL MAIN                     | menu   | Problem list configuration menu.               |
| BGO DISABLE PROB LIST EDITING  | action | Disable problem list editing.                  |
| BGO PL DEFAULT FILTER          | action | Default filter for problem list.               |
| BGO PL INCLUDE PERS HIST W ACT | action | Include personal history problem under active. |

# 30.7 Exported Security Keys

| Key                    | Description                  |
|------------------------|------------------------------|
| BGOZ PROBLEM LIST EDIT | Enable problem list editing. |

# 30.8 Exported Protocols

None.

# 30.9 Exported Parameters

| Parameter         | Instance | Value   | Precedence       | Description                         |
|-------------------|----------|---------|------------------|-------------------------------------|
|                   | Type     | Type    |                  |                                     |
| BGO DISABLE       |          | Boolean | User, Class      | Disable problem list editing.       |
| PROB LIST EDITING |          |         |                  |                                     |
| BGO PL DEFAULT    |          | Set     | User, Class,     | Specifies which problem list filter |
| FILTER            |          |         | Division, System | should be the initial default. One  |
|                   |          |         |                  | of:                                 |
|                   |          |         |                  | 0 = All                             |
|                   |          |         |                  | 1 = Active                          |
|                   |          |         |                  | 2 = Inactive                        |
|                   |          |         |                  | 3 = Personal History                |
|                   |          |         |                  | 4 = Family History                  |
| BGO PL INCLUDE    |          | Boolean | User, Class,     | If true, problems marked as         |
| PERS HIST W ACT   |          |         | Division,        | personal history are included under |
|                   |          |         | Package          | the active filter.                  |

# 30.10 Exported Mail Groups

None.

# 30.11 Callable Routines

This section describes supported entry points for routines exported with this component.

## 30.11.1 BGOPRBN DEL

Scope: private.

| Parameter                  | Datatype | Description                                       |
|----------------------------|----------|---------------------------------------------------|
| INP                        | String   | Specified as:                                     |
|                            |          | Problem IEN [1] ^ Location IEN [2] ^ Note IEN [3] |
| <return value=""></return> | String   | Failure: -n^error text                            |
|                            |          | Success: null                                     |

Deletes a problem note.

## 30.11.2 BGOPRBN GET

Scope: private.

| Parameter                  | Datatype    | Description                                                    |
|----------------------------|-------------|----------------------------------------------------------------|
| PRIEN                      | Pointer     | IEN of PROBLEM entry                                           |
|                            | (#9000011)  |                                                                |
| <return value=""></return> | String List | List of records in the format:                                 |
|                            |             | Location IEN [1] ^ Note IEN [2] ^ Note # [3] ^ Narrative [4] ^ |
|                            |             | Status [5] ^ Date Added [6] ^ Author Name [7]                  |

Returns all notes for a problem entry.

### 30.11.3 BGOPRBN SET

Scope: private.

| Parameter                  | Datatype | Description                                                            |
|----------------------------|----------|------------------------------------------------------------------------|
| INP                        | String   | Specified as:                                                          |
|                            |          | Problem IEN [1] ^ Note IEN [2] ^ Location IEN [3] ^ Note # [4] ^       |
|                            |          | Narrative [5] ^ Status [6]                                             |
| <return value=""></return> | String   | Failure: -n^error text                                                 |
|                            |          | Success:                                                               |
|                            |          | Problem IEN [1] ^ Note IEN [2] ^ Location IEN [3] ^ Note # [4] ^       |
|                            |          | Narrative [5] ^ Status [6] ^ Date Entered [7] ^ Author Name [8] ^ Note |
|                            |          | ID [9]                                                                 |

Adds or edits a problem note.

## 30.11.4 BGOPROB CKID

| Parameter                  | Datatype | Description                                                      |
|----------------------------|----------|------------------------------------------------------------------|
| INP                        | String   | Specified as:                                                    |
|                            |          | Patient IEN ^ Problem ID ^ Site IEN ^ Problem IEN (optional)     |
| <return value=""></return> | String   | Failure: -n^error text                                           |
|                            |          | Success: If problem IEN is passed, returns 1 if id is same, 0    |
|                            |          | if different. If no problem IEN is passed, return value is null. |

Checks for existence of problem id.

## 30.11.5 BGOPROB DEL

Scope: private.

| Parameter                  | Datatype   | Description            |
|----------------------------|------------|------------------------|
| PRIEN                      | Pointer    | IEN of PROBLEM entry   |
|                            | (#9000011) |                        |
| <return value=""></return> | String     | Failure: -n^error text |
|                            |            | Success: null          |

Deletes a problem list entry.

## 30.11.6 BGOPROB GET

Scope: private.

| Parameter                  | Datatype | Description                                                              |
|----------------------------|----------|--------------------------------------------------------------------------|
| DFN                        | Pointer  | Patient IEN                                                              |
|                            | (#2)     |                                                                          |
| <return value=""></return> | String   | List of records in the format:                                           |
|                            |          | Number Code [1] ^ Patient IEN [2] ^ ICD Code [3] ^ Modify Date [4] ^     |
|                            |          | Class [5] ^ Provider Narrative [6] ^ Date Entered [7] ^ Status [8] ^     |
|                            |          | Date Onset [9] ^ Problem IEN [10] ^ Notes [11] ^ ICD9 IEN [12] ^         |
|                            |          | ICD9 Short Name [13] ^ Provider [14] ^ Facility IEN [15] ^ Priority [16] |

Gets problem list entries for the specified patient.

### 30.11.7 BGOPROB NEXTID

Scope: private.

| Parameter                  | Datatype | Description                |
|----------------------------|----------|----------------------------|
| DFN                        | Pointer  | Patient IEN                |
|                            | (#2)     |                            |
| <return value=""></return> | String   | Next available problem ID. |

Returns the next available problem id for the specified patient.

### 30.11.8 BGOPROB SET

| Parameter                  | Datatype | Description                                                                  |
|----------------------------|----------|------------------------------------------------------------------------------|
| INP                        | String   | Specified as:                                                                |
|                            |          | ICD IEN or Code [1] ^ Narrative [2] ^ Location IEN [3] ^ Date of Onset [4] ^ |
|                            |          | Class [5] ^ Status [6] ^ Patient IEN [7] ^ Problem IEN [8] ^ Problem # [9] ^ |
|                            |          | Priority [10]                                                                |
| <return value=""></return> | String   | Failure: -n^error text                                                       |
|                            |          | Success: Problem IEN                                                         |

Adds or edits a problem list entry.

### 30.11.9 BGOPROB SETPRI

Scope: private.

| Parameter                  | Datatype | Description                       |
|----------------------------|----------|-----------------------------------|
| INP                        | String   | Specified as:                     |
|                            |          | Problem IEN ^ Problem Priority    |
| <return value=""></return> | String   | Failure: -n^error text            |
|                            |          | Success: BGO Problem Priority IEN |

Sets priority for a problem list entry.

# 30.12 External Relations

| Entity | Name          | Description           |
|--------|---------------|-----------------------|
| File   | PROBLEM       | Read and write access |
|        | (#9000011)    |                       |
| File   | V POV         | Read and write access |
|        | (#9000010.07) |                       |

## 30.13 Internal Relations

None.

# 30.14 Archiving and Purging

There are no archiving or purging requirements within this software.

# 30.15 Components

This component supports the following properties and methods:

# 30.15.1 Properties

The properties are described in the following table.

| Property    | Datatype | Access | Description                                                |
|-------------|----------|--------|------------------------------------------------------------|
| ALIGN       | Enum     | RW     | Sets the alignment of the component relative to its        |
|             |          |        | parent. One of:                                            |
|             |          |        | 0 = None – no alignment occurs                             |
|             |          |        | 1 = Top - aligns to the top boundary of the parent         |
|             |          |        | 2 = Bottom - aligns to the bottom boundary of the parent   |
|             |          |        | 3 = Left - aligns to the left boundary of the parent       |
|             |          |        | 4 = Right – aligns to the right boundary of the parent     |
|             |          |        | 5 = All - expands to the dimensions of the parent          |
|             |          |        | 6 = Center – centers itself within the parent              |
| ALLOWADDPOV | Boolean  | RW     | If true, the user is permitted to add problem list entries |
|             |          |        | to the V POV file.                                         |
| ANCHORS     | Flag     | RW     | Anchors the component's position relative to its parent.   |
|             |          |        | Zero or more of:                                           |
|             |          |        | 1 = Top                                                    |
|             |          |        | 2 = Left                                                   |
|             |          |        | 4 = Right                                                  |
|             |          |        | 8 = Bottom                                                 |
| FONT        | Font     | RW     | Set the default font used by the component. Some           |
|             |          |        | elements of a component can override this setting.         |
| HEIGHT      | Integer  | RW     | Sets the height (in pixels) of the component.              |
| HIDEBUTTONS | Boolean  | RW     | If true, hides the button controls on the component.       |
| LEFT        | Integer  | RW     | Sets the position (in pixels) of the left boundary of the  |
|             |          |        | component.                                                 |
| RUNASYNC    | Boolean  | RW     | If true, problem list entries are fetched asynchronously.  |
|             |          |        | If false, entries are fetched synchronously.               |
| TOP         | Integer  | RW     | Sets the position (in pixels) of the top boundary of the   |
|             |          |        | component.                                                 |
| USELEXICON  | Boolean  | RW     | If true, uses Lexicon Utility by default for lookups.      |
| WIDTH       | Integer  | RW     | Sets the width (in pixels) of the top boundary of the      |
|             |          |        | component.                                                 |
|             |          | I .    | component.                                                 |

# 31.0 Problems (CPRS)

## 31.1 Introduction

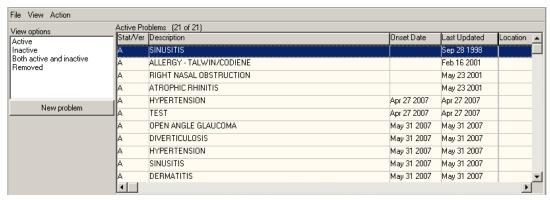

Figure 31-1: Sample Problems

The Problems (CPRS) component facilitates the management of problem list entries. This component is provided for backward compatibility only. The Problem Management component provides more features and will eventually replace this component entirely.

# 31.2 Implementation and Maintenance

This component has the following configuration:

| Entity                      | Value                                   |
|-----------------------------|-----------------------------------------|
| Programmatic Identifier     | BEHPROBLEMS.PROBLEMS                    |
| Version                     | 20.1.0.4                                |
| Class Identifier            | {CB7F089E-AD83-4CE4-99FD-364B387C8266}  |
| Image File                  | BEHProblems.ocx                         |
| Property Initializations    |                                         |
| Serializable Properties     | AUTOSIZE=BOOL, BORDERSTYLE=ENUM,        |
|                             | CAPTION=TEXT, CAPTIONCOLOR1=COLOR,      |
|                             | CAPTIONCOLOR2=COLOR, CAPTIONSTYLE=ENUM, |
|                             | COLOR=COLOR                             |
| Required Files              | BEHProblems.chm                         |
| Security Keys               | none                                    |
| Multiple Instances Allowed  | no                                      |
| Internal Property Editor    | no                                      |
| All Keys Required           | no                                      |
| Hidden from Property Editor | no                                      |
| Side-by-Side Versioning     | yes                                     |
| Service                     | no                                      |
| .Net Component              | no                                      |
| Associated Build            | BEHO*1.1*036001                         |

There are no specific implementation or maintenance tasks associated with this component.

#### 31.3 **Routine Descriptions**

None.

#### 31.4 File List

None.

#### 31.5 **Cross References**

None.

#### 31.6 **Exported Options**

None.

#### 31.7 **Exported Security Keys**

None.

#### 31.8 **Exported Protocols**

None.

#### 31.9 **Exported Parameters**

None.

### **Exported Mail Groups** 31.10

None.

## 31.11 Callable Routines

None.

# 31.12 External Relations

| Entity | Name       | Description           |
|--------|------------|-----------------------|
| File   | PROBLEM    | Read and write access |
|        | (#9000011) |                       |

# 31.13 Internal Relations

| Entity    | Name                 | Description         |
|-----------|----------------------|---------------------|
| Component | CPRS Support Library | Uses supported APIs |

# 31.14 Archiving and Purging

There are no archiving or purging requirements within this software.

# 31.15 Components

This component supports the following properties and methods:

# 31.15.1 Properties

| Property    | Datatype | Access | Description                                                                                                    |
|-------------|----------|--------|----------------------------------------------------------------------------------------------------|
| ALIGN       | Enum     | RW     | Sets the alignment of the component relative to its parent. One of:  0 = None - no alignment occurs  1 = Top - aligns to the top boundary of the parent  2 = Bottom - aligns to the bottom boundary of the parent  3 = Left - aligns to the left boundary of the parent  4 = Right - aligns to the right boundary of the parent  5 = All - expands to the dimensions of the parent  6 = Center - centers itself within the parent |
| ANCHORS     | Flag     | RW     | Anchors the component's position relative to its parent.  Zero or more of:  1 = Top 2 = Left 4 = Right 8 = Bottom                                                                                                    |
| AUTOSIZE    | Boolean  | RW     | If true, the component automatically resizes itself to accommodate its contents.                                                                                                    |
| BORDERSTYLE | Enum     | RW     | Sets the style of the border surrounding the component.  Can be one of:  0 = None  1 = Single  2 = Sunken  3 = Raised                                                                                                    |
| CAPTION     | String   | RW     | Sets the text displayed in the title bar. To justify portions of the caption text, use the "\" character to delimit the left-, center-, and right-justified portions of the caption text.                                                                                                    |

| Property                       | Datatype | Access | Description                                                                                                    |
|--------------------------------|----------|--------|----------------------------------------------------------------------------------------------------|
| CAPTIONCOLOR1<br>CAPTIONCOLOR2 | Color    | RW     | Colors to apply to the title bar. If the two colors differ and a gradient style is set, a gradient effect is created. For a standard title bar style, only the first color is applied.                                                                                            |
| CAPTIONSTYLE                   | Enum     | RW     | Sets the caption style. Can be one of:  0 = None - No caption (hides title bar)  1 = Title - Standard title bar  2 = Frame - Framed title bar (group box style)  3 = Left - Left gradient title bar  4 = Right - Right gradient title bar  5 = Center - Center gradient title bar |
| COLOR                          | Color    | RW     | Sets the background color of the component.                                                                                                    |
| FONT                           | Font     | RW     | Set the default font used by the component. Some elements of a component can override this setting.                                                                                                    |
| HEIGHT                         | Integer  | RW     | Sets the height (in pixels) of the component.                                                                                                    |
| HELPFILE                       | String   | RW     | Sets the name of the help file associated with the component.                                                                                                    |
| LAYOUT                         | String   | RW     | Property representing the internal layout of the form.                                                                                                    |
| LEFT                           | Integer  | RW     | Sets the position (in pixels) of the left boundary of the component.                                                                                                    |
| ТОР                            | Integer  | RW     | Sets the position (in pixels) of the top boundary of the component.                                                                                                    |
| WIDTH                          | Integer  | RW     | Sets the width (in pixels) of the top boundary of the component.                                                                                                    |

# 32.0 Problem List

## 32.1 Introduction

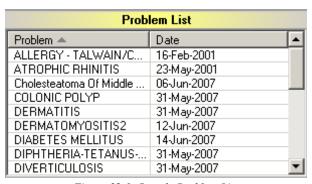

Figure 32-1: Sample Problem List

The Problem List component is designed primarily for use on the cover sheet and provides a quick overview of active problems.

# 32.2 Implementation and Maintenance

This component has the following configuration:

| Entity                      | Value                                  |
|-----------------------------|----------------------------------------|
| Programmatic Identifier     | BEHPROBLEMLIST.PROBLEMLIST             |
| Version                     | 4.2.0.7                                |
| Class Identifier            | {3CE38F64-227D-46ED-A109-27073F032C64} |
| Image File                  | BEHProblemList.ocx                     |
| Property Initializations    | none                                   |
| Serializable Properties     | ALLOWPRINT=BOOL, CAPTION=TEXT,         |
|                             | CAPTIONCOLOR1=COLOR,                   |
|                             | CAPTIONCOLOR2=COLOR,                   |
|                             | CAPTIONSTYLE=ENUM, DEFERUPDATE=BOOL,   |
|                             | DETAILPANE=BOOL, ORIENTATION=ENUM,     |
|                             | LAYOUT=HIDDEN                          |
| Required Files              | BEHProblemList.chm                     |
| Security Keys               | none                                   |
| Multiple Instances Allowed  | yes                                    |
| Internal Property Editor    | no                                     |
| All Keys Required           | no                                     |
| Hidden from Property Editor | no                                     |
| Side-by-Side Versioning     | yes                                    |
| Service                     | no                                     |
| .Net Component              | no                                     |
| Associated Build            | BEHO*1.1*034001                        |

There are no specific implementation or maintenance tasks associated with this component.

# 32.3 Routine Descriptions

This component has been assigned the namespace designation of "BEHOPL". The following routines are distributed:

| Routine  | Description                   |
|----------|-------------------------------|
| BEHOPLCV | Problem list display support. |

None.

## 32.4 Cross References

None.

# 32.5 Exported Options

None.

# 32.6 Exported Security Keys

None.

# 32.7 Exported Protocols

None.

# 32.8 Exported Parameters

None.

# 32.9 Exported Mail Groups

None.

## 32.10 Callable Routines

This section describes supported entry points for routines exported with this component.

### 32.10.1 RPC: BEHOPLCV DETAIL

Scope: private.

| Parameter                  | Datatype           | Description |
|----------------------------|--------------------|-------------|
| DFN                        | Pointer (#2)       | Patient IEN |
| IEN                        | Pointer (#9000011) | Problem IEN |
| <return value=""></return> | String List        | Detail text |

Returns detailed information about the specified problem entry.

## 32.10.2 RPC: BEHOPLCV LIST

Scope: private.

| Parameter                  | Datatype     | Description              |
|----------------------------|--------------|--------------------------|
| DFN                        | Pointer (#2) | Patient IEN              |
| STATUS                     | String       | Status filter            |
| <return value=""></return> | String List  | List of problem records. |

Returns a list of problem list entries filtered by the specified status.

## 32.11 External Relations

| Entity  | Name             | Description                   |
|---------|------------------|-------------------------------|
| File    | PROBLEM          | Read access                   |
|         | (#9000011)       |                               |
| Package | PROBLEM LIST 2.0 | Uses the following API calls: |
|         |                  | LIST^GMPLUTL2                 |
|         |                  | DETAIL^GMPLUTL2               |

# 32.12 Internal Relations

None.

# 32.13 Archiving and Purging

There are no archiving or purging requirements within this software.

# 32.14 Components

This component supports the following properties and methods:

# 32.14.1 Properties

| Property   | Datatype | Access | Description                                              |
|------------|----------|--------|----------------------------------------------------------|
| ALIGN      | Enum     | RW     | Sets the alignment of the component relative to its      |
|            |          |        | parent. One of:                                          |
|            |          |        | 0 = None – no alignment occurs                           |
|            |          |        | 1 = Top - aligns to the top boundary of the parent       |
|            |          |        | 2 = Bottom – aligns to the bottom boundary of the parent |
|            |          |        | 3 = Left - aligns to the left boundary of the parent     |
|            |          |        | 4 = Right – aligns to the right boundary of the parent   |
|            |          |        | 5 = All - expands to the dimensions of the parent        |
|            |          |        | 6 = Center – centers itself within the parent            |
| ALLOWPRINT | Boolean  | RW     | If true, a print button will appear on the detail dialog |
|            |          |        | allowing printing of the contents.                       |

| Property                       | Datatype | Access | Description                                                                                                    |
|--------------------------------|----------|--------|----------------------------------------------------------------------------------------------------|
| ANCHORS                        | Flag     | RW     | Anchors the component's position relative to its parent. Zero or more of:  1 = Top 2 = Left 4 = Right 8 = Bottom                                                                                                    |
| AUTOSIZE                       | Boolean  | RW     | If true, the component automatically resizes itself to accommodate its contents.                                                                                                    |
| BORDERSTYLE                    | Enum     | RW     | Sets the style of the border surrounding the component. Can be one of:  0 = None  1 = Single 2 = Sunken 3 = Raised                                                                                                    |
| CAPTION                        | String   | RW     | Sets the text displayed in the title bar. To justify portions of the caption text, use the "\" character to delimit the left-, center-, and right-justified portions of the caption text.                                                                                         |
| CAPTIONCOLOR1<br>CAPTIONCOLOR2 | Color    | RW     | Colors to apply to the title bar. If the two colors differ and a gradient style is set, a gradient effect is created. For a standard title bar style, only the first color is applied.                                                                                            |
| CAPTIONSTYLE                   | Enum     | RW     | Sets the caption style. Can be one of:  0 = None - No caption (hides title bar)  1 = Title - Standard title bar  2 = Frame - Framed title bar (group box style)  3 = Left - Left gradient title bar  4 = Right - Right gradient title bar  5 = Center - Center gradient title bar |
| COLOR                          | Color    | RW     | Sets the background color of the component.                                                                                                    |
| DEFERUPDATE                    | Boolean  | RW     | If true, data refresh is deferred until the component becomes visible. If false, data refresh happens immediately.                                                                                                    |
| DETAILPANE                     | Boolean  | RW     | If true, a detail pane appears next to the list view that displays detail text of the selected entry. If false, detail text appears in a popup dialog when an entry is clicked.                                                                                                   |
| FONT                           | Font     | RW     | Set the default font used by the component. Some elements of a component can override this setting.                                                                                                    |
| HEIGHT                         | Integer  | RW     | Sets the height (in pixels) of the component.                                                                                                    |
| HELPFILE                       | String   | RW     | Sets the name of the help file associated with the component.                                                                                                    |
| LAYOUT                         | String   | RW     | Property representing the internal layout of the form.                                                                                                    |
| LEFT                           | Integer  | RW     | Sets the position (in pixels) of the left boundary of the component.                                                                                                    |

| Property    | Datatype | Access | Description                                           |
|-------------|----------|--------|-------------------------------------------------------|
| ORIENTATION | Enum     | RW     | Sets the orientation of the detail pane. Can be one   |
|             |          |        | of:                                                   |
|             |          |        | 0 = Horizontal                                        |
|             |          |        | 1 = Vertical                                          |
| TOP         | Integer  | RW     | Sets the position (in pixels) of the top boundary of  |
|             |          |        | the component.                                        |
| WIDTH       | Integer  | RW     | Sets the width (in pixels) of the top boundary of the |
|             |          |        | component.                                            |

# 33.0 Consults (CPRS)

#### 33.1 Introduction

**Technical Manual** 

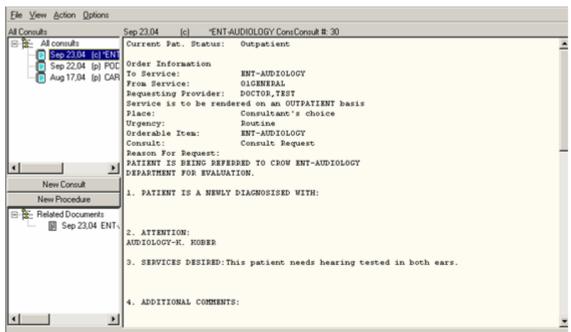

Figure 33-1: Sample Consults

The Consults (CPRS) component is a front end to the Consult Tracking package.

## 33.2 Implementation and Maintenance

This component has the following configuration:

| Entity                      | Value                                  |
|-----------------------------|----------------------------------------|
| Programmatic Identifier     | BEHCONSULTS.CONSULTS                   |
| Version                     | 20.1.0.18                              |
| Class Identifier            | {48467F12-A353-43C8-A438-649925548B1A} |
| Image File                  | BEHConsults.ocx                        |
| Property Initializations    |                                        |
| Serializable Properties     | AUTOSIZE=BOOL, BORDERSTYLE=ENUM,       |
|                             | CAPTION=TEXT, CAPTIONCOLOR1=COLOR,     |
|                             | CAPTIONCOLOR2=COLOR,                   |
|                             | CAPTIONSTYLE=ENUM, COLOR=COLOR         |
| Required Files              | BEHConsults.chm                        |
| Security Keys               | none                                   |
| Multiple Instances Allowed  | no                                     |
| Internal Property Editor    | no                                     |
| All Keys Required           | no                                     |
| Hidden from Property Editor | no                                     |
| Side-by-Side Versioning     | yes                                    |
| Service                     | no                                     |
| .Net Component              | no                                     |
| Associated Build            | BEHO*1.1*017001                        |

There are no specific implementation or maintenance tasks associated with this component.

# 33.3 Routine Descriptions

None.

### 33.4 File List

None.

## 33.5 Cross References

None.

# 33.6 Exported Options

| Option                           | Type   | Description                                                                                                    |
|----------------------------------|--------|----------------------------------------------------------------------------------------------------|
| BEHOCN CLONE<br>PROSTHETICS      | action | This option allows the copying of one of the nationally exported Prosthetics services. These services have specific data in certain fields that are critical to the interface between Consult/Request Tracking and Prosthetics.                                                                                                    |
| BEHOCN COMPLETION<br>STATISTICS  | action | Collect and display (via List Manager) the mean number of days that consults/requests take to be filled, from the time that they are accepted by the service to the time that they are entered as Complete in the computer. Also lists the Standard Deviation and number of consults that were found for a date range.                                                                                                    |
| BEHOCN DUPLICATE SUB-<br>SERVICE | action | This check if any Consult/Request Tracking REQUEST SERVICES (file #123.5) are Sub-Services of more than one Service.                                                                                                    |
| BEHOCN IFC BKG PARAM<br>MON      | action | This option allows the viewing of the two parameters involved in the scheduling and running of the IFC background job. The parameters and their current setting is listed along with any information the system can tell from the settings. From this display the start parameter can be edited to a date/time in the future which will have the effect of delaying the next run of the background job until the time defined in this parameter. |
| BEHOCN IFC INC RPT               | action | This option will print all incomplete IFC transactions sorted by Consult number.                                                                                                    |
| BEHOCN IFC INC TRANS             | action | This option is used to list and/or retransmit any and all Interfacility Consult activities that did not complete successfully.                                                                                                    |

| Option                            | Type   | Description                                                                                                    |
|-----------------------------------|--------|----------------------------------------------------------------------------------------------------|
| BEHOCN IFC MGMT                   | menu   | This menu contains a collection of options used to implement and manage the Inter-facility Consults interface.                                                                                                    |
| BEHOCN IFC PARAMETER<br>EDIT      | action | This option allows the editing of parameters related to the processing of Inter-facility Consult requests.                                                                                                    |
| BEHOCN IFC PRINT RPT<br>NUMBERED  | action | Sends the Inter-facility Consult Requests report to a device without going through the List Manager display of the report and waiting for the list to be built.                                                                                                    |
| BEHOCN IFC REMOTE<br>NUMBER       | action | This option allows the look-up of a local consult/request when only the remote site and remote consult number are known.  Upon look-up, the option includes both a brief and detailed display of the request.                                                                                                    |
| BEHOCN IFC RPT CONSULTS           | action | This option provides detailed information regarding inter-facility consults. If not specified, all status' are utilized. "Routing Facility" data: If selecting requesting site information, this refers to the facility the consult is sent to; if selecting consulting site information, this refers to the facility the consult is sent from. "Days Diff" data: This refers to the (whole number) of days difference between the COMPLETE activity date/time and one of the following activity date/time (if one doesn't exist, retrieve the next): RECEIVED, ENTERED IN CPRS, SERVICE ENTERED, FILE ENTRY DATE. All date/time data must be in the range selected. Field REMOTE ACTIVITY TIME ZONE is NOT figured into the calculations. "Rec Date" data: For IFC consulting site report requests only, the option checks for DATE/TIME OF ACTION ENTRY for activity of REMOTE REQUEST RECEIVED, and if that doesn't exist it checks for DATE/TIME OF ACTION ENTRY for the activity of RECEIVED. Only date is listed in the report. "Mean Days Completed To Service <service>@ <facility>" data: For only those entries in which Days Diff exists, this calculation for each service at each routing facility is: Days Diff total divided by Number of Days Diff values. "Mean Days Completed To Service <service>" data: For only those entries in which Days Diff exists, this calculation for each service is: Days Diff total divided by Number of Days Diff values."</service></facility></service> |
| BEHOCN IFC RPT<br>CONSULTS BY PT  | action | This option provides actions which a service can use to track inter-facility consults and requests. The processing flow is similar to the OE/RR review screen. Most of the actions have the same mnemonics as OE/RR for clinician familiarity.                                                                                                    |
| BEHOCN IFC RPT<br>CONSULTS BY REM | action | This option provides detailed information regarding inter-facility consults by remote ordering provider for consulting sites to utilize.                                                                                                    |

| Option                          | Type   | Description                                                                                                    |
|---------------------------------|--------|----------------------------------------------------------------------------------------------------|
| BEHOCN IFC TEST PT MPI          | action | WARNING: This option is for use in test accounts ONLY! This option will not function in a production VistA environment. This option will use the social security number of the patient and create a pseudo-ICN for the patient selected. If the patient name and social security number are the same at the local facility and the IFC partnering facility, the selected patient can be used for IFC testing after this option is executed on both systems.                                                     |
| BEHOCN IFC TEST SETUP           | action | This option can be used to test the IFC setup for a given procedure or consult service. After selection of the service or procedure, the remote site will be contacted and the procedure or service name will be confirmed as correct. Any errors encountered will be listed.                                                                                                    |
| BEHOCN IFC TRANS                | action | This option is used to list any or all Inter-facility Consult entries from the IFC MESSAGE LOG file (#123.6). NOTE: The parameter GMRC RETAIN IFC ACTIVITY DAYS controls the number of days that completed Inter-facility Consult transactions are maintained in the IFC MESSAGE LOG (#123.6) file.                                                                                                    |
| BEHOCN LIST HIERARCHY           | action | This option will allow the Consult Service hierarchy to be printed. The listing will include all disabled and tracking only services. Any services in the REQUEST SERVICES (#123.5) file that are not part of the hierarchy will be listed at the end.                                                                                                    |
| BEHOCN MAIN                     | menu   | Contains utilities which aid in the management of consultation requests site setup and maintenance.                                                                                                    |
| BEHOCN NOTIFICATION             | action | Determine Notification Recipients for a Service                                                                                                    |
| BEHOCN PHARMACY TPN             | action | Pharmacy TPN Consults                                                                                                    |
| BEHOCN PRINT BY SEARCH          | action | This option will compile a list of consult requests based on Provider, Location, or Procedure search criteria. Date range, status, and output formats are selectable parameters. There are additional prompts for selection of local, remote, or both local and remote Provider(s) and Location(s). For the purposes of this option, "local" refers to non-Inter-facility requests and Interfacility requests originating locally; "remote" only refers to Inter-facility requests originating at another site. |
| BEHOCN PRINT<br>COMPLETION STAT | action | Sends the Completion Time Statistics report to a device without going through the List Manager display of the report and waiting for the list to be built.                                                                                                    |
| BEHOCN PRINT RPT<br>NUMBERED    | action | Sends the Service Consults By Status report to a device without going through the List Manager display of the report and waiting for the list to be built.                                                                                                    |

| Option                           | Type   | Description                                                                                                    |
|----------------------------------|--------|----------------------------------------------------------------------------------------------------|
| BEHOCN PRINT TEST PAGE           | action | This option allows a user to select a printer for reviewing print parameters. A report is generated which includes the current device print parameters and a ruler to verify the length of the current print page. A description of how to use the ruler is included in the report.                                                                                                    |
| BEHOCN PROCEDURE                 | action | Setup Procedures                                                                                                    |
| BEHOCN REPORTS                   | menu   | Consult Tracking Reports                                                                                                    |
| BEHOCN RPT COMPLETE              | action | Service Consults Completed                                                                                                    |
| BEHOCN RPT COMPLETE/             | action | Service Consults Completed or Pending Resolution                                                                                                    |
| BEHOCN RPT CONSULTS BY           | action | Service Consults By Status                                                                                                    |
| BEHOCN RPT NUMBERED              | action | Service Consults with Consults Numbers                                                                                                    |
| BEHOCN RPT PENDING               | action | Service Consults Pending Resolution                                                                                                    |
| BEHOCN SERVICE<br>TRACKING       | action | This option provides actions which a service can use to track consults and requests. The processing flow is similiar to the OE/RR review screen. Most of the actions have the same mnemonics as OE/RR for clinician familiarity.                                                                                                    |
| BEHOCN SERVICE USER<br>MGMT      | edit   | This option is used to identify individuals or teams which should be notified when a Consult/Request is being sent to their receiving service. It is also used to identify individuals who will not be notified when consults are being sent to the service, but DO have update/tracking capabilities for the service. Individuals or teams can also be notified of a new consult based on the Patient's Location. When a Consult/Request is sent to a service, the Patient Location will be checked. If the receiving service has broken down their service notification by Hospital location, the notification will be sent to the individual and/or a team defined in this option. |
| BEHOCN SETUP REQUEST<br>SERVICES | action | This option is used to setup the Hospital hierarchy of services and specialties. Each service/specialty defined in this file can be setup to have a consult print at its own service printer when the consult is entered and signed using the "Add orders" menus in OE/RR. Teams of clinicians can also be associated with each Service/Specialty. The team members will be notified when a new consult is ordered from their service/specialty.                                                                                                    |

| Option                        | Type   | Description                                                                                                    |
|-------------------------------|--------|----------------------------------------------------------------------------------------------------|
| BEHOCN STSU                   | action | This option will allow a search of the REQUEST/ CONSULTATION (#123) file for requests to a particular service within a date range. The status of the entries meeting the selected criteria can be updated to COMPLETE or DISCONTINUED. A comment of up to 256 characters can be entered once and attached to each of the entries. A report of those records to be updated can be printed without performing the status updates. The option also allows printing of the records along with the status updates. The status of the corresponding order in CPRS will be updated to match that in file 123. Only the user entered in the SPECIAL UPDATES INDIVIDUAL field #123.5 of the REQUEST SERVICES (#123.5) file will be allowed to perform the updates for the chosen service. |
| BEHOCN TEST DEFAULT<br>REASON | action | This option will allow the Clinical Coordinator or IRM to test the default reason for request for a given service or procedure without placing an order. This option prompts for the selection of a procedure or a service from the consult hierarchy and a patient name. The default reason will be presented based on the selected patient in a list manager format. This format allows searching, printing etc.                                                                                                    |
| BEHOCN UPDATE<br>AUTHORITY    | action | This option will determine a selected user's update authority for a selected service in the consult hierarchy.                                                                                                    |
| BEHOCN USER<br>NOTIFICATION   | action | This option will determine if a user would be a notification recipient for a selected service.                                                                                                    |

# 33.7 Exported Security Keys

None.

# 33.8 Exported Protocols

None.

# 33.9 Exported Parameters

None.

# 33.10 Exported Mail Groups

None.

### 33.11 Callable Routines

### 33.12 External Relations

| Entity  | Name            | Description          |
|---------|-----------------|----------------------|
| Package | CONSULT/REQUEST | Uses supported APIs. |
|         | TRACKING 3.0    |                      |

### 33.13 Internal Relations

| Entity  | Name                       | Description          |
|---------|----------------------------|----------------------|
| Compone | ent   CPRS Support Library | Uses supported APIs. |

## 33.14 Archiving and Purging

There are no archiving or purging requirements within this software.

## 33.15 Components

This component supports the following properties and methods:

### 33.15.1 Properties

The properties are described in the following table.

| Property    | Datatype | Access | Description                                                                                                    |
|-------------|----------|--------|----------------------------------------------------------------------------------------------------|
| ALIGN       | Enum     | RW     | Sets the alignment of the component relative to its parent.  One of:  0 = None - no alignment occurs  1 = Top - aligns to the top boundary of the parent  2 = Bottom - aligns to the bottom boundary of the parent  3 = Left - aligns to the left boundary of the parent  4 = Right - aligns to the right boundary of the parent  5 = All - expands to the dimensions of the parent  6 = Center - centers itself within the parent |
| ANCHORS     | Flag     | RW     | Anchors the component's position relative to its parent.  Zero or more of:  1 = Top 2 = Left 4 = Right 8 = Bottom                                                                                                    |
| AUTOSIZE    | Boolean  | RW     | If true, the component automatically resizes itself to accommodate its contents.                                                                                                    |
| BORDERSTYLE | Enum     | RW     | Sets the style of the border surrounding the component. Can be one of:  0 = None 1 = Single 2 = Sunken 3 = Raised                                                                                                    |

| Property                       | Datatype | Access | Description                                                                                                    |
|--------------------------------|----------|--------|----------------------------------------------------------------------------------------------------|
| CAPTION                        | String   | RW     | Sets the text displayed in the title bar. To justify portions of the caption text, use the "\" character to delimit the left-, center-, and right-justified portions of the caption text.                                                                                         |
| CAPTIONCOLOR1<br>CAPTIONCOLOR2 | Color    | RW     | Colors to apply to the title bar. If the two colors differ and a gradient style is set, a gradient effect is created. For a standard title bar style, only the first color is applied.                                                                                            |
| CAPTIONSTYLE                   | Enum     | RW     | Sets the caption style. Can be one of:  0 = None - No caption (hides title bar)  1 = Title - Standard title bar  2 = Frame - Framed title bar (group box style)  3 = Left - Left gradient title bar  4 = Right - Right gradient title bar  5 = Center - Center gradient title bar |
| COLOR                          | Color    | RW     | Sets the background color of the component.                                                                                                    |
| FONT                           | Font     | RW     | Set the default font used by the component. Some elements of a component can override this setting.                                                                                                    |
| HEIGHT                         | Integer  | RW     | Sets the height (in pixels) of the component.                                                                                                    |
| HELPFILE                       | String   | RW     | Sets the name of the help file associated with the                                                                                                    |
| LAYOUT                         | String   | RW     | Property representing the internal layout of the form.                                                                                                    |
| LEFT                           | Integer  | RW     | Sets the position (in pixels) of the left boundary of the component.                                                                                                    |
| ТОР                            | Integer  | RW     | Sets the position (in pixels) of the top boundary of the component.                                                                                                    |
| WIDTH                          | Integer  | RW     | Sets the width (in pixels) of the top boundary of the component.                                                                                                    |

# 34.0 Discharge Summary (CPRS)

#### 34.1 Introduction

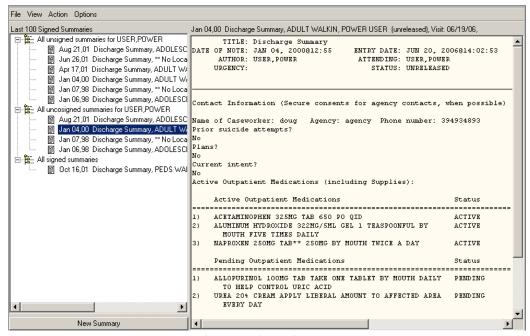

Figure 34-1: Sample Discharge Summary

The Discharge Summary (CPRS) facilitates authoring and management of discharge summaries.

## 34.2 Implementation and Maintenance

This component has the following configuration:

| Entity                      | Value                                  |
|-----------------------------|----------------------------------------|
| Programmatic Identifier     | BEHDCSUMM.DCSUMM                       |
| Version                     | 20.1.0.13                              |
| Class Identifier            | {7D11897E-AC36-4CEF-B338-CA559B7206DE} |
| Image File                  | BEHDCSumm.ocx                          |
| Property Initializations    |                                        |
| Serializable Properties     | AUTOSIZE=BOOL, BORDERSTYLE=ENUM,       |
|                             | CAPTION=TEXT, CAPTIONCOLOR1=COLOR,     |
|                             | CAPTIONCOLOR2=COLOR,                   |
|                             | CAPTIONSTYLE=ENUM, COLOR=COLOR         |
| Required Files              | BEHDCSumm.chm                          |
| Security Keys               | none                                   |
| Multiple Instances Allowed  | no                                     |
| Internal Property Editor    | no                                     |
| All Keys Required           | no                                     |
| Hidden from Property Editor | no                                     |
| Side-by-Side Versioning     | yes                                    |
| Service                     | no                                     |
| .Net Component              | no                                     |
| Associated Build            | BEHO*1.1*018001                        |

There are no specific implementation or maintenance tasks associated with this component.

## 34.3 Routine Descriptions

None.

#### 34.4 File List

None.

### 34.5 Cross References

None.

## 34.6 Exported Options

None.

## 34.6.1 Exported Security Keys

None.

## 34.7 Exported Protocols

None.

## 34.8 Exported Parameters

None.

## 34.9 Exported Mail Groups

None.

### 34.10 Callable Routines

### 34.11 External Relations

| Entity  | Name    | Description          |
|---------|---------|----------------------|
| Package | TIU 1.0 | Uses supported APIs. |

#### 34.12 Internal Relations

| Entity    | Name                 | Description          |
|-----------|----------------------|----------------------|
| Component | CPRS Support Library | Uses supported APIs. |

# 34.13 Archiving and Purging

There are no archiving or purging requirements within this software.

### 34.13.1 Components

This component supports the following properties and methods:

## 34.13.2 Properties

The properties are described in the following table.

| Property             | Datatype | Access | Description                                                                         |
|----------------------|----------|--------|-------------------------------------------------------------------------------------|
| ALIGN                | Enum     | RW     | Sets the alignment of the component relative to its                                 |
|                      |          |        | parent. One of:                                                                     |
|                      |          |        | 0 = None – no alignment occurs                                                      |
|                      |          |        | 1 = Top - aligns to the top boundary of the parent                                  |
|                      |          |        | 2 = Bottom - aligns to the bottom boundary of the parent                            |
|                      |          |        | 3 = Left - aligns to the left boundary of the parent                                |
|                      |          |        | 4 = Right – aligns to the right boundary of the parent                              |
|                      |          |        | 5 = All - expands to the dimensions of the parent                                   |
| ANGHODG              | F1       | DW     | 6 = Center – centers itself within the parent                                       |
| ANCHORS              | Flag     | RW     | Anchors the component's position relative to its parent.                            |
|                      |          |        | Zero or more of:                                                                    |
|                      |          |        | 1 = Top                                                                             |
|                      |          |        | 2 = Left                                                                            |
|                      |          |        | 4 = Right                                                                           |
| AUTOSIZE             | Boolean  | RW     | 8 = Bottom  If true, the component automatically resizes itself to                  |
| AUTOSIZE             | Doolean  | IX VV  | - · · · · · · · · · · · · · · · · · · ·                                             |
| BORDERSTYLE          | Enum     | RW     | accommodate its contents.                                                           |
| DURDERSTILE          | Enum     | KW     | Sets the style of the border surrounding the component.                             |
|                      |          |        | Can be one of:                                                                      |
|                      |          |        | 0 = None                                                                            |
|                      |          |        | 1 = Single                                                                          |
|                      |          |        | 2 = Sunken<br>3 = Raised                                                            |
| CAPTION              | String   | RW     | Sets the text displayed in the title bar. To justify                                |
| CAITION              | String   | IX VV  | 2 7                                                                                 |
|                      |          |        | portions of the caption text, use the "\" character to                              |
|                      |          |        | delimit the left-, center-, and right-justified portions of                         |
| G A POTTONICO I OD 1 | 0.1      | DW     | the caption text.                                                                   |
| CAPTIONCOLOR1        | Color    | RW     | Colors to apply to the title bar. If the two colors differ                          |
| CAPTIONCOLOR2        |          |        | and a gradient style is set, a gradient effect is created.                          |
|                      |          |        | For a standard title bar style, only the first color is                             |
|                      |          |        | applied.                                                                            |
| CAPTIONSTYLE         | Enum     | RW     | Sets the caption style. Can be one of:                                              |
|                      |          |        | 0 = None - No caption (hides title bar)                                             |
|                      |          |        | 1 = Title – Standard title bar                                                      |
|                      |          |        | 2 = Frame – Framed title bar (group box style)                                      |
|                      |          |        | 3 = Left – Left gradient title bar                                                  |
|                      |          |        | 4 = Right – Right gradient title bar                                                |
| COLOR                | Color    | RW     | 5 = Center – Center gradient title bar  Sets the background color of the component. |
| FONT                 | Font     | RW     | Set the default font used by the component. Some                                    |
| 1 3111               | Tont     | 10,11  | elements of a component can override this setting.                                  |
| HEIGHT               | Integer  | RW     | Sets the height (in pixels) of the component.                                       |
| HELPFILE             | String   | RW     | Sets the name of the help file associated with the                                  |
|                      | Sums     | 10,11  | component.                                                                          |
| LAYOUT               | String   | RW     | Property representing the internal layout of the form.                              |
| LEFT                 | Integer  | RW     | Sets the position (in pixels) of the left boundary of the                           |
|                      | Integer  | 17.17  |                                                                                     |
| TOP                  | Integer  | RW     | component.  Sets the position (in pixels) of the top boundary of the                |
| 101                  | meger    | IV. VV |                                                                                     |
| WIDTH                | Interes  | DM     | component.                                                                          |
| WIDTH                | Integer  | RW     | Sets the width (in pixels) of the top boundary of the                               |
|                      |          |        | component.                                                                          |

## 35.0 Progress Notes

#### 35.1 Introduction

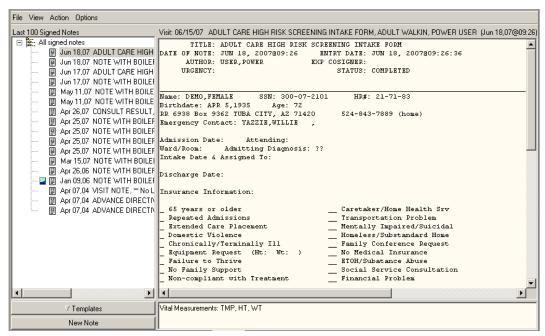

Figure 35-1: Sample Progress Notes

The Progress Notes component facilitates the authoring and management of progress notes.

## 35.2 Implementation and Maintenance

This component has the following configuration:

| Entity                   | Value                                                                                                    |  |
|--------------------------|----------------------------------------------------------------------------------------------------|--|
| Entity                   | Value                                                                                                    |  |
| Programmatic Identifier  | BEHNOTES.PROGRESSNOTES                                                                                                   |  |
| Version                  | 20.1.0.28                                                                                                    |  |
| Class Identifier         | {AA1670AC-315C-4352-9F78-A4BE5515D986}                                                                                   |  |
| Image File               | BEHNotes.ocx                                                                                                    |  |
| Property Initializations | none                                                                                                    |  |
| Serializable Properties  | AUTOSIZE=BOOL, BORDERSTYLE=ENUM, CAPTION=TEXT, CAPTIONCOLOR1=COLOR, CAPTIONCOLOR2=COLOR, CAPTION-STYLE=ENUM, COLOR=COLOR |  |
| Required Files           | BEHNotes.chm                                                                                                    |  |

| Entity                      | Value           |
|-----------------------------|-----------------|
| Security Keys               | none            |
| Multiple Instances Allowed  | no              |
| Internal Property Editor    | no              |
| All Keys Required           | no              |
| Hidden from Property Editor | no              |
| Side-by-Side Versioning     | yes             |
| Service                     | no              |
| .Net Component              | no              |
| Associated Build            | BEHO*1.1*015001 |

There are no specific implementation or maintenance tasks associated with this component.

# 35.3 Routine Descriptions

None.

### 35.4 File List

None.

## 35.5 Cross References

None.

# 35.6 Exported Options

| Option                             | Type   | Description                                                                                                    |
|------------------------------------|--------|----------------------------------------------------------------------------------------------------|
| BEHOTI MAIN                        | menu   | TIU configuration menu.                                                                                                    |
| BEHOTIPA AUTOSAVE<br>NOTE          | action | This parameter determines how many seconds should elapse between each auto-save of a note that is being edited in the graphical interface. |
| BEHOTIPA DEFAULT<br>TEMPLATES      | action | Default Template for Document Type                                                                                                    |
| BEHOTIPA FIELD EDI-<br>TOR CLASSES | action | Template Field Editor User Classes                                                                                                    |
| BEHOTIPA MAIN                      | menu   | TIU Parameters                                                                                                    |

| Option                            | Туре   | Description                                                                                                    |
|-----------------------------------|--------|----------------------------------------------------------------------------------------------------|
| BEHOTIPA PERSONAL<br>TEMPL ACCESS | action | Personal Template Access                                                                                                    |
| BEHOTIPA TEMPL<br>ACCESS BY CLASS | action | Personal Template Access by User Class                                                                                                    |
| BEHOTIPA TEMPL PER-<br>SONAL OBJ  | action | Allowed Personal Template Objects                                                                                                    |
| BEHOTIPA TEMPL REM<br>DIALOGS     | action | Reminder Dialogs Allowed as Templates                                                                                                    |
| BEHOTIPA TEMPL USER<br>AUTO DEL   | action | Auto Cleanup Upon User Termination                                                                                                    |
| BEHOTIPA VERIFY<br>NOTE TITLE     | action | If this parameter is set to YES, the window that allows the user to change a note title will appear whenever the user starts to enter a new note, even if they have a default title. If the parameter is set to NO, - and- the user has a default title, that title will be automatically loaded when a new note is entered. |

# 35.7 Exported Security Keys

None.

# 35.8 Exported Protocols

None.

# 35.9 Exported Parameters

None.

# 35.10 Exported Mail Groups

None.

### 35.11 Callable Routines

### 35.12 External Relations

| Entity  | Name    | Description          |
|---------|---------|----------------------|
| Package | TIU 1.0 | Uses supported APIs. |

#### 35.13 Internal Relations

| Entity    | Name                 | Description          |
|-----------|----------------------|----------------------|
| Entity    | Name                 | Description          |
| Component | CPRS Support Library | Uses supported APIs. |

# 35.14 Archiving and Purging

There are no archiving or purging requirements within this software.

## 35.15 Components

This component supports the following properties and methods:

## 35.15.1 Properties

| Property | Datatype | Access | Description                                                                                                    |
|----------|----------|--------|----------------------------------------------------------------------------------------------------|
| ALIGN    | Enum     | RW     | Sets the alignment of the component relative to its parent. One of:  0 = None - no alignment occurs  1 = Top - aligns to the top boundary of the parent  2 = Bottom - aligns to the bottom boundary of the parent  3 = Left - aligns to the left boundary of the parent  4 = Right - aligns to the right boundary of the parent  5 = All - expands to the dimensions of the parent  6 = Center - centers itself within the parent |
| ANCHORS  | Flag     | RW     | Anchors the component's position relative to its parent. Zero or more of:  1 = Top 2 = Left 4 = Right 8 = Bottom                                                                                                    |
| AUTOSIZE | Boolean  | RW     | If true, the component automatically resizes itself to accommodate its contents.                                                                                                    |

| Property                       | Datatype | Access | Description                                                                                                    |
|--------------------------------|----------|--------|----------------------------------------------------------------------------------------------------|
| BORDERSTYLE                    | Enum     | RW     | Sets the style of the border surrounding the component. Can be one of:  0 = None 1 = Single 2 = Sunken 3 = Raised                                                                                                    |
| CAPTION                        | String   | RW     | Sets the text displayed in the title bar. To justify portions of the caption text, use the "\" character to delimit the left-, center-, and right-justified portions of the caption text.                                                                                         |
| CAPTIONCOLOR1<br>CAPTIONCOLOR2 | Color    | RW     | Colors to apply to the title bar. If the two colors differ and a gradient style is set, a gradient effect is created. For a standard title bar style, only the first color is applied.                                                                                            |
| CAPTIONSTYLE                   | Enum     | RW     | Sets the caption style. Can be one of:  0 = None - No caption (hides title bar)  1 = Title - Standard title bar  2 = Frame - Framed title bar (group box style)  3 = Left - Left gradient title bar  4 = Right - Right gradient title bar  5 = Center - Center gradient title bar |
| COLOR                          | Color    | RW     | Sets the background color of the component.                                                                                                    |
| FONT                           | Font     | RW     | Set the default font used by the component. Some elements of a component can override this setting.                                                                                                    |
| HEIGHT                         | Integer  | RW     | Sets the height (in pixels) of the component.                                                                                                    |
| HELPFILE                       | String   | RW     | Sets the name of the help file associated with the component.                                                                                                    |
| LAYOUT                         | String   | RW     | Property representing the internal layout of the form.                                                                                                    |
| LEFT                           | Integer  | RW     | Sets the position (in pixels) of the left boundary of the component.                                                                                                    |
| ТОР                            | Integer  | RW     | Sets the position (in pixels) of the top boundary of the component.                                                                                                    |
| WIDTH                          | Integer  | RW     | Sets the width (in pixels) of the top boundary of the component.                                                                                                    |

### 36.0 Dictate Notes

#### 36.1 Introduction

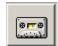

Figure 36-1: Dictate Note Button

The Dictate Note component supports the use of transcription services.

## 36.2 Implementation and Maintenance

This component has the following configuration:

| Entity                      | Value                                  |
|-----------------------------|----------------------------------------|
| Programmatic Identifier     | BEHDICTATE.DICTATE                     |
| Version                     | 1.2.0.17                               |
| Class Identifier            | {9615A38C-663E-4368-952D-590796DA713B} |
| Image File                  | BEHDictate.ocx                         |
| Property Initializations    | XMLFILE=C:\DICTAPHONE\STUDY.XML,       |
|                             | HL7FILEMASK=C:\DICTAPHONE\%s.TXT       |
| Serializable Properties     | CAPTION=TEXT, COLOR=COLOR              |
| Required Files              |                                        |
| Security Keys               | none                                   |
| Multiple Instances Allowed  | no                                     |
| Internal Property Editor    | no                                     |
| All Keys Required           | no                                     |
| Hidden from Property Editor | no                                     |
| Side-by-Side Versioning     | yes                                    |
| Service                     | no                                     |
| .Net Component              | no                                     |
| Associated Build            | BEHO*1.1*040001                        |

There are no specific implementation or maintenance tasks associated with this component.

## 36.3 Routine Descriptions

This component has been assigned the namespace designation of "BEHODC." The following routines are distributed:

| Routine  | Description                     |
|----------|---------------------------------|
| BEHODC   | Dictation support               |
| BEHODC6  |                                 |
| BEHODC7  |                                 |
| BEHODC8  |                                 |
| BEHODCH  | Dictation boilerplate header    |
| BEHODCIN | Installation support            |
| BEHODCP  | Progress note lookup logic      |
| BEHODCS  | Discharge summary lookup logic. |

### 36.4 File List

None.

### 36.5 Cross References

None.

# 36.6 Exported Options

| Option                   | Type        | Description        |
|--------------------------|-------------|--------------------|
| BEHODC BATCH NOTE UPLOAD | run routine | Batch note upload. |

# 36.7 Exported Security Keys

None.

# 36.8 Exported Protocols

None.

# 36.9 Exported Parameters

| Parameter | Instance  | Value      | Precedence   | Description                                  |
|-----------|-----------|------------|--------------|----------------------------------------------|
|           | Type      | Type       |              |                                              |
| BEHODC    | Text      | Word       | Division,    | Holds dialog message text for the vcDictate  |
| DIALOG    |           | Processing | System       | component.                                   |
| TEXT      |           |            |              |                                              |
| BEHODC    |           | Text       | System       | Network path for problem folder.             |
| PROBLEM   |           |            |              |                                              |
| FOLDER    |           |            |              |                                              |
| BEHODC    |           | Numeric    | System       | This parameter holds a value that will be    |
| MAXIMUM   |           |            |              | checked during the importing of a host file. |
| LINES     |           |            |              | If the number of lines stored in the TIU     |
|           |           |            |              | UPLOAD BUFFER file exceeds this value,       |
|           |           |            |              | the process will be halted, the buffer entry |
|           |           |            |              | removed and the file moved to the network    |
|           |           |            |              | folder stored in the BEHODC PROBLEM          |
|           |           |            |              | FOLDER parameter.                            |
| BEHODC    | Numeric   | Pointer    | User, Class, | This parameter holds a list of TIU document  |
| DICTATION | (Sequence | (#8925.1)  | Service,     | titles that are used with the Dictate        |
| NOTE      | #)        |            | Division,    | component.                                   |
| TITLES    |           |            | System       |                                              |
| BEHODC    |           | Text       | System       | Network path for archive folder.             |
| ARCHIVE   |           |            |              |                                              |
| FOLDER    |           |            |              |                                              |
| BEHODC    |           | Text       | System       | Network path for source folder.              |
| SOURCE    |           |            |              |                                              |
| FOLDER    |           |            |              |                                              |

### 36.10 Exported Mail Groups

| Mail Group          | Description                                                     |
|---------------------|-----------------------------------------------------------------|
| BEHODC PROBLEM FILE | Used by the Dictated Note Upload utility to notify members of a |
|                     | document that has exceeded the maximum number of lines.         |

#### 36.11 Callable Routines

This section describes supported entry points for routines exported with this component.

#### 36.11.1 BATCH^BEHODC

Scope: private.

Used by the tasked background processor to loop thru files in a system directory.

#### 36.11.2 GETFILE^BEHODC

Scope: private.

| Parameter | Datatype | Description                             |
|-----------|----------|-----------------------------------------|
| FILE      | String   | Name of input file containing document. |

Used by background processor to file a document.

#### 36.11.3 EN^BEHODC6

Scope: private.

Processes message from PACS system for notes and stores contents into TIU. The format is an HL7 message with each line of the note as a separate OBX segment. The note IEN is sent in the message.

#### 36.11.4 PID^BEHODC6

Scope: private.

Checks the PID segment.

#### 36.11.5 KIL^BEHODC6

Scope: private.

Cleans up the environment.

#### 36.11.6 PROCESS^BEHODC7

Scope: private.

Main processing routine for message that was received through HL7 and is to be stored in TIU.

#### 36.11.7 OBX^BEHODC7

Scope: private.

Process an OBX segment.

## 36.11.8 **\$\$AGTEXT^BEHODC7**

Scope: private.

Returns agency-specific text.

#### 36.11.9 BOTH^BEHODC8

Scope: private.

| Parameter | Datatype     | Description            |
|-----------|--------------|------------------------|
| DFN       | Pointer      | Patient IEN            |
|           | (#2)         |                        |
| EVNDT     | FM Date/Time | Event date/time        |
| ERRTEXT   | String       | Text of error message. |

Sends error text as a message acknowledgement and a local bulletin.

#### 36.12 GENACK^BEHODC8

Scope: private.

Generates an HL7 ACK message.

### 36.13 External Relations

| Entity  | Name    | Description          |
|---------|---------|----------------------|
| Package | TIU 1.0 | Uses supported APIs. |
| Package | HL7 1.6 | Uses supported APIs. |

## 36.14 Internal Relations

# 36.15 Archiving and Purging

There are no archiving or purging requirements within this software.

## 36.16 Components

This component supports the following properties and methods:

### 36.16.1 Properties

| Property    | Datatype | Access | Description                                                                                                    |
|-------------|----------|--------|----------------------------------------------------------------------------------------------------|
| ALIGN       | Enum     | RW     | Sets the alignment of the component relative to its parent. One of:  0 = None - no alignment occurs  1 = Top - aligns to the top boundary of the parent  2 = Bottom - aligns to the bottom boundary of the parent  3 = Left - aligns to the left boundary of the parent  4 = Right - aligns to the right boundary of the parent  5 = All - expands to the dimensions of the parent  6 = Center - centers itself within the parent |
| ANCHORS     | Flag     | RW     | Anchors the component's position relative to its parent.  Zero or more of:  1 = Top 2 = Left 4 = Right 8 = Bottom                                                                                                    |
| AUTOSIZE    | Boolean  | RW     | If true, the component automatically resizes itself to accommodate its contents.                                                                                                    |
| BORDERSTYLE | Enum     | RW     | Sets the style of the border surrounding the component.  Can be one of:  0 = None  1 = Single  2 = Sunken  3 = Raised                                                                                                    |
| CAPTION     | String   | RW     | Sets the text displayed in the button caption.                                                                                                    |
| COLOR       | Color    | RW     | Sets the background color of the component.                                                                                                    |
| FONT        | Font     | RW     | Set the default font used by the component. Some elements of a component can override this setting.                                                                                                    |
| GLYPH       | String   | RW     | Name of bitmap file containing glyphs to be displayed on button surface.                                                                                                    |
| HEIGHT      | Integer  | RW     | Sets the height (in pixels) of the component.                                                                                                    |
| HELPFILE    | String   | RW     | Sets the name of the help file associated with the component.                                                                                                    |

| Property    | Datatype | Access | Description                                                                                                 |
|-------------|----------|--------|----------------------------------------------------------------------------------------------------|
| HL7FILEMASK | String   | RW     | Must contain the path to the PACSBRIDGE server and the user must have access to place files on that system. |
| LAYOUT      | String   | RW     | Property representing the internal layout of the form.                                                      |
| LEFT        | Integer  | RW     | Sets the position (in pixels) of the left boundary of the component.                                        |
| NUMGLYPHS   | Integer  | RW     | Number of glyphs contained in glyph file.                                                                   |
| ТОР         | Integer  | RW     | Sets the position (in pixels) of the top boundary of the component.                                         |
| WIDTH       | Integer  | RW     | Sets the width (in pixels) of the top boundary of the component.                                            |
| XMLFILE     | String   | RW     | Must point to a local directory to which the user has access on the client system.                          |

# 37.0 Medication Management

#### 37.1 Introduction

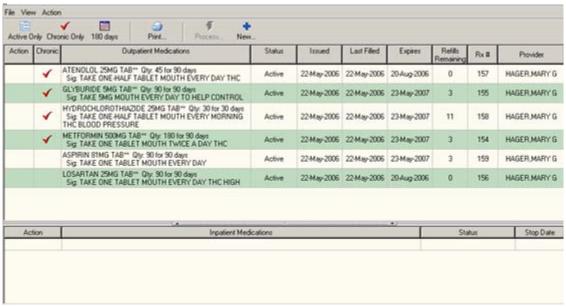

Figure 37-1: Sample Medication Window

The Medication Management component facilitates ordering and viewing of a patient's medications.

## 37.2 Implementation and Maintenance

This component has the following configuration:

| Entity                      | Value                                          |
|-----------------------------|------------------------------------------------|
| Programmatic Identifier     | BEHMEDS.MEDMANAGEMENT                          |
| Version                     | 20.2.0.21                                      |
| Class Identifier            | {1FA8437A-C30C-496B-BE5A-ABA3E0C82EDE}         |
| Image File                  | BEHMeds.ocx                                    |
| Property Initializations    | none                                           |
| Serializable Properties     | AUTOSIZE=BOOL, BORDERSTYLE=ENUM, CAPTION=TEXT, |
|                             | CAPTIONCOLOR1=COLOR, CAPTIONCOLOR2=COLOR,      |
|                             | CAPTIONSTYLE=ENUM, COLOR=COLOR                 |
| Required Files              | BEHMeds.chm                                    |
| Security Keys               | none                                           |
| Multiple Instances Allowed  | no                                             |
| Internal Property Editor    | no                                             |
| All Keys Required           | no                                             |
| Hidden from Property Editor | no                                             |
| Side-by-Side Versioning     | yes                                            |
| Service                     | no                                             |
| .Net Component              | no                                             |
| Associated Build            | BEHO*1.1*009002                                |

There are no specific implementation or maintenance tasks associated with this component.

## 37.3 Routine Descriptions

This component has been assigned the namespace designation of "BEHORX." The following routines are distributed:

| Routine  | Description                    |
|----------|--------------------------------|
| BEHORXFN | Medication management support. |
| BEHORXIN | Installation support.          |

#### 37.4 File List

None.

### 37.5 Cross References

None.

## 37.6 Exported Options

| Option                 | Type   | Description                               |
|------------------------|--------|-------------------------------------------|
| BEHORX COLLATION ORDER | action | Sets default collation order.             |
| BEHORX DAYS ACTIVE     | action | Sets days of medication activity.         |
| BEHORX MAIN            | menu   | Medication management configuration menu. |
| BEHORX RX EXPIRED MAX  | action | Sets renewal limit for expired meds.      |

## 37.7 Exported Security Keys

None.

# 37.8 Exported Protocols

None.

## 37.9 Exported Parameters

The exported parameters are described in the following table.

| Parameter                 | Instance<br>Type | Value<br>Type | Precedence                | Description                                                                                                    |
|---------------------------|------------------|---------------|---------------------------|----------------------------------------------------------------------------------------------------|
| BEHORX<br>COLLATION ORDER |                  | Text          | User, Division,<br>System | Controls the default collation order for the medication list. Can be one or more of the following values:  C = Chronic med status E = Expiration date F = Last fill date I = Issue date M = Medication name N = Rx # P = Provider name R = Refills remaining S = Status To reverse the collation order, use the lowercase equivalent. |
| BEHORX DAYS<br>ACTIVE     |                  | Numeric       | User, Division,<br>System | Limits the medication display to only those medications that were active within the last number of days specified.                                                                                                    |

# 37.10 Exported Mail Groups

None.

## 37.11 Callable Routines

This section describes supported entry points for routines exported with this component.

### 37.11.1 \$\$GETCMF1^BEHORXFN

Scope: private.

| Parameter                  | Datatype | Description                                |
|----------------------------|----------|--------------------------------------------|
| ORIFN                      | String   | Order filler number for prescription.      |
| <return value=""></return> | Boolean  | True if prescription is marked as chronic. |

Returns chronic medication status for a specified order id.

### 37.11.2 RPC: BEHORXFN GETRXS

Scope: private.

| Parameter | Datatype     | Description                                     |
|-----------|--------------|-------------------------------------------------|
| DFN       | Pointer (#2) | Patient IEN                                     |
| DAYS      | Integer      | # of days to include in search (default = 365). |

| Parameter                  | Datatype    | Description                                                                                                    |
|----------------------------|-------------|----------------------------------------------------------------------------------------------------|
| <return value=""></return> | String List | Returned as a list of records in the format:  "Type^PharmID^Drug^InfRate^StopDt^RefRem^TotDose^UnitDose^OrderID  Status^LastFill^Chronic^Issued^Rx #^Provider^ Status Reason^DEA Handling  "\" or " "> <instruction text=""> where "\" indicates a new line</instruction> |

Returns a list of medications for populating the display grid.

### 37.11.3 RPC: BEHORXFN SETCMF

Scope: private.

| Parameter                  | Datatype       | Description                                          |
|----------------------------|----------------|------------------------------------------------------|
| DFN                        | Pointer (#2)   | Patient IEN                                          |
| RXS                        | String         | Single order id or list of order ids.                |
|                            | or String List |                                                      |
| CMF                        | Boolean        | New value for chronic medication flag.               |
| <return value=""></return> | String List    | Returned as a list of errors (if any) in the format: |
|                            |                | OrderID^Error Text                                   |

Sets the chronic medication status for a single order or multiple orders.

#### 37.12 External Relations

| Entity  | Name                    | Description               |
|---------|-------------------------|---------------------------|
| Package | ORDER ENTRY/RESULTS     | Uses supported API calls. |
|         | REPORTING 3.0           |                           |
| Package | OUTPATIENT PHARMACY 7.0 | Uses supported API calls. |

### 37.13 Internal Relations

| Entity    | Name                 | Description               |
|-----------|----------------------|---------------------------|
| Component | CPRS Support Library | Uses supported API calls. |

## 37.14 Archiving and Purging

There are no archiving or purging requirements within this software.

# 37.15 Components

This component supports the following properties and methods:

## 37.15.1 Properties

| Property       | Datatype | Access | Description                                                                                              |
|----------------|----------|--------|----------------------------------------------------------------------------------------------------|
| ALIGN          | Enum     | RW     | Sets the alignment of the component relative to its parent.                                              |
|                |          |        | One of:                                                                                                  |
|                |          |        | 0 = None – no alignment occurs                                                                           |
|                |          |        | 1 = Top - aligns to the top boundary of the parent                                                       |
|                |          |        | 2 = Bottom – aligns to the bottom boundary of the parent                                                 |
|                |          |        | 3 = Left – aligns to the left boundary of the parent                                                     |
|                |          |        | 4 = Right – aligns to the right boundary of the parent 5 = All – expands to the dimensions of the parent |
|                |          |        | 6 = Center – centers itself within the parent                                                            |
| ANCHORS        | Flag     | RW     | Anchors the component's position relative to its parent. Zero                                            |
|                |          |        | or more of:                                                                                              |
|                |          |        | 1 = Top                                                                                                  |
|                |          |        | 2 = Left                                                                                                 |
|                |          |        | 4 = Right                                                                                                |
|                |          |        | 8 = Bottom                                                                                               |
| AUTOSIZE       | Boolean  | RW     | If true, the component automatically resizes itself to                                                   |
|                |          |        | accommodate its contents.                                                                                |
| BORDERSTYLE    | Enum     | RW     | Sets the style of the border surrounding the component. Can                                              |
|                |          |        | be one of:                                                                                               |
|                |          |        | 0 = None                                                                                                 |
|                |          |        | 1 = Single                                                                                               |
|                |          |        | 2 = Sunken                                                                                               |
| CAPTION        | String   | RW     | 3 = Raised  Sets the text displayed in the title bar. To justify portions of                             |
| CAPTION        | String   | K W    | _ · ·                                                                                                    |
|                |          |        | the caption text, use the "\" character to delimit the left-,                                            |
| CAPTION COLORA | G 1      | DIV    | center-, and right-justified portions of the caption text.                                               |
| CAPTIONCOLOR1  | Color    | RW     | Colors to apply to the title bar. If the two colors differ and a                                         |
| CAPTIONCOLOR2  |          |        | gradient style is set, a gradient effect is created. For a                                               |
|                |          |        | standard title bar style, only the first color is applied.                                               |
| CAPTIONSTYLE   | Enum     | RW     | Sets the caption style. Can be one of:                                                                   |
|                |          |        | 0 = None – No caption (hides title bar)                                                                  |
|                |          |        | 1 = Title – Standard title bar                                                                           |
|                |          |        | 2 = Frame – Framed title bar (group box style) 3 = Left – Left gradient title bar                        |
|                |          |        | 4 = Right – Right gradient title bar                                                                     |
|                |          |        | 5 = Center – Center gradient title bar                                                                   |
| COLOR          | Color    | RW     | Sets the background color of the component.                                                              |
| FONT           | Font     | RW     | Set the default font used by the component. Some elements of                                             |
|                |          |        | a component can override this setting.                                                                   |
| HEIGHT         | Integer  | RW     | Sets the height (in pixels) of the component.                                                            |
| HELPFILE       | String   | RW     | Sets the name of the help file associated with the component.                                            |
| LAYOUT         | String   | RW     | Property representing the internal layout of the form.                                                   |
| LEFT           | Integer  | RW     | Sets the position (in pixels) of the left boundary of the                                                |
|                |          |        | component.                                                                                               |
| TOP            | Integer  | RW     | Sets the position (in pixels) of the top boundary of the                                                 |
|                |          |        | component.                                                                                               |
| WIDTH          | Integer  | RW     | Sets the width (in pixels) of the top boundary of the                                                    |
|                |          |        | component.                                                                                               |

### 38.0 Orders

#### 38.1 Introduction

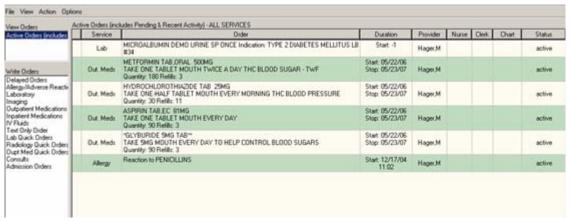

Figure 38-1: Sample Orders

The Orders (CPRS) component facilitates the placement and management of orders.

## 38.2 Implementation and Maintenance

This component has the following configuration:

| Entity                      | Value                                  |
|-----------------------------|----------------------------------------|
| Programmatic Identifier     | BEHORDERS.ORDERENTRY                   |
| Version                     | 20.1.0.27                              |
| Class Identifier            | {A11D0650-58C6-42D8-AFB1-C26616DFECA2} |
| Image File                  | BEHOrders.ocx                          |
| Property Initializations    |                                        |
| Serializable Properties     | AUTOSIZE=BOOL, BORDERSTYLE=ENUM,       |
|                             | CAPTION=TEXT, CAPTIONCOLOR1=COLOR,     |
|                             | CAPTIONCOLOR2=COLOR,                   |
|                             | CAPTIONSTYLE=ENUM, COLOR=COLOR         |
| Required Files              | BEHOrders.chm                          |
| Security Keys               | none                                   |
| Multiple Instances Allowed  | no                                     |
| Internal Property Editor    | no                                     |
| All Keys Required           | no                                     |
| Hidden from Property Editor | no                                     |
| Side-by-Side Versioning     | yes                                    |
| Service                     | no                                     |
| .Net Component              | no                                     |
| Associated Build            | BEHO*1.1*011001                        |

There are no specific implementation or maintenance tasks associated with this component.

## 38.3 Routine Descriptions

# 38.4 File List

None.

## 38.5 Cross References

None.

# 38.6 Exported Options

| Option                       | Type   | Description                                                                                                    |
|------------------------------|--------|----------------------------------------------------------------------------------------------------|
| BEHOOR MAIN                  | menu   | Order entry configuration menu                                                                                                    |
| BEHOORCM ACTIONS             | action | This option lets you create or change actions that can be placed on Add Orders menus.                                                                                                    |
| BEHOORCM ASSIGN PRIMARY      | action | This option is used to assign a primary order menu to users. A primary order menu must be assigned to each user in order to add orders using OE/RR. Examples of menus assigned to users are: ORZ ADD MENU CLINICIAN, ORZ ADD MENU NURSE, ORZ ADD MENU WARD CLERK |
| BEHOORCM DISABLE             | action | This option lets you disable order dialogs so that execution will be prevented if selected; dialogs can also be re-enabled in this option.                                                                                                    |
| BEHOORCM LIST ORDER MENUS    | action | This option will print a list of users, locations, divisions etc. that have a specified order menu assigned for use in the List Manager interface.                                                                                                    |
| BEHOORCM MAIN                | menu   | This option lets you create or change the Add Orders menus for your site.                                                                                                    |
| BEHOORCM MENU                | action | This option lets you create or change the Add Orders menus for your site.                                                                                                    |
| BEHOORCM NEW CONSULT         | action | New Consult Dialog Default                                                                                                    |
| BEHOORCM NEW MED             | action | New Med Dialog Default                                                                                                    |
| BEHOORCM NEW PROCEDURE       | action | New Procedure Dialog Default                                                                                                    |
| BEHOORCM ORDER MENU<br>STYLE | action | Order Menu Style                                                                                                    |
| BEHOORCM ORDER SETS          | action | This option lets you create or modify order sets, by combining a group of related quick orders into a single item.                                                                                                    |
| BEHOORCM ORDERABLES          | action | This option lets you create or change the things that are orderable via generic text orders at your site.                                                                                                    |

| Option                            | Type   | Description                                                                                                    |
|-----------------------------------|--------|----------------------------------------------------------------------------------------------------|
| BEHOORCM ORDERS                   | action | This option lets you create or change generic text orders that can be placed on Add Orders menus; limited access to some clinical service ordering dialogs is also available through this option.                                                                                                    |
| BEHOORCM PARAMETERS               | menu   | Menu parameters menu.                                                                                                    |
| BEHOORCM PROMPTS                  | action | This option lets you create or change prompts for generic order dialogs.                                                                                                    |
| BEHOORCM PROTOCOLS                | action | This option lets you convert any protocols that didn't get processed automatically or successfully by the CPRS order menu conversion, for use on Add Orders menus.                                                                                                    |
| BEHOORCM QO ITEMS                 | action | This option allows a site to mark orderable items for use within pre- defined quick orders only; these items will not be selectable when ordering via standard package order dialogs.                                                                                                    |
| BEHOORCM QUICK ORDERS             | action | This option lets you create or change quick orders. The dialog for creating a quick order is similar to a dialog for entering an order. The responses you enter will become the pre-defined responses for this quick order. End users will have the opportunity to edit these pre-defined responses, if desired. |
| BEHOORCM SEARCH/REPLACE           | action | This option lets you search for specific components on menus and replace or delete one or more instances of these components. Components include: quick orders, order sets, prompts, protocols, actions, etc.                                                                                                    |
| BEHOORCM SEARCH/REPLACE ORD       | action | This option lets you search for specific orderable items saved as responses within quick orders; a new orderable item can be selected to automatically replace it, as well.                                                                                                    |
| BEHOORCM WRITE ORDERS IN          | action | Write Orders List (Inpatient)                                                                                                    |
| BEHOORCM WRITE ORDERS OUT         | action | Write Orders List (Outpatient)                                                                                                    |
| BEHOORCX CLINICAL DANGER<br>LEVEL | action | Enter the code indicating the clinical danger level of the order check.                                                                                                    |
| BEHOORCX CONTRAST MEDIA<br>CREAT  | action | Use this option to set the number of days back in time for the patient's most recent lab serum creatinine results when Imaging procedures using contrast media are ordered. This value is used in the Biochem Abnormality for Contrast Media order check.                                                        |
| BEHOORCX CT LIMIT HT              | action | This option checks to determine if a patient is too tall to be examined by the CAT Scanner. Enter the maximum height (in inches) of a patient.                                                                                                    |

| Option                            | Type   | Description                                                                                                    |
|-----------------------------------|--------|----------------------------------------------------------------------------------------------------|
| BEHOORCX CT LIMIT WT              | action | This option checks to determine if a patient weighs too much to be safely examined by the CAT Scanner. Enter the maximum weight (in pounds) of a patient.                                                                                                    |
| BEHOORCX DEBUG ENABLE/<br>DISABLE | action | Determines if order check debug messages will be logged to ^XTMP("ORKLOG". 'E' or 'Enabled' enables the logging of order checking debug information. 'D' or 'Disabled' disables logging debug messages and cleans out ^XTMP("ORKLOG"). ^XTMP("ORKLOG" is also killed when more than 5,000 entries exist.                                                                                                    |
| BEHOORCX DUP ORDER RANGE<br>LAB   | action | The number of hours back in time to check for duplicate lab orders.                                                                                                    |
| BEHOORCX DUP ORDER RANGE<br>OI    | action | The number of hours back in time to look for duplicate orders.                                                                                                    |
| BEHOORCX DUP ORDER RANGE<br>RAD   | action | The number of hours back in time to check for duplicate radiology orders.                                                                                                    |
| BEHOORCX EDITABLE BY USER         | action | This option enters values for the parameter ORK EDITABLE BY USER. IRM and Clinical Coordinators can use this option to set one or more order checks to be uneditable by end users. An order check with an Editable By User value of "No" prevents end users from changing or setting that order check's enabled/disabled parameter value. If the order check's enabled/disabled value is "enabled," in combination with an Editable By User value of "No," that order check is effectively "mandatory." (In the GUI option to enable/disable order checks, the order check will appear with a "Mandatory" flag.) Editable By User values only apply to end users. An order check with a "No" value does not prevent IRM and Clinical Coordinators from setting or changing the order check's enabled/disabled values. The order check can still be edited by users (presumably IRM and Clinical Coordinators) with access to the Order Checking Mgmt menu option "Enable/Disable an Order Check." An order check with no entry for this option/ parameter will be treated as "editable by user" (as if it had a "Yes" value.) In other words, the default for this option/ parameter is "Yes." This option is used by the List Manager option "Enable/Disable My Order Checks" [ORK REC PROCESSING FLAG]. In the GUI, these settings can be accessed from the Tools Options menu then selecting the Order Checks tab. |
| BEHOORCX EXPERT SYSTEM INQUIRE    | action | Expert System Inquiry                                                                                                    |

| Option                             | Type   | Description                                                                                                    |
|------------------------------------|--------|----------------------------------------------------------------------------------------------------|
| BEHOORCX GLUCOPHAGE<br>CREATININE  | action | Use this option to set the number of hours back in time to search for the most recent creatinine lab results. This value is used in the order check Glucophage-Lab Results.                                                                                                    |
| BEHOORCX LOCAL TERM EDIT           | action | Edit Local Terms.                                                                                                    |
| BEHOORCX MAIN                      | menu   | Order check configuration menu.                                                                                                    |
| BEHOORCX MRI LIMIT HT              | action | This option checks to determine if a patient is too tall to be safely examined by the MRI Scanner. Enter the maximum height (in inches) of a patient.                                                                                                    |
| BEHOORCX MRI LIMIT WT              | action | This option checks to determine if a patient weighs too much to be safely examined by the MRI scanner. Enter the maximum weight (in pounds) for the patient.                                                                                                    |
| BEHOORCX ORDER CHK MGMT<br>MENU    | menu   | Order check parameters menu.                                                                                                    |
| BEHOORCX POLYPHARMACY              | action | Use this option to set the number medications for determining polypharmacy.                                                                                                    |
| BEHOORCX PROCESSING FLAG           | action | Enter the code indicating the processing flag for the entity and order check.                                                                                                    |
| BEHOORCX RECIP ORDER<br>CHECKS     | action | This option prompts for a user/recipient then processes each order check to determine if and why the user will receive the order check message during the ordering process.                                                                                                    |
| BEHOORCX RULE ACTIVATE             | action | Activate/InactivateRules                                                                                                    |
| BEHOORCX RUN COMPILER              | action | Compile Rules                                                                                                    |
| BEHOORCX SYSTEM ENABLE/<br>DISABLE | action | Determines if any order checking will occur. 'E' or 'Enable' indicates order checking is enabled and running. 'D' or 'Disabled' indicates order checking is disabled and not running. Can be set at the institution, System, or Package level.                                                                                                    |
| BEHOORDO DELAYED ORDERS            | action | Release/Cancel Delayed Orders                                                                                                    |
| BEHOORDO DELAYED ORDERS<br>EDITOR  | action | This option invokes the auto-dc rules/release events editor. Use this option to define and maintain your auto-discontinue rules as well as your delayed order release events. Whether or not orders auto-discontinue will depend on how you have your rules defined. In addition, orders that are being written for delayed release can only be delayed to the release events that you've defined. |
| BEHOORDO ENABLE DELAYED ORDERS     | action | Enable Event-Delayed Orders                                                                                                    |

| Option                            | Type   | Description                                                                                                    |
|-----------------------------------|--------|----------------------------------------------------------------------------------------------------|
| BEHOORDO EVENT<br>PARAMETERS      | action | This option will allow you to edit the parameters related to event delayed orders.                                                                                                    |
| BEHOORDO MAIN                     | menu   | Delayed orders configuration menu.                                                                                                    |
| BEHOORDO PATIENT EVENT<br>INQUIRY | action | This option gives a FileMan inquiry of an entry from the patient event file. This file holds information related to orders placed on delay. Included in this information are orders released and auto-dcd due to an event occurring as well as an audit trail of MAS actions taken related to this delayed event. |
| BEHOORKY KEY ALLOCATION           | action | This option is to assist the OE/RR Clinical Coordinator when allocating Security keys to users of the OE/RR system.                                                                                                    |
| BEHOORKY KEY CHECK                | action | This option will identify users that have more than one OR key. Users must only have one OR key to correctly use the software. Any users identified need to have their keys edited so that only one of the OR keys remain (ORES, OREMAS, ORELSE).                                                                 |
| BEHOORKY MAIN                     | menu   | Key management menu.                                                                                                    |
| BEHOORPA DISABLE HOLD<br>ORDERS   | action | Disable Hold/Unhold Actions in EHR                                                                                                    |
| BEHOORPA DISABLE ORDERING         | action | Disable Ordering in EHR                                                                                                    |
| BEHOORPA ENABLE VERIFY            | action | Enable/Disable Order Verify Actions                                                                                                    |
| BEHOORPA MAIN                     | menu   | Order parameters menu.                                                                                                    |
| BEHOORPA ORDER MISC               | action | This option is for editing miscellaneous hospital wide OE/RR parameters.                                                                                                    |
| BEHOORPA ORDER REASON             | action | This option allows access to the Order Reason file to enter or edit reasons for discontinuing an order.                                                                                                    |
| BEHOORPA UNSIGNED ORDERS<br>VIEW  | action | This option can be used to set the default view of unsigned orders that ORES key holders will see when exiting a patient's chart; possible views are only those orders entered during the current session, all of the current user's unsigned orders, or all unsigned orders for the patient.                     |
| BEHOORPR CHART COPY               | action | This option is for editing hospital wide Chart Copy parameters.                                                                                                    |
| BEHOORPR MAIN                     | menu   | This menu is for editing print parameters. It should be available to the clinical coordinator and IRM Staff.                                                                                                    |

| Option                          | Type   | Description                                                                                                    |
|---------------------------------|--------|----------------------------------------------------------------------------------------------------|
| BEHOORPR PRINTS (HOSP)          | action | This option is for editing hospital wide print parameters for OE/RR.                                                                                                    |
| BEHOORPR PRINTS (LOC)           | action | This option is for editing print parameters for each ward/clinic location.                                                                                                    |
| BEHOORPR REQ/LABEL              | action | This option is for editing requisition and label site parameters.                                                                                                    |
| BEHOORPR SERVICE COPY           | action | This option is for editing Service Copy site parameters.                                                                                                    |
| BEHOORPR SUMMARY REPORTS        | action | This option is for editing Summary Report site parameters.                                                                                                    |
| BEHOORPR WORK COPY              | action | This option is for editing Work Copy site Parameters.                                                                                                    |
| BEHOORRP MAIN                   | menu   | Order Reports                                                                                                    |
| BEHOORRP NATURE/STATUS ORDERS   | action | This option will allow the user to search orders for a specific NATURE OF ORDER or order STATUS. There are two formats available. One is a detailed display that is printed in real time as the order number that meets the search criteria is encountered. There is no further sort capability for this format. The second format is the columnar format which will allow the sort by ENTERING person or by SERVICE/SECTION. This format works best if sending the output to a 132 column compressed printer or to the BROWSER device.                              |
| BEHOORRP PERFORMANCE<br>MONITOR | action | This option produces a report showing the number of orders entered by provider. The report includes a detailed listing as well as a summary. The detail listing includes pertinent information about each order associated with the listed provider. The summary report shows the number of orders entered for a provider, the number of orders entered by an ORES key holder, the percentage of orders entered by an ORES key holder for the given provider and a break down of the orders by nature of order for those that were entered by a non-ORES key holder. |

| Option                   | Type   | Description                                                                                                    |
|--------------------------|--------|----------------------------------------------------------------------------------------------------|
| BEHOORRP UNSIGNED ORDERS | action | This option will allow the user to search for either RELEASED but UNSIGNED orders or just UNSIGNED orders and sort them by Service/section, Provider, Patient, or Location. A start date entry will allow the site to ignore unsigned orders that fall within their allowed grace period. For example: the site allows the clinician 48 hours to sign unsigned orders, you would enter T-2 for a start date. A stop date entry will allow the site to ignore orders older than the date entered. An example of this would be, if you wanted to ignore unsigned orders that were placed prior to CPRS and you installed CPRS on Jan 1, 1999, you would enter 010199. |

## 38.7 Exported Security Keys

None.

## 38.8 Exported Protocols

None.

## 38.9 Exported Parameters

None.

## 38.10 Exported Mail Groups

None.

### 38.11 Callable Routines

None.

#### 38.12 External Relations

| Entity  | Name                              | Description          |
|---------|-----------------------------------|----------------------|
| Package | ORDER ENTRY/RESULTS REPORTING 3.0 | Uses supported APIs. |

### 38.13 Internal Relations

|   | Entity    | Name                 | Description          |
|---|-----------|----------------------|----------------------|
| ĺ | Component | CPRS Support Library | Uses supported APIs. |

## 38.14 Archiving and Purging

There are no archiving or purging requirements within this software.

# 38.15 Components

This component supports the following properties and methods:

| Property                       | Datatype | Access | Description                                                                                                    |
|--------------------------------|----------|--------|----------------------------------------------------------------------------------------------------|
| ALIGN                          | Enum     | RW     | Sets the alignment of the component relative to its parent.  One of:  0 = None - no alignment occurs  1 = Top - aligns to the top boundary of the parent  2 = Bottom - aligns to the bottom boundary of the parent  3 = Left - aligns to the left boundary of the parent  4 = Right - aligns to the right boundary of the parent  5 = All - expands to the dimensions of the parent  6 = Center - centers itself within the parent |
| ANCHORS                        | Flag     | RW     | Anchors the component's position relative to its parent. Zero or more of:  1 = Top 2 = Left 4 = Right 8 = Bottom                                                                                                    |
| AUTOSIZE                       | Boolean  | RW     | If true, the component automatically resizes itself to accommodate its contents.                                                                                                    |
| BORDERSTYLE                    | Enum     | RW     | Sets the style of the border surrounding the component. Can be one of:  0 = None 1 = Single 2 = Sunken 3 = Raised                                                                                                    |
| CAPTION                        | String   | RW     | Sets the text displayed in the title bar. To justify portions of the caption text, use the "\" character to delimit the left-, center-, and right-justified portions of the caption text.                                                                                                    |
| CAPTIONCOLOR1<br>CAPTIONCOLOR2 | Color    | RW     | Colors to apply to the title bar. If the two colors differ and a gradient style is set, a gradient effect is created. For a standard title bar style, only the first color is applied.                                                                                                    |
| CAPTIONSTYLE                   | Enum     | RW     | Sets the caption style. Can be one of:  0 = None - No caption (hides title bar)  1 = Title - Standard title bar  2 = Frame - Framed title bar (group box style)  3 = Left - Left gradient title bar  4 = Right - Right gradient title bar  5 = Center - Center gradient title bar                                                                                                    |
| COLOR                          | Color    | RW     | Sets the background color of the component.                                                                                                    |

| Property | Datatype | Access | Description                                                                                         |
|----------|----------|--------|----------------------------------------------------------------------------------------------------|
| FONT     | Font     | RW     | Set the default font used by the component. Some elements of a component can override this setting. |
| HEIGHT   | Integer  | RW     | Sets the height (in pixels) of the component.                                                       |
| HELPFILE | String   | RW     | Sets the name of the help file associated with the component.                                       |
| LAYOUT   | String   | RW     | Property representing the internal layout of the form.                                              |
| LEFT     | Integer  | RW     | Sets the position (in pixels) of the left boundary of the component.                                |
| ТОР      | Integer  | RW     | Sets the position (in pixels) of the top boundary of the component.                                 |
| WIDTH    | Integer  | RW     | Sets the width (in pixels) of the top boundary of the component.                                    |

### 39.0 Quick Order Wizard

#### 39.1 Introduction

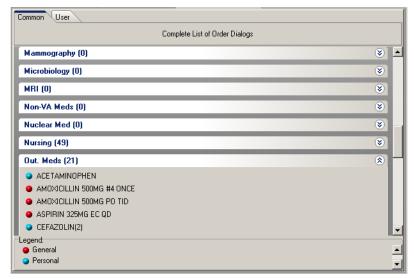

Figure 39-1: Sample Quick Order Wizard

The Quick Order Wizard facilitates the creation and maintenance of quick orders.

## 39.2 Implementation and Maintenance

This component has the following configuration:

| Entity                      | Value                                  |
|-----------------------------|----------------------------------------|
| Programmatic Identifier     | BEHQOWIZARD.QOWIZARD                   |
| Version                     | 1.1.0.17                               |
| Class Identifier            | {9B97DAAB-AA13-4C2B-B27D-014C897DC457} |
| Image File                  | BEHQOWizard.ocx                        |
| Property Initializations    | none                                   |
| Serializable Properties     | CAPTION=TEXT, CAPTIONCOLOR1=COLOR,     |
|                             | CAPTIONCOLOR2=COLOR,                   |
|                             | CAPTIONSTYLE=ENUM                      |
| Required Files              | none                                   |
| Security Keys               | none                                   |
| Multiple Instances Allowed  | no                                     |
| Internal Property Editor    | no                                     |
| All Keys Required           | no                                     |
| Hidden from Property Editor | no                                     |
| Side-by-Side Versioning     | yes                                    |
| Service                     | no                                     |
| .Net Component              | no                                     |
| Associated Build            | BEHO*1.1*039001                        |

There are no specific implementation or maintenance tasks associated with this component.

### 39.3 Routine Descriptions

This component has been assigned the namespace designation of "BEHOQOW." The following routines are distributed:

| Routine | Description                 |
|---------|-----------------------------|
| BEHOQOW | Quick Order Wizard support. |

#### 39.4 File List

None.

#### 39.5 Cross References

None.

### 39.6 Exported Options

None.

### 39.7 Exported Security Keys

None.

## 39.8 Exported Protocols

None.

### 39.9 Exported Parameters

None.

### 39.10 Exported Mail Groups

None.

#### 39.11 Callable Routines

This section describes supported entry points for routines exported with this component.

#### 39.11.1 BEHOQOW CANDEL

Scope: private.

| Parameter                  | Datatype  | Description                                  |
|----------------------------|-----------|----------------------------------------------|
| BEHOQO                     | Pointer   | IEN of order dialog                          |
|                            | (#101.41) |                                              |
| USR                        | Pointer   | User IEN. If >0, always return true.         |
|                            | (#200)    |                                              |
| <return value=""></return> | Boolean   | Returns true if order dialog can be deleted. |

Returns delete status of an order dialog.

### 39.11.2 BEHOQOW CLONE

Scope: private.

| Parameter                  | Datatype  | Description                 |
|----------------------------|-----------|-----------------------------|
| FIEN                       | Pointer   | IEN of source order dialog. |
|                            | (#101.41) |                             |
| TIEN                       | Pointer   | IEN of target order dialog. |
|                            | (#101.41) |                             |
| <return value=""></return> | Boolean   | Returns true if successful. |

Clones a quick order dialog.

#### 39.11.3 BEHOQOW DEFDISGP

Scope: private.

| Parameter                  | Datatype  | Description                        |
|----------------------------|-----------|------------------------------------|
| GRP                        | Pointer   | Display group IEN                  |
|                            | (#100.98) |                                    |
| <return value=""></return> | Pointer   | The IEN of the main display group. |
|                            | (#100.98) |                                    |

Given a display group IEN, returns the IEN of the main display group.

#### 39.11.4 BEHOQOW DELETEQO

Scope: private.

| Parameter                  | Datatype  | Description                               |
|----------------------------|-----------|-------------------------------------------|
| BEHOQO                     | Pointer   | Order dialog IEN                          |
|                            | (#101.41) |                                           |
| USR                        | Pointer   | User IEN                                  |
|                            | (#200)    |                                           |
| DGRP                       | Pointer   | Display group IEN                         |
|                            | (#100.98) |                                           |
| DNM                        | String    | Display name                              |
| <return value=""></return> | Boolean   | Returns true if operation was successful. |

Deletes the specified order dialog.

#### 39.11.5 BEHOQOW DISGRP

Scope: private.

| Parameter                  | Datatype    | Description                                    |
|----------------------------|-------------|------------------------------------------------|
| GRPTYP                     | Integer     | One of:                                        |
|                            |             | 0 = common                                     |
|                            |             | 1 = user                                       |
| GRPUSR                     | Pointer     | If GRPTYP=1, use this user to retrieve groups. |
|                            | (#200)      |                                                |
| <return value=""></return> | String List | List of display groups.                        |

Returns a list of display groups of the specified type.

#### 39.11.6 BEHOQOW GETDISAB

Scope: private.

| Parameter                  | Datatype  | Description                                         |
|----------------------------|-----------|-----------------------------------------------------|
| BEHOQO                     | Pointer   | Order dialog IEN                                    |
|                            | (#101.41) |                                                     |
| <return value=""></return> | Boolean   | Returns true if the order dialog has been disabled. |

Returns true if the order dialog has been disabled.

### 39.11.7 BEHOQOW GETPKG

Scope: private.

| Parameter                  | Datatype  | Description       |
|----------------------------|-----------|-------------------|
| DISGRP                     | Pointer   | Display group IEN |
|                            | (#100.98) |                   |
| <return value=""></return> | Pointer   | Package IEN       |
|                            | (#9.4)    |                   |

Returns the IEN of the PACKAGE file entry corresponding to the specified display group.

#### 39.11.8 BEHOQOW GRPDEFWD

Scope: private.

| Parameter                  | Datatype  | Description       |
|----------------------------|-----------|-------------------|
| GRP                        | Pointer   | Display group IEN |
|                            | (#100.98) |                   |
| <return value=""></return> | Numeric   | Window form ID    |

Returns the WINDOW FORM ID associated with the specified display group.

#### 39.11.9 BEHOQOW PROPERTY

Scope: private.

| Parameter                  | Datatype    | Description                                          |
|----------------------------|-------------|------------------------------------------------------|
| BEHOQO                     | Pointer     | Order dialog IEN                                     |
|                            | (#101.41)   |                                                      |
| <return value=""></return> | String List | Returns a list of property values in display format. |

Returns a list of property values for the specified quick order.

#### 39.11.10 BEHOQOW QOFVAL

Scope: private.

| Parameter                  | Datatype  | Description                                        |
|----------------------------|-----------|----------------------------------------------------|
| IEN Pointer C              |           | Order dialog IEN                                   |
|                            | (#101.41) |                                                    |
| FLD                        | Number    | Field number (defaults to .01)                     |
| (optional)                 |           |                                                    |
| FLG                        | Boolean   | If true, returns in upper case. Defaults to false. |
| (optional)                 |           |                                                    |
| <return value=""></return> | String    | Value of specified field in external format.       |

Returns the value of the specified field from the specified order dialog.

#### 39.11.11 BEHOQOW QOITEMS

Scope: private.

| Parameter                  | Datatype    | Description                                |
|----------------------------|-------------|--------------------------------------------|
| GRP                        | Pointer     | Display group IEN (defaults to all groups) |
| (optional)                 | (#100.98)   |                                            |
| USR                        | Pointer     | User IEN (defaults to all users)           |
| (optional)                 | (#200)      |                                            |
| <return value=""></return> | String List | List of quick orders                       |

Returns a list of quick orders matching the specified criteria.

#### 39.11.12 BEHOQOW SETDISAB

Scope: private.

| Parameter                  | Datatype  | Description                                           |
|----------------------------|-----------|-------------------------------------------------------|
| BEHOQO                     | Pointer   | Order dialog IEN                                      |
|                            | (#101.41) |                                                       |
| MSG                        | String    | Disabled dialog message. Pass "@" to clear and enable |
|                            |           | dialog.                                               |
| <return value=""></return> | String    | Failure: error text                                   |
|                            |           | Success: null                                         |

Sets or clears the disable text for the specified dialog.

#### 39.11.13BEHOQOW UPDRSP

Scope: private.

| Parameter                  | Datatype  | Description       |
|----------------------------|-----------|-------------------|
| IEN                        | Pointer   | Order dialog IEN  |
|                            | (#101.41) |                   |
| DGRP                       | Pointer   | Display group IEN |
|                            | (#100.98) |                   |
| <return value=""></return> | Integer   | Always returns 0. |

Updates quick order responses.

### 39.12 External Relations

| Entity  | Name                              | Description         |
|---------|-----------------------------------|---------------------|
| Package | ORDER ENTRY/RESULTS REPORTING 3.0 | Uses supported APIs |

### 39.13 Internal Relations

| Entity    | Name                 | Description         |
|-----------|----------------------|---------------------|
| Component | CPRS Support Library | Uses supported APIs |

## 39.14 Archiving and Purging

There are no archiving or purging requirements within this software.

## 39.15 Components

This component supports the following properties and methods:

| Property    | Datatype | Access | Description                                                                                                    |
|-------------|----------|--------|----------------------------------------------------------------------------------------------------|
| ALIGN       | Enum     | RW     | Sets the alignment of the component relative to its parent.  One of:  0 = None - no alignment occurs  1 = Top - aligns to the top boundary of the parent  2 = Bottom - aligns to the bottom boundary of the parent  3 = Left - aligns to the left boundary of the parent  4 = Right - aligns to the right boundary of the parent  5 = All - expands to the dimensions of the parent  6 = Center - centers itself within the parent |
| ANCHORS     | Flag     | RW     | Anchors the component's position relative to its parent. Zero or more of:  1 = Top 2 = Left 4 = Right 8 = Bottom                                                                                                    |
| AUTOSIZE    | Boolean  | RW     | If true, the component automatically resizes itself to accommodate its contents.                                                                                                    |
| BORDERSTYLE | Enum     | RW     | Sets the style of the border surrounding the component. Can be one of:  None Single Sunken Raised                                                                                                    |
| CAPTION     | String   | RW     | Sets the text displayed in the title bar. To justify portions of the caption text, use the "\" character to delimit the left-, center-, and right-justified portions of the caption text.                                                                                                    |

| Property                       | Datatype | Access | Description                                                                                                    |
|--------------------------------|----------|--------|----------------------------------------------------------------------------------------------------|
| CAPTIONCOLOR1<br>CAPTIONCOLOR2 | Color    | RW     | Colors to apply to the title bar. If the two colors differ and a gradient style is set, a gradient effect is created. For a standard title bar style, only the first color is applied.                                                                    |
| CAPTIONSTYLE                   | Enum     | RW     | Sets the caption style. Can be one of:  None – No caption (hides title bar)  Title – Standard title bar  Frame – Framed title bar (group box style)  Left – Left gradient title bar  Right – Right gradient title bar  Center – Center gradient title bar |
| COLOR                          | Color    | RW     | Sets the background color of the component.                                                                                                    |
| FONT                           | Font     | RW     | Set the default font used by the component. Some elements of a component can override this setting.                                                                                                    |
| HEIGHT                         | Integer  | RW     | Sets the height (in pixels) of the component.                                                                                                    |
| HELPFILE                       | String   | RW     | Sets the name of the help file associated with the component.                                                                                                    |
| LEFT                           | Integer  | RW     | Sets the position (in pixels) of the left boundary of the component.                                                                                                    |
| MINHEIGHT                      | Integer  | RW     | Sets the minimum height, in pixels, that the component can attain.                                                                                                    |
| MINWIDTH                       | Integer  | RW     | Sets the minimum width, in pixels, that the component can attain.                                                                                                    |
| ТОР                            | Integer  | RW     | Sets the position (in pixels) of the top boundary of the component.                                                                                                    |
| WIDTH                          | Integer  | RW     | Sets the width (in pixels) of the top boundary of the component.                                                                                                    |

# **40.0 Consult Order History**

#### 40.1 Introduction

| Consult Orders      |                   |        |  |  |
|---------------------|-------------------|--------|--|--|
| Service A           | Date              | Status |  |  |
| HOME OXYGEN REQUEST | 19-Jun-2007 10:57 | С      |  |  |
| HOME OXYGEN REQUEST | 26-Apr-2007 12:07 | Р      |  |  |
| HOME OXYGEN REQUEST | 06-Jul-2006 13:45 | Р      |  |  |
| PROSTHETICS REQUEST | 26-Apr-2007 12:07 | С      |  |  |

Figure 40-1: Sample Consults

The Consult Order History component provides a quick overview of consult orders for display on the cover sheet.

### 40.2 Implementation and Maintenance

This component has the following configuration:

| Entity                      | Value                                   |
|-----------------------------|-----------------------------------------|
| Programmatic Identifier     | BEHCONSULTORDERS.CONSULTORDERS          |
| Version                     | 4.2.0.9                                 |
| Class Identifier            | {4C369EA9-584D-4638-AF26-F1E90CF53B0F}  |
| Image File                  | BEHConsultOrders.ocx                    |
| Property Initializations    | HELPFILE=BEHCover.chm                   |
| Serializable Properties     | ALLOWPRINT=BOOL, AUTOSIZE=BOOL,         |
|                             | BORDERSTYLE=ENUM, CAPTION=TEXT,         |
|                             | CAPTIONCOLOR1=COLOR,                    |
|                             | CAPTIONCOLOR2=COLOR, CAPTIONSTYLE=ENUM, |
|                             | COLOR=COLOR, DEFERUPDATE=BOOL,          |
|                             | DETAILPANE=BOOL, ORIENTATION=ENUM,      |
|                             | LAYOUT=HIDDEN                           |
| Required Files              |                                         |
| Security Keys               | none                                    |
| Multiple Instances Allowed  | yes                                     |
| Internal Property Editor    | no                                      |
| All Keys Required           | no                                      |
| Hidden from Property Editor | no                                      |
| Side-by-Side Versioning     | yes                                     |
| Service                     | no                                      |
| .Net Component              | no                                      |
| Associated Build            | BEHO*1.1*028001                         |

There are no specific implementation or maintenance tasks associated with this component.

### 40.3 Routine Descriptions

This component has been assigned the namespace designation of "BEHOCNCV." The following routines are distributed:

| Routine  | Description                                |
|----------|--------------------------------------------|
| BEHOCNCV | Consult order history cover sheet support. |

### 40.4 File List

None.

#### 40.5 Cross References

None.

## 40.6 Exported Options

None.

## 40.7 Exported Security Keys

None.

## 40.8 Exported Protocols

None.

## 40.9 Exported Parameters

None.

# 40.10 Exported Mail Groups

None.

#### 40.11 Callable Routines

This section describes supported entry points for routines exported with this component.

#### 40.11.1 RPC: BEHOCNCV DETAIL

Scope: private.

| Parameter                  | Datatype    | Description        |
|----------------------------|-------------|--------------------|
| DFN                        | Pointer     | Patient IEN.       |
|                            | (#2)        |                    |
| IEN                        | Pointer     | Consult order IEN. |
|                            | (#123)      |                    |
| <return value=""></return> | String List | Detail text.       |

Returns detail text for the specified consult order.

#### 40.11.2 RPC: BEHOCNCV LIST

Scope: private.

| Parameter                  | Datatype    | Description                          |
|----------------------------|-------------|--------------------------------------|
| DFN                        | Pointer     | Patient IEN.                         |
|                            | (#2)        |                                      |
| <return value=""></return> | String List | List of records in the format:       |
|                            |             | IEN^STATUS^FORMATTED DATE^TYPE^FM DT |

Returns a list of consult orders for the specified patient.

### 40.12 External Relations

| Entity  | Name                         | Description          |
|---------|------------------------------|----------------------|
| Package | CONSULT/REQUEST TRACKING 3.0 | Uses supported APIs. |

### 40.13 Internal Relations

None.

## 40.14 Archiving and Purging

There are no archiving or purging requirements within this software.

## 40.15 Components

This component supports the following properties and methods:

| Property   | Datatype | Access | Description                                                                                                    |
|------------|----------|--------|----------------------------------------------------------------------------------------------------|
| ALIGN      | Enum     | RW     | Sets the alignment of the component relative to its parent.  One of:  0 = None - no alignment occurs  1 = Top - aligns to the top boundary of the parent  2 = Bottom - aligns to the bottom boundary of the parent  3 = Left - aligns to the left boundary of the parent  4 = Right - aligns to the right boundary of the parent  5 = All - expands to the dimensions of the parent  6 = Center - centers itself within the parent |
| ALLOWPRINT | Boolean  | RW     | If true, a print button will appear on the detail dialog allowing printing of the contents.                                                                                                    |
| ANCHORS    | Flag     | RW     | Anchors the component's position relative to its parent. Zero or more of:  1 = Top 2 = Left 4 = Right 8 = Bottom                                                                                                    |

| Property                       | Datatype | Access                                                                                                    | Description                                                                                                    |
|--------------------------------|----------|----------------------------------------------------------------------------------------------------|----------------------------------------------------------------------------------------------------|
| AUTOSIZE                       | Boolean  | RW                                                                                                    | If true, the component automatically resizes itself to accommodate its contents.                                                                                                    |
| BORDERSTYLE                    | Enum     | RW Sets the style of the border surrounding the component. be one of:  0 = None 1 = Single 2 = Sunken 3 = Raised |                                                                                                    |
| CAPTION                        | String   | RW                                                                                                    | Sets the text displayed in the title bar. To justify portions of the caption text, use the "\" character to delimit the left-, center-, and right-justified portions of the caption text.                                                                                         |
| CAPTIONCOLOR1<br>CAPTIONCOLOR2 | Color    | RW                                                                                                    | Colors to apply to the title bar. If the two colors differ and a gradient style is set, a gradient effect is created. For a standard title bar style, only the first color is applied.                                                                                            |
| CAPTIONSTYLE                   | Enum     | RW                                                                                                    | Sets the caption style. Can be one of:  0 = None - No caption (hides title bar)  1 = Title - Standard title bar  2 = Frame - Framed title bar (group box style)  3 = Left - Left gradient title bar  4 = Right - Right gradient title bar  5 = Center - Center gradient title bar |
| COLOR                          | Color    | RW                                                                                                    | Sets the background color of the component.                                                                                                    |
| DEFERUPDATE                    | Boolean  | RW                                                                                                    | If true, data refresh is deferred until the component becomes visible. If false, data refresh happens immediately.                                                                                                    |
| DETAILPANE                     | Boolean  | RW                                                                                                    | If true, a detail pane appears next to the list view that displays detail text of the selected entry. If false, detail text appears in a popup dialog when an entry is clicked.                                                                                                   |
| FONT                           | Font     | RW                                                                                                    | Set the default font used by the component. Some elements of a component can override this setting.                                                                                                    |
| HEIGHT                         | Integer  | RW                                                                                                    | Sets the height (in pixels) of the component.                                                                                                    |
| HELPFILE                       | String   | RW                                                                                                    | Sets the name of the help file associated with the component.                                                                                                    |
| LAYOUT                         | String   | RW                                                                                                    | Property representing the internal layout of the form.                                                                                                    |
| LEFT                           | Integer  | RW                                                                                                    | Sets the position (in pixels) of the left boundary of the component.                                                                                                    |
| ORIENTATION                    | Enum     | RW                                                                                                    | Sets the orientation of the detail pane. Can be one of:  0 = Horizontal 1 = Vertical                                                                                                    |
| ТОР                            | Integer  | RW                                                                                                    | Sets the position (in pixels) of the top boundary of the component.                                                                                                    |
| WIDTH                          | Integer  | RW                                                                                                    | Sets the width (in pixels) of the top boundary of the component.                                                                                                    |

### 41.0 Lab Orders

#### 41.1 Introduction

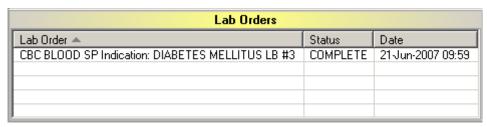

Figure 41-1: Sample Lab Orders

The Lab Orders component provides a quick overview of outstanding lab orders for display on the cover sheet.

## 41.2 Implementation and Maintenance

This component has the following configuration:

| Entity                      | Value                                  |
|-----------------------------|----------------------------------------|
| Programmatic Identifier     | BEHLABORDERS.LABORDERS                 |
| Version                     | 4.2.0.7                                |
| Class Identifier            | {CE4EB1BE-71EF-427E-ABAF-1257685A4624} |
| Image File                  | BEHLabOrders.ocx                       |
| Property Initializations    | none                                   |
| Serializable Properties     | ALLOWPRINT=BOOL, AUTOSIZE=BOOL,        |
|                             | BORDERSTYLE=ENUM, CAPTION=TEXT,        |
|                             | CAPTIONCOLOR1=COLOR,                   |
|                             | CAPTIONCOLOR2=COLOR,                   |
|                             | CAPTIONSTYLE=ENUM, COLOR=COLOR,        |
|                             | DEFERUPDATE=BOOL, DETAILPANE=BOOL,     |
|                             | ORIENTATION=ENUM, LAYOUT=HIDDEN        |
| Required Files              | BEHLabOrders.chm                       |
| Security Keys               | none                                   |
| Multiple Instances Allowed  | yes                                    |
| Internal Property Editor    | no                                     |
| All Keys Required           | no                                     |
| Hidden from Property Editor | no                                     |
| Side-by-Side Versioning     | yes                                    |
| Service                     | no                                     |
| .Net Component              | no                                     |
| Associated Build            | BEHO*1.1*032001                        |

There are no specific implementation or maintenance tasks associated with this component.

# 41.3 Routine Descriptions

This component has been assigned the namespace designation of "BEHOLRCV." The following routines are distributed:

| Routine  | Description                    |
|----------|--------------------------------|
| BEHOLRCV | Lab order cover sheet support. |

#### 41.4 File List

None.

#### 41.5 Cross References

None.

## 41.6 Exported Options

| Option              | Type   | Description                      |
|---------------------|--------|----------------------------------|
| BEHOLR MAIN         | menu   | Lab configuration menu.          |
| BEHOLRCV DATE RANGE | action | Days of lab results to retrieve. |

## 41.7 Exported Security Keys

None.

## 41.8 Exported Protocols

None.

## 41.9 Exported Parameters

| Parameter     | Instance      | Value   | Precedence         | Description                             |
|---------------|---------------|---------|--------------------|-----------------------------------------|
|               | Type          | Type    |                    |                                         |
| BEHOLRCV DATE | Set           | Integer | User, Location,    | The number of days back in time to      |
| RANGE         | (Inpatient or |         | Service, Division, | search for lab orders/results. If not   |
|               | Outpatient)   |         | System             | indicated, the default period of 2 days |
|               |               |         |                    | will be used. The maximum number        |
|               |               |         |                    | of days is 100,000 or about 220 years.  |

## 41.10 Exported Mail Groups

None.

#### 41.11 Callable Routines

This section describes supported entry points for routines exported with this component.

#### 41.11.1 RPC: BEHOLRCV DETAIL

Scope: private.

| Parameter                  | Datatype    | Description  |
|----------------------------|-------------|--------------|
| DFN                        | Pointer     | Patient IEN. |
|                            | (#2)        |              |
| ORID                       | String      | Order ID.    |
| ID                         | Pointer     | Order IEN.   |
|                            | (#100)      |              |
| <return value=""></return> | String List | Detail text. |

Returns detail text for the specified lab order.

#### 41.11.2 RPC: BEHOLRCV LIST

Scope: private.

| Parameter                  | Datatype    | Description         |
|----------------------------|-------------|---------------------|
| DFN                        | Pointer     | Patient IEN.        |
|                            | (#2)        |                     |
| <return value=""></return> | String List | List of lab orders. |

Returns a list of lab orders for populating the list view.

### 41.12 External Relations

| Entity  | Name                              | Description              |
|---------|-----------------------------------|--------------------------|
| Package | ORDER ENTRY/RESULTS REPORTING 3.0 | Uses the following APIs: |
|         |                                   | LIST^ORQOR1              |
|         |                                   | ORDERS^ORCXPND1          |

### 41.13 Internal Relations

None.

## 41.14 Archiving and Purging

There are no archiving or purging requirements within this software.

## 41.15 Components

This component supports the following properties and methods:

### 41.15.1 Properties

The properties are described in the following table.

| Property                       | Datatype | Access | Description                                                                                                    |
|--------------------------------|----------|--------|----------------------------------------------------------------------------------------------------|
| ALIGN                          | Enum     | RW     | Sets the alignment of the component relative to its parent.  One of:  0 = None - no alignment occurs  1 = Top - aligns to the top boundary of the parent  2 = Bottom - aligns to the bottom boundary of the parent  3 = Left - aligns to the left boundary of the parent  4 = Right - aligns to the right boundary of the parent  5 = All - expands to the dimensions of the parent  6 = Center - centers itself within the parent |
| ALLOWPRINT                     | Boolean  | RW     | If true, a print button will appear on the detail dialog allowing printing of the contents.                                                                                                    |
| ANCHORS                        | Flag     | RW     | Anchors the component's position relative to its parent. Zero or more of:  1 = Top 2 = Left 4 = Right 8 = Bottom                                                                                                    |
| AUTOSIZE                       | Boolean  | RW     | If true, the component automatically resizes itself to accommodate its contents.                                                                                                    |
| BORDERSTYLE                    | Enum     | RW     | Sets the style of the border surrounding the component. Can be one of:  0 = None 1 = Single 2 = Sunken 3 = Raised                                                                                                    |
| CAPTION                        | String   | RW     | Sets the text displayed in the title bar. To justify portions of the caption text, use the "\" character to delimit the left, center-, and right-justified portions of the caption text.                                                                                                    |
| CAPTIONCOLOR1<br>CAPTIONCOLOR2 | Color    | RW     | Colors to apply to the title bar. If the two colors differ and a gradient style is set, a gradient effect is created. For a standard title bar style, only the first color is applied.                                                                                                    |
| CAPTIONSTYLE                   | Enum     | RW     | Sets the caption style. Can be one of:  0 = None - No caption (hides title bar)  1 = Title - Standard title bar  2 = Frame - Framed title bar (group box style)  3 = Left - Left gradient title bar  4 = Right - Right gradient title bar  5 = Center - Center gradient title bar                                                                                                    |
| COLOR                          | Color    | RW     | Sets the background color of the component.                                                                                                    |
| DEFERUPDATE                    | Boolean  | RW     | If true, data refresh is deferred until the component becomes visible. If false, data refresh happens immediately.                                                                                                    |
| DETAILPANE                     | Boolean  | RW     | If true, a detail pane appears next to the list view that displays detail text of the selected entry. If false, detail text appears in a popup dialog when an entry is clicked.                                                                                                    |
| FONT                           | Font     | RW     | Set the default font used by the component. Some elements of a component can override this setting.                                                                                                    |

| Property    | Datatype | Access | Description                                                                           |
|-------------|----------|--------|---------------------------------------------------------------------------------------|
| HEIGHT      | Integer  | RW     | Sets the height (in pixels) of the component.                                         |
| HELPFILE    | String   | RW     | Sets the name of the help file associated with the component.                         |
| LAYOUT      | String   | RW     | Property representing the internal layout of the form.                                |
| LEFT        | Integer  | RW     | Sets the position (in pixels) of the left boundary of the component.                  |
| ORIENTATION | Enum     | RW     | Sets the orientation of the detail pane. Can be one of:  0 = Horizontal  1 = Vertical |
| ТОР         | Integer  | RW     | Sets the position (in pixels) of the top boundary of the component.                   |
| WIDTH       | Integer  | RW     | Sets the width (in pixels) of the top boundary of the component.                      |

### 42.0 Medications

#### 42.1 Introduction

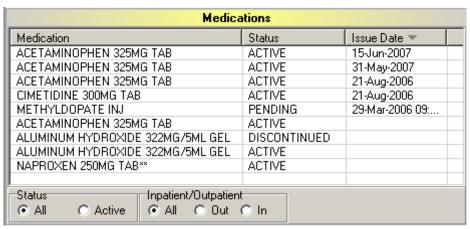

Figure 42-1: Sample Medications

The Medications component provides an overview of a patient's medication profile for display on the cover sheet.

## 42.2 Implementation and Maintenance

This component has the following configuration:

| Entity                      | Value                                     |
|-----------------------------|-------------------------------------------|
| Programmatic Identifier     | BEHMEDLIST.MEDLIST                        |
| Version                     | 4.2.0.11                                  |
| Class Identifier            | {F76FC2D9-4837-4F0A-A411-015D985AB1E6}    |
| Image File                  | BEHMedList.ocx                            |
| Property Initializations    | none                                      |
| Serializable Properties     | ALLOWPRINT=BOOL, AUTOSIZE=BOOL,           |
|                             | BORDERSTYLE=ENUM, CAPTION=TEXT,           |
|                             | CAPTIONCOLOR1=COLOR, CAPTIONCOLOR2=COLOR, |
|                             | CAPTIONSTYLE=ENUM, COLOR=COLOR,           |
|                             | DEFERUPDATE=BOOL, DETAILPANE=BOOL,        |
|                             | ORIENTATION=ENUM, LAYOUT=HIDDEN           |
| Required Files              | BEHMedList.chm                            |
| Security Keys               | none                                      |
| Multiple Instances Allowed  | yes                                       |
| Internal Property Editor    | no                                        |
| All Keys Required           | no                                        |
| Hidden from Property Editor | no                                        |
| Side-by-Side Versioning     | yes                                       |
| Service                     | no                                        |
| .Net Component              | no                                        |
| Associated Build            | BEHO*1.1*033001                           |

There are no specific implementation or maintenance tasks associated with this component.

### 42.3 Routine Descriptions

This component has been assigned the namespace designation of "BEHORXCV." The following routines are distributed:

| Routine  | Description                     |
|----------|---------------------------------|
| BEHORXCV | Medication cover sheet support. |

#### 42.4 File List

None.

#### 42.5 Cross References

None.

### 42.6 Exported Options

None.

## 42.7 Exported Security Keys

None.

### 42.8 Exported Protocols

None.

### 42.9 Exported Parameters

None.

## 42.10 Exported Mail Groups

None.

#### 42.11 Callable Routines

This section describes supported entry points for routines exported with this component.

#### 42.11.1 RPC: BEHORXCV DETAIL

Scope: private.

| Parameter                  | Datatype    | Description    |
|----------------------------|-------------|----------------|
| DFN                        | Pointer     | Patient IEN.   |
|                            | (#2)        |                |
| ID                         | String      | Medication ID. |
| <return value=""></return> | String List | Detail text.   |

Returns detailed information about the specified medication.

#### 42.11.2 RPC: BEHORXCV LIST

Scope: private.

| Parameter                  | Datatype    | Description          |
|----------------------------|-------------|----------------------|
| DFN                        | Pointer     | Patient IEN.         |
|                            | (#2)        |                      |
| <return value=""></return> | String List | List of medications. |

Returns a list of medications for populating the list view.

#### 42.12 External Relations

| Entity  | Name                    | Description              |
|---------|-------------------------|--------------------------|
| Package | OUTPATIENT PHARMACY 7.0 | Uses the following APIs: |
|         |                         | OCL^PSOORRL              |
|         |                         | OEL^PSOORRL              |

### 42.13 Internal Relations

None.

### 42.14 Archiving and Purging

There are no archiving or purging requirements within this software.

### 42.15 Components

This component supports the following properties and methods:

### 42.15.1 Properties

The properties are described in the following table.

| Property                       | Datatype | Access | Description                                                                                                    |
|--------------------------------|----------|--------|----------------------------------------------------------------------------------------------------|
| ALIGN                          | Enum     | RW     | Sets the alignment of the component relative to its parent.  One of:  0 = None - no alignment occurs  1 = Top - aligns to the top boundary of the parent  2 = Bottom - aligns to the bottom boundary of the parent  3 = Left - aligns to the left boundary of the parent  4 = Right - aligns to the right boundary of the parent  5 = All - expands to the dimensions of the parent  6 = Center - centers itself within the parent |
| ALLOWPRINT                     | Boolean  | RW     | If true, a print button will appear on the detail dialog allowing printing of the contents.                                                                                                    |
| ANCHORS                        | Flag     | RW     | Anchors the component's position relative to its parent. Zero or more of:  1 = Top 2 = Left 4 = Right 8 = Bottom                                                                                                    |
| AUTOSIZE                       | Boolean  | RW     | If true, the component automatically resizes itself to accommodate its contents.                                                                                                    |
| BORDERSTYLE                    | Enum     | RW     | Sets the style of the border surrounding the component. Can be one of:  0 = None 1 = Single 2 = Sunken 3 = Raised                                                                                                    |
| CAPTION                        | String   | RW     | Sets the text displayed in the title bar. To justify portions of the caption text, use the "\" character to delimit the left, center-, and right-justified portions of the caption text.                                                                                                    |
| CAPTIONCOLOR1<br>CAPTIONCOLOR2 | Color    | RW     | Colors to apply to the title bar. If the two colors differ and a gradient style is set, a gradient effect is created. For a standard title bar style, only the first color is applied.                                                                                                    |
| CAPTIONSTYLE                   | Enum     | RW     | Sets the caption style. Can be one of:  0 = None - No caption (hides title bar)  1 = Title - Standard title bar  2 = Frame - Framed title bar (group box style)  3 = Left - Left gradient title bar  4 = Right - Right gradient title bar  5 = Center - Center gradient title bar                                                                                                    |
| COLOR                          | Color    | RW     | Sets the background color of the component.                                                                                                    |
| DEFERUPDATE                    | Boolean  | RW     | If true, data refresh is deferred until the component becomes visible. If false, data refresh happens immediately.                                                                                                    |
| DETAILPANE                     | Boolean  | RW     | If true, a detail pane appears next to the list view that displays detail text of the selected entry. If false, detail text appears in a popup dialog when an entry is clicked.                                                                                                    |
| FONT                           | Font     | RW     | Set the default font used by the component. Some elements of a component can override this setting.                                                                                                    |

| Property    | Datatype | Access | Description                                                                           |
|-------------|----------|--------|---------------------------------------------------------------------------------------|
| HEIGHT      | Integer  | RW     | Sets the height (in pixels) of the component.                                         |
| HELPFILE    | String   | RW     | Sets the name of the help file associated with the component.                         |
| LAYOUT      | String   | RW     | Property representing the internal layout of the form.                                |
| LEFT        | Integer  | RW     | Sets the position (in pixels) of the left boundary of the component.                  |
| ORIENTATION | Enum     | RW     | Sets the orientation of the detail pane. Can be one of:  0 = Horizontal  1 = Vertical |
| ТОР         | Integer  | RW     | Sets the position (in pixels) of the top boundary of the component.                   |
| WIDTH       | Integer  | RW     | Sets the width (in pixels) of the top boundary of the component.                      |

# 43.0 Health Summary Report

#### 43.1 Introduction

Health Summary Report

Figure 43-1: Sample Health Summary Report Button

The Health Summary Report component permits easy access to any of several predefined report types.

## 43.2 Implementation and Maintenance

This component has the following configuration:

| Entity                      | Value                                   |
|-----------------------------|-----------------------------------------|
| Programmatic Identifier     | BEHHSREPORT.HSREPORT                    |
| Version                     | 1.0.0.58                                |
| Class Identifier            | {C65320E0-A0F5-4511-9EA9-C76C50D9FEE7}  |
| Image File                  | BEHHSReport.ocx                         |
| Property Initializations    |                                         |
| Serializable Properties     | GLYPH=IMAGE, CAPTION=TEXT, LAYOUT=ENUM, |
|                             | ASYNCHRONOUS=BOOL,                      |
|                             | ENCOUNTERREQUIRED=BOOL,                 |
|                             | REFRESHOPTION=ENUM, REPORT=TEXT,        |
|                             | TITLE=TEXT                              |
| Required Files              |                                         |
| Security Keys               | none                                    |
| Multiple Instances Allowed  | yes                                     |
| Internal Property Editor    | no                                      |
| All Keys Required           | no                                      |
| Hidden from Property Editor | no                                      |
| Side-by-Side Versioning     | yes                                     |
| Service                     | no                                      |
| .Net Component              | no                                      |
| Associated Build            | BEHO*1.1*042001                         |

There are no specific implementation or maintenance tasks associated with this component.

## 43.3 Routine Descriptions

None.

#### 43.4 File List

None.

### 43.5 Cross References

None.

### 43.6 Exported Options

None.

## 43.7 Exported Security Keys

None.

## 43.8 Exported Protocols

None.

### 43.9 Exported Parameters

None.

### 43.10 Exported Mail Groups

None.

#### 43.11 Callable Routines

None.

#### 43.12 External Relations

| Entity  | Name                              | Description          |
|---------|-----------------------------------|----------------------|
| Package | ORDER ENTRY/RESULTS REPORTING 3.0 | Uses supported APIs. |

### 43.13 Internal Relations

None.

## 43.14 Archiving and Purging

There are no archiving or purging requirements within this software.

### 43.15 Components

This component supports the following properties and methods:

| Property     | Datatype | Access | Description                                                                                                    |
|--------------|----------|--------|----------------------------------------------------------------------------------------------------|
| ALIGN        | Enum     | RW     | Sets the alignment of the component relative to its parent.  One of:  0 = None - no alignment occurs  1 = Top - aligns to the top boundary of the parent  2 = Bottom - aligns to the bottom boundary of the parent  3 = Left - aligns to the left boundary of the parent  4 = Right - aligns to the right boundary of the parent  5 = All - expands to the dimensions of the parent  6 = Center - centers itself within the parent |
| ANCHORS      | Flag     | RW     | Anchors the component's position relative to its parent. Zero or more of:  1 = Top 2 = Left 4 = Right 8 = Bottom                                                                                                    |
| ASYNCHRONOUS | Boolean  | RW     | If true, the report is generated asynchronously. If false, the user must wait until the report is complete.                                                                                                    |
| AUTOSIZE     | Boolean  | RW     | If true, the component automatically resizes itself to accommodate its contents.                                                                                                    |
| BORDERSTYLE  | Enum     | RW     | Sets the style of the border surrounding the component. Can be one of:  0 = None 1 = Single 2 = Sunken 3 = Raised                                                                                                    |
| CAPTION      | String   | RW     | Sets the text displayed in the button caption.                                                                                                    |
| COLOR        | Color    | RW     | Sets the background color of the component.                                                                                                    |
| ENCOUNTER    | Boolean  | RW     | If true, report requires an encounter context.                                                                                                    |
| FONT         | Font     | RW     | Set the default font used by the component. Some elements of a component can override this setting.                                                                                                    |
| GLYPH        | String   | RW     | Name of bitmap file containing glyphs to be displayed on button surface.                                                                                                    |
| HEIGHT       | Integer  | RW     | Sets the height (in pixels) of the component.                                                                                                    |
| HELPFILE     | String   | RW     | Sets the name of the help file associated with the component.                                                                                                    |
| LAYOUT       | String   | RW     | Property representing the internal layout of the form.                                                                                                    |
| LEFT         | Integer  | RW     | Sets the position (in pixels) of the left boundary of the component.                                                                                                    |
| NUMGLYPHS    | Integer  | RW     | Number of glyphs contained in glyph file.                                                                                                    |

| Property      | Datatype | Access | Description                                                                                                    |
|---------------|----------|--------|----------------------------------------------------------------------------------------------------|
| REFRESHOPTION | Enum     | RW     | Controls behavior upon receipt of a refresh request. One of:  0 = Ignore refresh requests  1 = If a report is displayed on receipt of a refresh request, its contents will be refreshed.  2 = Always refresh report. If a report is not displayed, it will be displayed on receipt of a refresh request. Otherwise, the displayed report is refreshed.  3 = If a report is displayed on receipt of a refresh request, it is closed. |
| REPORT        | String   | RW     | Report control parameters. Format is: <report id="">^<hs type="">^<date range="">^<exam id=""></exam></date></hs></report>                                                                                                    |
| TITLE         | String   | RW     | Title for the report.                                                                                                    |
| ТОР           | Integer  | RW     | Sets the position (in pixels) of the top boundary of the component.                                                                                                    |
| WIDTH         | Integer  | RW     | Sets the width (in pixels) of the top boundary of the component.                                                                                                    |

#### 44.0 Lab Results

### 44.1 Introduction

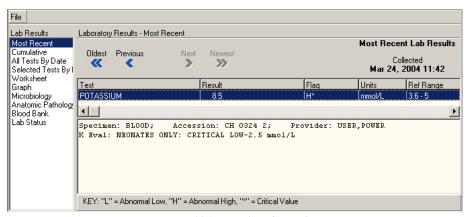

Figure 44-1: Sample Lab Results

The Lab Results component permits viewing of lab results in a variety of formats.

## 44.2 Implementation and Maintenance

This component has the following configuration:

| Entity                      | Value                                          |
|-----------------------------|------------------------------------------------|
| Programmatic Identifier     | BEHLAB.LABVIEW                                 |
| Version                     | 20.1.0.17                                      |
| Class Identifier            | {F9DD2047-8DDB-41A0-9EF6-7F2850B7F09A}         |
| Image File                  | BEHLab.ocx                                     |
| Property Initializations    |                                                |
| Serializable Properties     | AUTOSIZE=BOOL, BORDERSTYLE=ENUM, CAPTION=TEXT, |
|                             | CAPTIONCOLOR1=COLOR, CAPTIONCOLOR2=COLOR,      |
|                             | CAPTIONSTYLE=ENUM, COLOR=COLOR                 |
| Required Files              | BEHLab.chm                                     |
| Security Keys               | none                                           |
| Multiple Instances Allowed  | yes                                            |
| Internal Property Editor    | no                                             |
| All Keys Required           | no                                             |
| Hidden from Property Editor | no                                             |
| Side-by-Side Versioning     | yes                                            |
| Service                     | no                                             |
| .Net Component              | no                                             |
| Associated Build            | BEHO*1.1*019001                                |

There are no specific implementation or maintenance tasks associated with this component.

## 44.3 Routine Descriptions

None.

#### 44.4 File List

None.

#### 44.5 Cross References

None.

## 44.6 Exported Options

None.

## 44.7 Exported Security Keys

None.

## 44.8 Exported Protocols

None.

### 44.9 Exported Parameters

None.

## 44.10 Exported Mail Groups

None.

#### 44.11 Callable Routines

None.

#### 44.12 External Relations

| Entity  | Name                              | Description          |
|---------|-----------------------------------|----------------------|
| Package | ORDER ENTRY/RESULTS REPORTING 3.0 | Uses supported APIs. |
| Package | LAB 5.2                           | Uses supported APIs. |

### 44.13 Internal Relations

| Entity    | Name                 | Description          |
|-----------|----------------------|----------------------|
| Component | CPRS Support Library | Uses supported APIs. |

## 44.14 Archiving and Purging

There are no archiving or purging requirements within this software.

# 44.15 Components

This component supports the following properties and methods:

| Property                       | Datatype | Access | Description                                                                                                    |
|--------------------------------|----------|--------|----------------------------------------------------------------------------------------------------|
| ALIGN                          | Enum     | RW     | Sets the alignment of the component relative to its parent.  One of:  0 = None - no alignment occurs  1 = Top - aligns to the top boundary of the parent  2 = Bottom - aligns to the bottom boundary of the parent  3 = Left - aligns to the left boundary of the parent  4 = Right - aligns to the right boundary of the parent  5 = All - expands to the dimensions of the parent  6 = Center - centers itself within the parent |
| ANCHORS                        | Flag     | RW     | Anchors the component's position relative to its parent. Zero or more of:  1 = Top 2 = Left 4 = Right 8 = Bottom                                                                                                    |
| AUTOSIZE                       | Boolean  | RW     | If true, the component automatically resizes itself to accommodate its contents.                                                                                                    |
| BORDERSTYLE                    | Enum     | RW     | Sets the style of the border surrounding the component. Can be one of:  0 = None 1 = Single 2 = Sunken 3 = Raised                                                                                                    |
| CAPTION                        | String   | RW     | Sets the text displayed in the title bar. To justify portions of the caption text, use the "\" character to delimit the left, center-, and right-justified portions of the caption text.                                                                                                    |
| CAPTIONCOLOR1<br>CAPTIONCOLOR2 | Color    | RW     | Colors to apply to the title bar. If the two colors differ and a gradient style is set, a gradient effect is created. For a standard title bar style, only the first color is applied.                                                                                                    |
| CAPTIONSTYLE                   | Enum     | RW     | Sets the caption style. Can be one of:  0 = None - No caption (hides title bar)  1 = Title - Standard title bar  2 = Frame - Framed title bar (group box style)  3 = Left - Left gradient title bar  4 = Right - Right gradient title bar  5 = Center - Center gradient title bar                                                                                                    |
| COLOR                          | Color    | RW     | Sets the background color of the component.                                                                                                    |
| FONT                           | Font     | RW     | Set the default font used by the component. Some elements of a component can override this setting.                                                                                                    |
| HEIGHT                         | Integer  | RW     | Sets the height (in pixels) of the component.                                                                                                    |
| HELPFILE                       | String   | RW     | Sets the name of the help file associated with the component.                                                                                                    |

| Property | Datatype | Access | Description                                                          |
|----------|----------|--------|----------------------------------------------------------------------|
| LAYOUT   | String   | RW     | Property representing the internal layout of the form.               |
| LEFT     | Integer  | RW     | Sets the position (in pixels) of the left boundary of the component. |
| ТОР      | Integer  | RW     | Sets the position (in pixels) of the top boundary of the component.  |
| WIDTH    | Integer  | RW     | Sets the width (in pixels) of the top boundary of the component.     |

# 45.0 Remote Data (CPRS)

#### 45.1 Introduction

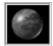

Figure 45-1: Sample Remote Data Button

The Remote Data (CPRS) component provides access to report from other sites where a patient can be receiving care.

### 45.2 Implementation and Maintenance

This component has the following configuration:

| Entity                      | Value                                  |
|-----------------------------|----------------------------------------|
| Programmatic Identifier     | BEHREMOTEDATA.REMOTEDATA               |
| Version                     | 4.2.0.31                               |
| Class Identifier            | {386D0EB0-4F01-4DDA-95A9-90129B2400DA} |
| Image File                  | BEHRemoteData.ocx                      |
| Property Initializations    | none                                   |
| Serializable Properties     | CAPTION=TEXT, COLOR=COLOR              |
| Required Files              | none                                   |
| Security Keys               | none                                   |
| Multiple Instances Allowed  | no                                     |
| Internal Property Editor    | no                                     |
| All Keys Required           | no                                     |
| Hidden from Property Editor | no                                     |
| Side-by-Side Versioning     | yes                                    |
| Service                     | no                                     |
| .Net Component              | no                                     |
| Associated Build            | BEHO*1.1*020001                        |

For information on how to configure remote data views, refer to the Computerized Patient Record System (CPRS) Technical Manual published by the Department of Veterans Affairs.

### 45.3 Routine Descriptions

None.

### 45.4 File List

None.

### 45.5 Cross References

None.

### 45.6 Exported Options

None.

### 45.7 Exported Security Keys

None.

### 45.8 Exported Protocols

None.

### 45.9 Exported Parameters

None.

### 45.10 Exported Mail Groups

None.

#### 45.11 Callable Routines

None.

#### 45.12 External Relations

| Entity  | Name                               | Description          |
|---------|------------------------------------|----------------------|
| Package | CLINICAL INFO RESOURCE NETWORK 1.0 | Uses supported APIs. |
| Package | MASTER PATIENT INDEX VISTA 1.0     | Uses supported APIs. |

### 45.13 Internal Relations

| Entity    | Name                 | Description          |
|-----------|----------------------|----------------------|
| Component | Remote Sites Service | Uses supported APIs. |

## 45.14 Archiving and Purging

There are no archiving or purging requirements within this software.

### 45.15 Components

This component supports the following properties and methods:

### 45.15.1 Properties

The properties are described in the following table.

| Property    | Datatype | Access | Description                                                                                                    |
|-------------|----------|--------|----------------------------------------------------------------------------------------------------|
| ALIGN       | Enum     | RW     | Sets the alignment of the component relative to its parent.  One of:  0 = None - no alignment occurs  1 = Top - aligns to the top boundary of the parent  2 = Bottom - aligns to the bottom boundary of the parent  3 = Left - aligns to the left boundary of the parent  4 = Right - aligns to the right boundary of the parent  5 = All - expands to the dimensions of the parent  6 = Center - centers itself within the parent |
| ANCHORS     | Flag     | RW     | Anchors the component's position relative to its parent. Zero or more of:  1 = Top 2 = Left 4 = Right 8 = Bottom                                                                                                    |
| AUTOSIZE    | Boolean  | RW     | If true, the component automatically resizes itself to accommodate its contents.                                                                                                    |
| BORDERSTYLE | Enum     | RW     | Sets the style of the border surrounding the component. Can be one of:  0 = None 1 = Single 2 = Sunken 3 = Raised                                                                                                    |
| CAPTION     | String   | RW     | Sets the text displayed in the button caption.                                                                                                    |
| COLOR       | Color    | RW     | Sets the background color of the component.                                                                                                    |
| FONT        | Font     | RW     | Set the default font used by the component. Some elements of a component can override this setting.                                                                                                    |
| GLYPH       | String   | RW     | Name of bitmap file containing glyphs to be displayed on button surface.                                                                                                    |
| HEIGHT      | Integer  | RW     | Sets the height (in pixels) of the component.                                                                                                    |
| HELPFILE    | String   | RW     | Sets the name of the help file associated with the component.                                                                                                    |
| LAYOUT      | String   | RW     | Property representing the internal layout of the form.                                                                                                    |
| LEFT        | Integer  | RW     | Sets the position (in pixels) of the left boundary of the component.                                                                                                    |
| NUMGLYPHS   | Integer  | RW     | Number of glyphs contained in glyph file.                                                                                                    |
| TITLE       | String   | RW     | Title for the report.                                                                                                    |
| ТОР         | Integer  | RW     | Sets the position (in pixels) of the top boundary of the component.                                                                                                    |
| WIDTH       | Integer  | RW     | Sets the width (in pixels) of the top boundary of the component.                                                                                                    |

### 46.0 Remote Sites Service

#### 46.1 Introduction

The Remote Sites Service provides access to patient data that can reside at locations other than the local facility.

# 46.2 Implementation and Maintenance

This component has the following configuration:

| Entity                      | Value                                  |
|-----------------------------|----------------------------------------|
| Programmatic Identifier     | BEHREMOTEVIEWS.REMOTESITES             |
| Version                     | 4.2.0.98                               |
| Class Identifier            | {CE0E8D76-4597-467D-B942-6D52838D65E4} |
| Image File                  | BEHRemoteViews.dll                     |
| Property Initializations    | none                                   |
| Serializable Properties     | none                                   |
| Required Files              | none                                   |
| Security Keys               | none                                   |
| Multiple Instances Allowed  | no                                     |
| Internal Property Editor    | no                                     |
| All Keys Required           | no                                     |
| Hidden from Property Editor | no                                     |
| Side-by-Side Versioning     | yes                                    |
| Service                     | yes                                    |
| .Net Component              | no                                     |
| Associated Build            | BEHO*1.1*020001                        |

For information on how to configure remote data views, refer to the Computerized Patient Record System (CPRS) Technical Manual published by the Department of Veterans Affairs.

# 46.3 Routine Descriptions

This component has been assigned the namespace designation of "BEHORDV." The following routines are distributed:

| Routine | Description           |
|---------|-----------------------|
| BEHORDV | Remote sites support. |

#### 46.4 File List

None.

### 46.5 Cross References

None.

# 46.6 Exported Options

## 46.7 Exported Security Keys

None.

## 46.8 Exported Protocols

None.

# 46.9 Exported Parameters

None.

# 46.10 Exported Mail Groups

None.

#### 46.11 Callable Routines

This section describes supported entry points for routines exported with this component.

#### 46.11.1 RPC: BEHORDV DIRECT

Scope: private.

| Parameter                  | Datatype    | Description                                          |
|----------------------------|-------------|------------------------------------------------------|
| LOC                        | String      | Destination institution name or IEN                  |
| RPC                        | String      | RPC name                                             |
| RPCVER                     | String      | RPC version                                          |
| P1P10                      | Any         | Up to 10 parameters to be passed to the remote call. |
| <return value=""></return> | String List | The return result of the remote procedure call.      |

Calls a RPC at a remote site.

### 46.12 External Relations

| Entity  | Name                               | Description          |
|---------|------------------------------------|----------------------|
| Package | CLINICAL INFO RESOURCE NETWORK 1.0 | Uses supported APIs. |
| Package | MASTER PATIENT INDEX VISTA 1.0     | Uses supported APIs. |
| Package | RPC BROKER 1.1                     | Uses supported APIs. |

### 46.13 Internal Relations

None.

# 46.14 Archiving and Purging

There are no archiving or purging requirements within this software.

# 46.15 Components

This component supports the following properties and methods:

#### 46.15.1 IRemoteSites

#### **46.15.1.1** Properties

| Property         | Datatype    | Access | Description                                   |
|------------------|-------------|--------|-----------------------------------------------|
| NoDataReason     | String      | R      | Text giving reason why data was not returned. |
| RemoteDataExists | Boolean     | R      | True if remote data is present.               |
| Selected         | Boolean     | R      | True if at least one site has been selected.  |
| SiteCount        | Integer     | R      | Count of sites in Sites array.                |
| Sites            | IRemoteSite | R      | Array of remote sites.                        |
|                  | (array)     |        |                                               |

#### 46.15.1.2 CallRemote

Scope: public.

| Parameter                 | Datatype        | Description                       |  |
|---------------------------|-----------------|-----------------------------------|--|
| RPCName                   | String          | Remote procedure name.            |  |
| Params                    | Variant         | Parameters for RPC call.          |  |
| Callback                  | IRemoteCallback | Interface reference for callback. |  |
| <return data=""></return> | String          | Unique signature for this call.   |  |

Queues a remote RPC for execution.

#### 46.15.1.3 GetSiteByID

Scope: public.

| Parameter                  | Datatype    | Description                                                        |
|----------------------------|-------------|--------------------------------------------------------------------|
| AnID                       | String      | Site identifier                                                    |
| <return value=""></return> | IRemoteSite | Returns a reference to the site matching the specified identifier, |
|                            |             | or null if none found.                                             |

Looks up the specified site identifier, returning an IRemoteSite interface reference if a match is found.

#### 46.15.1.4 Reset

Scope: public.

Performs a Reset operation on each site in the Sites array.

#### 46.15.1.5 Select

Scope: public.

| Parameter                  | Datatype | Description              |
|----------------------------|----------|--------------------------|
| <return value=""></return> | Integer  | Count of selected sites. |

Invokes the Remote Site Selector dialog.

#### 46.15.2 IRemoteSite

#### **46.15.2.1** Properties

| Property    | Datatype      | Access | Description                                   |
|-------------|---------------|--------|-----------------------------------------------|
| LastDate    | Date/Time     | R      | Date of the last available data for the site. |
| ReportCount | Integer       | R      | Count of reports in the Reports array.        |
| Reports     | IRemoteReport | R      | Array of reports available for this site.     |
|             | (array)       |        |                                               |
| Selected    | Boolean       | RW     | True if site is selected.                     |
| SiteId      | String        | R      | Returns the identifier for the site.          |
| SiteName    | String        | R      | Returns the name of the site.                 |

#### 46.15.2.2 CallRemote

Scope: private.

| Parameter    | Datatype        | Description                                           |
|--------------|-----------------|-------------------------------------------------------|
| RPCSignature | String          | Unique signature identifying the report.              |
| Callback     | IRemoteCallback | Interface reference to call when report is available. |

Queues a remote RPC for execution.

#### 46.15.2.3 GetReportBySignature

Scope: private.

| Parameter                  | Datatype      | Description                                                |
|----------------------------|---------------|------------------------------------------------------------|
| RPCSignature               | String        | Unique signature identifying the report.                   |
| <result value=""></result> | IRemoteReport | Reference to the report identified by the RPCSignature, or |
|                            |               | null if none found.                                        |

Looks up a report by its unique signature.

#### 46.15.2.4 Reset

Scope: private.

Removes all reports from the Reports array.

### 46.15.3 IRemoteReport

#### **46.15.3.1** Properties

The properties are described in the following table.

| Property     | Datatype | Access | Description                                            |
|--------------|----------|--------|--------------------------------------------------------|
| Handle       | Integer  | R      | Unique handle associated with the report request.      |
| RemoteHandle | String   | R      | Handle assigned by the site of origin for this report. |
| Signature    | String   | R      | Unique signature identifying this report.              |
| SiteId       | String   | R      | Identifier of the site of origin.                      |

| Property | Datatype | Access | Description                                                                               |
|----------|----------|--------|-------------------------------------------------------------------------------------------|
| Status   | Enum     | R      | Status of the report. One of:  0 = Initial 1 = Pending 2 = Complete 3 = Error 4 = Aborted |
| Text     | String   | R      | Text of the report.                                                                       |

## 46.15.4 IRemoteReport2

#### 46.15.4.1 CallRemote

Scope: private.

| Parameter | Datatype        | Description                                           |
|-----------|-----------------|-------------------------------------------------------|
| Callback  | IRemoteCallback | Interface reference to call when request is complete. |

Invokes the remote data call as an asynchronous RPC.

#### 46.15.5 IRemoteCallback

#### 46.15.5.1 RemoteResults

Scope: private.

| Parameter | Datatype      | Description                                    |
|-----------|---------------|------------------------------------------------|
| Report    | IRemoteReport | Reference to the report that is now available. |

Called when a requested report becomes available.

# 47.0 Reports (CPRS)

#### 47.1 Introduction

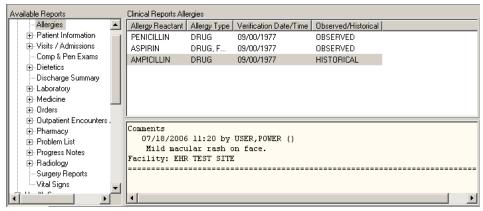

Figure 47-1: Sample Reports

Permits displaying and printing of a multitude of predefined reports.

# 47.2 Implementation and Maintenance

This component has the following configuration:

| Entity                      | Value                                          |
|-----------------------------|------------------------------------------------|
| Programmatic Identifier     | BEHREPORTS.REPORTS                             |
| Version                     | 20.1.0.18                                      |
| Class Identifier            | {C3C01F1D-009D-497F-86FE-2BEDF6E9F4A3}         |
| Image File                  | BEHReports.ocx                                 |
| Property Initializations    | none                                           |
| Serializable Properties     | AUTOSIZE=BOOL, BORDERSTYLE=ENUM, CAPTION=TEXT, |
|                             | CAPTIONCOLOR1=COLOR, CAPTIONCOLOR2=COLOR,      |
|                             | CAPTIONSTYLE=ENUM, COLOR=COLOR                 |
| Required Files              | BEHReports.chm                                 |
| Security Keys               | none                                           |
| Multiple Instances Allowed  | no                                             |
| Internal Property Editor    | no                                             |
| All Keys Required           | no                                             |
| Hidden from Property Editor | no                                             |
| Side-by-Side Versioning     | yes                                            |
| Service                     | no                                             |
| .Net Component              | no                                             |
| Associated Build            | BEHO*1.1*021001                                |

There are no specific implementation or maintenance tasks associated with this component.

# 47.3 Routine Descriptions

# 47.4 File List

None.

## 47.5 Cross References

None.

# 47.6 Exported Options

| Option                     | Type   | Description                                                                                                    |
|----------------------------|--------|----------------------------------------------------------------------------------------------------|
| BEHORP MAIN                | menu   | Report configuration menu.                                                                                                    |
| BEHORP PRINT FORMAT        | action | This option allows the user to define formats for printing labels and requisitions for orders.                                            |
| BEHORP REPORT SYSTEM PARAM | action | System display parameters.                                                                                                    |
| BEHORP REPORT USER PARAM   | action | User display parameters.                                                                                                    |
| BEHORPHS IHS ACT/INACT HMR | action | Activate/inactivate a health maintenance reminder.                                                                                        |
| BEHORPHS IHS CINQ          | action | From the "B" index on HEALTH SUMMARY COMPONENT, displays available components from which a summary can be built.                          |
| BEHORPHS IHS DISPLAY HMR   | action | Display one health maintenance reminder desc.                                                                                             |
| BEHORPHS IHS FIDEL         | edit   | Uses the APCH DELETE HS FLOWSHEET ITEM template to delete an entry from the HEALTH SUMMARY FLOWSHEET ITEM file.                           |
| BEHORPHS IHS FIED          | edit   | Uses the APCH EDIT HS FLOWSHEET ITEM template to create or modify a flowsheet item definition in the HEALTH SUMMARY FLOWSHEET ITEMS file. |
| BEHORPHS IHS FIINQ         | action | From the "B" index on HEALTH SUMMARY FLOWSHEET ITEMS, displays available components from which a flowsheet can be built.                  |
| BEHORPHS IHS FSDEL         | edit   | Uses the APCH DELETE HLTH SUM FLOWSHEET template to delete an entry from the HEALTH SUMMARY FLOWSHEET file.                               |
| BEHORPHS IHS FSED          | edit   | Uses the APCH EDIT HLTH SUM FLOWSHEET template to create or modify a flowsheet definition in the HEALTH SUMMARY FLOWSHEET file.           |
| BEHORPHS IHS FSINQ         | action | From the "B" index on HEALTH SUMMARY FLOWSHEETS, displays available components from which a summary can be built.                         |
| BEHORPHS IHS HMIP          | action | Prints all items with their associated descriptions in the health maintenance item file.                                                  |

| Option                         | Туре    | Description                                                                                                    |
|--------------------------------|---------|----------------------------------------------------------------------------------------------------|
| BEHORPHS IHS HMR LOCAL<br>SPEC | action  | Add/modify locally defined reminder criteria.                                                                                                    |
| BEHORPHS IHS INQ               | inquire | An "inquire" option against the HEALTH SUMMARY TYPE dictionary to allow the user to view the structure of a summary type.                                                                                                    |
| BEHORPHS IHS MAIN              | menu    | Submenu for health summary maintenance functions: - edit HEALTH SUMMARY COMPONENT file, - edit HEALTH SUMMARY TYPE file                                                                                                    |
| BEHORPHS IHS MDEL              | edit    | Invokes APCH DEL HLTH SUM MEAS PANEL template to delete health summary measurement panel definitions (HEALTH SUMMARY MEASUREMENT PANELS file).                                                                                                   |
| BEHORPHS IHS MED               | edit    | Invokes APCH EDIT HLTH SUM MEAS PANEL template to allow creation or editing of measurement panels (prototype definitions which control the content and ordering of a panel of measurements).                                                     |
| BEHORPHS IHS MENU HEALTH MAIN  | menu    | Health maintenance reminders menu.                                                                                                    |
| BEHORPHS IHS MINQ              | action  | Displays measurement panel types from "B" index on HEALTH SUMMARY MEAS PANEL file.                                                                                                    |
| BEHORPHS IHS SITE<br>PARAMETER | edit    | Update health summary site parameters.                                                                                                    |
| BEHORPHS IHS SUM               | action  | Invokes APCHS to generate health summary, either printed or CRT display version. Requires presence of the following dictionaries: HEALTH SUMMARY TYPE, HEALTH SUMMARY COMPONENT, HEALTH SUMMARY MEASUREMENT PANELS (if measurement panels used). |
| BEHORPHS IHS TDEL              | edit    | Invokes APCH DELETE SUMMARY TYPE template to delete a health summary type. A separate option (APCHSTED) is available to edit summary types.                                                                                                    |
| BEHORPHS IHS TED               | action  | Invokes APCH EDIT HEALTH SUMMARY TYPE template to create/edit a health summary type. A separate option (APCHSTDEL) is available to delete a health summary type.                                                                                 |
| BEHORPHS IHS TED FM            | edit    | Invokes APCH EDIT HEALTH SUMMARY TYPE template to create/edit a health summary type. A separate option (APCHSTDEL) is available to delete a health summary type.                                                                                 |
| BEHORPHS IHS TINQ              | action  | Displays health summary types from "B" index on HEALTH SUMMARY TYPE file.                                                                                                    |

| Option                          | Type   | Description                                                                                                    |
|---------------------------------|--------|----------------------------------------------------------------------------------------------------|
| BEHORPHS IHS TYPES              | action | This specifies the IHS health summaries that are to appear in the reports component. This is only used if the ORWRP HEALTH SUMMARY LIST ALL parameter is set to false.                                                                                                    |
| BEHORPHS LIST ALL               | action | Set to YES to list all health summaries. Set to NO to list only those health summaries specified in the ORWRPBHS HEALTH SUMMARY LIST and ORWRP HEALTH SUMMARY TYPE LIST parameters.                                                                                                 |
| BEHORPHS MAIN                   | menu   | Health summary configuration menu.                                                                                                    |
| BEHORPHS VHA ADHOC EDIT         | action | Enter/edit the default parameters (Time and Occurrence limits, Hospital Location displayed, ICD Text displayed, Provider Narrative displayed, Selection Items, and Header names) for components of the Ad Hoc Health Summary Type. Components can also be deleted from this option. |
| BEHORPHS VHA ADHOC LOAD         | action | Reloads the Ad Hoc Health Summary Type to include ALL Components, including any defined by the site, and optionally all temporarily DISABLED components, sequenced alphabetically by name.                                                                                          |
| BEHORPHS VHA BUILD MENU         | menu   | This menu contains options to create or delete Health Summary Types, along with options which can help in that process.                                                                                                    |
| BEHORPHS VHA COMP DESC<br>LIST  | print  | Lists all components which can be used to define<br>Health Summary Types, along with the abbreviation<br>and a brief description of each.                                                                                                    |
| BEHORPHS VHA COMP EDIT          | action | Create/modify new Health Summary components, either by duplication and renaming of existing components, or by entering all appropriate fields for a component programmed on-site.                                                                                                   |
| BEHORPHS VHA COMP INQ           | action | This allows the user to display the characteristics of a Health Summary Component.                                                                                                    |
| BEHORPHS VHA COMP LIST          | print  | Lists all components which can be used to define<br>Health Summary Types, along with several component<br>characteristics.                                                                                                    |
| BEHORPHS VHA ENABLE/<br>DISABLE | edit   | Selectively enable or disable Health Summary Components. Out of order messages can be entered and the disable action can now be identified as being either temporary or permanent.                                                                                                  |

| Option                            | Type   | Description                                                                                                    |
|-----------------------------------|--------|----------------------------------------------------------------------------------------------------|
| BEHORPHS VHA GUI HS LIST<br>DEFAU | action | Use this option to display the list of Health Summary Types that will be contained in the 'Health Summary Types' section on the Reports Tab in CPRS. The display includes the precedence of parameters, the method for building the list, and finally the list that will actually appear on the Reports Tab in CPRS.                                                                                                    |
| BEHORPHS VHA GUI HS LIST<br>METHO | action | Use this option to edit the method used to build the list of Health Summary Types displayed on the Reports component of the EHR. There are two methods:  Overwrite: System-defined Health Summary Types are added to the list. If there are User-defined Health Summary Types, then they will replace the System-defined Health Summary Types already on the list.  Append: System-defined Health Summary Types are added to the list. If there are User-defined Health Summary Types, then they                                                                                                    |
| BEHORPHS VHA GUI HS LIST<br>PRECE | action | will added to the list along with the System-defined types.  Use this option to select the defined Health Summary Types to include on the list and arrange them in the order (precedence) that they should appear on the list. The three most common groups of Health Summary Types are: SYS: Health Summary Types can be defined for all users on the system.  USR: Health Summary Types can be defined for a single user on the system.  NAT: Nationally exported Health Summary Types (NAT) defined for system users or a single user are treated independently to keep them together in the list box. In this option, you must first select those Health Summary Type groups (SYS, USR, NAT, etc.) to include on the Reports Tab, then specify the order in which they will appear on the Reports Tab. |
| BEHORPHS VHA GUI REPORTS<br>LIST  | menu   | Use the options in the CPRS Reports Tab Health Summary Types List Menu to select the Health Summary Types to list on the Reports Tab, arrange the order of these Health Summaries on the list, and to view the user s preferences.                                                                                                    |
| BEHORPHS VHA HS ADHOC             | action | Generates an 'Ad Hoc' Health Summary for specified patients. Instead of selecting a pre-defined Health Summary Type, the user defines his own ad hoc Health Summary structure for temporary use while using this option. The user selects Health Summary components, time and occurrence limits when applicable, and selection items when applicable.                                                                                                    |

| Option                         | Type   | Description                                                                                                    |
|--------------------------------|--------|----------------------------------------------------------------------------------------------------|
| BEHORPHS VHA HS BY LOC         | action | Allows user to print health summaries interactively for all patients on a specified ward(s), for all patients with appointments at a specified outpatient clinic(s), or for all patients scheduled for a specified operating room(s) on a selected day or range of days.                                                                                                    |
| BEHORPHS VHA HS BY LOC PARAMET | action | Allows the user to set-up Health Summary Types to be batch printed nightly for all patients at a specified hospital location. Location can be a ward or a clinic. If location is a clinic, the user is asked to specify 'Print Days Ahead.' Health Summaries will then be printed for all patients with appointments that many days in the future. To generate summaries, this option requires that option GMTS TASK STARTUP be queued to run nightly. Summaries should then be printed during the night and be ready for distribution by early morning. Thus, 0 Print Days Ahead means summaries should be ready to distribute by early morning of day of clinic appointment. For ease in separating printouts queued to the same device, a location banner appears in front of each locations Health Summaries. |
| BEHORPHS VHA HS BY PATIENT     | action | Generates a Health Summary of a specified pre-defined Health Summary Type for a specified patient.                                                                                                    |
| BEHORPHS VHA HS BY PATIENT & D | action | Generates Health Summaries of a specified pre-defined Health Summary Type for multiple patients. After patients are selected, the user can pick a date range. Data for summaries is based on the date range. This date range overrides Time Limits for components which allow this option.                                                                                                    |
| BEHORPHS VHA HS BY PATIENT & V | action | Generates Health Summaries of a specified pre-defined Health Summary Type for multiple patients. After a patient is selected, the user can pick an outpatient visit (based on the VISIT File) or an inpatient hospital admission (based on the Patient Movement file). If the Patient Care Encounter (PCE) package isn't installed then the user can only choose an inpatient visit. Data for summaries is based on a date range from the outpatient visit or inpatient admission. This Date Range overrides Time Limits for components which allows this option.                                                                                                    |

| Option                             | Type   | Description                                                                                                    |
|------------------------------------|--------|----------------------------------------------------------------------------------------------------|
| BEHORPHS VHA HS FOR ALL<br>CLINIC  | action | Allows user to interactively designate the batch print of all health summaries for patients with appointments at all outpatient clinics on a selected day. Summaries will be printed at the print device designated for that clinic in the Location Parameters. This option is an alternate method to designate when summaries should be printed for all clinics. The nightly batch job that prints summaries for wards, clinics and operating rooms probably should be disabled if the user wants to uses this option on a daily basis. |
| BEHORPHS VHA HS MENU               | menu   | This menu includes all of the various print options available for Health Summaries, allowing the user to generate Health Summaries by Patient, by Patient and a date range, by patient and a outpatient visit or an admission, by Location, for patients at all clinics, and on an Ad Hoc basis.                                                                                                    |
| BEHORPHS VHA INFO ONLY<br>MENU     | menu   | This menu contains options which provide information only about Health Summary Types, Components, Measurement Panels, and Reminder/Maintenance Items.                                                                                                    |
| BEHORPHS VHA MAIN                  | menu   | This option is used by individuals who have the capability to build their own Health Summary Types. It has all of the capabilities of the 'Health Summary Users Menu' with the addition of the 'Build Health Summary Type Menu' and the option to set parameters for nightly batch printing of Health Summaries by Location.                                                                                                    |
| BEHORPHS VHA MAINT MENU            | menu   | This option will provide the IRM staff with a set of tools for Health Summary implementation and maintenance                                                                                                    |
| BEHORPHS VHA OBJ DELETE            | action | This option is used to delete a Health Summary Object that you created. You cannot delete Health Summary Objects created by other people.                                                                                                    |
| BEHORPHS VHA OBJ ENTER/EDIT        | action | This option allows the user to create or modify a Health Summary Object. Objects are Health Summaries that can have their headers suppressed so they can be inserted into another document.                                                                                                    |
| BEHORPHS VHA OBJ EXPORT            | action | This option will allow a user to export a Health Summary Object, and its corresponding Health Summary Type to a Mailman message which can be sent to other accounts/sites for import.                                                                                                    |
| BEHORPHS VHA OBJ EXPORT/<br>IMPORT | menu   | This menu contains options used to either export a Health Summary Object to a Mailman message, or import a Health Summary Object by reading the data unpacked from a Mailman message using the Packman Utilities.                                                                                                    |

| Option                             | Type   | Description                                                                                                    |
|------------------------------------|--------|----------------------------------------------------------------------------------------------------|
| BEHORPHS VHA OBJ IMPORT/<br>INSTAL | action | This option is used to install a Health Summary Object exported using the GMTS OBJ EXPORT option. The incoming Object must first be unpacked from the incoming Mailman message using Packman utilities. Then this option is used to install the object into the Health Summary files. If there is a Health Summary Type with the same name as the Health Summary being imported, then you will be prompted to either use the existing Health Summary Type, or to rename the incoming Health Summary Type. At no time will an existing Health Summary Type be over written.    |
| BEHORPHS VHA OBJ INQ               | action | Display a Health Summary Object from file 142.5, to include an example of the object.                                                                                                    |
| BEHORPHS VHA OBJ MENU              | menu   | Use this option to access utilities to add/edit a Health Summary Object, display the characteristics of a Health Summary Object, to test a Health Summary Object or to export/import a Health Summary Object.                                                                                                    |
| BEHORPHS VHA OBJ TEST              | action | This option allows the user test a Health Summary Object by displaying the Object to the screen exactly as it would appear inserted in another document.                                                                                                    |
| BEHORPHS VHA PARAMETER<br>EDIT     | edit   | This option allows IRM staff or Health Summary ADPAC to edit the Health Summary Parameters, to modify the behavior of Health Summary for your site.                                                                                                    |
| BEHORPHS VHA SITE ADD/EDIT<br>LIS  | action | Use this option to add, edit or delete a Health Summary Type from the list of Health Summary Types defined for a given entity (System, Division, User, etc.).                                                                                                    |
| BEHORPHS VHA SITE COMPILE METH     | action | Use this option to modify how the list of Health Summary Types is to be built for the site. This method will be used for all users who do not have user preferences set.  Overwrite: System-defined Health Summary Types are added to the list. If there are User-defined Health Summary Types, then they will replace the System-defined Health Summary Types already on the list.  Append: System-defined Health Summary Types are added to the list. If there are User-defined Health Summary Types, then they will added to the list along with the System-defined types. |
| BEHORPHS VHA SITE DEFAULTS         | menu   | Use the options in the CPRS Health Summary Display/ Edit Site Defaults Menu to display the site defaults, select the Health Summary Types to list on the Reports Tab, edit the method of building the list (append/ overwrite), edit allowable entities for the list (i.e., User, System, Division, etc.), or resequence the allowable entities in the order they should be appear on the list.                                                                                                    |

| Option                            | Type   | Description                                                                                                    |
|-----------------------------------|--------|----------------------------------------------------------------------------------------------------|
| BEHORPHS VHA SITE DISPLAY<br>DEFA | action | Use this option to display the site defaults for building the list of Health Summary Types on the Reports Tab in CPRS. The display includes the method for building the list and the precedence of parameters. These default values will be used in the event that the user has not established user preferences.                                                                                                    |
| BEHORPHS VHA SITE<br>PRECEDENCE   | action | Use this option to add or delete an entity (System, Division, User, etc.) from the list of allowable entities for the parameter 'ORWRP HEALTH SUMMARY TYPE LIST' used on the CPRS Reports Tab to display the Health Summary Types List.                                                                                                    |
| BEHORPHS VHA SITE<br>RESEQUENCE   | action | Use this option to resequence the order in which the allowable entities for parameter 'ORWRP HEALTH SUMMARY TYPE LIST' are used in building the list of Health Summary Types for the CPRS Reports Tab. This order is used for any user who does not have user preferences set.                                                                                                    |
| BEHORPHS VHA TASK<br>LOCATIONS LI | print  | This option displays a list of all locations which will be checked to see if health summaries should be printed in the nightly run of GMTS TASK STARTUP.                                                                                                    |
| BEHORPHS VHA TYPE DELETE          | edit   | This option allows the owner of a Health Summary Type to delete it. In addition anyone who holds the GMTSMGR key can use this option. Also, if a Health Summary Type has a lock, anyone who holds a key with that lock value can delete that Health Summary Type. This Option will not allow the deletion of a Health Summary Type in use by a Health Summary Object. It will not allow the deletion of special case Health Summary Types such as GMTS HS ADHOC OPTION, or REMOTE Health Summary Types.                                                                                                    |
| BEHORPHS VHA TYPE ENTER/EDIT      | action | This option allows the user to create or modify a Health Summary Type. New types created under this option will automatically define the creator as the owner unless creator holds the GMTSMGR security key in which case GMTSMGR-holder can designate owner of his choice. Normally Health Summary Types can be modified only by their owner. Exceptions are: someone who holds the GMTSMGR key can modify any Health Summary Type. If a Health Summary Type has a lock, someone who holds a security key with that lock value can modify that Health Summary Type. Use the 'Delete Health Summary Type' option to delete the Health Summary Type. |

| Option                          | Type   | Description                                                                                                    |
|---------------------------------|--------|----------------------------------------------------------------------------------------------------|
| BEHORPHS VHA TYPE INQ           | action | This allows the user to display the current definition of a Health Summary Type. The display includes the sequence of components, and occurrence and time limits and selection items when they apply to a component. |
| BEHORPHS VHA TYPE LIST          | print  | This option displays a list of all Health Summary Types currently defined, with owner and lock information related to each summary type.                                                                             |
| BEHORPHS VHA TYPE<br>RESEQUENCE | action | Resequence the components of a given Health Summary Type from 5, in increments of 5 (i.e., 5, 10, 15, 20,, 5n where n is the total number of components).                                                            |
| BEHORPHS VHA TYPES              | action | This specifies the VistA health summaries that are to appear in the reports component. This is only used if the ORWRP HEALTH SUMMARY LIST ALL parameter is set to false.                                             |
| BEHORPPA MAIN                   | menu   | Report parameters menu.                                                                                                    |
| BEHORPPA TIME/OCC LIMITS<br>ALL | action | Default time and occurrence limits for all reports.                                                                                                    |
| BEHORPPA TIME/OCC LIMITS INDV   | action | Default time and occurrence limits by report.                                                                                                    |

# 47.7 Exported Security Keys

None.

# 47.8 Exported Protocols

None.

# 47.9 Exported Parameters

None.

# 47.10 Exported Mail Groups

None.

# 47.11 Callable Routines

#### 47.12 External Relations

| Entity  | Name                              | Description          |
|---------|-----------------------------------|----------------------|
| Package | ORDER ENTRY/RESULTS REPORTING 3.0 | Uses supported APIs. |

## 47.13 Internal Relations

| Entity    | Name                 | Description          |
|-----------|----------------------|----------------------|
| Component | CPRS Support Library | Uses supported APIs. |

# 47.14 Archiving and Purging

There are no archiving or purging requirements within this software.

# 47.15 Components

This component supports the following properties and methods:

## 47.15.1 Properties

The properties are described in the following table.

| Property    | Datatype | Access | Description                                                                                                    |
|-------------|----------|--------|----------------------------------------------------------------------------------------------------|
| ALIGN       | Enum     | RW     | Sets the alignment of the component relative to its parent.  One of:  0 = None - no alignment occurs  1 = Top - aligns to the top boundary of the parent  2 = Bottom - aligns to the bottom boundary of the parent  3 = Left - aligns to the left boundary of the parent  4 = Right - aligns to the right boundary of the parent  5 = All - expands to the dimensions of the parent  6 = Center - centers itself within the parent |
| ANCHORS     | Flag     | RW     | Anchors the component's position relative to its parent. Zero or more of:  1 = Top 2 = Left 4 = Right 8 = Bottom                                                                                                    |
| AUTOSIZE    | Boolean  | RW     | If true, the component automatically resizes itself to accommodate its contents.                                                                                                    |
| BORDERSTYLE | Enum     | RW     | Sets the style of the border surrounding the component. Can be one of:  0 = None 1 = Single 2 = Sunken 3 = Raised                                                                                                    |
| CAPTION     | String   | RW     | Sets the text displayed in the title bar. To justify portions of the caption text, use the "\" character to delimit the left-, center-, and right-justified portions of the caption text.                                                                                                    |

| Property                       | Datatype | Access | Description                                                                                                    |
|--------------------------------|----------|--------|----------------------------------------------------------------------------------------------------|
| CAPTIONCOLOR1<br>CAPTIONCOLOR2 | Color    | RW     | Colors to apply to the title bar. If the two colors differ and a gradient style is set, a gradient effect is created. For a standard title bar style, only the first color is applied.                                                                                            |
| CAPTIONSTYLE                   | Enum     | RW     | Sets the caption style. Can be one of:  0 = None - No caption (hides title bar)  1 = Title - Standard title bar  2 = Frame - Framed title bar (group box style)  3 = Left - Left gradient title bar  4 = Right - Right gradient title bar  5 = Center - Center gradient title bar |
| COLOR                          | Color    | RW     | Sets the background color of the component.                                                                                                    |
| FONT                           | Font     | RW     | Set the default font used by the component. Some elements of a component can override this setting.                                                                                                    |
| HEIGHT                         | Integer  | RW     | Sets the height (in pixels) of the component.                                                                                                    |
| HELPFILE                       | String   | RW     | Sets the name of the help file associated with the component.                                                                                                    |
| LAYOUT                         | String   | RW     | Property representing the internal layout of the form.                                                                                                    |
| LEFT                           | Integer  | RW     | Sets the position (in pixels) of the left boundary of the component.                                                                                                    |
| ТОР                            | Integer  | RW     | Sets the position (in pixels) of the top boundary of the component.                                                                                                    |
| WIDTH                          | Integer  | RW     | Sets the width (in pixels) of the top boundary of the component.                                                                                                    |

# **48.0** Triage Summary

#### 48.1 Introduction

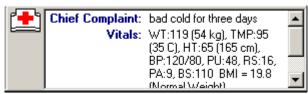

Figure 48-1: Sample Triage Summary

The Triage Summary presents a succinct overview of clinical data associated with the current visit.

# 48.2 Implementation and Maintenance

This component has the following configuration:

| Entity                      | Value                                  |
|-----------------------------|----------------------------------------|
| Programmatic Identifier     | IHSBGOTRIAGESUMMARY.BGOTRIAGESUMMARY   |
| Version                     | 1.1.0.147                              |
| Class Identifier            | {DBD9C585-4B49-48CB-836D-CDDA607CCA9D} |
| Image File                  | IhsBgoTriageSummary.ocx                |
| Property Initializations    | none                                   |
| Serializable Properties     | ShowVitalsOnly=BOOL, ShowCCAuthor=BOOL |
| Required Files              | IhsBgoTriageSummary.chm                |
| Security Keys               | none                                   |
| Multiple Instances Allowed  | yes                                    |
| Internal Property Editor    | no                                     |
| All Keys Required           | no                                     |
| Hidden from Property Editor | no                                     |
| Side-by-Side Versioning     | yes                                    |
| Service                     | no                                     |
| .Net Component              | no                                     |
| Associated Build            | BGO*1.1*3                              |

There are no specific implementation or maintenance tasks associated with this component.

# 48.3 Routine Descriptions

This component has been assigned the namespace designation of "BGOTRG." The following routines are distributed:

| Routine | Description             |
|---------|-------------------------|
| BGOTRG  | Triage summary support. |

#### 48.4 File List

#### 48.5 Cross References

None.

## 48.6 Exported Options

None.

# 48.7 Exported Security Keys

None.

# 48.8 Exported Protocols

None.

# 48.9 Exported Parameters

None.

## 48.10 Exported Mail Groups

None.

#### 48.11 Callable Routines

This section describes supported entry points for routines exported with this component.

#### 48.11.1 RPC: BGOTRG GETSUM

Scope: private.

| Parameter                  | Datatype    | Description                                                          |
|----------------------------|-------------|----------------------------------------------------------------------|
| INP                        | Pointer     | Specified as:                                                        |
|                            | (#9000010)  | Visit IEN ^ Provider ^ Report List ^ Include CC Author               |
| <return value=""></return> | String List | String containing list of entries to be displayed in triage summary. |

Returns a list of entries associated with the specified visit.

### 48.12 External Relations

| Entity | Name                           | Description |
|--------|--------------------------------|-------------|
| File   | MEASUREMENT TYPE (#9999999.07) | Read access |
| File   | V MEASUREMENT (#9000010.01)    | Read access |

| Entity | Name                              | Description |
|--------|-----------------------------------|-------------|
| File   | ORDER (#100)                      | Read access |
| File   | IMMUNIZATION (#9999999.14)        | Read access |
| File   | V IMMUNIZATION (#9000010.11)      | Read access |
| File   | SKIN TEST (#9999999.28)           | Read access |
| File   | V SKIN TEST (#9000010.12)         | Read access |
| File   | EDUCATION TOPICS (#9999999.09)    | Read access |
| File   | V PATIENT ED (#9000010.16)        | Read access |
| File   | EXAM (#9999999.15)                | Read access |
| File   | V EXAM (#9000010.13)              | Read access |
| File   | HEALTH FACTORS (#9999999.64)      | Read access |
| File   | V HEALTH FACTORS (#9000010.23)    | Read access |
| File   | CPT (#81)                         | Read access |
| File   | V CPT (#9000010.18)               | Read access |
| File   | REPRODUCTIVE FACTORS (#9000017)   | Read access |
| File   | NARRATIVE TEXT TYPE (#9999999.89) | Read access |
| File   | V NARRATIVE (#9000010.34)         | Read access |

## 48.13 Internal Relations

None.

# 48.14 Archiving and Purging

There are no archiving or purging requirements within this software.

# 48.15 Components

This component supports the following properties and methods:

| Property       | Datatype | Access | Description                                                                                                    |
|----------------|----------|--------|----------------------------------------------------------------------------------------------------|
| ALIGN          | Enum     | RW     | Sets the alignment of the component relative to its parent.  One of:  0 = None - no alignment occurs  1 = Top - aligns to the top boundary of the parent  2 = Bottom - aligns to the bottom boundary of the parent  3 = Left - aligns to the left boundary of the parent  4 = Right - aligns to the right boundary of the parent  5 = All - expands to the dimensions of the parent  6 = Center - centers itself within the parent |
| ANCHORS        | Flag     | RW     | Anchors the component's position relative to its parent.  Zero or more of:  1 = Top 2 = Left 4 = Right 8 = Bottom                                                                                                    |
| FONT           | Font     | RW     | Set the default font used by the component. Some elements of a component can override this setting.                                                                                                    |
| HEIGHT         | Integer  | RW     | Sets the height (in pixels) of the component.                                                                                                    |
| LEFT           | Integer  | RW     | Sets the position (in pixels) of the left boundary of the component.                                                                                                    |
| SHOWCCAUTHOR   | Boolean  | RW     | If true, displays the chief complaint author.                                                                                                    |
| SHOWVITALSONLY | Boolean  | RW     | If true, only vital measurements are displayed.                                                                                                    |
| TOP            | Integer  | RW     | Sets the position (in pixels) of the top boundary of the component.                                                                                                    |
| WIDTH          | Integer  | RW     | Sets the width (in pixels) of the top boundary of the component.                                                                                                    |

## 49.0 Patient Detail View

#### 49.1 Introduction

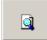

Figure 49-1: Patient Detail View Button

The Patient Detail View component permits ready access to a customizable report summarizing important patient information.

# 49.2 Implementation and Maintenance

This component has the following configuration:

| Entity                      | Value                                  |
|-----------------------------|----------------------------------------|
| Programmatic Identifier     | BEHPTDETAIL.PTDETAIL                   |
| Version                     | 4.2.1.3                                |
| Class Identifier            | {DE053ED3-6390-455F-AE98-B43820D726F6} |
| Image File                  | BEHPtDetail.ocx                        |
| Property Initializations    | TITLE=Detail for \$(patient.name),     |
|                             | RPCNAME=BEHOPTCX PTINQ                 |
| Serializable Properties     | CAPTION=TEXT, COLOR=COLOR              |
| Required Files              |                                        |
| Security Keys               | none                                   |
| Multiple Instances Allowed  | yes                                    |
| Internal Property Editor    | no                                     |
| All Keys Required           | no                                     |
| Hidden from Property Editor | no                                     |
| Side-by-Side Versioning     | yes                                    |
| Service                     | no                                     |
| .Net Component              | no                                     |
| Associated Build            | BEHO*1.1*010001                        |

There are no specific implementation or maintenance tasks associated with this component.

# 49.3 Routine Descriptions

None.

# 49.4 File List

None.

# 49.5 Cross References

## 49.6 Exported Options

None.

## 49.7 Exported Security Keys

None.

# 49.8 Exported Protocols

None.

# 49.9 Exported Parameters

None.

## 49.10 Exported Mail Groups

None.

#### 49.11 Callable Routines

None.

#### 49.12 External Relations

None.

#### 49.13 Internal Relations

None.

# 49.14 Archiving and Purging

There are no archiving or purging requirements within this software.

### 49.15 Components

This component supports the following properties and methods:

### 49.15.1 Properties

The properties are described in the following table:

| Property    | Datatype        | Access                                                                                                    | Description                                                                                                    |
|-------------|-----------------|----------------------------------------------------------------------------------------------------|----------------------------------------------------------------------------------------------------|
| ALLOWPRINT  | Enum<br>Boolean | RW                                                                                                    | Sets the alignment of the component relative to its parent.  One of:  0 = None - no alignment occurs  1 = Top - aligns to the top boundary of the parent  2 = Bottom - aligns to the bottom boundary of the parent  3 = Left - aligns to the left boundary of the parent  4 = Right - aligns to the right boundary of the parent  5 = All - expands to the dimensions of the parent  6 = Center - centers itself within the parent  If true, a print button appears on the report dialog |
| ANCHORS     | Flag            | allowing printing of the report.  RW Anchors the component's position relative to its pare Zero or more of:  1 = Top 2 = Left 4 = Right 8 = Bottom |                                                                                                    |
| AUTOSIZE    | Boolean         | RW                                                                                                    | If true, the component automatically resizes itself to accommodate its contents.                                                                                                    |
| BORDERSTYLE | Enum            | RW                                                                                                    | Sets the style of the border surrounding the component.  Can be one of:  0 = None  1 = Single  2 = Sunken  3 = Raised                                                                                                    |
| CAPTION     | String          | RW                                                                                                    | Sets the text displayed in the button caption.                                                                                                    |
| COLOR       | Color           | RW                                                                                                    | Sets the background color of the component.                                                                                                    |
| FONT        | Font            | RW                                                                                                    | Set the default font used by the component. Some elements of a component can override this setting.                                                                                                    |
| GLYPH       | String          | RW                                                                                                    | Name of bitmap file containing glyphs to be displayed on button surface.                                                                                                    |
| HEIGHT      | Integer         | RW                                                                                                    | Sets the height (in pixels) of the component.                                                                                                    |
| HELPFILE    | String          | RW                                                                                                    | Sets the name of the help file associated with the component.                                                                                                    |
| LAYOUT      | String          | RW                                                                                                    | Property representing the internal layout of the form.                                                                                                    |
| LEFT        | Integer         | RW                                                                                                    | Sets the position (in pixels) of the left boundary of the component.                                                                                                    |
| NUMGLYPHS   | Integer         | RW                                                                                                    | Number of glyphs contained in glyph file.                                                                                                    |
| RPCNAME     | String          | RW                                                                                                    | Name of the remote procedure that generates the patient detail report.                                                                                                    |
| TITLE       | String          | RW                                                                                                    | Title for the report.                                                                                                    |
| TOP         | Integer         | RW                                                                                                    | Sets the position (in pixels) of the top boundary of the component.                                                                                                    |
| WIDTH       | Integer         | RW                                                                                                    | Sets the width (in pixels) of the top boundary of the component.                                                                                                    |

### 50.0 Notifications

#### 50.1 Introduction

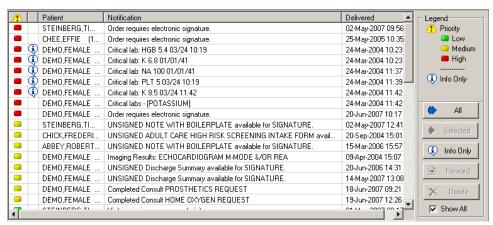

Figure 50-1: Sample Notifications

The Notifications component permits viewing and managing notifications.

# 50.2 Implementation and Maintenance

This component has the following configuration:

| Entity                      | Value                                   |
|-----------------------------|-----------------------------------------|
| Programmatic Identifier     | BEHNOTIFICATIONS.NOTIFICATIONS          |
| Version                     | 5.1.2.45                                |
| Class Identifier            | {EA5178CE-9C27-4177-A992-3D7B01897965}  |
| Image File                  | BEHNotifications.ocx                    |
| Property Initializations    | ALERTTHRESHOLD=@BEHOXQ ALERT            |
|                             | THRESHOLD, SHOWALL=@BEHOXQ SHOW ALL     |
| Serializable Properties     | AUTOSIZE=BOOL, BORDERSTYLE=ENUM,        |
|                             | CAPTION=TEXT, CAPTIONCOLOR1=COLOR,      |
|                             | CAPTIONCOLOR2=COLOR, CAPTIONSTYLE=ENUM, |
|                             | COLOR=COLOR, LEGEND=ENUM,               |
|                             | LAYOUT=HIDDEN                           |
| Required Files              | BEHNotifications.chm                    |
| Security Keys               | none                                    |
| Multiple Instances Allowed  | no                                      |
| Internal Property Editor    | no                                      |
| All Keys Required           | no                                      |
| Hidden from Property Editor | no                                      |
| Side-by-Side Versioning     | yes                                     |
| Service                     | no                                      |
| .Net Component              | no                                      |
| Associated Build            | BEHO*1.1*002002                         |

There are no specific implementation or maintenance tasks associated with this component.

#### **Routine Descriptions** 50.3

This component has been assigned the namespace designation of "BEHOXQ." The following routines are distributed:

| Routine  | Description           |
|----------|-----------------------|
| BEHOXQ   | Notification support. |
| BEHOXQIN | Installation support. |
| BEHOXQPC | PCC notifications.    |

#### 50.4 File List

This component has been assigned the file number range of 90460.021 through 90460.029. The following files are distributed:

#### BEH ALERT CONTROL (#90460.021) 50.4.1

This file contains control information for the display and processing of notifications.

| Field Name | #   | Datatype | Indexes      | Description                                            |
|------------|-----|----------|--------------|--------------------------------------------------------|
| NAME       | .01 | String   | B – Standard | Descriptive name for this notification class.          |
| IDENT      | 1   | M Code   |              | Checks the notification identifier in variable AID and |
|            |     |          |              | sets \$T to true if a match.                           |
| PARSE      | 2   | M Code   |              | Code to parse standard data elements from a            |
|            |     |          |              | notification. Elements should be returned in the ALR   |
|            |     |          |              | array as follows:                                      |
|            |     |          |              | ALR("DFN")=Patient IEN (if patient-orientation)        |
|            |     |          |              | ALR("INF")=Info only flag                              |
|            |     |          |              | ALR("TYP")=Notification type code                      |
|            |     |          |              | ALR("PRI")=Priority code                               |
|            |     |          |              | ALR("XTR")=Additional data                             |
| PROCESS    | 3   | M Code   |              | Post processing logic for a notification.              |

#### BEH ALERT SCHEDULING (#90460.022) 50.4.2

This file contains notifications scheduled to be delivered at a later time.

| Field Name | #   | Datatype      | Indexes      | Description                                            |
|------------|-----|---------------|--------------|--------------------------------------------------------|
| DATETIME   | .01 | Date/Time     | B – Standard | The date and time the notification is to be delivered. |
| ID         | 1   | Text          |              | The ID of the notification.                            |
| SENDER     | 2   | Pointer       | C – Standard | IEN of the sender.                                     |
|            |     | (#200)        |              |                                                        |
| SUBJECT    | 5   | Text          |              | Subject line for the notification.                     |
| DATA       | 6   | Text          |              | Control data associated with the notification.         |
| RECIPIENT  | 10  | Subfile       |              | Intended recipients for this notification.             |
|            |     | (#90460.0221) |              |                                                        |
| MESSAGE    | 20  | Word          |              | Message text associated with the notification.         |
|            |     | Processing    |              |                                                        |

#### 50.4.2.1 RECIPIENT (#90460.0221)

This subfile contains the intended recipients of a scheduled notification.

| Field Name | #   | Datatype    | Indexes      | Description                                 |
|------------|-----|-------------|--------------|---------------------------------------------|
| RECIPIENT  | .01 | Variable    | B – Standard | The individual or mail group to receive the |
|            |     | Pointer     |              | notification.                               |
|            |     | (#200, 3.8) |              |                                             |

## 50.5 Cross References

Cross references are described in the preceding section.

# 50.6 Exported Options

| Option                          | Type   | Description                                                                                                    |
|---------------------------------|--------|----------------------------------------------------------------------------------------------------|
| BEHOXQ ALERT<br>RECIPIENTS      | action | This option prompts for a patient then displays all Kernel Alerts for that patient. You are then prompted to select one or more alerts. Recipients of those alerts are then displayed or printed along with relevant data regarding how they processed the alert. This option uses the Alert Tracking file. If an alert has an associated order number, it is displayed in brackets. |
| BEHOXQ ALERT<br>THRESHOLD       | action | Priority Threshold for Popup Alerts                                                                                                    |
| BEHOXQ ARCHIVE<br>PERIOD        | action | Enter the number of days to archive this notification before deletion. The number of days to archive a notification for a site. If not indicated, the default period of 30 days is used. The maximum number of 100,000 is about 220 years. This value is passed to the Kernal Alert Utility where the actual archiving and deletion of alerts/notifications occurs.                  |
| BEHOXQ DEFAULT<br>RECIPIENT DEV | action | Enter 'Yes' if the device should always receive this notification.  Devices will receive the notification on a regular basis - despite setting in the option Enable/Disable Notifications. These devices will always receive the notification, regardless of patient.                                                                                                    |
| BEHOXQ DEFAULT<br>RECIPIENTS    | action | Enter 'Yes' if the recipient should always receive this notification. Recipients (users,teams) will receive the notification on a regular basis - despite settings in the option Enable/Disable Notifications. These recipients will always receive the notification, regardless of patient.                                                                                         |

| Option                            | Type   | Description                                                                                                    |
|-----------------------------------|--------|----------------------------------------------------------------------------------------------------|
| BEHOXQ DELETE<br>MECHANISM        | action | Enter 'I' if deleted on individual review/action; 'A' for all recipients. Set of codes used to determine how a notification will be deleted at a site. Codes include:  I (Individual Recipient): delete the notification for an individual recipient when a) that individual completes the follow-up action on notifications with associated actions.  A (All Recipients): delete the notification for all recipients when a) any recipient completes the follow-up action on notifications with follow-up actions.  b) any recipient reviews notifications without follow-up actions.                                                                                                    |
| BEHOXQ DETERMINE<br>RECIPIENTS    | action | Based on Notification, Patient and optional Order Number and Default/ Regular Recipients, a list of recipients and potential recipients is presented. This is a tool for IRM or Clinical Coordinators only. It will enable the user to determine if and why a user receives a notification.                                                                                                    |
| BEHOXQ ERASE<br>NOTIFICATIONS     | action | Erase all notifications for a User, erase all notifications for a Patient, or erase a specific Notification.                                                                                                    |
| BEHOXQ FLAG<br>ORDERABLE ITEMS    | action | Two sub-options to flag specific orderable items to send notifications when they are ordered or resulted. [Note: This option can not be available until late alpha testing.]                                                                                                    |
| BEHOXQ FLAGGED<br>ORDERS BULLETIN | action | Enter 'yes' to send a bulletin when an order is flagged for clarification. 'Yes' indicates a MailMan bulletin will be sent to the order's Current Provider (usually the Ordering Provider) when the order is flagged for clarification. This parameter has no effect on the Flagged Orders notification which is also triggered when an order is flagged for clarification.                                                                                                    |
| BEHOXQ FORWARD<br>BACKUP REVIEWER | action | The number of days to hold a notification before it is forwarded to a recipient's backup reviewer. The maximum is 30 days. If not indicated or zero, the notification will not be forwarded. For example, if a notification has a value of 14 for this parameter, it will be forwarded to the backup reviewer of each recipient who hasn't processed the notification after 14 days. Determination of recipients who have not processed the notification and who their supervisors are is made by the Kernel Alert Utility. It will not be forwarded to the backup reviewer of recipients who have processed the alert within 14 days. If the value of this parameter is zero or non-existent, the alert/notification will never be forwarded to the backup reviewer. |
| BEHOXQ FORWARD<br>NOTIFS MENU     | menu   | This menu option is used to access options which set up parameters for forwarding notifications/alerts.                                                                                                    |

| Option                       | Туре   | Description                                                                                                    |
|------------------------------|--------|----------------------------------------------------------------------------------------------------|
| BEHOXQ FORWARD<br>SUPERVISOR | action | The number of days to hold a notification before it is forwarded to a recipient's supervisor. The maximum is 30 days. If not indicated or zero, the notification will not be forwarded. For example, if a notification has a value of 14 for this parameter, it will be forwarded to the supervisor of each recipient who hasn't processed the notification after 14 days. Determination of recipients who have not processed the notification and who their supervisors are is made by the Kernel Alert Utility. It will not be forwarded to supervisors of recipients who have processed the alert within 14 days. If the value of this parameter is zero or non-existent, the alert/notification will never be forwarded. [Note: This option cannot be available until late alpha testing.] |
| BEHOXQ FORWARD<br>SURROGATES | action | Number of days to hold notification before forwarding to recipient's surrogates. The maximum is 30 days. If not indicated or zero, the notification will not be forwarded. For example, if a notification has a value of 14 for this parameter, it will be forwarded to the supervisor of each recipient who hasn't processed the notification after 14 days. Determination of recipients who have not processed the notification and who their supervisors are is made by the Kernel Alert Utility. It will not be forwarded to supervisors of recipients who have processed the alert within 14 days. If the value of this parameter is zero or non-existent, the alert/ notification will never be forwarded. [Note: This option cannot be available until late alpha testing.]             |
| BEHOXQ MAIN                  | menu   | Notification configuration menu.                                                                                                    |
| BEHOXQ PARAMETERS            | menu   | Notification parameters menu.                                                                                                    |
| BEHOXQ PROCESSING<br>FLAG    | action | Set of codes indicating processing flag for the entity and notification.  E (Enabled): Notification enabled for entity unless entity of higher precedence has notification disabled, e.g., Enabled at System level and Disabled at User level - User will not receive notification.  D (Disabled): Notification disabled for entity unless entity of higher precedence has notification enabled, e.g., Disabled at System level and Enabled at User level - User will receive notification.  Note: If the option Set Default Recipients for Notifications (parameter ORB3 REGULAR RECIPIENTS) is set to 'True' for a Team or User, that Team or User will always receive the notification, regardless of the Enabled/Disabled settings.                                                        |
|                              |        | Note: During alpha, Class and Service will not affect processing.                                                                                                    |

| Option                          | Type                                                                                                    | Description                                                                                                    |
|---------------------------------|----------------------------------------------------------------------------------------------------|----------------------------------------------------------------------------------------------------|
| BEHOXQ PROVIDER<br>RECIPIENTS   | action Any one or combination of 'P', 'A', 'T', and/or 'O'. Set of code indicating default (provider) recipients of a notification by their title or relationship to the patient. Notifications can be set up we any or all of the following codes: |                                                                                                    |
|                                 |                                                                                                    | P (Primary Provider): Deliver notification to the patient's Primary Provider. A (Attending Physician): Deliver notification to the patient's Attending Physician. T (Patient Care Team): Deliver notification to the patient's primary care Team. O (Ordering Provider): Deliver notification to the provider who placed the order which triggered the notification. |
|                                 |                                                                                                    | The providers, physicians and teams must be set up properly and accurately for the correct individuals to receive the notification.                                                                                                    |
|                                 | action                                                                                                    | This option prompts for a user/recipient then processes each notification to determine if and why the user will receive the notification. This information is then displayed.                                                                                                    |
| BEHOXQ SHOW ALL                 | action                                                                                                    | Set show all notifications default.                                                                                                    |
| BEHOXQ SORT BY                  | action                                                                                                    | Notification sort column.                                                                                                    |
| BEHOXQ SYSTEM<br>ENABLE/DISABLE | action                                                                                                    | Determines if any notification processing will occur in entire Notifications system. 'E' or 'Enable' indicates the Notification system is enabled and running. 'D' or 'Disabled' indicates the Notification system is disabled and not running. Can be set at the Institution or System level.                                                                       |
| BEHOXQ UNVERIFIED<br>MED ORDER  | action                                                                                                    | Enter the number of hours delay to wait after a medication order is placed before triggering an Unverified Medication Order notification/alert. The maximum number of hours is 10,000.                                                                                                    |
| BEHOXQ UNVERIFIED<br>ORDER      | action                                                                                                    | Enter the number of hours delay to wait after an order is placed before triggering an Unverified Order notification/alert. The maximum number of hours is 10,000.                                                                                                    |
| BEHOXQ UNVERIFIED ORDERS MENU   | menu                                                                                                    | This menu option provides access to options which set up parameters for delaying unverified orders alert triggers.                                                                                                    |
| BEHOXQ URGENCY                  | action                                                                                                    | Set of codes indicating the urgency for a notification for a site. The urgency is mainly used for sorting in displays. The codes include:  1 (High): notification is Highly urgent 2 (Moderate): notification is Moderately urgent 3 (Low): notification is of Low urgency                                                                                           |
| BEHOXQPC REQUIRES<br>E&M CODE   | action                                                                                                    | Providers that Require an E&M Code                                                                                                    |

# 50.7 Exported Security Keys

# 50.8 Exported Protocols

None.

# 50.9 Exported Parameters

| Parameter      | Instance | Value   | Precedence      | Description                                   |
|----------------|----------|---------|-----------------|-----------------------------------------------|
|                | Type     | Type    |                 |                                               |
| BEHOXQ ALERT   |          | Set     | User, Division, | This is the alert priority threshold at or    |
| THRESHOLD      |          |         | System          | above which a popup alert will be             |
|                |          |         |                 | displayed when an alert of that or greater    |
|                |          |         |                 | priority is received. Possible values are:    |
|                |          |         |                 | 0 = None                                      |
|                |          |         |                 | 1 = High                                      |
|                |          |         |                 | 2 = Medium                                    |
| DEMONO GHOM    |          | D 1     | II D            | 3 = Low                                       |
| BEHOXQ SHOW    |          | Boolean | User, Division, | If set to YES, the default setting for        |
| ALL            |          |         | System          | displaying notifications in the graphical     |
|                |          |         |                 | interface is "all patient." If set to NO, the |
|                |          |         |                 | default setting is "selected patient only."   |
| BEHOXQ SORT BY |          | Set     | User, Division, | Method for sorting notifications when         |
|                |          |         | System          | displayed. Methods include: by Patient,       |
|                |          |         |                 | by Type (Notification name), and by           |
|                |          |         |                 | Urgency. Within these sort methods            |
|                |          |         |                 | notifications are presented in reverse        |
|                |          |         |                 | chronological order.                          |
| BEHOXQPC       |          | Boolean | User, Class     | Indicates whether or not a primary            |
| REQUIRES E&M   |          |         |                 | provider requires an E&M code for             |
| CODE           |          |         |                 | billing purposes.                             |

# 50.10 Exported Mail Groups

None.

# 50.11 Callable Routines

This section describes supported entry points for routines exported with this component.

#### 50.11.1 RPC: BEHOXQ ALRLIST

Scope: private.

| Parameter                  | Datatype     | Description                                                                                                    |  |
|----------------------------|--------------|----------------------------------------------------------------------------------------------------|--|
| DFN (optional)             | Pointer (#2) | Pointer (#2) Patient IEN. If not specified, retrieves for all patient.                                                                                 |  |
| ST (optional)              | FM Date/Time | Option starting date/time for retrieval.                                                                                                    |  |
| <return value=""></return> | String List  | List of records in the format:  Priority^Info Only^Patient Name^Display Text^Date Delivered^ Sender Name^DFN^Alert Type^Alert ID^Can Delete^Extra Info |  |

Returns a list of notifications matching the specified criteria.

#### 50.11.2 RPC: BEHOXQ ALRMSG

Scope: private.

| Parameter                  | Datatype    | Description                             |
|----------------------------|-------------|-----------------------------------------|
| AID                        | String      | Alert id                                |
| <return value=""></return> | String List | Message text associated with the alert. |

Retrieves comment and message text associated with an alert.

#### 50.11.3 RPC: BEHOXQ ALRPP

Scope: private.

| Parameter                  | Datatype             | Description                |
|----------------------------|----------------------|----------------------------|
| AID                        | String               | Alert id                   |
| <return value=""></return> | Pointer (#90460.021) | IEN of control file entry. |

Performs post processing logic for an alert.

#### 50.11.4 RPC: BEHOXQ FORWARD

Scope: private.

| Parameter                  | Datatype | Description                    |
|----------------------------|----------|--------------------------------|
| AID                        | Array    | List of alert id's to forward. |
| USR                        | Array    | List of recipients             |
| CMT                        | String   | Comment text.                  |
| (optional)                 |          |                                |
| <return value=""></return> | Integer  | Always 0.                      |

Forwards an alert.

#### 50.11.5 RPC: BEHOXQ SCHALR

Scope: private.

| Parameter                  | Datatype     | Description                                                  |
|----------------------------|--------------|--------------------------------------------------------------|
| DAT                        | FM Date/Time | Date and time of scheduled delivery.                         |
| ID                         | String       | Notification ID                                              |
| SBJ                        | String       | Notification subject.                                        |
| XTR                        | String       | Additional control data.                                     |
| MSG                        | String List  | Message text.                                                |
|                            |              |                                                              |
| RCP                        | Array        | List of recipient IENs (if negative, assumes mail group IEN, |
|                            |              | otherwise user IEN).                                         |
| <return value=""></return> | Boolean      | True if successful.                                          |

Schedules an alert for later delivery.

#### 50.11.6 RPC: BEHOXQ SCHDEL

Scope: private.

| Parameter                  | Datatype             | Description             |
|----------------------------|----------------------|-------------------------|
| IEN                        | Pointer (#90460.022) | IEN of entry to delete. |
| <return value=""></return> | Boolean              | True if successful.     |

Deletes a scheduled alert.

#### 50.11.7 RPC: BEHOXQ SCHLIST

Scope: private.

| Parameter                  | Datatype       | Description                             |
|----------------------------|----------------|-----------------------------------------|
| ID                         | String         | Alert ID                                |
| USR (optional)             | Pointer (#200) | If not specified, assumes current user. |
| <return value=""></return> | String List    | List of records in the format:          |
|                            |                | IEN^Date^Patient Name^Subject^Data      |

Lists alerts scheduled by the specified user.

#### 50.11.8 RPC: BEHOXQ SCHMSG

Scope: private.

| Parameter                  | Datatype             | Description             |
|----------------------------|----------------------|-------------------------|
| IEN                        | Pointer (#90460.022) | IEN of scheduled alert. |
| <return value=""></return> | String List          | Message text.           |

Returns message text associated with a scheduled alert.

#### 50.11.9 RPC: BEHOXQ SCHRECIP

Scope: private.

| Parameter                  | Datatype             | Description             |
|----------------------------|----------------------|-------------------------|
| IEN                        | Pointer (#90460.022) | IEN of scheduled alert. |
| <return value=""></return> | String List          | List of recipients      |

Returns a list of recipients for a scheduled alert.

#### 50.11.10 RPC: BEHOXQPC NOEMC

Scope: private.

| Parameter                  | Datatype           | Description                       |
|----------------------------|--------------------|-----------------------------------|
| VSIT                       | Pointer (#9000010) | Visit IEN                         |
| PRI                        | Integer            | Priority (defaults to 3)          |
| (optional)                 |                    |                                   |
| <return value=""></return> | Boolean            | Returns true if alert not needed. |

Generates a missing E&M code alert.

## 50.11.11 RPC: BEHOXQPC NOPOV

Scope: private.

| Parameter                  | Datatype           | Description                       |
|----------------------------|--------------------|-----------------------------------|
| VSIT                       | Pointer (#9000010) | Visit IEN                         |
| PRI                        | Integer            | Priority (defaults to 3)          |
| (optional)                 |                    |                                   |
| <return value=""></return> | Boolean            | Returns true if alert not needed. |

Generates a missing POV alert.

#### 50.12 External Relations

| Entity  | Name       | Description                |
|---------|------------|----------------------------|
| Package | KERNEL 8.0 | Uses supported alert APIs. |

#### 50.13 Internal Relations

None.

# 50.14 Archiving and Purging

There are no archiving or purging requirements within this software.

#### 50.15 Components

This component supports the following properties and methods:

## 50.15.1 Properties

| Property           | Datatype | Access | Description                                                                                                    |
|--------------------|----------|--------|----------------------------------------------------------------------------------------------------|
| ALERTTHRESHOL<br>D | Enum     | RW     | Sets the priority threshold at or above which a popup alert is issued when a notification is received. One of:  0 = Never  1 = High  2 = Medium  3 = Low                                                                                                    |
| ALIGN              | Enum     | RW     | Sets the alignment of the component relative to its parent.  One of:  0 = None - no alignment occurs  1 = Top - aligns to the top boundary of the parent  2 = Bottom - aligns to the bottom boundary of the parent  3 = Left - aligns to the left boundary of the parent  4 = Right - aligns to the right boundary of the parent  5 = All - expands to the dimensions of the parent  6 = Center - centers itself within the parent |
| ANCHORS            | Flag     | RW     | Anchors the component's position relative to its parent. Zero or more of:  1 = Top 2 = Left 4 = Right 8 = Bottom                                                                                                    |

| Property                       | Datatype | Access | Description                                                                                                    |
|--------------------------------|----------|--------|----------------------------------------------------------------------------------------------------|
| AUTOSIZE                       | Boolean  | RW     | If true, the component automatically resizes itself to accommodate its contents.                                                                                                    |
| BORDERSTYLE                    | Enum     | RW     | Sets the style of the border surrounding the component. Can be one of:  0 = None 1 = Single 2 = Sunken 3 = Raised                                                                                                    |
| CAPTION                        | String   | RW     | Sets the text displayed in the title bar. To justify portions of the caption text, use the "\" character to delimit the left-, center-, and right-justified portions of the caption text.                                                                                         |
| CAPTIONCOLOR1<br>CAPTIONCOLOR2 | Color    | RW     | Colors to apply to the title bar. If the two colors differ and a gradient style is set, a gradient effect is created. For a standard title bar style, only the first color is applied.                                                                                            |
| CAPTIONSTYLE                   | Enum     | RW     | Sets the caption style. Can be one of:  0 = None - No caption (hides title bar)  1 = Title - Standard title bar  2 = Frame - Framed title bar (group box style)  3 = Left - Left gradient title bar  4 = Right - Right gradient title bar  5 = Center - Center gradient title bar |
| COLOR                          | Color    | RW     | Sets the background color of the component.                                                                                                    |
| FONT                           | Font     | RW     | Set the default font used by the component. Some elements of a component can override this setting.                                                                                                    |
| HEIGHT                         | Integer  | RW     | Sets the height (in pixels) of the component.                                                                                                    |
| HELPFILE                       | String   | RW     | Sets the name of the help file associated with the component.                                                                                                    |
| LAYOUT                         | String   | RW     | Column layout information.                                                                                                    |
| LEFT                           | Integer  | RW     | Sets the position (in pixels) of the left boundary of the component.                                                                                                    |
| LEGEND                         | Enum     | RW     | Controls the position of the legend. One of:  0 = Position on left  1 = Position on right  2 = Hide legend                                                                                                    |
| SHOWALL                        | Boolean  | RW     | If true, notifications for all patients are shown. If false, only those for the current patient are shown.                                                                                                    |
| ТОР                            | Integer  | RW     | Sets the position (in pixels) of the top boundary of the component.                                                                                                    |
| WIDTH                          | Integer  | RW     | Sets the width (in pixels) of the top boundary of the component.                                                                                                    |

## 50.15.2 Schedule

Scope: private.

Invokes the notification scheduling dialog.

#### 51.0 Alerts

#### 51.1 Introduction

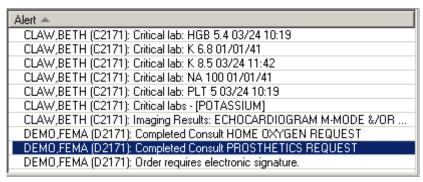

Figure 51-1: Sample Alerts

The Alerts component displays selected alerts for display on the cover sheet. This component is provided for backward compatibility and has been largely replaced by the Notifications component.

# 51.2 Implementation and Maintenance

This component has the following configuration:

| Entity                      | Value                                   |
|-----------------------------|-----------------------------------------|
| Programmatic Identifier     | BEHALERTS.ALERTS                        |
| Version                     | 4.2.0.10                                |
| Class Identifier            | {09C3EEF7-591F-4529-96D3-7E7B90B0D4F5}  |
| Image File                  | BEHAlerts.ocx                           |
| Property Initializations    | none                                    |
| Serializable Properties     | ALLOWPRINT=BOOL, AUTOSIZE=BOOL,         |
|                             | BORDERSTYLE=ENUM, CAPTION=TEXT,         |
|                             | CAPTIONCOLOR1=COLOR,                    |
|                             | CAPTIONCOLOR2=COLOR, CAPTIONSTYLE=ENUM, |
|                             | COLOR=COLOR, DEFERUPDATE=BOOL,          |
|                             | DETAILPANE=BOOL, ORIENTATION=ENUM,      |
|                             | LAYOUT=HIDDEN                           |
| Required Files              |                                         |
| Security Keys               | none                                    |
| Multiple Instances Allowed  | yes                                     |
| Internal Property Editor    | no                                      |
| All Keys Required           | no                                      |
| Hidden from Property Editor | no                                      |
| Side-by-Side Versioning     | yes                                     |
| Service                     | no                                      |
| .Net Component              | no                                      |
| Associated Build            | BEHO*1.1*026001                         |

There are no specific implementation or maintenance tasks associated with this component.

#### 51.3 **Routine Descriptions**

This component has been assigned the namespace designation of "BEHOXQCV." The following routines are distributed:

| Routine  | Description                |
|----------|----------------------------|
| BEHOXQCV | Alert cover sheet support. |

#### 51.4 File List

None.

#### 51.5 **Cross References**

None.

#### 51.6 **Exported Options**

None.

#### 51.7 **Exported Security Keys**

None.

#### **Exported Protocols** 51.8

None.

#### **Exported Parameters** 51.9

None.

#### **Exported Mail Groups** 51.10

None.

#### 51.11 Callable Routines

This section describes supported entry points for routines exported with this component.

#### 51.11.1 RPC: BEHOXQCV DETAIL

Scope: private.

| Parameter                  | Datatype     | Description           |
|----------------------------|--------------|-----------------------|
| DFN                        | Pointer (#2) | Patient IEN           |
| AID                        | String       | Alert ID              |
| <return value=""></return> | String List  | Detail text of alert. |

This RPC has not been implemented.

#### 51.11.2 RPC: BEHOXQCV LIST

Scope: private.

| Parameter                  | Datatype     | Description                                     |
|----------------------------|--------------|-------------------------------------------------|
| DFN                        | Pointer (#2) | Patient IEN                                     |
| FLG                        | String       | Controls what alerts are returned. One of:      |
|                            |              | A = one patient, all users (default)            |
|                            |              | U = one patient, one user                       |
|                            |              | P = all patients, one user                      |
| <return value=""></return> | String List  | List of alerts matching the specified criteria. |

Returns a list of alerts matching the specified criteria.

### 51.12 External Relations

| Entity  | Name       | Description                 |
|---------|------------|-----------------------------|
| Package | KERNEL 8.0 | Calls supported alert APIs. |

### 51.13 Internal Relations

None.

## 51.14 Archiving and Purging

There are no archiving or purging requirements within this software.

# 51.15 Components

This component supports the following properties and methods:

## 51.15.1 Properties

| Property   | Datatype | Access | Description                                                                                                    |
|------------|----------|--------|----------------------------------------------------------------------------------------------------|
| ALIGN      | Enum     | RW     | Sets the alignment of the component relative to its parent.  One of:  0 = None - no alignment occurs  1 = Top - aligns to the top boundary of the parent  2 = Bottom - aligns to the bottom boundary of the parent  3 = Left - aligns to the left boundary of the parent  4 = Right - aligns to the right boundary of the parent  5 = All - expands to the dimensions of the parent  6 = Center - centers itself within the parent |
| ALLOWPRINT | Boolean  | RW     | If true, a print button will appear on the detail dialog allowing printing of the contents.                                                                                                    |

| Property                       | Datatype | Access | Description                                                                                                    |
|--------------------------------|----------|--------|----------------------------------------------------------------------------------------------------|
| ANCHORS                        | Flag     | RW     | Anchors the component's position relative to its parent. Zero or more of:  1 = Top 2 = Left 4 = Right 8 = Bottom                                                                                                    |
| AUTOSIZE                       | Boolean  | RW     | If true, the component automatically resizes itself to accommodate its contents.                                                                                                    |
| BORDERSTYLE                    | Enum     | RW     | Sets the style of the border surrounding the component. Can be one of:  0 = None 1 = Single 2 = Sunken 3 = Raised                                                                                                    |
| CAPTION                        | String   | RW     | Sets the text displayed in the title bar. To justify portions of the caption text, use the "\" character to delimit the left-, center-, and right-justified portions of the caption text.                                                                                         |
| CAPTIONCOLOR1<br>CAPTIONCOLOR2 | Color    | RW     | Colors to apply to the title bar. If the two colors differ and a gradient style is set, a gradient effect is created. For a standard title bar style, only the first color is applied.                                                                                            |
| CAPTIONSTYLE                   | Enum     | RW     | Sets the caption style. Can be one of:  0 = None - No caption (hides title bar)  1 = Title - Standard title bar  2 = Frame - Framed title bar (group box style)  3 = Left - Left gradient title bar  4 = Right - Right gradient title bar  5 = Center - Center gradient title bar |
| COLOR                          | Color    | RW     | Sets the background color of the component.                                                                                                    |
| DEFERUPDATE                    | Boolean  | RW     | If true, data refresh is deferred until the component becomes visible. If false, data refresh happens immediately.                                                                                                    |
| DETAILPANE                     | Boolean  | RW     | If true, a detail pane appears next to the list view that displays detail text of the selected entry. If false, detail text appears in a popup dialog when an entry is clicked.                                                                                                   |
| FONT                           | Font     | RW     | Set the default font used by the component. Some elements of a component can override this setting.                                                                                                    |
| HEIGHT                         | Integer  | RW     | Sets the height (in pixels) of the component.                                                                                                    |
| HELPFILE                       | String   | RW     | Sets the name of the help file associated with the component.                                                                                                    |
| LAYOUT                         | String   | RW     | Property representing the internal layout of the form.                                                                                                    |
| LEFT                           | Integer  | RW     | Sets the position (in pixels) of the left boundary of the component.                                                                                                    |
| ORIENTATION                    | Enum     | RW     | Sets the orientation of the detail pane. Can be one of:  0 = Horizontal 1 = Vertical                                                                                                    |
| ТОР                            | Integer  | RW     | Sets the position (in pixels) of the top boundary of the component.                                                                                                    |

| Property | Datatype | Access | Description                                           |
|----------|----------|--------|-------------------------------------------------------|
| WIDTH    | Integer  | RW     | Sets the width (in pixels) of the top boundary of the |
|          |          |        | component.                                            |

## 52.0 Crisis Alerts

#### 52.1 Introduction

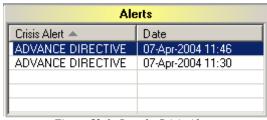

Figure 52-1: Sample Crisis Alerts

The Crisis Alerts component displays crisis-related information.

## 52.2 Implementation and Maintenance

This component has the following configuration:

| Entity                      | Value                                  |
|-----------------------------|----------------------------------------|
| Programmatic Identifier     | BEHCRISES.CRISES                       |
| Version                     | 4.2.0.9                                |
| Class Identifier            | {9D8BA58A-66EB-4246-9FF2-F6C252D0F467} |
| Image File                  | BEHCrises.ocx                          |
| Property Initializations    | none                                   |
| Serializable Properties     | ALLOWPRINT=BOOL, AUTOSIZE=BOOL,        |
|                             | BORDERSTYLE=ENUM, CAPTION=TEXT,        |
|                             | CAPTIONCOLOR1=COLOR,                   |
|                             | CAPTIONCOLOR2=COLOR,                   |
|                             | CAPTIONSTYLE=ENUM, COLOR=COLOR,        |
|                             | DEFERUPDATE=BOOL, DETAILPANE=BOOL,     |
|                             | ORIENTATION=ENUM, LAYOUT=HIDDEN        |
| Required Files              | BEHCrises.chm                          |
| Security Keys               | none                                   |
| Multiple Instances Allowed  | yes                                    |
| Internal Property Editor    | no                                     |
| All Keys Required           | no                                     |
| Hidden from Property Editor | no                                     |
| Side-by-Side Versioning     | yes                                    |
| Service                     | no                                     |
| .Net Component              | no                                     |
| Associated Build            | BEHO*1.1*029001                        |

There are no specific implementation or maintenance tasks associated with this component.

## 52.3 Routine Descriptions

This component has been assigned the namespace designation of "BEHOCA." The following routines are distributed:

| Routine  | Description                        |
|----------|------------------------------------|
| BEHOCACV | Crisis alerts cover sheet support. |

#### 52.4 File List

None.

#### 52.5 Cross References

None.

## 52.6 Exported Options

None.

# 52.7 Exported Security Keys

None.

## 52.8 Exported Protocols

None.

## 52.9 Exported Parameters

None.

## 52.10 Exported Mail Groups

None.

#### 52.11 Callable Routines

This section describes supported entry points for routines exported with this component.

#### 52.11.1 RPC: BEHOCACV CWAD

Scope: private.

| Parameter                  | Datatype     | Description                                           |
|----------------------------|--------------|-------------------------------------------------------|
| DFN                        | Pointer (#2) | Patient IEN                                           |
| <return value=""></return> | String       | Returns string containing one or more of: C, W, A, D. |

Returns string containing one or more of: C, W, A, D.

#### 52.11.2 RPC: BEHOCACV DETAIL

Scope: private.

| Parameter                  | Datatype     | Description                                    |
|----------------------------|--------------|------------------------------------------------|
| DFN                        | Pointer (#2) | Patient IEN                                    |
| <return value=""></return> | String List  | Detail report for allergies/adverse reactions. |

Produces a detail report of a patient's allergies/adverse reactions.

#### 52.11.3 RPC: BEHOCACV LIST

Scope: private.

| Parameter                  | Datatype     | Description                                |
|----------------------------|--------------|--------------------------------------------|
| DFN                        | Pointer (#2) | Patient IEN                                |
| <return value=""></return> | String List  | List of crisis alerts for populating list. |

Returns a list of crisis alerts for a patient.

#### 52.12 External Relations

| Entity  | Name             | Description               |
|---------|------------------|---------------------------|
| Package | TIU 1.0          | Uses following API calls: |
|         |                  | ENCOVER^TIUPP3            |
| Package | ADVERSE REACTION | Uses following API calls: |
|         | TRACKING 4.0     | EN1^GMRAOR1               |

#### 52.13 Internal Relations

None.

## 52.14 Archiving and Purging

There are no archiving or purging requirements within this software.

## 52.15 Components

This component supports the following properties and methods:

## 52.15.1 Properties

The properties are described in the following table.

| Property                       | Datatype | Access | Description                                                                                                    |
|--------------------------------|----------|--------|----------------------------------------------------------------------------------------------------|
| ALIGN                          | Enum     | RW     | Sets the alignment of the component relative to its parent.  One of:  0 = None - no alignment occurs  1 = Top - aligns to the top boundary of the parent  2 = Bottom - aligns to the bottom boundary of the parent  3 = Left - aligns to the left boundary of the parent  4 = Right - aligns to the right boundary of the parent  5 = All - expands to the dimensions of the parent  6 = Center - centers itself within the parent |
| ALLOWPRINT                     | Boolean  | RW     | If true, a print button will appear on the detail dialog allowing printing of the contents.                                                                                                    |
| ANCHORS                        | Flag     | RW     | Anchors the component's position relative to its parent. Zero or more of:  1 = Top 2 = Left 4 = Right 8 = Bottom                                                                                                    |
| AUTOSIZE                       | Boolean  | RW     | If true, the component automatically resizes itself to accommodate its contents.                                                                                                    |
| BORDERSTYLE                    | Enum     | RW     | Sets the style of the border surrounding the component. Can be one of:  0 = None 1 = Single 2 = Sunken 3 = Raised                                                                                                    |
| CAPTION                        | String   | RW     | Sets the text displayed in the title bar. To justify portions of the caption text, use the "\" character to delimit the left, center-, and right-justified portions of the caption text.                                                                                                    |
| CAPTIONCOLOR1<br>CAPTIONCOLOR2 | Color    | RW     | Colors to apply to the title bar. If the two colors differ and a gradient style is set, a gradient effect is created. For a standard title bar style, only the first color is applied.                                                                                                    |
| CAPTIONSTYLE                   | Enum     | RW     | Sets the caption style. Can be one of:  0 = None - No caption (hides title bar)  1 = Title - Standard title bar  2 = Frame - Framed title bar (group box style)  3 = Left - Left gradient title bar  4 = Right - Right gradient title bar  5 = Center - Center gradient title bar                                                                                                    |
| COLOR                          | Color    | RW     | Sets the background color of the component.                                                                                                    |
| DEFERUPDATE                    | Boolean  | RW     | If true, data refresh is deferred until the component becomes visible. If false, data refresh happens immediately.                                                                                                    |
| DETAILPANE                     | Boolean  | RW     | If true, a detail pane appears next to the list view that displays detail text of the selected entry. If false, detail text appears in a popup dialog when an entry is clicked.                                                                                                    |
| FONT                           | Font     | RW     | Set the default font used by the component. Some elements of a component can override this setting.                                                                                                    |

| Property    | Datatype | Access | Description                                                                           |
|-------------|----------|--------|---------------------------------------------------------------------------------------|
| HEIGHT      | Integer  | RW     | Sets the height (in pixels) of the component.                                         |
| HELPFILE    | String   | RW     | Sets the name of the help file associated with the component.                         |
| LAYOUT      | String   | RW     | Property representing the internal layout of the form.                                |
| LEFT        | Integer  | RW     | Sets the position (in pixels) of the left boundary of the component.                  |
| ORIENTATION | Enum     | RW     | Sets the orientation of the detail pane. Can be one of:  0 = Horizontal  1 = Vertical |
| ТОР         | Integer  | RW     | Sets the position (in pixels) of the top boundary of the component.                   |
| WIDTH       | Integer  | RW     | Sets the width (in pixels) of the top boundary of the component.                      |

# 53.0 Crises/Warnings/Alerts/Directives (CWAD)

### 53.1 Introduction

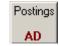

Figure 53-1: Sample Postings Button

The CWAD component provides a compact display of critical status flags.

## 53.2 Implementation and Maintenance

This component has the following configuration:

| Entity                      | Value                                  |
|-----------------------------|----------------------------------------|
| Programmatic Identifier     | BEHCWAD.CWAD                           |
| Version                     | 4.2.0.11                               |
| Class Identifier            | {4BF06C7D-9E61-4F2E-B910-4793BDB0BD3C} |
| Image File                  | BEHCWAD.ocx                            |
| Property Initializations    | none                                   |
| Serializable Properties     | COLOR=COLOR                            |
| Required Files              | none                                   |
| Security Keys               | none                                   |
| Multiple Instances Allowed  | yes                                    |
| Internal Property Editor    | no                                     |
| All Keys Required           | no                                     |
| Hidden from Property Editor | no                                     |
| Side-by-Side Versioning     | yes                                    |
| Service                     | no                                     |
| .Net Component              | no                                     |
| Associated Build            | BEHO*1.1*030001                        |

There are no specific implementation or maintenance tasks associated with this component.

## 53.3 Routine Descriptions

None.

### 53.4 File List

None.

## 53.5 Cross References

None.

## 53.6 Exported Options

## 53.7 Exported Security Keys

None.

## 53.8 Exported Protocols

None.

### 53.9 Exported Parameters

None.

## 53.10 Exported Mail Groups

None.

#### 53.11 Callable Routines

None.

#### 53.12 External Relations

| Entity  | Name    | Description           |
|---------|---------|-----------------------|
| Package | TIU 1.0 | Calls supported APIs. |

#### 53.13 Internal Relations

| Entity    | Name          | Description           |
|-----------|---------------|-----------------------|
| Component | Crisis Alerts | Calls supported APIs. |

## 53.14 Archiving and Purging

There are no archiving or purging requirements within this software.

## 53.15 Components

This component supports the following properties and methods:

### 53.15.1 Properties

The properties are described in the following table.

| Property    | Datatype | Access | Description                                                                                                    |
|-------------|----------|--------|----------------------------------------------------------------------------------------------------|
| ALIGN       | Enum     | RW     | Sets the alignment of the component relative to its parent.  One of:  0 = None - no alignment occurs  1 = Top - aligns to the top boundary of the parent  2 = Bottom - aligns to the bottom boundary of the parent  3 = Left - aligns to the left boundary of the parent  4 = Right - aligns to the right boundary of the parent  5 = All - expands to the dimensions of the parent  6 = Center - centers itself within the parent |
| ANCHORS     | Flag     | RW     | Anchors the component's position relative to its parent. Zero or more of:  1 = Top 2 = Left 4 = Right 8 = Bottom                                                                                                    |
| AUTOSIZE    | Boolean  | RW     | If true, the component automatically resizes itself to accommodate its contents.                                                                                                    |
| BORDERSTYLE | Enum     | RW     | Sets the style of the border surrounding the component. Can be one of:  0 = None 1 = Single 2 = Sunken 3 = Raised                                                                                                    |
| COLOR       | Color    | RW     | Sets the background color of the component.                                                                                                    |
| FONT        | Font     | RW     | Set the default font used by the component. Some elements of a component can override this setting.                                                                                                    |
| HEIGHT      | Integer  | RW     | Sets the height (in pixels) of the component.                                                                                                    |
| HELPFILE    | String   | RW     | Sets the name of the help file associated with the component.                                                                                                    |
| LEFT        | Integer  | RW     | Sets the position (in pixels) of the left boundary of the component.                                                                                                    |
| MINHEIGHT   | Integer  | RW     | Sets the minimum height, in pixels, that the component can attain.                                                                                                    |
| MINWIDTH    | Integer  | RW     | Sets the minimum width, in pixels, that the component can attain.                                                                                                    |
| THEMEAWARE  | Boolean  | RW     | If true, the component is rendered as a themed button.                                                                                                    |
| ТОР         | Integer  | RW     | Sets the position (in pixels) of the top boundary of the component.                                                                                                    |
| WIDTH       | Integer  | RW     | Sets the width (in pixels) of the top boundary of the component.                                                                                                    |

# 54.0 Reminders (PCC)

### 54.1 Introduction

| Date    |
|---------|
|         |
| DUE NOW |
|         |
|         |
| ō       |

Figure 54-1: Sample Reminders

Provides an overview of active reminders for display on the cover sheet.

## 54.2 Implementation and Maintenance

This component has the following configuration:

| Entity                      | Value                                  |
|-----------------------------|----------------------------------------|
| Programmatic Identifier     | BEHREMINDERS.REMINDERS                 |
| Version                     | 4.2.0.4                                |
| Class Identifier            | {F50C0969-8453-407D-AE42-F7326FC7833C} |
| Image File                  | BEHReminders.ocx                       |
| Property Initializations    | none                                   |
| Serializable Properties     | ALLOWPRINT=BOOL, CAPTION=TEXT,         |
|                             | CAPTIONCOLOR1=COLOR,                   |
|                             | CAPTIONCOLOR2=COLOR,                   |
|                             | CAPTIONSTYLE=ENUM, DEFERUPDATE=BOOL,   |
|                             | DETAILPANE=BOOL, ORIENTATION=ENUM,     |
|                             | LAYOUT=HIDDEN                          |
| Required Files              | BEHReminders.chm                       |
| Security Keys               | none                                   |
| Multiple Instances Allowed  | yes                                    |
| Internal Property Editor    | no                                     |
| All Keys Required           | no                                     |
| Hidden from Property Editor | no                                     |
| Side-by-Side Versioning     | yes                                    |
| Service                     | no                                     |
| .Net Component              | no                                     |
| Associated Build            | BEHO*1.1*041001                        |

There are no specific implementation or maintenance tasks associated with this component.

# 54.3 Routine Descriptions

This component has been assigned the namespace designation of "BEHORMCV," The following routines are distributed:

| Routine  | Description                   |
|----------|-------------------------------|
| BEHORMCV | Reminder cover sheet support. |

#### 54.4 File List

None.

#### 54.5 Cross References

None.

## 54.6 Exported Options

None.

## 54.7 Exported Security Keys

None.

## 54.8 Exported Protocols

None.

### 54.9 Exported Parameters

None

## 54.10 Exported Mail Groups

None

#### 54.11 Callable Routines

This section describes supported entry points for routines exported with this component.

#### 54.11.1 BEHORMCV DETAIL

Scope: private.

| Parameter                  | Datatype     | Description                                        |
|----------------------------|--------------|----------------------------------------------------|
| DFN                        | Pointer (#2) | Patient IEN                                        |
| IEN                        | Pointer      | Reminder IEN                                       |
|                            | (#811.9)     |                                                    |
| <return value=""></return> | String List  | Detailed information about the specified reminder. |

Returns detailed information about the specified reminder.

#### 54.11.2 BEHORMCV LIST

Scope: private.

| Parameter                  | Datatype      | Description                                         |
|----------------------------|---------------|-----------------------------------------------------|
| DFN                        | Pointer (#2)  | Patient IEN                                         |
| LOC                        | Pointer (#44) | Hospital Location IEN                               |
| SRV                        | Pointer (#49) | Service/Section IEN                                 |
| <return value=""></return> | String List   | List of records in the format:                      |
|                            |               | ien (811.9)^reminder print name^date due^last occur |

Returns a list of currently due reminders matching specified criteria.

#### 54.12 External Relations

| Entity  | Name                   | Description               |
|---------|------------------------|---------------------------|
| Package | CLINICAL REMINDERS 1.5 | Uses following API calls: |
|         |                        | MAIN^PXRM                 |
|         |                        | CATREM^PXRMAPI0           |
|         |                        | INACTIVE^PXRM             |

### 54.13 Internal Relations

None.

# 54.14 Archiving and Purging

There are no archiving or purging requirements within this software.

## 54.15 Components

This component supports the following properties and methods:

## 54.15.1 Properties

| Property   | Datatype | Access | Description                                                                                                    |
|------------|----------|--------|----------------------------------------------------------------------------------------------------|
| ALIGN      | Enum     | RW     | Sets the alignment of the component relative to its parent.  One of:  0 = None - no alignment occurs  1 = Top - aligns to the top boundary of the parent  2 = Bottom - aligns to the bottom boundary of the parent  3 = Left - aligns to the left boundary of the parent  4 = Right - aligns to the right boundary of the parent  5 = All - expands to the dimensions of the parent  6 = Center - centers itself within the parent |
| ALLOWPRINT | Boolean  | RW     | If true, a print button will appear on the detail dialog allowing printing of the contents.                                                                                                    |
| ANCHORS    | Flag     | RW     | Anchors the component's position relative to its parent. Zero or more of:  1 = Top 2 = Left 4 = Right 8 = Bottom                                                                                                    |

| Property                       | Datatype | Access | Description                                                                                                    |
|--------------------------------|----------|--------|----------------------------------------------------------------------------------------------------|
| AUTOSIZE                       | Boolean  | RW     | If true, the component automatically resizes itself to accommodate its contents.                                                                                                    |
| BORDERSTYLE                    | Enum     | RW     | Sets the style of the border surrounding the component. Can be one of:  0 = None 1 = Single 2 = Sunken 3 = Raised                                                                                                    |
| CAPTION                        | String   | RW     | Sets the text displayed in the title bar. To justify portions of the caption text, use the "\" character to delimit the left-, center-, and right-justified portions of the caption text.                                                                                         |
| CAPTIONCOLOR1<br>CAPTIONCOLOR2 | Color    | RW     | Colors to apply to the title bar. If the two colors differ and a gradient style is set, a gradient effect is created. For a standard title bar style, only the first color is applied.                                                                                            |
| CAPTIONSTYLE                   | Enum     | RW     | Sets the caption style. Can be one of:  0 = None - No caption (hides title bar)  1 = Title - Standard title bar  2 = Frame - Framed title bar (group box style)  3 = Left - Left gradient title bar  4 = Right - Right gradient title bar  5 = Center - Center gradient title bar |
| COLOR                          | Color    | RW     | Sets the background color of the component.                                                                                                    |
| DEFERUPDATE                    | Boolean  | RW     | If true, data refresh is deferred until the component becomes visible. If false, data refresh happens immediately.                                                                                                    |
| DETAILPANE                     | Boolean  | RW     | If true, a detail pane appears next to the list view that displays detail text of the selected entry. If false, detail text appears in a popup dialog when an entry is clicked.                                                                                                   |
| FONT                           | Font     | RW     | Set the default font used by the component. Some elements of a component can override this setting.                                                                                                    |
| HEIGHT                         | Integer  | RW     | Sets the height (in pixels) of the component.                                                                                                    |
| HELPFILE                       | String   | RW     | Sets the name of the help file associated with the component.                                                                                                    |
| LAYOUT                         | String   | RW     | Property representing the internal layout of the form.                                                                                                    |
| LEFT                           | Integer  | RW     | Sets the position (in pixels) of the left boundary of the component.                                                                                                    |
| ORIENTATION                    | Enum     | RW     | Sets the orientation of the detail pane. Can be one of:  0 = Horizontal 1 = Vertical                                                                                                    |
| ТОР                            | Integer  | RW     | Sets the position (in pixels) of the top boundary of the component.                                                                                                    |
| WIDTH                          | Integer  | RW     | Sets the width (in pixels) of the top boundary of the component.                                                                                                    |

# 55.0 View Reminders (CPRS)

### 55.1 Introduction

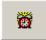

Figure 55-1: View Reminders Button

The View Reminders component indicates if there are reminders due and provides a means to view them.

## 55.2 Implementation and Maintenance

This component has the following configuration:

| Entity                      | Value                                  |
|-----------------------------|----------------------------------------|
| Programmatic Identifier     | BEHREMINDERSVIEW.REMINDERSVIEW         |
| Version                     | 4.2.0.23                               |
| Class Identifier            | {8AFF85FD-6EA4-4653-AF48-B15C0911D81F} |
| Image File                  | BEHReminders View.ocx                  |
| Property Initializations    | none                                   |
| Serializable Properties     | CAPTION=TEXT, COLOR=COLOR              |
| Required Files              | none                                   |
| Security Keys               | none                                   |
| Multiple Instances Allowed  | no                                     |
| Internal Property Editor    | no                                     |
| All Keys Required           | no                                     |
| Hidden from Property Editor | no                                     |
| Side-by-Side Versioning     | yes                                    |
| Service                     | no                                     |
| .Net Component              | no                                     |
| Associated Build            | BEHO*1.1*024001                        |

There are no specific implementation or maintenance tasks associated with this component.

## 55.3 Routine Descriptions

None.

## 55.4 File List

None.

## 55.5 Cross References

# 55.6 Exported Options

| Option                            | Type   | Description                                                         |
|-----------------------------------|--------|---------------------------------------------------------------------|
| BEHORM (IN)/ACTIVATE<br>REMINDERS | edit   | This option is used to make reminders active or inactive.           |
| BEHORM CATEGORY EDIT/<br>INQUIRE  | action | Add/edit reminder categories.                                       |
| BEHORM CF MANAGEMENT              | menu   | Reminder computed finding management menu.                          |
| BEHORM COMPUTED FINDING EDIT      | action | Reminder computed finding edit.                                     |
| BEHORM COMPUTED FINDING<br>LIST   | print  | This option lists the computed findings that are defined at a site. |
| BEHORM DEFAULT LOCATION           | action | Default outside location.                                           |
| BEHORM DEFINITION COPY            | action | Copy reminder definition.                                           |
| BEHORM DEFINITION EDIT            | action | This option is used to edit the clinical reminder definitions.      |
| BEHORM DEFINITION INQUIRY         | action | Inquire about a reminder definition.                                |
| BEHORM DEFINITION LIST            | action | List reminder definitions.                                          |
| BEHORM DIALOG<br>MANAGEMENT       | menu   | Reminder dialog management menu.                                    |
| BEHORM DIALOG PARAMETERS          | menu   | Dialog parameters menu.                                             |
| BEHORM DIALOG/COMPONENT<br>EDIT   | action | Reminder dialog edit.                                               |
| BEHORM EHR CONFIGURATION          | action | Allow EHR configuration in GUI.                                     |
| BEHORM EHR COVER SHEET<br>LIST    | action | EHR cover sheet reminder list.                                      |
| BEHORM EHR LOOKUP<br>CATEGORIES   | action | EHR lookup categories.                                              |

| Option                            | Type   | Description                                                                                                    |
|-----------------------------------|--------|----------------------------------------------------------------------------------------------------|
| BEHORM EXTRACT EPI FINDING LIS    | print  | This option allows printing extract results stored in the REMINDER EXTRACT SUMMARY file (810.3). This option lists extracted data by finding item and social security number. The finding items are loaded into the REMINDER EXTRACT SUMMARY file when one of the following options is run: LREPI ENHANCE MANUAL RUN, Lab Search/Extract Manual Run (Enhanced), LREPI NIGHTLY TASK, Lab Search/Extract Nightly Task The Lab EPI (Emerging Pathogens Initiative) extract name follows the convention: LREPI YY/MM MMDDYY, where the YY/MM is the year and month from the date range specified by the LREPI extract option that created the extract. MMDDYY is the month, day and year that the extract was run. The prefix of LREPI identifies the extract as the result of LREPI extract options (manual or automatic run for the LREPI Lab Search/Extract Protocol). To print all extracts for the target reporting month, enter "LREPI YY/MM" at the FROM prompt, with the year and month's data to be reported. At the TO prompt, you can limit the print to extracts for the reporting month by adding a suffix to the LREPI YY/MM, for example "LREPI YY/MM z" will get all extracts that were created for the target reporting month, regardless of when they were run. If there have been multiple runs for the target month, you can further define the FROM and TO range by specifying LREPI YY/MM MMDDYY with the MMDDYY being the date the report was run. There will normally only be one extract per month. More than one will exist if your site runs the LREPI ENHANCE MANUAL RUN to correct errors found by the Austin Automation Center on the monthly transmission of EPI data sent by the LREPI NIGHTLY TASK. |
| BEHORM EXTRACT EPI TOTALS         | print  | This option is used to summarize total counts for each type of finding item that was extracted for the target date range of the LREPI ENHANCE MANUAL RUN or the LREPI NIGHTLY TASK option run.                                                                                                    |
| BEHORM FINDING ITEM PARAMETERS    | action | Finding item parameters.                                                                                                    |
| BEHORM FINDING TYPE<br>PARAMETERS | action | General finding type parameters.                                                                                                    |
| BEHORM GUI REMINDERS<br>ACTIVE    | action | Reminder GUI resolution active.                                                                                                    |
| BEHORM HEALTH FACTOR<br>RESOLUTIO | action | Health factor resolutions.                                                                                                    |

| Option                             | Type   | Description                       |
|------------------------------------|--------|-----------------------------------|
| BEHORM INFO ONLY                   | menu   | Reminder information only menu    |
| BEHORM MAIN                        | menu   | Reminder configuration menu.      |
| BEHORM NEW REMINDER<br>PARAMETERS  | action | New reminder parameters.          |
| BEHORM PARAMETERS                  | menu   | Reminder parameters menu.         |
| BEHORM PROGRESS NOTE<br>HEADERS    | action | Progress note headers.            |
| BEHORM REMINDER EXCHANGE           | action | Reminder exchange.                |
| BEHORM REMINDER<br>MANAGEMENT      | menu   | Reminder definition management.   |
| BEHORM REMINDER REPORTS            | menu   | Reminder reports.                 |
| BEHORM REMINDER TEST               | action | Reminder test.                    |
| BEHORM REMINDERS DUE               | action | Reminders due report.             |
| BEHORM REMINDERS DUE (USER)        | action | Reminders due report (user).      |
| BEHORM REPORT TEMPLATE (USER)      | action | User report templates.            |
| BEHORM RESOLUTION EDIT/<br>INQUIRE | action | Reminder resolution statuses.     |
| BEHORM REVIEW DATES                | action | Review date report.               |
| BEHORM SPONSOR EDIT                | action | Edit reminder sponsor.            |
| BEHORM SPONSOR INQUIRY             | action | Reminder sponsor inquiry.         |
| BEHORM SPONSOR LIST                | action | List reminder sponsors.           |
| BEHORM SPONSOR<br>MANAGEMENT       | menu   | Reminder sponsor management menu. |
| BEHORM TAXONOMY COPY               | action | Copy taxonomy item.               |
| BEHORM TAXONOMY DIALOG             | action | Taxonomy dialog parameters.       |
| BEHORM TAXONOMY EDIT               | action | Edit taxonomy item.               |
| BEHORM TAXONOMY INQUIRY            | action | Inquire about taxonomy item.      |

| Option                        | Type   | Description                                                                                                    |
|-------------------------------|--------|----------------------------------------------------------------------------------------------------|
| BEHORM TAXONOMY LIST          | action | This option lists the current definitions of all the taxonomies defined in the REMINDER TAXONOMY file. The REMINDER TAXONOMY file is used to define a range of coded values from ICD Diagnosis codes, ICD Operation / Procedures codes, and CPT codes that can be viewed as being part of a clinical category (taxonomy). Each entry has a low value and a high value. The software will search for matches on all the codes between the low and high values inclusive. If there is a match then the taxonomy finding will be true for the patient. |
| BEHORM TAXONOMY<br>MANAGEMENT | menu   | Reminder taxonomy management menu.                                                                                                    |
| BEHORM TERM COPY              | action | Copy reminder term.                                                                                                    |
| BEHORM TERM EDIT              | action | Reminder term edit.                                                                                                    |
| BEHORM TERM INQUIRY           | action | Inquire about reminder term.                                                                                                    |
| BEHORM TERM LIST              | action | This option is used to give a brief listing of reminder terms.                                                                                                    |
| BEHORM TERM MANAGEMENT        | menu   | Reminder term management menu.                                                                                                    |
| BEHORM TEXT AT CURSOR         | action | Position reminder text at cursor.                                                                                                    |

# 55.7 Exported Security Keys

None.

# 55.8 Exported Protocols

None.

# 55.9 Exported Parameters

None.

# 55.10 Exported Mail Groups

None.

## 55.11 Callable Routines

### 55.12 External Relations

| Entity  | Name                   | Description         |
|---------|------------------------|---------------------|
| Package | CLINICAL REMINDERS 1.5 | Uses supported APIs |

#### 55.13 Internal Relations

None.

## 55.14 Archiving and Purging

There are no archiving or purging requirements within this software.

## 55.15 Components

This component supports the following properties and methods:

### 55.15.1 Properties

The properties are describer in the following table.

| Property    | Datatype | Access | Description                                                                                                    |
|-------------|----------|--------|----------------------------------------------------------------------------------------------------|
| ALIGN       | Enum     | RW     | Sets the alignment of the component relative to its parent.  One of:  0 = None - no alignment occurs  1 = Top - aligns to the top boundary of the parent  2 = Bottom - aligns to the bottom boundary of the parent  3 = Left - aligns to the left boundary of the parent  4 = Right - aligns to the right boundary of the parent  5 = All - expands to the dimensions of the parent  6 = Center - centers itself within the parent |
| ANCHORS     | Flag     | RW     | Anchors the component's position relative to its parent. Zero or more of:  1 = Top 2 = Left 4 = Right 8 = Bottom                                                                                                    |
| AUTOSIZE    | Boolean  | RW     | If true, the component automatically resizes itself to accommodate its contents.                                                                                                    |
| BORDERSTYLE | Enum     | RW     | Sets the style of the border surrounding the component. Cam be one of:  0 = None 1 = Single 2 = Sunken 3 = Raised                                                                                                    |
| COLOR       | Color    | RW     | Sets the background color of the component.                                                                                                    |
| FONT        | Font     | RW     | Set the default font used by the component. Some elements of a component can override this setting.                                                                                                    |
| HEIGHT      | Integer  | RW     | Sets the height (in pixels) of the component.                                                                                                    |

| Property   | Datatype | Access | Description                                                          |
|------------|----------|--------|----------------------------------------------------------------------|
| HELPFILE   | String   | RW     | Sets the name of the help file associated with the component.        |
| LEFT       | Integer  | RW     | Sets the position (in pixels) of the left boundary of the component. |
| MINHEIGHT  | Integer  | RW     | Sets the minimum height, in pixels, that the component can attain.   |
| MINWIDTH   | Integer  | RW     | Sets the minimum width, in pixels, that the component can attain.    |
| THEMEAWARE | Boolean  | RW     | If true, the component is rendered as a themed button.               |
| ТОР        | Integer  | RW     | Sets the position (in pixels) of the top boundary of the component.  |
| WIDTH      | Integer  | RW     | Sets the width (in pixels) of the top boundary of the component.     |

# 56.0 Integrated Signature Tool

### 56.1 Introduction

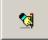

Figure 56-1: Integrated Signature Tool Button

The Integrated Signature Tool component provides ready access to the electronic signature service.

## 56.2 Implementation and Maintenance

This component has the following configuration:

| Entity                      | Value                                  |
|-----------------------------|----------------------------------------|
| Programmatic Identifier     | BEHESIGREVIEW.REVIEW                   |
| Version                     | 20.1.0.13                              |
| Class Identifier            | {BE3EA83C-0D4A-428E-80E3-5D63ED3B0915} |
| Image File                  | BEHESigReview.ocx                      |
| Property Initializations    |                                        |
| Serializable Properties     | CAPTION=TEXT, COLOR=COLOR              |
| Required Files              |                                        |
| Security Keys               | none                                   |
| Multiple Instances Allowed  | no                                     |
| Internal Property Editor    | no                                     |
| All Keys Required           | no                                     |
| Hidden from Property Editor | no                                     |
| Side-by-Side Versioning     | yes                                    |
| Service                     | no                                     |
| .Net Component              | no                                     |
| Associated Build            | BEHO*1.1*016001                        |

There are no specific implementation or maintenance tasks associated with this component.

## 56.3 Routine Descriptions

None.

## 56.4 File List

None.

## 56.5 Cross References

## 56.6 Exported Options

None.

## 56.7 Exported Security Keys

None.

## 56.8 Exported Protocols

None.

## 56.9 Exported Parameters

None.

## 56.10 Exported Mail Groups

None.

#### 56.11 Callable Routines

None.

#### 56.12 External Relations

None.

#### 56.13 Internal Relations

| Entity    | Name                         | Description          |
|-----------|------------------------------|----------------------|
| Component | Electronic Signature Service | Uses supported APIs. |

## 56.14 Archiving and Purging

There are no archiving or purging requirements within this software.

## 56.15 Components

This component supports the following properties and methods:

### 56.15.1 Properties

The properties are described in the following table.

| Property           | Datatype | Access | Description                                               |
|--------------------|----------|--------|-----------------------------------------------------------|
| ALIGN              | Enum     | RW     | Sets the alignment of the component relative to its       |
|                    |          |        | parent. One of:                                           |
|                    |          |        | 0 = None – no alignment occurs                            |
|                    |          |        | 1 = Top - aligns to the top boundary of the parent        |
|                    |          |        | 2 = Bottom – aligns to the bottom boundary of the parent  |
|                    |          |        | 3 = Left - aligns to the left boundary of the parent      |
|                    |          |        | 4 = Right – aligns to the right boundary of the parent    |
|                    |          |        | 5 = All - expands to the dimensions of the parent         |
|                    |          |        | 6 = Center – centers itself within the parent             |
| ANCHORS            | Flag     | RW     | Anchors the component's position relative to its parent.  |
|                    |          |        | Zero or more of:                                          |
|                    |          |        | 1 = Top                                                   |
|                    |          |        | 2 = Left                                                  |
|                    |          |        | 4 = Right                                                 |
|                    |          |        | 8 = Bottom                                                |
| AUTOSIZE           | Boolean  | RW     | If true, the component automatically resizes itself to    |
|                    |          |        | accommodate its contents.                                 |
| BORDERSTYLE        | Enum     | RW     | Sets the style of the border surrounding the component.   |
|                    |          |        | Can be one of:                                            |
|                    |          |        | 0 = None                                                  |
|                    |          |        | 1 = Single                                                |
|                    |          |        | 2 = Sunken                                                |
|                    |          |        | 3 = Raised                                                |
| CAPTION            | String   | RW     | Sets the text displayed in the button caption.            |
| COLOR              | Color    | RW     | Sets the background color of the component.               |
| FONT               | Font     | RW     | Set the default font used by the component. Some          |
|                    |          |        | elements of a component can override this setting.        |
| GLYPH              | String   | RW     | Name of bitmap file containing glyphs to be displayed     |
|                    |          |        | on button surface.                                        |
| HEIGHT             | Integer  | RW     | Sets the height (in pixels) of the component.             |
| HELPFILE           | String   | RW     | Sets the name of the help file associated with the        |
| TILLITIEL          | Sums     | 10,1   | component.                                                |
| LAYOUT             | String   | RW     | Property representing the internal layout of the form.    |
| LEFT               | Integer  | RW     | Sets the position (in pixels) of the left boundary of the |
| LLI I              | integer  | 17.44  |                                                           |
| MUMCI VIDIIC       | T., 4    | DW     | component.                                                |
| NUMGLYPHS<br>TITLE | Integer  | RW     | Number of glyphs contained in glyph file.                 |
|                    | String   | RW     | Title for the report.                                     |
| TOP                | Integer  | RW     | Sets the position (in pixels) of the top boundary of the  |
| *****              | <u> </u> |        | component.                                                |
| WIDTH              | Integer  | RW     | Sets the width (in pixels) of the top boundary of the     |
|                    |          |        | component.                                                |

# 57.0 Electronic Signature Service

#### 57.1 Introduction

The Electronic Signature Service provides unified electronic signature capabilities across the application.

## 57.2 Implementation and Maintenance

This component has the following configuration:

| Entity                      | Value                                  |
|-----------------------------|----------------------------------------|
| Programmatic Identifier     | BEHESIGSERVICE.ESIGSERVICE             |
| Version                     | 20.1.0.22                              |
| Class Identifier            | {295FF753-C73B-449F-97F3-6A9EF2972E84} |
| Image File                  | BEHESigService.dll                     |
| Property Initializations    | none                                   |
| Serializable Properties     | none                                   |
| Required Files              | none                                   |
| Security Keys               | none                                   |
| Multiple Instances Allowed  | no                                     |
| Internal Property Editor    | no                                     |
| All Keys Required           | no                                     |
| Hidden from Property Editor | yes                                    |
| Side-by-Side Versioning     | yes                                    |
| Service                     | yes                                    |
| .Net Component              | no                                     |
| Associated Build            | BEHO*1.1*016001                        |

There are no specific implementation or maintenance tasks associated with this component.

## 57.3 Routine Descriptions

None.

### 57.4 File List

None.

#### 57.4.1 Cross References

None.

## 57.4.2 Exported Options

### 57.4.3 Exported Security Keys

None.

#### 57.4.4 Exported Protocols

None.

#### 57.4.5 Exported Parameters

None.

## 57.5 Exported Mail Groups

None.

#### 57.6 Callable Routines

None.

#### 57.7 External Relations

|   | Entity  | Name                              | Description          |
|---|---------|-----------------------------------|----------------------|
| Ī | Package | ORDER ENTRY/RESULTS REPORTING 3.0 | Uses supported APIs. |

## 57.8 Internal Relations

None.

## 57.9 Archiving and Purging

There are no archiving or purging requirements within this software.

## 57.10 Components

This component supports the following properties and methods:

## 57.10.1 Properties

| Property      | Datatype | Access | Description                                              |
|---------------|----------|--------|----------------------------------------------------------|
| CanSign       | Boolean  | R      | True if any items in the signature list can be signed by |
|               |          |        | the user.                                                |
| Count         | Integer  | R      | Count of items in the signature list.                    |
| RequireReview | Boolean  | R      | True if any items in signature list require manual       |
|               |          |        | review.                                                  |

#### 57.10.2 Add

Scope: public.

| Parameter | Datatype | Description                                          |
|-----------|----------|------------------------------------------------------|
| ItemType  | Integer  | Indicates the registered type of the signature item. |
| ID        | String   | Unique ID of the signature item.                     |
| ItemText  | String   | Text to be displayed in the signature review list.   |
| GroupName | String   | Group under which item is to be displayed.           |
| SignState | Enum     | One of:                                              |
|           |          | 0 = Not applicable                                   |
|           |          | 1 = Yes                                              |
|           |          | 2 = No                                               |

Adds a signature item to the list.

#### 57.10.3 Clear

Scope: public,

Removes all items from the signature list.

### 57.10.4 Exist

Scope: public.

| Parameter                  | Datatype | Description                                          |
|----------------------------|----------|------------------------------------------------------|
| ItemType                   | Integer  | Indicates the registered type of the signature item. |
| ID                         | String   | Unique ID of the signature item.                     |
| <return value=""></return> | Boolean  | True if the item exists.                             |

Checks for the existence of a signature item.

#### 57.10.5 ExistForOrder

Scope: public.

| Parameter                  | Datatype | Description                      |
|----------------------------|----------|----------------------------------|
| ID                         | Integer  | Unique ID of the signature item. |
| <return value=""></return> | Boolean  | True if the order exists.        |

Checks for the existence of an order signature item with the specified ID.

## 57.10.6 RegisterType

Scope: public.

| Parameter   | Datatype | Description                               |
|-------------|----------|-------------------------------------------|
| ItemType    | Integer  | The ID of the item type to be registered. |
| GroupPrefix | String   | Group prefix for this item type.          |

Registers an item type. An exception occurs if the item type already exists.

#### 57.10.7 Remove

Scope: public.

| Parameter | Datatype | Description                                          |
|-----------|----------|------------------------------------------------------|
| ItemType  | Integer  | Indicates the registered type of the signature item. |
| ID        | String   | Unique ID of the signature item.                     |

Removes the specified item from the signature list.

### 57.10.8 RenameGroup

Scope: public.

| Parameter | Datatype | Description          |
|-----------|----------|----------------------|
| OldGroup  | String   | Original group name. |
| NewGroup  | String   | New group name.      |

Renames an existing group.

## 57.10.9 ReplaceGroup

Scope: public.

| Parameter | Datatype | Description                                          |
|-----------|----------|------------------------------------------------------|
| ItemType  | Integer  | Indicates the registered type of the signature item. |
| ItemID    | String   | Unique ID of the signature item.                     |
| NewGroup  | String   | New group name.                                      |

Replaces the group name associated with a signature item.

## 57.10.10 ReplaceID

Scope: public.

| Parameter | Datatype | Description                                          |
|-----------|----------|------------------------------------------------------|
| ItemType  | Integer  | Indicates the registered type of the signature item. |
| OldID     | String   | Unique ID of the signature item.                     |
| NewID     | String   | Unique ID of the signature item.                     |

Replaces the ID associated with a signature item.

## 57.10.11 ReplaceSignState

Scope: public.

| Parameter | Datatype | Description                                          |
|-----------|----------|------------------------------------------------------|
| ItemType  | Integer  | Indicates the registered type of the signature item. |
| ID        | String   | Unique ID of the signature item.                     |
| NewState  | Enum     | One of:                                              |
|           |          | 0 = Not applicable                                   |
|           |          | 1 = Yes                                              |
|           |          | 2 = No                                               |

Replaces the signature state for the specified signature item.

## 57.10.12 ReplaceText

Scope: public.

| Parameter | Datatype | Description                                          |
|-----------|----------|------------------------------------------------------|
| ItemType  | Integer  | Indicates the registered type of the signature item. |
| ID        | String   | Unique ID of the signature item.                     |
| Text      | String   | New display text.                                    |

Replaces the display text for the specified signature item.

#### 57.10.13 Review

Scope: public.

| Parameter                  | Datatype | Description                                              |
|----------------------------|----------|----------------------------------------------------------|
| Silent                     | Boolean  | If true, process all signature items as unsigned without |
|                            |          | user interaction.                                        |
| <return value=""></return> | Boolean  | False if the signature review dialog was cancelled.      |

Reviews all signature items.

#### 57.10.14 ReviewItems

Scope: public.

| Parameter                  | Datatype | Description                                          |
|----------------------------|----------|------------------------------------------------------|
| ItemType                   | Integer  | Indicates the registered type of the signature item. |
| ItemIDs                    | String   | List of signature item ids to be reviewed.           |
| <return value=""></return> | Boolean  | False if the signature review dialog was cancelled.  |

Reviews selected signature items.

# 58.0 Allergies

### 58.1 Introduction

| Adverse Reactions |                 |  |
|-------------------|-----------------|--|
| Agent ▲           | Reaction        |  |
| AMPICILLIN        | RASH            |  |
| ASPIRIN           | RASH            |  |
| PENICILLIN        | HYPOTENSION;HIV |  |
|                   |                 |  |
|                   |                 |  |

Figure 58-1: Sample Adverse Reactions (Allergies)

The Allergies component provides a quick overview of recorded adverse reactions.

## 58.2 Implementation and Maintenance

This component has the following configuration:

| Entity                      | Value                                  |
|-----------------------------|----------------------------------------|
| Programmatic Identifier     | BEHALLERGIES.ALLERGIES                 |
| Version                     | 4.2.0.12                               |
| Class Identifier            | {9678D129-51CF-438C-944E-A0AE7AA026A4} |
| Image File                  | BEHAllergies.ocx                       |
| Property Initializations    | none                                   |
| Serializable Properties     | ALLOWPRINT=BOOL, AUTOSIZE=BOOL,        |
|                             | BORDERSTYLE=ENUM, CAPTION=TEXT,        |
|                             | CAPTIONCOLOR1=COLOR,                   |
|                             | CAPTIONCOLOR2=COLOR,                   |
|                             | CAPTIONSTYLE=ENUM, COLOR=COLOR,        |
|                             | DEFERUPDATE=BOOL, DETAILPANE=BOOL,     |
|                             | ORIENTATION=ENUM, LAYOUT=HIDDEN        |
| Required Files              | BEHAllergies.chm                       |
| Security Keys               | none                                   |
| Multiple Instances Allowed  | yes                                    |
| Internal Property Editor    | no                                     |
| All Keys Required           | no                                     |
| Hidden from Property Editor | no                                     |
| Side-by-Side Versioning     | yes                                    |
| Service                     | no                                     |
| .Net Component              | no                                     |
| Associated Build            | BEHO*1.1*027001                        |

There are no specific implementation or maintenance tasks associated with this component.

## 58.3 Routine Descriptions

This component has been assigned the namespace designation of "BEHOARCV." The following routines are distributed:

| Routine  | Description                           |
|----------|---------------------------------------|
| BEHOARCV | Adverse reaction cover sheet support. |

#### 58.4 File List

None.

#### **Cross References** 58.5

None.

#### **Exported Options** 58.6

None.

#### **Exported Security Keys** 58.7

None.

#### 58.8 **Exported Protocols**

None.

#### **Exported Parameters** 58.9

None.

#### **Exported Mail Groups** 58.10

None.

#### Callable Routines 58.11

This section describes supported entry points for routines exported with this component.

#### 58.11.1 RPC: BEHOARCV DETAIL

Scope: private.

| Parameter                  | Datatype         | Description           |
|----------------------------|------------------|-----------------------|
| DFN                        | Pointer (#2)     | Patient IEN           |
| ADR                        | Pointer (#120.8) | Adverse reaction IEN. |
| <return value=""></return> | String List      | Detail text.          |

Returns details about the specified adverse reaction.

#### 58.11.2 RPC: BEHOARCV LIST

Scope: private.

| Parameter                  | Datatype    | Description                       |
|----------------------------|-------------|-----------------------------------|
| DFN                        | Pointer     | Patient IEN                       |
|                            | (#2)        |                                   |
| <return value=""></return> | String List | List of adverse reaction entries. |

Returns a list of adverse reaction entries for populating the list view.

#### 58.12 External Relations

| Entity  | Name                          | Description          |
|---------|-------------------------------|----------------------|
| Package | ADVERSE REACTION TRACKING 4.0 | Uses supported APIs. |

#### Internal Relations 58.13

None.

# 58.14 Archiving and Purging

There are no archiving or purging requirements within this software.

#### 58.15 Components

This component supports the following properties and methods:

## 58.15.1 Properties

| Property   | Datatype | Access | Description                                                                                                    |
|------------|----------|--------|----------------------------------------------------------------------------------------------------|
| ALIGN      | Enum     | RW     | Sets the alignment of the component relative to its parent.  One of:  0 = None - no alignment occurs  1 = Top - aligns to the top boundary of the parent  2 = Bottom - aligns to the bottom boundary of the parent  3 = Left - aligns to the left boundary of the parent  4 = Right - aligns to the right boundary of the parent  5 = All - expands to the dimensions of the parent  6 = Center - centers itself within the parent |
| ALLOWPRINT | Boolean  | RW     | If true, a print button will appear on the detail dialog allowing printing of the contents.                                                                                                    |
| ANCHORS    | Flag     | RW     | Anchors the component's position relative to its parent. Zero or more of:  1 = Top 2 = Left 4 = Right 8 = Bottom                                                                                                    |
| AUTOSIZE   | Boolean  | RW     | If true, the component automatically resizes itself to accommodate its contents.                                                                                                    |

| Property                       | Datatype | Access | Description                                                                                                    |
|--------------------------------|----------|--------|----------------------------------------------------------------------------------------------------|
| BORDERSTYLE                    | Enum     | RW     | Sets the style of the border surrounding the component. Can be one of:  0 = None 1 = Single 2 = Sunken 3 = Raised                                                                                                    |
| CAPTION                        | String   | RW     | Sets the text displayed in the title bar. To justify portions of the caption text, use the "\" character to delimit the left-, center-, and right-justified portions of the caption text.                                                                                         |
| CAPTIONCOLOR1<br>CAPTIONCOLOR2 | Color    | RW     | Colors to apply to the title bar. If the two colors differ and a gradient style is set, a gradient effect is created. For a standard title bar style, only the first color is applied.                                                                                            |
| CAPTIONSTYLE                   | Enum     | RW     | Sets the caption style. Can be one of:  0 = None - No caption (hides title bar)  1 = Title - Standard title bar  2 = Frame - Framed title bar (group box style)  3 = Left - Left gradient title bar  4 = Right - Right gradient title bar  5 = Center - Center gradient title bar |
| COLOR                          | Color    | RW     | Sets the background color of the component.                                                                                                    |
| DEFERUPDATE                    | Boolean  | RW     | If true, data refresh is deferred until the component becomes visible. If false, data refresh happens immediately.                                                                                                    |
| DETAILPANE                     | Boolean  | RW     | If true, a detail pane appears next to the list view that displays detail text of the selected entry. If false, detail text appears in a popup dialog when an entry is clicked.                                                                                                   |
| FONT                           | Font     | RW     | Set the default font used by the component. Some elements of a component can override this setting.                                                                                                    |
| HEIGHT                         | Integer  | RW     | Sets the height (in pixels) of the component.                                                                                                    |
| HELPFILE                       | String   | RW     | Sets the name of the help file associated with the component.                                                                                                    |
| LAYOUT                         | String   | RW     | Property representing the internal layout of the form.                                                                                                    |
| LEFT                           | Integer  | RW     | Sets the position (in pixels) of the left boundary of the component.                                                                                                    |
| ORIENTATION                    | Enum     | RW     | Sets the orientation of the detail pane. Can be one of:  0 = Horizontal 1 = Vertical                                                                                                    |
| ТОР                            | Integer  | RW     | Sets the position (in pixels) of the top boundary of the component.                                                                                                    |
| WIDTH                          | Integer  | RW     | Sets the width (in pixels) of the top boundary of the component.                                                                                                    |

# 59.0 VueCentric to CPRS Context Adapter

#### 59.1 Introduction

This service broadcasts VueCentric® context change events to VistA Imaging and other VistA applications.

## 59.2 Implementation and Maintenance

This component has the following configuration:

| Entity                      | Value                                  |
|-----------------------------|----------------------------------------|
| Programmatic Identifier     | BEHCONTEXTADAPTER.CONTEXTADAPTER       |
| Version                     | 4.2.0.9                                |
| Class Identifier            | {7F143231-80B7-431B-B1D6-55D80ED2F795} |
| Image File                  | BEHContextAdapter.dll                  |
| Property Initializations    | none                                   |
| Serializable Properties     | none                                   |
| Required Files              | none                                   |
| Security Keys               | none                                   |
| Multiple Instances Allowed  | no                                     |
| Internal Property Editor    | no                                     |
| All Keys Required           | no                                     |
| Hidden from Property Editor | no                                     |
| Side-by-Side Versioning     | yes                                    |
| Service                     | yes                                    |
| .Net Component              | no                                     |
| Associated Build            | BEHO*1.1*035001                        |

There are no specific implementation or maintenance tasks associated with this component.

## 59.3 Routine Descriptions

None.

### 59.4 File List

None.

## 59.5 Cross References

None.

## 59.6 Exported Options

### 59.7 Exported Security Keys

None.

### 59.8 Exported Protocols

None.

### 59.9 Exported Parameters

None.

### 59.10 Exported Mail Groups

None.

#### 59.11 Callable Routines

None.

#### 59.12 External Relations

None.

#### 59.13 Internal Relations

None.

## 59.14 Archiving and Purging

There are no archiving or purging requirements within this software.

## 59.15 Components

This component supports the following properties and methods:

## 59.15.1 NotifyOtherApps

Scope: private.

| Parameter | Datatype | Description     |
|-----------|----------|-----------------|
| AppEvent  | String   | The event name. |
| AppData   | String   | The event data. |

Broadcasts a Windows message to subscribing applications, notifying them of the context change. The format of the message is fully compatible with that produced by the CPRS application.

## 60.0 CPRS Options

#### 60.1 Introduction

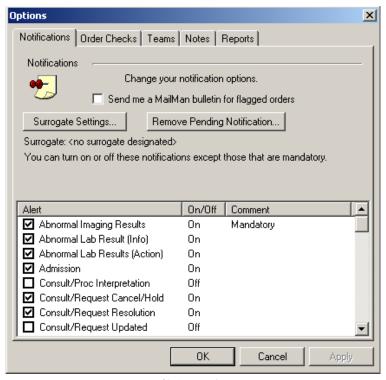

Figure 60-1: Sample Options

The CPRS Options service provides a means to access the Options dialog from a custom menu.

## 60.2 Implementation and Maintenance

This component has the following configuration:

| Entity                      | Value                                  |
|-----------------------------|----------------------------------------|
| Programmatic Identifier     | BEHOPTIONS.OPTIONS                     |
| Version                     | 1.1.0.17                               |
| Class Identifier            | {557DA715-ACF0-43D8-9012-3FF13BD0B53D} |
| Image File                  | BEHOptions.dll                         |
| Property Initializations    | none                                   |
| Serializable Properties     | none                                   |
| Required Files              | none                                   |
| Security Keys               | none                                   |
| Multiple Instances Allowed  | no                                     |
| Internal Property Editor    | no                                     |
| All Keys Required           | no                                     |
| Hidden from Property Editor | no                                     |
| Side-by-Side Versioning     | yes                                    |
| Service                     | yes                                    |
| .Net Component              | no                                     |
| Associated Build            | BEHO*1.1*022001                        |

There are no specific implementation or maintenance tasks associated with this component.

## 60.3 Routine Descriptions

None.

#### 60.4 File List

None.

#### 60.5 Cross References

None.

## 60.6 Exported Options

None.

## 60.7 Exported Security Keys

None.

## 60.8 Exported Protocols

None.

# 60.9 Exported Parameters

None.

## 60.10 Exported Mail Groups

None.

#### 60.11 Callable Routines

#### 60.12 External Relations

| Entity  | Name                | Description          |
|---------|---------------------|----------------------|
| Package | ORDER ENTRY/RESULTS | Uses supported APIs. |
|         | REPORTING 3.0       |                      |

### 60.13 Internal Relations

| Entity    | Name                 | Description          |
|-----------|----------------------|----------------------|
| Component | CPRS Support Library | Uses supported APIs. |

## 60.14 Archiving and Purging

There are no archiving or purging requirements within this software.

# 60.15 Components

This component supports the following properties and methods:

#### 60.15.1 Execute

Scope: private.

| Parameter      | Datatype | Description         |
|----------------|----------|---------------------|
| VisibleOptions | Enum     | Any combination of: |
|                |          | 1 = Notifications   |
|                |          | 2 = Order Checks    |
|                |          | 4 = Teams           |
|                |          | 8 = Notes           |
|                |          | 16 = Reports        |

Invokes the Options dialog with the specified tabs visible.

# 61.0 Medication Counseling

#### 61.1 Introduction

Pharm Ed

Figure 61-1: Pharmacy Ed Button

The Medication Counseling component provides a means to easily document the counseling of patients regarding their medications.

## 61.2 Implementation and Maintenance

This component has the following configuration:

| Entity                      | Value                                       |
|-----------------------------|---------------------------------------------|
| Programmatic Identifier     | BEHPHARMED.PHARMED                          |
| Version                     | 1.0.0.192                                   |
| Class Identifier            | {8DAD2FB3-FFB6-48EA-AB6F-95950BD799AC}      |
| Image File                  | BEHPharmED.ocx                              |
| Property Initializations    | none                                        |
| Serializable Properties     | CAPTION=TEXT, GLYPH=IMAGE, LAY-<br>OUT=ENUM |
| Required Files              | none                                        |
| Security Keys               | none                                        |
| Multiple Instances Allowed  | no                                          |
| Internal Property Editor    | no                                          |
| All Keys Required           | no                                          |
| Hidden from Property Editor | no                                          |
| Side-by-Side Versioning     | yes                                         |
| Service                     | no                                          |
| Associated Build            | BEHO*1.1*044001                             |

There are no specific implementation or maintenance tasks associated with this component.

## 61.3 Routine Descriptions

This component has been assigned the namespace designation of "BEHORXED." The following routines are distributed:

| Routine  | Description                    |
|----------|--------------------------------|
| BEHORXED | Medication counseling support. |

### 61.4 File List

None.

### 61.5 Cross References

None.

# 61.6 Exported Options

| Option                    | Type   | Description                                                    |
|---------------------------|--------|----------------------------------------------------------------|
| BEHORXED COMPREHENSION    | action | Default comprehension value.                                   |
| DEFAULT                   |        |                                                                |
| BEHORXED COUNSEL TIME     | action | Default counsel time.                                          |
| DEFAULT                   |        |                                                                |
| BEHORXED DEF HOSP         | action | Allows user to specify a hospital location for visit creation. |
| LOCATION                  |        | The hospital location must have a pharmacy stop code           |
|                           |        | associated with it.                                            |
| BEHORXED DEFAULT POV      | action | Default POV.                                                   |
| BEHORXED DISCLAIMER TEXT  | action | Edit disclaimer text.                                          |
| BEHORXED EDUCATION TOPICS | action | Education topics.                                              |
| LIST                      |        |                                                                |
| BEHORXED MAIN             | menu   | Medication counseling configuration menu.                      |
| BEHORXED POV LIST         | action | POV list.                                                      |
| BEHORXED POV NARR TEXT    | action | POV narrative text.                                            |

# 61.7 Exported Security Keys

None.

# 61.8 Exported Protocols

## 61.9 Exported Parameters

| Parameter     | Instance  | Value     | Precedence       | Description                              |
|---------------|-----------|-----------|------------------|------------------------------------------|
|               | Type      | Type      |                  | •                                        |
| BEHORXED      | <u> </u>  | Set       | Division, System | Allows specification of a default value  |
| COMPREHENSIO  |           |           |                  | for the comprehension level control.     |
| N DEFAULT     |           |           |                  | One of:                                  |
|               |           |           |                  | 1 = Poor                                 |
|               |           |           |                  | 2 = Fair                                 |
|               |           |           |                  | 3 = Good                                 |
|               |           |           |                  | 4 = Group – No Assessment                |
| DEMORNED      |           | T .       | D: : : a .       | 5 = Refused                              |
| BEHORXED      |           | Integer   | Division, System | Define counseling time default.          |
| COUNSEL TIME  |           |           |                  |                                          |
| DEFAULT       |           |           |                  |                                          |
| BEHORXED DEF  |           | Pointer   | Division, System | Holds a hospital location used for visit |
| HOSP LOCATION |           | (#44)     |                  | creation. Hospital location must have a  |
|               |           |           |                  | pharmacy stop code.                      |
| BEHORXED      |           | Pointer   | Division, System | Selects default POV.                     |
| DEFAULT POV   |           | (#80)     |                  |                                          |
| BEHORXED      | Numeric   | Pointer   | Division, System | Identifies which Education Topics can    |
| EDUCATION     | (Sequence | (#999999  |                  | appear in the PharmED component.         |
| TOPICS LIST   | #)        | 9.09)     |                  |                                          |
| BEHORXED POV  | Numeric   | Pointer   | Division, System | Identifies which POVs will appear for    |
| LIST          | (Sequence | (#80)     |                  | selection in the PharmED component.      |
|               | #)        |           |                  | 1                                        |
| BEHORXED      | ,         | Word      | Division, System | Holds disclaimer message text.           |
| DISCLAIMER    |           | Processin |                  |                                          |
| TEXT          |           | g         |                  |                                          |
| BEHORXED POV  | Numeric   | Text      | Division, System | Holds the Narrative Text value. The      |
| NARR TEXT     | (Sequence |           |                  | data sequence of this parameter must     |
|               | #)        |           |                  | match the order of the BEHORXED          |
|               | <u> </u>  |           |                  | POV LIST parameter.                      |

# 61.10 Exported Mail Groups

None.

## 61.11 Callable Routines

This section describes supported entry points for routines exported with this component.

#### 61.11.1 RPC: BEHORXED CANUSE

Scope: private.

| Parameter                  | Datatype     | Description        |
|----------------------------|--------------|--------------------|
| DFN                        | Pointer (#2) | Patient IEN.       |
| <return value=""></return> | Boolean      | Return use status. |

Returns true if component can be used for this patient.

#### 61.11.2 RPC: BEHORXED COMPLST

Scope: private.

| Parameter                  | Datatype    | Description                                                  |
|----------------------------|-------------|--------------------------------------------------------------|
| <return value=""></return> | String List | Returns level of understanding codes from V PATIENT ED file. |

Returns level of understanding codes from V PATIENT ED file.

#### 61.11.3 RPC: BEHORXED EDLST

Scope: private.

| Parameter                  | Datatype    | Description                          |
|----------------------------|-------------|--------------------------------------|
| <return value=""></return> | String List | List of selectable education topics. |

Returns a list of selectable education topics.

#### 61.11.4 RPC: BEHORXED POVLST

Scope: private.

| Parameter                  | Datatype    | Description              |
|----------------------------|-------------|--------------------------|
| <return value=""></return> | String List | List of selectable POVs. |

Returns a list of selectable POVs.

#### 61.11.5 RPC: BEHORXED PRVNRPC

Scope: private.

| Parameter                  | Datatype      | Description                          |
|----------------------------|---------------|--------------------------------------|
| TXT                        | String        | Text to look up.                     |
| <return value=""></return> | Pointer       | Provider Narrative IEN matching TXT. |
|                            | (#9999999.27) |                                      |

Returns the IEN of the provider narrative matching the specified text. Creates an entry if necessary.

#### 61.11.6 RPC: BEHORXED STORE

Scope: private.

| Parameter                  | Datatype     | Description                      |
|----------------------------|--------------|----------------------------------|
| DFN                        | Pointer (#2) | Patient IEN.                     |
| VSTR                       | String       | Visit string.                    |
| PCCARY                     | String Array | Patient education data to store. |
| <return value=""></return> | Integer      | Nonzero if an error occurred.    |

Stores patient education data.

#### 61.11.7 RPC: BEHORXED VSTLST

Scope: private.

| Parameter                  | Datatype     | Description                         |  |
|----------------------------|--------------|-------------------------------------|--|
| DFN                        | Pointer (#2) | Patient IEN.                        |  |
| SDT                        | FM Date      | Date to check for visits.           |  |
| CAT                        | String       | Service category (defaults to "A"). |  |
| (optional)                 |              |                                     |  |
| <return value=""></return> | String List  | List of visits.                     |  |

Returns a list of available visits matching the specified criteria.

#### 61.12 External Relations

| Entity | Name                           | Description            |
|--------|--------------------------------|------------------------|
| File   | EDUCATION TOPICS (#9999999.09) | Read access.           |
| File   | V PATIENT ED                   | Read and write access. |
|        | (#9000010.16)                  |                        |

#### 61.13 Internal Relations

None.

## 61.14 Archiving and Purging

There are no archiving or purging requirements within this software.

## 61.15 Components

This component supports the following properties and methods:

## 61.15.1 Properties

| Property | Datatype | Access | Description                                                                                                    |
|----------|----------|--------|----------------------------------------------------------------------------------------------------|
| ALIGN    | Enum     | RW     | Sets the alignment of the component relative to its parent.  One of:  0 = None - no alignment occurs  1 = Top - aligns to the top boundary of the parent  2 = Bottom - aligns to the bottom boundary of the parent  3 = Left - aligns to the left boundary of the parent  4 = Right - aligns to the right boundary of the parent  5 = All - expands to the dimensions of the parent  6 = Center - centers itself within the parent |
| ANCHORS  | Flag     | RW     | Anchors the component's position relative to its parent. Zero or more of:  1 = Top 2 = Left 4 = Right 8 = Bottom                                                                                                    |
| AUTOSIZE | Boolean  | RW     | If true, the component automatically resizes itself to accommodate its contents.                                                                                                    |

| Property    | Datatype | Access | Description                                                                                                    |
|-------------|----------|--------|----------------------------------------------------------------------------------------------------|
| BORDERSTYLE | Enum     | RW     | Sets the style of the border surrounding the component. Can be one of:  0 = None 1 = Single 2 = Sunken 3 = Raised |
| CAPTION     | String   | RW     | Sets the text displayed in the button caption.                                                                    |
| COLOR       | Color    | RW     | Sets the background color of the component.                                                                       |
| FONT        | Font     | RW     | Set the default font used by the component. Some elements of a component can override this setting.               |
| GLYPH       | String   | RW     | Name of bitmap file containing glyphs to be displayed on button surface.                                          |
| HEIGHT      | Integer  | RW     | Sets the height (in pixels) of the component.                                                                     |
| HELPFILE    | String   | RW     | Sets the name of the help file associated with the component.                                                     |
| LAYOUT      | String   | RW     | Property representing the internal layout of the form.                                                            |
| LEFT        | Integer  | RW     | Sets the position (in pixels) of the left boundary of the component.                                              |
| NUMGLYPHS   | Integer  | RW     | Number of glyphs contained in glyph file.                                                                         |
| ТОР         | Integer  | RW     | Sets the position (in pixels) of the top boundary of the component.                                               |
| WIDTH       | Integer  | RW     | Sets the width (in pixels) of the top boundary of the component.                                                  |

# **62.0 Primary Care Information Header**

#### 62.1 Introduction

MEDICINE / User,Power

Figure 62-1: Sample Primary Care Information

The Primary Care Information Header displays information about the patient's primary care physician and team.

## 62.2 Implementation and Maintenance

This component has the following configuration:

| Entity                      | Value                                  |
|-----------------------------|----------------------------------------|
| Programmatic Identifier     | BEHPRIMARYCARE.PRIMARYCARE             |
| Version                     | 4.2.0.8                                |
| Class Identifier            | {A0745103-C850-41B6-AD9E-172273930A7C} |
| Image File                  | BEHPrimaryCare.ocx                     |
| Property Initializations    | MINHEIGHT=50, MINWIDTH=200             |
| Serializable Properties     | AUTOSIZE=BOOL, BORDERSTYLE=ENUM,       |
|                             | COLOR=COLOR                            |
| Required Files              |                                        |
| Security Keys               | none                                   |
| Multiple Instances Allowed  | yes                                    |
| Internal Property Editor    | no                                     |
| All Keys Required           | no                                     |
| Hidden from Property Editor | no                                     |
| Side-by-Side Versioning     | yes                                    |
| Service                     | no                                     |
| .Net Component              | no                                     |
| Associated Build            | BEHO*1.1*003001                        |

There are no specific implementation or maintenance tasks associated with this component.

## 62.3 Routine Descriptions

None.

### 62.4 File List

None.

### 62.5 Cross References

### 62.6 Exported Options

None.

## 62.7 Exported Security Keys

None.

## 62.8 Exported Protocols

None.

# 62.9 Exported Parameters

None.

### 62.10 Exported Mail Groups

None.

#### 62.11 Callable Routines

None.

#### 62.12 External Relations

| Entity | Name                                   | Description  |
|--------|----------------------------------------|--------------|
| File   | PRIMARY CARE TEAMS                     | Read access. |
|        | (#9009017.5)                           |              |
| File   | BDP DESG SPECIALTY PROVIDER (#90360.1) | Read access. |
| File   | BDP DESG SPEC PROV CATEGORY (#90360.3) | Read access. |

#### 62.13 Internal Relations

None.

## 62.14 Archiving and Purging

There are no archiving or purging requirements within this software.

## 62.15 Components

This component supports the following properties and methods:

# 62.15.1 Properties

| Property     | Datatype | Access | Description                                                         |
|--------------|----------|--------|---------------------------------------------------------------------|
| ALIGN        | Enum     | RW     | Sets the alignment of the component relative to its                 |
|              |          |        | parent. One of:                                                     |
|              |          |        | 0 = None – no alignment occurs                                      |
|              |          |        | 1 = Top - aligns to the top boundary of the parent                  |
|              |          |        | 2 = Bottom - aligns to the bottom boundary of the parent            |
|              |          |        | 3 = Left - aligns to the left boundary of the parent                |
|              |          |        | 4 = Right – aligns to the right boundary of the parent              |
|              |          |        | 5 = All - expands to the dimensions of the parent                   |
|              |          |        | 6 = Center – centers itself within the parent                       |
| ANCHORS      | Flag     | RW     | Anchors the component's position relative to its parent.            |
|              |          |        | Zero or more of:                                                    |
|              |          |        | 1 = Top                                                             |
|              |          |        | 2 = Left                                                            |
|              |          |        | 4 = Right                                                           |
|              |          |        | 8 = Bottom                                                          |
| AUTOSIZE     | Boolean  | RW     | If true, the component automatically resizes itself to              |
|              |          |        | accommodate its contents.                                           |
| BORDERSTYLE  | Enum     | RW     | Sets the style of the border surrounding the component.             |
|              |          |        | Can be one of:                                                      |
|              |          |        | 0 = None                                                            |
|              |          |        | 1 = Single                                                          |
|              |          |        | 2 = Sunken                                                          |
|              |          |        | 3 = Raised                                                          |
| COLOR        | Color    | RW     | Sets the background color of the component.                         |
| FONT         | Font     | RW     | Set the default font used by the component. Some                    |
|              |          |        | elements of a component can override this setting.                  |
| HEIGHT       | Integer  | RW     | Sets the height (in pixels) of the component.                       |
| HELPFILE     | String   | RW     | Sets the name of the help file associated with the                  |
|              |          |        | component.                                                          |
| LEFT         | Integer  | RW     | Sets the position (in pixels) of the left boundary of the           |
|              |          |        | component.                                                          |
| MINHEIGHT    | Integer  | RW     | Sets the minimum height, in pixels, that the component              |
| Will William | integer  | 10,11  | can attain.                                                         |
| MINWIDTH     | Integer  | RW     | Sets the minimum width, in pixels, that the component               |
| WIII WIE III | integer  | IX VV  | 1                                                                   |
| THEMEAWARE   | Boolean  | RW     | can attain.  If true, the component is rendered as a themed button. |
| TOP          | Integer  | RW     | Sets the position (in pixels) of the top boundary of the            |
| 101          | Integer  | IX VV  |                                                                     |
| WIDTH        | Interes  | DW     | component.  Sets the width (in pixels) of the top boundary of the   |
| WIDTH        | Integer  | RW     | \ \ \ \ \ \ \ \ \ \ \ \ \ \ \ \ \ \ \                               |
|              |          |        | component.                                                          |

# 63.0 Spell Checking Service

#### 63.1 Introduction

The Spell Checking Service provides spell checking capabilities to other components using the Microsoft Word spell checker.

## 63.2 Implementation and Maintenance

This component has the following configuration:

| Entity                      | Value                                  |
|-----------------------------|----------------------------------------|
| Programmatic Identifier     | BEHSPELLCHECK.SPELLCHECK               |
| Version                     | 1.0.1.10                               |
| Class Identifier            | {8C4D6F72-25BD-4A45-A334-75491634037D} |
| Image File                  | BEHSpellCheck.dll                      |
| Property Initializations    | ENABLED=@BEHOSP ENABLE SPELLCHECKER    |
| Serializable Properties     | none                                   |
| Required Files              | Interop.BEHSpellCheck.dll              |
| Security Keys               | none                                   |
| Multiple Instances Allowed  | no                                     |
| Internal Property Editor    | no                                     |
| All Keys Required           | no                                     |
| Hidden from Property Editor | no                                     |
| Side-by-Side Versioning     | yes                                    |
| Service                     | yes                                    |
| .Net Component              | no                                     |
| Associated Build            | BEHO*1.1*023001                        |

There are no specific implementation or maintenance tasks associated with this component.

## 63.3 Routine Descriptions

This component has been assigned the namespace designation of "BEHOSP." The following routines are distributed:

| Routine  | Description             |
|----------|-------------------------|
| BEHOSPUT | Spell checking support. |

### 63.4 File List

None.

## 63.5 Cross References

## 63.6 Exported Options

| Option                     | Type   | Description                           |
|----------------------------|--------|---------------------------------------|
| BEHOSP ENABLE SPELLCHECKER | action | Enable spellchecking service.         |
| BEHOSP MAIN                | menu   | Spellchecking configuration menu.     |
| BEHOSP SERVICE PLUGIN      | action | Specify spellchecking service plugin. |

## 63.7 Exported Security Keys

None.

### 63.7.1 Exported Protocols

None.

#### 63.7.2 Exported Parameters

| Parameter      | Instance | Value      | Precedence      | Description                            |
|----------------|----------|------------|-----------------|----------------------------------------|
|                | Type     | Type       |                 |                                        |
| BEHOSP ENABLE  |          | Boolean    | User, Division, | If set to YES, the spellchecking       |
| SPELLCHECKER   |          |            | System          | service is enabled. If NO, it is       |
|                |          |            |                 | disabled. Note that the spellchecking  |
|                |          |            |                 | service can require additional         |
|                |          |            |                 | software to be installed on the        |
|                |          |            |                 | workstation (e.g., MS Word). If these  |
|                |          |            |                 | additional requirements are not met,   |
|                |          |            |                 | the service will not be enabled        |
|                |          |            |                 | regardless of this setting.            |
| BEHOSP SERVICE |          | Pointer    | User, Division, | This is the programmatic identifier of |
| PLUGIN         |          | (#19930.2) | System          | the spellchecker service to be used    |
|                |          |            |                 | within the application.                |

## 63.8 Exported Mail Groups

None.

#### 63.9 Callable Routines

This section describes supported entry points for routines exported with this component.

#### 63.9.1 \$\$SVCSCN^BEHOSPUT

Scope: private.

| Parameter                  | Datatype           | Description                                                   |
|----------------------------|--------------------|---------------------------------------------------------------|
| IEN                        | Pointer (#19930.2) | IEN of object registry entry to screen.                       |
| <return value=""></return> | Boolean            | Returns true if object belong to the spell checking category. |

Used to screen entries for the BEHOSP SERVICE PLUGIN parameter.

#### 63.10 External Relations

None.

#### 63.11 Internal Relations

None.

### 63.12 Archiving and Purging

There are no archiving or purging requirements within this software.

## 63.13 Components

This component supports the following properties and methods:

#### 63.13.1 Properties

| Property     | Datatype | Access | Description                                               |
|--------------|----------|--------|-----------------------------------------------------------|
| Capabilities | Enum     | R      | Describes the capabilities of the spell check engine. Any |
|              |          |        | combination of:                                           |
|              |          |        | 1 = Spell check                                           |
|              |          |        | 2 = Grammar check                                         |
|              |          |        | 4 = Custom dictionaries                                   |
| Text         | String   | RW     | Text to be spell/grammar checked. Text can be modified as |
|              |          |        | the result of a spell or grammar check operation.         |
| Changes      | Integer  | R      | Count of changes made during spell/grammar checking.      |
| Errors       | Integer  | R      | Count of spelling/grammar errors encountered.             |
| EngineID     | String   | R      | Identity of spell checking engine.                        |
| Enabled      | Boolean  | RW     | Enable/disable spell checking service. This can be        |
|              |          |        | modified only if not disabled at the system level.        |

### 63.13.2 AddDictionary

Scope: public.

| Parameter                  | Datatype | Description                                                 |
|----------------------------|----------|-------------------------------------------------------------|
| FileName                   | String   | Full path and filename for custom dictionary.               |
| <return value=""></return> | Integer  | Index of the dictionary that was added, or -1 if not added. |

Adds a custom dictionary.

#### 63.13.3 GrammarCheck

Scope: public.

| Parameter                  | Datatype | Description                          |
|----------------------------|----------|--------------------------------------|
| <return value=""></return> | Boolean  | True if grammar check was completed. |

Performs a grammar check on data in Text.

#### 63.13.4 RemoveDictionary

Scope: public.

| Parameter                  | Datatype | Description                                   |
|----------------------------|----------|-----------------------------------------------|
| FileName                   | String   | Full path and filename for custom dictionary. |
| <return value=""></return> | Integer  | Count of custom dictionaries remaining.       |

Removes a custom dictionary. FileName must be identical to that used to register the custom dictionary using AddDictionary.

#### 63.13.5 Reset

Scope: public.

Clears the text buffer and resets the Changes and Errors properties to zero.

#### 63.13.6 ShowOptions

Scope: public.

Displays an option dialog, if available, that permits setting spell checking parameters. This dialog will be specific to the spell check engine being used.

#### 63.13.6.1 SpellCheck

Scope: public.

| Parameter                  | Datatype | Description                                |
|----------------------------|----------|--------------------------------------------|
| <return value=""></return> | Boolean  | Returns true if spell check was completed. |

Performs a spell check operation data in Text.

## 64.0 Appointments

#### 64.1 Introduction

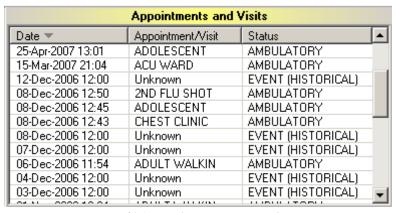

Figure 64-1: Sample Appointments and Visits

The Appointments component provides a quick overview of a patient's future appointments and past visits for display on the cover sheet.

## 64.2 Implementation and Maintenance

This component has the following configuration:

| Entity                      | Value                                  |
|-----------------------------|----------------------------------------|
| Programmatic Identifier     | BEHVISITS.VISITS                       |
| Version                     | 4.2.0.5                                |
| Class Identifier            | {71CABD3B-EA1A-47FD-ADE0-0039D97A6ED1} |
| Image File                  | BEHVisits.ocx                          |
| Property Initializations    | none                                   |
| Serializable Properties     | ALLOWPRINT=BOOL, AUTOSIZE=BOOL,        |
|                             | BORDERSTYLE=ENUM, CAPTION=TEXT,        |
|                             | CAPTIONCOLOR1=COLOR,                   |
|                             | CAPTIONCOLOR2=COLOR,                   |
|                             | CAPTIONSTYLE=ENUM, COLOR=COLOR,        |
|                             | DEFERUPDATE=BOOL, DETAILPANE=BOOL,     |
|                             | ORIENTATION=ENUM, LAYOUT=HIDDEN        |
| Required Files              | BEHVisits.chm                          |
| Security Keys               | none                                   |
| Multiple Instances Allowed  | yes                                    |
| Internal Property Editor    | no                                     |
| All Keys Required           | no                                     |
| Hidden from Property Editor | no                                     |
| Side-by-Side Versioning     | yes                                    |
| Service                     | no                                     |
| .Net Component              | no                                     |
| Associated Build            | BEHO*1.1*037001                        |

There are no specific implementation or maintenance tasks associated with this component.

### 64.3 Routine Descriptions

This component has been assigned the namespace designation of "BEHOENCV." The following routines are distributed:

| Routine  | Description                            |
|----------|----------------------------------------|
| BEHOENCV | Appointment/visit cover sheet support. |

#### 64.4 File List

None.

## 64.5 Cross References

None.

### 64.6 Exported Options

None.

## 64.7 Exported Security Keys

None.

### 64.8 Exported Protocols

None.

## 64.9 Exported Parameters

None.

### 64.10 Exported Mail Groups

None.

#### 64.11 Callable Routines

This section describes supported entry points for routines exported with this component.

#### 64.11.1 RPC: BEHOENCV DETAIL

Scope: private.

| Parameter                  | Datatype     | Description   |
|----------------------------|--------------|---------------|
| DFN                        | Pointer (#2) | Patient IEN.  |
| VST                        | String       | Visit string. |
| <return value=""></return> | String List  | Detail text.  |

Returns detailed information about the specified visit or appointment.

#### 64.11.2 RPC: BEHOENCV LIST

Scope: private.

| Parameter                  | Datatype     | Description                        |
|----------------------------|--------------|------------------------------------|
| DFN                        | Pointer (#2) | Patient IEN.                       |
| <return value=""></return> | String List  | List of appointment and/or visits. |

Returns a list of appointment/visits for populating the list view.

#### 64.12 External Relations

None.

#### 64.13 Internal Relations

| <b>Entity</b> Name |           | Name              | Description          |
|--------------------|-----------|-------------------|----------------------|
| ĺ                  | Component | Encounter Context | Uses supported APIs. |

## 64.14 Archiving and Purging

There are no archiving or purging requirements within this software.

## 64.15 Components

This component supports the following properties and methods:

## 64.15.1 Properties

| Property   | Datatype | Access | Description                                                                                                    |
|------------|----------|--------|----------------------------------------------------------------------------------------------------|
|            |          |        |                                                                                                    |
| ALIGN      | Enum     | RW     | Sets the alignment of the component relative to its parent.  One of:  0 = None - no alignment occurs  1 = Top - aligns to the top boundary of the parent  2 = Bottom - aligns to the bottom boundary of the parent  3 = Left - aligns to the left boundary of the parent  4 = Right - aligns to the right boundary of the parent  5 = All - expands to the dimensions of the parent  6 = Center - centers itself within the parent |
| ALLOWPRINT | Boolean  | RW     | If true, a print button will appear on the detail dialog allowing printing of the contents.                                                                                                    |

| Property                       | Datatype | Access | Description                                                                                                    |
|--------------------------------|----------|--------|----------------------------------------------------------------------------------------------------|
| ANCHORS                        | Flag     | RW     | Anchors the component's position relative to its parent. Zero or more of:  1 = Top 2 = Left 4 = Right 8 = Bottom                                                                                                    |
| AUTOSIZE                       | Boolean  | RW     | If true, the component automatically resizes itself to accommodate its contents.                                                                                                    |
| BORDERSTYLE                    | Enum     | RW     | Sets the style of the border surrounding the component. Can be one of:  0 = None 1 = Single 2 = Sunken 3 = Raised                                                                                                    |
| CAPTION                        | String   | RW     | Sets the text displayed in the title bar. To justify portions of the caption text, use the "\" character to delimit the left-, center-, and right-justified portions of the caption text.                                                                                         |
| CAPTIONCOLOR1<br>CAPTIONCOLOR2 | Color    | RW     | Colors to apply to the title bar. If the two colors differ and a gradient style is set, a gradient effect is created. For a standard title bar style, only the first color is applied.                                                                                            |
| CAPTIONSTYLE                   | Enum     | RW     | Sets the caption style. Can be one of:  0 = None - No caption (hides title bar)  1 = Title - Standard title bar  2 = Frame - Framed title bar (group box style)  3 = Left - Left gradient title bar  4 = Right - Right gradient title bar  5 = Center - Center gradient title bar |
| COLOR                          | Color    | RW     | Sets the background color of the component.                                                                                                    |
| DEFERUPDATE                    | Boolean  | RW     | If true, data refresh is deferred until the component becomes visible. If false, data refresh happens immediately.                                                                                                    |
| DETAILPANE                     | Boolean  | RW     | If true, a detail pane appears next to the list view that displays detail text of the selected entry. If false, detail text appears in a popup dialog when an entry is clicked.                                                                                                   |
| FONT                           | Font     | RW     | Set the default font used by the component. Some elements of a component can override this setting.                                                                                                    |
| HEIGHT                         | Integer  | RW     | Sets the height (in pixels) of the component.                                                                                                    |
| HELPFILE                       | String   | RW     | Sets the name of the help file associated with the component.                                                                                                    |
| LAYOUT                         | String   | RW     | Property representing the internal layout of the form.                                                                                                    |
| LEFT                           | Integer  | RW     | Sets the position (in pixels) of the left boundary of the component.                                                                                                    |
| ORIENTATION                    | Enum     | RW     | Sets the orientation of the detail pane. Can be one of:  0 = Horizontal 1 = Vertical                                                                                                    |
| ТОР                            | Integer  | RW     | Sets the position (in pixels) of the top boundary of the component.                                                                                                    |

| Property | Datatype | Access | Description                                           |
|----------|----------|--------|-------------------------------------------------------|
| WIDTH    | Integer  | RW     | Sets the width (in pixels) of the top boundary of the |
|          |          |        | component.                                            |

# 65.0 Message Broadcast

#### 65.1 Introduction

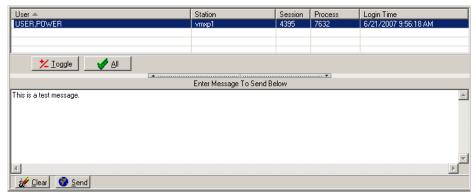

Figure 65-1: Sample message Broadcast

The Message Broadcast component permits sending a message to one or more EHR sessions. The received message appears as a popup dialog.

## 65.2 Implementation and Maintenance

This component has the following configuration:

| Entity                      | Value                                  |
|-----------------------------|----------------------------------------|
| Programmatic Identifier     | VCBROADCAST.BROADCAST                  |
| Version                     | 4.2.0.4                                |
| Class Identifier            | {E8B930A9-7B86-4B81-894B-FC96AA22AF7C} |
| Image File                  | vcBroadcast.ocx                        |
| Property Initializations    | none                                   |
| Serializable Properties     | AUTOSIZE=BOOL, BORDERSTYLE=ENUM,       |
|                             | CAPTION=TEXT, CAPTIONCOLOR1=COLOR,     |
|                             | CAPTIONCOLOR2=COLOR,                   |
|                             | CAPTIONSTYLE=ENUM, COLOR=COLOR,        |
|                             | DEFERUPDATE=BOOL, ORIENTATION=ENUM,    |
|                             | LAYOUT=HIDDEN                          |
| Required Files              | none                                   |
| Security Keys               | none                                   |
| Multiple Instances Allowed  | yes                                    |
| Internal Property Editor    | no                                     |
| All Keys Required           | no                                     |
| Hidden from Property Editor | no                                     |
| Side-by-Side Versioning     | yes                                    |
| Service                     | no                                     |
| .Net Component              | no                                     |
| Associated Build            | CIAO*1.1*008001                        |

There are no specific implementation or maintenance tasks associated with this component.

### 65.3 Routine Descriptions

None.

#### 65.4 File List

None.

#### 65.5 Cross References

None.

## 65.6 Exported Options

None.

## 65.7 Exported Security Keys

None.

### 65.8 Exported Protocols

None.

## 65.9 Exported Parameters

None.

## 65.10 Exported Mail Groups

None.

### 65.11 Callable Routines

None.

### 65.12 External Relations

None.

#### 65.13 Internal Relations

None.

## 65.14 Archiving and Purging

There are no archiving or purging requirements within this software.

# 65.15 Components

This component supports the following properties and methods:

## 65.15.1 Properties

| Property                       | Datatype | Access | Description                                                                                                    |
|--------------------------------|----------|--------|----------------------------------------------------------------------------------------------------|
| ALIGN                          | Enum     | RW     | Sets the alignment of the component relative to its parent.  One of:  0 = None - no alignment occurs  1 = Top - aligns to the top boundary of the parent  2 = Bottom - aligns to the bottom boundary of the parent  3 = Left - aligns to the left boundary of the parent  4 = Right - aligns to the right boundary of the parent  5 = All - expands to the dimensions of the parent  6 = Center - centers itself within the parent |
| ALLOWPRINT                     | Boolean  | RW     | If true, a print button will appear on the detail dialog allowing printing of the contents.                                                                                                    |
| ANCHORS                        | Flag     | RW     | Anchors the component's position relative to its parent. Zero or more of:  1 = Top 2 = Left 4 = Right 8 = Bottom                                                                                                    |
| AUTOSIZE                       | Boolean  | RW     | If true, the component automatically resizes itself to accommodate its contents.                                                                                                    |
| BORDERSTYLE                    | Enum     | RW     | Sets the style of the border surrounding the component. Can be one of:  0 = None 1 = Single 2 = Sunken 3 = Raised                                                                                                    |
| CAPTION                        | String   | RW     | Sets the text displayed in the title bar. To justify portions of the caption text, use the "\" character to delimit the left, center-, and right-justified portions of the caption text.                                                                                                    |
| CAPTIONCOLOR1<br>CAPTIONCOLOR2 | Color    | RW     | Colors to apply to the title bar. If the two colors differ and a gradient style is set, a gradient effect is created. For a standard title bar style, only the first color is applied.                                                                                                    |
| CAPTIONSTYLE                   | Enum     | RW     | Sets the caption style. Can be one of:  0 = None - No caption (hides title bar)  1 = Title - Standard title bar  2 = Frame - Framed title bar (group box style)  3 = Left - Left gradient title bar  4 = Right - Right gradient title bar  5 = Center - Center gradient title bar                                                                                                    |
| COLOR                          | Color    | RW     | Sets the background color of the component.                                                                                                    |
| DEFERUPDATE                    | Boolean  | RW     | If true, data refresh is deferred until the component becomes visible. If false, data refresh happens immediately.                                                                                                    |

| Property    | Datatype | Access | Description                                                                                                    |
|-------------|----------|--------|----------------------------------------------------------------------------------------------------|
| DETAILPANE  | Boolean  | RW     | If true, a detail pane appears next to the list view that displays detail text of the selected entry. If false, detail text appears in a popup dialog when an entry is clicked. |
| FONT        | Font     | RW     | Set the default font used by the component. Some elements of a component can override this setting.                                                                             |
| HEIGHT      | Integer  | RW     | Sets the height (in pixels) of the component.                                                                                                    |
| HELPFILE    | String   | RW     | Sets the name of the help file associated with the component.                                                                                                    |
| LAYOUT      | String   | RW     | Property representing the internal layout of the form.                                                                                                    |
| LEFT        | Integer  | RW     | Sets the position (in pixels) of the left boundary of the component.                                                                                                    |
| ORIENTATION | Enum     | RW     | Sets the orientation of the detail pane. Can be one of:  0 = Horizontal  1 = Vertical                                                                                           |
| ТОР         | Integer  | RW     | Sets the position (in pixels) of the top boundary of the component.                                                                                                    |
| WIDTH       | Integer  | RW     | Sets the width (in pixels) of the top boundary of the component.                                                                                                    |

### 66.0 Chat Service

#### 66.1 Introduction

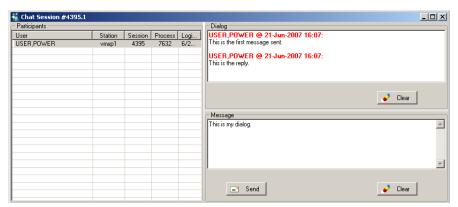

Figure 66-1: Sample Chat Service

The Chat Service enables users to communicate with one another.

## 66.2 Implementation and Maintenance

This component has the following configuration:

| Entity                      | Value                                  |
|-----------------------------|----------------------------------------|
| Programmatic Identifier     | VCCHATSERVICE.CHATSERVICE              |
| Version                     | 1.0.1.3                                |
| Class Identifier            | {F5FD6702-1C56-4C78-850C-1F3552969E43} |
| Image File                  | vcChatService.dll                      |
| Property Initializations    |                                        |
| Serializable Properties     |                                        |
| Required Files              |                                        |
| Security Keys               | none                                   |
| Multiple Instances Allowed  | no                                     |
| Internal Property Editor    | no                                     |
| All Keys Required           | no                                     |
| Hidden from Property Editor | no                                     |
| Side-by-Side Versioning     | yes                                    |
| Service                     | yes                                    |
| .Net Component              | no                                     |
| Associated Build            | CIAO*1.1*002001                        |

There are no specific implementation or maintenance tasks associated with this component.

## 66.3 Routine Descriptions

None.

#### 66.4 File List

#### 66.5 Cross References

None.

### 66.6 Exported Options

None.

## 66.7 Exported Security Keys

None.

## 66.8 Exported Protocols

None.

## 66.9 Exported Parameters

None.

### 66.10 Exported Mail Groups

None.

#### 66.11 Callable Routines

None.

#### 66.12 External Relations

None.

### 66.13 Internal Relations

None.

### 66.14 Archiving and Purging

There are no archiving or purging requirements within this software.

## 66.15 Components

This component supports the following properties and methods:

#### 66.15.1 IChatService

#### **66.15.1.1 Properties**

| Property  | Datatype | Access | Description                                                               |
|-----------|----------|--------|---------------------------------------------------------------------------|
| Listening | Boolean  | RW     | Set listening mode for chat service. If the service is listening, it will |
|           |          |        | show up in the list of potential participants and will respond to         |
|           |          |        | invitation requests.                                                      |

#### 66.15.1.2 NewSession

Scope: public.

Starts a new chat session.

#### 66.15.2 IChatSession

#### **66.15.2.1 Properties**

| Property | Datatype | Access | Description                        |
|----------|----------|--------|------------------------------------|
| ID       | String   | R      | Unique identifier for the session. |

## 67.0 Internet Explorer

#### 67.1 Introduction

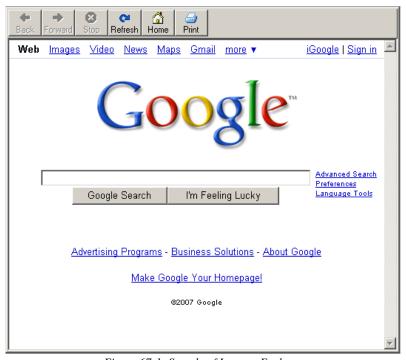

Figure 67-1: Sample of Internet Explorer

The Internet Explorer component is a wrapper for Internet Explorer itself and is useful for imbedding Web content with the EHR application.

# 67.2 Implementation and Maintenance

This component has the following configuration:

| Entity                   | Value                                  |
|--------------------------|----------------------------------------|
| Programmatic Identifier  | VCIEXPLORER.IEXPLORER                  |
| Version                  | 4.2.1.14                               |
| Class Identifier         | {3C15F2D9-D949-4967-ACD2-E94874E07519} |
| Image File               | vcIExplorer.ocx                        |
| Property Initializations | none                                   |

| Entity                      | Value                                                                                                    |
|-----------------------------|----------------------------------------------------------------------------------------------------|
| Serializable Properties     | ALLOWNEWWINDOW=BOOL, AUTOSIZE=BOOL, BORDERSTYLE=ENUM, CAPTION=TEXT, CAPTIONCOLOR1=COLOR, CAPTIONCOLOR2=COLOR, CAPTIONSTYLE=ENUM, COLOR=COLOR, HOMEPAGE=TEXT, RESETONPATIENTCHANGE=BOOL, TOOLBARVISIBLE=BOOL |
| Required Files              | none                                                                                                    |
| Security Keys               | none                                                                                                    |
| Multiple Instances Allowed  | yes                                                                                                    |
| Internal Property Editor    | no                                                                                                    |
| All Keys Required           | no                                                                                                    |
| Hidden from Property Editor | no                                                                                                    |
| Side-by-Side Versioning     | yes                                                                                                    |
| Service                     | no                                                                                                    |
| .Net Component              | no                                                                                                    |
| Associated Build            | CIAO*1.1*003001                                                                                                    |

There are no specific implementation or maintenance tasks associated with this component.

# 67.3 Routine Descriptions

None.

#### 67.4 File List

None.

## 67.5 Cross References

None.

## 67.6 Exported Options

None.

# 67.7 Exported Security Keys

## 67.8 Exported Protocols

None.

## 67.9 Exported Parameters

None.

## 67.10 Exported Mail Groups

None.

#### 67.11 Callable Routines

None.

#### 67.12 External Relations

None.

#### 67.13 Internal Relations

None.

## 67.14 Archiving and Purging

There are no archiving or purging requirements within this software.

## 67.15 Components

This component supports the following properties and methods:

## 67.15.1 Properties

| Property             | Datatype | Access | Description                                             |
|----------------------|----------|--------|---------------------------------------------------------|
| AllowNewWindow       | Boolean  | RW     | If true, popup windows are allowed. Some web            |
|                      |          |        | pages cannot function properly if this is set to false. |
| HomePage             | String   | RW     | The URL for the default home page.                      |
| HTML                 | String   | W      | Allows placing HTML content directly into the           |
|                      |          |        | browser.                                                |
| ResetOnPatientChange | Boolean  | RW     | If true, the browser is reset to its home page when     |
|                      |          |        | the patient context changes. Use this if the browser    |
|                      |          |        | is used to display patient-specific content.            |
| ToolbarVisible       | Boolean  | RW     | If true, the browser toolbar appears at the top of the  |
|                      |          |        | form.                                                   |

## **68.0** Image

#### 68.1 Introduction

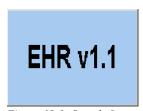

Figure 68-1: Sample Image

The Image component can be used to imbed a graphic within the application. Multiple image formats are supported.

## 68.2 Implementation and Maintenance

This component has the following configuration:

| Entity                      | Value                                  |
|-----------------------------|----------------------------------------|
| Programmatic Identifier     | VCIMAGE.IMAGEX                         |
| Version                     | 4.1.0.16                               |
| Class Identifier            | {2F154977-4CCA-4EF2-AC6D-7070ADF10D7E} |
| Image File                  | vcImage.ocx                            |
| Property Initializations    |                                        |
| Serializable Properties     | BORDERSTYLE=ENUM, FILENAME=FILE,       |
|                             | STRETCH=BOOL                           |
| Required Files              | none                                   |
| Security Keys               | none                                   |
| Multiple Instances Allowed  | yes                                    |
| Internal Property Editor    | no                                     |
| All Keys Required           | no                                     |
| Hidden from Property Editor | no                                     |
| Side-by-Side Versioning     | yes                                    |
| Service                     | no                                     |
| .Net Component              | no                                     |
| Associated Build            | CIAO*1.1*004001                        |

There are no specific implementation or maintenance tasks associated with this component.

## 68.3 Routine Descriptions

None.

### 68.4 File List

#### 68.5 Cross References

None.

### 68.6 Exported Options

None.

## 68.7 Exported Security Keys

None.

## 68.8 Exported Protocols

None.

## 68.9 Exported Parameters

None.

### 68.10 Exported Mail Groups

None.

#### 68.11 Callable Routines

None.

#### 68.12 External Relations

None.

#### 68.13 Internal Relations

None.

### 68.14 Archiving and Purging

There are no archiving or purging requirements within this software.

## 68.15 Components

This component supports the following properties and methods:

# 68.15.1 Properties

| Property | Datatype | Access | Description                                          |
|----------|----------|--------|------------------------------------------------------|
| FileName | String   | RW     | Full path and file name of the graphic.              |
| Stretch  | Boolean  | RW     | If true, the image is stretched to the dimensions of |
|          |          |        | the component.                                       |

# 69.0 Program Launcher

#### 69.1 Introduction

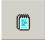

Figure 69-1: Sample Program Launcher Button

The Program Launcher is a button-based component that can be used to launch an external program from with the EHR application.

## 69.2 Implementation and Maintenance

This component has the following configuration:

| Entity                      | Value                                  |
|-----------------------------|----------------------------------------|
| Programmatic Identifier     | VCLAUNCHER.LAUNCHER                    |
| Version                     | 4.1.2.3                                |
| Class Identifier            | {A09EFD91-9666-4826-B89C-8A257AA843A0} |
| Image File                  | vcLauncher.ocx                         |
| Property Initializations    | none                                   |
| Serializable Properties     | CAPTION=TEXT, COLOR=COLOR,             |
|                             | COMMANDLINE=TEXT, EXENAME=FILE,        |
|                             | GLYPH=IMAGE, LAYOUT=ENUM,              |
|                             | NUMGLYPHS=INT                          |
| Required Files              | none                                   |
| Security Keys               | none                                   |
| Multiple Instances Allowed  | yes                                    |
| Internal Property Editor    | no                                     |
| All Keys Required           | no                                     |
| Hidden from Property Editor | no                                     |
| Side-by-Side Versioning     | yes                                    |
| Service                     | no                                     |
| .Net Component              | no                                     |
| Associated Build            | CIAO*1.1*005001                        |

There are no specific implementation or maintenance tasks associated with this component.

## 69.3 Routine Descriptions

None.

## 69.4 File List

None.

#### 69.5 Cross References

## 69.6 Exported Options

None.

## 69.7 Exported Security Keys

None.

## 69.8 Exported Protocols

None.

## 69.9 Exported Parameters

None.

## 69.10 Exported Mail Groups

None.

## 69.11 Callable Routines

None.

## 69.12 External Relations

None.

### 69.13 Internal Relations

None.

## 69.14 Archiving and Purging

There are no archiving or purging requirements within this software.

## 69.15 Components

This component supports the following properties and methods:

## 69.15.1 Properties

| Property    | Datatype | Access | Description                                            |
|-------------|----------|--------|--------------------------------------------------------|
| CommandLine | String   | RW     | Specifies any additional command line parameters to be |
|             |          |        | passed to the external application.                    |

| Property    | Datatype | Access | Description                                                                                                    |
|-------------|----------|--------|----------------------------------------------------------------------------------------------------|
| ExeName     | String   | RW     | Full path and file name of the executable image of the external application.                                                     |
| WindowState | Enum     | RW     | Controls the initial appearance of the external application.  Can be one of:  0 = Hide  1 = Normal  2 = Minimized  3 = Maximized |

## 70.0 Patient Photo

### 70.1 Introduction

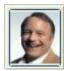

Figure 70-1: Sample Patient Photo

The Patient Photo component enables the display of patient photographs.

# 70.2 Implementation and Maintenance

This component has the following configuration:

| Entity                      | Value                                  |
|-----------------------------|----------------------------------------|
| Programmatic Identifier     | VCPATPHOTO.PATPHOTO                    |
| Version                     | 4.1.1.5                                |
| Class Identifier            | {A03F898E-D8D3-4817-8E4B-009D61B55327} |
| Image File                  | vcPatPhoto.ocx                         |
| Property Initializations    | CAPTION=                               |
| Serializable Properties     | BORDERSTYLE=ENUM, CAPTION=TEXT,        |
|                             | COLOR=COLOR                            |
| Required Files              |                                        |
| Security Keys               | none                                   |
| Multiple Instances Allowed  | yes                                    |
| Internal Property Editor    | no                                     |
| All Keys Required           | no                                     |
| Hidden from Property Editor | no                                     |
| Side-by-Side Versioning     | yes                                    |
| Service                     | no                                     |
| .Net Component              | no                                     |
| Associated Build            | CIAO*1.1*009001                        |

There are no specific implementation or maintenance tasks associated with this component.

# 70.3 Routine Descriptions

None.

## 70.4 File List

None.

## 70.5 Cross References

None.

## 70.6 Exported Options

None.

## 70.7 Exported Security Keys

None.

## 70.8 Exported Protocols

None.

## 70.9 Exported Parameters

None.

## 70.10 Exported Mail Groups

None.

### 70.11 Callable Routines

None.

### 70.12 External Relations

None.

### 70.13 Internal Relations

None.

## 70.14 Archiving and Purging

There are no archiving or purging requirements within this software.

## 70.15 Components

This component supports the following properties and methods:

## 70.15.1 Properties

The properties are described in the following table.

| Property    | Datatype | Access | Description                                                                                                    |
|-------------|----------|--------|----------------------------------------------------------------------------------------------------|
| ALIGN       | Enum     | RW     | Sets the alignment of the component relative to its parent.  One of:  0 = None - no alignment occurs  1 = Top - aligns to the top boundary of the parent  2 = Bottom - aligns to the bottom boundary of the parent  3 = Left - aligns to the left boundary of the parent  4 = Right - aligns to the right boundary of the parent  5 = All - expands to the dimensions of the parent  6 = Center - centers itself within the parent |
| ANCHORS     | Flag     | RW     | Anchors the component's position relative to its parent. Zero or more of:  1 = Top 2 = Left 4 = Right 8 = Bottom                                                                                                    |
| AUTOSIZE    | Boolean  | RW     | If true, the component automatically resizes itself to accommodate its contents.                                                                                                    |
| BORDERSTYLE | Enum     | RW     | Sets the style of the border surrounding the component. Can be one of:  0 = None 1 = Single 2 = Sunken 3 = Raised                                                                                                    |
| COLOR       | Color    | RW     | Sets the background color of the component.                                                                                                    |
| FONT        | Font     | RW     | Set the default font used by the component. Some elements of a component can override this setting.                                                                                                    |
| HEIGHT      | Integer  | RW     | Sets the height (in pixels) of the component.                                                                                                    |
| HELPFILE    | String   | RW     | Sets the name of the help file associated with the component.                                                                                                    |
| LEFT        | Integer  | RW     | Sets the position (in pixels) of the left boundary of the component.                                                                                                    |
| MINHEIGHT   | Integer  | RW     | Sets the minimum height, in pixels, that the component can attain.                                                                                                    |
| MINWIDTH    | Integer  | RW     | Sets the minimum width, in pixels, that the component can attain.                                                                                                    |
| THEMEAWARE  | Boolean  | RW     | If true, the component is rendered as a themed button.                                                                                                    |
| ТОР         | Integer  | RW     | Sets the position (in pixels) of the top boundary of the component.                                                                                                    |
| WIDTH       | Integer  | RW     | Sets the width (in pixels) of the top boundary of the component.                                                                                                    |

### 71.0 Telnet

### 71.1 Introduction

```
You last signed on today at 10:13
You have 93 new messages, (93 in the 'IN' basket)
(Last arrival: 06/22/07010:16)

Enter '^NML' to read your new messages,
You've got PRIORITY mail!
Select DIVISION: LINCOLN// WEST VIRGINIA WEST VIRGINIA 97
WU CHNWU 1946AB
Site set to LINCOLN

1 CORE ...
2 Device Management ...
3 WA FileMan ...
4 Manage Mailman ...
5 Menu Management ...
6 Taskman Management ...
7 User Management ...
8 Programmer Options ...
9 Operations Management ...
10 Information Security Officer Menu ...
```

Figure 71-1: Sample RPMS Screen

The Telnet component permits connecting to the character-based ("roll-and-scroll") interface of the host system.

## 71.2 Implementation and Maintenance

This component has the following configuration:

| Entity                      | Value                                   |
|-----------------------------|-----------------------------------------|
| Programmatic Identifier     | VCTELNET.TELNETX                        |
| Version                     | 1.1.1.15                                |
| Class Identifier            | {1DBA08B6-0FCD-49EF-A977-93A46D332A4C}  |
| Image File                  | vcTelnet.ocx                            |
| Property Initializations    | REMOTEHOST=\$(SESSION.HOSTADDRESS)      |
| Serializable Properties     | AUTORESIZE=BOOL, BACKCOLOR=COLOR,       |
|                             | BOLDCOLOR=COLORBORDERSTYLE=ENUM,        |
|                             | CAPTION=TEXT, CAPTIONCOLOR1=COLOR,      |
|                             | CAPTIONCOLOR2=COLOR, CAPTIONSTYLE=ENUM, |
|                             | FORECOLOR=COLOR                         |
| Required Files              | vcTelnet.lic                            |
| Security Keys               | none                                    |
| Multiple Instances Allowed  | no                                      |
| Internal Property Editor    | no                                      |
| All Keys Required           | no                                      |
| Hidden from Property Editor | no                                      |
| Side-by-Side Versioning     | yes                                     |
| Service                     | no                                      |
| .Net Component              | no                                      |
| Associated Build            | CIAO*1.1*006001                         |

A license file is required to use the Telnet component. A default license file is delivered with the component that permits its use in demonstration mode that imposes a five minute limit on connection time. To use the component in a production environment, you must contact the vendor to purchase a license.

## 71.3 Routine Descriptions

None.

### 71.4 File List

None.

### 71.5 Cross References

None.

## 71.6 Exported Options

None.

## 71.7 Exported Security Keys

None.

## 71.8 Exported Protocols

None.

## 71.9 Exported Parameters

None.

## 71.10 Exported Mail Groups

None.

### 71.11 Callable Routines

None.

### 71.12 External Relations

| Entity    | Name                          | Description                                           |
|-----------|-------------------------------|-------------------------------------------------------|
| Libraries | DartTelnet.dll, DartSock.dll, | Third-party redistributable libraries from Dart       |
|           | DartVT.dll                    | Technologies.                                         |
| License   | vcTelnet.lic                  | License file purchased from vendor (Medsphere Systems |
|           |                               | Corporation) is required for production use.          |

## 71.13 Internal Relations

None.

# 71.14 Archiving and Purging

There are no archiving or purging requirements within this software.

# 71.15 Components

This component supports the following properties and methods:

## 71.15.1 Properties

| Property    | Datatype | Access | Description                                                                             |
|-------------|----------|--------|-----------------------------------------------------------------------------------------|
| AnswerBack  | String   | RW     | The character string returned by an answerback request.                                 |
| AutoConnect | Boolean  | RW     | Time, in milliseconds, to wait for a connection to be established.                      |
| AutoPrint   | Boolean  | RW     | If true, each line sent to the screen is also sent to the default printer.              |
| AutoRepeat  | Boolean  | RW     | If true, depressed keys generate more than one character.                               |
| AutoResize  | Boolean  | RW     | If true, the font size is automatically resized as the screen is resized.               |
| AutoWrap    | Boolean  | RW     | If true, text automatically wraps at the right edge of the screen.                      |
| BackColor   | Color    | RW     | The background color of the display.                                                    |
| BoldColor   | Color    | RW     | The background color of the display.                                                    |
| BufferRows  | Integer  | RW     | The maximum number of rows stored in the screen buffer.                                 |
| Columns     | Enum     | RW     | The maximum character width of the screen. One of:<br>0 = 80 columns<br>1 = 132 columns |
| Connect     | Boolean  | RW     | If true, an active connection exists.                                                   |
| CursorStyle | Enum     | RW     | Affects cursor appearance. One of:  0 = Block 1 = Underline                             |
| FontBold    | Boolean  | RW     | If true, a bold display font is selected.                                               |

| Property   | Datatype | Access | Description                                                                                                    |
|------------|----------|--------|----------------------------------------------------------------------------------------------------|
| FontSize   | Integer  | RW     | The point size of the display font.                                                                                                  |
| ForeColor  | Color    | RW     | The foreground (text) color of the display.                                                                                          |
| RemoteHost | String   | RW     | The address or name of the remote host. Replaceable parameters are allowed.                                                          |
| RemotePort | Integer  | RW     | The port number for the connection. The default Telnet port is 23.                                                                   |
| Rows       | Integer  | RW     | The maximum number of rows that can be displayed without scrolling.                                                                  |
| ScrollType | Enum     | RW     | Controls the manner in which text scrolls vertically. One of:  0 = Jump  1 = Smooth                                                  |
| StatusLine | Boolean  | RW     | If true, a status line appears at the bottom of the screen.                                                                          |
| TabStops   | String   | RW     | A list of comma-delimited tab positions. The default value is: 9,17,25,33,41,49,57,65,73,81,89,97,105,113,121,129                    |
| TermType   | Enum     | RW     | Terminal emulation mode. One of:<br>0 = TTY<br>1 = VT52<br>2 = VT100<br>3 = VT220(7)<br>4 = VT220(8)<br>5 = VT320(7)<br>6 = VT320(8) |
| TimeOut    | Integer  | RW     | Time, in milliseconds, to wait for a connection to be established.                                                                   |

# 72.0 Glossary

| Term                      | Definition                                                                            |
|---------------------------|---------------------------------------------------------------------------------------|
| Application Context       | This is an entry in the Option file that provides access control at the client        |
|                           | application level. The Broker passes this information on the initial connection       |
|                           | request. A user must have access to the given option to establish a broker            |
|                           | connection.                                                                           |
| Broker                    | Software that marshals remote procedure requests between a client application         |
|                           | and a remote host. Also known as RPC Broker.                                          |
| CCOW                      | Common Context Object Workgroup – an HL7-sponsored workgroup responsible              |
|                           | for specifying standards for context exchange among applications.                     |
| Context Object            | A specialized service that maintains a common context for a specific entity (e.g.,    |
|                           | patient or encounter) and supports the context change event interface.                |
| CMS                       | Component Management Service.                                                         |
| CSL                       | Communication Services Layer.                                                         |
| CSS                       | Component Support Services                                                            |
| Daemon                    | A background process that performs a specified service.                               |
| EHR                       | Electronic Health Record.                                                             |
| Listener                  | A daemon that monitors a specified TCP port and handles communications                |
|                           | between the client and remote host.                                                   |
| Primary Listener Daemon   | The daemon that listens for the initial connection request. The primary listener      |
|                           | daemon immediately passes the connection to a secondary listener daemon.              |
| Remote Procedure          | A procedure residing on a remote host that can be invoked by a client process         |
|                           | through a broker intermediary.                                                        |
| Remote Procedure Call     | The act of invoking a remote procedure. This is often used interchangeably with       |
|                           | the term "Remote Procedure," especially using its abbreviated form "RPC."             |
| RPC                       | Remote Procedure Call                                                                 |
| RPC Context               | This is an entry in the Option file that provides access control at the remote        |
|                           | procedure level. The Broker passes this information with each remote procedure        |
|                           | request. A user must have access to the given option to invoke the associated         |
|                           | remote procedure.                                                                     |
| RPMS                      | Resource and Patient Management System                                                |
| Secondary Listener Daemon | The daemon that handles communication interchange between the client and              |
| -                         | remote host processes.                                                                |
| Session Context           | This refers to the persistent state information associated with an establish session. |
| VIM                       | Visual Interface Manager                                                              |

## 73.0 Appendix I – Developer Tutorial

This tutorial targets software developers wishing to learn the skills and techniques necessary to create components for the VueCentric Framework. While the document provides examples for the Delphi and Visual Basic user, it should prove to be of use to developers using other programming languages as well. Upon completion of this tutorial, the software developer will have an in-depth understanding of the VueCentric Framework and its major components and how to create visual and non-visual plug-in components.

Note: The examples in this document apply to version 6.0 of Delphi and Visual Basic and Visual Studio.Net 2003. Other versions can differ somewhat from the examples shown.

### 73.1 Introduction

The first VistA/RPMS applications sported relatively simple, character-based user interfaces. This limited in a significant way the types of user interactions that could be supported. With the advent of client-server programming by way of the remote procedure call broker (aka, RPC Broker), developers were empowered to create much more sophisticated user interfaces supported under the Windows operating system. However, being of the traditional monolithic design, applications so developed were bulky, integrated poorly with other applications, did little to embrace code reuse, and generally were not very extensible. The VueCentric® Framework was developed to address these deficiencies by creating an enabling infrastructure that supports the deployment of applications as reusable components rather than standalone executables. To this end, the Framework provides a number of benefits to the software developer:

- Version-control and Automated Deployment
- User Authentication and Access Control
- Support for Common Tasks
- Debugging Support
- Synchronous and Asynchronous Remote Data Access
- Event Subscription/Propagation
- Choice of Software Development Tools
- Collaborative Software Development Environment
- Context Management
- Visual Design Tool

A component can be either a visual component (ActiveX) or a service (in-process COM server). An example of a visual component might be one the supports management of the problem list. In contrast, a component that maintains information about the currently selected patient would be an example of a service. Note that services can manifest themselves visually (e.g., the patient selection dialog produced

by the patient context object), but in their baseline state, they remain invisible to the user. While the initial creation of these two component types differs somewhat, the programming techniques for both are essentially the same.

## 73.2 Using Debug Mode

Debug mode is activated when the debug command line parameter is specified at application startup. This feature permits debugging of remote procedure calls on the remote host. Normally, when a connection request is made, a dedicated background process is automatically created on the server to handle communications with the client. In contrast, in debug mode when a connection request is made the following dialog appears:

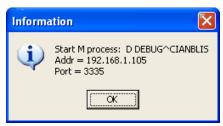

Figure 73-1: Information Dialog

This dialog instructs you to manually start the listener process on the target machine using the specified entry point. Be sure to set any breakpoints you might need before doing this if your M environment requires this. After starting the listener in this manner, it will prompt you for an IP address and port to use. Enter the information supplied in the dialog shown above. Once you do this, you can clear the dialog by clicking the OK button. The remainder of the connection process will resume in the usual manner.

Some special notes of interest:

- If you close the above dialog before manually starting a listener, a background listener will be used instead.
- If you use the Serenji debugger, be sure to start the listener after invoking the Serenji shell.
- Using debug mode with some network configurations can fail to establish a
  connection. This is especially true for some VPNs and networks where NAT is
  utilized. Because debug mode performs a connection callback from the remote
  host to the client, the remote host must be able to determine the route to the client's IP address. If a VPN is in use, supply the VPN-assigned IP address when
  starting the listener process rather than the address supplied by the client.

## 73.3 Using the Trace Log

Trace mode is an extremely useful debugging tool. This mode is activated by starting the VIM with the /trace command line parameter. When activated, a new menu item

appears on the system menu called Show Trace Log. Checking this menu item reveals the Trace Log Viewer (see below). The viewer can be used to examine a multitude of activities such as remote procedure calls (synchronous and asynchronous), events, context changes, status messages, as well as custom entries created by running components (see *Creating Trace Log Entries*).

The Trace Log is divided into four panes: the trace list, the trace detail, the toolbar, and the status bar. It has the following layout:

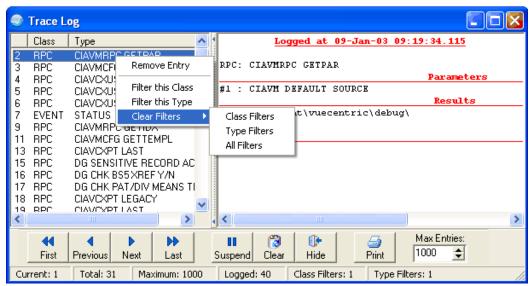

Figure 73-2: Sample Trace Log

The trace list is located at the upper left. If this pane is not visible, click the minimize bar that separates this from the trace detail pane. The trace list shows a list of all activities logged by the application. Each entry consists of three columns. From left to right these are the *sequence number*, which reflects the chronology of log entries and is incremented as each new entry is logged, the *class*, which represents the category of the entry (e.g., remote procedure call vs. host event), and the *type*, which provides further subclassification of the entry within its class. The trace list can be sorted by any column by clicking on the column header. Clicking on the same column header in succession toggles the sort order of that column. Right-clicking on an entry elicits a popup menu that permits further manipulation of the event list.

The upper right pane represents detailed information about the currently selected event. The toolbar permits navigation of the event list and controls other aspects of event logging. The status bar at the bottom of the dialog displays information about the state of the event log.

The following table describes the actions that can be elicited from either the popup menu or the toolbar:

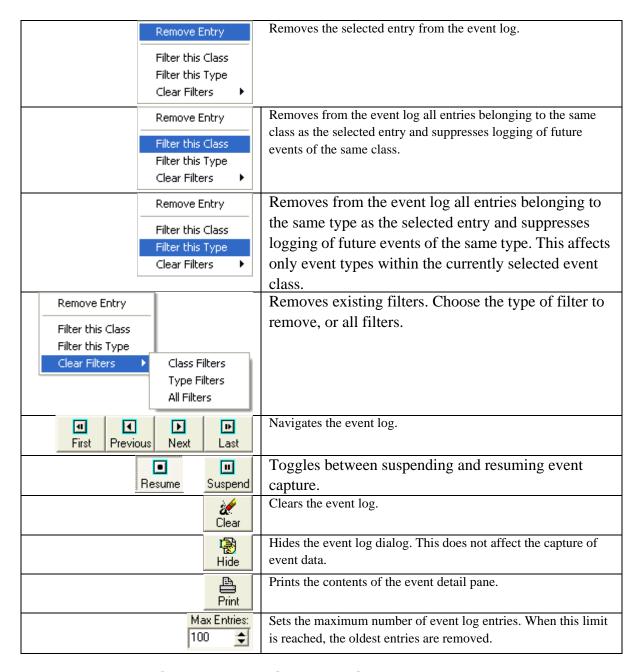

# 73.4 About Component Support Services

The Component Support Services (CSS) provide the following types of services to the component author:

- Remote Procedure Support (synchronous and asynchronous)
- Event Management
- Context Management
- Dynamic Discovery

#### Miscellaneous Utilities

Accessing these services requires acquiring an interface reference to the session object. The session object is shared across all components within the same application process space. It cannot be instantiated directly, but instead must be acquired from the server object. The sole purpose of the server object is to create a single instance of the session object and return its reference to the caller. Thus, accessing the session object involves two steps: instantiate the server object and request of it a reference to the session object. Once this is done, the server object is no longer needed and can be released.

The following are examples of how this process is done in Delphi and Visual Basic:

| Delphi                                    | Visual Basic                           |
|-------------------------------------------|----------------------------------------|
| uses CIA_CSS_TLB;                         |                                        |
|                                           | Dim vcServer As New CIA_CSS.CSS_Server |
| var                                       | Dim vcSession As CIA_CSS.CSS_Session   |
| vcSession: ICSS_Session;                  | Set vcSession = vcServer.Session       |
| begin                                     | Set vcServer = Nothing                 |
| vcSession := CoCSS_Server.Create.Session; |                                        |
| end;                                      |                                        |

Typically, a programmer will acquire the reference to the session object in the component's initializer (the Initialize method in both Delphi and Visual Basic), storing it in an instance variable that persists for the life of the component. This avoids the overhead of repeatedly creating the server object each time the session object needs to be accessed.

A detailed description of the services provided by the CSS and how to use them can be found in the sections that follow.

#### 73.5 About COM and ActiveX

The Component Object Model, or COM, is a Microsoft specification for ensuring interoperability between components regardless of the programming language or development tool used in their creation. Key to this specification is the concept of interfaces. An interface is a collection of method (i.e., procedures and functions) and property declarations. More than this, an interface represents an immutable contract - a guarantee that any object supporting a particular interface will always implement each and every method or property declared within it. While the implementations can differ, the means for invoking them are identical. COM builds upon the concept of interfaces by providing a standardized means of invoking interfaces that works within and across process boundaries and adjusts for internal differences in calling conventions and data representation. COM further standardizes on an established set of supported core datatypes (though these can be extended using custom marshaling techniques – a practice that is rarely necessary and very complex).

Also central to the success of COM is the concept of self-description, or the ability to interrogate a component's metadata to determine the interfaces it supports and their

476

declarations. This metadata is provided in the form of a type library. A type library can be supplied separately from the component's executable file, but more typically it is imbedded in that file as a resource. Visual Basic automatically generates type library information for its components based on the program code itself and has no provision for directly accessing the type library itself. Delphi provides a type library editor that can be used to modify an existing type library, as shown below:

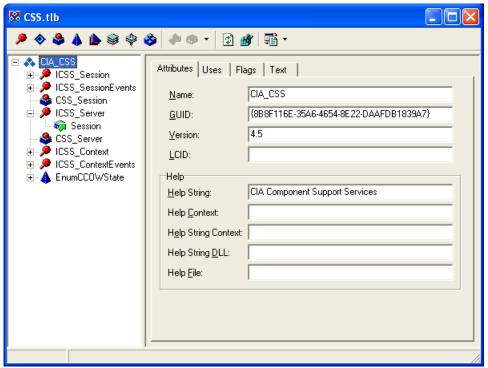

Figure 73-3: Sample Editor

ActiveX, also a Microsoft specification, builds upon the COM specification by defining a specific set of interfaces designed to support the hosting of visual components within container applications. A COM component that supports these interfaces is known as an ActiveX component. In Delphi, wizards exist to create ActiveX components either as wrappers for existing components, or as Active Forms which behave like regular forms in that other components can be placed upon them. Visual Basic has the equivalent of the Active Form in the User Control class. Again, because ActiveX controls are COM objects, it does not matter to the application hosting them what programming language or tool created them.

All components within the VueCentric<sup>®</sup> Framework are COM objects. This includes the VIM, CSS, CMS and all plug-in services and visual components. Further, the visual components are ActiveX components. This means that any visual object created for the VueCentric<sup>®</sup> Framework can be hosted in any ActiveX-compliant container. The VIM is one such container. Internet Explorer is an example of another.

## 73.6 Component Types

The VueCentric® Framework recognizes two basic types of components: visual components (ActiveX) and services (COM). Visual components can be manipulated in the VIM Designer (services cannot). Services extend the capabilities of the framework and although they can manifest themselves visually, they do not require a container (unlike visual components). The techniques for creating these two component types differ somewhat as does the manner in which they are loaded and executed. However, once created, the coding is very similar for both types. In fact, it is possible to create a visual component and a service within one executable file.

The sections that follow first address programming techniques common to both component types. Following that are sections that describe the procedures specific to a particular component type.

## 73.7 Component Registration

Component registration has three separate meanings, depending upon the context. They are:

## 73.7.1 COM Registration

In the COM model, all components must be registered before they can be used. In this sense, information about the component's interfaces and capabilities is stored in the Windows Registry under the HKEY\_CLASSES\_ROOT key. This registration is typically done by the component itself through a standard published entry point (DllRegisterServer). For Visual Basic and Delphi programmers, this code is automatically generated. When a component is requested from the CSS that has not been previously registered on the target machine, it is retrieved and registered automatically. A tool is also available in Windows called regsvr32.exe (usually located in the system directory) that can be used to manually register and unregister components. Running this tool with no command line options displays information on how it is used. The VueCentric System Management Utility can also be used to register and unregister components. See the online documentation that accompanies this utility for more information.

## 73.7.2 Framework Registration

Before a component can be utilized within the VueCentric Framework, it must also be registered to the framework. This registration information is stored on the remote host in the VUECENTRIC OBJECT REGISTRY file. This can be done using the VueCentric System Management Utility, or it can be directly entered into the file using VA FileMan. This information determines what objects are available, how they are classified, who can use them, where to get them, and what their capabilities and special requirements are.

### 73.7.3 Runtime Registration

At execution time under the VueCentric® Framework, component registration has yet another meaning. In this context, registration means that the component advertises its presence to the CSS at runtime. The CSS maintains an internal table of all components so registered. It also interrogates the component to determine what context events it handles and connects any handlers it finds to the appropriate context objects. This registration process is automatic if the component is loaded by the VIM (unless its object registry settings suppress this). An object can also register itself by calling the RegisterObject method, passing a reference to itself. If an object registers itself in this manner, it must also unregister itself prior to unloading by calling the UnregisterObject method. In general, self-registration is only necessary if the object is to be used outside the VIM (e.g., in Internet Explorer). For more information about this topic, see the section on *Other Containers*.

While the latter form of registration is not required to use an object within the framework, unregistered objects cannot be discovered by other objects nor will they be connected to any context events.

## 73.8 Naming Conventions

Every COM object has a globally unique identifier (GUID) associated with it and each of its interfaces. While an object can be, and often is, referenced by its GUID, there is a second identifier that is more user friendly: the programmatic identifier (PROGID). The PROGID typically consists of two parts, separated by a period (e.g., "Word.Application"). Occasionally, a third part consisting of a version number is added (the so-called version-dependent PROGID, e.g., "Word.Application.8"). There are no fixed conventions for these identifiers and it should be readily apparent that the risk of naming conflicts is real. In the event that there is a naming conflict, the last object registered is the one referenced. Therefore, some naming convention is needed to minimize this risk.

For Delphi and Visual Basic environments, the PROGID is generated automatically, formed from the type library name (which initially comes from the project name) and the component name. In Delphi, both can later be changed using the type library editor. Refer to COM and ActiveX in "Component Registration" on page 478). Thus, the selection of a PROGID is contingent upon your selection of a project name and a component name. We advise beginning your project name with a namespace prefix. We have reserved the prefixes 'CIA', 'VC', and 'CW' for our projects. These prefixes refer to framework components, plug-in components, and legacy components, respectively. For example, CIA\_VIM.VIM refers to the automation interface for the VIM and vcNotifications.vcNotificationsX refers to the visual notifications component.

PROGIDs are mapped to their GUID equivalents in the Windows Registry under the HKEY\_CLASS\_ROOT node. For example, if you were to examine the registry key HKEY\_CLASSES\_ROOT\Word.Application\CLSID, you would find that the default

value associated with that key is the GUID corresponding to the object. Knowing this structure makes it easy to understand how two objects with the same PROGID cannot happily coexist on the same machine, even though there GUIDs differ. Remember: it is much harder to change a PROGID after deployment than to give careful thought to naming at the beginning of a project.

## 73.9 Multiple vs. Single Instancing

Multiple instancing refers to the ability to create more than one copy of a component within the same application space at the same time. For some components, this can clearly not be desirable for a couple of reasons. First, some components that perform a very central function should be limited to a single instance. For example, one would not want to have more than one order-entry component as this would be very confusing to the user. On the other hand, a component that provides a read-only view of the problem list might be useful in several different locations within the user interface. Second, some components are programmatically designed to be singletons (single instance). This would be true if, for example, a component required exclusive use of a shared resource, such as a database file. In Delphi, the use of global variables (i.e., variables declared outside the scope of a class or method) can cause serious problems because these are shared across multiple instances of the component. A good example of this are form declarations. The Delphi form wizard automatically generates a global variable to hold the form instance (this is not the case for Active Forms, but does hold true for any additional forms created within an Active Form project). If one instance of a component creates a form and saves the reference in the global form variable, and a second instance does the same, the first instance loses its reference and now refers to the form created by the second. This can result in some very odd behaviors. On the other hand, this can be used to advantage if, for example, the programmer wants to create a shared instance of a form to be used among all instances of the component. Visual Basic, on the other hand, declares all of its variables (even its "global" variables) as instance variables. This eliminates the problem (but also the advantage) of shared variables.

To control whether more than one instance of a component is allowed, set the "Allow Multiple Instances" field in the VUECENTRIC OBJECT REGISTRY file accordingly. If you are uncertain as to a component's suitability for multiple instancing, disallow multiple instances.

## 73.10 Remote Procedure Calls

Remote procedure calls are conceptually very simple. Essentially, they permit calling a procedure on a remote host as if it were local. The VueCentric® Framework encapsulates the Medsphere Remote Procedure Broker in its Communications Services Layer (CSL). This encapsulation permits all components within the application space to share a single instance of the broker. Interaction with the CSL occurs through a suite of API's provided by the session object.

Remote procedure creation is very straightforward. First, create and configure the remote procedure on the remote host. Then write the client code to invoke the remote procedure. Remote procedures can be invoked synchronously, where the client pauses until the procedure completes and returns its data, or asynchronously, where control immediately returns to the client after the call and the client is notified when the call has completed through a callback. All of these techniques are described in the sections that follow.

#### 73.10.1 Create the M Routine

First, you must create M routine that contains the code that is to be executed. The entry point must be parameterized, with the first parameter reserved for returning data to the caller. Each subsequent parameter corresponds to a parameter passed by the client application and can be a single scalar value or a local array of values. Up to forty parameters can be specified.

The following example illustrates code implementing a simple remote procedure that accepts a string and a count as input parameters and returns an array of that string duplicated the number of times specified by the count. The return data type is assumed to be a global array (see next section).

```
DATA = Return value (assumes global array type)
; VALUE = String to duplicate
; COUNT = Number of times to duplicate
ENTRY(DATA, VALUE, COUNT) ;
N X
F X=1:1:COUNT S @DATA@(X)=VALUE
O
```

#### 73.10.2 Create a Remote Procedure Definition

The next step is to create an entry for the remote procedure in the REMOTE PROCEDURE file. At a minimum, you must define the following fields:

| Field        | Length                                                                                      |
|--------------|---------------------------------------------------------------------------------------------|
| NAME         | The name of the remote procedure. This is the name that the client application will use to  |
|              | invoke the remote procedure. The name should be appropriately namespaced and                |
|              | descriptive of its purpose.                                                                 |
| TAG          | The line label of the entry point in the M code. In the above example, this would be        |
|              | "ENTRY."                                                                                    |
| ROUTINE      | The name of the routine in which the remote procedure code resides.                         |
| RETURN VALUE | The type of data returned by the remote procedure. This can be one of the following:        |
| TYPE         | 1 = Single value, 2 = Local array, 3 = Word processing, 4 = Global array, 5 = Global        |
|              | instance, H = Host file                                                                     |
| WORD WRAP ON | Affects only return types 3, 4, and H. If true, a carriage return character is appended to  |
|              | each value in the array or line in the host file. If false, no carriage return is appended. |

Though not required, the INPUT PARAMETER multiple should be completed to document the expected parameters and their purpose. The DESCRIPTION field should likewise be completed to document the purpose of the remote procedure.

The RETURN VALUE TYPE merits further elaboration. The Broker daemon passes the return value parameter (the first parameter of the remote procedure entry point) by reference. Therefore, any change to the parameter is returned to the daemon and then to the caller. The simplest return type, single value, returns whatever value is set in the first parameter. Like the single value type, the global instance type returns a single value to the caller. In this case, the return value parameter must be set to a valid global reference. For the local array and word processing return types, all subscripted values are returned to the caller. The global array return type returns all subscripted values beneath a root node specified in the return value parameter. The daemon sets this to a default value prior to calling the remote procedure. The remote procedure can use this value, or assign a different one. **Note that the daemon deletes this global root upon completion.** For all return types that are arrays (global and local), the daemon returns the data to the caller in the collation order of the subscripts (the subscripts themselves are not returned, only the data).

### 73.10.3 Register the Remote Procedure

Every remote procedure is invoked within an execution context (see the RPCContext property). This context dictates which remote procedures can be executed and rejects any attempts to execute a remote procedure outside the context. Execution contexts are simply entries in the OPTION file of type Broker. To register a remote procedure to an execution context, select the desired entry in the OPTION file (or create a new one with the TYPE field set to Broker), and add the remote procedure to the RPC multiple.

## 73.10.4 Calling a Remote Procedure

Once the remote procedure has been created and properly registered on the remote host, it can be invoked by the client application using one of a number of method calls provided by the session object. All methods for calling remote procedures begin with "CallRPC" and can be divided into two groups: synchronous and asynchronous, reflecting the two modes in which a remote procedure can be invoked. Synchronous calls do not return until the remote procedure has completed and returned its data. Asynchronous calls return immediately, notifying the caller at a later time when the remote procedure has completed. Choosing which mode to use depends upon a number of factors:

| Requirement                                        | Use          |
|----------------------------------------------------|--------------|
| User interaction requires immediate results before | Synchronous  |
| application can continue.                          |              |
| Availability of data is not time critical.         | Asynchronous |
| Remote procedure requires considerable time to     | Asynchronous |
| complete.                                          |              |
| Series of sequenced transactions.                  | Synchronous  |

### 73.10.5 Synchronous Calls

#### 73.10.5.1 RPC Methods

Calling a remote procedure in synchronous mode is very straightforward. There are six method calls that support this mode. They differ only in the type of return data that is expected. They are:

| Method Name   | Return Type                                                                              |  |
|---------------|------------------------------------------------------------------------------------------|--|
| CallRPCBool   | Boolean value                                                                            |  |
| CallRPCDate   | Date (Delphi: TDateTime; Visual Basic: Date)                                             |  |
| CallRPCInt    | 32-bit integer                                                                           |  |
| CallRPCList   | Multi-valued string list in "comma-text" format. This format encloses each entry in      |  |
|               | double quotes and separates them with commas.                                            |  |
| CallRPCString | String (Delphi: WideString; Visual Basic: BSTR)                                          |  |
| CallRPCText   | Multi-valued string list in "plain-text" format. This format separates each entry with a |  |
|               | <cr><lf> pair.</lf></cr>                                                                 |  |

If the remote procedure return type is multi-valued (either local or global array), you must use either CallRPCList or CallRPCText to retrieve all of the list elements returned. Otherwise, only the first element is returned. The choice between "commatext" and "plain-text" formats is somewhat arbitrary. If list elements could contain either a <CR> or <LF> character, commatext format is preferred. Delphi's TStrings class provides a means to convert either of these formats into string lists (the CommaText and Text properties, respectively). Visual Basic requires parsing the result values into a string array.

Regardless of which of the above methods is used, the parameters passed are identical:

| Parameter  | Datatype | Description                                                               |
|------------|----------|---------------------------------------------------------------------------|
| RPCName    | String   | Name of the remote procedure to be invoked. If an execution context other |
|            |          | than the default is desired, precede the RPC name with a context name and |
|            |          | the '^' delimiter. To specify a version number, prefix the RPC name with  |
|            |          | the version number enclosed in vertical bars.                             |
| Parameters | Variant  | Parameters to be passed to the remote procedure.                          |

#### 73.10.5.2 Specifying the Remote Procedure

The RPCName property specifies the name of the remote procedure to invoke. If the remote procedure needs to be invoked in an execution context other than the default, precede the remote procedure name with the context name and a '^' character. If the remote procedure requires a version number, you can include this by prefixing the version number enclosed in vertical bars ('|') to the remote procedure name. Consider the following examples:

| RPCName Value    | Description                                                                                                    |
|------------------|----------------------------------------------------------------------------------------------------|
| CIAV GET PATIENT | Executes the remote procedure named 'CIAV GET PATIENT' in the default framework execution context. No version information is passed. |
| MYCONTEXT^MYRPC  | Executes the remote procedure named 'MYRPC' in the execution context named 'MYCONTEXT'. No version information is passed             |

| RPCName Value        | Description                                                                                                    |
|----------------------|----------------------------------------------------------------------------------------------------|
| 1.5 MYRPC            | Executes the remote procedure named 'MYRPC' in the default execution context. The XWBAPVER variable will be set to 1.5.           |
| MYCONTEXT^ 2.1 MYRPC | Executes the remote procedure named 'MYRPC' in the execution context named 'MYCONTEXT'. The XWBAPVER variable will be set to 2.1. |

#### 73.10.5.3 Specifying the Parameter List

The Parameters property specifies the parameter values to be passed to the remote procedure. These correspond to the second and subsequent parameters of the remote procedure's entry point (recall that the first parameter is reserved for the return value). Because parameter lists typically differ for each remote procedure, the datatype of the Parameters property must accommodate these variations. As a consequence, the datatype of the Parameters property is a variant. The following table describes the techniques for packaging scalar (non-array) parameters in the Parameters property:

| # of Parameters | Format                                                                                                    |
|-----------------|----------------------------------------------------------------------------------------------------|
| 0               | Set Parameters to NULL (Nothing).                                                                                  |
|                 |                                                                                                    |
| 1               | Set Parameters to the value of the single parameter.                                                               |
| >1              | Set Parameters to an array of variants. Set each element of the array to the value of the corresponding parameter. |

### 73.10.5.4 Specifying Array Parameters

Passing array parameters to your remote procedure requires some additional effort. An array parameter must be passed as an array of variants. If any parameter to be passed is an array type, the Parameters property must be set to an array of variants even if the array parameter is the only parameter. Otherwise, the CSS would not be able to distinguish a parameter list from a single array parameter. Thus, to pass an array parameter, two arrays of variants must be created: one for the parameter list (we'll call it the parameter list array) and one for the array parameter (we'll call it the array parameter array). Set the reference to the array parameter array into the corresponding entry of the parameter list array. Set each entry of the array parameter array to the values to be passed. By default, array parameters are passed to the remote host with the same subscript values as the original. To override the default subscript value for an entry, prefix the entry with the subscript value (in comma-text format) followed by a character whose ASCII value is 1.

If passing parameters, especially array parameters, sounds confusing, it can be. This process can be greatly simplified by writing helper functions that take parameters in a format native to the programming language used and packages them in the manner described above. CIA has developed a number of Delphi and Visual Basic helper functions for this purpose. See Delphi Healper Functions elsewhere in this document.

#### 73.10.5.5 Handling Exceptions

If the remote procedure raises an unhandled exception on the remote host, that exception is trapped and raised on the client. Therefore, the caller should be prepared to handle any exceptions that can be raised during the remote procedure invocation.

### 73.10.6 Asynchronous Calls

Calling a remote procedure in asynchronous mode is not altogether different from doing so in synchronous mode. Naming the remote procedure and packaging the parameter list are identical. However, there is only one method call for invoking a remote procedure in asynchronous mode and its return value is a handle that uniquely identifies the call. So how does the caller know when the remote procedure has completed and how is its data returned? The CSS provides a declaration for a callback interface (ICSS\_SessionEvents) that is used to signal all asynchronous activities (including events and asynchronous RPC's). The caller must implement this interface and provide implementations for each of its methods. When the caller invokes a remote procedure asynchronously, it must pass a reference to this callback interface. The session object then invokes methods (callbacks) on this interface to notify the caller when an asynchronous activity has completed.

### 73.10.6.1 Calling the Remote Procedure Asynchronously

The Session object provides one method, CallRPCAsync, for calling a remote procedure asynchronously. It takes the following parameters:

| Parameter                  | Datatype           | Description                                                       |
|----------------------------|--------------------|-------------------------------------------------------------------|
| RPCName                    | String             | Name of the remote procedure to be invoked. If an execution       |
|                            |                    | context other than the default is desired, precede the RPC        |
|                            |                    | name with a context name and the '^' delimiter. To specify a      |
|                            |                    | version number, prefix the RPC name with the version number       |
|                            |                    | enclosed in vertical bars.                                        |
| Parameters                 | Variant            | Parameters to be passed to the remote procedure.                  |
| Callback                   | ICSS_SessionEvents | Callback interface to be invoked on completion of the remote      |
|                            |                    | procedure.                                                        |
| PlainText                  | Boolean            | If true, data returned to the callback interface is in plain-text |
|                            |                    | format. Otherwise, format is in comma-text format.                |
| <return value=""></return> | Integer            | A 32-bit handle that uniquely identifies this asynchronous call.  |

Note that the first two parameters are identical to those used by the synchronous remote procedure methods. The Callback parameter refers to the callback interface the Session object will use to notify the caller when the remote procedure has completed. PlainText indicates whether the data is to be returned in plain-text or comma-text format. Data returned from asynchronous calls are always formatted as lists in one of these two formats. This is not to imply that only remote procedures that return lists can be called asynchronously. Indeed, a remote procedure that returns, for example, a single Boolean value can be called asynchronously (in fact, any remote procedure can be called asynchronously). In the case of a remote procedure returning a single Boolean value, the return value would be a list containing a single element and the caller must convert that element from a string to the desired format.

The CallRPCAsync method returns a 32-bit integer handle that uniquely identifies the call. Because a client can have multiple outstanding asynchronous calls, this handle is critical to identify which call is being signaled.

#### 73.10.6.2 Implementing the Callback Interface

The ICSS SessionEvents interface has the following declaration:

```
Delphi

procedure RPCCallback(Handle: Integer; const Data: WideString); safecall;
procedure RPCCallbackError(Handle: Integer; ErrorCode: Integer; const ErrorText: WideString);
safecall;
procedure EventCallback(const EventType: WideString; const EventStub: WideString); safecall;

Visual Basic

Sub ICSS_SessionEvents_RPCCallback(ByVal Handle As Long, ByVal Data As String)
Sub ICSS_SessionEvents_RPCCallbackError(ByVal Handle As Long, ByVal ErrorCode As Long, ByVal
ErrorText As String)
Sub ICSS_SessionEvents_EventCallback(ByVal EventType As String, ByVal EventStub As String)
```

The first two methods in the ICSS\_SessionEvents interface provide support for asynchronous remote procedure calls. The third is used for reporting events and is discussed in the section on *events*. Note that the client must supply implementations for all three methods, even if only one or two are actually used. This is a requirement for implementing any COM interface. If a method is not needed, its implementation can be left empty (a "NOP" implementation).

The Session object invokes the caller's RPCCallback method when an asynchronous remote procedure has completed successfully. The Handle parameter is the same value returned by the CallRPCAsync method. The Data parameter is the data returned by the remote procedure in either plain-text or comma-text format.

If an asynchronous remote procedure raises an unhandled exception on the remote host, that exception is trapped and the RPCCallbackError method is called instead. This method includes the Handle parameter as expected, but also supplies ErrorCode and ErrorText parameters that provide information about the exception.

#### 73.10.6.3 Aborting a Pending Call

Occasionally, the caller can wish to abort an asynchronous call that has not yet completed. This might occur, for example, if a patient context change has occurred and the pending remote procedure no longer applies. To abort an asynchronous remote procedure, call the CallRPCAbort method, passing the handle of the call that is to be aborted. If the remote procedure has already completed, the request is ignored. If the remote procedure is pending execution, it is removed from the execution queue. If the remote procedure is in progress, it is requested to abort. Even if the remote procedure ignores the abort request, any data it can return is discarded and its completion is not signaled to the caller.

## 73.11 Context Management

The VueCentric® Framework provides support for special services known as context objects. A context object is used to establish a common context for a specific entity, such as patient or user. For context objects to be useful, a mechanism must exist to notify interested parties when the context is about to change. The Framework accomplishes this through the use of a callback interface.

Every context object defines a callback interface that is a descendant of the ICSS\_ContextEvents interface. When a context object registers itself as a service with the CSS, the CSS recognizes that it is a context object and enters its callback interface into an internal table. When a component (visual or non-visual) registers itself with the CSS, that component is interrogated to determine if it implements any of the callback interfaces in this table. If it does, the component is registered as a subscriber to the callback. This means that all a component must do to be notified of context changes for a particular context object is to implement the callback interface for that context object. The CSS takes care of the rest.

#### 73.11.1 Callbacks

Every context object defines a callback interface that is a descendant of the ICSS\_ContextEvents interface. This interface has the following declaration:

```
Delphi

function Pending(Silent: WordBool): WideString; safecall;
procedure Canceled; safecall;
procedure Committed; safecall;

Visual Basic

Function ICSS_ContextEvents_Pending(ByVal Silent As Boolean) As String
Sub ICSS_ContextEvents_Canceled()
Sub ICSS_ContextEvents_Committed()
```

Context change is a democratic process and occurs in two phases. In the first phase, known as the polling phase, every subscriber to the context change is interrogated for its acceptance of the change. This is done through a call to the Pending method. Subscribers indicate their acquiescence to the proposed change by returning a null value. By returning a non-null value, the subscriber is indicating that it does not wish the context change to occur. The Silent parameter indicates whether or not the subscriber is permitted to interact with the user during this decision-making process. If Silent is true, no user interaction is permitted. This will be the case under one of two conditions: the context change was initiated by an external application through the CCOW interface, or the context change was initiated during a forced shutdown of the application.

If all subscribers acquiesce to the proposed context change, the context is changed and each subscriber is notified of the change through a call to the Committed method. If any subscriber rejects the context change, the proposed change is aborted and

subscribers are notified through the Canceled method. Note that in the case where a silent context change is occurring, the context change can occur even when a subscriber rejects the change. This will always be the case in a forced shutdown and can also occur in the case of a CCOW-initiated context change if the requester decides to force the change despite the objection. Therefore, a component must be prepared to react to a context change even if it has rejected the request.

### 73.11.2 Requesting a Context Change

How a context change request is made is dependent upon the individual context object. For example, setting the Handle property of the patient context object initiates a context change request. Depending on whether or not the context change is accepted, the value of the Handle property can or cannot be changed. The Select method of the patient context object is another means for changing the patient context. Yet a third method, is through a call to the SETCTX^BEHOPTCX method on the remote host. Thus, there is no "standard" mechanism for initiating a context change request.

### **73.12** Events

Events are an extremely powerful tool for communicating information. The VueCentric® Framework implements events utilizing a subscribe/publish (consumer/producer) model. In this model, clients can subscribe to a particular event. When an event is generated (published), the Framework forwards that event to all subscribers of that type of event. Some important features of the VueCentric® event model are:

- Events are fully extensible. New event types can be defined at any time.
- Event notification is asynchronous. Subscribers can be notified at any time that an event has occurred.
- Sequence of event delivery depends upon order of event subscription. Generally one should not rely upon a particular sequence of event delivery.
- Event subscription and publication can be restricted using security keys.
- Event publication can be local (current process) or remote (all active sessions).
- Events are hierarchical. This allows the publishing of events at one level of detail and subscribing of events at another.
- Events can be generated by the client (local or remote) or by the remote host (remote only).
- Distribution of remote events can be restricted to a subset of subscribers (at user or session level).

## 73.12.1 Defining an Event

Events should be defined by creating an entry in the CIA EVENT TYPE file. While this is technically not necessary in order to use an event, it is strongly encouraged to do so for two reasons. First, this file provides a place to formally document each event

and helps avoid naming collisions between events. Second, this file permits applying business rules that can restrict publication and subscription rights.

### 73.12.2 Firing Events: Local vs. Remote

Events fired locally are distributed only to subscribers within the current session. Events fired remotely are sent to the host system which then distributes them to all subscribing sessions. A receiver of an event handles both types identically.

The Session object provides two methods for firing (signaling) events: EventFireLocal and EventFireRemote, for firing an event to local and remote subscribers, respectively. They are defined elsewhere in this document.

### 73.12.3 Receiving Events: Callbacks

When an event is fired, the Session object notifies each subscriber through the EventCallback method of the ICSS\_SessionEvents callback interface. This callback interface is specified at the time the subscription is established in the call to the EventSubscribe method. This callback interface is the same ICSS\_SessionEvents interface described in the section on asynchronous remote procedure calls. Any component wishing to subscribe to an event must implement this interface and provide implementations for all three methods declared within it. The EventCallback method has the following parameters:

#### 0.0.1 Hierarchical Events

There are times when an event publisher might want to specify an event at one level of granularity, but an event subscriber might wish to subscribe at a less granular level. For example, the publisher of a NOTIFY event might want to specify the type of notification (e.g., critical lab value vs. order needing signature) as part of the event type. While one subscriber might want to know about only notifications of a particular type, another subscriber might want to know about all NOTIFY events. To reconcile differing event granularity requirements between producers and consumers, the Broker implements a hierarchical schema for event naming and subscription.

Hierarchical events are named using the following convention:

```
<Event name>.<Event subtype>.<Event sub-subtype>.<...>
```

The convention uses a period to separate each subtype specifier. Subtypes appear in order of increasing specificity, from left to right. A consumer can subscribe to a hierarchical event at any level of specificity. In the above example, the event producer can publish the following two events:

#### NOTIFY.CRITICALVALUE

#### NOTIFY.ORDERNEEDSSIG

A consumer caring only about critical value notifications can subscribe to the NOTIFY.CRITICALVALUE event while a second consumer wanting to know about all notification events can subscribe to NOTIFY events. Both subscribers would receive NOTIFY.CRITICALVALUE events, but only the second would receive NOTIFY.ORDERNEEDSSIG events.

When defining hierarchical events in the CIA EVENT TYPE file, one can create an entry for only the top level event type or for each subtype or both. Setting the DISABLE field to YES for an event also disables all events of greater specificity below it in the hierarchy. In the above example, setting the DISABLE field of the NOTIFY entry to YES would disable the NOTIFY.CRITICALVALUE and NOTIFY.ORDERNEEDSSIG events even if those events had separate entries in the file with their DISABLE field set to NO. This inheritance pattern also holds true for security keys associated with events. Thus, it is only necessary to create entries for event subtypes if one desires to apply business rules to those subtypes that differ from the parent entry.

## 73.13 Creating Visual Components with Delphi

Delphi offers two project types for creating visual components: Active Form and ActiveX Control. The latter type generates a simple wrapper for an existing control and cannot be used for creating more complex controls. Therefore, its use will not be addressed here. The Active Form, on the other hand, allows one to create a form as an ActiveX control. This project type is much more useful.

## 73.13.1 Creating the Active Form Project

To create an Active Form project, select File | New | Other... This will bring up the project selection dialog as shown below:

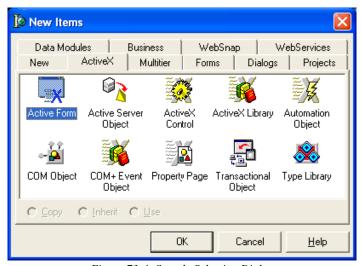

Figure 73-4: Sample Selection Dialog

Select the ActiveX tab, pick the Active Form project type, and click **OK**. You will then be presented with the Active Form Wizard:

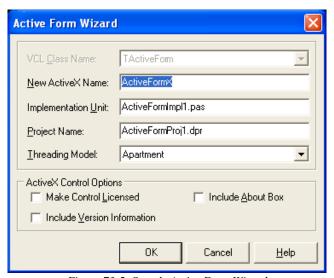

Figure 73-5: Sample Active Form Wizard

Change the first three editable entries to the desired names. Note that the New ActiveX Name will become the name of your component (and the second part of the programmatic identifier) and the Project Name will become the name of the type library (and the first part of the programmatic identifier). Changing these later can be done, but can be problematic, so choose wisely here. Leave the Threading Model as Apartment. Check the Include Version Information option. The other two options are at the component author's discretion, but we will leave them unchecked. After making these changes, the Active Form Wizard now looks like this:

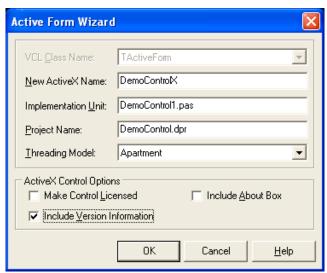

Figure 73-6: Sample Changes Made

Click the **OK** button and the wizard will create your project. The project will consist of a single form and its class declaration (class name TDemoControlX) and a type library.

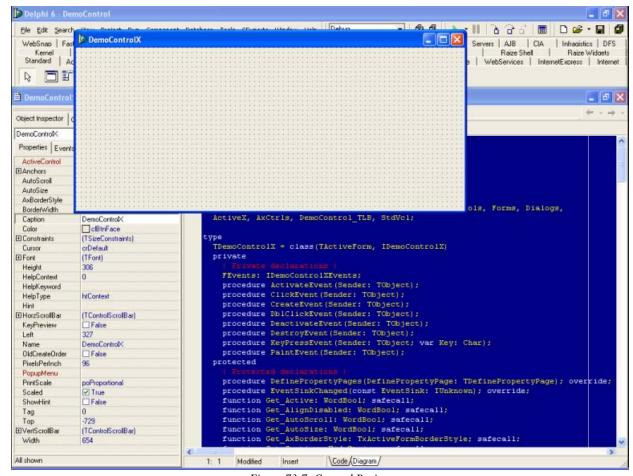

Figure 73-7: Created Project

Note that the component class declaration already has a number of event handlers and methods defined. These are standard entries created by the Active Form Wizard. While the declarations for these should not be modified, their implementations can be. Among the events of particular interest are the DestroyEvent and the PaintEvent, whose implementations can be modified to accomplish tasks that need to occur during object destruction and painting, respectively. For tasks that need to occur immediately following object creation, complete the implementation of the Initialize method that can be found in the public declarations for the Active Form class. Do not use the CreateEvent for this purpose as our experience has shown that this is not reliably invoked during object creation.

### 73.13.2 Designing the Form

Next, we are going to add a TMemo control and four buttons to the form. First, double-click the TMemo component on the component palette to add it to the form. Set its Align property to alTop and adjust its height as desired. Add four TButton components to the form using the same technique, and arrange them at the bottom of the form as shown below. Set the Anchors property of each to [akLeft,akBottom].

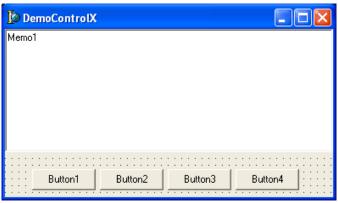

Figure 73-8: Adding Four Button Components

Now modify the Caption property of each button, from left to right, to **Sync RPC**, **Async RPC**, **Fire Event**, and **Clear**. Double click the right-most button that is now labeled **Clear** to generate a handler for its click event and complete it as shown below:

```
procedure TDemoControlX.Button4Click(Sender: TObject);
begin
   Memo1.Clear;
end;
```

Figure 73-9: Modified Caption Property

## 73.13.3 Accessing the Session Object

Before we can perform a remote procedure call, we must obtain access to the Session object within the CSS. For Delphi to access any COM object, it must first generate a type declaration for the object's type library. This type declaration consists of an

automatically generated unit that contains code that is the Delphi equivalent of the type library's object and interface declarations. This allows the Delphi compiler to understand a type library declaration in its own native format. To do this, select Project | Import Type Library... from the Delphi menu. Select "CIAI Component Support Services (Version x)" from the list box. If there are multiple versions listed, select the highest version. If this entry does not exist, it means that CSS has never been registered on your machine (see the section on COM registration to see how this is done). Uncheck the box labeled **Generate Component Wrapper** as shown below:

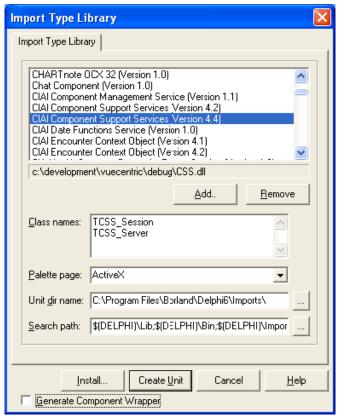

Figure 73-10: Unchecked General Component Wrapper Checkbox

Finally, click **Create Unit**. This will create a file called CIA\_CSS\_TLB.pas in the Imports folder under the Delphi installation directory. Note that you only need to do this procedure the first time you need to reference a COM object. The file created in this manner is then available to all projects. It also should be done whenever an object's type library changes to insure that Delphi recognizes the changes.

Now that you have a Delphi type declaration for the CSS, we can add code to access the Session object. Select the DemoControl1 unit in the code editor and add a reference to the CIA\_CSS\_TLB unit to the uses clause at the top as shown:

```
uses
Windows, Messages, SysUtils, Classes, Graphics, Controls, Forms, Dialogs,
ActiveX, AxCtrls, DemoControl_TLB, StdVcl, StdCtrls<mark>, CIA_CSS_TLB</mark>;
```

Figure 73-11: Added Reference

Next, add an instance variable to the private section of the TDemoControlX class declaration call FSession. This will be used to hold a reference to the session object.

```
private
    ( Private declarations )
    FSession: ICSS_Session;
    FEvents: IDemoControlXEvents;
    procedure ActivateEvent(Sender: TObject);
```

Figure 73-12: Added Instance Variable

Finally, add the following line of code to the Initialize method to obtain the Session object reference:

```
procedure TDemoControlX.Initialize;
begin
  inherited Initialize;
  OnActivate := ActivateEvent;
  OnClick := ClickEvent;
  OnCreate := CreateEvent;
  OnDblClick := DblClickEvent;
  OnDeactivate := DeactivateEvent;
  OnDestroy := DestroyEvent;
  OnKeyPress := KeyPressEvent;
  OnPaint := PaintEvent;
  FSession := CoCSS_Server.Create.Session;
end;
```

Figure 73-13: Added Line of Code

## 73.13.4 Accessing the Patient Context Object

Before we can access the Patient Context object, its type library must be imported in the same manner as shown above. From the Import Type Library dialog, select the entry "CIAI Patient Context Object (Version x)" and click **Create Unit**. This will create the CSS\_Patient\_TLB.pas file which contains the Delphi declarations necessary for accessing the Patient Context object. Add a reference to this unit to the uses clause of the DemoControl1 unit:

```
uses
Windows, Messages, SysUtils, Classes, Graphics, Controls, Forms, Dialogs,
ActiveX, AxCtrls, DemoControl_TLB, StdVcl, StdCtrls, CIA_CSS_TLB, CSS_Patient_TLB;
```

Figure 73-14: Added Reference

Declare an instance variable to hold the reference:

```
private
    ( Private declarations )
    FPatient: ICSS_Patient;
    FSession: ICSS_Session;
    FEvents: IDemoControlXEvents;
```

Figure 73-15: Declared Instance Variable

Now, we need to obtain a reference to the Patient Context object. Because this object is just a special kind of service, we use the Session object to retrieve a reference to it. Insert the following line of code in the Initialize method to do this:

```
procedure TDemoControlX.Initialize;
begin
   inherited Initialize;
   OnActivate := ActivateEvent;
   OnClick := ClickEvent;
   OnCreate := CreateEvent;
   OnDblClick := DblClickEvent;
   OnDeactivate := DeactivateEvent;
   OnDestroy := DestroyEvent;
   OnKeyPress := KeyPressEvent;
   OnPaint := PaintEvent;
   Fsession := CoCSS_Server.Create.Session;
   FPatient := FSession.FindServiceByCLSID(CLASS_Patient) as ICSS_Patient;
end;
```

Figure 73-16: Inserted Line of Code

This code will cause the Session to locate (and start if not already started) the indicated service, in this case the Patient Context object. Because this function returns a reference to the default IUnknown interface, it must be cast to the desired interface, in this case ICSS\_Patient.

## 73.13.5 Calling a Remote Procedure in Synchronous Mode

Now we are ready to add code that will invoke a remote procedure and return its data in the TMemo control. First, we will add a click handler to the first button (labeled **Sync RPC**) to execute a remote procedure that returns detailed information about the currently selected patient and populates the TMemo control with the results. Double-click the left-most button in the form designer and add the following code to its click event handler:

```
procedure TDemoControlX.Button1Click(Sender: TObject);
begin
  if FPatient.Handle = 0
  then Memo1.Lines.Text := 'No patient is currently selected'
  else Memo1.Lines.Text := FSession.CallRPCText('BEHOPTCX PTINQ',FPatient.Handle);
end;
```

Figure 73-17: Added Code

This code calls the remote procedure named BEHOPTCX PTINQ, passing it a single parameter corresponding to the patient's internal entry number (DFN), and places the

return text in the TMemo control. If the patient context is empty, it displays a message to that effect instead.

### 73.13.6 Testing the Component

Before we proceed to add additional functionality, let us test what we currently have. To do this, we must first compile the project. Select Project | Build DemoControl from Delphi's menu. The project should compile without errors. Next we have to do the COM registration. Select Run | Register ActiveX Server from Delphi's menu to do this. You should receive confirmation of successful registration. Finally, we need to register our new component to the VueCentric<sup>®</sup> Framework. The easiest way to do this is to use the VueCentric System Management Utility, Run the tool and login to the remote host. Select the Object Registry tab and in the Restrict List To box, check Local **Registry** (this allows us to see local COM objects that aren't yet registered to the Framework). The list of objects will refresh. Now search the list for the programmatic identifier of our newly created component, DemoControl.DemoControlX, and select that entry. In the upper right pane, click Copy to copy the local COM registration information into the VueCentric Settings pane. In that pane, fill in the Name field with the display name for the control. The choice of name is arbitrary. We'll call it Demo Control. Finally fill in the height and width fields with 100 and 200, respectively. Now click **Apply** at the bottom. The display should look something like this:

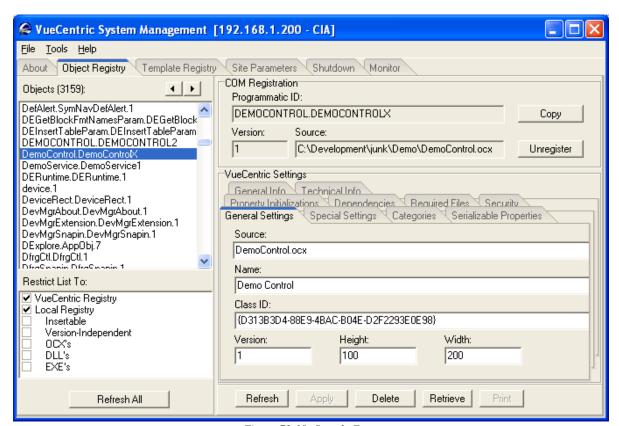

Figure 73-18: Sample Form

You can now close the utility. To test the component, start the Visual Interface Manager with the following flags:

#### vim.exe /noupdate /blank /trace

After logging in, enter design mode, right click the desktop and select Add Object. Expand the Name node and locate and add the Patient Identification Header. Top align this control (right-click on it in design mode to do this). Next find and add the Demo Control. Set the alignment of this control to all. Save this as a template named %DEMO for later retrieval. Now exit design mode and click on the **Sync RPC** button. You should see text in the memo control. Try clicking on the Patient Identification Header control and changing the patient selection. Note that the contents of the memo control is unaffected, because we have not yet subscribed to patient context change events. However, if we click the **Sync RPC** button again, the text that appears in the memo control now pertains to the newly selected patient.

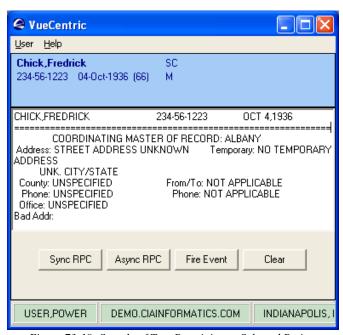

Figure 73-19: Sample of Text Pertaining to Selected Patient

Now close the application (note: if you do not close the application now, you will receive an error the next time you try to compile the project because the control's executable image is locked).

# 73.13.7 Subscribing to Patient Context Changes

As we noticed, our component retrieves information based on the currently selected patient, but it does not respond when the patient selection changes. Let us fix this deficiency by having our component subscribe to patient context changes and modify the memo control's contents when the context change occurs. To do this, we need to use the type library editor. To view the type library editor, choose the View | Type

498

Library menu option from Delphi's main menu. You should now see something similar to this:

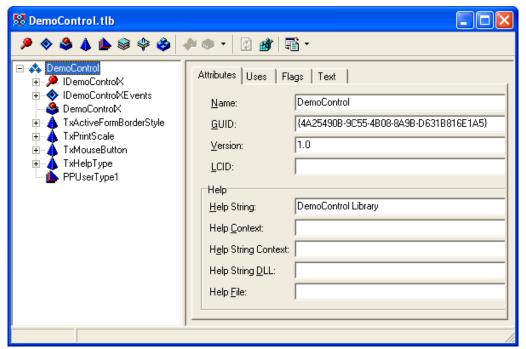

Figure 73-20: Sample Main Menu

Your GUID's will be different, but otherwise the dialog should look the same as this one. On the left, you see several entries. The IDemoControlX entry refers to the default interface for our control. Expanding that entry would reveal all of the properties and methods that are exposed on the COM IDemoControlXEvents is the standard event interface for our component, which we will not make use of. DemoControlX is the actual component itself. To make a component respond to context changes, the component must implement the context change callback interface that is declared by the context object itself. To add this interface declaration to our component, we must first reference the context object's type library in our component's type library. To do this, select the top node labeled DemoControl. This node corresponds to our type library. When it is selected, several tabs appear on the right. Select the one labeled Uses. You should see the following:

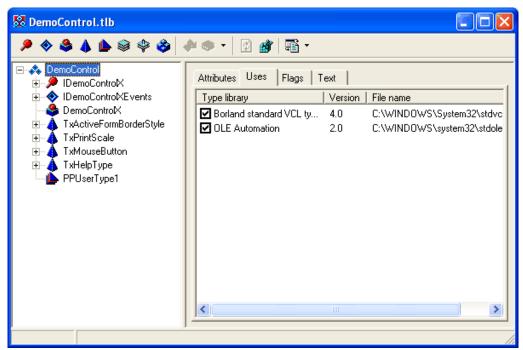

Figure 73-21: Selected Uses Tab

This view shows the type libraries that are currently referenced by this type library. To view all known type libraries, right-click on the right pane and select **Show All Type Libraries** from the popup menu. You will now see a much longer list. Scroll down until you find the Patient Context object and check that entry:

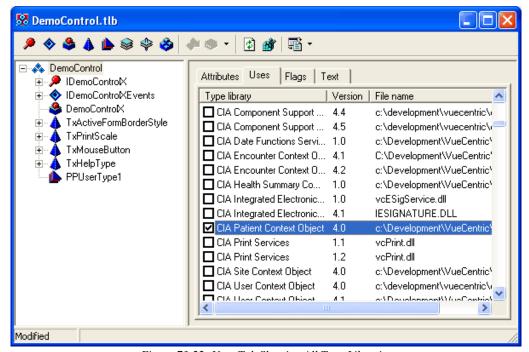

Figure 73-22: Uses Tab Showing All Type Libraries

Now we want to add the Patient Context object's context change interface to our component. To do this, select the DemoControlX node on the left and the tab labeled Implements on the right. Right-click on the right pane and choose Insert Interface from the popup menu. You will be presented with a list of known interfaces:

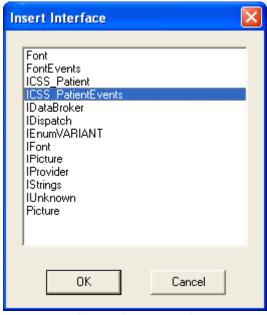

Figure 73-23: Sample Insert Interface Pop-up

Select the ICSS\_PatientEvents interface from this list and click **OK**. The type library editor should now look like this:

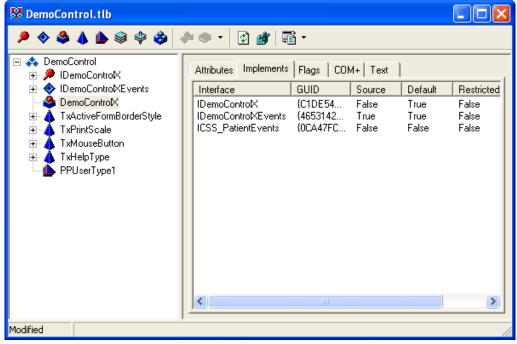

Figure 73-24: Selected ICSS\_PatientEvents Interface

Now we need to synchronize our program code with the changes we have made in the type library editor. To do this, click the button in the toolbar to refresh your code. You should now see three new methods in your components class declaration and three empty implementations in the code section:

```
function TDemoControlX.Pending(Silent: WordBool): WideString;
begin
end;
procedure TDemoControlX.Canceled;
begin
end;
procedure TDemoControlX.Committed;
begin
end;
```

Figure 73-25: Sample Three Methods

We will add code to each of these implementations to populate the memo control with text indicating that each method has been invoked. Complete the implementations with the code shown below:

```
function TDemoControlX.Pending(Silent: WordBool): WideString;
begin
   Memo1.Clear;
end;

procedure TDemoControlX.Canceled;
begin
   Memo1.Lines.Text := 'Context Change Canceled.';
end;

procedure TDemoControlX.Committed;
begin
   Memo1.Lines.Text := 'Context Change Committed.';
end;
```

Figure 73-26: Added Code

When a context change is initiated, the Pending method will be called first. In this method, we simply clear the memo control's contents. Because we are not setting the return value for the Pending method, we are essentially voting YES to the context change. Assuming nothing else cancels the pending change, the Committed method is called next. In that method, we set the memo control's text to indicate that the context change was committed. Now compile the project by selecting Project | Build DemoControl from the menu. Because we made changes to the type library, we need to

re-register the control by selecting Run | Register ActiveX Server. Now restart the Visual Interface Manager, this time with the following command line options:

#### vim.exe /noupdate /trace /template=%DEMO

Once you login, you should see your component much as it looked before. Click the **Sync RPC** button to verify that this still works. Now click on the patient identification header and select a different patient. Notice how the memo control's contents have now changed. We have now responded to a context change event.

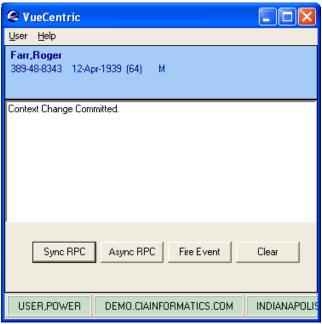

Figure 73-27: Sample Changed Context

### 73.13.8 Calling a Remote Procedure in Asynchronous Mode

Our next task is to support calling our remote procedure asynchronously. To do this, we need to implement the ICSS\_SessionEvents interface that is defined in the CSS type library. This is done in an identical manner to the ICSS\_PatientEvents interface we implemented in the previous section. First, bring up the type library editor by selecting View | Type Library. Select the DemoControl node on the left and the Uses tab on the right. If only checked entries are showing, right-click on the right pane and select Show All Type Libraries from the popup menu. Find the CIA Component Support Services library in the list (select the highest version number if you see more than one) and check it. Next select the DemoControlX node on the left and the Implements tab on the right. Right-click on the right pane and select Insert Interface from the popup

menu. Select the ICSS\_SessionEvents interface and click **OK**. Finally, click the button to refresh your code. You should now see three new methods in your code, all with empty implementations:

Figure 73-28: Three New Methods

At this point, we will ignore the EventCallback method, but will return to it later. Let us add the following code to the other two methods:

```
procedure TDemoControlX.RPCCallback(Handle: Integer;
   const Data: WideString);
begin
   FHandle := 0;
   Memo1.Lines.Text := Data;
end;

procedure TDemoControlX.RPCCallbackError(Handle, ErrorCode: Integer;
   const ErrorText: WideString);
begin
   FHandle := 0;
   Memo1.Lines.Text := 'An error occurred: ' + ErrorText;
end;
```

Figure 73-29: Added Code

Here, we add the data returned by the asynchronous call to the memo control if it completed normally, or the text of the reported error if it did not.

Next, we will add code to the **Async RPC** button to call our remote procedure in asynchronous mode. To do this, double-click on that button in the form designer and complete the click event handler as shown:

```
procedure TDemoControlX.Button2Click(Sender: TObject);
begin
  if FHandle <> 0
   then FSession.CallRPCAbort(FHandle);

Memo1.Lines.Text := 'Asynchronous Remote Procedure Invoked.';

FHandle := FSession.CallRPCAsync('BEHOPTCX PTINQ',FPatient.Handle,self,True);
end;
```

Figure 73-30: Completing the Event Handle

Note that we are first aborting any asynchronous remote procedure in progress before we call it again.

Now add a declaration to the private section of the component's class for the FHandle variable used to stored the returned handle:

```
private
    { Private declarations }
    FHandle: Integer;
    FPatient: ICSS_Patient;
    FSession: ICSS_Session;
```

Figure 73-31: Added Declaration

Now, because we are already equipped to respond to patient context changes, let us add code to abort an asynchronous call in progress when a context change occurs. We will add this code to the Committed method:

```
procedure TDemoControlX.Committed;
begin
   Memo1.Lines.Text := 'Context Change Committed.';

if FHandle <> 0
   then begin
    FSession.CallRPCAbort(FHandle);
   FHandle := 0;
end;
end;
```

Figure 73-32: Code Added to Committed Method

Now it is time to test our component again. Recompile the project by selecting Project | Build DemoControl and, because we have again made type library changes, re-register the component by selecting Run | Register ActiveX Server. Now restart the Visual Interface Manager as before. This time, click the Async RPC button. You should at first see the text "Asynchronous Remote Procedure Invoked." in the memo control. After a small delay, you should see the results of the remote procedure appear. Note that TaskMan must be running to invoke a remote procedure asynchronously, so if you do not receive data from the call, make certain TaskMan is running.

# 73.13.9 Firing an Event

Let us now add the capability of firing an event. We are going to fire a local event called 'STATUS'. The Visual Interface Manager subscribes to this event and displays the data associated with it in its status bar. Double-click on the **Fire Event** button in the form designer and complete the click event handler as follows:

```
procedure TDemoControlX.Button3Click(Sender: TObject);
begin
   FSession.EventFireLocal('STATUS','Status event fired by DemoControl.');
end;
```

Figure 73-33: Completed Click Event Handler

Recompile the project and test in the Visual Interface Manager as before. Click the **Fire Event** button and you should see the event data appear in the status bar:

```
USER,POWER DEMO.CIAINFORMATICS.COM INDIANAPOLIS, IN Status event fired by DemoControl.
```

Figure 73-34: Sample Status Bar

#### 73.13.10 Subscribing and Responding to an Event

Finally, we will enable our component to respond to STATUS events. This requires two steps. First we must implement the callback interface for responding to events. Because this is the same interface (ICSS\_SessionEvents) we implemented earlier for responding to asynchronous remote procedures, we have already done this. All we need to do is to fill in the implementation for the EventCallback method. Find this method in your component's implementation section and complete as follows:

Figure 73-35: Completed Implementation Section

This will display the event name and data in the memo control.

Next, we need to subscribe to the STATUS event. To do this, return to the Initialize method and add the following line of code:

```
procedure TDemoControlX.Initialize;
begin
  inherited Initialize;
  OnActivate := ActivateEvent;
  OnClick := ClickEvent;
  OnCreate := CreateEvent;
  OnDblClick := DblClickEvent;
  OnDeactivate := DeactivateEvent;
  OnDeactivate := DeactivateEvent;
  OnEstroy := DestroyEvent;
  OnKeyPress := KeyPressEvent;
  OnPaint := PaintEvent;
  FSession := CoCSS_Server.Create.Session;
  FPatient := FSession.FindServiceByCLSID(CLASS_Patient) as ICSS_Patient;
  FSession.EventSubscribe('STATUS',self);
end;
```

Figure 73-36: Added Code

Now recompile and test your component as before. Now, clicking the **Fire Event** button also displays the event data in the memo control:

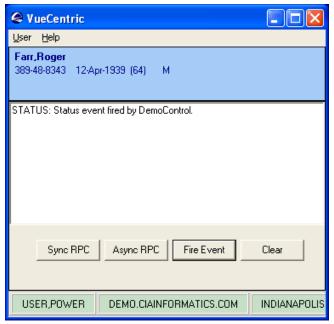

Figure 73-37: Sample Event Data in Memo Control

#### 73.13.11 Summary

You have learned how to create an Active Form control, edit type libraries, reference the Session and Patient Context objects, call remote procedures synchronously and asynchronously, and fire and receive events. You should now be well prepared to create components on your own.

# 73.14 Creating Visual Components with Visual Basic

Visual Basic offers the ActiveX Control project type for creating visual components. This control is the equivalent to Delphi's Active Form in that it is essentially a form hosted within an ActiveX wrapper.

# 73.14.1 Creating the ActiveX Control Project

To create an ActiveX Control project, select File | New Project from Visual Basic's main menu. This will bring up the project selection dialog as show below:

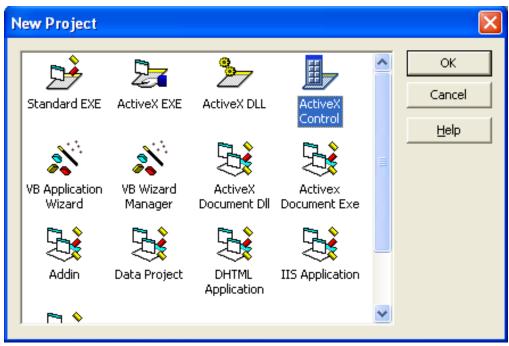

Figure 73-38: New Project Dialog

Select the ActiveX Control project type and click **OK**. This creates a project called Project1 (which will form the first part of the component's programmatic identifier) containing an ActiveX control called UserControl1 (which will form the second part of the component's programmatic identifier):

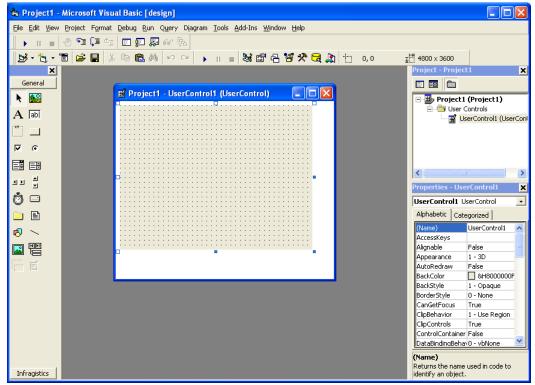

Figure 73-39: New Project Created

Because we would like our programmatic identifier for this control to be DemoControl.DemoControl2, we need to rename the project and the control. To rename the project, select the project in the Project pane (upper right in the above illustration), and edit its Name property in the Properties pane (lower right) to be DemoControl. To rename the control, select the control name in the Project pane and edit its Name property in the Properties pane to be DemoControl2. Our project should now look like this:

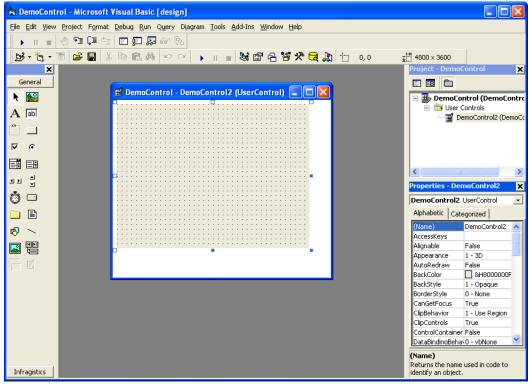

Figure 73-40: Renamed Control

There is one final setting we should change for our project. Select Project | DemoControl Properties... from the main menu. Select the Make tab and check the **Auto Increment** check box under Version Number. Close the dialog by clicking **OK**.

# 73.14.2 Designing the Form

Next, we are going to add a TextBox control and four buttons to the form. First, double-click the TextBox component on the component palette to add it to the form. Resize the control in the form designer to fill the upper 3/4 of the form. In the properties pane, change its MultiLine property to True. Add four CommandButton controls to the form using the same technique, and arrange them at the bottom of the form as show below:

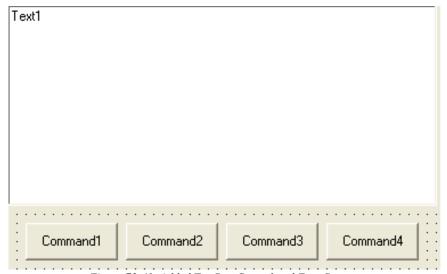

Figure 73-41: Added TextBox Control and Four Buttons

Now modify the Caption property of each button, from left to right, to **Sync RPC**, **Async RPC**, **Fire Event**, and **Clear**. Double click the rightmost button that is now labeled **Clear** to generate a handler for its click event and complete it as shown below:

```
Private Sub Command4_Click()
Text1.Text = ""
End Sub
```

Figure 73-42: Sample of Completed Handler

### 73.14.3 Accessing the Session Object

*Note:* Visual Basic can have difficulty locating components that are registered using side-by-side versioning. You can find the need to copy the required components to the system directory before adding them as references to the project.

Before we can perform a remote procedure call, we must obtain access to the Session object within the CSS. For Visual Basic to access any COM object, it must first reference that object within its project. To do this, select Project | References... from the main menu. In the reference list, find the entry "CIAI Component Support Services" and check it:

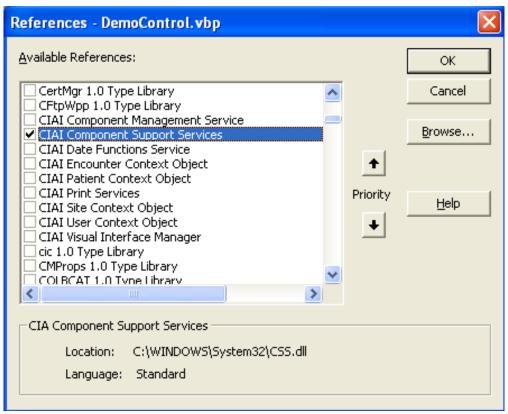

Figure 73-43: Checked Reference

Now click **OK** to close the form. The project now has a reference to the CSS type library and can access objects within it.

Next, we need to declare a global variable to hold our reference to the Session Object. To do this, select (General) in the code editor and add the following code:

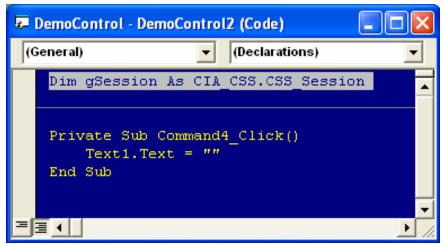

Figure 73-44: Added Code

Now we need to store a reference to the Session object in our global variable, gSession. Select the UserControl class in the left drop-down box of the code editor and

its Initialize method in the right drop-down box. This will create an empty implementation for the Initialize method. Next, complete the implementation by adding the following code:

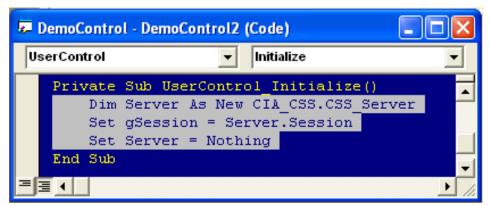

Figure 73-45: Added Code

This code obtains a temporary reference to the Server object, retrieves a reference to its Session object, and releases the Server object. At this point, you now have a reference to the Session object stored in the global variable, gSession.

#### 0.0.2 Accessing the Patient Context Object

Before we can access the Patient Context object, we must add a reference to it to our project in the same manner as the Session object. To do this, select Project | References... from the main menu and locate "CIAI Patient Context Object" in the reference list. Check the box next to the entry and close the dialog by clicking **OK**. Next, we need to add a global variable to hold the reference to the Patient Context object, just as we did for the Session object. Return to the (General) section of the code editor and add a global variable declaration as shown:

```
Dim gPatient As CSS_Patient.Patient
Dim gSession As CIA_CSS.CSS_Session
```

Figure 73-46: Added Global Variable Declaration

Now return to the Initialize method of the UserControl and add the following code to initialize the variable:

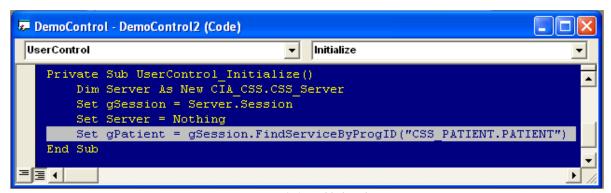

Figure 73-47: Added Code

#### 73.14.4 Calling a Remote Procedure in Synchronous Mode

Now we are ready to add code that will invoke a remote procedure and return its data in the TextBox control. First, we will add a click handler to the first button (labeled **Sync RPC**) to execute a remote procedure that returns detailed information about the currently selected patient and populates the TextBox control with the results. Double-click the left-most button in the form designer and add the following code to its click event handler:

```
Private Sub Command1 Click()

If gPatient.Handle = 0 Then

Text1.Text = "No patient is currently selected"

Else

Text1.Text = gSession.CallRPCText("BEHOPTCX PTINQ", gPatient.Handle)

End If

End Sub
```

Figure 73-48: Added Code

This code calls the remote procedure named BEHOPTCX PTINQ, passing it a single parameter corresponding to the patient's internal entry number (DFN), and places the return text in the TextBox control. If the patient context is empty, it displays a message to that effect instead.

# 73.14.5 Testing the Component

Before we proceed to add additional functionality, let us test what we currently have. To do this, we must first compile the project. Select File | Make DemoControl.ocx... from the main menu. The project should compile without errors. Next, we need to register our new component to the VueCentric® Framework. The easiest way to do this is to use the VueCentric System Management Utility. Run the tool and login to the remote host. Select the Object Registry tab and in the Restrict List To box, check Local Registry (this allows us to see local COM objects that aren't yet registered to the Framework). The list of objects will refresh. Now search the list for the programmatic identifier of newly created component, DemoControl.DemoControl2, and select that entry. In the upper right pane, click Copy to copy the local COM registration information into the VueCentric Settings pane. In that pane, fill in the Name field with the display name for the control. The choice of name is arbitrary. We'll call it Demo Control. Finally fill in the height and width fields with 100 and 200, respectively. Now click **Apply** at the bottom. The display should look something like this:

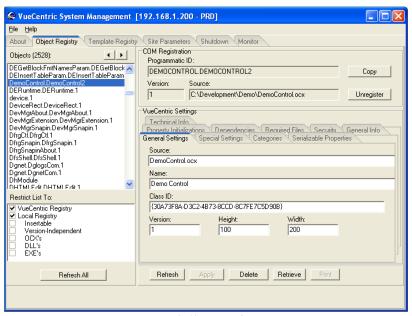

Figure 73-49: Revised Screen

You can now close the utility. To test the component, start the Visual Interface Manager with the following flags:

#### vim.exe /noupdate /blank /trace

After logging in, enter design mode, right click the desktop and select Add Object. Expand the Name node and locate and add the Patient Identification Header. Top align this control (right-click on it in design mode to do this). Next find and add the Demo Control. Set the alignment of this control to all. Save this as a template named %DEMO for later retrieval. Now exit design mode and click on the Sync RPC button. You should see text in the TextBox control. Try clicking on the Patient Identification Header control and changing the patient selection. Note that the contents of the TextBox control is unaffected, because we have not yet subscribed to patient context change events. However, if we click the Sync RPC button again, the text that appears in the TextBox control now pertains to the newly selected patient.

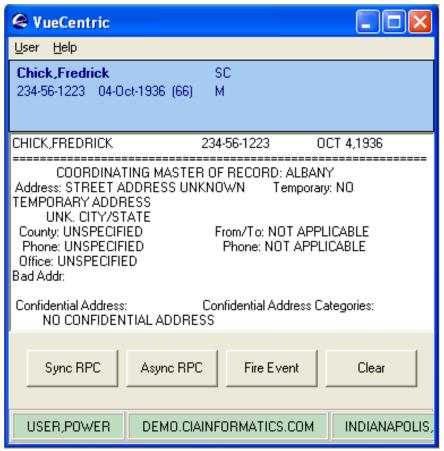

Figure 73-50: Sample Text Pertaining to Patient

Now close the application (note: if you do not close the application now, you will receive an error the next time you try to compile the project because the control's executable image is locked).

# 73.14.6 Subscribing to Patient Context Changes

As we noticed, our component retrieves information based on the currently selected patient, but it does not respond when the patient selection changes. Let us fix this deficiency by having our component subscribe to patient context changes and modify the TextBox control's contents when the context change occurs. To do this, we need to direct our component to implement the callback interface for patient context changes, ICSS\_PatientEvents. Return to the (General) section of the code editor and enter the following line of code:

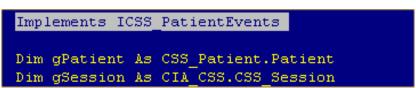

Figure 73-51: Added Code

From the left drop-down box in the code editor, find and select the entry "ICSS\_PatientEvents." In the right drop-down box you will see three methods: Pending, Canceled, and Committed. Select each one in turn to generate implementations for each. Your code should look like this:

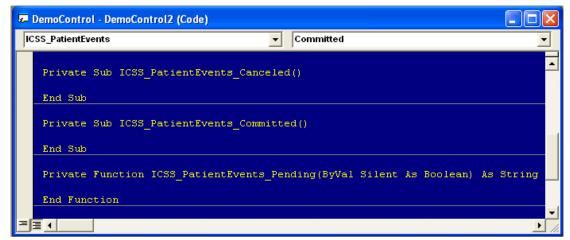

Figure 73-52: New Code

We will add code to each of these implementations to populate the TextBox control with text indicating that each method has been invoked. Complete the implementations with the code shown below:

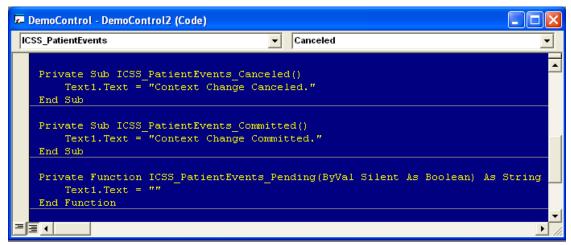

Figure 73-53: Added Code

When a context change is initiated, the Pending method will be called first. In this method, we simply clear the TextBox control's contents. Because we are not setting the return value for the Pending method, we are essentially voting YES to the context change. Assuming nothing else cancels the pending change, the Committed method is called next. In that method, we set the TextBox control's text to indicate that the context change was committed. Now compile the project by selecting File | Make DemoControl.ocx... from the menu. Now restart the Visual Interface Manager, this time with the following command line options:

#### vim.exe /noupdate /trace /template=%DEMO

Once you login, you should see your component much as it looked before. Click the **Sync RPC** button to verify that this still works. Now click on the patient identification header and select a different patient. Notice how the TextBox control's contents has now changed. We have now responded to a context change event.

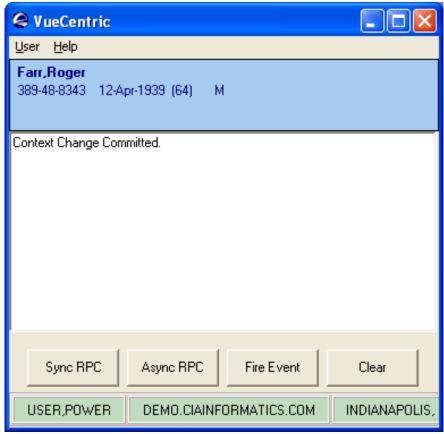

Figure 73-54: Sample Context Change Event

# 73.14.7 Calling a Remote Procedure in Asynchronous Mode

Our next task is to support calling our remote procedure asynchronously. To do this, we need to implement the ICSS\_SessionEvents interface that is defined in the CSS type library. This is done in an identical manner to the ICSS\_PatientEvents interface we implemented in the previous section. Return again to the (General) section of the code editor and add the following:

```
Implements ICSS_SessionEvents
Implements ICSS_PatientEvents

Dim gPatient As CSS_Patient.Patient
Dim gSession As CIA_CSS.CSS_Session
```

Figure 73-55: Added Code

As we did with the ICSS\_PatientEvents interface, select "ICSS\_SessionEvents" from the left drop-down box and each of its three methods in turn from the right drop-down box. This will create blank implementations for each method.

```
Private Sub ICSS_SessionEvents_EventCallback(ByVal EventType As String, ByVal EventStub As String)

End Sub

Private Sub ICSS_SessionEvents_RPCCallback(ByVal Handle As Long, ByVal Data As String)

End Sub

Private Sub ICSS_SessionEvents_RPCCallbackError(ByVal Handle As Long, ByVal ErrorCode As Long, ByVal ErrorText As String)

End Sub
```

Figure 73-56: Blank Implementations Created

At this point, we will ignore the EventCallback method, but will return to it later. Let us add the following code to the other two methods:

Figure 73-57: Added Code

Here, we add the data returned by the asynchronous call to the TextBox control if it completed normally, or the text of the reported error if it did not.

Next, we will add code to the **Async RPC** button to call our remote procedure in asynchronous mode. To do this, double-click on that button in the form designer and complete the click event handler as shown:

```
Private Sub Command2 Click()

If gHandle <> 0 Then gSession.CallRPCAbort (gHandle)

Text1.Text = "Asynchronous Remote Procedure Invoked."

gHandle = gSession.CallRPCAsync("BEHOPTCX PTINQ", gPatient.Handle, Me, True)

End Sub
```

Figure 73-58: Added Code

Note that we are first aborting any asynchronous remote procedure in progress before we call it again.

Now add the global variable declaration to the (General) section of the code editor to store the returned handle:

```
Dim gHandle As Integer
Dim gPatient As CSS_Patient.Patient
Dim gSession As CIA_CSS.CSS_Session
```

Figure 73-59: Added Code

Now, because we are already equipped to respond to patient context changes, let us add code to abort an asynchronous call in progress when a context change occurs. We will add this code to the Committed method:

```
Private Sub ICSS_PatientEvents_Committed()
    Text1.Text = "Context Change Committed."
    If gHandle <> 0 Then
        gSession.CallRPCAbort (gHandle)
        gHandle = 0
    End If
End Sub
```

Figure 73-60: Added Code

Now it is time to test our component again. Recompile the project by selecting File | Make DemoControl.ocx... Now restart the Visual Interface Manager as before. This time, click the **Async RPC** button. You should at first see the text "Asynchronous Remote Procedure Invoked." in the TextBox control. After a small delay, you should see the results of the remote procedure appear. Note that TaskMan must be running to invoke a remote procedure asynchronously, so if you do not receive data from the call, make certain TaskMan is running.

### 73.14.8 Firing an Event

Let us now add the capability of firing an event. We are going to fire a local event called 'STATUS'. The Visual Interface Manager subscribes to this event and displays the data associated with it in its status bar. Double-click on the **Fire Event** button in the form designer and complete the click event handler as follows:

```
Private Sub Command3 Click()

gSession.EventFireLocal "STATUS", "Status event fired by DemoControl."

End Sub
```

Figure 73-61: Added Code

Recompile the project and test in the Visual Interface Manager as before. Click the **Fire Event** button and you should see the event data appear in the status bar:

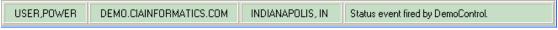

Figure 73-62: Status Bar

#### 73.14.9 Subscribing and Responding to an Event

Finally, we will enable our component to respond to STATUS events. This requires two steps. First we must implement the callback interface for responding to events. Because this is the same interface (ICSS\_SessionEvents) we implemented earlier for responding to asynchronous remote procedures, we have already done this. All we need to do is to fill in the implementation for the EventCallback method. Find this method in your component's implementation section and complete as follows:

```
Private Sub ICSS SessionEvents EventCallback(ByVal EventType Text1.Text = EventType + ": " + EventStub End Sub
```

Figure 73-63: Added Code

This will display the event name and data in the TextBox control.

Next, we need to subscribe to the STATUS event. To do this, return to the Initialize method and add the following line of code:

```
Private Sub UserControl_Initialize()
    Dim Server As New CIA_CSS.CSS_Server
    Set gSession = Server.Session
    Set Server = Nothing
    Set gPatient = gSession.FindServiceByProgID("CSS_PATIENT.PATIENT")
    gSession.EventSubscribe "STATUS", Me
End Sub
```

Figure 73-64: Added Code

Now recompile and test your component as before. Now, clicking the **Fire Event** button also displays the event data in the TextBox control:

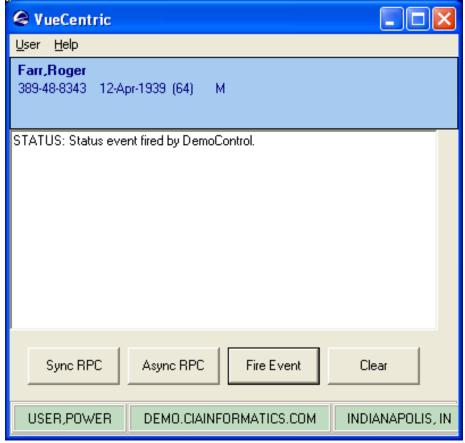

Figure 73-65: Displayed Event Data

# 73.14.10 Summary

You have learned how to create an ActiveX control, reference the Session and Patient Context objects, implement interfaces, call remote procedures synchronously and asynchronously, and fire and receive events. You should now be well prepared to create components on your own.

# 73.15 Creating Visual Components with C#

.NET Window Controls can be used in the VIM through a COM-interoperability feature of the .NET framework known as the COM Callable Wrapper (CCW). This wrapper transparently exposes a .NET Window Control as an ActiveX object and requires little effort on the part of the developer. While any .NET-compatible language can be used, we choose C# for this example.

### 73.15.1 Creating the Windows Control Project

To create an Active Form project, select File | New | Project... This will bring up the project selection dialog as shown below:

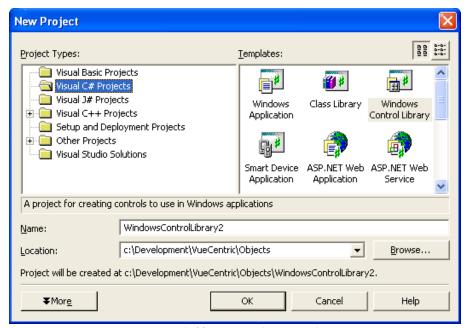

Figure 73-66: Project Selection Dialog

Select Visual C# Projects in the left pane and Windows Control Library in the right pane. Modify the Name to DemoControl and click **OK**.

The form designer will appear:

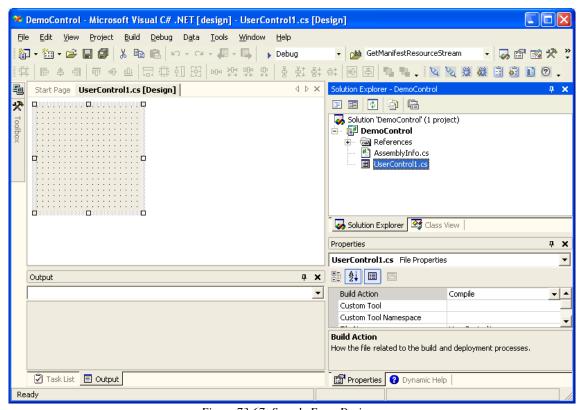

Figure 73-67: Sample Form Designer

Next, right-click the node named "DemoControl" from the Solution Explorer pane (upper right) and select Properties from the popup menu. Select Configuration Properties | Build from the left pane and change the "Register for COM Interop" property in the right pane to True. Click **OK** to close the dialog.

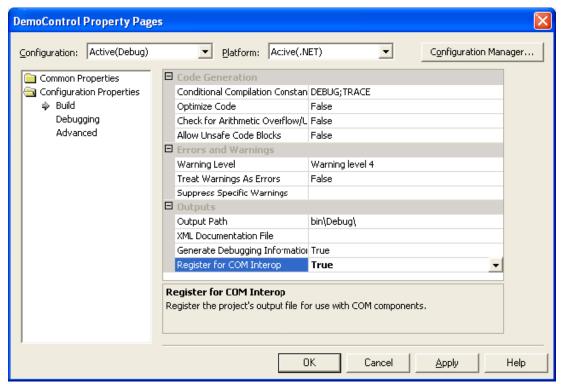

Figure 73-68: Changed Property

523

Next, rename the component from UserControl1 to DemoControlCS by first clicking the control's form in the Form Designer (upper left) and then modifying its Name property in the Properties pane (lower right) to DemoControlCS. Also, change the BackColor property to "ControlLight". (If you do not change the default color, it will appear black in the VIM.) Then resize the form on the form designer to accommodate the controls you will be placing on it by grabbing the lower right sizing grip and dragging it to its desired position. Your project should now look like this:

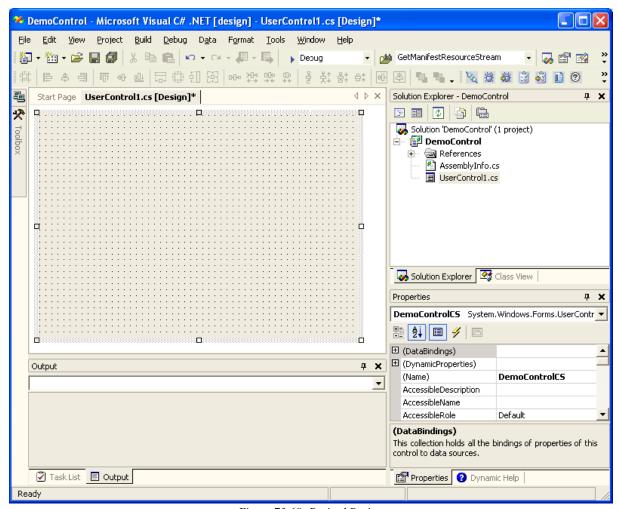

Figure 73-69: Revised Project

Now we are going to add a text box and four buttons to the form. First, open the component palette by hovering the mouse pointer over the ToolBox icon to the left of the Form Designer. Locate the TextBox control (you might need to scroll the component list to find it) and double-click to add it to your form. Next, from the Form Designer, select the newly added TextBox control by clicking on it. In the Properties pane, edit its Dock property to Top and its MultiLine property to True. Then resize it to fill most of the form (allowing space at the bottom for buttons) by grabbing its resizing grip and dragging to the desired position.

Next, add four buttons to the form by opening the component palette as before and double-clicking on the Button control. Repeat this three more times. You will see four buttons on your form. Drag them to the desired positions at the bottom of the form. Set the Anchor property for each button to (Bottom,Left). An easy way to do this is to select the first button by clicking on it, then clicking on the remaining three while holding down the Shift key. This will select all four buttons. Then modify the Anchor property to the desired value. This will change the property values for all four buttons.

While we are here, we are going to add an empty handler for the Load Event. To do this, switch the property editor view to events by clicking on the lightning bolt icon in the toolbar. Find the Load event in the list and double click in the empty box to the right of it. You should now see the code editor with your empty event handler:

```
private void DemoControlCS_Load(object sender, System.EventArgs e)
{
}
```

Figure 73-70: Code Editor

We will complete this event handler in a moment. For now, return to the design view by clicking on the appropriate tab. Your form should now look like this:

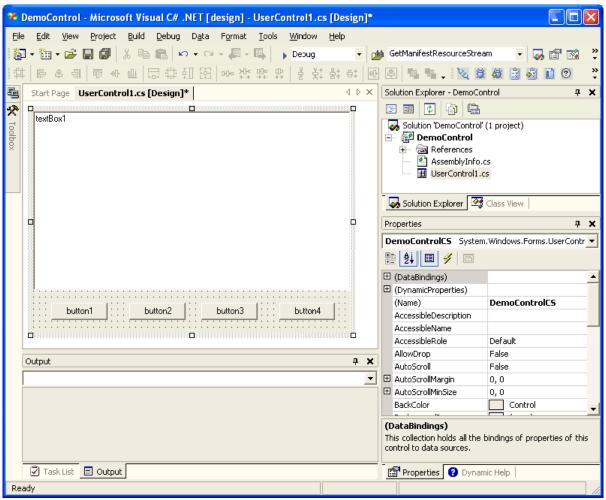

Figure 73-71: Revised Form

Now modify the Text property of each button, from left to right, to **Sync RPC**, **Async RPC**, **Fire Event**, and **Clear**. Double click the right-most button that is now labeled **Clear** to generate a handler for its click event and complete it as shown below:

```
private void button4_Click(object sender, System.EventArgs e)
{
    textBox1.Clear();
}
```

Figure 73-72: Added Code

#### 73.15.2 Accessing the Session Object

Before we can perform a remote procedure call, we must obtain access to the Session object within the CSS. For C# to access any COM object, we must first add its reference information to the project. This is done by selecting Project | Add Reference... from the menu. Select the COM tab and locate the entry named CIAI Component Support Services from the list. Select that entry by clicking on it, the click the Select button. The list item should now appear in the bottom pane of the dialog as shown:

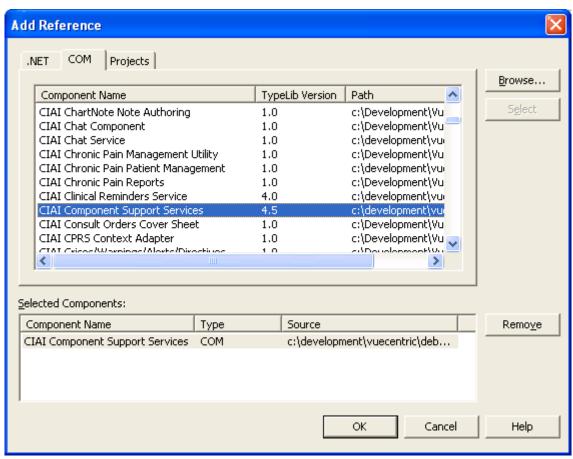

Figure 73-73: Sample Add Reference Dialog

Finally, click **OK** to close the dialog and add the reference to your project. You will now see a new entry in the Solution Explorer pane under the References node named CIA\_CSS.

Now that you have added reference information for the CSS, we can add code to access the Session object. First, add an instance variable to the class declaration of your control and name it session. This will be used to hold a reference to the session object.

```
public class DemoControlCS : System.Windows.Forms.UserControl
{
    private CIA_CSS.ICSS_Session session;
    private System.Windows.Forms.TextBox textBox1;
    private System.Windows.Forms.Button button1;
    private System.Windows.Forms.Button button2;
    private System.Windows.Forms.Button button3;
    private System.Windows.Forms.Button button4;
```

Figure 73-74: Added Code

To obtain a reference to the Session object, add the following line of code to the Load event handler we created earlier:

```
private void DemoControlCS_Load(object sender, System.EventArgs e)
{
          session=new CIA_CSS.CSS_ServerClass().Session;
}
```

Figure 73-75: Added Code

We must also be sure to properly release this reference when the object is destroyed. To do this, locate the Dispose method implementation for the control and add the following lines of code:

```
protected override void Dispose( bool disposing )
{
    if(session!=null)
    {
        Marshal.ReleaseComObject(session);
        session = null;
    }

    if( disposing )
    {
        if( components != null )
            components.Dispose();
    }
    base.Dispose( disposing );
}
```

Figure 73-76: Added Code

# 73.15.3 Accessing the Patient Context Object

Before we can access the Patient Context object, its reference information must be added to the project in the same manner as you did with the Session object. From the

Add Reference dialog, double-click the entry "CIAI Patient Context Object" to add it and click **OK** to close the dialog. A new reference should appear in the Solution Explorer pane named CSS\_Patient.

Next, declare an instance variable to hold the reference:

```
public class DemoControlCS : System.Windows.Forms.UserControl
{
    private CIA_CSS.ICSS_Session session;
    private CSS_Patient.ICSS_Patient patient;
    private System.Windows.Forms.TextBox textBox1;
    private System.Windows.Forms.Button button1;
    private System.Windows.Forms.Button button2;
    private System.Windows.Forms.Button button3;
    private System.Windows.Forms.Button button4;
```

Figure 73-77: Added Code

Now, we need to obtain a reference to the Patient Context object. Because this object is just a special kind of service, we use the Session object to retrieve a reference to it. Add the following line of code to the Load event handler to do this:

```
private void DemoControlCS_Load(object sender, System.EventArgs e)
{
    session=new CIA_CSS.CSS_ServerClass().Session;
    patient=session.FindServiceByProgID("CSS_Patient.Patient") as CSS_Patient.ICSS_Patient;
}
```

Figure 73-78: Added Code

The above code will cause the Session to locate (and start if not already started) the indicated service, in this case the Patient Context object. Because this function returns a reference to the default IUnknown interface, it must be cast to the desired interface, in this case ICSS Patient.

As before, we must release all object references when the control is destroyed. To do this, add the following lines of code to the Dispose method:

```
protected override void Dispose( bool disposing )
{
    if (session!=null)
    {
        Marshal.ReleaseComObject(session);
        session = null;
    }

    if (patient!=null)
    {
        Marshal.ReleaseComObject(patient);
        patient = null;
    }

    if( disposing )
    {
        if( components != null )
            components.Dispose();
    }
    base.Dispose( disposing );
}
```

Figure 73-79: Added Code

# 73.16 Calling a Remote Procedure in Synchronous Mode

Now we are ready to add code that will invoke a remote procedure and display its data in the TextBox control. First, we will add a click handler to the first button (labeled **Sync RPC**) to execute a remote procedure that returns detailed information about the currently selected patient and populates the TextBox control with the results. Double-click the left-most button in the form designer and add the following code to its click event handler:

```
private void button1_Click(object sender, System.EventArgs e)
{
    if(patient.Handle==0)
        textBox1.Text="No patient is currently selected";
    else
        textBox1.Text=session.CallRPCText("BEHOPTCX PTINQ",patient.Handle);
}
```

Figure 73-80: Added Code

This code calls the remote procedure named BEHOPTCX PTINQ, passing it a single parameter corresponding to the patient's internal entry number (DFN), and displays the return text in the TextBox control. If the patient context is empty, it displays a message to that effect instead.

### 73.16.1 Testing the Component

Before we proceed to add additional functionality, let us test what we currently have. Before compiling the project, we must first assign a unique GUID to our new control. If we do not do this, the control will be assigned a new GUID every time it is registered, which is not desirable. First, we must add a reference to the COM Interop Services namespace to our project as shown:

```
using System;
using System.Collections;
using System.ComponentModel;
using System.Drawing;
using System.Data;
using System.Windows.Forms;
using System.Runtime.InteropServices;
```

Figure 73-81: Added Code

Next, we must obtain a unique GUID to assign to our component. To do this, select Tools | Create GUID from the menu. The following dialog appears:

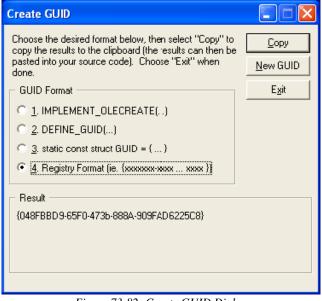

Figure 73-82: Create GUID Dialog

Select the format labeled "Registry Format," click the **Copy** button to copy the GUID to the clipboard, then click **Exit** to close the dialog. To assign a static GUID to our control, insert the following attribute declaration just prior to the class declaration for the control. Where the GUID appears in the declaration, paste the contents of the clipboard and delete the curly braces.

```
[GuidAttribute("048FBBD9-65F0-473b-888A-909FAD6225C8")]

public class DemoControlCS: System.Windows.Forms.UserControl

{

    private CIA_CSS.ICSS_Session session;

    private CSS_Patient.ICSS_Patient patient;
```

Figure 73-83: Added Code

Now we are ready to compile the project. Select Build | Build Solution from the menu.

Finally, we need to register our new component to the VueCentric® Framework. The easiest way to do this is to use the VueCentric® System Management Utility. Run the tool and login to the remote host. Select the Object Registry tab and in the Restrict List To box, check **Local Registry** (this allows us to see local COM objects that aren't yet registered to the Framework). The list of objects will refresh. Now search the list for programmatic identifier of our newly created component, DemoControl.DemoControlCS, and select that entry. In the upper right pane, click Copy to copy the local COM registration information into the VueCentric Settings pane. In that pane, fill in the Name field with the display name for the control. The choice of name is arbitrary. We'll call it C# Demo Control. Next, fill in the height and width fields with 100 and 200, respectively. Finally, switch to the **Special Settings** tab and check the box labelled .NET Component. Switch back to the General Settings tab and click **Apply** at the bottom. The display should look something like this:

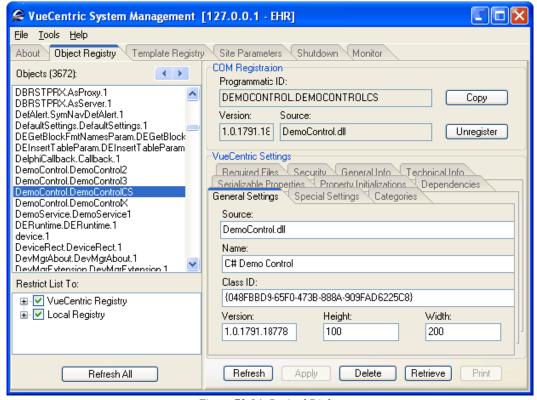

Figure 73-84: Revised Dialog

You can now close the utility. To test the component, start the Visual Interface Manager with the following flags:

#### vim.exe /noupdate /blank /trace

After logging in, enter design mode, right click the desktop and select Add Object. Expand the Name node and locate and add the Patient Identification Header. Top align this control (right-click on it in design mode to do this). Next find and add the Demo Control. Set the alignment of this control to all. Save this as a template named %DEMO for later retrieval. Now exit design mode and click on the **Sync RPC** button.

You should see text in the text box control. Try clicking on the Patient Identification Header control and changing the patient selection. Note that the contents of the text box control is unaffected, because we have not yet subscribed to patient context change events. However, if we click the **Sync RPC** button again, the text that appears in the text box control now pertains to the newly selected patient.

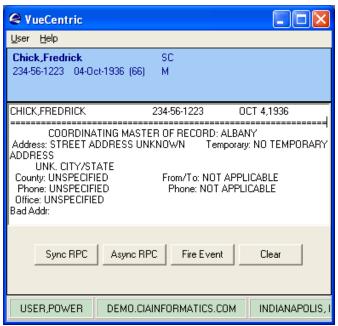

Figure 73-85: Text in Text Box Control

Now close the application (note: if you do not close the application now, you will receive an error the next time you try to compile the project because the control's executable image is locked).

# 73.16.2 Subscribing to Patient Context Changes

As we noticed, our component retrieves information based on the currently selected patient, but it does not respond when the patient selection changes. Let us fix this deficiency by having our component subscribe to patient context changes and modify the text box control's contents when the context change occurs. To do this, we need to add a callback interface to our component by modifying its class declaration:

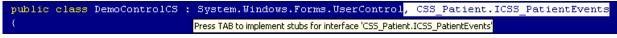

Figure 73-86: Added Code

Note that Visual Studio .NET prompts you to press the Tab key to implement method stubs when you add a new interface. This is a convenience feature that can be a real timesaver. Press the tab key now to generate these stubs. To view them, scroll to the bottom of the program code. You should see a collapsed region named "ICSS\_PatientEvents Members." Expand it to reveal the method stubs:

```
#region ICSS_PatientEvents Members

public void Committed()
{
    // TODO: Add DemoControlCS.Committed implementation
}

public string Pending(bool Silent)
{
    // TODO: Add DemoControlCS.Pending implementation
    return null;
}

public void Canceled()
{
    // TODO: Add DemoControlCS.Canceled implementation
}

#endregion
```

Figure 73-87: Expanded Region

We will add code to each of these stub entries to populate the text box control with text indicating that each method has been invoked. Complete the implementations with the code shown below:

```
#region ICSS_PatientEvents Members

public void Committed()
{
    textBox1.Text="Context change committed.";
}

public string Pending(bool Silent)
{
    textBox1.Clear();
    return "";
}

public void Canceled()
{
    textBox1.Text="Context change canceled.";
}

#endregion
```

Figure 73-88: Added Code

When a context change is initiated, the Pending method will be called first. In this method, we simply clear the text box control's contents. Because we are returning a null string for the Pending method, we are essentially voting YES to the context change. Assuming nothing else cancels the pending change, the Committed method is called next. In that method, we set the text box control's text to indicate that the context change was committed. Now compile the project by selecting Build | Build

October 2007

**Solution** from the menu. Now restart the Visual Interface Manager, this time with the following command line options:

#### vim.exe /noupdate /trace /template=%DEMO

Once you login, you should see your component much as it looked before. Click the **Sync RPC** button to verify that this still works. Now click on the patient identification header and select a different patient. Notice how the memo control's contents have now changed. We have now responded to a context change event.

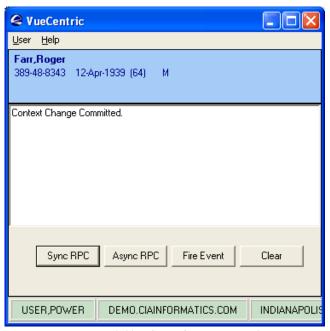

Figure 73-89: Changed Memo Control

## 73.16.3 Calling a Remote Procedure in Asynchronous Mode

Our next task is to support calling our remote procedure asynchronously. To do this, we need to implement the ICSS\_SessionEvents interface that is defined in the CSS type library. This is done in an identical manner to the ICSS\_PatientEvents interface we implemented in the previous section. First, add the interface to the component's class declaration:

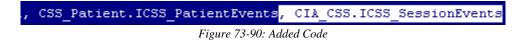

Be sure the press the Tab key when prompted to create the method stubs:

```
#region ICSS_SessionEvents Members

public void RPCCallback(int Handle, string Data)
{
    // TODO: Add DemoControlCS.RPCCallback implementation
}

public void EventCallback(string EventType, string EventStub)
{
    // TODO: Add DemoControlCS.EventCallback implementation
}

public void RPCCallbackError(int Handle, int ErrorCode, string ErrorText)
{
    // TODO: Add DemoControlCS.RPCCallbackError implementation
}

#endregion
```

Figure 73-91: Creating Method Stubs

At this point, we will ignore the EventCallback method, but will return to it later. Let us add the following code to the other two methods:

```
public void RPCCallback(int Handle, string Data)
{
    rpcHandle=0;
    textBox1.Text=Data;
}

public void RPCCallbackError(int Handle, int ErrorCode, string ErrorText)
{
    rpcHandle=0;
    textBox1.Text="An error occurred: "+ErrorText;
}
```

Figure 73-92: Added Code

Here, we add the data returned by the asynchronous call to the text box control if it completed normally, or the text of the reported error if it did not.

Next, we will add code to the **Async RPC** button to call our remote procedure in asynchronous mode. To do this, double-click on that button in the form designer and complete the click event handler as shown:

```
private void button2_Click(object sender, System.EventArgs e)
{
    if(rpcHandle!=0)
        session.CallRPCAbort(rpcHandle);

    textBox1.Text="Asynchronous Remote Procedure Invoked.";
    rpcHandle=session.CallRPCAsync("BEHOPTCX PTINQ",patient.Handle,this,true);
}
```

Figure 73-93: Added Code

Note that we are first aborting any asynchronous remote procedure in progress before we call it again.

Now add an instance variable declaration to the component's class for the rpcHandle variable used to stored the returned handle:

```
private CIA_CSS.ICSS_Session session;
private CSS_Patient.ICSS_Patient patient;
private int rpcHandle;
private System.Windows.Forms.TextBox textBox1;
```

Figure 73-94: Added Code

Now, because we are already equipped to respond to patient context changes, let us add code to abort an asynchronous call in progress when a context change occurs. We will add this code to the Committed method:

```
public void Committed()
{
    textBox1.Text="Context change committed.";

    if (rpcHandle!=0)
    {
        session.CallRPCAbort(rpcHandle);
        rpcHandle=0;
    }
}
```

Figure 73-95: Added Code

Now it is time to test our component again. Recompile the project by selecting Build | Build Solution. Now restart the Visual Interface Manager as before. This time, click the Async RPC button. You should at first see the text "Asynchronous Remote Procedure Invoked" in the memo control. After a small delay, you should see the results of the remote procedure appear. Note that TaskMan must be running to invoke a remote procedure asynchronously, so if you do not receive data from the call, make certain TaskMan is running.

## 73.16.4 Firing an Event

Let us now add the capability of firing an event. We are going to fire a local event called 'STATUS'. The Visual Interface Manager subscribes to this event and displays the data associated with it in its status bar. Double-click on the **Fire Event** button in the form designer and complete the click event handler as follows:

```
private void button3_Click(object sender, System.EventArgs e)
{
    session.EventFireLocal("STATUS", "Status event fired by DemoControl.");
}
```

Figure 73-96: Added Code

Recompile the project and test in the Visual Interface Manager as before. Click the **Fire Event** button and you should see the event data appear in the status bar:

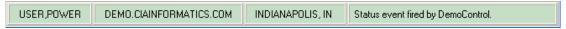

Figure 73-97: Revised Status Bar

#### 73.16.5 Subscribing and Responding to an Event

Finally, we will enable our component to respond to STATUS events. This requires two steps. First we must implement the callback interface for responding to events. Because this is the same interface (ICSS\_SessionEvents) we implemented earlier for responding to asynchronous remote procedures, we have already done this. All we need to do is to fill in the implementation for the EventCallback method. Find this method in your component's implementation section and complete as follows:

```
public void EventCallback(string EventType, string EventStub)
{
    textBox1.Text=EventType+": "+EventStub;
}
```

Figure 73-98: Added Code

This will display the event name and data in the text box control.

Next, we need to subscribe to the STATUS event. To do this, return to the Load event handler and add the following line of code:

```
private void DemoControlCS_Load(object sender, System.EventArgs e)
{
    session=new CIA_CSS.CSS_ServerClass().Session;
    patient=session.FindServiceByProgID("CSS_PATIENT.PATIENT") as CSS_Patient.ICSS_Patient;
    session.EventSubscribe("STATUS",this);
}
```

Figure 73-99: Added Code

Now recompile and test your component as before. Now, clicking the **Fire Event** button also displays the event data in the memo control:

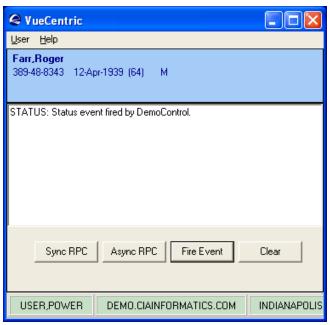

Figure 73-100: Revised Memo Control

#### 73.16.6 Summary

You have learned how to create a .NET Windows Control, expose it as an ActiveX object, reference the Session and Patient Context objects, call remote procedures synchronously and asynchronously, and fire and receive events. You should now be well prepared to create components on your own.

# 73.17 Creating Services

Services, like visual components, are COM objects. Unlike visual components, they are not ActiveX controls, they cannot be manipulated at design time nor do they manifest themselves visually in their baseline state. Despite these differences, the programming techniques are very similar.

In the Delphi and Visual Basic examples that follow, we will be creating a simple service that implements a function to return information about the remote host. We will modify the visual component we created in the previous tutorial to use this service.

# 73.18 Creating Services with Delphi

This tutorial will demonstrate how to use Delphi to create a simple service object that implements a single method and how to access that service from within another component. Delphi offers several project types that can be used to create COM objects. We will create an automation-compatible COM object, which will afford the most flexibility for use in different settings.

#### 73.18.1 Creating the Project

Creating a project to produce an automation-compatible COM object requires two steps. First we will create an ActiveX Library project by selecting File | New | Other... from the main menu. From the dialog that appears, select the ActiveX tab as shown below.

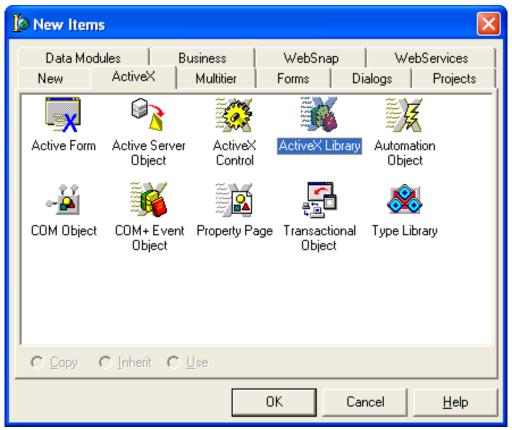

Figure 73-101: Selecting ActiveX Tab

Select ActiveX Library and click **OK**.

## 73.18.2 Creating the Service Object

Next, we need to add a COM object that will be our service to our newly created project. To do this, return to the project type dialog by selecting File | New | Other..., select the ActiveX tab again, but this time select Automation Object and click **OK**. In the Automation Object Wizard that appears, fill in the CoClass Name as shown below. Leave the other settings as they are.

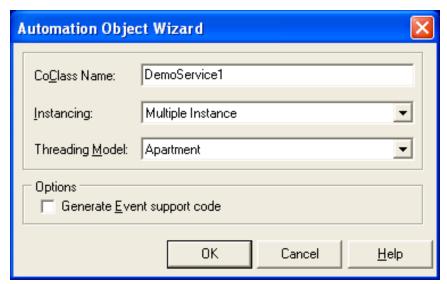

Figure 73-102: Automation Object Wizard Entries

Click OK and you should see the type library editor appear with our newly created type library and its automation object, DemoService1, with its default interface, IDemoService1:

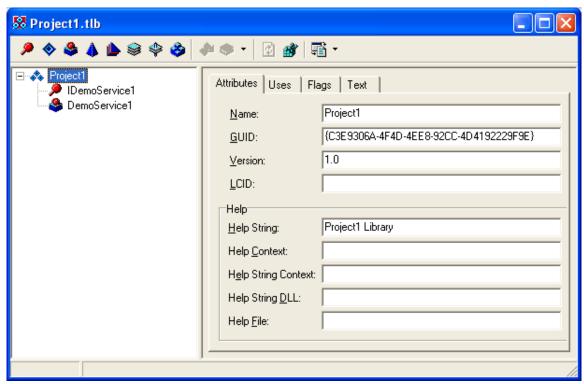

Figure 73-103: Sample Library Editor

Select the top node labeled Project1 and rename the type library to DemoService by changing the entry in the **Name** edit box in the right pane. Also change the entry in the

Help String edit box to DemoService as well. Click the button in the toolbar to synchronize your program code with the change. Now save the project to a folder of

your choice, naming the project file DemoService1 (this will give us an executable filename of DemoService1.dll when we are done).

### 73.18.3 Accessing the Session Object

Because we will be making a remote procedure call, we need to access the Session object. This is done in the exact same manner as we did with the visual component we created earlier. Because we have already imported the type library for the CSS, we do not have to repeat this step (if you did not do this in the tutorial on creating visual components, review the section "Accessing the Session Object" on page 493 to see how this is done). We do need to add a reference to the CSS type declaration unit to the uses clause of the unit containing the Session object. In the code editor, select the Unit1 unit and modify the uses clause as shown:

```
uses
ComObj, ActiveX, Project1_TLB, StdVc1, CIA_CSS_TLB;
```

Figure 73-104: Added Code

Now create a private section for the service object's class and add a declaration for the variable that will hold a reference to the Session object:

```
type
   TDemoService1 = class(TAutoObject, IDemoService1)
   private
    FSession: ICSS_Session;
   protected
    ( Protected declarations )
   end;
```

Figure 73-105: Added Code

As with our visual component created earlier, we will initialize the FSession variable in the Initialize method. Because the Automation Object Wizard doesn't automatically generate this for us, we will need to add it manually. Create a public section and add an override declaration for the Initialize method:

```
type
  TDemoService1 = class(TAutoObject, IDemoService1)
  private
    FSession: ICSS_Session;
  protected
    ( Protected declarations )
  public
    procedure Initialize; override;
end;
```

Figure 73-106: Added Code

To generate an implementation for the Initialize method, we will use a Delphi shortcut. Right-click on the service object's class name (TDemoService1) and select Complete class at cursor from the popup menu. This will produce a default implementation for the Initialize method:

```
procedure TDemoService1.Initialize;
begin
  inherited;
end;
```

Figure 73-107: Default Implementation for Initialize Method

Now add the code to initialize the FSession variable:

```
procedure TDemoService1.Initialize;
begin
  inherited;
  FSession := CoCSS_Server.Create.Session;
end;
```

Figure 73-108: Added Code

### 73.18.4 Modifying the Interface

Now we want to add a method to the interface of our service object. This will be a function that will receive one argument that specifies the type of information requested and will return the requested information as a string. To modify the interface, we will use the type library editor. If it is not already visible, make it visible by selecting View | Type Library from the main menu. Select the node labeled IDemoService1. This corresponds to the default interface for the service object. It currently has no methods

or properties associated with it. To create a method, click the button on the toolbar. This will generate a method with the default name of Method1. Rename the method to GetInfo by either changing the label associated with the node or by changing the Name edit box in the right pane. Now switch to the Parameters tab. From the **Return Type** drop-down box, select either WideString or BSTR (the list content depends upon whether you have configured the editor to display Delphi or C syntax). We also need to add the parameter that will contain the type of information we are requesting. At the bottom of the Parameters tab, click **Add**. This will create a parameter with a default name of Param1 and a datatype of Integer. Change the name of the parameter to InfoType by selecting the name in its cell and modifying. Leave the datatype as it is.

Now click the button on the toolbar to synchronize your program code with these changes. At this point, the type library editor should look like this:

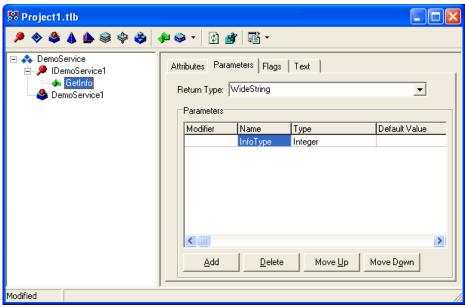

Figure 73-109: Type Library Editor

Your program code should now contain a new method:

```
type
  TDemoService1 = class(TAutoObject, IDemoService1)
  private
   FSession: ICSS_Session;
  protected
   function GetInfo(InfoType: Integer): WideString; safecall;
   ( Protected declarations )
  public
    procedure Initialize; override;
end;
```

Figure 73-110: Added Code

# 73.18.5 Providing the Implementation

Now that we have created our method, we need to provide its implementation. Our method will perform a synchronous remote procedure call, passing its single parameter to indicate the type of information we are requesting. It will return the result of the call in its return value. To do this, complete the implementation for the GetInfo method as shown:

```
function TDemoService1.GetInfo(InfoType: Integer): WideString;
begin
   Result := FSession.CallRPCText('CIANBRPC GETINFO',InfoType);
end;
```

Figure 73-111: Added Code

#### 73.18.6 Registering the Service

Now we need to register the service. First, let us compile the project by selecting Project | Build DemoService1 from the menu. It should compile without errors. Now, register the type library by selecting Run | Register ActiveX Server from the menu. You should receive confirmation of successful registration.

Next, we need to register our service to the VueCentric® Framework. This is done in the same way we registered our visual component - using the VueCentric® System Management Utility. Run the tool and login to the remote host. Select the Object Registry tab and in the Restrict List To box, check Local Registry (this allows us to see local COM objects that aren't yet registered to the Framework). The list of objects will refresh. Now search the list for the programmatic identifier of our newly created service, DemoService.DemoService1, and select that entry. In the upper right pane, click Copy to copy the local COM registration information into the VueCentric Settings pane. In that pane, fill in the Name field with the display name for the control. The choice of name is arbitrary. We'll call it "Demo Service 1." Now switch to the special settings tab and check the box labeled Service. Now click Apply at the bottom. This completes the Framework registration process.

Finally, let's import the service's type library so that it is available to be used by other projects. Select Project | Import Type Library... from the main menu. Find the entry "DemoService (Version 1.0)" and select it. Make sure **Create Component Wrapper** is unchecked and click **Create Unit**. You have now created a type declaration unit in the Delphi Imports folder (if you receive a message that the unit is already in the project, just ignore it and continue).

# 73.18.7 Accessing the Service

Next, we need to provide a means to test the GetInfo method of our service object. To do this, we will modify the DemoControl we created in the earlier tutorial. Open the DemoControl project now (be sure to save any changes to the existing one). Modify the uses clause in the DemoControl1 unit to add a reference to our service's type library declaration unit.

```
trols, Forms, Dialogs,
, CIA_CSS_TLB, CSS_Patient_TLB, DemoService_TLB;
```

Figure 73-112: Added Code

Next, add a declaration for the variable that is to hold the reference to our service in the private section of our TDemoControlX class.

```
private
    ( Private declarations )
    FService: IDemoService1;
    FHandle: Integer;
    FPatient: ICSS_Patient;
```

Figure 73-113: Added Code

Add the code to initialize the FService variable to the Initialize method:

```
procedure TDemoControlX.Initialize;
begin
  inherited Initialize;
  OnActivate := ActivateEvent;
  OnClick := ClickEvent;
  OnClick := ClickEvent;
  OnDeate := CreateEvent;
  OnDeactivate := DelClickEvent;
  OnDeactivate := DeactivateEvent;
  OnDestroy := DestroyEvent;
  OnKeyPress := KeyPressEvent;
  OnPaint := PaintEvent;
  FSession := CoCSS_Server.Create.Session;
  FPatient := FSession.FindServiceByCLSID(CLASS_Patient) as ICSS_Patient;
  FSession.EventSubscribe('STATUS',self);
  FService := FSession.FindServiceByProgID('DemoService.DemoService1') as IDemoService1;
end;
```

Figure 73-114: Added Code

Note that we are using the FindServiceByProgID here. We could just as easily have used the FindServiceByCLSID and passed the GUID for the service object.

Finally, add a fifth button to the form and position it as desired. Rename the caption to "Demo Service" and set its Anchors property to [akLeft,akBottom]. Double-click the button and complete its Click event handler as shown:

```
procedure TDemoControlX.Button5Click(Sender: TObject);
begin
   Memo1.Lines.Text := FService.GetInfo(2);
end;
```

Figure 73-115: Added Code

Compile the project by selecting Project | Build DemoControl and load it in the Visual Interface Manager as before. Now click the **Demo Service** button. You should see something similar to this:

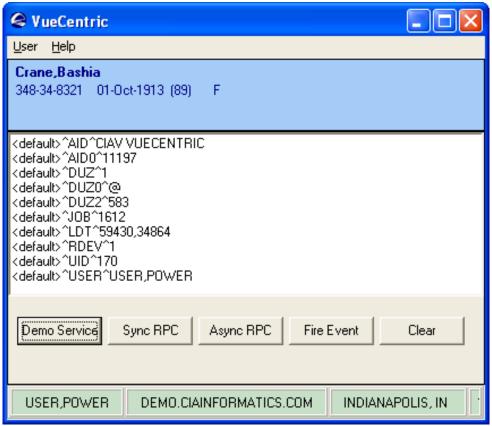

Figure 73-116: Revised Screen

## 73.18.8 Summary

You have learned how to create a service object and access that service within another component. The techniques for performing other programming tasks, such as making synchronous and asynchronous remote procedure calls and firing and receiving events, are identical to those used in creating visual components.

# 73.19 Creating Services with Visual Basic

This tutorial will demonstrate how to use Visual Basic to create a simple service object that implements a single method and how to access that service from within another component.

# 73.19.1 Creating the Project

To create the project for our service component, select File | New Project from Visual Basic's main menu. Select the ActiveX DLL project type and click **Open**.

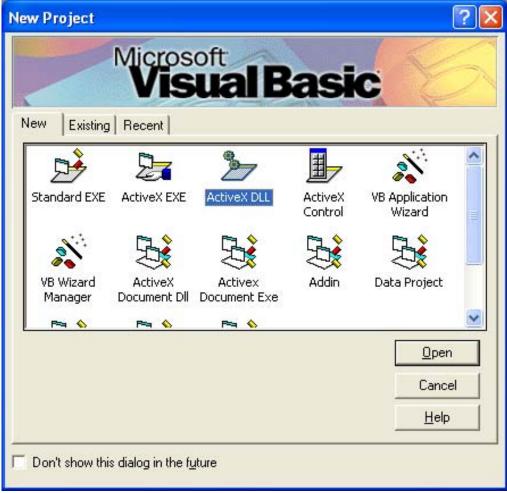

Figure 73-117: New Project Dialog

This creates a project containing a single automation-compatible COM object named Class1 by default. Before continuing, let us rename our project and object to better reflect their function. In the project pane, select the project node and change its name in the property pane from Project1 to DemoService. Returning to the project pane, select the object node labeled Class1 and change its name in the property pane to DemoService2. This will provide a programmatic identifier for our service object of DemoService. DemoService2. Now save the project to a folder of your choice.

# 73.19.2 Accessing the Session Object

Because we will be making a remote procedure call, we need to access the Session object. This is done in the exact same manner as we did with the visual component we created earlier. To do this, select  $Project \mid References...$  from the main menu, locate and check the entry "CIA Component Support Services," and click OK to close the dialog.

Next, we need to declare a global variable to hold our reference to the Session Object. To do this, select (General) in the code editor and add the following code:

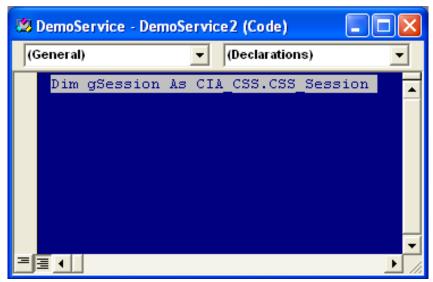

Figure 73-118: Added Code

Now we need to store a reference to the Session object in our global variable, gSession. Select the Class entry in the left drop-down box of the code editor and its Initialize method in the right drop-down box. This will create an empty implementation for the Initialize method. Next, complete the implementation by adding the following code:

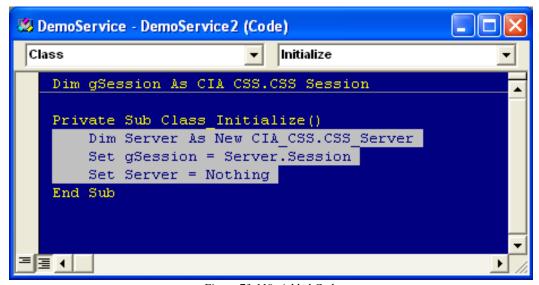

Figure 73-119: Added Code

This code obtains a temporary reference to the Server object, retrieves a reference to its Session object, and releases the Server object. At this point, you now have a reference to the Session object stored in the global variable, gSession.

#### 73.19.3 Modifying the Interface

Now we want to add a method to the interface of our service object. This will be a function that will receive one argument that specifies the type of information requested and will return the requested information as a string. Return to the code editor and add the following public function at the end as shown:

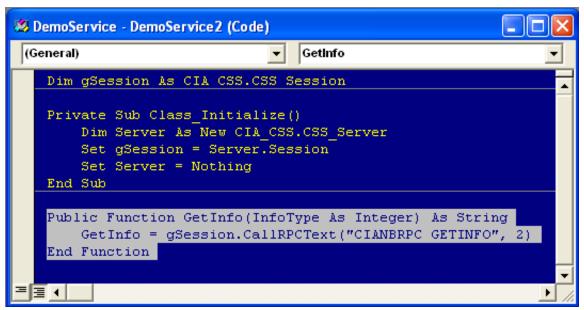

Figure 73-120: Added Code

## 73.19.4 Registering the Service

Now we need to register the service. First, let us compile the project by selecting File | Make DemoService.dll from the menu. It should compile without errors. Next, we need to register our service to the VueCentric® Framework. This is done in the same way we registered our visual component - using the VueCentric® System Management Utility. Run the tool and login to the remote host. Select the Object Registry tab and in the Restrict List To box, check Local Registry (this allows us to see local COM objects that aren't yet registered to the Framework). The list of objects will refresh. Now search the list for the programmatic identifier of our newly created service, DemoService.DemoService2, and select that entry. In the upper right pane, click Copy to copy the local COM registration information into the VueCentric Settings pane. In that pane, fill in the Name field with the display name for the control. The choice of name is arbitrary. We'll call it "Demo Service 2." Now switch to the special settings tab and check the box labeled Service. Now click Apply at the bottom. This completes the Framework registration process.

# 73.19.5 Accessing the Service

Now we need to provide a means to test the GetInfo method of our service object. To do this, we will modify the DemoControl we created in the earlier tutorial. Open the DemoControl project now (be sure to save any changes to the existing one). Add a

reference to our service object by selecting Project | References... from the main menu. Find the entry "DemoService" in the list, check it, and click **OK** to close the dialog.

Next, create a global variable to hold the reference to our service object in the (General) section as shown:

```
Dim gService As DemoService2
Dim gHandle As Integer
Dim gPatient As CSS_Patient.Patient
Dim gSession As CIA CSS.CSS Session
```

Figure 73-121: Added Code

Now initialize the gService variable in the Initialize method of the UserControl:

```
Private Sub UserControl_Initialize()
    Dim Server As New CIA_CSS.CSS_Server
    Set gSession = Server.Session
    Set Server = Nothing
    Set gPatient = gSession.FindServiceByProgID("CSS_PATIENT.PATIENT")
    gSession.EventSubscribe "STATUS", Me
    Set gService = gSession.FindServiceByProgID("DemoService.DemoService2")
End Sub
```

Figure 73-122: Added Code

Finally, add a fifth button to the form and position it as desired. Rename the caption to "Demo Service." Double-click the button and complete its Click event handler as shown:

```
Private Sub Command5 Click()
Text1.Text = gService.GetInfo(2)
End Sub
```

Figure 73-123: Added Code

Compile the project by selecting File | Make DemoControl.ocx... and load it in the Visual Interface Manager as before. Now click the **Demo Service** button. You should see something similar to this:

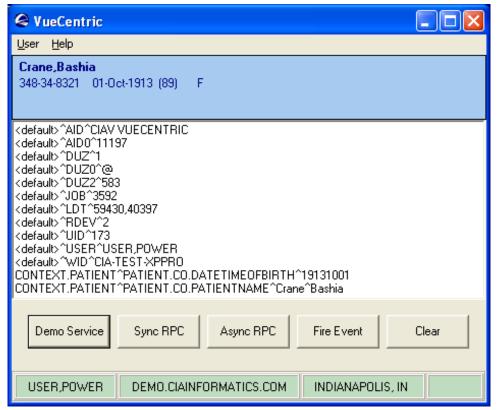

Figure 73-124: Revised Dialog

### 73.19.6 Summary

You have learned how to create a service object and access that service within another component. The techniques for performing other programming tasks, such as making synchronous and asynchronous remote procedure calls and firing and receiving events, are identical to those used in creating visual components.

# 73.20 Deploying Components

Successful deployment of a component relies on a thorough understanding of version control and dependency control as implemented by the VueCentric® Framework. In addition, the VueCentric® SDK can greatly facilitate the task of creating server-side builds for your components.

## 73.21 Version Control

Proper version control is essential to ensuring that your components are updated properly and that the correct version of your component is loaded at run-time. The VueCentric® Framework (specifically, the CMS) automatically recognizes that a newer version of a requested component is available and retrieves and installs it (so-called, just-in-time update). For this to work properly, a basic understanding of how this is done is necessary.

#### 73.21.1 Version Numbers

Version numbers consist of up to four numbers separated by periods. These numbers represent, from left to right, the major, minor, release, and build versions. These numbers have a hierarchical relationship, so whenever a number is incremented, all numbers below it (i.e., to the right) should be reset to 0. Build numbers should be incremented every time a component is recompiled (most compilers can be configured to do this automatically). The guidelines for when to increment the major, minor, and release numbers are less clear. We typically increment the release number whenever we add or change functionality, but do not break compatibility with a previous version. We increment the minor version number when we break compatibility with a previous version. We increment the major version number when there is a major change to the functionality.

#### 73.21.2 Which Version?

COM allows associating version numbers with the type library and each imbedded interface and object. While this has certain advantages, COM makes no provision for supporting multiple versions of an object on a given machine. In addition, COM versioning has no applicability to files that are not COM objects. Therefore, a version control mechanism independent of COM is necessary. The CMS uses two different mechanisms for file versioning. For binary files that have an imbedded version resource, the CMS uses this information to determine the file version. Version resources are a standard means for imbedding version information within binary files. You can examine this resource in Windows by viewing a binary file's properties. If the binary file has a version resource, you will see a tab labeled Version and on that tab you will find the file version. Most compilers can be configured to include version information.

For non-binary files, the CMS uses the file's modification timestamp to generate a pseudo-version number. Like standard version numbers, this version number consists of four hierarchically arranged numbers. From left to right, these numbers are the year, month, day, and time. Because the timestamp uses universal time format, the version number generated in this manner is not sensitive to varying time zones.

## 73.21.3 Registering Version Information

When a component is requested, the CMS searches the application directory of the local machine to determine the version of the component currently residing there. It does this by directly examining the component's imbedded version resource. It then compares the local version number to the version number specified for the component in its VUECENTRIC OBJECT REGISTRY file entry. If the local version number is less than the one specified in the VUECENTRIC OBJECT REGISTRY file, or if the component was not found in the application directory, it is retrieved from the object repository and installed in the application directory. Note that the CMS does not directly examine the file in the object repository to determine its version. This means that the version entered in the VUECENTRIC OBJECT REGISTRY file must truly

reflect the version residing in the object repository for the update mechanism to work. The reason the CMS does not directly examine files in the object repository is twofold. First, if the repository resides on a remote share, examining a file's version resource can be very time consuming (in fact, Windows makes a local copy of the file to do this). Second, if the repository resides on a web or ftp server, there is no means to examine the file directly without downloading it first. Therefore, be certain that you correctly update the version information for your components.

### 73.21.4 What is Side-by-Side Versioning?

Side-by-side versioning refers to the ability to have multiple versions of the same component residing on a machine at the same time. When most COM objects are registered, the full path to the executable is included in the Windows registry. Because this registration overwrites any previous entry, it is not possible to register more than one version at a time. Thus, the default behavior of COM is to share a single copy of an object across all applications. This is rarely desirable, especially in the situation where an object is not backward-compatible with previous versions. To overcome this limitation, Microsoft has offered three possible solutions:

- Store only the object's file name, not its path information, in the Windows registry. In the absence of path information, Windows will search for the file in the application directory first, then in the System and Windows directories. In this manner, one can partition different object versions in the respective application directories and be certain that the correct one is loaded. Modifying the default COM registration behavior can be done in one of two ways. Because COM objects register themselves through the DLLRegisterServer method, one can override the default implementation of this method and modify the registration process. A second option is to set the SIDE-BY-SIDE field of the corresponding VUECENTRIC OBJECT REGISTRY file entry to true. When this field is true, the CMS inspects the Windows registry entry for the COM object and removes path information if it exists. This allows forcing side-by-side versioning on an object-by-object basis.
- Microsoft offers a second solution to the versioning problem. If the COM subsystem detects a file with the same name as the main application with ".local" appended to it, it will ignore all path information in the Windows registry. For example, if the file "VIM.exe.local" is placed in the application directory, all objects loaded by the VIM application will be treated as if they had been registered without path information. This option has three disadvantages. First, it is all-or-nothing as far as the application is concerned. Second, this capability only applies to versions of Windows including and subsequent to Windows 98 SE. Third, in the presence of an application manifest (see below), this feature is disabled.
- The third, and most recent, solution to versioning is in the form of an application manifest, which can either be imbedded in the application or present in the form of a file with the same name as the application with a ".manifest" appended to it. The purpose of the manifest is to allow the application devel-

oper to specify which version of a particular component is to be used. In contrast to the ".local" file described above which affects the search behavior for all components, the manifest affects search behavior only for those components listed. Furthermore, the use of a manifest precludes the use of the ".local" file (except in Windows 2000 environments where the manifest is not supported). The EHR uses a manifest to enable theme support for the application.

The choice of versioning techniques depends on many factors. Because of the multiple run-time environments supported by the EHR, all three techniques are utilized to ensure the correct components are used for a given application instance.

For a detailed treatment of this subject, see the MSDN article entitled "*Implementing Side-by-Side Component Sharing in Applications* (http://msdn.microsoft.com/library/default.asp?url=/library/en-us/dnsetup/html/sidebyside.asp)".

#### 73.21.5 Imbedding Version Information

Both Delphi and Visual Basic can imbed version information in the binary files they generate.

To include version information in Delphi projects, choose the Project|Options menu. From the Project Options dialog that appears, select the Version Info tab. Check the boxes labeled "Include version information in project" and "Auto-increment build number." You can optionally fill in other information located at the bottom of the dialog.

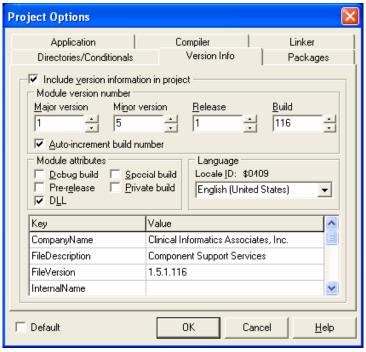

Figure 73-125: Checkboxes to Check

To imbed version information using Visual Basic, select the Project|Properties menu. From the Project Properties dialog that appears, select the Make tab. Check the box labeled "Auto Increment." You can optionally fill in other version information as desired.

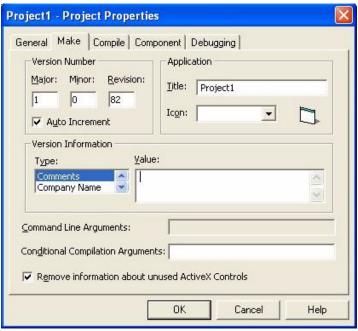

Figure 73-126: Checkbox to Check

# 73.22 Handling Dependencies

It is not at all uncommon that a component depends upon the presence of other components or files to function. So how does one insure that all of the necessary pieces are in place when a component is executed? There are several possible approaches to this problem.

If a given file is required by many components, it might make sense to deploy that file using the same mechanism to deploy the core Framework. VueCentric<sup>®</sup> provides a configurable installer utility that installs and updates core components from a shared directory, independent of the Framework. Alternatively, if the core files are installed using a third-party installer, one could add the required file(s) to the installation.

The VUECENTRIC OBJECT REGISTRY file provides two options for handling dependent files. Using the VueCentric System Management Utility, one can register dependencies between entries in this file in the Dependencies section of the Object Registry tab. When an object is requested, all listed dependencies are requested automatically. This method has the advantage of applying version control over each dependency. In addition, if a dependent file is marked as a service, the service is automatically started. Dependencies are recursive so that any dependencies listed for a dependent file are also requested.

The Required Files section of the Object Registry tab provides an alternate means for declaring dependencies. Whenever an object is installed or updated, any required files listed here are also retrieved. This has the advantage of not requiring that these dependent files be entered into the VUECENTRIC OBJECT REGISTRY file. The main disadvantage is that no version control is applied to these files. They are only retrieved when the object needs to be installed or updated.

# 73.23 Generating KIDS Builds

All components require some kind of installation on the remote host. At a minimum, a component requires registration information to be entered into the VUECENTRIC OBJECT REGISTRY file. Most will also require supporting code and remote procedure declarations. Some will also define events and parameters. To facilitate the delivery of these required elements to the remote host, the VueCentric® SDK augments the KIDS system by providing a means to easily package these elements into the build and also provides support for common tasks such as registering remote procedures.

The VueCentric® SDK is delivered as a KIDS build. Once installed, the SDK provides a template for creating component builds and a configuration file for controlling the behavior of the build. The template is a KIDS build called VUECENTRIC DUMMY. Do not modify this build directly. Rather, create a copy of the build and modify it. This build is delivered with pre-installation, post-installation, and pre-transportation methods that should be modified. In addition, it is also configured to deliver entries from several key files based on information in the configuration file. You can add additional files to the build, but you should not remove the existing entries. You can also add any additional elements that are to be delivered (e.g., remote procedures, options, etc.).

The configuration file delivered with the SDK is called the VUECENTRIC DISTRIBUTION file. By associating an entry with your component build created from the VUECENTRIC DUMMY template, you can control the elements delivered with your build. The VUECENTRIC DISTRIBUTION file has the following fields:

| Property                        | Datatype | Access              | Description                                                                                                    |
|---------------------------------|----------|---------------------|----------------------------------------------------------------------------------------------------|
| NAME                            | .01      | Text                | This is typically the display name given to the component.                                                            |
| BUILD                           | .5       | Pointer (#9.6)      | This is the build with which this entry is to be associated.                                                          |
| OBJECT (multiple)               | 1        | Pointer (#19930. 2) | Any VUECENTRIC OBJECT REGISTRY entries to be included in the build.                                                   |
| PARAMETER DEFINITION (multiple) | 2        | Pointer (#8989.5 1) | Any parameter definitions to be included in the build. The subfile also has fields for initializing parameter values. |

| Property                      | Datatype | Access                 | Description                                                                     |
|-------------------------------|----------|------------------------|---------------------------------------------------------------------------------|
| PARAMETER TEMPLATE (multiple) | 3        | Pointer (#8989.5 2)    | Any parameter templates to be included in the build.                            |
| TEMPLATE (multiple)           | 4        | Pointer (#19930. 3)    | Any VUECENTRIC TEMPLATE REGISTRY entries to be included in the build.           |
| EVENT (multiple)              | 5        | Pointer (#19941. 21)   | Any CIA EVENT TYPE entries to be included in the build.                         |
| PREINIT CODE                  | 50       | M Code                 | Any code to be executed during the pre-installation phase.                      |
| POSTINIT CODE                 | 51       | M Code                 | Any code to be executed during the post-installation phase.                     |
| PRETRANS CODE                 | 52       | M Code                 | Any additional pretransportation code to be executed when generating the build. |
| COMMENTS                      | 99       | Word<br>Processin<br>g | Used for documentation purposes.                                                |

When you generate your build, you will see the message "Target distribution: <name>" where <name> is the name of the associated entry in the VUECENTRIC DISTRIBUTION file. If more than one entry is associated with the build, you will be prompted to select the one to use.

# 73.24 Pitfalls and Special Techniques

This section discusses potential pitfalls that the component developer can encounter and special techniques that will facilitate component development.

# 73.24.1 Component Initialization

Both Delphi and Visual Basic define an Initialize method for its ActiveX controls. This method is executed when an object is first created and should be used to perform any necessary initializations. In Delphi, this is preferred over overriding the object's constructor because ActiveX objects typically have more than one constructor and the Initialize method is guaranteed to be executed regardless of which constructor is invoked.

# 73.24.2 Component Destruction

Under Delphi, accessing a component's COM interface within the destructor can cause a stack overflow. This happens because the destructor has been invoked because the object's reference count has reached zero. When the object's COM interface is referenced, the reference count increments and then decrements back to zero, causing re-entry of the destructor. If there is a need to access an object's COM interface in its destructor, first make a call to the object's \_AddRef method. This increments the

reference count and insures that it will not return to zero. Do not call the \_Release method because the object is already in the process of being released and doing so would cause the reference count to return to zero.

#### 73.24.3 Other Containers

Because visual components are ActiveX-compliant, any visual component can potentially be hosted in any ActiveX-compliant container (e.g., Internet Explorer). Any component used in this manner should register itself with the CSS by calling the Session object's RegisterObject method. If this is not done, the component will not be notified of context changes nor will it be accessible to other components.

#### 73.24.4 Focus Issues

ActiveX controls created with Visual Basic have one anomaly associated with control focus. The first mouse click on a Visual Basic ActiveX control sets focus to the control. Once the control has focus, subsequent mouse clicks perform as expected. This means, for example, that if you click on a button on a Visual Basic ActiveX control that does not yet have focus, the click will not generate a button press event. Subsequent clicks will.

One solution to this anomaly is to implement the MouseMove method for the UserControl and make a call to SetFocus in the implementation. This causes the control to automatically receive focus when the mouse moves over it.

## 73.24.5 Deferring Data Fetches

Retrieving data from the remote host can be time consuming and hamper application performance. This burden can be lessened by devising intelligent strategies for deferring data fetches until the data is actually needed. One common strategy is for a component to defer populating its display until it becomes visible. For example, it makes little sense to retrieve a patient's problem list data into a component immediately after a patient context change if the user never views that component. A useful technique for deferring data fetches in this scenario would be to set a flag indicating that a data fetch is required when the context change occurs and then invalidate the component's main window. In the component's painting logic, one could check for this flag and perform the fetch if it is set. By invalidating the component's main window, one insures that if the component is already visible, the fetch will occur immediately. Otherwise, the fetch will occur only if the component becomes visible.

## 73.24.6 Intercomponent Communication

Intercomponent communication refers to the technique of one component communicating information to a second component in the application. This can be very useful if the action of one component affects another or if one component wishes to make use of a service provided by another.

The VueCentric<sup>®</sup> Framework provides two methods for implementing intercomponent communication. The first uses local events to send information to local subscribers. This method is useful when a component wishes to communicate information to multiple targets. It has the disadvantage of being unidirectional and anonymous.

A second method provides a much more tightly coupled communication link between components. This method utilizes a technique called dynamic discovery to locate other components in the environment and establish an interface reference to them. The Session object provides a number of methods that support dynamic discovery. They are divided into two groups, one for discovering visual components and another for discovering services. Each returns a reference to the IUnknown interface of the requested object which can then be cast to the desired interface. Using this reference, an object can then invoke any method or property on the interface. The methods are:

**FindObjectByCLSID** – This function searches the list of registered objects to find one that implements the class identified by CLSID. If the Last parameter is not nil (Nothing), the search begins following that object's entry in the list. In this manner, one can iterate through multiple object instances of the same class.

**FindObjectByIID** – This function searches the list of registered objects to find one that implements the interface identified by IID. If the Last parameter is not nil (Nothing), the search begins following that object's entry in the list. In this manner, one can iterate through all objects implementing a particular interface.

**FindObjectByProgID** – This function searches the list of registered objects to find one that possesses the programmatic identifier specified by ProgID. If the Last parameter is not nil (Nothing), the search begins following that object's entry in the list. In this manner, one can iterate multiple object instances of the same class.

**FindServiceByCLSID** – Request a reference to the service identified by CLSID. If the service is not already running, the CSS starts the service. If the service is not located, a nil (Nothing) value is returned. Otherwise, the return value is a reference to the service's default interface.

**FindServiceByProgID** – Request a reference to the service identified by ProgID. If the service is not already running, the CSS starts the service. If the service is not located, a nil (Nothing) value is returned. Otherwise, the return value is a reference to the service's default interface.

# 73.24.7 Creating Trace Log Entries

Component authors can create entries in the trace log for debugging purposes using the API suite provided by the session object of the CSS. This suite consists of the following:

| Method or Property               | Return  | Description                                                   |
|----------------------------------|---------|---------------------------------------------------------------|
|                                  | Type    | -                                                             |
| TraceMode                        | Boolean | This property indicates whether or not trace mode is          |
|                                  |         | active. If trace mode is not active, calling any of the trace |
|                                  |         | methods will have no effect. While it is not required to      |
|                                  |         | check the state of trace mode before invoking one of the      |
|                                  |         | trace methods, it is generally advisable to do so to avoid    |
|                                  |         | the overhead of sending trace information when trace          |
|                                  |         | mode is inactive.                                             |
| TraceBegin(TraceClass,TraceType) | Integer | Call this method to initiate a trace log entry. TraceClass    |
|                                  |         | and TraceType determine how the entry is displayed in the     |
|                                  |         | trace log viewer. TraceClass defines an overall category      |
|                                  |         | for the log entry and TraceType defines a subcategory         |
|                                  |         | within the TraceClass. This method returns a handle that      |
|                                  |         | uniquely identifies the log entry being created.              |
| TraceAdd(Handle,Value,IsHeader)  | none    | Call this method to add to the newly created log entry.       |
|                                  |         | Handle refers to the unique handle returned by the            |
|                                  |         | TraceBegin method. Value is the text to be added to the       |
|                                  |         | entry. If IsHeader is true, this indicates that the Value     |
|                                  |         | represents header information. When displayed in the log      |
|                                  |         | viewer, headers are centered, underlined, and red in color.   |
| TraceEnd(Handle)                 | none    | Call this method to complete the entry. Once this is done,    |
|                                  |         | the CSS fires a TRACE event which is intercepted by the       |
|                                  |         | log viewer and entered into the trace log.                    |

Consider the following code example:

```
Delphi

var

Handle: Integer;
begin
  if vcSession.TraceMode
  then begin
  Handle := vcSession.TraceBegin('RPC', 'BEHOPTCX LAST');
  vcSession.TraceAdd(Handle, 'Parameters', True);
  vcSession.TraceAdd(Handle, '#1 : 733', False);
  vcSession.TraceAdd(Handle, 'Results', True);
  vcSession.TraceAdd(Handle, '733', False);
  vcSession.TraceAdd(Handle);
end;
```

This code would generate a trace log entry that would appear as follows in the trace log viewer:

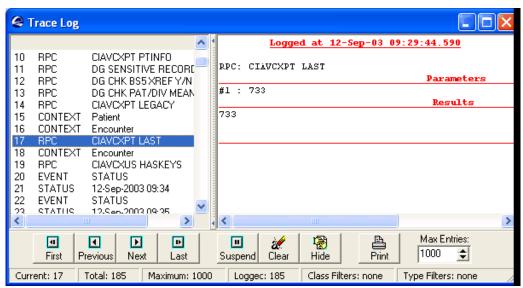

Figure 73-127: Sample Trace Log Entry

#### 73.24.8 Embedding Licensed Controls

The use of licensed third party controls in the development of a component sometimes produces an unauthorized license exception when it is imbedded within another component. This is a problem that has been reported with ActiveX controls produced in Visual Basic that contain licensed controls on the primary form. It is unclear whether this is a "feature" or a "bug," but it has received much discussion in the technical newsgroups. It is not a container issue, but rather a problem with the way Visual Basic passes license information to the imbedded control. Evidently, for the primary form this does not occur. Interestingly, for secondary forms it does. Therefore, imbedding a licensed component on a secondary form causes no problems. This phenomenon lends itself to an interesting, albeit somewhat inelegant, workaround:

Create a dummy form in your Visual Basic project. Place one copy of each licensed component that you will be imbedding in your primary form onto the dummy form. Load the dummy form in the Initialize method of your control. This registers the license information for the controls. Unload the dummy form in the very next statement (it is no longer needed). The licensed components will now function properly on the primary form.

## 73.24.9 Forced Context Changes

While context changes are a mostly democratic process, there are two situations where a context change can be forced even when one of the participants rejects the request. The first situation occurs during a forced shutdown of the application when the context of each context object is cleared. The second situation occurs when a CCOW client requests a context change and elects to override a participant's objection. In either event, the programmer should be prepared to react to a forced context change and not assume that a rejection of the request will always abort the change.

#### 73.24.10 Integrating Help Content

The Visual Interface Manager interrogates each visual component as it is loaded to determine which ones provide on-line help. It then provides access to the help documentation by means of the Help | Help On menu. The VIM attempts to acquire three pieces of information when it interrogates a component: the help file name, the display name of the component, and the help context identifier. It first examines the type library to determine if a Help File attribute is defined for the type library and Help String and Help Context attributes are defined for the component's default interface. If these attribute values are found, they are used for the help file name, display name, and help context identifier, respectively.

For example, the type library shown below defines a Help File attribute of "vcPatientID.chm", a Help String attribute of "Patient Selection," and a Help Context attribute of 124.

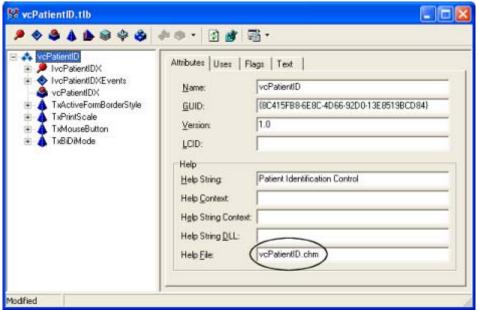

Figure 73-128: Help File Attribute

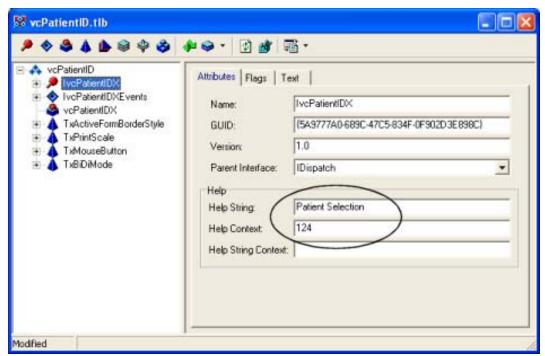

Figure 73-129: Sample Help String and Help Context Information

If the VIM does not obtain the required information from the type library, it then examines the default interface of the component for a HelpFile and HelpContext property. If it finds these, it uses those values for the help file name and help context identifier, respectively, and uses the component's Name property from the VUECENTRIC OBJECT REGISTRY file as the display name.

If the VIM can obtain a value for the component's help file name by one of these methods, that component's display name will appear as a submenu under the Help Help On menu. Invoking the submenu will load the specified help file (both Windows and HTML help formats are supported) at the point referenced by the context identifier (if found).

563

# 74.0 Contact Information

If you have any questions or comments regarding this distribution, please contact the OIT User Support (IHS) by:

**Phone**: (505) 248-4371 or

(888) 830-7280

**Fax**: (505) 248-4299

Web: <a href="http://www.ihs.gov/General-Web/HelpCenter/Helpdesk/index.cfm">http://www.ihs.gov/General-Web/HelpCenter/Helpdesk/index.cfm</a>

Email: support@ihs.gov